# RISC OS 3 Programmer's Reference Manual Volume Sa

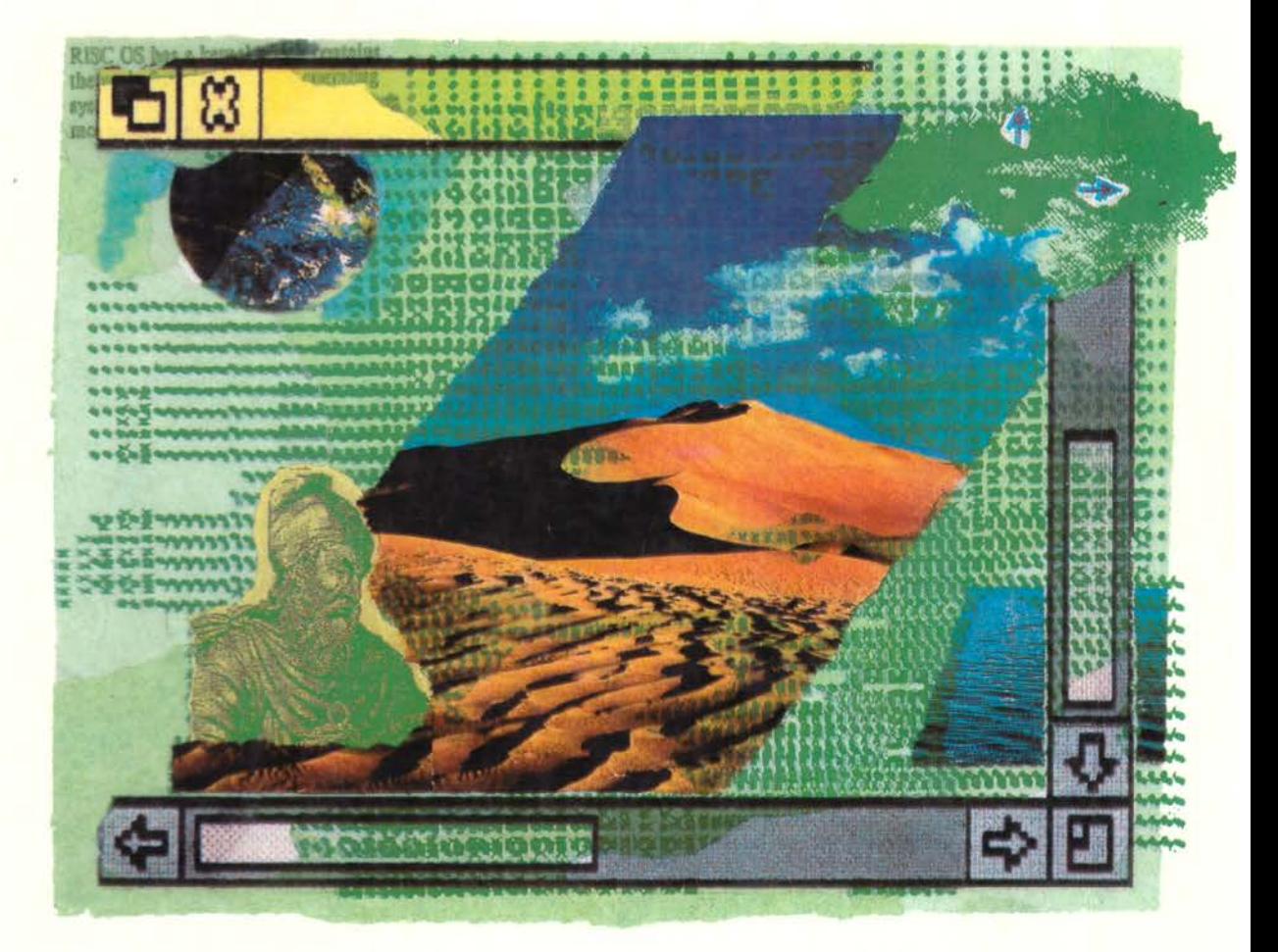

Supplement for version 3.6

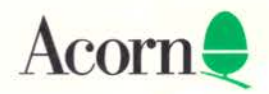

# RISC OS 3 Programmer's Reference Manual

Volume Sa

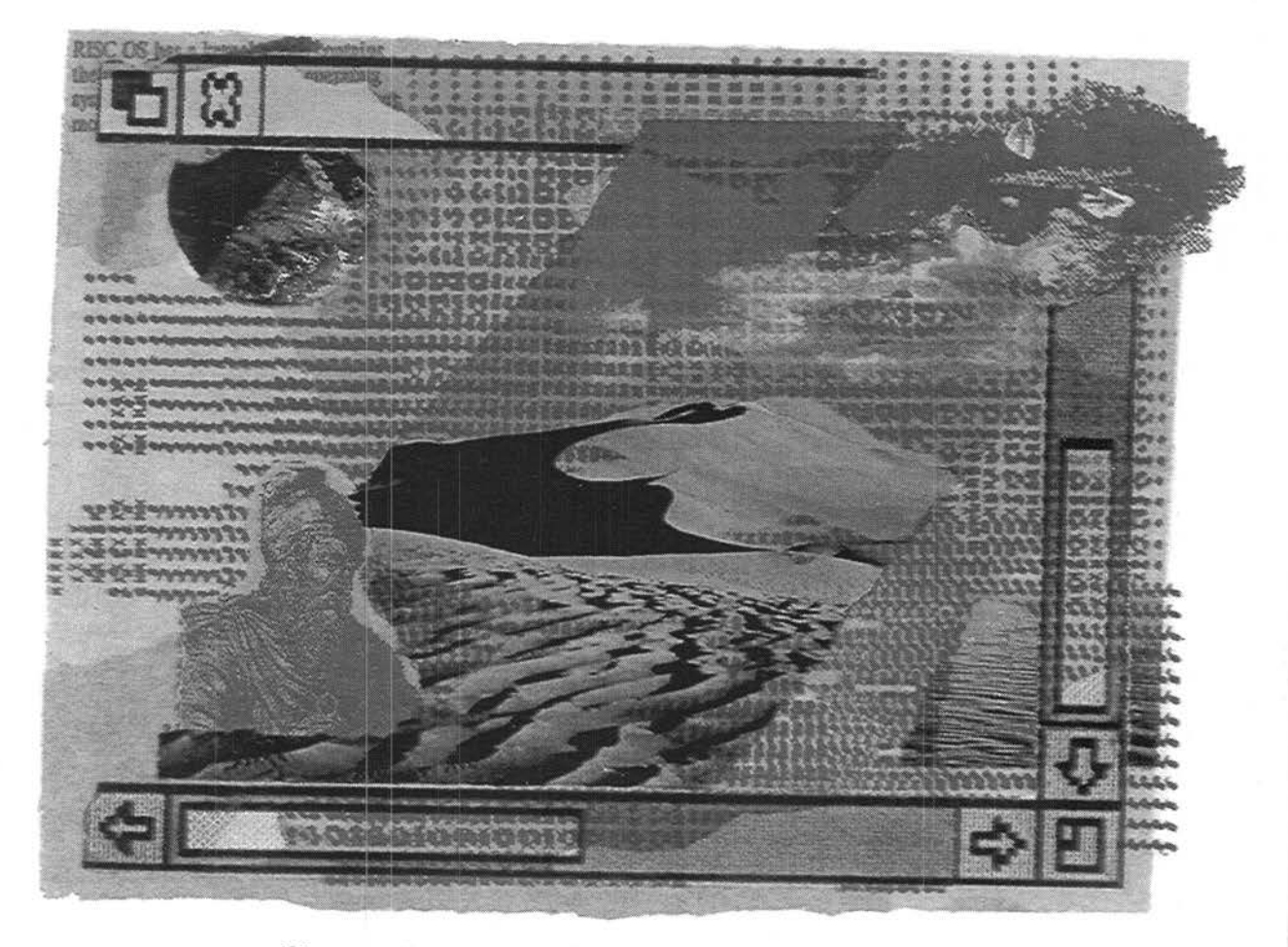

Supplement for version 3.6

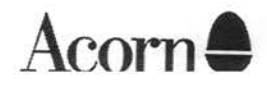

Copyright © 1995 Acorn Computers Limited. All rights reserved.

Published by Acorn Computers Technical Publications Department.

No part of this publication may be reproduced or transmitted, in any form or by any means, electronic, mechanical, photocopying, recording or otherwise, or stored in any retrieval system of any nature, without the written permission of the copyright holder and the publisher, application for which shall be made to the publisher.

The product described in this manual is not intended for use as a critical component in life support devices or any system in which failure could be expected to result in personal injury.

The product described in this manual is subject to continuous development and improvement. All information of a technical nature and particulars of the product and its use (including the information and particulars in this manual) are given by Acorn Computers Limited in good faith. However, Acorn Computers Limited cannot accept any liability for any loss or damage arising from the use of any information or particulars in this manual.

If you have any comments on this manual, please complete the form at the back of the manual and send it to the address given there.

Acorn supplies its products through an international distribution network. Your supplier is available to help resolve any queries you might have.

Within this publication, the term 'BBC' is used as an abbreviation for 'British Broadcasting Corporation'.

ACORN, ACORNSOFT, ACORN DESKTOP PUBLISHER, ARCHIMEDES, ARTHUR, ECONET, MASTER, MASTER COMPACT, THE TUBE, VIEW and VIEWSHEET are trademarks of Acorn Computers Limited.

Adobe and PostScript are trademarks of Adobe Systems Inc ARM is a trademark of Advanced RISC Machines Ltd T<sub>E</sub>X is a trademark of the American Mathematical Society ImageWriter, LaserWriter and Macintosh are trademarks of Apple Computer Inc DBase is a trademark of Ashton Tate Ltd UNIX is a trademark of AT&T Atari is a trademark of Atari Corporation AutoCAD is a trademark of AutoDesk Inc Amiga is a trademark of Commodore-Amiga Inc Commodore is a trademark of Commodore Electronics Limited SuperCalc is a trademark of Computer Associates CorelDraw is a trademark of Corel Corporation VT is a trademark of Digital Equipment Corporation I st Word Plus is a trademark of GST Holdings Ltd

Deskjet, HP. HPGL. LaserJet and PaintJet are trademarks of Hewlett-Packard Corporation

Colourjet is a trademark of Integrex Ltd

IBM is a trademark of International Business Machines Corporation ITC Zapf Dingbats is a trademark of International Typeface Corporation Helvetica and Times are trademarks of Linotype Corporation Lotus 123 is a trademark of The Lotus Corporation MS-DOS is a trademark of Microsoft Corporation MultiSync and NEC are trademarks of NEC Limited Epson. EX and FX are trademarks of Seiko Epson Corporation Sun is a trademark of Sun Microsystems Inc Ethernet is a trademark of Xerox Corporation

All other trademarks are acknowledged.

Published by Acorn Computers Limited ISBN I 85250 172 3 Edition I Part number I403.123 Issue I. August I 995

### **Contents**

About this manual I-ix

#### **Part 1 - Introduction 1-1**

An introduction to RISC OS I-3 ARM Hardware 1-9 An introduction to SWis 1-23 \*Commands and the CL! 1-33 Generating and handling errors 1-41 OS\_Byte 1-49 OS\_ Word 1-59 Software vectors 1-63 Hardware vectors 1-1 11 Interrupts and handling them 1-117 Events 1-145 Buffers 1-161 Communications within RISC OS 1-175

#### **Part 2 - The kernel 1-195**

Modules 1-197 Program Environment 1-283 Memory Management 1-337 Time and Date 1-399 Conversions 1-441 Extension ROMs 1-485

#### **Part 3- Kernel input/output 1-487**

Character Output 1-489 VDU Drivers 1-527 Sprites 1-745 Character Input 1-835 The CL! 1-923 The rest of the kernel 1-935

#### **Part 4- Using filing systems 2-1**

Introduction to filing systems 2-3 FileSwitch 2-9 FileCore 2-195 ADFS 2-261 RamFS 2-309 DOSFS 2-317 NetFS 2-337 NetPrint 2-385 PipeFS 2-405 ResourceFS 2-407 DeskFS 2-419 DeviceFS 2-421 Serial device 2-439 Parallel device 2-477 System devices 2-485 The Filer 2-489 Filer\_Action and FilerSWIs 2-503 Free 2-511

#### **Part 5 - Writing filing systems 2-519**

Writing a filing system 2-521 Writing a FileCore module 2-587 Writing a device driver 2-597

#### **Part 6- Networking 2-607**

Econet 2-609 File server protocol interface 2-693 The Broadcast Loader 2-727 BBC Econet 2-729 Hourglass 2-733 NetStatus 2-745

#### **Part 7 - The desktop 3-1**

The Window Manager 3-3 Pinboard 3-293 Drag A Sprite 3-299 The Filter Manager 3-303 The TaskManager module 3-313 TaskWindow 3-321 ShellCLI 3-329

#### **Part 8 - Non-kernel inpuUoutput 3-333**

ColourTrans 3-335 The Font Manager 3-403 SuperSample module 3-519 Draw module 3-523

#### **Part 9 - Printing 3-553**

Printer Drivers 3-555 Printer Dumpers 3-663 PDumperSupport 3-679 Printer definition files 3-697 MakePSFont 3-733

#### **Part 10- Internationalisation 3-735**

MessageTrans 3-737 International module 3-759 The Territory Manager 3-785

#### **Part 11 - Sound 4-1**

The Sound system 4-3 WaveSynth 4-77

#### **Part 12 - Utilities 4-81**

The Buffer Manager 4-83 Squash 4-101 Screen Blank 4- 107

#### **Part 13- Hardware support 4-113**

Expansion Cards and Extension ROMs 4-115 Floating point emulator 4-163 ARM3 Support 4-185 The Portable module 4-195 Joystick module 4-207

#### **Part 14- Programmer's support 4-211**

Debugger 4-213 The shared C library 4-231 BASIC and BASICTrans 4-337 Command scripts 4-345

#### **Appendixes and tables 4-353**

Appendix A: ARM assembler 4-355 Appendix B: Warnings on the use of ARM assembler 4-377 Appendix C: ARM procedure call standard 4-393 Appendix D: Code file formats 4-413 Appendix E: File formats 4-453 Appendix F: System variables 4-495 Appendix G: The Acorn Terminal Interface Protocol 4-503 Appendix H: Registering names 4-545 Table A: VDU codes 4-551 Table B: Modes 4-553 Table C: File types 4-557 Table D: Character sets 4-561

#### **Part 15 - The kernel 5a-1**

Introduction to RISC OS 3.5 and RISC OS 3.6 5a-3 ARM hardware 5a-13 Hardware vectors 5a-19 Interrupts 5a-31 Modules 5a-33 Memory management 5a-35 CMOS RAM allocation 5a-73 OMA 5a-81 Video 5a-99 JPEG images 5a- l 43 Miscellaneous kernel items 5a-161

#### **Part 16- Filing and networking 5a-163**

FileSwitch 5a-165 FileCore 5a-169 ADFS 5a-183 DOSFS 5a-189 CDs and CD-ROMs 5a-191 NetPrint 211 Parallel and serial device drivers 5a-213 Keyboard and mouse 5a-229 Filing system locking and resets 5a-245 Free 5a-257 Writing a filing system 5a-259 Writing a FileCore module 5a-263 Econet 5a-267 AUN 5a-275 The Internet module 5a-299 Acorn Access 5a-469

#### **Part 17 - The desktop 5a-481**

The desktop 5a-483 Drag An Object 5a-511 Draw file renderer 5a-517 RISC OS boot applications 5a-529 The colour picker 5a-55 l Printing 5a-573 Internationalisation 5a-583

#### **Part 18 - Miscellaneous 5a-587**

Sound 5a-589 CompressJPEG 5a-609 Expansion card support 5a-617 Joystick module 5a-629 Monitor power saving 5a-645 The Toolbox modules 5a-649

#### **Appendixes 5a-653**

Appendix A: Warnings on the use of ARM assembler 5a-655 Appendix B: File formats 5a-657 Appendix C: Errata and omissions for RISC OS 3 PRM 5a-659

#### **Indexes lndex-1**

Index of \* Commands Index-3 Index of OS\_Bytes Index-13 Index of OS\_ Words lndex-17 Numeric index of Service Calls Index-19 Alphabetic index of Service Calls Index-25 Numeric index of SWis Index-31 Alphabetic index of SWis Index-57 Index by subject Index-83

### **About this manual**

#### **Summary of contents**

This manual gives you detailed information on RISC OS 3.5 and RISC OS 3.6, so that you can write programs to run on Acorn computers that use them. It must be used in conjunction with the RISC OS 3 *Programmer's Reference Manual,* and is produced as a replacement for the earlier volume 5 in the set that described RISC OS 3.5 only. The pages are numbered '5a-n' rather than '5-n' to distinguish references to the two different versions.

This manual only tells you about the differences between RISC OS 3.1, RISC OS 3.5 and RISC OS 3.6. Many cross references are given between this volume and the earlier volumes so that you can always refer to the main topic to obtain further information.

#### **The layout of chapters**

We've laid out the information in this manual as consistently as possible, to help you find what you need. Each chapter covers a specific topic, and in general includes:

- an *Introduction,* so you can tell if the chapter covers the topic you are looking for
- an *Overview,* to give you a broad picture of the topic and help you to learn it for the first time
- *Technical Details,* to use for reference once you have read the Overview
- SW! *calls,* described in detail for reference
- \* *Commands,* described in detail for reference
- *Application notes,* to help you write programs
- *Example programs,* to illustrate the points made in the chapter, and on which you can base your own programs.

#### **Appendix C: Errata and omissions for RISC OS 3 PRM**

This appendix (on page 5a-659) contains a list of errata and omissions for the RISC OS 3 *Programmer's Reference Manual.* We suggest you add to your copy either the corrections themselves, or a reference to them.

#### **Indexes**

The separate volume of Indexes replaces that supplied with the RISC OS <sup>3</sup> Programmer's Reference Manual, and references all five volumes. It contains:

- an index of \* Commands
- an index of OS Byte calls
- an index of OS\_Word calls
- a numeric index of service calls
- an alphabetic index of service calls
- a numeric index of SWI calls
- an alphabetic index of SWI calls
- an index by subject.

#### **Conventions used**

Certain conventions are used in this manual:

#### **Hexadecimal numbers**

Hexadecimal numbers are extensively used. They are always preceded by an ampersand. They are often followed by the decimal equivalent which is given inside brackets:

&FFFF (65535)

This represents FFFF in hexadecimal, which is the same as 65535 in ordinary decimal numbers.

#### **Typefaces**

Courier type is used for the text of example programs and commands, and any extracts from the RISC OS source code. Since all characters are the same width in Courier, this makes it easier for you to tell where there should be spaces.

**Bold Courier** type is used in some examples to show input from the user. We only use it where we need to distinguish between user input and computer output.

#### **Command syntax**

Special symbols are used when defining the syntax for commands:

- Italics indicate that you must substitute an actual value. For example, filename means that you must supply an actual filename.
- Braces indicates that the item enclosed is optional. For example, [K] shows that you may omit the letter 'K'.
- A bar indicates an option. For example, 0 11 means that you must supply the value 0 or I.

#### **Programs**

Many of the examples in this manual are not complete programs. In general:

- BBC BASIC examples omit any line numbering
- BBC BASIC Assembler programs do not show the structure needed to perform the assembly
- ARM Assembler programs assume that header files have been included that define the SW! names as manifests for the SWI numbers.
- C programs assume that similar headers are included; they also do not show the inclusion of other headers, or the calling of main ( ) .

#### **Finding out more**

For how to set up and maintain your computer, refer to the *Welcome Guide* supplied with your computer. The *Welcome Guide* also contains an introduction to the desktop which new users will find particularly helpful.

For details on the use of your computer and of its application suite, refer to the RISC OS 3 *User Guide* supplied with it.

If you wish to write BASIC programs on your RISC OS computer you will find the BBC BASIC *Reference Manual* useful.

Your Acorn supplier has available the Acorn *CIC++* product, which you can use to write programs in C, C++, and ARM assembler. The product runs in a desktop environment with full supporting tools. It also provides the User Interface Toolbox, making it much easier to design and code a desktop application's user interface; for more details see *Tfte Toolbox modules* on page 5a-649.

*Technical Reference Manuals* are available for all but the oldest of Acorn RISC OS computers. These describe the hardware in full, including such things as parts lists and circuit diagrams.

#### **Reader comments**

If you have any comments on this Manual. please complete and return the form on the last page of the volume of Indexes to the address given there.

ð.

## Part 15 - The kernel

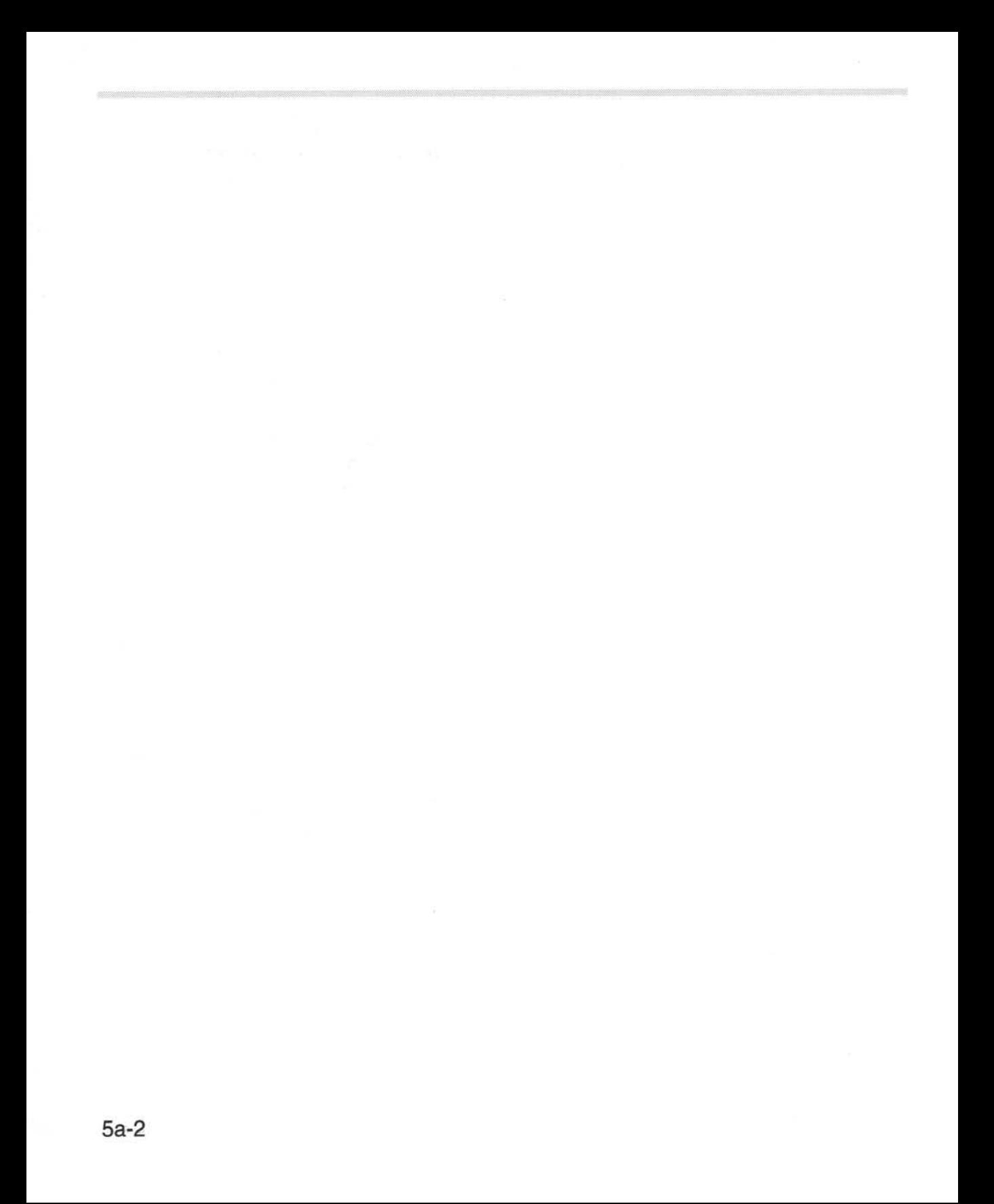

**98** 

### **Introduction to RISC OS 3.5 and RISC OS 3.6**

#### **Introduction**

RISC OS 3.5 is an operating system written by Acorn for its Rise PC computers that use the new ARM600 / ARM700 hardware architecture. This version was only changed where it was necessary to support the changing hardware. RISC OS 3.6 is a further development, which adds support for machines using the similar ARM7500 architecture, and integrates software that was previously separately available. We have tried to make both versions as compatible as possible with the RISC OS 3.1 operating system.

#### **RISC OS terminology**

The operating system known as RISC OS 2 in this manual consists of two variants, RISC OS 2.00 and RISC OS 2.01.

The operating system known as RISC OS 3 in this manual consists of two variants, RISC OS 3.00 and RISC OS 3.10.

The operating system known as RISC OS 3.5 in this manual is RISC OS 3.50, and is the version supplied with the first generation of Rise PC computers.

The operating system known as RISC OS 3.6 in this manual is RISC OS 3.60, and is the version supplied with the second generation of Rise PC computers. and the first generation of A7000 computers.

#### **Hardware overview**

The main electronic components of a Rise PC computer are:

- An ARM (Advanced RISC Machines) ARM610 or ARM700 processor, which provides the main processing.
- A VIDC20 (Video Controller) chip, which provides the video and sound outputs.

• An IOMD (Input Output Memory Device) which provides the interface between the ARM chip, the VIDC chip, the memory and other support chips. This chip replaces the IOC and MEMC chips used in earlier RISC OS computers.

The main component of the A7000 is the ARM7500 chip; this integrates all the above functionality into a single chip.

#### **Other components**

The other components are:

- ROM (Read Only Memory) chips containing the operating system.
- RAM (Random Access Memory) chips.
- VRAM (Video RAM) chips used for video display (if fitted).
- Peripheral controllers (for devices such as discs, the serial port, networks and so on).

#### **Schematic**

The diagram on page 5a-5 gives a schematic of an architecture which may be viewed as typical of the Rise PC range of computers.

#### **ARM 610 and ARM 700**

The ARM is a RISC (Reduced Instruction Set Computer) processor. The initial range of Risc PC computers can use two different versions of the ARM processor.

- The ARM610 delivers about 5 times the power of an ARM 2 (23 MIPs, or million instructions per second, compared to some 4 - 5 MIPS for the ARM2).
- The ARM700 delivers about 8 times the power of an ARM 2 (an estimated 35 MIPS). The ARM 700 also has a direct connection for a hardware floating point chip.

From the application programmer's point of view, there is no difference between the two processors. The ARM700 supports the same instruction set as the ARM610.

It is possible that other chips in the ARM6 / ARM7 family may also be used.

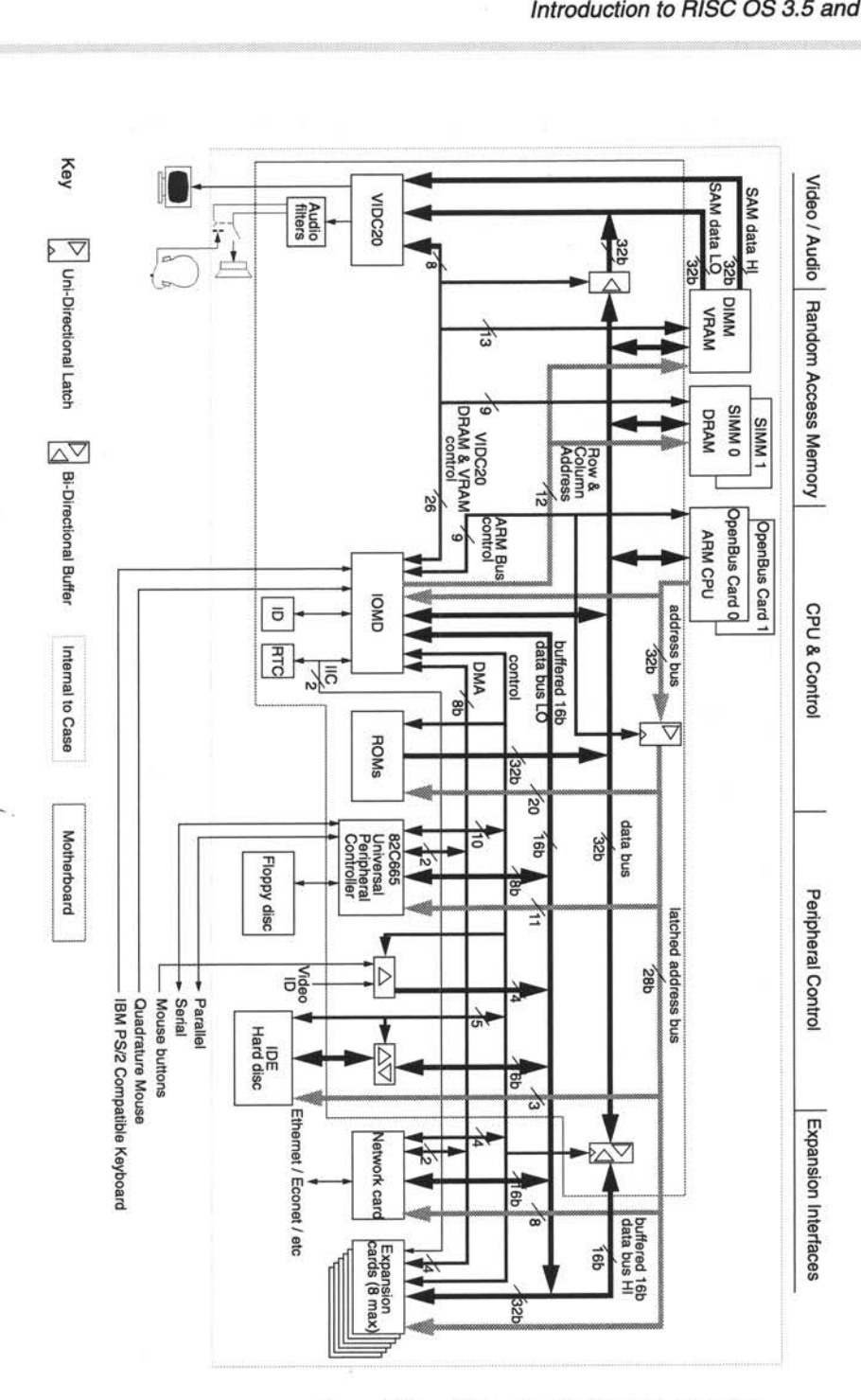

Schematic of a Risc PC compu .... Figure 98

#### **The VIDC20 chip**

The VIDC20 chip is an updated version of the VIDC1 and VIDC1a chip used in the previous generation of Acorn computers. The main differences are that VIDC20 provides:

- A wide range of resolution options including VGA, SuperVGA and XGA resolution.
- I, 2, 4, 8, 16 and 32 bits per pixel.
- 8 bit DACs giving 16 million colours.

#### **Video data transfer**

The VIDC20 has a 64 bit data bus allowing a high data bandwidth from memory. VIDC20 takes data from the memory banks under OMA control. VIDC20 takes its data from VRAM if it is fitted, otherwise it takes data from DRAM.

#### **Palette**

The VIDC 20 contains 296 write-only registers: 256 of these are used as the 28 bit video palette entries. Each entry uses 8 bits for Red, 8 bits for Green and 8 bits for Blue with 4 bits for external data.

The video palette entries or Look up tables (LUT) allow for logical to physical translation and gamma correction. The Red, Green and Blue LUTs each drive their respective DACs. These DACs give a total of 16 million possible colours.

#### **Pixel clock**

VIDC20 can generate a display at any pixel rate up to at least 11 OMhz. The clock can be selected from one of three sources, and then divided by a factor of between I and 8.

The VIDC20 also contains a phase comparator which - when used with an external Voltage Controlled Oscillator - forms a Phase Locked Loop. This allows a single reference clock to generate all the required frequencies for any display mode. You do not need multiple external crystals.

#### **Sound system**

The sound system is compatible with the VIDC1 sound system with an independent sound clock (24MHz). It features an 8 bit (logarithmic) system using an internal DAC. This gives eight channels each with its own stereo position.

The device can work with I, 2, 4 or 8 stereo channels using time division multiplexing to synthesise left and right outputs. The sample rate is programmable through the Sound Frequency Register.

#### **Cursor**

VIDC20 has a hardware cursor for all its modes. The cursor is 32 pixels wide and any number of pixels high. Each pixel can be transparent, or one of three colours chosen from its own 28 bit wide palette. The cursor can be any shape or colour within these limits.

#### **The IOMD chip**

The IOMD is a specialised custom chip that takes the place of several large chips used in the old architecture.

IOMD includes some of the circuitry formerly in the IOC and MEMC chips, as well as a large amount of 'glue' logic.

The features of the IOMD include:

- Direct interface to ARM6xx/ARM7xx processors
- 16 bit steered bus, for on-board peripherals
- IOC functionality (ticker. interrupt manager. llC. 1/0 control)
- Memory controller for DRAM and VRAM
- DMA controller for 1/0, sound. cursor and video data
- PC keyboard interface
- Quadrature mouse interface.

#### **General architecture**

The IOMD is a memory, DMA and I/O controller.

It has a CPU interface for an ARM610/ARM700 type processor which can allow an additional processor to be connected. The CPU interface consists of the processor address. data and control buses.

There is a DRAM and VRAM control bus which has RAS. CAS, multiplexed address and other control lines. There are a number of DMA address generators, for sound, cursor, and general 1/0 DMA. There is also VRAM control logic, including logic to generate transfer cycles.

Since the whole 32 bits of the main system bus connects to IOMD, it is possible for IOMD to transfer data using DMA (Direct Memory Access) from DRAM into itself. There is a 16 bit 1/0 bus on IOMD, and there is byte (and half-word) steering logic to allow DMA data at arbitrary byte (or half-word) memory locations to be transferred to/from the 1/0 system using this bus. The 16 bit 1/0 bus forms the lower 16 bits of the 32 bit podule interface. IOMD controls the latches forthe upper <sup>16</sup>bits of the extended podule bus. which allows 32 bit transfers.

IOMD contains a large subset of the functionality of IOC, including two general purpose counter/timers (timer 0 and timer I) and the interrupt control registers. The IOC baud rate and keyboard serial rate timers are not implemented in IOMD, nor are all of the general purpose 1/0 lines. The allocation of interrupt lines is largely similar to previous machines.

IOMD provides a PC keyboard interface instead of the Archimedes KART interface supported by IOC. This consists of an 8 bit synchronous serial interface, with interrupt generation capability.

The chip contains a quadrature mouse interface. This consists of X and Y counters that are incremented and decremented by mouse movements. The counters wrap when they overflow or underflow, and are read regularly under interrupt. The VSync interrupt is used (although the centi-second timer could be used) as it allows updating every frame; there is no point in updating the screen more often than this. The X and Y counters are each 16 bits wide.

#### **ARM7500**

The ARM7500 is a monolithic device that integrates an ARM7 processor, a video generator similar to VIDC20, and most of the functions of IOMD. The major differences are:

- The ARM7500 provides two PS/2-style asynchronous serial keyboard ports (one for the keyboard, and one for the mouse). rather than IOMD's synchronous serial keyboard port and quadrature mouse interface of IOMD.
- The ARM7500 provides a four channel PC joystick interface, not available with IOMD.

#### **RISC OS overview**

The chapters that follow describe the changes introduced in RISC OS 3.5 and RISC OS 3.6. These changes are summarised below.

#### **RISCOS3.5**

- Memory management has been considerably improved. Much greater amounts of physical memory are supported, and the address space is larger. Second processors can claim memory. You can now create and manipulate your own dynamic areas.
- A module has been provided to support DMA (direct memory access).
- Video and sprite capabilities have been extended to support the huge range of screen modes and colours now possible. There are new ways of selecting and specifying screen modes and monitors. and a new sprite format. Many calls have been extended to support these.
- The parallel and serial device drivers have been made considerably more fast and efficient.
- The buffer manager now allows you to insert and remove buffered data without incurring the overheads of calling SWis
- Keyboard support has been removed from the kernel. It has been replaced by <sup>a</sup> device driver module so a standard PC keyboard can be used, greatly expanding the range of available input devices.
- The quadrature mouse driver has been removed from the kernel and placed in its own module. A serial mouse driver for a PC-type mouse is available as an alternative.
- The CMOS RAM and hard disc can now be password protected against malicious or accidental changes. The CMOS RAM can also be protected in hardware against the effects of power-on resets.
- The reset behaviour has been rationalised.
- Support is provided in ROM for AUN *(Acorn Universal Networking).*
- The appearance of the desktop has been considerably improved. It now has a <sup>30</sup>appearance, uses an outline font, and can tile window backgrounds with a texture.
- The Filer now allows much longer filenames, and changes column widths to accommodate them. A new icon is used to distinguish open directories. Dragged objects now appear as an icon, rather than as a dashed rectangle.
- The Wimp's error system has been extended to improve its appearance, allow more customisation, and provide more user friendly dialogues.
- DragASprite now makes dragged icons semi-transparent by default, so you can easily see what lies under them.
- A watchdog has been added so you can easily kill runaway programs that do not return control to the Wimp.
- A new Boot application has been added. Your applications can easily add and remove commands to this application, making their installation and removal much easier.
- A new ColourPicker module provides a facility for all applications to use when colours must be specified. It of course supports the full range of colours available under RISC OS 3.5.
- Expansion cards now have 32 bit wide data paths, and a directly mapped area of **l** 6MB per card.
- A new dedicated network interface is supported.
- Screen blanking now supports monitor power saving using the new DPMS standard.

#### **RISC OS3.6**

- Modules can use a message file when outputting text from the help and command keyword table.
- Further minor extensions have been made to the video system: in particular, support has been added for palettes in the new sprite format.
- The SpriteExtend module's SWI interface has been extended to support JPEG images, providing information on the images, and simple scaled plotting and printing.
- The new CompressJPEG module provides SWls with which you can compress raw data into a JPEG image.
- The Draw file format has been extended so you can include JPEG images.
- FileSwitch, FileCore and the Free module have been extended to suppor<sup>t</sup> larger capacity storage devices. Under FileCore, the recommended maximum hard disc size is 4 GB, and the maximum size of a file (and hence of an image filing system) is 2 GB.
- ADFS supports IDE discs that use logical block addressing  $-$  a method of disc addressing which is superseding the old cylinder-head-sector method.
- The 32 MB limit on the size of a DOSFS image file has been removed by using a newer type of DOS boot block. DOSFS is also less stringent in its checking of DOS formats; some discs that earlier versions of DOSFS rejected are now accepted.
- Support has been added for CDs and CD-ROMs. The CDFS filing system can access files on a CD-ROM that conforms to the widely used ISO 9660 standard. There are commands with which you can play audio CDs and read audio data directly from a CD.
- The keyboard and mouse drivers support a PS/2 keyboard and mouse, using an asynchronous serial interface such as the ARM7500 provides.
- The cut-down Internet module provided as part of RISC OS 3.5's AUN suppor<sup>t</sup> has been replaced by the complete version.
- Acorn Access Acorn's entry level product for AUN networking is now a part of RISC OS. It provides peer to peer networking using TCP/IP protocols, allowing sharing of resources such as discs and printers.
- The new DragAnObject module provides SWI calls similar to those provided by the DragASprite module, save that you can use them to make the pointer drag any object that you can render.
- The new DrawFile module renders Draw files either to the screen, or to a printer driver during printing. This makes it easy for you to suppor<sup>t</sup>imported Draw files in your applications.
- The range of Boot applications has been extended, mainly to support network booting.
- Further changes have been made to printing, largely to support JPEGs.
- The SoundDMA module has been extended to support 16 bit sound, as well as the 8 bit µ-law sound used by all earlier versions of RISC OS.
- The Joystick module has been extended both to support PC-style analogue joysticks, and to provide calls used with analogue input devices on older Acom machines.
- The Toolbox modules from Acom *CIC++* have been added to RISC OS. Toolbox applications therefore don't need to load the modules into RAM, hence decreasing their memory usage.

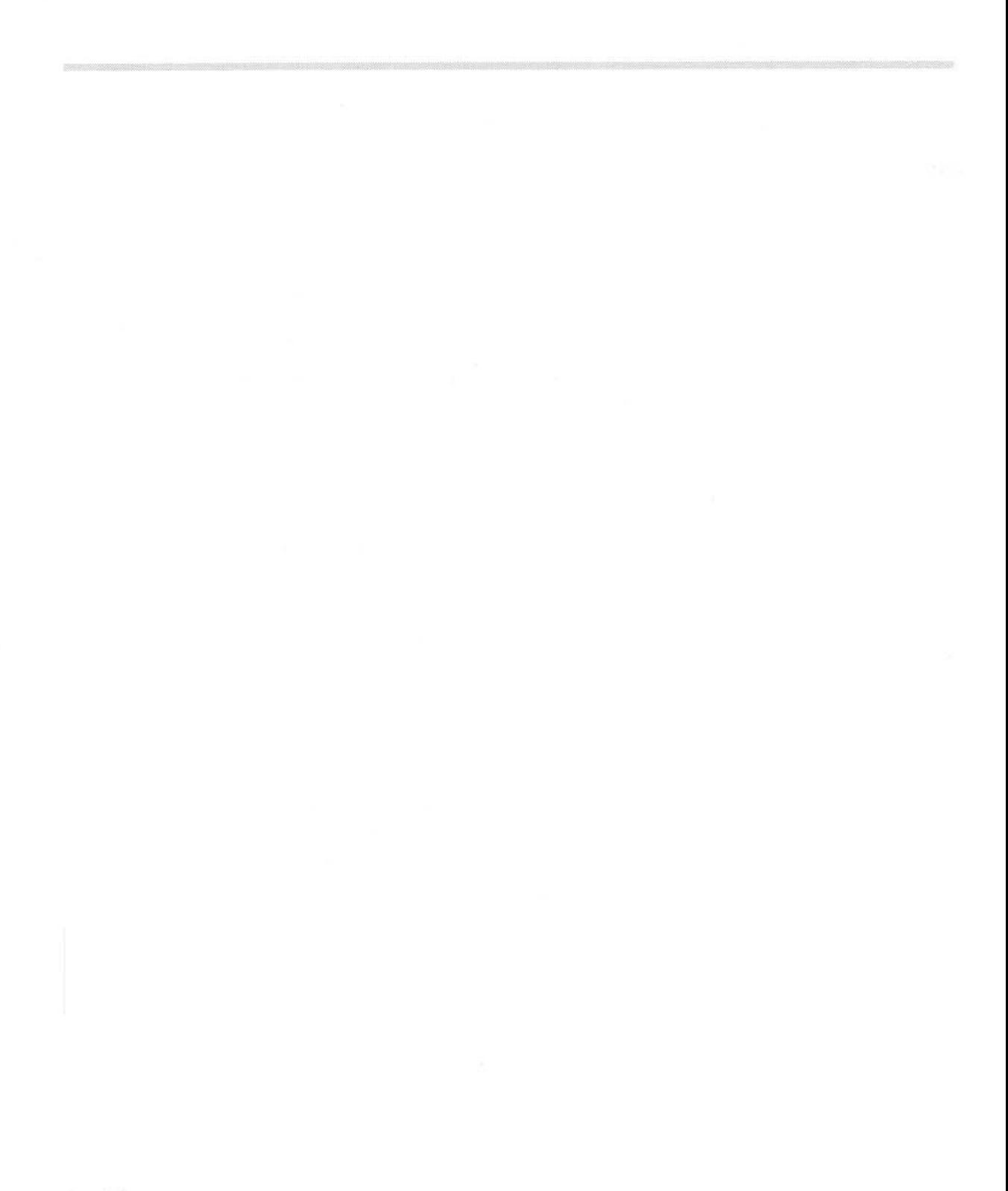

## **99 ARM hardware**

### **Introduction and Overview**

The ARM architecture changed significantly with the introduction of the ARM6 series. The section below describes the **differences** in behaviour of more recent ARM processors. used with RISC OS 3.5 and later. For details of earlier ARM processors. see the chapter entitled ARM Hardware on page I-9.

#### **32 bit architecture**

#### **New features in ARM6**

The most notable change made in the ARM6 series was to extend the address bus and program counter to a full 32 bits. As a result:

- The PSR had to be separated from the PC into its own register, the CPSR (Current Program Status Register).
- The PSR can no longer be saved with the PC when changing processor modes; instead, each privileged mode now has an extra register - the SPSR (Saved Program Status Register) - to hold the previous mode's PSR.
- Instructions have been added to use these new status registers.

A further change was the addition of extra privileged processor modes, allowed by the PSR now having a full 32 bits to use. These modes are used to handle Undefined instruction and Abort exceptions. Consequently:

Undefined instructions, aborts, and supervisor code no longer have to share the same mode. This has removed restrictions on Supervisor mode programs which existed on earlier ARMs.

#### **Processor configuration**

The availability of these features in the ARM6 series (and other later compatible chips) is set by one of several on-chip control registers. One of three *processor configurations* can be selected:

• **26 bit program and data space.** This configuration forces ARM to operate with a 26 bit address space. In this configuration only the four 26 bit modes are available (see *Processor modes* below); it is impossible to select a 32 bit mode.

This configuration is set at reset on all current ARM6 and 7 series processors.

- **26 bit program space and 32 bit data space.** This is the same as the 26 bit program and data space configuration. except that address exceptions are disabled to allow data transfer operations to access the full 32 bit address space.
- **32 bit program and data space.** This configuration extends the address space to 32 bits, and introduces major changes to the programmer's model. In this configuration you can select any of the 26 bit and the 32 bit processor modes (see *Processor modes* below).

#### **Processor modes**

When configured for a 32 bit program and data space, the ARM6 and ARM7 series support ten overlapping *processor modes* of operation:

- User mode: the normal program execution state or User26 mode: a 26 bit version of the above
- FIQ mode: designed to support a data transfer or channel process or FI026 mode: a 26 bit version of the above
- $IRO$  mode: used for general purpose interrupt handling  $-$  or IR026 mode: a 26 bit version of the above
- SVC mode: a protected mode for the operating system or SVC26 mode: a 26 bit version of the above
- Abort mode (abbreviated to ABT mode): entered after a data or instruction prefetch abort
- Undefined mode (abbreviated to UND mode): entered when an undefined instruction is executed.

The distinction between processor **modes** and **configurations** is important, and will be rigidly adhered to in the rest of this manual.

#### **The 26 bit processor modes**

When in a 26 bit processor mode, the programmer's model reverts to that of earlier 26 bit ARM processors. The behaviour is the same as that of the ARM2aS macrocell with the following alterations:

• Address exceptions are only generated by ARM when it is configured for 26 bit program and data space.

In other configurations the OS may still simulate the behaviour of address exception, using external logic such as a memory management unit to generate an abort if the 64Mbyte range is exceeded, and converting that abort into an 'address exception trap' for the application.

- The new instructions to transfer data between general registers and the program status registers remain operative. The new instructions can be used by the operating system to return to a 32 bit mode after calling a binary containing code written for a 26 bit ARM.
- When in a 32 bit program and data space configuration, all exceptions (including Undefined Instruction and Software Interrupt) return the processor to a 32 bit mode, so the operating system must be modified to handle them.
- If the processor attempts to write to a location between  $\&$ 0 and  $&$  IF inclusive (i.e. the exception vectors). hardware prevents the write operation and generates a data abort. This allows the operating system to intercept all changes to the exception vectors and redirect the vector to some veneer code. The veneer code should place the processor in a 26 bit mode before calling the 26 bit exception handler.

In all other respects, when operating in a 26 bit mode the ARM behaves as like a 26 bit ARM. (See the chapter entitled ARM *Hardware* on page I-9.) The relevant bits of the CPSR appear to be incorporated back into RI 5 to form the PC/PSR with the <sup>I</sup> and F bits in bits 27 and 26. The instruction set behaves like that of the ARM2aS macrocell, with the addition of the MRS and MSR instructions.

#### **RISC OS processor configuration and modes**

Early in its startup code, RISC OS writes to the ARM's control register to change it into the 32 bit program and data space configuration, where it remains. You must not alter the processor's configuration yourself when writing code for RISC OS.

Although RISC OS runs under a 32 bit configuration, it remains in 26 bit modes for normal operation, providing a high degree of backward compatibility with code written to run on earlier 26 bit processors.

However, because the processor is in a 32 bit configuration, all exceptions (including Undefined Instruction and Software Interrupt) force the processor to <sup>a</sup> privileged 32 bit mode appropriate to the exception. There are therefore some

differences in exception handling between 26 and 32 bit architecture ARM chips, although RISC OS provides a considerable degree of backward compatibility by faking 26 bit behaviour on 32 bit architecture chips in most circumstances. For full details, see the chapter entitled *Hardware vectors* on page 5a-l 9.

#### **Registers**

The registers available in the ARM6 and ARM7 series are:

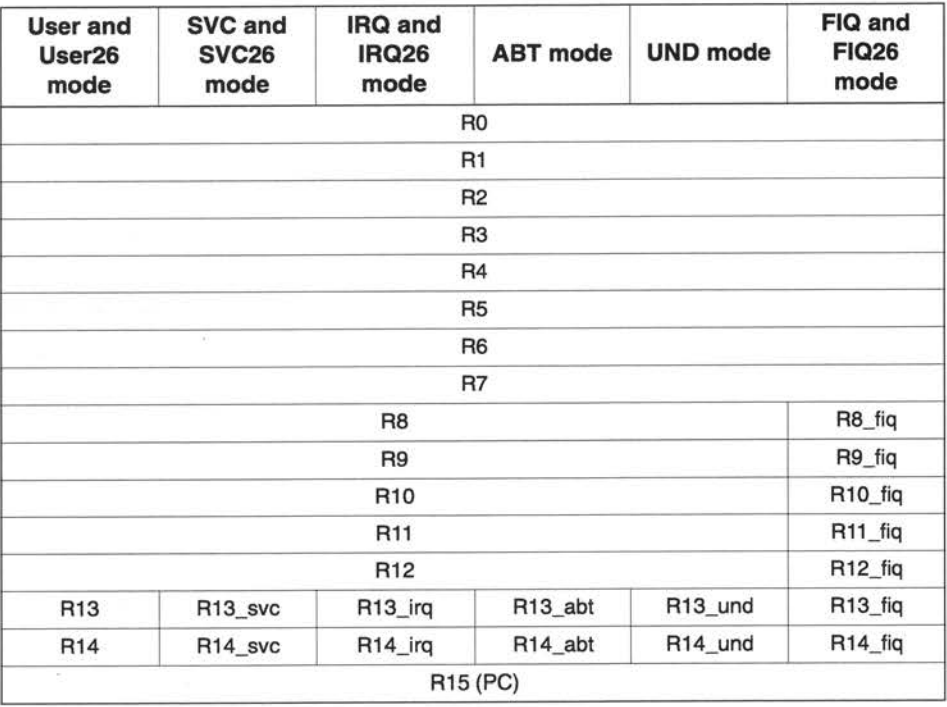

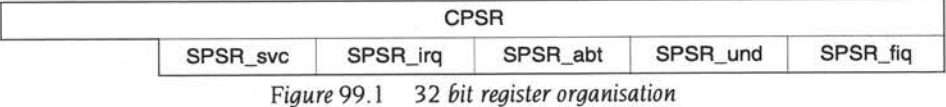

These are similar to those available in the ARM2 and ARM3 series registers. The key differences are:

- the PC is a full 32 bits wide
- the PSR is held in its own register, the CPSR (see the section entitled *The* CPSR *.and* SPSR *registers* below)
- each privileged mode has a private SPSR register in which to save the CPSR
- there are two new privileged modes, each of which has private copies of R13 and Rl4.

#### **The CPSR and SPSR registers**

The allocation of the bits within the CPSR (and the SPSR registers to which it is saved) is shown in the figure *The Current Process Status Register* (CPSR) below.

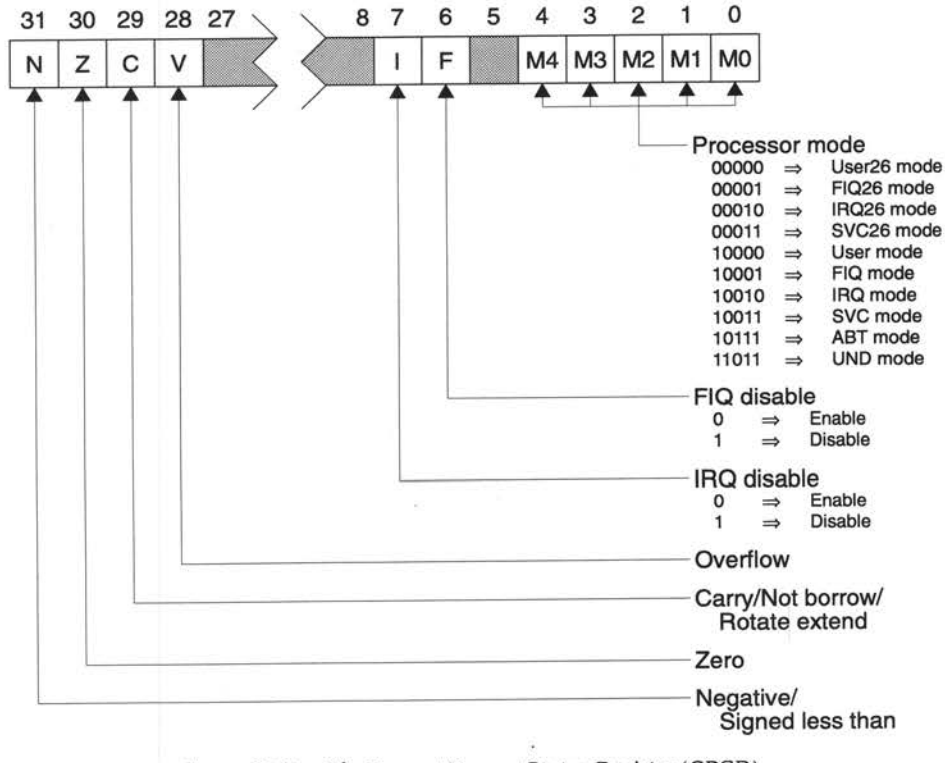

*Figure* 99.2 *The Current* Process *Status Register* (CPSR)

#### **Block diagram of core**

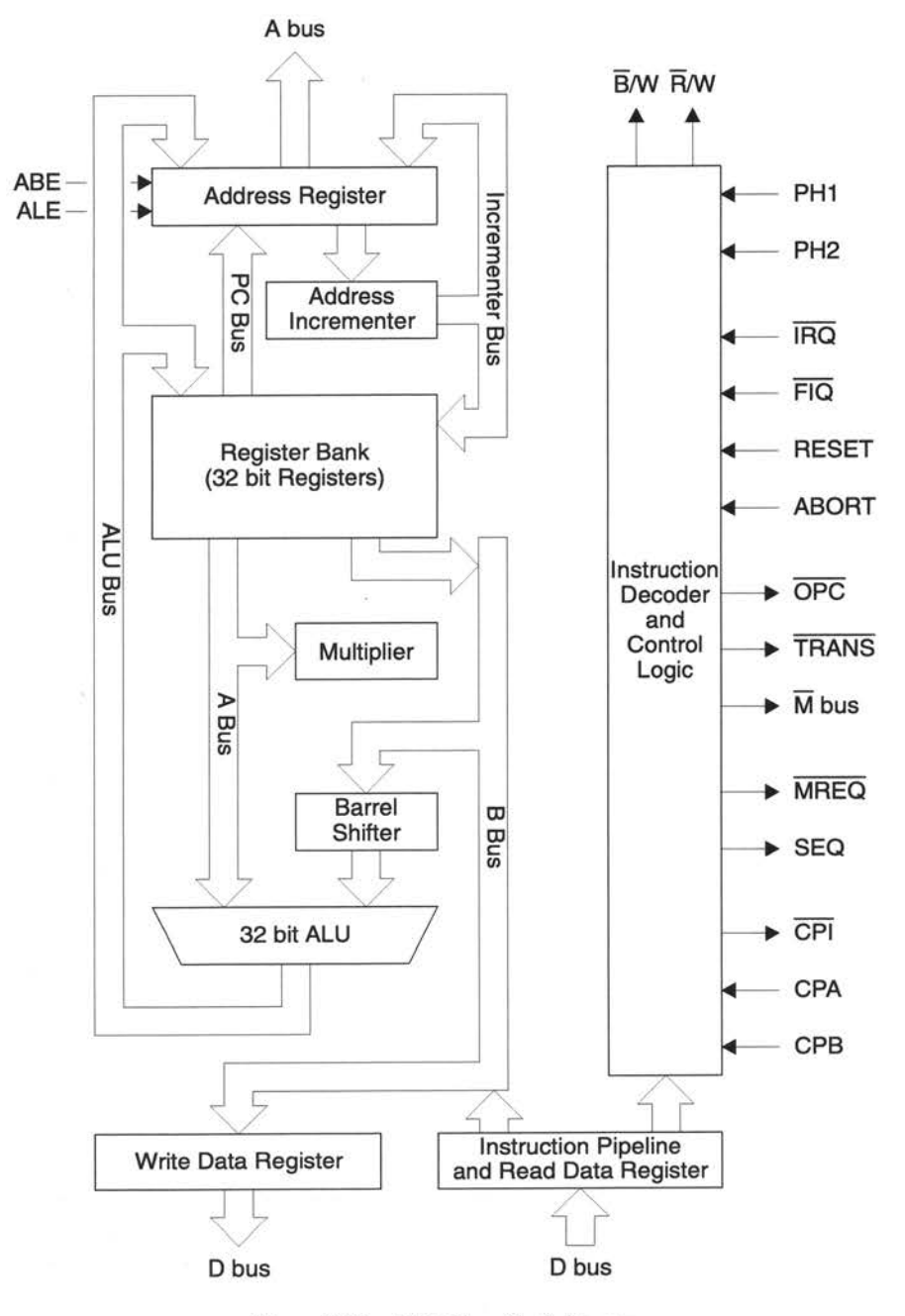

*Figure* 99.3 ARM *Core block diagram* 

### **100 Hardware vectors**

### **Introduction and Overview**

This chapter describes the ways in which the 32 bit processor configuration used by RISC OS 3.5 and later affects exception handling. If you are writing any exception handler, you must read both this chapter and the chapter entitled *Hardware vectors* on page 1-111.

#### **Exceptions**

#### **Introduction**

Exceptions arise whenever there is a need for the normal flow of program execution to be broken, so that (for instance) the processor can be diverted to handle an interrupt from a peripheral. The processor state just prior to handling the exception must be preserved so that the original program can be resumed when the exception routine has completed. Many exceptions may arise at the same time.

ARM handles exceptions by making use of the banked registers to save state. The old PC and PSR are copied, under RISC OS 3.1 or earlier (ie on <sup>a</sup>26 bit addressing ARM) to the appropriate R14, or under RISC OS 3.5 or later (ie on a 32 bit configured ARM) to the appropriate Rl4 and SPSR. The PC and processor mode bits are forced to a value which depends on the exception. Interrupt disable flags are set where required to prevent otherwise unmanageable nestings of exceptions. In the case of a re-entrant interrupt handler, Rl4 should be saved onto a stack in main memory before re-enabling the interrupt. When multiple exceptions arise simultaneously a fixed priority determines the order in which they are handled.

#### **FIQ (Fast interrupt request)**

The FIQ (Fast Interrupt reQuest) exception is externally generated by taking the  $\overline{\text{FIO}}$ <sup>p</sup>in LOW. This input can accept asynchronous transitions, and is delayed by one clock cycle for synchronisation before it can affect the processor execution flow. It is designed to support a data transfer or channel process, and has sufficient private registers to remove the need for register saving in such applications, so that the overhead of context switching is minimised.

The FIO exception may be disabled by setting the F flag in the PSR (but note that this is not possible from User mode). If the F flag is clear ARM checks for a LOW level on the output of the FIG synchroniser at the end of each instruction.

When ARM is successfully FIGed it will:

- Save R15 in R14\_fiq, and (for RISC OS 3.5 or later) save the CPSR in SPSR\_fiq.  $\mathbf{I}$
- **2** Force the mode bits to FIG mode and set the F and I bits in the PSR.
- **3** Force the PC to fetch the next instruction from address & IC.

To return normally from FIO use:

SUBS PC,R14\_fiq,#4

This will resume execution of the interrupted code sequence, and restore the original mode and interrupt enable state.

#### **IRQ (Interrupt request)**

 $\sim$   $_{\rm \sim}$ 

The IRO (Interrupt ReGuest) exception is a normal interrupt caused by a LOW level on the  $\overline{IRO}$  pin. This input can accept asynchronous transitions, and is delayed by one clock cycle for synchronisation before it can affect processor execution. It has a lower priority than FIG, and is masked out when a FIO sequence is entered. Its effect may be masked out at any time by setting the I bit in the PC (but note that this is not possible from user mode). If the I flag is clear ARM checks for a LOW level on the output of the IRG synchroniser at the end of each instruction.

When ARM is successfully IRGed it will:

- 1 Save R15 in R14\_irq, and (for RISC OS 3.5 or later) save the CPSR in SPSR irq.
- **2** Force the mode bits to IRG mode and set the I bit in the PSR.
- **3** Force the PC to fetch the next instruction from address & 18.

To return normally from IRO use:

SUBS PC,Rl4\_irq,#4

This will restore the original processor state and thereby re-enable IRO.

#### **Address exception trap**

Under RISC OS 3.5 or later, address exceptions are **never** generated, and you may therefore ignore this section.

Under RISC OS 3.1 or earlier, an address exception arises whenever a data transfer is attempted with a calculated address above &3FFFFFF. The ARM address bus is 26 bits wide, but an address calculation has a 32 bit result. If this result has a logic 'l' in any of the top 6 bits it is assumed that the address overflow is an error, and the address exception trap is taken.

Ač,

Note that a branch cannot cause an address exception, and a block data transfer instruction which starts in the legal area but increments into the illegal area will not trap (it wraps round to address 0 instead). The check is performed only on the address of the first word to be transferred.

When an address exception is seen ARM will:

- If the data transfer was a store, force it to load. (This protects the memory from  $\mathbf{I}$ spurious writing.)
- **<sup>2</sup>**Complete the instruction, but prevent internal state changes where possible. The state changes are the same as if the instruction had aborted on the data transfer.
- **3** Save R15 in R14\_svc.
- **4** Force the mode bits to SVC mode and set the I bit in the PSR.
- **5** Force the PC to fetch the next instruction from address & 14.

Normally an address exception is caused by erroneous code, and it is inappropriate to resume execution. If a return is required from this trap, use SUBS PC, R14\_svc, #4. This will return to the instruction after the one causing the trap.

#### **Abort**

The Abort signal comes from an external Memory Management system, and indicates that the current memory access cannot be completed. ARM checks for an Abort at the end of the first phase of each bus cycle. When successfully Aborted ARM will respond in one of three ways.

#### **Abort during instruction prefetch**

If abort is signalled during an instruction prefetch (a *Prefetch abort).* the prefetched instruction is marked as invalid; when it comes to execution, it is reinterpreted as below. (If the instruction is not executed, for example as a result of a branch being taken while it is in the pipeline, the abort will have no effect.)

Then ARM will:

- Save R15 in R14\_svc, or (for RISC OS 3.5 or later) save R15 in R14\_abt and save  $\mathbf{I}$ the CPSR in SPSR\_abt.
- **<sup>2</sup>**Force the mode bits to SVC mode or (for RISC OS 3.5 or later) ABT mode and set the I bit in the PSR.
- **3** Force the PC to fetch the next instruction from address &OC.
To continue after a Prefetch abort use SUBS  $PC, R14, #4$  (where R14 is R14 svc or R14\_abt depending on the version of RISC OS). The ARM will then re-execute the aborting instruction, so you should ensure that you have removed the cause of the original abort.

#### **Abort during data access**

If the abort command occurs during a data access (a Data Abort). the action depends on the instruction type.

- Single data transfer instructions (LDR and STR) are aborted as though the instruction had not executed.
- Block data transfer instructions (LDM and STM) complete, and if writeback is set, the base is updated. If the instruction would normally have overwritten the base with data (ie LDM with the base in the transfer list), this overwriting is prevented. All register overwriting is prevented after the Abort is indicated, procedured in register overwhing is procedured after the rison is indicated, which means in particular that RI5 (which is always last to be transferred) is preserved in an aborted LDM instruction.

Then ARM will:

- Save R15 in R14\_svc, or (for RISC OS 3.5 or later) save R15 in R14\_abt and save 1 the CPSR in SPSR abt.
- **2** Force the mode bits to SVC mode or (for RISC OS 3.5 or later) ABT mode and set the I bit in the PSR.
- **3** Force the PC to fetch the next instruction from address  $&0.10$ .

To continue after a data abort, remove the cause of the abort, then reverse any auto-indexing that the original instruction may have done, then return to the original instruction with SUBS PC, R14, #8 (where R14 is R14\_svc or R14\_abt depending on the processor configuration).

#### **Abort during an internal cycle**

The ARM ignores aborts signalled during internal cycles.

#### **Using aborts to implement virtual memory systems**

The abort mechanism allows a 'demand paged virtual memory system' to be implemented when a suitable memory management unit (such as MEMC) is available. The processor is allowed to generate arbitrary addresses, and when the data at an address is unavailable the memory manager signals an abort. The processor traps into system software which must work out the cause of the abort. make the requested data available, and retry the aborted instruction. The application program needs no knowledge of the amount of memory available to it, nor is its state in any way affected by the abort.

# **Software interrupt**

The software interrupt instruction is used for getting into supervisor mode, usually to request a particular supervisor function . ARM will:

- Save R15 in R14\_svc, and (for RISC OS 3.5 or later) save the CPSR in SPSR\_svc. 1
- **2** Force the mode bits to SVC mode and set the I bit in the PSR.
- 3 Force the PC to fetch the next instruction from address &8 .

To return from a SW!, use MOVS PC, Rl4\_svc. This returns to the instruction following the SW!.

# **Undefined instruction trap**

When ARM executes a coprocessor instruction or an undefined instruction, it offers it to any coprocessors which may be present. If a coprocessor can perform this instruction but is busy at that moment, ARM will wait until the coprocessor is ready. If no coprocessor can handle the instruction ARM will take the undefined instruction trap.

When the undefined instruction trap is taken ARM will:

- Save R15 in R14 svc, or (for RISC OS 3.5 or later) save R15 in R14\_und and  $\mathbf{I}$ save the CPSR in SPSR\_und.
- **2** Force the mode bits to SVC mode or (for RISC OS 3.5 or later) UNO mode and set the I bit in the PSR.
- **3** Force the PC to fetch the next instruction from address &4 .

The undefined instruction trap may be used for software emulation of a coprocessor in a system which does not have the coprocessor hardware; or for general purpose instruction set extension by software emulation (the floating point instruction set is implemented in software this way).

To return from this trap (after performing a suitable emulation of the required function), use MOVS PC, R14 (where R14 is R14\_svc or R14\_und depending on the processor configuration). This will return to the instruction following the undefined instruction.

## **Reset**

ARM can be reset by pulling its RESET pin HIGH. If this happens, ARM will stop the currently executing instruction and start executing no-ops. When RESET goes LOW again, it will:

- Save R15 in R14 svc, and (for RISC OS 3.5 or later) save the CPSR in SPSR\_svc. 1
- **2** Force the mode bits to SVC mode and set the F and I bits in the PSR.
- 3 Force the PC to fetch the next instruction from address &O.

### **Vector summary**

The first eight words of store normally contain branch instructions pointing to the relevant routines. The FIO routine may reside at &OOOOOIC onwards, and thereby avoid the need for (and execution time of) a branch instruction.

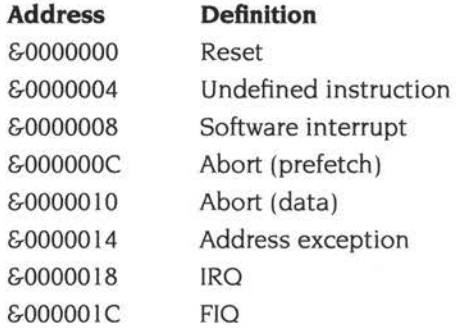

#### **Exception Priorities**

When multiple exceptions arise at the same time, a fixed priority system determines the order in which they will be handled:

- 1 Reset (highest priority)
- **2** Address exception, Data abort
- **3** FIO
- **4** IRO
- **5** Prefetch abort
- **6** Undefined Instruction, Software interrupt (lowest priority)

Note that not all exceptions can occur at once. Address exception and data abort are mutually exclusive, since if an address is illegal the ARM will ignore the ABORT input. Undefined instruction and software interrupt are also mutually exclusive since they each correspond to particular (non-overlapping) decodings of the current instruction.

If an address exception or data abort occurs at the same time as a FIO, and F!Os are enabled (ie the F flag in the PSR is clear), ARM will enter the address exception or data abort handler and then immediately proceed to the FIO vector. A normal return from FIO will cause the address exception or data abort handler to resume execution. Placing address exception and data abort at a higher priority than FIO is necessary to ensure that the transfer error does not escape detection, but the time for this exception entry should be added to worst case FIO latency calculations.

# **The pre-veneers**

To ensure easy backward compatibility, versions of RISC OS from 3.5 onwards install a *pre-veneer* on all hardware vectors apart from FIO (see the section entitled *Writing to the* FIO *vector* on page 5a-26) and address exception (which is never generated by a 32 bit configured ARM). Each pre-veneer first sets up RI4 to contain a combined PC and PSR that will return the processor to the 26 bit mode it was in when the exception arose. It then places the processor in the privileged 26 bit mode used by the earlier 26 bit chips for that exception. It thus effectively fakes the behaviour of earlier versions of RISC OS that run on those chips.

The pre-veneer is called before any exception handlers that are installed with software interfaces such as OS\_ChangeEnvironment, so you can usually use such exception handlers unchanged on all versions of RISC OS (hardware dependencies excepted).

# **Entering 32 bit modes**

One consequence of this is that **you may not enter a 32 bit mode with IROs enabled.** Were you to do so, and an !RO were to occur, the !RO pre-veneer would be entered; then the !RO handler would return you to a 26 bit mode, rather than the 32 bit mode you were in at the time of the !RO.

Note that you shouldn't use 32 bit modes except for writing exception handlers; see the section entitled *Running* 32 *bit code* on page 5a-35.

# **Claiming the hardware vectors**

Under earlier versions of RISC OS, you could also claim the hardware vectors directly, by overwriting the existing instruction on the vector, and replacing it afterwards. It was your responsibility to do any housekeeping, in particular checking for subsequent claimants before restoring the original instruction.

Under 32 bit aware versions of RISC OS, if you attempt to write to any hardware vector other than FIO a data abort is generated. You must instead call the new SW! OS\_ClaimProcessorVector (page 5a-28), passing it the address of your exception handler. The handler is installed on the vector, and is called directly, before the pre-veneers. Such handlers are therefore entered in a 32 bit mode.

For handlers installed directly on the vector to work across all versions of RISC OS, you must therefore change the method of claiming and releasing the vector depending on the version of RISC OS:

- On versions up to RISC OS 3.1, you must write directly to the vector, doing any appropriate housekeeping yourself
- On later versions you must call OS\_ClaimProcessorVector.

Your handler must also cope with running in both 26 bit and 32 bit modes.

# **Writing to the FIQ vector**

On a 32 bit architecture ARM, the FIO vector is entered in FIO mode (i.e. the 32 bit form of the mode). There are no pre-veneers to simulate 26 bit behaviour. To install a FIO handler, you must write directly to the FIO vector, just as always.

The sample code below is the recommended way to write to the FIO vector on both 26 and 32 bit configured processors - you can use the same code on all versions of RISC OS. Obviously the handler you install must cope with running in both 26 bit and 32 bit FIO modes. In practice this is unlikely to be a problem, and most existing handlers will run unchanged once installed.

In the code, comments that are prefixed by  $32 :$  apply to a 32 bit configured processor, and comments that are prefixed by '2 6 : ' apply to a 26 bit configured processor.

; We assume that at this point, you are already in a privileged 26 bit mode.

```
; 26: Does not alter processor mode. Reads as follows:
NOP 26: Encodes a NOP (TST Ra, RO) 
Push Ra 26: Pushes entry Ra onto stack 
p , ORR Ra, Ra, #2_11000000 ; 26: Corrupts Ra<br>p , NOP ; 26: Encodes a N
                            ; 26: Encodes a NOP (TEQ R9, Ra)
ORR Ra, Ra, #2 - 10000 26: Corrupts Ra 
                            ; 26: Encodes a NOP (TEQ R9, Rb)
; 32: Switch to _32 mode with IRQs and FIQs off.
32: Must switch interrupts off before switching mode as there can be 
32: an interrupt after the MSR instruction but before the next one. 
MRS Ra, CPSR_all 32: Read privileged 26 bit mode,
Push 
· ORR 
MSR 
ORR 
MSR 
       Ra 
       Ra, Ra, #2_11000000 ; 32: Set IRQ and FIQ disable bits
       CPSR_all, Ra
     Ra, Ra, #2_10000
      CPSR_ all, Ra 
                           32: and push it onto the stack 
                           32: Disable IRQs and FIQs 
                          32: Set M4 bit (for 32 bit mode) 
                            32: Change to 32 bit mode 
; Now do a NOP, to let things settle down:
NOP ; e.g. MOV RO, RO
```
; Now in a suitable mode to write FIQ handler code to FIQ vector (&lC-&FC incl.), whatever the processor configuration .

Code written should be able to run in both fiq\_32 and fiq\_26 modes, and should end with a SUBS PC,Rl4 , #4 to return normally. For example we might write the handler code like this: ; Assume Rb already points to location from which to copy the handler.

40 MOV LR, #FIQVector ; Get address of FIQ vector LDR Ra, [Rb], #4 (Get opcode. TEQS Ra, #0 ; All done? STRNE Ra, [LR], #4  $\qquad$  ; No, so copy to FIQ area... BNE %BT40  $\ldots$  and repeat for next opcode.

; The above may not be optimal, and is for illustration only.

Having written FIQ vector, now need to restore the original privileged 26 bit mode.

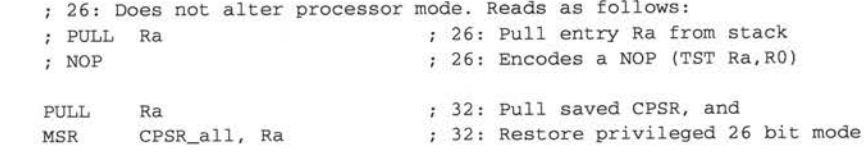

Now back where we started, except Ra and Rb should be treated as corrupted. (We must assume neither is preserved, because we don't know the processor configuration.)

# **SWI Calls**

# **OS\_ClaimProcessorVector (SWI &69)**

Provides a means for a module to attach itself to one of the processor's vectors

# **On entry**

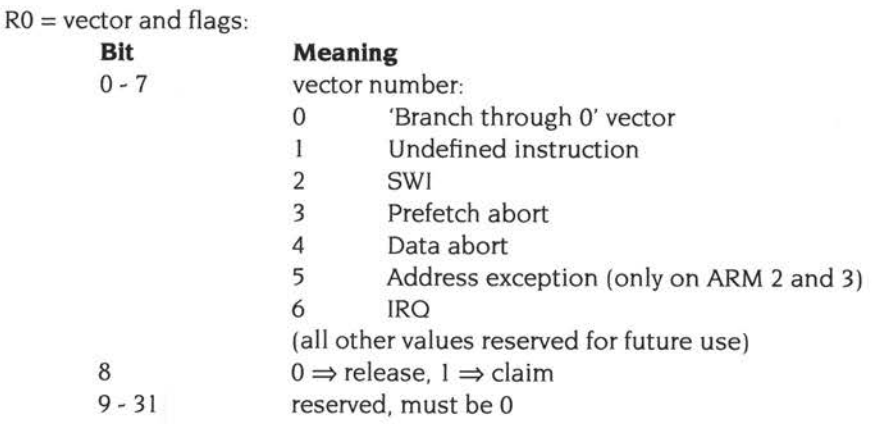

 $R1$  = replacement address of exception handler

 $R2 =$  address which should currently be on vector (only needed for release)

# **On exit**

RO preserved  $R1 =$  address which has been replaced (only returned on claim) R2 preserved

### **Interrupts**

Interrupt status is undefined Fast interrupts are enabled

# **Processor mode**

Processor is in SVC mode

# **Re-entrancy**

Not defined

#### **Use**

This SW! provides a means for a module to attach itself to one of the processor's vectors. This is a direct attachment; you get no environment except what the processor provides.

As such, claiming and releasing the vectors is somewhat primitive - the claims and releases must occur in the right order (the release order being the reverse of claim order). On release if the value in R2 doesn't match what is currently on the vector then an error will be returned. This ensures correct chaining of claims and releases.

#### **Related SWls**

None

### **Related vectors**

None

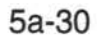

# **101 Interrupts**

# **Introduction and Overview**

The new IOMD or ARM 7500 chips used under RISC OS 3.5 and 3.6 use new device numbers (see *Device numbers* on page 1-118). These are:

- 0 Printer interrupt from controller
- Ť. Unused
- 2 Floppy disc Index
- 3 VSync Pulse
- 4 Power on reset this should never appear in normal use
- 5 IOC Timer 0
- 6 IOC Timer **1**
- 7 FIQ Downgrade reserved for the use of the current owner of FIQ
- 8 Expansion card FIO Downgrade this should normally be masked off
- 9 IDE hard disc interrupt
- 10 Serial port interrupt from controller also mapped to FIQ device 4
- **11** Network card interrupt
- 12 Floppy disc interrupt from controller
- 13 Expansion card interrupt
- 14 Keyboard serial transmit register empty
- 15 Keyboard serial receive register full
- 16 OMA channel 0
- 17 OMA channel I
- 18 OMA channel 2
- 19 OMA channel 3
- 20 DMA sound channel 0
- 21 OMA sound channel I
- 22 ARM 7500 mouse port receive register full
- 23 ARM 7500 mouse port transmit register empty
- 24 ARM 7500 joystick A-to-D completion
- 25 ARM 7500 event I
- 26 ARM 7500 event 2

Note that device numbers 22 - 26 are available with an ARM 7500, but not with an IOMD.

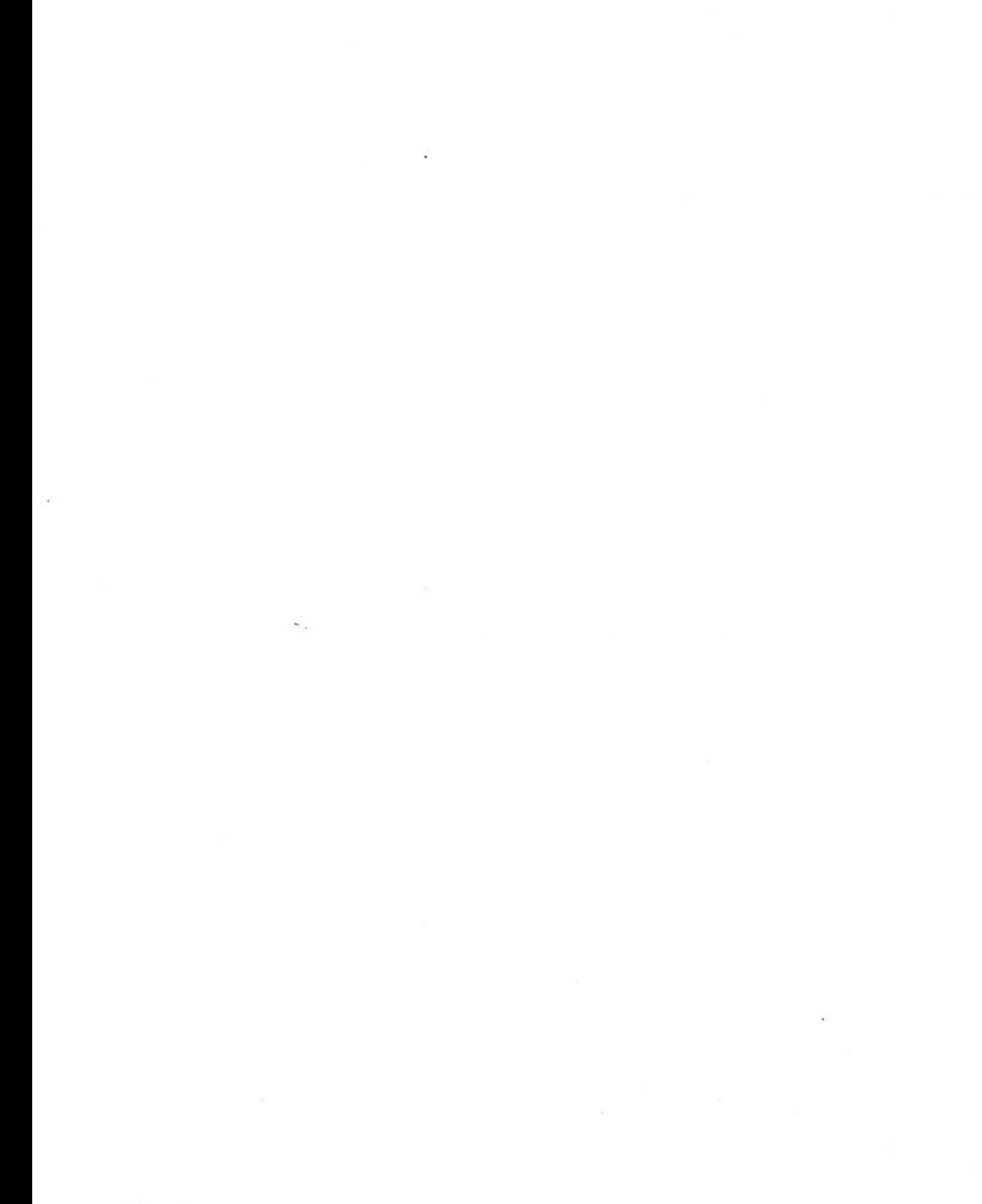

# **102 Modules**

# **Introduction and Overview**

# **Message files for help and command keyword table**

RISC OS 3.6 introduces facilities for using a message file when outputting text from the help and command keyword table. This is done using a new field in the module header to specify the pathname of the message file, and a new flag in the Help and command keyword table's information word, to indicate the use of the message file.

This makes it easier to internationalise modules.

# **Changes to existing SWls**

### **OS\_ServiceCall (page 1-250)**

The list of service calls available in the SW! description obviously refers to RISC OS 3. I, and so is now out of date. For a complete current list, refer to the *Numeric index of Service Calls* on page Index-19 or the *Alphabetic index of Service Calls* on page lndex-25.

# **Technical details**

This section details changes introduced in RISC OS 3.6.

# **Module header format**

The module header (see *Module header format* on page 1-205) has a new field added:

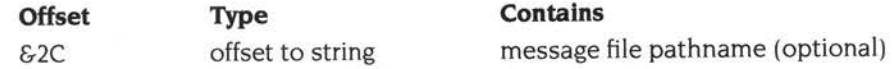

The string must be word-aligned and zero-terminated. It gives the pathname of a message file used when outputting text from the help and command keyword table.

#### **Help and command keyword table**

The invalid syntax and help fields of the Help and command keyword table (see *Help and command keyword table* on page 1-213) still give an offset to a string; this string is either the actual message to output, or a token to be looked up in the message file

#### **Information word**

The meaning of the invalid syntax and help strings is set by a new flag in the information word.

#### $Bit 28 = 1$

The invalid syntax and help strings are tokens, to be looked up in the message file <sup>g</sup>iven in the module header.

#### **The message file**

The format of the message file is as follows:

*<token>:<text><null byte><linefeed>* 

The *<text>* is output by OS\_PrettyPrint (page 1-518)- but in this case, rather than using the kernel dictionary, it uses the dictionary in:

Resources:Resources.Kernel.Dictionary

# **103 Memory management**

# **Introduction**

This chapter describes changes in memory management made in RISC OS 3.5. These changes have been caused by the changes in the underlying hardware used in the new architecture.

Memory management now incorporates the following:

- Up to 256MB DRAM and 2MB VRAM of memory is allowed.
- Direct memory access (OMA) control is improved.
- Any second processor card can claim a chunk of memory.
- Physical RAM allocation does not have to be contiguous.
- Page table allocation is added to support the memory management unit (MMU) in newer ARM processors.
- The logical memory map is expanded due to the 32 bit address space.

## **Running 32 bit code**

The new generation of ARM chips used provide 26 bit processor modes (which are backwards compatible with the ARM2 and ARM3). and 32 bit processor modes. With one exception, RISC OS 3.5 only supports 26 bit processor modes. **You must not execute code in 32 bit processor modes.** If you try to do so, you may get unpredictable crashes, especially if you try to run the code in address space over 64M.

The exception mentioned above is if you are writing handlers that claim a hardware vector. For details, see the chapter entitled *Hardware vectors* on page 5a-l 9.

# **Overview**

# **Free memory pool**

In RISC OS 2 and 3 memory management was divided between the kernel and the Wimp.

- The kernel ordered the memory into dynamic areas and an application space.
- The Wimp managed a free pool and multiple applications mapped in turn into the same application space; it was responsible for constructing and managing tasks in the desktop. It grew or shrank tasks by mapping a free pool into application space above the task, and then moving the boundary between the two.

RISC OS 3.5 supports amounts of memory so large that the free pool may now be too large to map into application space.

- The kernel is therefore now responsible for managing the free pool memory, which it keeps in a new dynamic area, known as the *free pool* (area number 6).
- The Wimp's operation is simplified, as it no longer needs to maintain its own free pool.

### **How the free pool operates**

When you grow or shrink dynamic areas other than the free pool, the free pool is used as follows:

• If an area other than the free pool is grown, memory is taken from the free pool, if any exists. The current application is not notified of this.

If having shrunk the free pool to zero size, there is still not enough memory for the growth, the kernel attempts to remove pages from the application space as it does under existing versions of RISC OS.

• If an area other than the free pool is shrunk, the pages recovered are added to the free pool. The current application is not consulted.

The Wimp grows or shrinks tasks by shrinking or growing (respectively) the free pool itself:

- If the free pool is grown, pages are taken from application space to put in it. The current application is consulted beforehand.
- If the free pool is shrunk. the recovered pages are added to application space. The current application is consulted beforehand.

The tasks themselves must still change their memory allocation using current RISC OS interfaces (as before). rather than changing the size of the free pool.

# **Dynamic areas**

In RISC OS 2 and 3 the main kernel interface for memory management was OS\_ChangeDynamicArea (page 1-377). with which you could resize the predefined dynamic areas. This SWI then called other modules, depending on which dynamic area was being resized. This left no flexibility, and in particular, there were no facilities for creating other dynamic areas. This meant the existing areas were often used illicitly by applications which - once they quit - would leave the area badly fragmented .

Other memory related services were not available. For example it was not possible to find out what memory was available on the system without knowing a great deal about the platform.

From RISC OS 3.5 onwards the new SWI OS\_DynamicArea (see page 5a-51) is provided for you to create dynamic areas. get information on them. and delete them. This allows you to claim and release your own area of memory that is managed by hardware (and so does not suffer from garbage). and is persistent. This is far preferable to illicitly using (say) a part of the RMA or sprite area, as has been common practice.

You should still use OS\_ChangeDynamicArea just as before to alter the size of dynamic areas.

As all operations on dynamic areas work in physical page numbers you cannot map anything other than RAM pages (DRAM and VRAM) into a dynamic area. In particular you cannot map in the extension to the existing expansion card bus space, known as the EASI *space.* 

# **Technical Details**

# **Logical memory map**

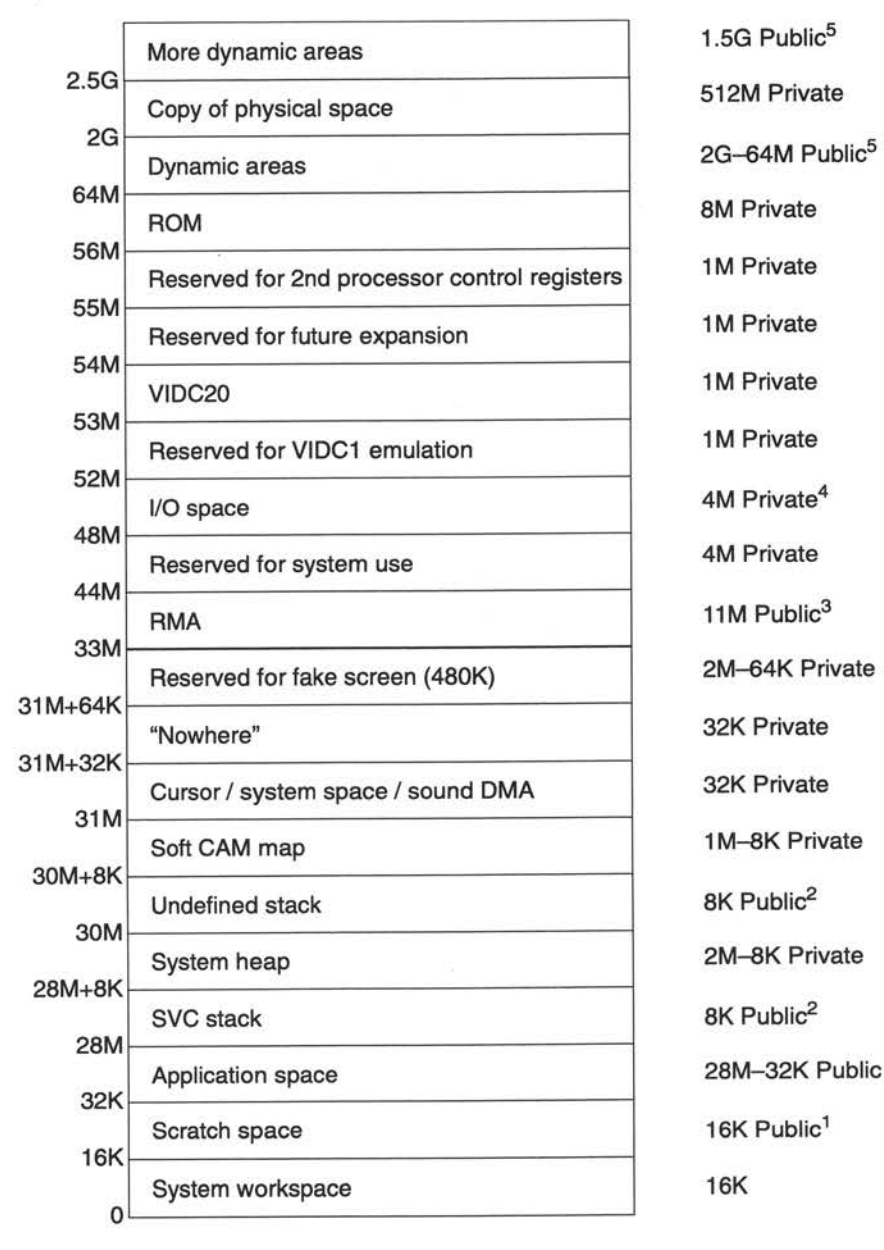

Notes about the logical memory map:

- The public<sup>1</sup> area may be used by any module that is not  $\bf{1}$ 
	- used in an !RO routine
	- used if you call something else that might also use it.

An example client would be FileCore using the scratch space to hold structures while working out how to allocate some free space. Another example would be the Filer using the scratch space to hold structures for OS\_HeapSort.

- **2** The public<sup>2</sup> areas can be assumed to have their lowest address on a 1MB boundary (being descending stacks). An exception will occur if they are accessed beyond this point. The exact location of these stacks should not be assumed.
- **3** The public<sup>3</sup> area should not assume the location of the RMA or its maximum size. However it will be in the lower 64MB (ie it can execute 26 bit code).
- **4** The private<sup>4</sup> area is private, and used for I/O except where device drivers export hardware addresses.
- **5** The public<sup>5</sup> areas can be used by a client to make its own dynamic area.

# **Memory terminology**

There are three ways of referring to memory:

#### **Physical address**

This refers to the address of the memory in the physical address space, as presented by the ARM chip to IOMD.

#### **Logical address**

This refers to the logical address space that the ARM processor core presents to the ARM chip memory management unit. This is controlled by the operating system.

#### **Physical page number**

This is an arbitrary number assigned to each page of RAM physically present in the computer.

# **Page blocks**

Several interfaces use page blocks to pass round lists of addresses and/or pages. These are tables of 12-byte records (so a page block is  $12n$  bytes long, where  $n$  is the number of records). Each record has the following format:

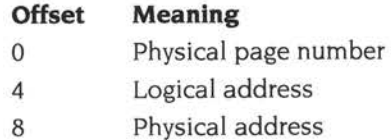

# **NewSWls**

The following new SWls have been created. They are defined in full at the end of this chapter.

- OS\_DynamicArea (page 5a-5 l) is used for the control, creation and deletion of dynamic areas. RO provides a reason code which determines which operation is performed.
- OS\_Memory (page 5a-60) performs miscellaneous operations for memory managemen<sup>t</sup>. Again, RO provides a reason code which determines which operation is performed.

# **Changes to existing SWls**

# **OS\_ChangeDynamicArea (page 1-377)**

You can now alter the space allocation of the *free pool* (see page 5a-36) by setting RO to 6 on entry.

## **OS\_SetMemMapEntries (page 1-386)**

With the new architecture you must use -1 to indicate that a page should become inaccessible.

## **OS\_ReadDynamicArea (page 1-388)**

In RISC OS 3, if bit 7 of the dynamic area number is set then R2 will be returned with the maximum area size.

This has changed slightly from RISC OS 3.5 onwards.

If the dynamic area number passed in is greater than or equal to 128 then R2 is returned as the maximum size of the dynamic area . Also, if the dynamic area number passed in is between 128 and 255 inclusive then the information is returned for the area whose number is 128 less than the passed-in value.

The net result is that for old dynamic area numbers  $(0 - 5)$  the functionality is unchanged, but the number-space impact of the interface is minimised.

Also, if RO is -I on entry, it returns the following information on application space:

- $R0 =$  base address ( $&8000$ )
- $R1 =$  current size (ie for current task)
- $R2 =$  maximum size ( $\leq$  28MB-32kB in current implementation)

### **OS\_Heap O (page 1-370)**

RISC OS 2 and 3 place strong restrictions on the heap: the base of the heap as specified in RI must be word-aligned and less than 32Mbytes, and the size of the heap must be a multiple of 4 and less than 16Mbytes.

From RISC OS 3.5 onwards the only restrictions are that the base of the heap must be word-aligned, and the size must be a multiple of 4 bytes.

### **Wimp\_ TransferBlock (page 3-216)**

In earlier operating systems Wimp\_ TransferBlock pu<sup>t</sup>all used task memory into the application space, and then copied the relevant parts over. It cannot do this any more, as the total used task memory may not fit into application space.

The algorithm used by this call has accordingly been changed, and the opportunity taken to improve its performance. The call still has the same entry and exit conditions.

#### **Wimp\_ClaimFreeMemory (page 3-210)**

Because the Wimp no longer maintains control of the free pool, the call Wimp\_ClaimFreeMemory has had to be modified; it simulates its previous behaviour as well as possible. In general, applications written for older versions of RISC OS will work unmodified; but you should be aware that the call may now return addresses that use more than 26 bits. This will be a problem if your old applications use any of the top 6 bits for their own purposes.

Using this call in new applications is deprecated. You should instead use OS\_DynamicArea (page 5a-5 I) to create your own dynamic area.

#### **Cache\_ ... SWls (page 4-186 onwards)**

These ARM3-specific SWis are not implemented from RISC OS 3.5 onwards.

# **Changes to existing\* Commands**

#### **\*Cache (page 4-192)**

•cache now switches both cacheing and write buffering on and off.

# **Dynamic area handler routines**

When you create a dynamic area with the new SW! OS\_DynamicArea 0 (see page 5a-53) you can also specify the address of a dynamic area handler routine, which is called when the size of the area is being changed. The routine is called in SVC mode; the reason for calling it is given in a reason code held in RO. The section below gives the entry and exit conditions of the routine for each valid reason code.

When called, OS\_ChangeDynamicArea is working. It rejects requests to resize dynamic areas. You should not use SW!s which resize dynamic areas, for example using OS\_Module to claim some workspace. File operations should be normally avoided, although 1/0 on an existing file is usually safe.

### **PreGrow (0)**

Issued just before pages are moved to grow an area

#### **On entry**

 $R0 = 0$  (reason code)

- $R1$  = pointer to a page block, the physical page numbers of which are set to -1; or undefined if bit 8 of the areas flags was clear on creation (see page 5a-53)
- R2 =number of entries in page block (i.e. number of pages area is growing by)
- $R3$  = amount area is growing by, in bytes (i.e.  $R2 \times R5$ )
- $R4$  = current size of area, in bytes
- $R5$  = page size, in bytes
- $R12$  = pointer to workspace

#### **On exit**

All registers preserved

#### **Use**

This reason code is issued when a call to OS\_ChangeDynamicArea results in an area growing, before any pages are actually moved.

You can request that specific pages be used for growing the area by filling in their page numbers in the page block. If you do so, you must specify all the pages. The first entry in the page block corresponds to the lowest memory address of the extension, and the last entry in the page block the highest memory address.

You can prevent the area changing size by returning an error. RO should point to <sup>a</sup> standard RISC OS error block, or be set to zero for a generic error message to be used. You should then return with the V flag set.

## **PostGrow (1)**

-.

Issued just after pages are moved to grow an area

#### **On entry**

- $R0 = 1$  (reason code)
- $RI =$  pointer to a page block, only the physical page numbers of which are defined; or undefined if bit 8 of the areas flags was clear on creation (see page Sa-S3)
- $R2$  = number of entries in page block (i.e. number of pages area grew by)
- $R3$  = amount area grew by, in bytes (i.e.  $R2 \times R5$ )
- $R4$  = new size of area, in bytes
- $R5$  = page size, in bytes
- $R12$  = pointer to workspace

#### **On exit**

All registers preserved

#### **Use**

This reason code is issued when a call to OS\_ChangeDynamicArea results in an area growing. It is called after the PreGrow reason code has been issued successfully and the memory pages have been moved. It provides the handler with a list of which physical pages have been moved into the area.

# **Preshrink (2)**

Issued just before pages are moved to shrink an area

#### **On entry**

- $R0 = 2$  (reason code)
- $R3$  = amount area is shrinking by, in bytes
- $R4$  = current size of area, in bytes
- $R5$  = page size, in bytes
- $R12$  = pointer to workspace

#### **On exit**

 $R3$  = amount area can shrink by, in bytes (must be  $\leq R3$  on entry) All other registers preserved

#### **Use**

This reason code is issued when a call to OS\_ChangeDynamicArea results in an area shrinking, before any pages are moved. You can limit the amount of memory moved out of the area. If the permitted shrinkage you return is a non-page multiple, it will be rounded down to a page multiple.

You can prevent the area changing size by returning an error. RO should point to <sup>a</sup> null terminated error message, or be set to zero for a generic error message to be used. R3 should be zero, to show that no shrinkage is possible. You should then return with the V flag set.

### **PostShrink (3)**

Issued just after pages are moved to shrink an area

#### **On entry**

- $R0 = 3$  (reason code)
- $R3$  = amount area shrunk by
- $R4$  = new size of area, in bytes
- $R5$  = page size, in bytes
- $R12$  = pointer to workspace

#### **On exit**

All registers preserved

#### **Use**

This reason code is issued when a call to OS\_ChangeOynamicArea results in an area shrinking. It is called after the Preshrink reason code has been issued successfully even if the memory pages cannot be moved.

# **Sequence of actions when SWI OS\_ChangeDynamicArea is called**

The system stack is used for the page block passed to the PreGrow routine, where required. As a consequence there is a limit to the amount that an area can be grown by at one time. To get round this problem an area grow request of a large amount will be performed in several steps. If one of these steps fails then the grow will terminate early with the area grown by however much was achieved, but not by the full amount requested.

Two new service calls are used; Service\_PagesUnsafe (page 5a-46) and Service\_PagesSafe (page 5a-47). These are issued around page swapping to inform any OMA subsystems (eg !OMO OMA or second processor) that some pages are being swapped around.

# **Service calls**

# **Service\_PagesUnsafe (Service Call &SE)**

Pages specified are about to be swapped for different pages

### **On entry**

- $R1 = 88E$  (reason code)
- R2 = page block filled in by the PreGrow routine, with the two address fields also filled in
- $R3$  = number of pages in page block

### **On exit**

All registers preserved

#### **Use**

This service call informs recipients that the pages specified are about to be swapped for different pages. Direct memory access activities involving the specified pages should be suspended until Service\_PagesSafe (page 5a-47) has been received indicating the pages are safe.

You must not claim this service call.

# **Service\_PagesSafe (Service Call &8F)**

### **On entry**

- $RI = E8F$  (reason code)
- R2 = number of entries in each page block
- R3 = pointer to page block before move
- $R4$  = pointer to page block after move

#### **On exit**

All registers preserved

#### **Use**

This service call informs recipients that the pages specified have been swapped for different pages and what those different pages are.

The logical addresses in both page blocks will match. The 'before' page block will contain the physical page numbers and physical addresses of the pages which were swapped, and the 'after' block the page numbers and physical addresses of the different pages which replaced them.

You must not claim this service call.

# **Service\_DynamicAreaCreate (Service Call &90)**

Dynamic area has just been successfully created

### **On entry**

- $R1 = 890$  (reason code)
- $R2$  = area number of dynamic area just created

#### **On exit**

All registers preserved

#### **Use**

This service call is issued just after the successful creation of a dynamic area.

This service call keeps the rest of the system informed about changes to the dynamic areas. It is used by the Task Manager, although other modules could make use of it.

You must not claim this service call.

# **Service\_DynamicAreaRemove (Service Call &91** )

Dynamic area is about to be removed

### **On entry**

 $R1 = \& 91$  (reason code)

 $R2$  = area number of dynamic area about to be removed

#### **On exit**

All registers preserved

#### **Use**

This service call is issued just before the removal of a dynamic area, after the area has been successfully reduced to zero size, but before it has been removed completely.

This service call keeps the rest of the system informed about changes to the dynamic areas. It is used by the Task Manager, although other modules could make use of it.

You must not claim this service call.

# **Service\_DynamicAreaRenumber {Service Call &92)**

Dynamic area is being renumbered

## **On entry**

- $R1 = 692$  (reason code)
- R2 = old area number
- $R3$  = new area number

# **On exit**

All registers preserved

#### **Use**

This service call is issued when a dynamic area is being renumbered.

This service call keeps the rest of the system informed about changes to the dynamic areas. It is used by the Task Manager, although other modules could make use of it.

You must not claim this service call.

# **SWI calls**

# **OS\_DynamicArea (SWI &66)**

Performs operations on dynamic areas

### **On entry**

RO = reason code Other registers depend upon the reason code

# **On exit**

RO preserved Other registers depend upon the reason code

# **Interrupts**

Interrupt status is undefined Fast interrupts are enabled

#### **Processor mode**

Processor is in SVC mode

#### **Re-entrancy**

Not defined

#### **Use**

This SWI provides a number of calls to perform operations on dynamic areas.

The particular action of OS\_DynamicArea is given by the reason code in RO as follows:

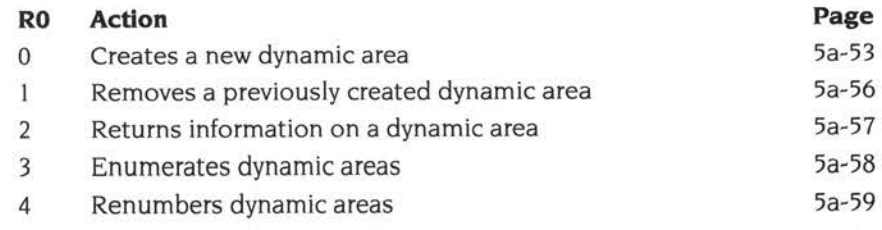

This call is only available from RISC OS 3.5 onwards.

# **Related SWls**

OS\_ChangeDynamicArea (page 1-377)

# **Related vectors**

None

# **OS\_DynamicArea 0 {SWI &66)**

Creates a new dynamic area

# **On entry**

 $R0 = 0$  (reason code)

 $R1 = -1$  (or new area number not in range 128 - 255; this is reserved for Acorn use)  $R2$  = initial size of area, in bytes

 $R3 = -1$  (or base logical address of area; this is reserved for Acorn use)

- $R4$  = area flags (see below)
- $R5 =$  maximum size of area, in bytes (-1  $\implies$  total RAM size of the machine)

 $R6$  = pointer to dynamic area handler routine (see page 5a-42), or 0 if no routine

- R7 =pointer to workspace, passed in RI 2 on entry to dynamic area handler routine; or  $-1$  for RISC OS to instead pass base address of area; or 0 if  $R6 = 0$
- $R8 =$  pointer to null terminated string describing dynamic area (e.g. 'Font cache')

# **On exit**

RO preserved  $R1$  = allocated area number R2 preserved R3 = specified or allocated base address of area R4 preserved R5 = specified or allocated maximum size of area R6 - RB preserved

## **Use**

This call creates a new dynamic area.

The area is created initially with size zero (no pages assigned to it). and is then grown to the size specified in R2 , which involves calling the area handler (if any) pointed to by R6. The area's maximum size is set to the lesser of the amount given in R5 on entry and the total RAM size of the machine; or to the total RAM size if R5 was -1 on entry.

RISC OS allocates a free area of logical address space which is big enough for the dynamic area's maximum size. The base logical address is the lowest logical address used by that area . The area grows by adding pages at the high address end. RISC OS allocates an area number itself, which is greater than or equal to 256. This means that a call to OS\_ReadDynamicArea will always return the maximum area size in R2 for these areas.

The area flags passed in R4 are as follows:

#### **Bit(s) Meaning**

- 0 3 access privileges to be given to each page in the area (same format as for OS\_Read/SetMemMapEntries)
- $4 \qquad 0 \implies$  area is bufferable
	- $1 \implies$  area is not bufferable
- $5 \rightarrow 0 \implies$  area is cacheable
	- $1 \implies$  area is not cacheable
- 6  $0 \implies$  area is singly mapped
	- $1 \implies$  area is doubly mapped (reserved for Acorn use)
- $7 \rightarrow 0 \implies$  area size may be dragged by the user in Task Manager window (has red bar)
	- $1 \implies$  area size may not be dragged by the user in Task Manager window (has green bar)
- $8 \implies 0 \implies$  area does not require specific physical pages
	- (ie RI is undefined on entry to the PreGrow and PostGrow handlers)
	- $1 \implies$  area may require specific physical pages

(ie RI points at a page block on entry to the PreGrow and PostGrow handlers)

9 - 31 reserved (must be zero)

The description string passed in R8 is used by the TaskManager in its display.

Once the area has been created, Service\_DynamicAreaCreate is issued to inform the rest of the system about this change.

If the create dynamic area call returns an error for any reason, it may be assumed that the new area has not been created.

#### **Notes for application writers**

Applications should create only singly-mapped areas, and request that RISC OS allocate area numbers and logical addresses. This will prevent clashes of area numbers or addresses. For details of other usage, which has been provided largely for internal backwards compatibility, see the section entitled System use below.

#### **Dynamic area handler routine**

On entry, R6 points to the area handler routine which gets called with various reason codes when an area is grown or shrunk, and R7 specifies the workspace pointer that is passed to it in R12. If zero is passed in R6, then no routine will be called, and any shrink or grow will be allowed.

Details of the entry and exit conditions for this routine are given in the section entitled *Dynamic area handler routines* on page 5a-42

#### **Errors**

An error will be returned if:

- the given area number clashes with an existing area.
- the given base address is not on a memory page boundary.
- the logical address space occupied by the area at maximum size would intersect with any other area at maximum size.
- there is not enough contiguous logical address space to create the area.
- there is not enough memory in the free pool to allocate level 2 page tables to cover the area at maximum size.
- there is not enough memory to grow the area to the initial size requested.

#### **System use**

The following facilities are intended for internal system use only:

- The ability to create areas with specific area numbers.
- The ability to create areas at specific logical addresses.

On entry, R3 holds the base address of the area, which must be aligned on <sup>a</sup> memory page boundary (to read the page size use OS\_ReadMemMaplnfo). With this usage, RISC OS does not allocate an area of logical address space for the dynamic area.

The ability to create doubly-mapped areas.

For doubly mapped areas the base logical address is the (fixed) boundary between the two mappings: the first mapping ends at R3 -1 , and the second starts at R3 . When one of these areas grows the pages in the first copy move down to accommodate the new pages at the end, and the second copy simply grows at the end.

# **OS\_DynamicArea 1 {SWI &66)**

Removes a previously created dynamic area

# **On entry**

 $R0 = 1$  (reason code)  $R1$  = area number

#### **On exit**

All registers preserved

#### **Use**

This call removes a previously created dynamic area.

Before the area is removed, RISC OS attempts to shrink it to zero size. This is done using OS\_ChangeDynamicArea. If OS\_ChangeDynamicArea returns an error, then the area will be grown back to its original size using OS\_ChangeDynamicArea, and this call will return with an error. If OS\_ChangeDynamicArea successfully reduced the area to zero size, then it will be removed.

Once the area has been removed Service\_DynamicAreaRemove (page 5a-49) is issued to inform the rest of the system about this change.

An error is returned if the area was not removed for any reason.

# **OS\_DynamicArea 2 {SWI &66)**

Returns information on a dynamic area

### **On entry**

 $R0 = 2$  (reason code)

 $R1$  = area number

### **On exit**

RO. RI preserved

 $R2$  = current size of area, in bytes

R3 = base logical address of area

 $R4$  = area flags

 $R5$  = maximum size of area, in bytes

 $R6$  = pointer to dynamic area handler routine (see page 5a-42), or 0 if no routine

R7 = pointer to workspace, passed in R12 on entry to dynamic area handler routine

 $R8$  = pointer to null terminated string describing dynamic area (e.g. 'Font cache')

#### **Use**

This call returns information on a dynamic area.

For doubly-mapped areas. R3 on exit from this call returns the address of the boundary between the first and second copies of the area, whereas OS\_ReadDynamicArea returns the start address of the first copy (for backwards compatibility).
# **OS\_DynamicArea 3 (SWI &66)**

Enumerates dynamic areas

### **On entry**

 $R0 = 3$  (reason code)

 $R1 = -1$  to start enumeration, or area number

### **On exit**

 $R1$  = next area number, or  $-1$  if no further areas

#### **Use**

This call enumerates dynamic areas.

This allows an application to find out what dynamic areas are defined. -I is passe<sup>d</sup> on entry to start the enumeration; the call is then repeated until -I is returned on exit, which indicates that the enumeration has finished.

ï

# **OS\_DynamicArea 4 (SWI &66)**

Renumbers dynamic areas

# **On entry**

 $R0 = 4$  (reason code)

 $R1 = old$  area number

 $R2$  = new area number

# **On exit**

RO - R2 preserved

#### **Use**

This call renumbers dynamic areas, and is intended for system use only.

Once the area has been renumbered Service\_DynamicAreaRenumber (page 5a-50) is issued to inform the rest of the system about this change.

An error is returned if the area specified by the old area number does not exist, or if the new number clashes with an existing area.

# **OS\_Memory (SWI &68)**

Performs miscellaneous operations for memory management

# **On entry**

 $R0$  = reason code (bits 0 - 7) and flags (bits 8 - 31, reason code specific) Other registers depend upon the reason code

#### **On exit**

RO preserved Other registers depend upon the reason code

### **Interrupts**

Interrupt status is undefined Fast interrupts are enabled

#### **Processor mode**

Processor is in SVC mode

#### **Re-entrancy**

Not defined

#### **Use**

This SW! performs miscellaneous operations for memory management.

The particular action of OS\_Memory is given by the reason code in bits 0 - 7 of RO as follows:

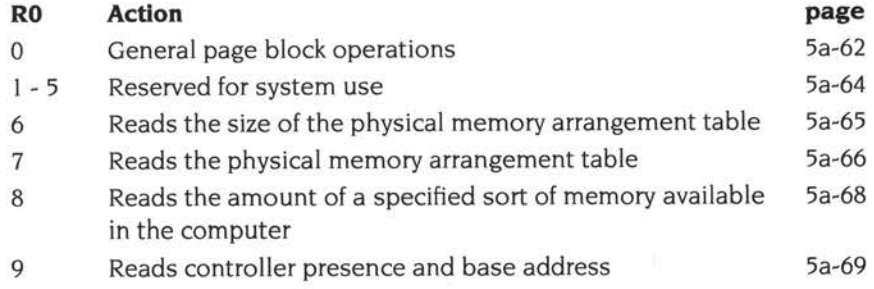

This call is only available from RISC OS 3.5 onwards.

# Related SWls

None

# Related vectors

None

# **OS\_Memory 0 (SWI &68)**

General page block operations

### **On entry**

 $R0$  = reason code and flags:

#### **Bits Meaning**

- 0 7 0 (reason code)
- 8 physical page number provided when set
- 9 logical address provided when set
- 10 physical address provided when set
- 11 physical page number will be filled in when set (if bit 8 also clear)
- 12 logical address will be filled in when set (if bit 9 also clear)
- 13 bhysical address will be filled in when set (if bit 10 also clear)
- 14 15 cacheability control:
	- $0 \implies$  no change
	- $1 \implies$  no change
	- $2 \implies$  disable cacheing on all specified pages
	- $3 \implies$  enable cacheing on all specified pages
- 16- 31 reserved (must be clear)
- $R1$  = pointer to page block (see page 5a-40)
- $R2$  = number of entries in page block

#### **On exit**

RO - R2 preserved

#### **Use**

This call converts between the different memory spaces used to specify addresses in a page block: i.e. logical address. physical address. and physical page number. It can also alter the cacheability of pages. The addresses must be in RAM. but need not be page-aligned. You can do address conversions and control the cacheability on a per-page basis. You need not do any conversion when changing cacheability (i.e. bits 11 - 13 may be clear).

The page block is scanned and the specified operations applied to it. If any page is made physically uncacheable, then the cache will be flushed before the SWI exits. If any page cannot be converted or is non-existent then an error will be returned and the cacheability unaffected.

Cacheability is accumulated for each page. For example, if there are five clients which need cacheing turned off on a page, then each of them must turn cacheing back on individually for that page actually to become cached again.

Where an ambiguity may occur, for example in doubly-mapped areas such as the screen, one of the possible results will be chosen and filled in.

# **OS\_Memory 1 - 5 (SWI &68)**

These reason codes are for system use only; you must not use them in your own code.

# **OS\_Memory 6 (SWI &68)**

Reads the size of the physical memory arrangement table

# **On entry**

 $R0 = 6$  (reason code); all flags are reserved, so bits 8 - 31 must be clear

# **On exit**

RO preserved  $R1$  = table size (in bytes)  $R2 = page size (in bytes)$ 

# **Use**

This call reads the size of the physical memory arrangement table, as returned by OS\_Memory 7.

# **OS\_Memory 7 (SWI &68)**

Reads the physical memory arrangement table

### **On entry**

 $RO = 7$  (reason code); all flags are reserved, so bits  $8 - 31$  must be clear

 $R1$  = pointer to table to be filled in

### **On exit**

RO, RI preserved

#### **Use**

This call reads the physical memory arrangement table into the block of memory pointed to by RI . (You can find the required size of the block by calling OS Memory 6.)

Each page of physical memory space has one entry in the table. Due to the large number of pages the table is packed down to only 4 bits per page. In each byte of the table the low order 4 bits correspond to the page before the high order 4 bits, i.e. the table is little-endian. This is the meaning of a nibble in the table:

#### **Bit Meaning**

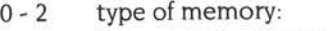

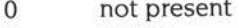

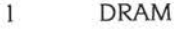

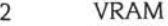

- 3 ROM
- 4 1/0
- 5 7 undefined

 $3 \rightarrow$  0  $\Rightarrow$  page available for allocation

 $1 \Rightarrow$  page not available for allocation

The page availability is based on whether it is RAM, and whether it has already been allocated in such a way that it can't be replaced with a different RAM page eg the OS's page tables or screen memory.

If an area has particular requirements on the physical addresses used by it ( eg if it needs contiguous physical memory for its area) we recommend that you issue this call inside the area's PreGrow handler, and then choose which pages to ask for on

the basis of this information. This is preferable to issuing the call before you create the area, because the page availability may change during the process of creating the area.

# **OS\_Memory 8 {SWI &68)**

Reads the amount of a specified sort of memory available in the computer

# **On entry**

RO = reason code and flags:

**Bits Meaning**  0 - 7 8 (reason code) 8 - 11 type of memory:  $1 \implies$ DRAM  $2 \implies$  VRAM  $3 \implies$ ROM  $4 \implies$  I/O 12 - 31 reserved (must be clear)

### **On exit**

RO preserved RI = number of pages of specified sort of memory  $R2$  = page size (in bytes)

#### **Use**

This call reads the amount of a specified sort of memory available in the computer. For 1/0 memory, all 1/0 memory is included: ie 1/0 space, VIDC space, and EASI space.

Reads controller presence and base address

# **On entry**

 $R0 = 9$  (reason code); all flags are reserved, so bits 8 - 31 must be clear  $R1$  = controller ID:

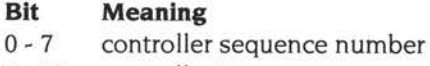

8 - 31 controller type:

 $0 \implies$  EASI card access speed control (for internal use only)

 $1 \implies$  EASI space (for internal use only)

 $2 \implies$ VIDCI

 $3 \implies$  VIDC20

### **On exit**

RO preserved  $R1$  = controller base address, or 0 if not present.

#### **Use**

This call checks for the presence of a given controller, and returns its base address if it is fitted. Controllers are identified by type and sequence number so that <sup>a</sup> machine could be constructed with, say, more than one IDE controller in it.

For EASI space this call gives the base address of expansion card *n,* where *n* is the sequence number given. This reason code is provided for internal use only and is documented here for completeness' sake. In particular you must use the Expansion Card Manager to read this information and to control your expansion card's EASI space access speed.

# **OS\_MMUControl (SWI &68)**

Modifies the ARM MMU control register

#### **On entry**

- RO= reason code and flags (must be zero)
- $R1 = XOR$  mask
- $R2 = AND$  mask

# **On exit**

 $R1 = old$  value of control register  $R2$  = new value of control register

# **Interrupts**

Interrupt status is undefined Fast interrupts are enabled

#### **Processor mode**

Processor is in SVC mode

#### **Re-entrancy**

 $\sim$  .

Not defined

#### **Use**

This call modifies the ARM MMU control register. The new value of the register is: ((old value AND R2) XOR RI)

The old value of the register is returned in RI . and the new value in R2. If the call results in the C (Cache enable) bit being changed, the cache is flushed.

This call is intended for internal system use only. Users wishing to enable or disable the cache should use the \*Cache command instead.

This call is only available from RISC OS 3.5 onwards.

# Related SWls

None

# Related vectors

None

 $\sim 10$ 

# **104 CMOS RAM allocation**

# **Non-volatile memory**

240 bytes of non-volatile memory are provided. The majority of these bytes are reserved for, or used by Acorn. Some bytes are reserved for each expansion card; before using these, see the section entitled CMOS RAM on page 4-132. There are also bytes reserved for the user; you must not use these in any distributed product. Finally, there are bytes reserved for applications; for an allocation, contact Acorn in writing, but see first the section entitled CMOS RAM *bytes* on page 4-547.

CMOS usage is subject to change in different versions of RISC OS, and your application should not assume the location of any particular information.

OS\_Byte 161 (page 1-363) allows you to read the CMOS memory directly, while OS\_Byte 162 (page 1-365) can write to it.

# **RISC OS 3.6 allocation**

The full usage of CMOS RAM in RISC OS 3.6 is given below. Locations marked 'f' were reserved for Acorn use in RISC OS 3.5, unless noted otherwise. Locations marked '#' were not used, or were used for a different purpose under RISC OS 3.1. For details of CMOS RAM usage in RISC OS 3.1 and RISC OS 2, see page 1-355.

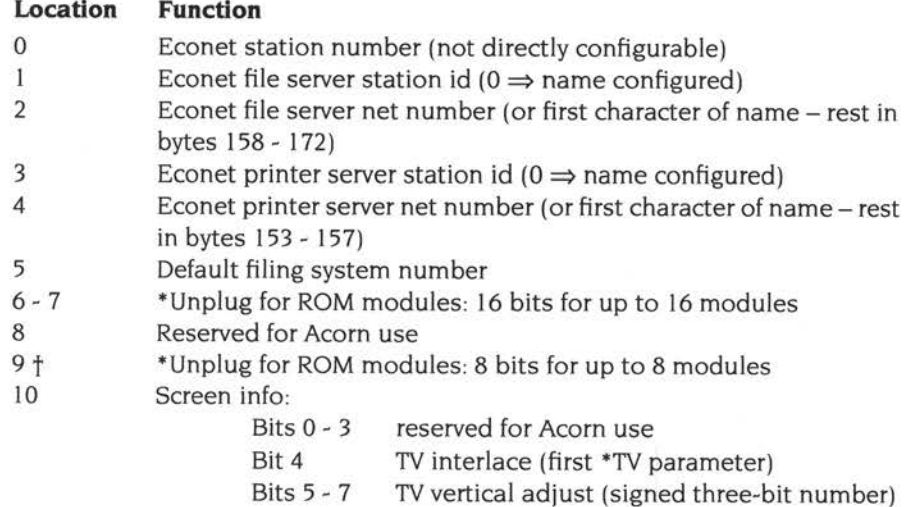

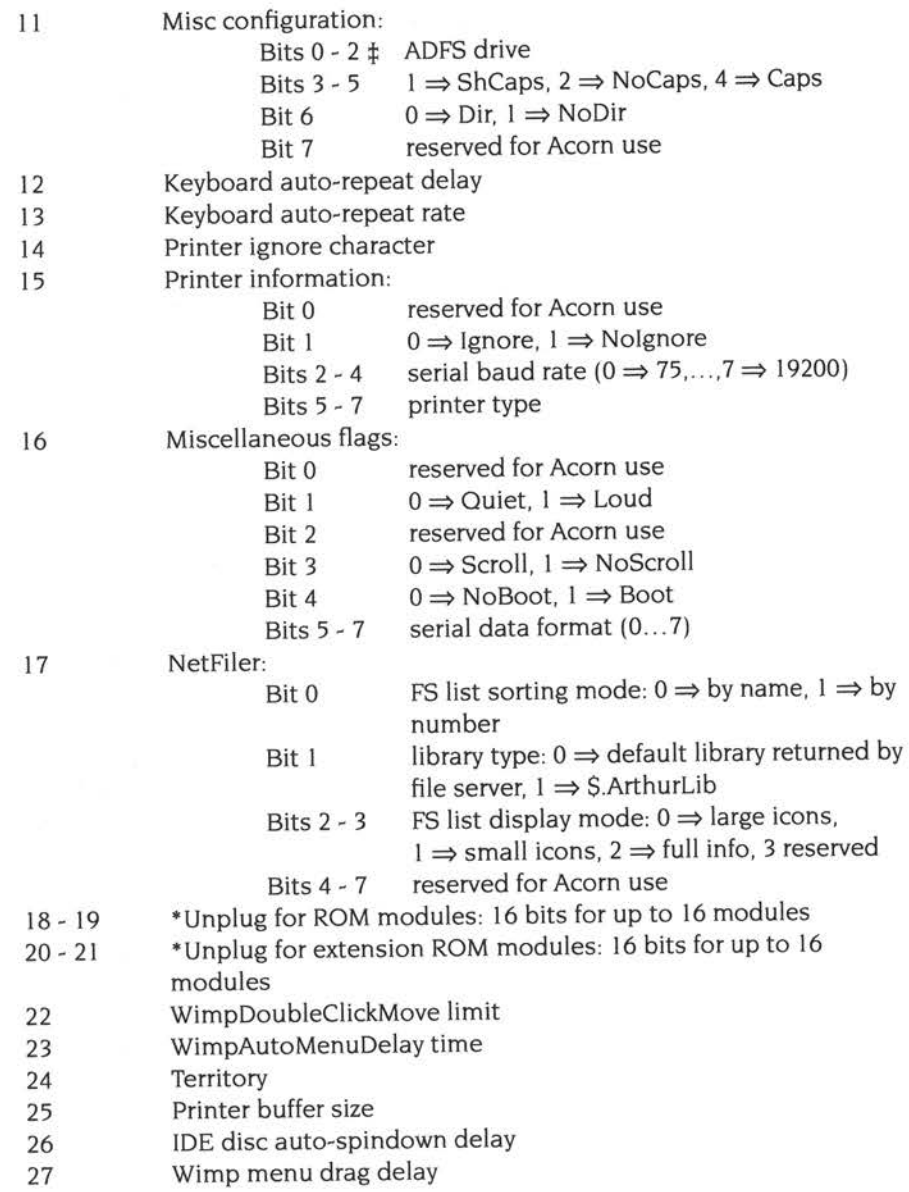

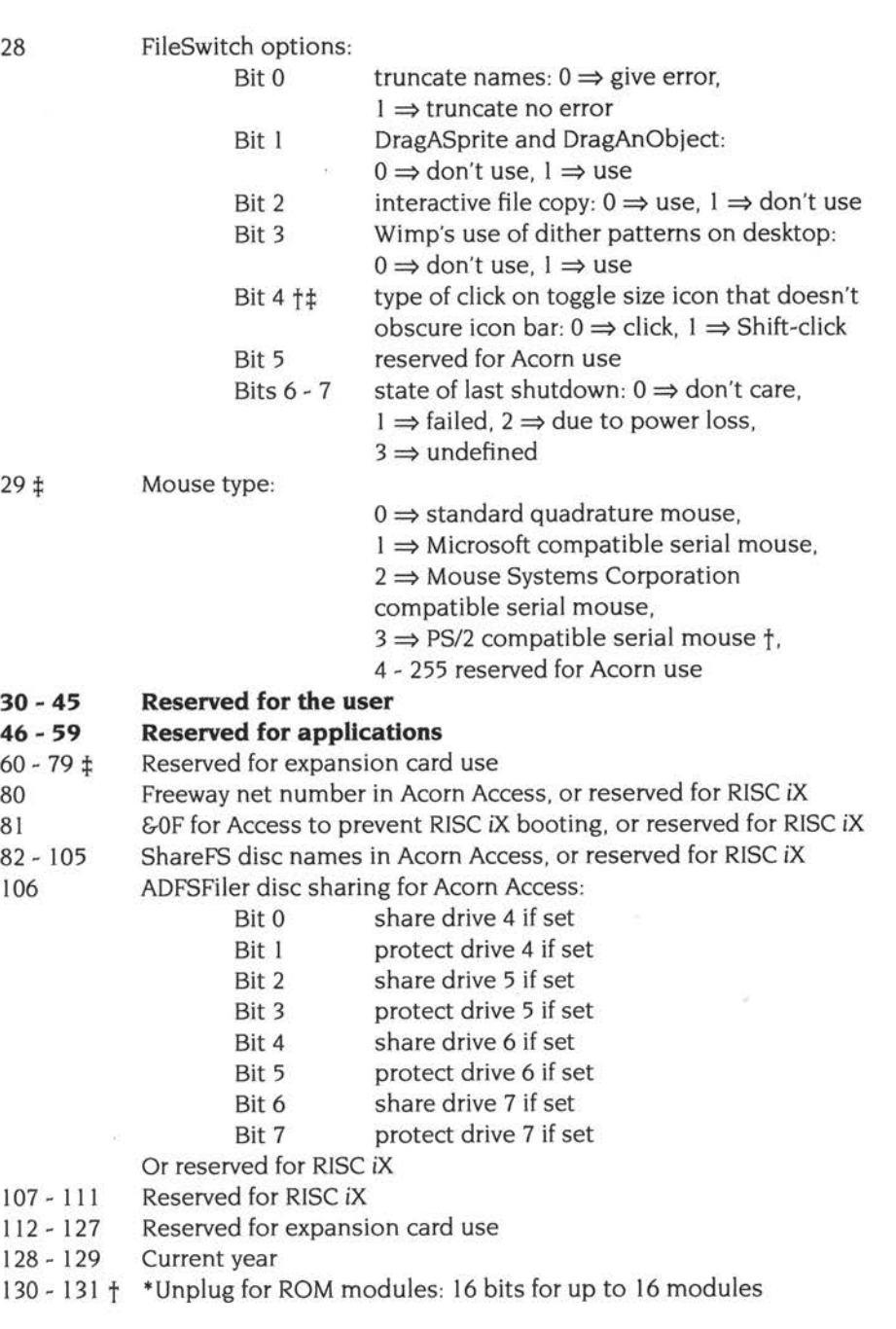

132 DumpFormat, 16 bit sound control and quality: Bits 0 - 1 control character print control:  $0 \Rightarrow$  print in GSTrans format,  $1 \Rightarrow$  print as a dot,  $2 \Rightarrow$  print decimal inside angle brackets,  $3 \implies$  print hex inside angle brackets Bit 2 treat top-bit-set characters as valid if set Bit 3 AND character with &7F in \*Dump Bit 4 treat TAB as print 8 spaces Bits 5 - 6 16 bit sound control:  $0 \Rightarrow$  standard  $\mu$ -law sound (ie no 16 bit sound output) 1 ⇒ DAC clock is slave, 11.2896MHz external clock, standard VIDC20 or 44. lkHzx4/(4 ... 45) rates (as on ESP card)  $2 \implies$  DAC clock is slave, no external clock, standard VIDC20 rates only  $3 \Rightarrow$  DAC clock is master, external clock, suitable sound clock driver installed Bit 7 16 bit sound quality:  $0 \Rightarrow$  use specified sample rate  $1 \Rightarrow$  perform sample interpolation to keep sample rate over 25kHz 133 Sync, monitor type, some mode information: Bits 0, 7  $0 \Rightarrow$  vertical sync,  $1 \Rightarrow$  composite sync,  $3 \Rightarrow$  auto sync) Bit  $1 + 0 \Rightarrow$  enable LoadModeFile in ! Boot, **1** ⇒ disable LoadModeFile in !Boot Bits 2 - 6 monitor type:  $0 \Rightarrow 0, 1 \Rightarrow 1, ..., 31 \Rightarrow$  auto 134 FontSize in units of 4K 135 Number of ADFS drives: Bits 0 - 2 floppy disc drives Bits  $3 - 5$   $\pm$  no longer used (was ST506) – reserved for Acorn use Bits 6 - 7 IDE disc drives 136 ADFS floppy disc drive step rates: Bits 0 - 1 floppy disc drive 0 Bits 2 - 3 floppy disc drive 1 Bits 4 - 5 floppy disc drive 2 Bits 6 - 7 floppy disc drive 3 137 ADFSbuffers

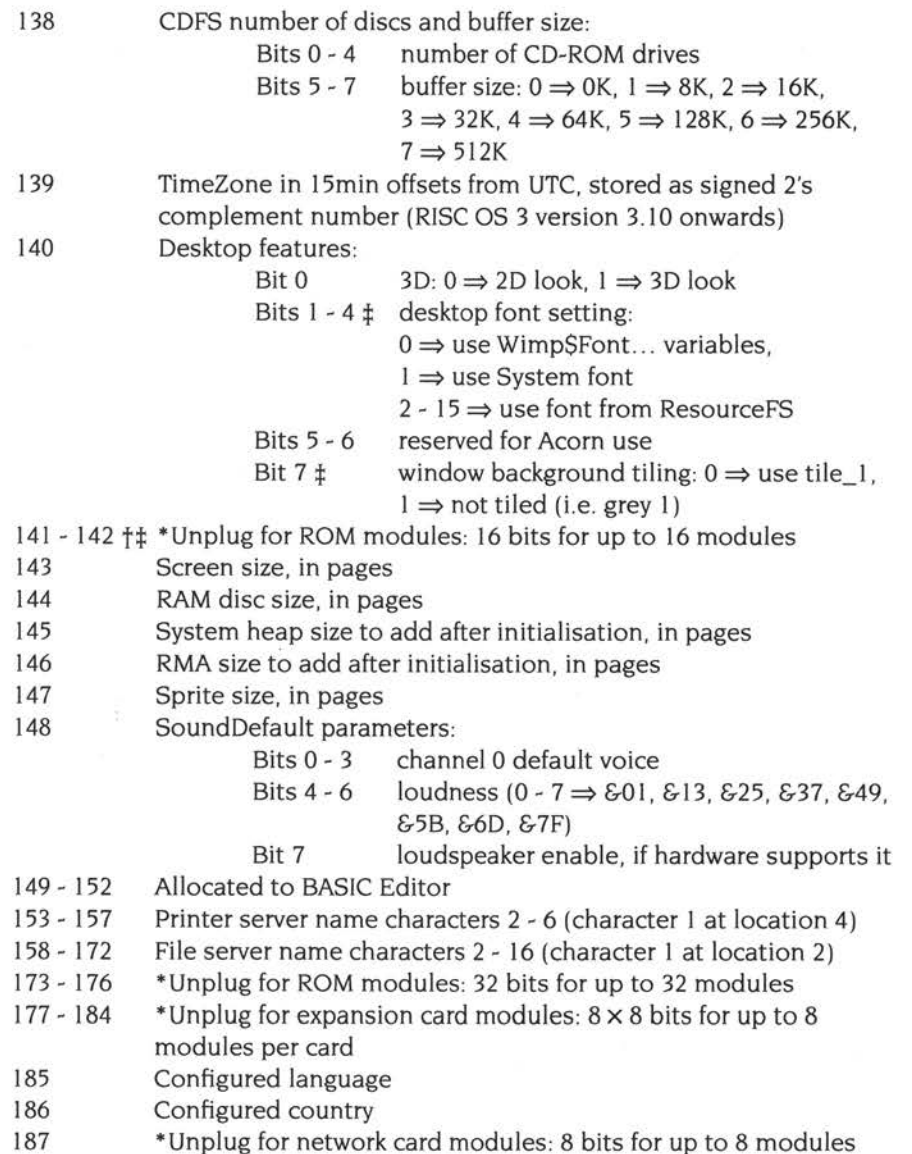

 $\begin{minipage}{0.9\linewidth} \hline \color{blue}{\textbf{0.9\linewidth}} \hspace{1.0cm} \textbf{0.9\linewidth} \hspace{1.0cm} \textbf{0.9\linewidth} \hspace{1.0cm} \textbf{0.9\linewidth} \hspace{1.0cm} \textbf{0.9\linewidth} \hspace{1.0cm} \textbf{0.9\linewidth} \hspace{1.0cm} \textbf{0.9\linewidth} \hspace{1.0cm} \textbf{0.9\linewidth} \hspace{1.0cm} \textbf{0.9\linewidth} \hspace{1.0cm} \textbf{0.9\linewidth} \hspace{1.0cm} \textbf{0.9\linewidth$ 

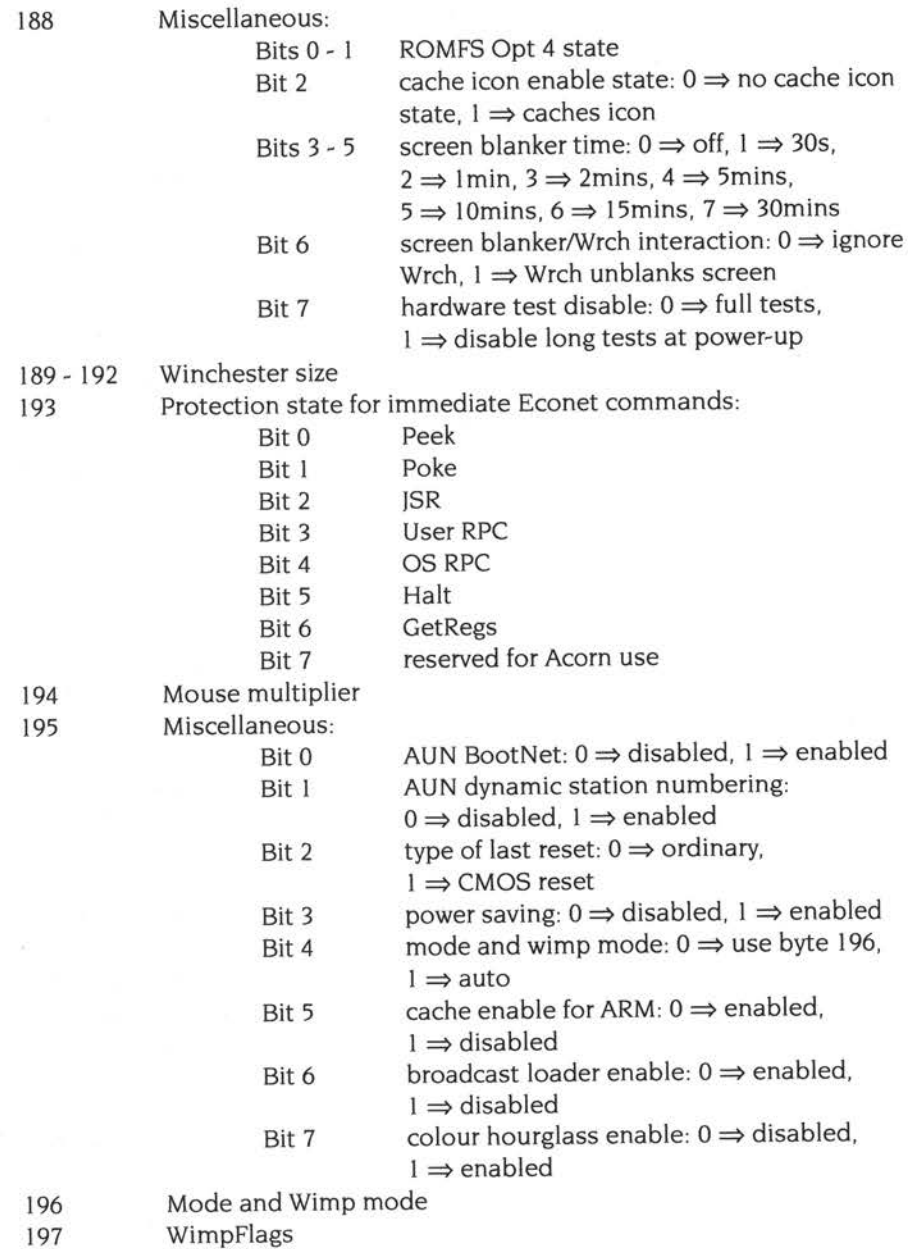

 $\langle \hat{r} \rangle^{\alpha}_{\alpha}$ 

198 199 200 - 205 206 - 207 208 209 210  $211 - 214$ 215-216 217-219 220 Desktop state: Bits 0, 1 Bits 2, 3 Filer display mode:  $0 \Rightarrow$  large icons,  $1 \Rightarrow$  small icons,  $2 \Rightarrow$  full info, 3 reserved Filer sorting mode:  $0 \Rightarrow$  sort by name,  $1 \Rightarrow$  sort by type,  $2 \Rightarrow$  sort by size,  $3 \Rightarrow$  sort by date Bit 4 force option ( $1 \Rightarrow$  force) Bit 5 confirm option ( $1 \Rightarrow$  confirm) Bit 6 verbose option ( $l \Rightarrow$  verbose) Bit 7 newer option  $(1 \Rightarrow$  newer) ADFS directory cache size FontMax, FontMax **1** - FontMax5 Reserved for Acorn use SCSIFS flags Bits 0 - 2 Bits 3 - 5 number of discs (0 - 4)  $default$  drive  $-4$ Bits 6 - 7 reserved SCSlFS file cache buffers (must be 0) SCSIFS directory cache size SCSIFS disc sizes (their maps' sizes / 256) Reserved for Acorn use \*Unplug for ROM modules: 24 bits for up to 24 modules Alarm and time byte Bits 0 - 2 format state:  $0 \Rightarrow$  illegal (!Alarm checks for first run).  $1 \Rightarrow$  analogue with seconds.  $2 \Rightarrow$  analogue without seconds,  $3 \implies HH: MM,$  $4 \Rightarrow$  format is '%24:%mi:%se',  $5 \Rightarrow$  format is '%zl2:%mi:%se %am %zd %zmn %yr', 6 & 7 reserved Bit 3 deletion:  $0 \Rightarrow$  do not confirm,  $1 \Rightarrow$  confirm Bit 4 auto save:  $0 \Rightarrow$  no auto save,  $1 \Rightarrow$  auto save Bit 5 5 day weeks:  $0 \Rightarrow$  disabled,  $1 \Rightarrow$  enabled Bit 6 alarm noise:  $0 \Rightarrow$  not silent,  $1 \Rightarrow$  silent Bit 7 Daylight Saving Time:  $0 \Rightarrow$  normal time,  $1 \Rightarrow$  Daylight Saving Time (DST) 221 WimpDragDelay time 222 WimpDragMove limit 223 WimpDoubleClickDelay time 224 - 229 Local print server's name, stored by printer server software, or reserved for RISC iX

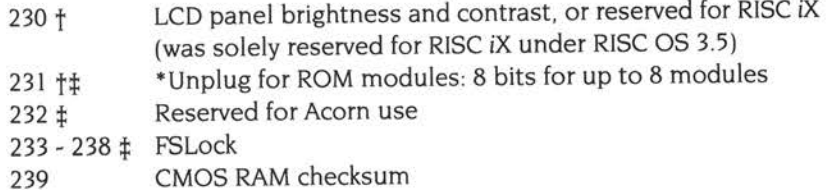

The checksum must be correct for some of the above locations to have effect. See the documentation of OS\_Byte 162 on page 1-365 for more details.

# **105 OMA**

# **Introduction and Overview**

From RISC OS 3.5 onwards, support for OMA (direct memory access) is provided by the new DMAManager module. However, some computers' hardware will not support OMA, in which case the OMA manager becomes dormant.

The OMA (Direct Memory Access) is controlled by four OMA channels; these service a potentially large number of devices.

# **OMA manager**

The OMA manager:

- Performs the arbitration and switching between devices (with help from the device drivers).
- Provides a general purpose software interface to the OMA channels' available hardware interface.
- Isolates software from hardware so that changes to the hardware do not affect DMA clients – just the DMA manager.
- Handles memory mapping and memory management, so that any OMA clients are not concerned with logical to physical addresses or if a page is remapped during a OMA operation.

A OMA client registers itself with the OMA manager as the owner of a logical device. It then requests OMA transfers as and when necessary.

The OMA manager processes the requests on a first-come-first-served basis; it does not impose any priority on logical devices. It attempts to start the transfer as soon as possible. If the required OMA channel is not free, the request is stored in a FIFO queue. The request then starts when it is at the head of the queue and the required OMA channel is free.

The OMA manager provides a set of callback routines to keep the client up-to-date on the state of its operations; this is because of the possible time-lag between requesting and starting an operation.

DMA requests can be suspended and resumed, examined and terminated.

# **Technical details**

# **Logical and physical OMA channels**

The DMA manager controls the following physical DMA channels provided by IOMD:

- 0 General purpose channel 0
- I General purpose channel I
- 2 General purpose channel 2
- 3 General purpose channel 3

The four general purpose physical channels must be shared by several devices via logical channels. The following logical channels are supported:

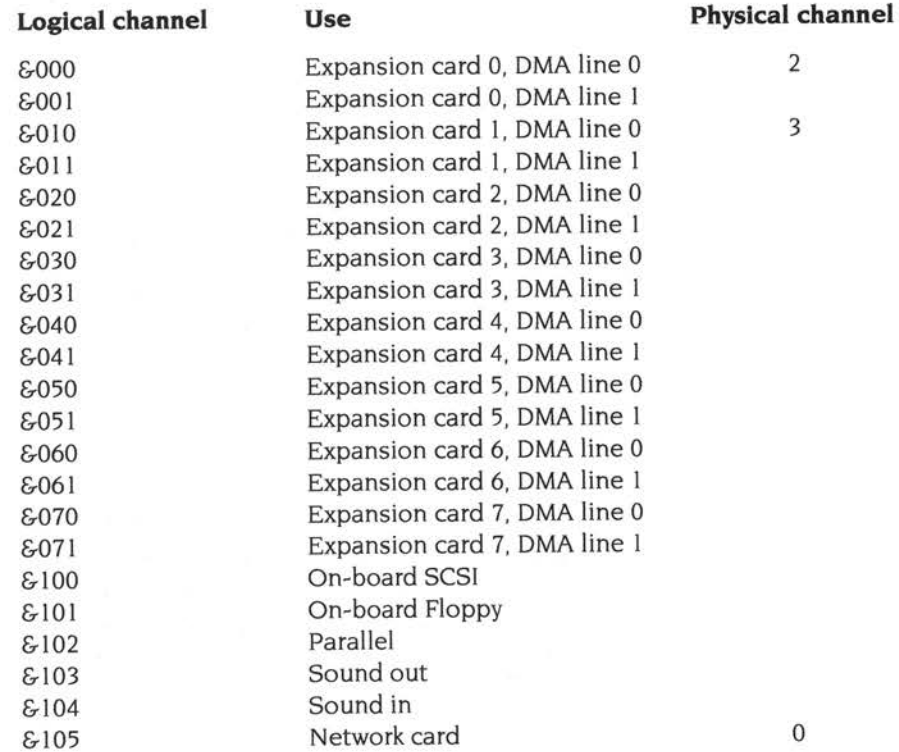

#### **Mapping between logical and physical channels**

The mapping between logical and physical channels is fixed . Logical channels with no mapping shown above do not have OMA connected or are not controlled by the DMA Manager, and the numbers they have been assigned are for future use only.

The four general purpose physical OMA channels can be connected to devices on either side of the expansion card buffer. To avoid confusion, the expansion card buffer is not output enabled during DMA operations to internal peripherals, but is enabled for DMA operations to external devices. The DMA manager uses four bits in the IOMD register DMAEXT to specify whether the corresponding general purpose physical channel is mapped to an internal or external device.

### **Memory manager interfaces**

The DMA manager and the memory manager interface in the following ways:

- The DMA manager maps logical addresses to physical addresses so that the 1 IOMO OMA registers can be programmed. It does so by creating a page table containing the logical addresses of all pages used in the transfer, and then calling OS\_Memory (see page 5a-60) to get the memory manager to fill in the corresponding physical addresses.
- **2** On a DMA transfer from device to memory the DMA manager calls OS\_Memory to ask the memory manager to mark the pages being OMAed into as uncacheable. This is so that reads from these pages return the transferred data rather than cached data . The DMA manager flushes the cache after making this call, but before starting the transfer. It makes the pages cacheable again once the transfer has completed.
- **3** The memory manager broadcasts Service\_PagesUnsafe when it is about to remap some physical pages (i. e. when the physical addresses which correspond to a range of logical addresses are about to change). This service call provides a page table of the same form as that used in the OS\_Memory interface which contains the physical addresses of the unsafe pages. The DMA manager then scans its page tables for all active transfers and temporarily halts any transfer which is transferring to or from an unsafe page. After the pages have been remapped the memory manager broadcasts Service\_PagesSafe which provides the new physical addresses for the unsafe pages. The DMA manager then continues any halted transfers using the new physical addresses.

See the chapter entitled Memory management on page 5a-35 for more details.

# **Device drivers**

Device drivers call DMA\_RegisterChannel (page 5a-88) to register with the OMA manager which logical channels (devices) they control. The device drivers then call DMA\_QueueTransfer (page 5a-91) to place DMA requests on a queue which the DMA manager processes in order. There are calls to terminate a transfer (DMA\_TerminateTransfer - page 5a-93), suspend a transfer (DMA\_SuspendTransfer - page 5a-95) and resume it (DMA\_ResumeTransfer page 5a-97), and to examine the state of a transfer (DMA\_ExamineTransfer page 5a-98). If a device wishes to relinquish control of a logical channel, it should do so by calling DMA\_DeregisterChannel (page 5a-90).

# **Control routines**

When a device driver calls DMA\_RegisterChannel it passes a pointer to a word aligned table of control routine addresses. These control routines are called by the DMA manager during OMA; for a normal transfer the sequence is:

### **Start**

Enable OMA *transfer* 

 $\cdots$ 

*transfer*  Disable OMA Completed

The control routines will be called in IRQ or SVC mode with interrupts enabled or disabled.

A control routine may alter processor mode as necessary. If interrupts are disabled on entry a control routine must neither enable interrupts, nor should it call OMA manager SWis, as either may cause undesirable side effects. If interrupts are enabled on entry a control routine may change interrupt state and call OMA manager SWis. On exit a control routine must restore the processor mode, interrupt status and processor flags (ie by using the instruction MOVS R15, R14 or an equivalent LDM), so that the DMA manager may continue where it left off. The only exception to this is that the Start control routine may alter the status of the <sup>V</sup> flag to indicate an error.

The control routines must conform to the following interfaces:

# **Enable OMA**

#### **On entry**

 $R11 = R2$  from DMA\_QueueTransfer call  $R12 = R5$  from DMA\_RegisterChannel call

#### **On exit**

All registers preserved

#### **Use**

The DMA manager calls this control routine to enable device DMA before starting the DMA transfers. It is assumed that the default state is for device DMA to be disabled.

#### **Disable OMA**

#### **On entry**

 $R11 = R2$  from DMA\_QueueTransfer call Rl2 = R5 from DMA\_RegisterChannel call

#### **On exit**

All registers preserved

#### **Use**

The DMA manager calls this control routine to disable device DMA. This may be called in mid transfer (for example, if DMA\_TerminateTransfer or DMA\_SuspendTransfer is called). or when a DMA request has completed.

# **Start**

#### **On entry**

 $R11 = R2$  from DMA\_QueueTransfer call  $R12 = R5$  from DMA\_RegisterChannel call

#### **On exit**

V set  $\Rightarrow$  R0 = pointer to error block All other registers preserved

#### **Use**

The OMA manager calls this control routine before starting a new OMA request. This call is only made once for each OMA request; suspending and then resuming a transfer does not call this routine again. If the device driver no longer wants this operation to start then it should return with V set and R0 pointing to an error block; the Completed control routine is then called with the same error. Otherwise, the OMA manager then calls the Enable OMA control routine.

#### **Completed**

#### **On entry**

 $R0 = 0$  (if V is clear) or pointer to error block (if V is set)  $R11 = R2$  from DMA\_QueueTransfer call R12 = R5 from DMA\_RegisterChannel call

#### **On exit**

All registers preserved

#### **Use**

The OMA manager calls this control routine when a OMA request has completed. The Disable DMA control routine will have been called and the scatter list brought fully up to date before this routine is called. If the V flag is clear then the DMA request has completed successfully. Otherwise, the DMA request has terminated prematurely due to an error.

As soon as this control routine is called the DMA tag for the completed operation is no longer valid.

Possible errors include:

Error supplied to DMA\_TerminateTransfer Error returned from 'Start' control routine 'OMA channel deregistered'

**OMA** 

### **DMASync**

#### **On entry**

RI I = R2 from OMA\_OueueTransfer call Rl2 = R5 from OMA\_RegisterChannel call

#### **On exit**

RO = 0 to continue, or *n* to stop after *n* bytes All other registers preserved

#### **Use**

The OMA manager optionally calls this control routine after a fixed number of bytes have been transferred. The calling of this routine is configured when your device driver calls DMA\_QueueTransfer (see page 5a-91) to queue a request for OMA transfer.

This routine allows for real-time synchronisation with OMA transfers, which is essential for time critical device drivers where the driver has to know how far a transfer has progressed.

If the device driver wants the transfer to stop then a non-zero value can be returned in RO which specifies how many more bytes to transfer. Note that the OMA manager will attempt to stop after the specified number of bytes, but that this may not be possible because the next two sections of the transfer may have been initiated already. This means that the transfer might continue for at most

(2 <sup>x</sup>gap between OMASync calls+ transfer unit size) bytes

If a number greater than or equal to this is returned by OMASync then the transfer is guaranteed to stop after the specified number of bytes.

# **SWI calls**

# **DMA\_RegisterChannel {SWI &46140)**

Registers a client device as the controller of a logical channel

#### **On entry**

 $RO = \text{flags}:$ 

bits 0 - 31 reserved (must be set to 0)

 $R1$  = logical channel

 $R2 = DMA$  cycle speed  $(0 - 3)$ 

 $R3 =$  transfer unit size (1, 2, 4 or 16 bytes)

R4 = pointer to table of control routine addresses

 $R5$  = workspace pointer to be passed to control routines in R12

### **On exit**

RO = channel registration handle

RI - R5 preserved

#### **Interrupts**

Interrupt status is not altered Fast interrupts are not altered

#### **Processor mode**

Processor is in SVC mode

#### **Re-entrancy**

SW! is not re-entrant

#### **Use**

This call registers a client device as the controller of a logical channel; it is typically called by a device driver. The value passed in R4 is a pointer to a word aligned table of control routine addresses:

**Routine**  R4+0 R4+4 R4+8 R4+12 R4+16 **Use**  Enable device DMA Disable device DMA Start Completed DMASync

These routines are called by the DMA manager to control the specified logical channel. They are called with R12 set to the value supplied in R5, which is usually the device driver's workspace pointer. For a full description of their use, see the section entitled *Control routines* on page Sa-84.

An error is returned if the logical channel is invalid or has already been claimed, an invalid cycle speed or transfer size is specified, or the control routine table is not word aligned.

This call is only available from RISC OS 3.5 onwards.

### **Related SWls**

DMA\_DeregisterChannel (page Sa-90)

#### **Related vectors**

None

# **DMA\_DeregisterChannel {SWI &46141)**

Oeregisters a client device previously registered by OMA\_RegisterChannel

#### **On entry**

RO = channel registration handle

#### **On exit**

RO preserved

#### **Interrupts**

Interrupts may be disabled Fast interrupts are not altered

#### **Processor mode**

Processor is in SVC mode

#### **Re-entrancy**

SWI is not re-entrant

#### **Use**

This call deregisters a client device previously registered with the OMA manager by OMA\_RegisterChannel. Before the device is deregistered all OMA transfers will be terminated on the logical channel it is controlling.

An error is returned if the channel registration handle passed in RO is invalid.

This call is only available from RISC OS 3.5 onwards.

#### **Related SWls**

DMA\_RegisterChannel (page 5a-88)

#### **Related vectors**

None

# **OMA\_ Queue Transfer (SWI &46142)**

Queues a OMA transfer request for a logical channel

### **On entry**

 $RO = \text{flags}$ :

bit 0 set  $\Rightarrow$  write (i.e. from memory to device),

 $clear \Rightarrow read$  (i.e. from device to memory)

bit 1 set  $\Rightarrow$  scatter list is a circular buffer, clear  $\Rightarrow$  not circular

bit 2 set  $\Rightarrow$  call DMASync control routine, clear  $\Rightarrow$  don't call

bits 3 - 31 reserved (must be set to 0)

RI =channel registration handle

 $R2$  = value of R11 to be passed to control routines

R3 = pointer to word-aligned scatter list

R4 = number of bytes to transfer, or 0 for infinite length transfer (if bit I of RO set)

 $R5$  = size of circular buffer (if bit 1 of R0 set)

R6 = number of bytes between calls to OMASync control routine (if bit 2 of RO set)

# **On exit**

 $RO = DMA$  tag All other registers preserved

# **Interrupts**

Interrupts may be disabled Fast interrupts are not altered

# **Processor mode**

Processor is in SVC mode

# **Re-entrancy**

SW! is re-entrant

#### **Use**

This call queues a DMA transfer request for a logical channel. The value in R2 is quoted in RI I when the OMA manager calls any of the control routines, and it describes the particular device/controller/transfer.

The scatter list is a word aligned table of (address, length) pairs, in that order:

- Both address and length are 32-bit values and are word aligned.
- The addresses are logical addresses which the client should not remap before the transfer is complete.
- The lengths are in bytes and are assumed to be a multiple of the transfer unit size specified when the logical device was registered.

When the transfer specified by a scatter list entry pair has completed the address is incremented and the length decremented to reflect how much data was transferred. The OMA manager then starts a transfer for the next pair and repeats until the total number of bytes specified in R4 have been transferred.

If bit I of RO is set then the scatter list is treated as a circular buffer. This means that the scatter list will not be updated as described above, and will instead wrap at the end to start again at the beginning. In this case the transfer may be of infinite length, so R5 contains the size of the buffer. Transfers using circular buffers can be suspended and resumed, and can be terminated explicitly by calling DMA\_TerminateTransfer (page 5a-93) or by the DMASync control routine (page 5a-87).

The value passed in R4 determines the number of bytes to be transferred, which must be a multiple of the transfer unit size. If the transfer uses a circular buffer then this value can be 0 to indicate an infinite length transfer. If the transfer doesn't use a circular buffer then this value must be less than or equal to the sum of the lengths of all scatter list entries.

If bit 2 of RO is set then R6 contains the number of bytes which are to be transferred between successive calls to the device driver's DMASync control routine; again this value must be a multiple of the transfer unit size. This transfer method allows real-time synchronisation.

An error is returned if the channel registration handle is invalid, the scatter list is not word aligned, the length or the value in R5 or R6 (if either is used) is not a multiple of the transfer unit size, or the transfer is activated and the Start control routine returns an error.

This call is only available from RISC OS 3.5 onwards.

#### **Related SWls**

DMA\_TerminateTransfer (page 5a-93)

#### **Related vectors**

None

# **OMA\_ Terminate Transfer (SWI &46143)**

Terminates a OMA transfer

### **On entry**

 $R0$  = pointer to an error block  $R1 =$  DMA tag

### **On exit**

All registers preserved

#### **Interrupts**

Interrupts may be disabled Fast interrupts are not altered

#### **Processor mode**

Processor is in SVC mode

#### **Re-entrancy**

SWI is re-entrant

#### **Use**

This call terminates a OMA transfer originally queued by DMA\_OueueTransfer.

If the OMA transfer is active then it is stopped, and the OMA manager calls the Disable DMA control routine (page 5a-85); otherwise, the request is simply removed from its queue. The OMA manager then calls the Completed control routine (on page 5a-86) with V set and RO pointing to the supplied error block.

If the terminated DMA transfer request was blocking a logical channel (i.e. had been suspended by a call to DMA\_SuspendTransfer with bit 0 of RO clear), then the logical channel is unblocked and its queued transfers are started again.

An error is returned if the OMA tag is invalid.

This call is only available from RISC OS 3.5 onwards.
### **Related SWls**

DMA\_OueueTransfer (page 5a-91)

### **Related vectors**

 $\leq$ 

# **DMA\_SuspendTransfer (SWI &46144)**

Suspends the given active OMA transfer

### **On entry**

 $RO = flags$ : bit 0 clear  $\implies$  don't start queued transfers,  $set \implies$  start next queued transfer bits I - 31 reserved (must be set to 0)  $R1 = DMA$  tag

### **On exit**

All registers preserved

### **Interrupts**

Interrupts may be disabled Fast interrupts are not altered

### **Processor mode**

Processor is in SVC mode

### **Re-entrancy**

SWI is re-entrant

### **Use**

This call suspends the given active DMA transfer. The OMA manager calls the Disable OMA control routine (page 5a-85). suspends the active DMA request, updates the scatter list and returns the request to a queue. If bit 0 of RO is clear then no DMA requests for the same logical channel will be started until the suspended transfer is resumed or terminated.

An error is returned if the OMA tag is invalid, or the specified OMA transfer is not in progress.

This call is only available from RISC OS 3.5 onwards.

### **Related SWls**

DMA\_ResumeTransfer (page 5a-97)

### **Related vectors**

# **DMA\_ResumeTransfer (SWI &46145)**

Resume a previously suspended OMA transfer

### **On entry**

 $RO = flags$ : bits O - 31 reserved (must be set to 0)  $R1 = DMA$  tag

### **On exit**

All registers preserved

#### **Interrupts**

Interrupts may be disabled Fast interrupts are not altered

#### **Processor mode**

Processor is in SVC mode

#### **Re-entrancy**

SW! is re-entrant

#### **Use**

This call resumes a previously suspended OMA transfer. A suspended transfer maintains its positions in the queue, so <sup>a</sup>resumed transfer has priority over requests queued after it was suspended. The OMA manager calls the Enable OMA control routine (page 5a-85) when the suspended transfer is restarted.

An error is returned if the OMA tag is invalid. or the buffer is not suspended.

This call is only available from RISC OS 3.5 onwards.

### **Related SWls**

OMA\_SuspendTransfer (page 5a-95)

### **Related vectors**

# **DMA\_ExamineTransfer (SWI &46146)**

Returns the progress of a DMA transfer

### **On entry**

 $RO = \text{flags}:$ bits 0 - 31 reserved (must be set to 0)  $R1 =$  DMA tag

### **On exit**

RO= number of bytes transferred so far All other registers preserved

#### **Interrupts**

Interrupt status may be disabled Fast interrupts are not altered

#### **Processor mode**

Processor is in SVC mode

### **Re-entrancy**

SWI is re-entrant

#### **Use**

This call returns progress of a OMA transfer, giving the total number of bytes transferred.

An error is returned if the OMA tag is invalid.

This call is only available from RISC OS 3.5 onwards.

### **Related SWls**

None

### **Related vectors**

# **106 Video**

# **Introduction**

The new architecture uses a new video controller - VIDC20. Using this gives a much improved video capability over the previous generation of computers that used VIDCI or VIDC!a chips. In particular, it supports pixel depths of up to *32bpp* (bits per pixel) on a much wider range of monitor types.

The video system was substantially changed in RISC OS 3.5, so that VIDC20 can be used to its full capabilities. There are new ways of selecting and specifying screen modes and monitor types. The sprite format has been extended to allow sprites that use the new screen modes. Many calls have been extended to support these new features, particularly in the kernel (including OS\_SpriteOp calls) and in ColourTrans.

In RISC OS 3.6, further minor extensions have been made to the video system: in particular, support has been added for palettes in the new sprite format.

Full details are in the rest of this chapter. **The information in this chapter applies from RISC OS 3.5 onwards,** unless otherwise stated.

Furthermore, support for JPEG files has been added in RISC OS 3.6. This is described separately, in the chapter JPEG images on page 5a~I43 .

## **Overview**

### **New ways of selecting modes**

There are new ways of specifying and selecting screen modes, to take account of the much wider range of screen modes potentially available. See *Mode selection* on page 5a-l 02.

Many calls have been extended to use these new methods; see their individual entries in the section entitled *Technical details* on page 5a-102. A few calls have been added where existing calls could not be extended, or to provide functionality not present in RISC OS 3.

### **Monitor configuration stored in files**

The new architecture can support a much wider range of monitors than in the past.

At start-up the monitor type, screen mode and sync are set from configured values, as in RISC OS 3. However, the new architecture only detects bit 0 of the monitor lead ID, so auto-configuration of monitor type, screen mode and sync is no longer so flexible (see *Service\_MonitorLeadTranslation* on page 5a-l l 2).

These defaults are then overridden by information read from a monitor-specific file, each of which stores the full range of modes available for a specific monitor. For full details, see *Modelnfo files* on page 5a-l 04, and *The ScreenModes module* on page 5a-l 06.

### **New sprite format**

The RISC OS 3 sprite format has been extended to support the new pixel depths that are available. The new format is defined on page 5a-l 09.

OS\_SpriteOp calls have also been extended to work with the new sprite format; see Changes to OS\_SpriteOp on page 5a-116. Calls that create sprites will - where possible - create an old format sprite. This is to ease exchange of files with machines running older versions of RISC OS.

### **ColourTrans extended to support new modes and sprites**

ColourTrans calls have been extended to support the changes to other parts of the video software. For full details see *Changes to existing Colour'I'rans* SWls on page 5a-119.

### **New PaletteV reason codes**

The PaletteV software vector has been enhanced by the addition of extra reason codes. These are for block reading and writing of the palette, and setting up gamma correction tables for RGB values being programmed into the palette. See page 5a-111, and the description of the new reason codes on page 5a-122.

### **All 8 bits of colour numbers are significant**

All 8 bits of a colour component are now significant. Do not work in four bit quantities and fill in the lower nibble either by setting it to zero or by copying the upper nibble. This technique still works, but only allows access to sixteen of the possible 256 intensities.

# **Technical details**

### **Mode selection**

Because of the increased number of colours and the range of resolutions available. using a mode number to define screen modes has become limiting. (There was a maximum of only 128 modes. with just 64 available to Acorn.) To bypass this limitation a number of different methods are now used to define modes. These methods and their terminology are summarised below.

#### **Mode numbers**

The *mode numbers* used in earlier versions of RISC OS are still supported.

### **Mode selectors**

<sup>A</sup>*mode selector* is a word-aligned structure that defines a particular mode. This includes its resolution, numbers of colours, frame rate and other variables.

A mode selector has the following format:

#### **Offset Value**

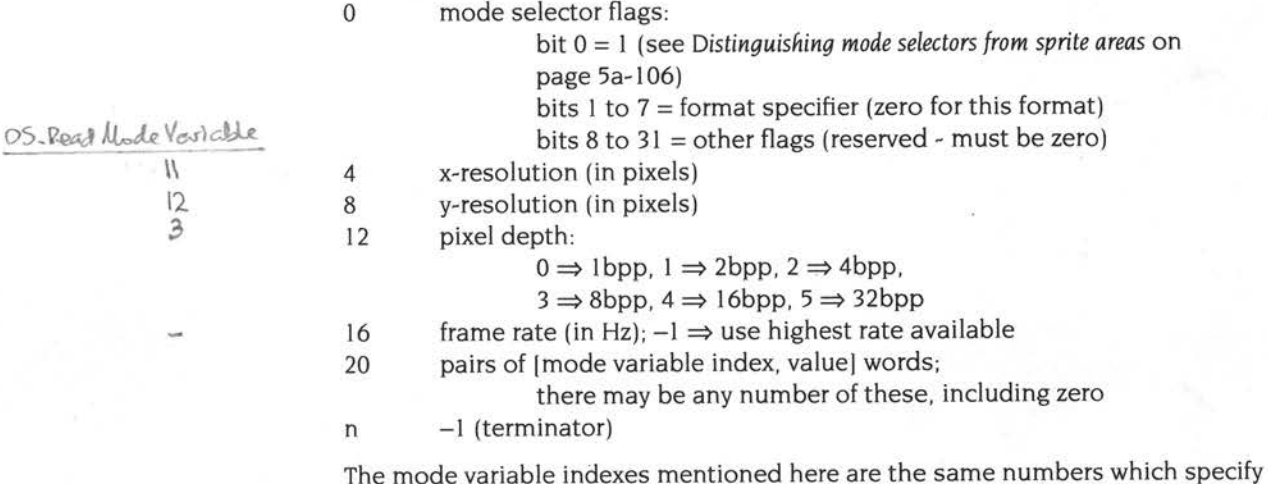

mode variables in the SWI OS\_ReadModeVariable. See page 1-709 for more information.

 $\mathcal{U}$  $\frac{12}{3}$ 

### **Mode specifiers**

<sup>A</sup>mode specifier is a word passed to a SWI to specify a mode. A mode specifier may be either a mode number (0 - 255), or a pointer to a mode selector (greater than 255). The range of the value determines which it is.

#### **Mode strings**

Mode strings are a textual form of mode selection, used by several Wimp calls and the command \*WimpMode, as well as the Display manager utility.

A mode string has the following syntax:

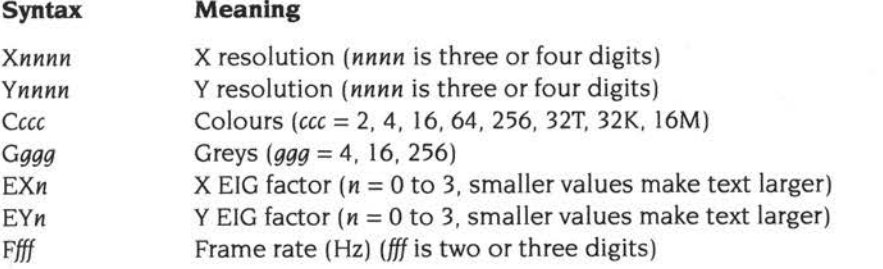

For example:

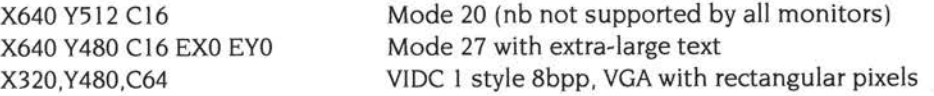

- The parameters G and C cannot be specified together.
- Parameters EX and EY are optional and the default size is used if they are not given.
- Parameter F is optional; if it is omitted a value of -1 is used, which uses the highest frame rate available.

The Display manager utility only changes modes using \*WimpMode. A mode selection string is constructed when the user clicks on OK in the window. If you want to use a mode number, you can enter it instead of a mode string. For example you can enter 15 to select the old mode 15.

### **Modelnfo files**

*Modeinfo files* contain definitions of all the screen modes available on a particular monitor. The mode definitions are written in plain text, so the files can be edited.

- Spaces and tab characters ( &09) are allowed anywhere in the file except in the middle of keywords or numbers.
- Lines starting with any number of spaces or tabs followed by the hash character '#' are treated as comments and ignored.

#### **Header**

The file always starts with the following two lines:

```
file_fonnat: format 
monitor_ title : title
```
where:

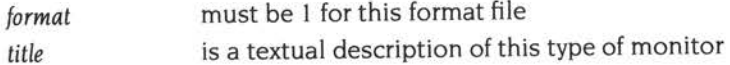

This may be followed by an optional line to control DPMS power saving (see *Monitor power saving* on page 5a-645):

```
DPMS_ state: state
```
where:

*state* must be 0, I, 2 or 3

Under RISC OS 3.6 or later, the first two lines may instead be followed by an optional line to indicate the file is for an LCD panel:

```
lcd_support: value
```
where:

*value* must be I (single panel) or 2 (dual panel)

#### **Mode definitions**

The header is followed by any number of mode definitions, as follows:

```
startmode 
endmode 
         mode_ name: mode_name 
        x_ res : x-resolution 
        y _ res: y-r esolution 
        h_ timings: hsync , hbpch, hlbdr, hdisp, hrbdr, hfpch 
         v_ timings : vsync , vbpch , vtbdr, vdisp , vbbdr, vfpch 
         p ixel_ rate : pixel_rate 
         sync_pol: sync_polarities
```
where:

×.

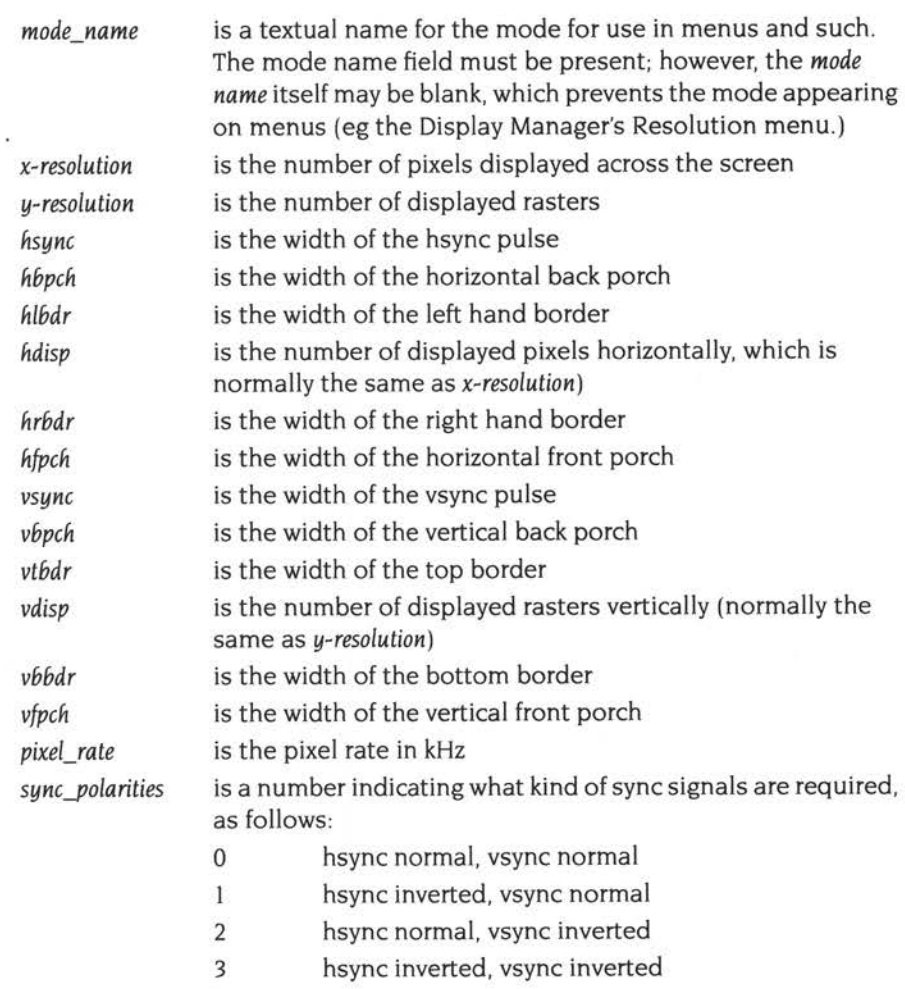

All values on the h\_timings line are in units of pixels. and all values on the v\_timings line are in units of raster lines.

**Note:** VIDC20 imposes restrictions on these parameters. In particular, all the horizontal timing values must be multiples of 2, and the horizontal total (hsync <sup>+</sup> hbpch + hlbdr + hdisp + hrbdr + hfpch) must be a multiple of 4. See the VIDC20 data sheet for details of further restrictions.

Modelnfo files are used by the new ScreenModes module; see *The ScreenModes module* on page 5a-**l** 06.

### **Distinguishing mode selectors from sprite areas**

In earlier versions of RISC OS, certain SWI calls (e.g. Colour'frans ones) were passed screen modes either as mode numbers, or as pointers to sprite areas from which the sprite's screen mode was read. The two were differentiated by their values.

These calls now also accept a pointer to a mode selector, which must be distinguished from a pointer to a sprite area. This is done by examining the first word of the area pointed to. The first word of a sprite area is the size of the area; since the area must be word aligned, bit 0 of this word will always be O.For this reason a mode selector always has bit 0 of its first word set, thus ensuring it can be distinguished from a sprite area.

### **The ScreenModes module**

VIDC20 supports a much wider range of monitors than did VIDC I, with a wide range of available line frequencies. Supporting these requires a new mechanism, without which RISC OS would have had to define many new monitor type numbers.

Monitors are now supported using *Modelnfo* files (page 5a-l 04) held on hard disc. Each file holds the timings for a full set of screen modes on a particular monitor. A new ScreenModes module provides a\* Command- \*LoadModeFile (page 5a-141) - to load one of these files. If the file contains valid information. the ScreenModes module then calls OS\_ScreenMode 3 (page 5a-l 34) to set the current MonitorType to 7 (file).

This makes available all the screen modes defined in the file, while removing all modes defined in any previously loaded file.

### **Desktop screen modes**

### **Colours**

The following colour options are supported on the desktop:

- 1 bpp (monochrome)
- 2 bpp (grey)
- 4 bpp (grey)
- 4bpp (colour)
- 8 bpp (palette set to correspond with default VIDC1 operation using tints)
- 8 bpp (palette set to provide 256 grey levels)
- 16 bpp (palette fixed, can only be used for Gamma correction)
- 32 bpp (palette fixed, can only be used for Gamma correction).

This table shows how the bits per pixel value corresponds to the number of colours available:

### **Bits per pixel Number of colours**

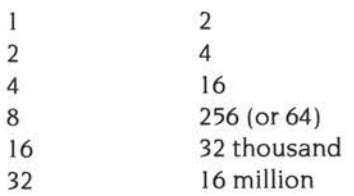

### **Screen memory**

The limits of the capabilities of the VIDC20 depend upon the amount of screen memory available. The new architecture can use either DRAM or VRAM based screen memory.

- VRAM based screen memory can be I MB or 2MB in size.
- DRAM based screen memory is limited to I MB. There is the same trade-off as in RISC OS 3 between the bandwidth used for video and that used for other purposes, such as running applications.

### **Screen resolutions**

The following are the maximum screen resolutions that the desktop supports. These figures are maximum limits. and are for guidance only; some monitors will not be able to display all these resolutions. Your software should not assume that any particular combination is possible.

#### **Using DRAM as screen memory**

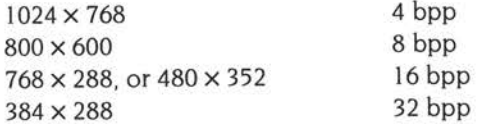

#### **Using I MB of VRAM as screen memory**

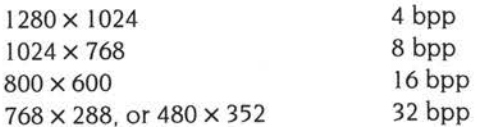

#### **Using 2MB of VRAM as screen memory**

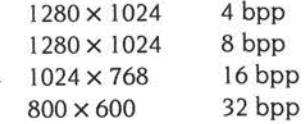

The Display manager utility allows a selection of pre-defined modes to be chosen; custom modes can also be used and defined.

#### **Grey level modes and the Wimp**

The Window Manager now allows the selection of 16 and 256 level grey scale modes in the desktop.

In 16 grey-level modes the first eight desktop 'colours' are the same shades of grey as in normal 16 colour modes, and the next eight 'colours' provide interpolated greys. This means that the logical colours do not decrease in brightness monotonically.

In 256 grey-level modes the palette is set up so that a pixel value of 0 is black, 255 is white, and the values between form a linear grey scale.

### **Video**

### **New format of a sprite**

The sprite format has been extended to incorporate the new modes. The new format avoids the problems that could be caused in previous versions of RISC OS by binding sprite files to a mode number not available on the viewing computer. The new format uses different *sprite types* for different pixel depths.

The old sprite format (page 1-749) is still fully supported. RISC OS distinguishes between new and old format sprites by examining the top bits of the word that specified the sprite mode in the old format. These bits were always zero for the old format; in the new format these are used to store the (non-zero) sprite type.

### **Sprite Control Block**

The Sprite Control Block has this format **for new sprite types:** 

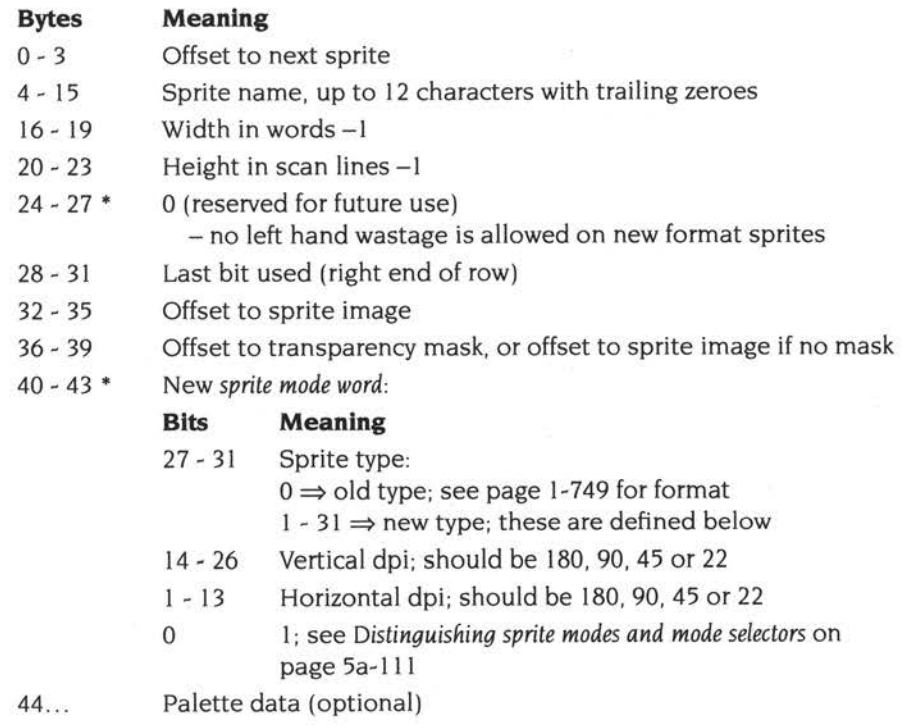

• These words have changed from the old format of sprite control block.

### **Sprite types**

Sprite types are as follows.

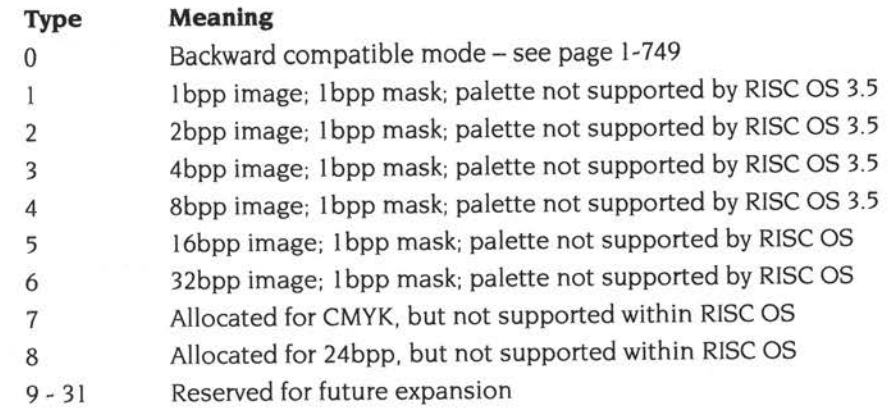

### **Pixel formats for 16 and 32bpp sprites**

The formats of pixels in 16 and 32bpp sprites is as follows:

#### **16bpp sprites**

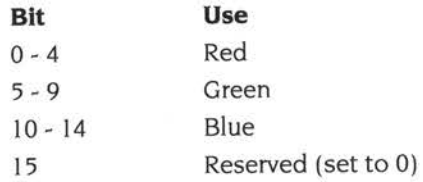

#### **32bpp sprites**

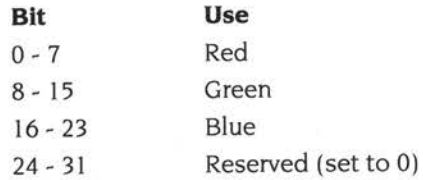

### **Mask data structure**

Whatever the depth of image, the mask for new type sprites is I bit per pixel. Each row of mask bits begins word aligned. The layout of mask bits is identical to the layout of a 1bpp sprite's image data.

### **Sprite palettes**

RISC OS 3.5 does not support palettes for new type sprites, and will generate an error if it finds one.

RISC OS 3.6 adds support for palettes in new type sprites that have up to 8bpp. It does not support palettes in 16 or 32bpp sprites. The format of the palette data is the same as for old type sprites.

### **Distinguishing sprite modes and mode selectors**

You can now specify modes in some calls using either a mode specifier (i.e. a mode number, as before, or a pointer to a mode selector), or a new sprite mode word. The passed value is treated as a mode number if it is less than 256. The other two cases must be distinguished somehow. It is for this reason that bit 0 is set for a new sprite mode word; this bit is always clear in a pointer to a mode selector, since they must be word-aligned.

### **New software vectors**

PaletteV has been enhanced by the addition of extra reason codes. For a full description see page 5a-**l** 22.

#### **Block read and write**

There are new reason codes for block reading and writing of the palette. A number of other calls have been extended to use these reason codes in preference, before falling back to older methods of reading the palette should this fail.

### **Gamma correction**

A further reason code can be used to set up gamma correction tables for RGB values being programmed into the palette.

### **Claiming PaletteV**

Not all PaletteV claimants support this code, so care must be take in the use of these calls. The correct behaviour for a claimant is to return all calls, but only set R4 to 0 for those it knows. This avoids problems with different PaletteV claimants processing some reason codes and passing on others it does not understand.

### **New Service Call**

A new service call has been added:

• Service\_EnumerateScreenModes (page 5a-l 28) enumerates the available screen modes. Applications should not issue this service call themselves. but should instead use the front-end provided by the new SWI OS\_ScreenMode 2 (page 5a-I 34).

### **Changes to existing Service Calls**

### **Service\_ModeExtension (page 1-620)**

Service\_ModeExtension now uses a new format of VIDC list that is independent of the video controller used. There is no support for the old formats of VIDC list used in earlier versions of RISC OS, which included values corresponding directly to VIDCI register formats. In particular. this means that old mode extend modules **will not work** under RISC OS 3.5 or later. For more information see page 5a-l 24.

### **Service\_ModeTranslation (page 1-624)**

This service call has been extended to allow the substitute mode passed back in R2 to be an arbitrary mode specifier. However. the input mode will only ever be a mode number, as a mode change controlled by a pointer to a mode selector never uses a substitute mode.

### **Service\_MonitorleadTranslation (page 1-625)**

The new architecture can only detect the state of the IDO pin, and so the defaults set by this service call have been changed. New defaults are:

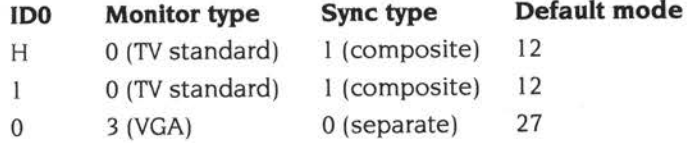

Mono VGA monitors are interpreted as TV standard monitors, so this class of monitor requires manual configuration before use. Other monitor types are detected and an appropriate mode is selected.

### **Changes to existing VDU calls**

### **VDU 17 (page 1-565) and VDU 18 (page 1-566)**

These calls have not been extended to work in 16bpp or 32bpp modes; in such cases they will behave as if in an 8bpp mode. This makes the calls no longer useful, and you should instead use OS\_SetColour (page 1-726 and page 5a-1I5). The colour number to be used can be found by using ColourTrans\_ReturnColourNumber.

### **VDU 19 (page 1-568)**

In 16bpp and 32bpp modes, the palette is altered for gamma matching only. VDU 19 should not be used in these modes. It is no longer necessary to duplicate nibbles – all 8 bits of the colour component are significant.

### **VDU 22(page1-574)**

This call has not been altered, and so no longer allows all display modes to be chosen. You should no longer use VDU 22; for full access to the screen modes available on the computer you should instead use OS\_ScreenMode (page 5a- <sup>I</sup>32).

### **VDU 23,17,0-3 (page 1-596)**

This call works for all 8bpp screen modes, but is of little use for modes having a full 256 colour palette.

### **VDU 25, 144-167 (page 1-607)**

These calls to plot circles do not work properly with  $180 \times 45$  or  $45 \times 180$  screen modes.

### **New kernel SWI**

The following new kernel SW! has been created. It is defined in full at the end of this chapter:

• OS\_ScreenMode (page 5a-l 32) performs miscellaneous operations for screen mode handling. RO provides a reason code which determines which operation is performed.

### **Changes to existing kernel SWls**

### **OS\_Byte 135 (page 1-649)**

The returned mode may now be a mode specifier.

### **OS\_Word 9 (page 1-673)**

You should no longer use OS\_Word 9 to read the pixel logical colour.

### **OS\_Word 11(page1-677)**

Use ColourTrans\_ReadPalette (page 3-387) in preference to this call.

### **OS\_Word 12(page1-679)**

Use ColourTrans\_WritePalette (page 3-389) in preference to this call.

### **OS\_ReadModeVariable (page 1-709)**

You can now specify the mode using a mode specifier or a new sprite mode word.

A new ModeFlag has been assigned; bit 7 is set to show that an 8bpp mode uses a full palette. Such modes also return 255 for NColour, whereas old-style 8bpp modes still return 63.

**Video** 

If you are using a new sprite mode word, the values returned for certain VDU variables depends on its sprite type ('T' below). and its horizontal and vertical dpi ('hdpi' and 'vdpi' respectively):

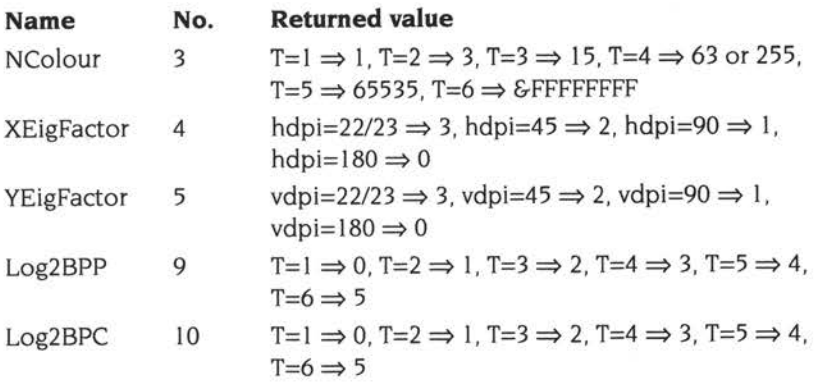

### **OS\_CheckModeValid (page 1-715)**

This call now accepts a mode specifier in RO, not just a mode number. In addition, the returned substitute mode may be a mode specifier.

### **OS\_Plot (page 1-717)**

See VDU 25,144-167 (page 5a-l 13).

### **OS\_SetColour (page 1-726)**

This call now has two extra flag bits defined in RO. You can now read or write the text and graphics foreground/background colours. The new flags are:

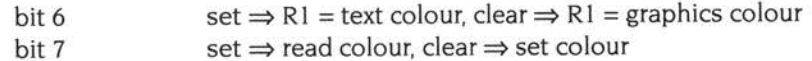

When setting the colour all the flags are used. As before, you can specify graphics colours using a pattern block or a colour number; text colours must be specified as colour numbers.

When reading the colour only the foreground/background flag and the text/graphics flag are used. For graphics colours you **must** supply a pattern block. whereas text colours are returned in RI as colour numbers.

The values returned can be passed straight back to OS\_SetColour to restore the colour.

### **New OS\_SpriteOp reason code**

The following new reason code has been added to OS\_SpriteOp. It is defined in full at the end of this chapter:

• OS\_SpriteOp 17 (page 5a-I 30) checks the validity of a sprite area.

### **Changes to OS\_SpriteOp**

OS\_SpriteOp calls support new type sprites wherever appropriate. This is assumed, and **not** stated below for each call.

Support for particular features has only been added as they have become legal in RISC OS. In particular:

- Since RISC OS 3.5 did not allow new type sprites with a palette, you cannot use its OS\_SpriteOp calls to create them. RISC OS 3.6 allows new type sprites with up to 8bpp to have a palette, and so you can use the relevant calls to create such sprites.
- However, even though new type sprites with a mask were legal under RISC OS 3.5, a few of its calls did not accept such sprites. These calls are specifically noted below.

### **Forcing a mode number when creating sprites**

Calls that create sprites will - where possible - create an old format sprite. This is to ease exchange of files with machines running older versions of RISC OS. In doing so, they may have to force the current mode from one specified by a mode selector back to a mode number. The following modes are used:

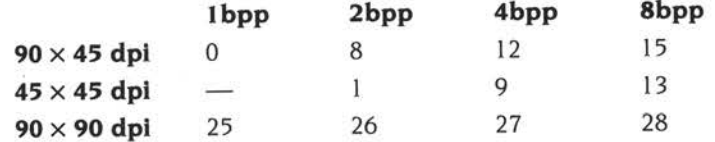

Combinations not shown in the above table (including 45X45dpi at I bpp) cannot be forced back to a mode number, and must always use the new sprite types.

### **Use of translation tables and palette entries**

In general you must supply a translation table when plotting a sprite with 8bpp or less to a 16 or 32 bpp mode. However, a few calls (noted in their descriptions below) provide a new flag to force sprites to be plotted using their palette entries rather than translation tables. The sprites must have full palette entries for you to do this.

Under RISC OS 3.5 only, when plotting an 8bpp sprite with a full palette to a 16 or 32bpp mode, it is plotted from its palette entries. However, for compatibility we suggest that you do not rely on this, but instead use the new flag where relevant.

### **OS\_SpriteOp 15 - Create sprite (page 1-773)**

On entry R6 can now be a mode number (as before). or a sprite mode word, or <sup>a</sup> pointer to a mode selector.

### **OS\_SpriteOp 31 - Insert row (page 1-782)**

**OS\_SpriteOp 32- Delete row (page 1-783)** 

#### **OS\_SpriteOp 33 - Flip about x axis (page 1-784)**

#### **OS\_SpriteOp 35-Append sprite (page 1-786)**

Under RISC OS 3.5 these calls do not accept new type sprites that have a mask. This restriction has been removed from RISC OS 3.6 onwards.

Note that OS\_SpriteOp 35 will generate an error if you attempt to append a sprite with a I bpp mask to one with a non- <sup>I</sup>bpp mask.

### **OS\_SpriteOp 36- Set pointer shape (page 1-788)**

This call accepts type 0 - 4 sprites. It does not accept types 5 and 6.

### \_. **OS\_SpriteOp 37- Create/remove palette (page 1-790)**

Under RISC OS 3.5 this call accepts new type sprites. It generates an error if you try to create a palette, but does nothing if you try to remove one; this is because RISC OS 3.5 does not support new type sprite palettes.

RISC OS 3.6 allows new type sprites with up to 8bpp to have a palette. This call therefore can create or remove palettes from such sprites. New type sprites of a greater depth (ie > 8bpp) are still accepted, but treated just as in RISC OS 3.5, since such sprites are still not allowed to have a palette.

### **OS\_SpriteOp 45 - Insert column (page 1-796)**

**OS\_SpriteOp 46 - Delete column (page 1-797)** 

#### **OS\_SpriteOp 47 - Flip about y axis (page 1-798)**

Under RISC OS 3.5 these calls do not accept new type sprites that have a mask. This restriction has been removed from RISC OS 3.6 onwards.

### **OS\_SpriteOp 52 - Put sprite scaled (page 1-803)**

Bit 4 of R5 , if set, forces a I, 2 or 4bpp sprite to be plotted into 16 or 32bpp using its palette entries rather than a translation table. The sprite must have a full palette.

From RISC OS 3.6 onwards two further flags have been added:

- Bit 5 of R5 , when set, indicates that a *wide translation table* is being used. The table is I byte wide when plotting into less than 8bpp, 2 bytes wide for l 6bpp, and 4 bytes wide for 32bpp. This is similar to the action of bit 4 of R5 in ColourTrans\_SelectTable (page 3-346).
- Bit 6 of R5, when set, makes RISC OS use dithering when plotting a 16 or 32bpp sprite to a reduced depth. This bit is otherwise ignored.

### **OS\_SpriteOp 53- Put sprite greyscaled (page 1-804)**

From RISC OS 3.6 onwards this call is no longer available. If you attempt to call it, the Sprite Extend module generates an appropriate error.

### **OS\_SpriteOp 54- Remove lefthand wastage (page 1-805)**

This call will not accept new type sprites that have a mask. However, you should never need to call it for new type sprites, since they are not allowed to have any lefthand wastage.

### **OS\_SpriteOp 56- Put sprite transformed (page 1-806)**

Bit 4 of R5, if set, forces a I, 2 or 4bpp sprite to be plotted into 16 or 32bpp using its palette entries rather than a translation table. The sprite must have a full palette.

From RISC OS 3.6 onwards, bit 5 of R5, when set, indicates that a *wide translation table* is being used. The table is I byte wide when plotting into less than 8bpp, 2 bytes wide for 16bpp, and 4 bytes wide for 32bpp. This is similar to the action of bit 4 of R5 in ColourTrans\_SelectTable (page 3-346).

### **OS\_SpriteOp 57 and 58 - Insert/delete rows/columns (page 1-809)**

Under RISC OS 3.5 these calls do not accept new type sprites that have a mask. This restriction has been removed from RISC OS 3.6 onwards.

### **Changes to existing Wimp SWls**

### **Wimp\_SetMode (page 3-188)**

This call now accepts a mode specifier in RO. If this is a pointer to a mode selector, the Wimp copies the mode selector, so you can then re-use the memory.

### **Changes to existing ColourTrans SWls**

ColourTrans has been extended to support the new 16bpp and 32bpp modes. Facilities have been provided to allow behaviour in these depths to be backwards compatible.

All ColourTrans calls will now accept a mode specifier rather than a mode number, where appropriate. Most ColourTrans calls that use GCOLs will use 16 or 32 bit values for 16 or 32bpp modes. Only the exceptions are noted below.

### **ColourTrans\_SelectTable (page 3-346) ColourTrans\_GenerateTable (page 3-397)**

The table size generated by an application attempting to map down from a 16 or 32bpp to a 1 ~8bpp mode would be excessively large, so ColourTrans does not return full translation tables in these cases. There is no longer a relationship between the size of the table returned by ColourTrans and the number of colours in the source mode. You must determine the size of the table before requesting it.

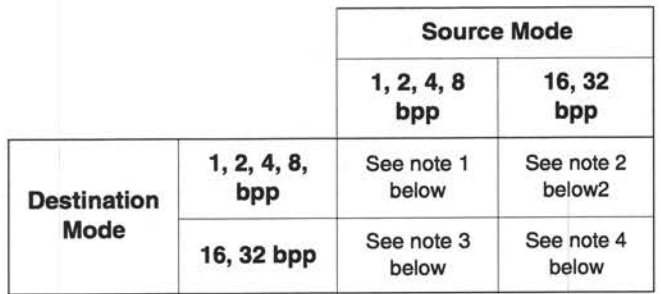

The revised translation table functionality is:

- This is the existing RISC OS 3.1 algorithm unchanged. 1
- 2 This returns a structure including a pointer to a 32 KB table mapping from 5 bits per primary colour to a colour number in the destination screen mode. The structure of the table is:
	- 0  $Word = \&2E4B3233('32K.')$
	- 4 Pointer to table
	- 8 Word =  $&2E4B3233$  ('32K.')

The guard words each side of the pointer allow SpriteExtend to check whether the translation table passed to it is of this form. or is a direct look up table. The most commonly used tables are precalculated. In other cases the table must be calculated when it is first requested, which may take a few seconds. The table remains valid until the next palette change, mode change or switch output to screen/sprite. ColourTrans tracks this, and will not recalculate a valid table. Therefore if an application is in any doubt whether the current table is correct, it should request it again; the overheads will be the minimum possible.

<sup>3</sup>This returns a byte, representing a colour. This behaviour has been chosen to provide a safe route for those applications which assume that the size of the table in bytes will always be the same as the number of colours in the source mode. In I6bpp, two bytes per colour are returned. In 32bpp a word per colour is returned.

From RISC OS 3.5 onwards a new flag, bit 4 of R5 , instructs the call to return >8 bits per colour in a pixel translation table if the destination mode is >8bpp, rather than to return bytes (indicating that the caller is aware that the colours/bytes relationship no longer holds true).

 $R5 =$ flags:

bit 4 set  $\Rightarrow$  return > 8 bits per colour rather than bytes

If bit 4 is not set, a table will be returned as if the target mode is 8bpp.

**<sup>4</sup>**This does not generate a look up table. When plotting between these bpp modes only bit stretching/packing is performed.

### **ColourTrans\_SelectTable (page 3-346) ColourTrans\_SelectGCOLTable (page 3-348)**  ColourTrans\_GenerateTable (page 3-397)

From RISC OS 3.5 onwards, if R2 specifies a mode and R1 is -1, the table uses the default palette for the given mode. This is because the current palette may be unsuitable for the given mode. You can usually get back the old behaviour by using bit 1 of R5.

### **ColourTrans\_SelectGCOLTable (page 3-348) ColourTrans\_GCOLToColourNumber (page 3-363) ColourTrans\_ColourNumberToGCOL (page 3-364)**

These calls have not been extended to use 16 or 32 bit GCOL numbers.

### **ColourTrans\_ReadPalette (page 3-387) ColourTrans\_ WritePalette (page 3-389)**

These calls process palette entries as words which contain <sup>24</sup>bit colour descriptions. The whole palette must be read, modified and written back.

The bottom byte of the palette entry contains the supremacy bits; all 8 bits are reserved. In 32bpp modes bits 7 - 4 are used; in other modes only bit 7 is used. ColourTrans and the kernel now support this. (The kernel only expects one bit of supremacy and ignores the rest.)

The palette entry passed through these calls is in the form &BBGGRRS0, where S is the supremacy mask nibble.

For ColourTrans\_ReadPalette, you may set RI to 0 on entry to make the call use the default palette.

### **ColourTrans\_GenerateTable (page 3-346)**

See page 5a-119 and page 5a-120.

### **New\* Command**

A new \* Command is provided by the new ScreenModes module:

• \* LoadModeFile (page 5a-**l** 4 l) loads a Modelnfo file into memory.

For more information see *Modelnfo files* on page 5a-**l** 04 and *The ScreenModes module* on page 5a-l 06.

### **Changes to existing \* Commands**

### **\*Screenload (page 1-819) \*ScreenSave (page 1-820)**

These calls are now far more likely to cause a mode change, and so reset the graphics window and other state. You should only use these calls to load and save an entire screen, rather than a part of the screen defined by the graphics window.

### **\*WimpMode (page 3-286)**

This command now allows the mode to be specified either as a number or as a mode string (see *Mode strings* on page 5a-103). This is reflected in the Display manager application, which also allows this form .

\*WimpMode is no longer supported when issued from a task window.

# **Software vectors**

**PaletteV {Vector &23)** 

Called whenever the palette is to be read or written.

The reason codes below have been added in RISC OS 3.5. For information on other reason codes see page 1-104.

### **On entry**

Register usage is dependent on a reason code held in R4:

#### **Read palette entries**

 $R0 =$  pointer to word aligned list of logical colours (words), or 0

 $R1 =$  type and number of colours:

bits  $0 - 23$  = number of palette entries to read

bits  $24 - 31$  = type of colour (16,17, 18, 24 or 25)

 $R2$  = pointer to word aligned buffer to receive 1st flash colour (&BBGGRRxx) device colours

 $R3$  = pointer to word aligned buffer to receive 2nd flash colour (&BBGGRRxx) device colours

 $R4 = 7$  (reason code)

#### **Write palette entries**

 $R0 =$  pointer to word aligned list of logical colours (words), or 0

 $RI = type$  and number of colours:

bits  $0 - 23$  = number of palette entries to write

bits  $24 - 31$  = type of colour (16,17,18,24 or 25)

R2 = pointer to word aligned list of device colours (&BBGGRRxx)  $R4 = 8$  (reason code)

#### **Gamma correction tables**

RO = pointer to word aligned gamma correction table for red

 $R1$  = pointer to word aligned gamma correction table for green

R2 = pointer to word aligned gamma correction table for blue

 $R4 = 9$  (reason code)

**Video** 

### **On exit**

#### **Gamma correction tables**

- $R4 = 0 \Rightarrow$  the video drivers support gamma correction, and the tables have been copied into system workspace
- $R4 \neq 0 \Rightarrow$  the video drivers do not support gamma correction

### **Other reason codes**

 $R4 = 0 \Rightarrow$  operation complete

### **Use**

### **Reason code 7**

The memory pointed at by R2 and R3 is filled with words giving the device colour for each flash state. Where only one specific flash state was requested, the information for the other flash state is not filled in.

If no list of logical colours is given (RO is 0 on entry) and the colour type is I 6, 17 or <sup>I</sup>8, then the call returns the number of palette entries requested starting from the first logical colour – this allows a number of consecutive colours to be read without needing to set up a list.

If the colour type is 16 (read both flash states) and R3 is 0, the area pointed at by R2 is used for both flash states (in the order first state, second state, first state, etc).

### **Reason code 8**

If no list of logical colours is given (RO is 0 on entry) and the colour type is 16, 17 or I8 on entry then the number of palette entries specified by RI is written consecutively starting from the first logical colour.

When the colour type is 16 the device colour entries pointed at by R2 should be in the order first state, second state. first state etc.

### **Reason code 9**

This call sets up tables to perform gamma correction on RGB values being programmed into the palette. There are three 256-byte tables, one for each of red, green and blue. Before being output to VIDC, the red component of the physical colour (in the range 0 to 255) is used as an index into the red gamma correction table - the value obtained is the gamma corrected red value to be programmed into VIDC. Likewise, the green and blue components are looked up in their respective tables before being output.

# **Service calls**

# **Service\_ModeExtension {Service Call &50}**

Allow soft modes

#### **On entry**

- $R1 = 650$  (reason code)
- R2 = mode specifier that information is requested for

 $R3$  = monitor type (or -1 for don't care)

- R4 = memory bandwidth available (in bytes/second)
- $R5 =$ total amount of video RAM in system (in bytes)

### **On exit**

All registers preserved (if not claimed)

If claimed:

 $R1 = 0$ 

R2 preserved

 $R3$  = pointer to VIDC list (type 3)

 $R4$  = pointer to workspace list if mode specifier was a mode number, or 0 if mode specifier was a pointer to a mode selector

#### **Use**

This service call is issued when information is needed on a particular mode: for example on <sup>a</sup>mode change, or when mode variables are read. **The description below is for RISC OS 3.5 and later only;** for details of this service call under earlier versions of RISC OS, see page 1-620.

In RISC OS it is possible to load modules which provide additional screen modes and additional monitor types. Such modules must claim this call and return the requested information if they recognise the passed mode and monitor type, and if the mode being selected would use no more than the specified video bandwidth and video memory. Otherwise they should pass on the call.

A module that is checking if it recognises a mode selector must examine its format specifier, held in bits 0 - 7 of the flags word (at offset 0). If the module does not recognise the format, it must pass on the service call.

The mode selector could contain -I as the frame rate, in which case the matching mode with the highest frame rate should be returned.

**Video** 

If R3 holds -1 then RISC OS is making a general enquiry about that mode (eg to determine the attributes of a sprite defined in that mode) so the module should only check R2

The returned VIDC list consists of a series of words. The first word specifies the format of the list. so this can be altered to cope with new hardware such as new versions of VIDC. RISC OS 3 supports VIDC lists in formats 0 and I; these include values that directly correspond to VIDCI register formats. These formats are **not**  supported on RISC OS 3.5 and later; mode extend modules for RISC OS 2 and <sup>3</sup> **will not work.** 

#### **VIDC list: format 3**

<sup>A</sup>new format list (type 3) is used from RISC OS 3.5 onwards. which is independent of the video controller used:

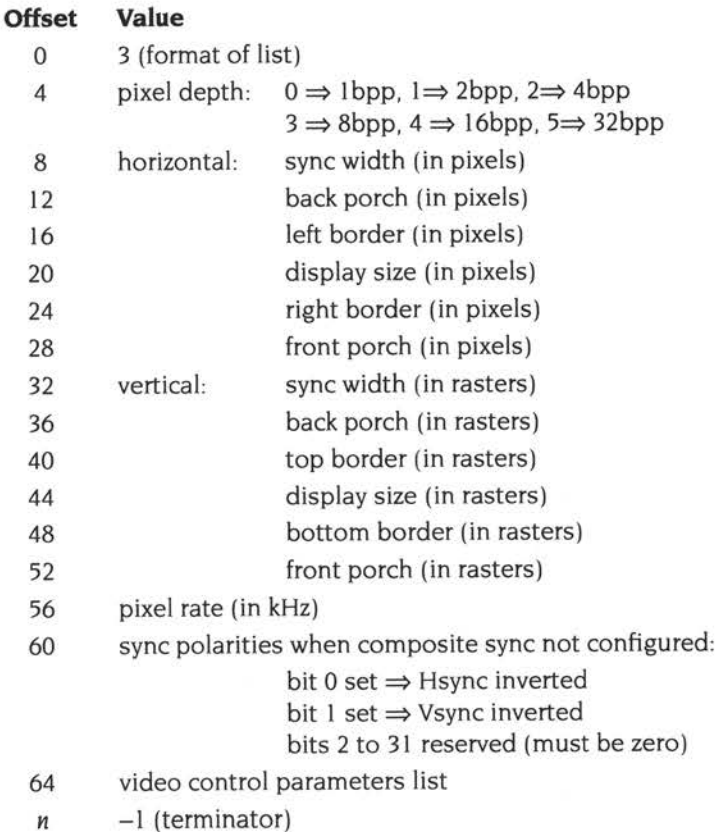

The video control parameters list (at offset 64) does not normally contain entries for normal video operation. These are only needed for special video operation. The list contains pairs of words (control parameter index, value) terminated by a -I word. These control additional VIDC registers. bits in registers. and monitor power savings. These are described in the following table. Refer to the VIDC20 data sheet for detailed explanations.

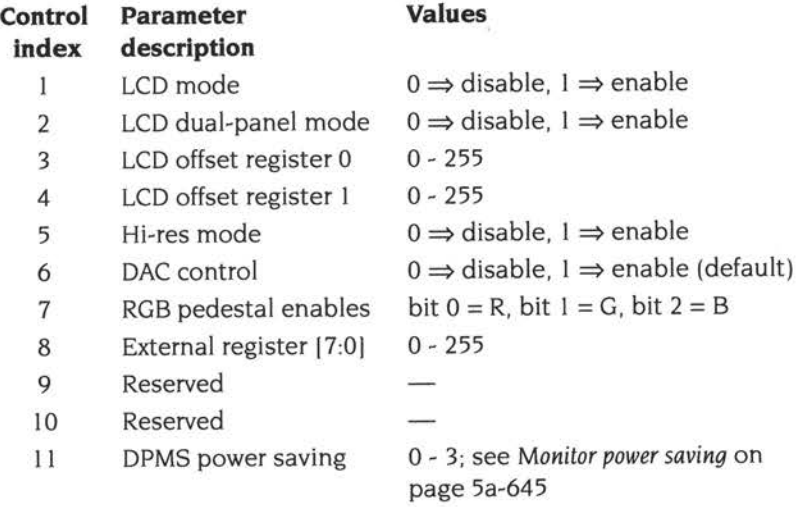

#### **Workspace list**

Returning a workspace list is relevant only if a mode number is passed in. If <sup>a</sup> pointer to a mode selector is passed in. RISC OS works out what the mode variables should be. there is no need to return a workspace list. and R4 is set to zero on exit.

All values are words in the workspace list; its format is:

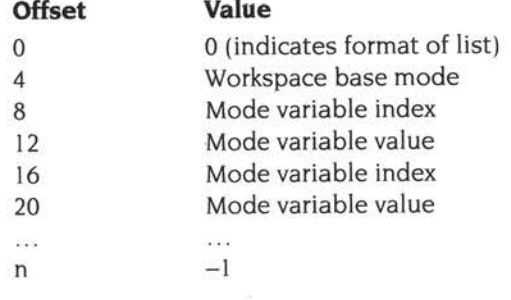

The workspace base mode is the number of an existing operating system screen mode which is used to determine the values of mode variables not explicitly mentioned in the list. The mode variable indices are the same as for the SW! OS\_ReadModeVariable.

#### **General notes**

Modules can provide their own palette programming routines, including setting of the default palette, by claiming PaletteV. For more details see PaletteV on page 1-104 and page 5a-122, and Service\_ModeChanging on page 1-627.

The new computers fitted with VIDC20 vary in their video capabilities. The monitor type, video bandwidth and video RAM parameters allow a mode provider to supply screen modes with identical resolutions but different frame rates, tuned to the particular monitor and computer combination being used. However, any workspace parameters returned **must** be the same, as the mode number is used as an identifier in sprites and in calls such as OS\_ReadModeVariable.

This service call is not issued for combinations that RISC OS itself already supports.

Monitor types are allocated by Acorn. There are no monitor types pre-reserved for general use by users.

# **Service\_EnumerateScreenModes (Service Call &80)**

Enumerates the available screen modes

#### **On entry**

- $R1 = \& 8D$  (reason code)
- $R2$  = number of modes to skip
- $R3$  = monitor type
- $R4 =$  memory bandwidth available (in bytes/sec)
- $R5 =$  total amount of video RAM in system (in bytes)
- $R6$  = pointer to block to return data, or 0 to just count entries
- $R7$  = size of block (in bytes) if  $R6 \neq 0$ , or 0 if  $R6 = 0$

### **On exit**

 $R1 = 0$  if claimed (further valid modes are available, but would not fit in block); else preserved

 $R2 = -$  (number of modes filled in)

R3 - R5 preserved

R6 = pointer to byte after last one filled in, or preserved if 0 on entry

 $R7$  = amount of unused space in block,

or  $-$  (amount of space needed in block) if  $R6 = 0$  on entry

#### **Use**

This service call enumerates the available screen modes. Modules return information on all modes they provide that work on the specified monitor type and which require no more than the specified memory bandwidth and video memory.

OS\_ScreenMode 2 provides a front-end for applications (see page 5a-134); you should use it rather than issuing this service call yourself.

By setting R6 and R7 to zero, clients can find the amount of space required to hold all returned modes; they can then issue the call again to actually read the information. Alternatively, clients can use a fixed size buffer, and repeatedly issue the call until it is no longer claimed. When using this method, R2 on entry - the number of modes to skip this iteration - should be set to:

(previous R2 on entry)  $-$  (R2 on exit)

This is the same as:

(number of modes skipped last time)+ (number of modes filled in this time)

Each mode returned in the block is of the following format:-

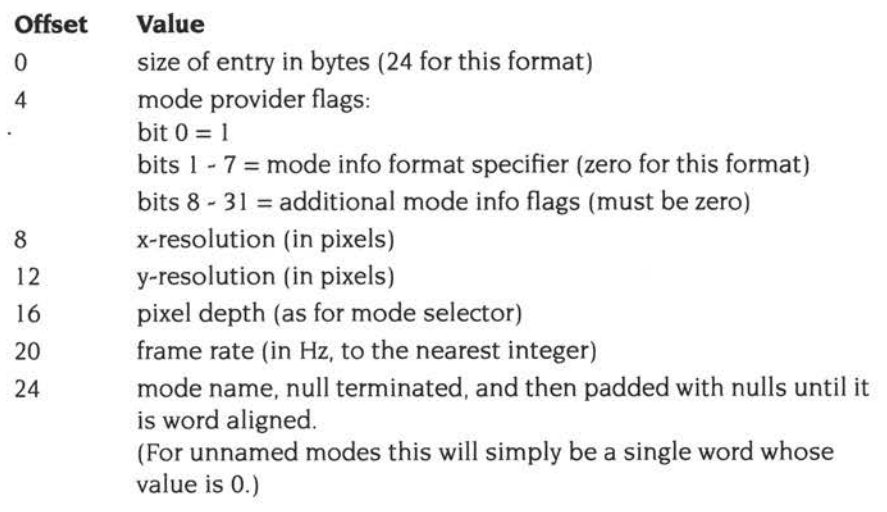

Future modules may use different mode info formats, therefore callers should check bits 0 - 7 of the mode provider flags before extracting the other information in this block. If the caller doesn't recognise the mode info format for an entry, then it can skip the entry by using the size field at offset 0. For format checking purposes, bits 8 - 31 should be ignored.

Mode-providing modules that wish to respond to this service call should use this algorithm:

```
For each mode that they want to return 
        If R2 > 0 Then
Next 
        Else 
        EndIf
        R2 - = 1do nothing, ie skip it
                If R6<>0 Then 
                         (enumeration case - filling in block) 
                         If R7 >= entrysize Then 
                         Else 
                         EndIf
                Endif 
                R7 -= entrysize
                                 store entry at R6 
                                 R6 += entrysize 
                                 (not enough space for next mode) 
                                 R1 = 0 (Service_Serviced)
                                 Return (service call claimed)
Return (service call passed on)
```
This service call is only issued under RISC OS 3.5 and later.
## **SWI calls**

# **OS\_SpriteOp 17 (SWI &65)**

Checks the validity of a sprite area

#### **On entry**

 $R0 = 17$  $R1$  = pointer to control block of sprite area

#### **On exit**

RO, RI preserved

#### **Use**

This checks the validity of a sprite area. Other OS\_SpriteOp calls do not make such checks, since it would slow them down too much. Instead it is your application's responsibility to make this call. You would typically call it once after loading a sprite file, to satisfy yourself of the data's integrity. For efficiency, you should not make this call within a redraw loop.

The validation treats offsets as unsigned numbers, and is as follows:

The offset to the first sprite is word aligned, and lies within the 'used' part of the sprite area

The offset to the free area is word aligned, and lies within the sprite area FOR each sprite

DO The offset to the next sprite is word aligned, and lies within the 'used' part of the sprite area

> The first bit used is 0 for a new type sprite, or is in the range  $0 - 31$  for an old type sprite

The last bit used is in the range 0 - 31

The offset to the image is word aligned, and lies within the sprite

- The offset to the mask is word aligned, and lies within the sprite
- The space allowed for the sprite image is sufficient to hold an image of the given width, height, and bpp (assumed to be I bpp if the sprite's mode number is unknown)
- The space allowed for the sprite mask is sufficient to hold one of the <sup>g</sup>iven width, height, and bpp (I bpp for a new type sprite, or assumed to be I bpp if the sprite's mode number is unknown)

OD

If the sprite area is invalid in some way, an error is generated in the usual way for a SWI; the V flag is set on exit, and RO points to an error block.

Sprites with an unknown mode number are still allowed, because such sprites can usefully occur in sprite files.

These checks do not exclude sprites that conform to the definition of sprite areas, but include unusual features such as an extension area, or an unconventional palette size.

This call is only available from RISC OS 3.6 onwards.

#### **Related SWls**

OS\_SpriteOp 10 (page 1-768), OS\_SpriteOp 11 (page 1-769)

#### **Related vectors**

SpriteV

# **OS\_ScreenMode (SWI &65)**

Performs miscellaneous operations for screen mode handling

#### **On entry**

RO = reason code Other registers depend upon the reason code

#### **On exit**

RO preserved Other registers depend upon the reason code

#### **Interrupts**

Interrupt status is undefined Fast interrupts are enabled

#### **Processor mode**

Processor is in SVC mode

#### **Re-entrancy**

Not defined

#### **Use**

This SWI performs miscellaneous operations for screen mode handling.

The particular action of OS\_ScreenMode is given by the reason code in RO as follows:

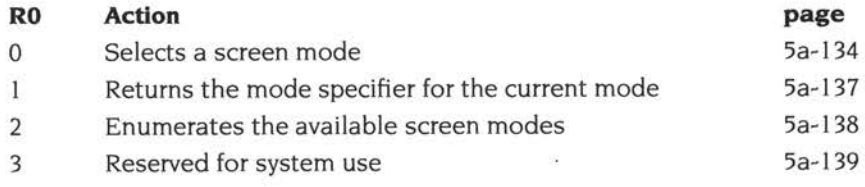

This call is only available from RISC OS 3.5 onwards.

## Related SWls

None

### Related vectors

# **OS\_ScreenMode O (SWI &65)**

Selects a screen mode

#### **On entry**

 $R0 = 0$  (reason code)  $R1$  = mode specifier

#### **On exit**

All registers preserved

#### **Use**

This call selects the given screen mode.

#### **Mode number used**

If a mode number n is given, then the existing mechanisms are used to select this mode, exactly as if VDU 22, n were issued:

- If the mode number is recognised by RISC OS then the mode variables for that mode are loaded from its internal tables. If it is not recognised then Service ModeExtension is issued; the module which responds to this passes back a workspace list. which contains a base mode (that must be known to RISC OS) and a list of changes to mode variables.
- In certain circumstances a substitute mode can be used

#### **Mode selector used**

If a pointer to a mode selector is given, then a new mechanism is used:

- The mode variables are set from the values given in the mode selector block. Any mode variables which are not specified are given sensible defaults. based on the specified x and y resolutions and the pixel depth (see below). Note that RISC OS copies away the relevant information. so mode selector structures need not remain valid after the call has returned.
- If the specified mode cannot be selected for any reason, then an error is always returned.

The default values for any unspecified mode variables are as follows:

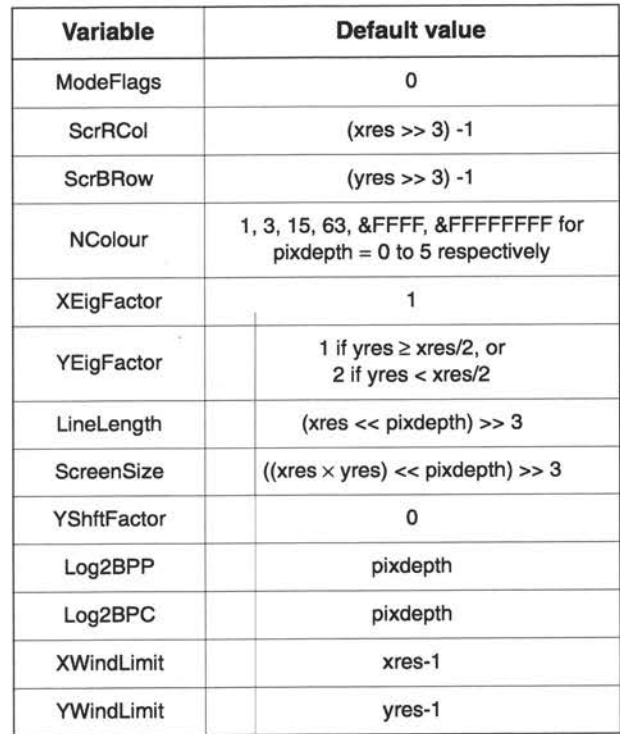

Service\_ModeExtension still gets issued, but only if RISC OS does not know the video timings for the resolutions/pixel depth/frame rate asked for. The module responding provides only timing and other hardware control information, and not any mode variable values.

In the case where pixdepth=3. the default value of NColour is 63. This means that by default, the palette in 256-colour modes behaves as it does on VIDCI-based machines. i.e. palette entries get modified in groups of 16. This is so that programs which expect the old behaviour work in these modes without modification.

To gain access to fully-palette-programmable 256 colour modes, you should explicitly set these variables:

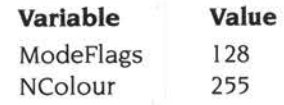

All 256 palette entries then become programmable, although they are initially identical to those on a VIDC1-based machine.

You might notice that there is no explicit way of selecting a shadow screen mode. In order to get this effect the program should ensure there is sufficient memory in the screen dynamic area and then switch screen banks.

# **OS\_ScreenMode 1 (SWI &65)**

Returns the mode specifier for the current mode

### **On entry**

 $R0 = 1$  (reason code)

#### **On exit**

 $R1$  = mode specifier

#### **Use**

This call returns the mode specifier for the current screen mode.

If the current screen mode was selected by a mode number then that mode number is returned; otherwise a pointer to a mode selector is returned.

# **OS\_ScreenMode 2 (SWI &65)**

Enumerates the available screen modes

#### **On entry**

- $R0 = 2$  (reason code)
- $R2$  = value of R2 to pass to Service\_EnumerateScreenModes
- R6 =value of R6 to pass to Service\_EnumerateScreenModes
- R7 = value of R7 to pass to Service\_EnumerateScreenModes

#### **On exit**

RI =value of RI returned by Service\_EnumerateScreenModes R2 =value of R2 returned by Service\_EnumerateScreenModes R6 =value of R6 returned by Service\_EnumerateScreenModes R7 =value of R7 returned by Service\_EnumerateScreenModes

#### **Use**

This call provides a front-end to Service\_EnumerateScreenModes (see page 5a-128). It fills in R3 (the current monitor type), R4 (the memory bandwidth available) and R5 (the total amount of video RAM). and then issues the service call.

# **OS\_ScreenMode 3 (SWI &65)**

This reason code is for system use only; you must not use it in your own code.

# **Screen Modes\_Read Info (SWI &487CO)**

Reads the current monitor title

#### **On entry**

 $R0 = 0$  (reason code  $\Rightarrow$  read current monitor title)

#### **On exit**

RO = pointer to current monitor title

#### **Interrupts**

Interrupt status is undefined Fast interrupts are enabled

#### **Processor mode**

Processor is in SVC mode

#### **Re-entrancy**

Not defined

#### **Use**

This call reads the current monitor title, as loaded from the current Modelnfo file. It is used by the Display Manager to show the monitor title in its title bar.

Future versions of RISC OS may add other reason codes to this call.

This call is only available from RISC OS 3.5 onwards.

#### **Related SWls**

None

#### **Related vectors**

# **\*Commands**

# **\*LoadModeFile**

Loads a Modeinfo file into memory

### **Syntax**

\*LoadModeFile filename

#### **Parameters**

filename a valid pathname specifying a file

#### **Use**

This command loads a Modeinfo file into memory. If the file contains valid information, it sets the current monitor type to 7 (file). This then makes available all the screen modes defined in the file. while removing all modes defined in any previously loaded file.

This command is only available from RISC OS 3.5 onwards.

#### -. **Example**

\*LoadModeFile adfs::MHardy.\$.Modes.AKF50

### **Related commands**

# **\*VI DCBandwidthlimit**

This command is for internal use only; you must not use it in your own code. This command is only available from RISC OS 3.5 onwards.

# **107 JPEG images**

## **Introduction and Overview**

The SpriteExtend module has been extended in RISC OS 3.6 to support JPEG images through a SWI interface.

JPEG is an international standard data format for the lossy compression of <sup>p</sup>hotographic data, capable of encoding colour images at screen resolutions using about  $1\frac{1}{2}$  - 2 $\frac{1}{2}$  bits per pixel.

Because of the compression used, many of the operations you can perform on uncompressed bitmaps - such as sprites - are difficult or impossible to perform on JPEG images. This includes operations such as adding or deleting rows or columns, and arbitrary transformations. The support provided for JPEG images is therefore restricted in RISC OS 3.6 to providing information on them, and simple scaled plotting and printing.

### **The CompressJPEG module**

<sup>A</sup>separate Compress JPEG module provides SWis with which you can compress raw data into a JPEG image. See the chapter *Compress* JPEG on page 5a-609 for details both of the compression and decompression algorithms used with JPEGs, and of the SW!s it provides.

# **Technical details**

### **SWI naming and numbering**

Although the SpriteExtend module provides the JPEG SWis. they use their own SW! chunk (base number &49980) and SW! name prefix ('JPEG\_'). The SW!s are described below. from page 5a-146 onwards.

### **The JPEG standard**

The JPEG standard is split into two parts:

- ISO DIS I 0918-1, Digital Compression and Coding of Continuous-tone Still Images. Part I: Requirements and guidelines.
- ISO DIS 10918-2, Digital Compression and Coding of Continuous-tone Still Images. Part 2: Compliance testing.

At the time of going to press. Part 2 was still in draft stage.

You may also find these references useful:

- The IPEG Still Picture Compression Standard / Gregory K Wallace *in* 
	- IEEE Transactions on Consumer Electronics. December 1991 .
- JPEG Still Image Data Compression Standard I William B. Pennebaker; Joan L. Mitchell. - New York. USA: Van Nostrand Reinhold, 1993.

### **JFIF files**

The JPEG standard is wide-ranging in its scope, and allows many bizarre parameters and combinations. To limit these to more reasonable proportions various subsets of the standard have been defined. By far the most popular of these is the JFIF (JPEG File Interchange Format) standard, defined by C-Cube. This is widely used for the simple interchange of JPEG data; indeed. when people talk about 'JPEG files'. they usually mean JFIF files.

The code in RISC OS modules only supports images that conform to version 1.<sup>02</sup> or earlier of the JFIF standard. JFIF files are allocated the file type &C85; the textual equivalent is 'JPEG'. The sprite for this file type is included in the Wimp sprite pool.

Documentation of the JFIF standard is available as follows:

• JPEG File Interchange Format (JFIF) I Eric Hamilton - version 1.02 - C-Cube Microsystems. 1778 McCarthy Blvd, Miltipas. CA 95035.

### **ChangeFSI and JPEG files**

ChangeFSI can output JPEG files; these all conform to the JFIF standard.

ChangeFSI also accepts JPEG files as input. If a file only uses the JFIF subset of the JPEG standard, ChangeFSI fully understands it, and so correctly processes it. If a file uses features that are excluded from the IFIF subset, about which ChangeFSI does not know, it will make assumptions. Sometimes these will be correct, and so the file will be correctly processed; otherwise the file will be incorrectly processed.

Hence **you cannot use ChangeFSI to test for JFIF-conformance.** Some images that ChangeFSI correctly processes may be faulted by the SpriteExtend JPEG SWls as not conforming to the JFIF standard.

### **Dithering of JPEGs**

When you call the JPEG plotting SWis you can set bit flags to request that when plotting to a shallow screen mode the output is dithered, with or without error diffusion. Three types of dithering are used:

### **Ordered dither**

This is the simplest form of dithering available; it displays colours that are unavailable by using small patterns made up of the closest available colours. This is the default form of dithering, used in most cases when the dithering bit is set.

### **YUV error diffused dither**

However, when decompressing a JPEG image into an 8bpp mode with the standard palette. an optimised mode is used. This uses a limited error diffusion technique directly on the YUV data in the JPEG, which vastly improves the appearance of the image. This technique will only work on JPEG images which have been compressed using an X and Y sample size of 2, as created both by the official Independent Group's software and by versions 1.03 onwards of ChangeFSI.

It is thus possible that two apparently similar JPEG images can give quite different display qualities because they are compressed differently, and so RISC OS can only apply YUV error diffusion to one of them.

### **Full error diffused dither**

If you set both the dithering and error diffusion bits, then this slower but more accurate form of dithering is used. Speed and space considerations mean that the output image will still not be quite so high a quality as ChangeFSI can produce.

Under RISC OS 3.6 full error diffused dithering can only be used when plotting to an 8bpp screen mode.

# **SWI Calls**

# **JPEG Info (SWI &49980)**

Gives information on <sup>a</sup>JPEG image held in a buffer

#### **On entry**

- $RO = \text{flags}$  for desired operation:
	- bit 0 set  $\Rightarrow$  return dimensions, clear  $\Rightarrow$  don't return dimensions all other bits reserved (must be zero)
	-
- $R1 =$  pointer to buffer holding JPEG image
- $R2$  = length of JPEG image, in bytes

#### **On exit**

- $R0 =$  returned information flags:
	- bit 0 set  $\Rightarrow$  greyscale image, clear  $\Rightarrow$  colour image
	- bit 1 set  $\Rightarrow$  transformed plots not supported, clear  $\Rightarrow$  supported
	- bit 2 set  $\Rightarrow$  pixel density is a simple ratio, clear  $\Rightarrow$  pixel density is in dpi

#### RI preserved

- $R2 = width$ , in pixels (if R0 bit 0 set on entry)
- $R3$  = height, in pixels (if R0 bit 0 set on entry)
- $R4 = x$  pixel density
- $R5 = y$  pixel density
- R6 = SpriteExtend's additional extra workspace requirements to plot JPEG  $(0 \Rightarrow$  no additional extra workspace required)

#### **Interrupts**

Interrupt status is undefined FIOs are enabled

#### **Processor mode**

Processor is in SVC mode

#### **Re-entrancy**

Not defined

**Use** 

This call gives information on a JPEG image held in a buffer in memory.

It checks the header enough to return the width and height, and does a partial validation of the data. It returns an error if the image appears to be invalid; if no error is returned you may assume that the data is a JPEG image.

This call is only available from RISC OS 3.6 onwards.

#### **Related SWls**

JPEG\_Filelnfo (page Sa- 148)

#### **Related vectors**

# **JPEG\_Filelnfo (SWI &49981)**

Gives information on a JPEG image held in a file

#### **On entry**

 $RO = flags$  for desired operation:

- bit 0 set  $\Rightarrow$  return dimensions, clear  $\Rightarrow$  don't return dimensions
- all other bits reserved (must be zero)
- $R1$  = pointer to pathname of JPEG file, control character terminated

#### **On exit**

RO = returned information flags:

- bit 0 set  $\Rightarrow$  greyscale image, clear  $\Rightarrow$  colour image
- bit 1 set  $\Rightarrow$  transformed plots not supported, clear  $\Rightarrow$  supported
- bit 2 set  $\Rightarrow$  pixel density is a simple ratio, clear  $\Rightarrow$  pixel density is in dpi

RI preserved

 $R2 = width$ , in pixels

R3 = height, in pixels

 $R4 = x$  pixel density

 $R5 = y$  pixel density

R6 = SpriteExtend's additional extra workspace requirements to plot JPEG  $(0 \Rightarrow$  no additional extra workspace required)

#### **Interrupts**

Interrupt status is undefined FIOs are enabled

#### **Processor mode**

Processor is in SVC mode

#### **Re-entrancy**

Not defined

#### **Use**

This call gives information on a JPEG image held in a file.

This call checks the header enough to return the width and height, and does a partial validation of the data. It returns an error if the image appears to be invalid; if no error is returned you may assume that the data is a JPEG image.

This call is only available from RISC OS 3.6 onwards.

### **Related SWls**

JPEG\_Info (page 5a-146)

#### **Related vectors**

# **JPEG PlotScaled {SWI &49982)**

Decompresses, scales, and plots on the screen a JPEG image held in a buffer

#### **On entry**

- $R0 =$  pointer to buffer holding JPEG image
- $R1 = x$  coordinate at which to plot
- $R2 = v$  coordinate at which to plot
- $R3$  = pointer to scale factors (see page 1-752):  $0 \Rightarrow$  no scaling
- $R4 = length of JPEG image, in bytes$
- $R5 = \text{flags}:$

bit 0 set  $\Rightarrow$  dither output when plotting 24 bit JPEG at 16bpp or below bit 1 set  $\Rightarrow$  dithering (if any) is full error diffused when plotting at 8bpp all other bits reserved (must be zero)

#### **On exit**

RO - RS preserved

#### **Interrupts**

Interrupt status is undefined F!Os are enabled

#### **Processor mode**

Processor is in SVC mode

#### **Re-entrancy**

Not defined

#### **Use**

This SW! decompresses, scales, and plots on the screen a JPEG image held in <sup>a</sup> buffer in memory.

The functionality of this call for JPEGs is similar to that of OS\_SpriteOp S2 (Put sprite scaled - see page 1-803) for sprites. The scale factors and the coordinates have exactly the same meaning, and the scaling algorithms used are the same in both calls. However, this call only supports a direct plot (ie plot action 0 of OS\_SpriteOp S2).

In plotting the JPEG, the SpriteExtend module may claim extra workspace in a dynamic area to store tables etc. It keeps these cached until either it is asked to <sup>p</sup>lot a different JPEG, or the user decreases the dynamic area's size. This speeds up successive replots of the same JPEG. You can find how much extra workspace Sprite Extend will require - if any - by first calling JPEG\_Info (page 5a-146) or JPEG\_Filelnfo (page 5a-148). You can hence ensure there is sufficient free memory before making this call.

This call returns an error if it cannot claim sufficient memory to plot the JPEG image, or if the image appears incomplete or corrupt in some way.

This call is only available from RISC OS 3.6 onwards.

### **Related SWls**

JPEG\_Info (page 5a-l 46), JPEG\_Filelnfo (page 5a- **<sup>l</sup>**48)

#### **Related vectors**

# **JPEG\_PlotFileScaled (SWI &49983)**

Decompresses, scales, and plots on the screen a JPEG image held in a file

### **On entry**

RO= pointer to pathname of JPEG file , control character terminated

 $R1 = x$  coordinate at which to plot

 $R2 = y$  coordinate at which to plot

 $R3$  = pointer to scale factors (see page 1-752):  $0 \Rightarrow$  no scaling

 $R4 = \text{flags}:$ 

bit 0 set  $\Rightarrow$  dither output when plotting 24 bit JPEG at 16bpp or below bit 1 set  $\Rightarrow$  dithering (if any) is full error diffused when plotting at 8bpp all other bits reserved (must be zero)

#### **On exit**

RO - R4 preserved

#### **Interrupts**

Interrupt status is undefined FIOs are enabled

#### **Processor mode**

Processor is in SVC mode

#### **Re-entrancy**

Not defined

#### **Use**

This SWI decompresses, scales, and plots on the screen a JPEG image held in a file.

The functionality of this call for JPEGs is similar to that of OS\_SpriteOp 52 (Put sprite scaled - see page 1-803) for sprites. The scale factors and the coordinates have exactly the same meaning, and the scaling algorithms used are the same in both calls. However. this call only supports a direct plot (ie plot action 0 of OS\_SpriteOp 52).

The file is loaded into memory for the duration of the call, but is not cached. This call therefore uses as much memory as loading the file into a buffer yourself and then calling JPEG\_PlotScaled (page 5a- I 50), and gives you no control over whether the image remains cached. Furthermore, although the mechanism exists to pass this call on to the printer drivers, they do not support it. We therefore strongly recommend that you use JPEG\_PlotScaled in preference to this call.

As well as the memory to hold the file, the SpriteExtend module may claim extra workspace in a dynamic area to store tables etc. It keeps these cached until either it is asked to plot a different JPEG. or the user decreases the dynamic area's size. This speeds up successive replots of the same JPEG. You can find how much extra workspace SpriteExtend will require - if any - by first calling IPEG. Info (page 5a-146) or JPEG\_Filelnfo (page 5a-148). You can hence ensure there is sufficient free memory before making this call: enough both to hold the file, and to provide any extra workspace required.

This call returns an error if it cannot claim sufficient memory to plot the JPEG image, or if the image appears incomplete or corrupt in some way.

This call is only available from RISC OS 3.6 onwards.

#### **Related SWls**

JPEG\_PlotScaled (page 5a-I 50)

#### **Related vectors**

# **JPEG\_PlotTransformed (SWI &49984)**

Decompresses, transforms, and plots on the screen a JPEG image held in a buffer

#### **On entry**

- $R0 =$  pointer to buffer holding JPEG image
- $R1 = \text{flags}$ :
	- bit 0 set  $\Rightarrow$  R2 = pointer to destination coordinate block, else to matrix
	- bit I set  $\Rightarrow$  dither output when plotting 24 bit JPEG at 16bpp or below
	- bit 2 set  $\Rightarrow$  dithering (if any) is full error diffused when plotting at 8bpp all other bits reserved (must be zero)
- $R2$  = pointer to destination coordinate block (if R2 bit 0 set), or

pointer to Draw-style transformation matrix (if R2 bit 0 clear)

R3 = length of JPEG image, in bytes

#### **On exit**

RO - R3 preserved

#### **Interrupts**

Interrupt status is undefined FIOs are enabled

#### **Processor mode**

Processor is in SVC mode

#### **Re-entrancy**

Not defined

#### **Use**

This SWI decompresses, transforms, and plots on the screen a JPEG image held in a buffer in memory.

The functionality of this call for JPEGs is similar to that of OS\_SpriteOp 56 (Put sprite transformed - see page 1-806) for sprites. The destination coordinate block and the transformation matrix have exactly the same meaning. However, this call only supports a direct plot (ie plot action O of OS\_SpriteOp 56).

Under RISC OS 3.6 this call only supports simple scaling, with no rotation or other transformation involved. Any unsupported transformation gives an appropriate error.

In plotting the JPEG, the SpriteExtend module may claim extra workspace in <sup>a</sup> dynamic area to store tables etc. It keeps these cached until either it is asked to plot a different JPEG, or the user decreases the dynamic area's size. This speeds up successive replots of the same JPEG. You can find how much extra workspace SpriteExtend will require - if any - by first calling JPEG\_Info (page 5a-146) or JPEG\_Filelnfo (page 5a-l 48). You can hence ensure there is sufficient free memory before making this call.

This call returns an error if it cannot claim sufficient memory to plot the JPEG image, or if the image appears incomplete or corrupt in some way.

This call is only available from RISC OS 3.6 onwards.

#### **Related SWls**

JPEG\_Info (page 5a-146). JPEG\_Filelnfo (page 5a-148), JPEG\_PlotScaled (page 5a- I 50)

#### **Related vectors**

# **JPEG PlotFileTransformed (SWI &49985)**

Decompresses, transforms, and plots on the screen a JPEG image held in a file

#### **On entry**

 $R0 =$  pointer to pathname of JPEG file, control character terminated

 $R1 = flags$ :

bit 0 set  $\Rightarrow$  R2 = pointer to destination coordinate block, else to matrix

bit 1 set  $\Rightarrow$  dither output when plotting 24 bit JPEG at 16bpp or below

bit 2 set  $\Rightarrow$  dithering (if any) is full error diffused when plotting at 8bpp all other bits reserved (must be zero)

 $R2$  = pointer to destination coordinate block (if R2 bit 0 set), or pointer to Draw-style transformation matrix (if R2 bit 0 clear)

#### **On exit**

RO - R2 preserved

#### **Interrupts**

Interrupt status is undefined FIOs are enabled

#### **Processor mode**

Processor is in SVC mode

#### **Re-entrancy**

Not defined

#### **Use**

This SWI decompresses, transforms, and plots on the screen a JPEG image held in a file.

The functionality of this call for JPEGs is similar to that of OS\_SpriteOp 56 (Put sprite transformed - see page 1-806) for sprites. The destination coordinate block and the transformation matrix have exactly the same meaning. However, this call only supports a direct plot (ie plot action 0 of OS\_SpriteOp 56).

Under RISC OS 3.6 this call only supports simple scaling, with no rotation or other transformation involved. Any unsupported transformation gives an appropriate error.

The file is loaded into memory for the duration of the call, but is not cached. This call therefore uses as much memory as loading the file into a buffer yourself and then calling JPEG PlotTransformed (page 5a-154), and gives you no control over whether the image remains cached. Furthermore, although the mechanism exists to pass this call on to the printer drivers, they do not support it. We therefore strongly recommend that you use JPEG\_PlotTransformed in preference to this call.

As well as the memory to hold the file, the SpriteExtend module may claim extra workspace in a dynamic area to store tables etc. It keeps these cached until either it is asked to plot a different JPEG, or the user decreases the dynamic area's size. This speeds up successive replots of the same JPEG. You can find how much extra workspace SpriteExtend will require - if any - by first calling JPEG\_Info (page 5a-I 46) or JPEG\_Filelnfo (page 5a-I 48). You can hence ensure there is sufficient free memory before making this call: enough both to hold the file, and to provide any extra workspace required.

This call returns an error if it cannot claim sufficient memory to plot the JPEG image, or if the image appears incomplete or corrupt in some way.

This call is only available from RISC OS 3.6 onwards.

#### **Related SWls**

JPEG\_PlotTransformed (page 5a-l 54)

#### **Related vectors**

# **JPEG\_PDriverlntercept {SWI &49986)**

Requests that SpriteExtend passes on all calls to JPEG plotting SWis

### **On entry**

 $RO = \text{flags}:$ 

bit 0 set  $\Rightarrow$  pass on plotting calls, clear  $\Rightarrow$  don't pass on plotting calls bit 1 set  $\Rightarrow$  use translation tables, clear  $\Rightarrow$  don't use translation tables all other bits reserved (must be zero)

#### **On exit**

 $R0$  = previous intercept state

#### **Interrupts**

Interrupt status is undefined F!Os are enabled

#### **Processor mode**

Processor is in SVC mode

#### **Re-entrancy**

Not defined

#### **Use**

This SWI is used by the printer drivers to request that SpriteExtend passes on all calls to JPEG plotting SWls by itself calling PDriver\_JPEGSWI (see page 5a-58 J) . When SpriteExtend passes on these calls, it ignores them itself.

You must not make this call from your own applications.

The JPEG plotting SWls (ie those that are passed on) are listed in *Related* SWls below.

### **Related SWls**

JPEG\_PlotScaled (page 5a-l 50), JPEG\_PlotFileScaled (page 5a-l 52) JPEG\_PlotTransformed (page 5a-l 54). JPEG\_PlotFileTransformed (page 5a-l 56)

Ŧ

### **Related vectors**

5a-160

 $\hat{\mathcal{H}}$ 

# **108 Miscellaneous kernel items**

# **Introduction and Overview**

This chapter describes some minor changes that do not belong in any of the previous chapters about the kernel.

### **Changes to existing SWls**

### **OS\_Byte 129 (page 1-870)**

When reading the OS version identifier, RI returns on exit the value:

- &A5 for RISC OS 3.5
- &A6 for RISC OS 3.6.

### **NewSWI**

A SWI has been added in RISC OS 3.5 to reset the computer. It is described overleaf.

# **SWI Calls**

# **OS\_Reset (SWI &6A)**

Performs a hard reset

### **On entry**

**On exit** 

Does not exit!

### **Interrupts**

Interrupt state is not defined Fast interrupts are enabled

#### **Processor mode**

Processor is in SVC mode

#### **Re-entrancy**

Irrelevant

#### **Use**

This call performs a hard reset.

It is only available from RISC OS 3.5 onwards.

#### **Related SWls**

None

#### **Related vectors**

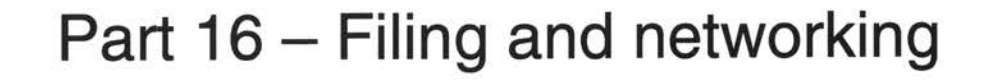

5a-164

# **109 FileSwitch**

# **Introduction and Overview**

Under RISC OS 3.6 FileSwitch has been extended to support larger capacity storage devices, such as those now supported by FileCore-based filing systems.

The only change made has been to provide three new reason codes for OS\_FSControl (page 2-77). each of which duplicates previously available functionality, but allows 64 bit values to be passed or returned instead of 32 bit values.

## **New OS\_FSControl reason codes (page 2-77)**

The three new reason codes are:

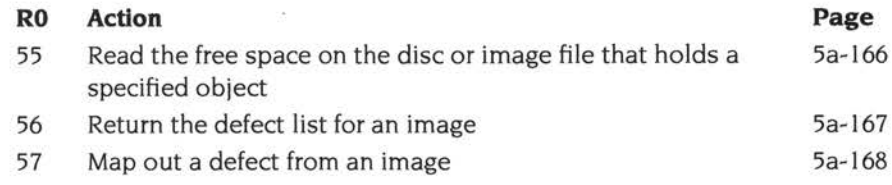

### **New filing system entry points**

For each of the new OS\_FSControl reason codes, a corresponding new reason code has been added to those that may be passed to a filing system's FSEntry\_Func entry point and to an image filing system's lmageEntry\_Func entry point.

If you are writing a filing system, and hence need to know the details of these new reason codes. you should see *Writing a filing system* on page 5a-259.
# **SWI Calls**

# **OS\_FSControl 55 (SWI &29)**

Reads the free space on the disc or image file that holds a specified object

# **On entry**

 $R0 = 55$  (reason code)

 $R1 =$  pointer to name of object (null terminated)

### **On exit**

 $R0 = bits 0 - 31$  of free space  $R1 = bits$  32 - 63 of free space R2 = largest creatable object  $R3 = bits 0 - 31$  of disc size  $R4 = bits$  32 - 63 of disc size

#### **Use**

This call reads the free space on the disc or image file that holds the specified object. It also returns the size of the largest creatable object, and the size of the disc.

This call is similar to OS\_FSControl 49 (page 2-131), except the values for disc size and free space returned are 64 bit values. If an error occurs, this may mean the filing system does not support this call, in which case you should then try OS\_FSControl 49.

This call is only available from RISC OS 3.6 onwards. and returns incorrect information for NetFS.

# **OS\_FSControl 56 {SWI &29)**

Returns the defect list for an image

#### **On entry**

- $R0 = 56$  (reason code)
- RI =pointer to name of image (null terminated)
- $R2$  = pointer to buffer
- $R5 = buffer length$

#### **On exit**

RO preserved  $R1$  = number of defects placed in buffer R<sub>2</sub>, R<sub>5</sub> preserved

#### **Use**

This call fills the given buffer with a defect list, which gives the byte offset to the start of each defect. Each entry in the list is a pair of words - with the least significant one first - giving the address of the defect as a 64 bit value.

This call is similar to OS\_FSControl 41 (page 2-123). If an error occurs, this may mean the filing system does not support this call. in which case you should then try OS\_FSControl 41 .

This call is only available from RISC OS 3.6 onwards, and returns incorrect information for NetFS.

# **OS\_FSControl 57 {SWI &29)**

Maps out a defect from an image

### **On entry**

- $R0 = 57$  (reason code)
- $R1 =$  pointer to name of image (null terminated)
- $R2 = bits 0 31$  of offset to start of defect
- $R3 = bits 32 63$  of offset to start of defect

#### **On exit**

RO - R2 preserved

#### **Use**

This call maps out a defect from the given image.

This call is similar to OS\_FSControl 42 (page 2- <sup>I</sup>24), except the offset to the defect is passed as a 64 bit value. If an error occurs, this may mean the filing system does not support this call, in which case you should then try OS\_FSControl 42.

This call is only available from RISC OS 3.6 onwards, and returns incorrect information for NetFS.

# **110 FileCore**

# **Introduction and Overview**

Under RISC OS 3.5 and earlier, FileCore-based filing systems can support 4 hard discs, each with a maximum size of 512 MB, giving a maximum storage capacity per filing system of 2 GB.

This limitation means that using hard discs larger than 512 MB would involve mounting separate partitions as 'discs'; and using discs larger than 2 GB would require multiple filing systems per disc.

With the continuing push by hard disc manufacturers to reduce the cost per megabyte of their devices, drives with less than 512 MB capacity will cease to be the most cost-effective ones. Furthermore, higher capacity drives are now becoming readily available at affordable prices.

Clearly the limitations of FileCore-based filing systems are becoming increasingly restrictive. RISC OS 3.6 introduces extensions to the logical format of FileCore-based filing systems that remove many of these restrictions, as a result of which:

- the recommended maximum hard disc size is 4 GB
- the maximum size of a file (and hence of an image filing system) is  $2^{31}$ –1 bytes (2GB)
- the maximum number of disc objects remains  $2^{15}$ –2 (32766).

FileSwitch based systems remain as before:

- the maximum hard disc size is dependent on the underlying file system
- the maximum size of a file (and hence of an image filing system) is  $2^{32}$ –1 bytes (4GB)
- the maximum number of disc objects is dependent on the underlying file system.

# **Technical details**

### **Disc record**

The disc record (page 2-202) has been extended to support large discs. This uses some of the reserved bytes at the end of the record, the tail end of which now is as follows:

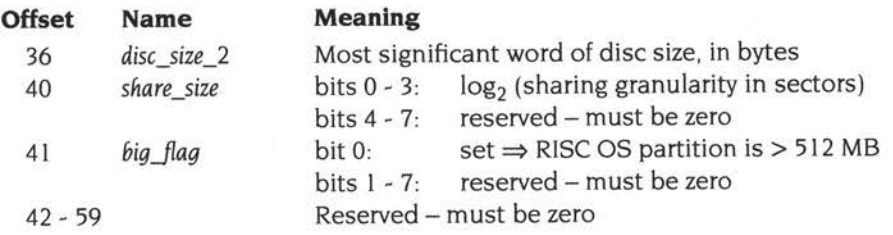

The *disc\_size\_2* field gives the most significant word of the disc size, and so is used for discs of over 4 GB. (The least significant word is held in the *disc\_size* field.)

The *big* flag bit is so FileCore can tell at mount time whether or not the RISC OS filing system on the disc is big (ie > 512 MB in size). and hence whether or not it uses the new logical format. It cannot use the *disc\_size* fields for this, since a disc of over 512 MB may only have a small RISC OS partition, and use the rest of the disc -. for RISC iX.

The *share\_size* field controls the granularity of sharing. See *internal disc addresses* on page 5a-171.

# **Disc addresses**

#### **Physical disc addresses**

FileCore performs all low-level disc access through two entry points - DiscOp and MiscOp - provided by FileCore modules such as ADFS. Disc addresses are passe<sup>d</sup> to these entry points as a 32 bit quantity.

Under RISC OS 3.5 and earlier, the physical disc address (page 2-208) combines both the drive number (0 - 7, held in bits 29 - <sup>31</sup>), and the byte offset into the disc (0 - <sup>512</sup>MB, held in bits 0 - 28). It is this offset field that restricts FileCore discs to a maximum size of 512 MB.

However, some bits in the offset are redundant, since all programmer interfaces use sector aligned addresses. In RISC OS 3.6 FileCore has been enhanced to make use of these bits; it now also supports disc addresses where the offset is given in

sectors, rather than in bytes. So with the resulting 29 bit sector number, and a sector size of 512 bytes (as typically used on !DE hard discs). this gives a maximum theoretical disc size of  $2^{29} \times 512$  bytes, or 256 GB.

#### **Internal disc addresses**

FileCore can share the use of a disc object on a new map disc (ie a logical group of fragments) between many objects (ie files or directories). The objects must either be a directory and files within that directory, or files that have the same parent directory. There may not be more than one directory in any disc object, since the directory must always be at the start of the disc object.

New map discs use an internal disc address (see page 2-209) to refer to shared objects, specifying them in terms of their fragment id (0 - & 7FFF). and their offset within the disc object (0 - 254, stored as **1** - 255). Under RISC OS 3.5 and earlier, the offset is in units of sectors, which with a 512 byte sector size corresponds to 0 - 127 KB. Thus FileCore can only share the first 254 sectors ( 127 KB for our example) of a shared disc object, and if the smallest fragment size is larger than this FileCore cannot share all the space in shared disc objects.

From RISC OS 3.6 onwards, you can increase the granularity of the offset within the disc object. It now gives the offset in units of *2share\_size* sectors, where *share\_size*  comes from the disc record. You should ensure that if you format a disc, *share\_size* is sufficiently large for the following to be true:

smallest fragment size ≤ (254 × 2<sup>log2secsize</sup> × 2<sup>share\_size</sup>)

FileCore can then share all the space within a shared disc object.

# **Defect list**

The defect list (page 2-213) has been extended by appending a second defect list containing all defects more than 512 MB from the start of the disc. The list works similarly to the first one, but all disc addresses are stored as absolute sector numbers, and the final marker word is *&400000yy.* The byte yy is a check-byte calculated from the previous words in the second defect list only. It is calculated in the same way as the check-byte for the first defect list. Thus a new defect list would look like:

```
defect byte a ddress(es) 
&200000.xx 
defect sector address (es) 
&400000yy
```
An empty defect list would now be:

&20000000 &40000000 To determine whether the second defect list is present, you should examine the *big flag* byte (see Disc *record* on page 5a-170). If bit 0 is set then the second defect list must be present.

# **Maximum practical disc size**

As discs get larger, so does the smallest fragment size required to format them. For example on a 4 GB disc the smallest fragment size rises to l 28K, for two reasons:

The maximum length of a new map is 64 KB, because the FreeLink field in the map block header (see *Header* on page 2-20 I) must be able to point to the end of the map, and is only two bytes long. There are hence  $512K (64K \times 8)$ allocation bits in the map.

The allocation size is disc size / allocation bits, which is 4GB / 512K, or 8 KB. From page 2-204, the smallest fragment size is *(idlen* + 1) × allocation unit, which is  $(15 + 1) \times 8$  KB, or 128 KB.

The number of possible fragment ids is 2<sup>idlen</sup>. Since idlen cannot exceed 15, this is a maximum of  $2^{15}$ .

Each fragment must have available its own fragment id. The smallest fragment size is therefore (disc size / maximum fragment id), which is 4 GB /  $2^{15}$ , or 128 KB.

You can use larger discs, but with smallest fragment sizes of 256 KB or more, you are likely to waste high proportions of disc space in normal use. For this reason we don't recommend you do so.

# **Disc formats**

D format hard discs **are not supported** from RISC OS 3.5 onwards.

The RISC OS 3.6 version of FileCore supports all current E and F format discs.

# **Changes to existing SWls**

#### **FileCore\_DiscOp (page 2-221)**

With previous versions of FileCore, on exit from the call, R2 contains the disc address of the next byte to be transferred. From RISC OS 3.6 onwards the address returned is rounded down to be sector aligned.

# **FileCore\_ Create (page 2-226)**

The descriptor block pointed to by RO has had a new flag bit added to indicate support for sector addressing. See *Descriptor block* (page 2-587) on page 5a-263.

# **FileCore\_FreeSpace (page 2-229)**

The values this call returns may now be too large to represent in a single register. To avoid such problems, the values returned are limited to a maximum of &7FFFFFFF, which you may take to mean 'at least 2 GB'.

See also FileCore\_FreeSpace64 (page 5a-181), a new SWI which provides facilities for returning 64 bit values.

# **NewSWls**

The following new SWls have been added to FileCore:

• FileCore\_MiscOp has had two reason codes added: Reason code 6 (page 5a-l 74) reads the information passed in a descriptor block when creating a new instantiation of a FileCore based filing system. The main use of this is to determine whether a filing system supports sector addressing, or only byte addressing.

Reason code 7 (page 5a-l 75) returns the status of a drive; under RISC OS 3.6, this information is restricted to whether or not a drive is locked.

- FileCore SectorOp (page 5a-176) provides the same functionality as FileCore\_DiscOp, save that it uses sector addresses rather than byte addresses.
- FileCore\_FreeSpace64 (page 5a-181) provides the same functionality as FileCore\_FreeSpace, but uses 64 bit values rather than 32 bit ones.

# **SWI Calls**

# **FileCore\_MiscOp 6 {SWI &40549)**

Reads information from a FileCore module's descriptor block

#### **Entry**

 $R0 = 6$  (reason code) R8 = pointer to FileCore instance private word.

#### **Exit**

 $R0 =$  pointer to block:

#### **Offset Contains**

- 0 bit flags from FileCore module's descriptor block
- 3 filing system number
- 4 address of filing system title
- 8 address of boot text
- 12 address of low-level disc op entry
- 18 address of low-level miscellaneous entry

#### **Use**

This call reads information from a FileCore module's descriptor block (page 2-587 and page 5a-263). as passed to FileCore\_Create (page 2-226). However this call returns addresses, rather than the offsets into the module that you pass to FileCore\_ Create.

The main use of this call is to determine whether a filing system supports sector addressing (bit 2 of the bit flags is set), or only byte addressing (bit 2 of the bit flags is clear).

This call is only available from RISC OS 3.6 onwards.

# **FileCore\_MiscOp 7 {SWI &40549)**

Returns the status of the given drive

# **Entry**

 $R0 = 7$  (reason code)

 $R1$  = drive number

R8 = pointer to FileCore instance private word.

#### **Exit**

 $R2 = flag word:$ 

bit 0 set  $\Rightarrow$  drive is locked all other bits reserved

#### **Use**

This call returns the status of the given drive. It can be called in the background

The main use of this call is so that FileCore can cleanly check whether or not a drive is locked before restarting a background read or write operation.

This call is only available from RISC OS 3.6 onwards.

# **FileCore\_SectorOp (SWI &4054A)**

Performs various operations on a disc using sector addressing

# **On entry**

- R1 bits  $0 3 =$  reason code
	- bits  $4 7 =$  option bits
		- bits 8 31 = bits 2 25 of pointer to alternative disc record, or zero
- $R2$  = disc address
- $R3$  = pointer to buffer
- $R4 = length in bytes$
- $R6$  = cache handle
- R8 = pointer to FileCore instance private word

#### **On exit**

RI preserved

- R2 = disc address of next sector to which to transfer
- R3 = pointer to next buffer location to be transferred
- $R4$  = number of bytes not transferred

#### **Interrupts**

Interrupt status is undefined Fast interrupts are enabled

#### **Processor mode**

Processor is in SVC mode

#### **Re-entrancy**

Not defined

### **Use**

This call performs various disc operations as specified by bits 0 - 3 of RI:

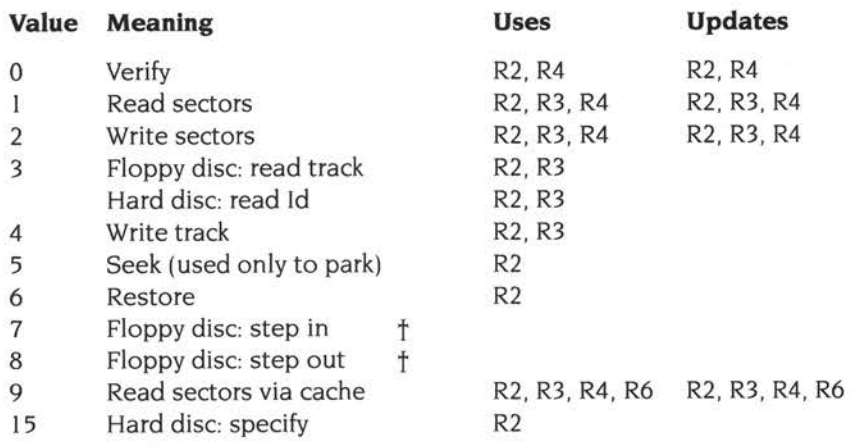

 $\dagger$  These reason codes are only valid with the 1772 disc controller. They are not supported on 710/711 based machines (such as the A5000) and should be avoided for future compatibility.

This call provides the same functionality as FileCore\_DiscOp (page 2-221). save that it uses sector addresses rather than byte addresses. It is only available from RISC OS 3.6 onwards.

#### **Option bits**

The option bits have the following meanings:

#### **Bit 4**

This bit is set if an alternate defect list for a hard disc is to be used. This is assumed to be in RAM 64 bytes after the start of the disc record pointed to by bits 8 - 31 of RI shifted left 6 bits (so they form bits 2 - 25 of the pointer). This bit may only be set for old map discs.

#### **Bit 5**

If this bit is set, then the meaning of R3 is altered. It does not point to the area of RAM to or from which the disc data is to be transferred. Instead, it points to a word-aligned list of memory address/length pairs. All but the last of these lengths must be a multiple of the sector size. These word-pairs are used for the transfer until the total number of bytes given in R4 has been transferred.

On exit, R3 points to the first pair which wasn't fully used, and this pair is updated to reflect the new start address/bytes remaining, so that a subsequent call would continue from where this call has finished.

This bit may only be set for reason codes 0 - 2.

#### **Bit 6**

If this bit is set then escape conditions are ignored during the operation, otherwise they cause it to be aborted.

#### **Bit 7**

If this bit is set, then the usual timeout for floppy discs of 1 second is not used. Instead FileCore will wait (forever if necessary) for the drive to become ready.

#### **Disc address**

The disc address is a sector offset from the start of the disc. It must be on a track boundary for reason codes other than 0-2 and 9. Note that you must make allowances for any defects, as the disc address is not corrected for them.

For reason code 6 (restore), the disc address is only used for the drive number; the bottom 29 bits should be set to zero.

Where the transfer length is not a multiple of the sector size, the end disc address specifies the sector holding the byte after the last one that was transferred.

The *specify disc* command (reason code 15) sets up the defective sector list, hardware information and disc description from the disc record supplied. Note that in memory, this information must be stored in the order disc record, then defect list/hardware parameters.

#### **Read Track/ID (reason code 3)**

If the alternate defect list option bit (bit 4) is set in RI on entry when reading a track/ID, then a whole track's worth of ID fields is read. This usage is not available under RISC OS 2.

The call reads 4 bytes of sector ID information into the buffer pointed to by R3 for every sector on the track. The order of data is:

Cylinder Head Sector number Sector size  $(0=128, 1=256, etc)$ 

For floppy discs, the operation is terminated after 200mS (I revolution).

The first sector ID transferred will normally be that following the index mark (it may be the second if there is abnormal interrupt latency from the index pulse interrupt). The first two !D's read may also be duplicated at the buffer end due to interrupt latency. Consequently the buffer should be at least 16 bytes longer than the maximum number of IDs expected (512 bytes at most).

The disc record provided is updated to return the actual number of sectors per track found (at offset 1 ). Note to use this option you **must** provide a valid defect list following on after the disc record. The minimal defect list is a word of &20000000 for small discs (ie byte addressed), or two words of &20000000 followed by &40000000 for large discs (ie sector addressed).

#### **Write Track (reason code 4)**

N.

If R3 (the buffer pointer) is non-zero on entry, this reason code is used to write a track. This usage is specific to the 1772 disc controller.

If R3 is zero on entry, this reason code is instead used to format a track; R4 then points to a disc format structure. This usage is available with all controllers, but is not available under RISC OS 2.

The disc format structure pointed to by R4 is as follows:

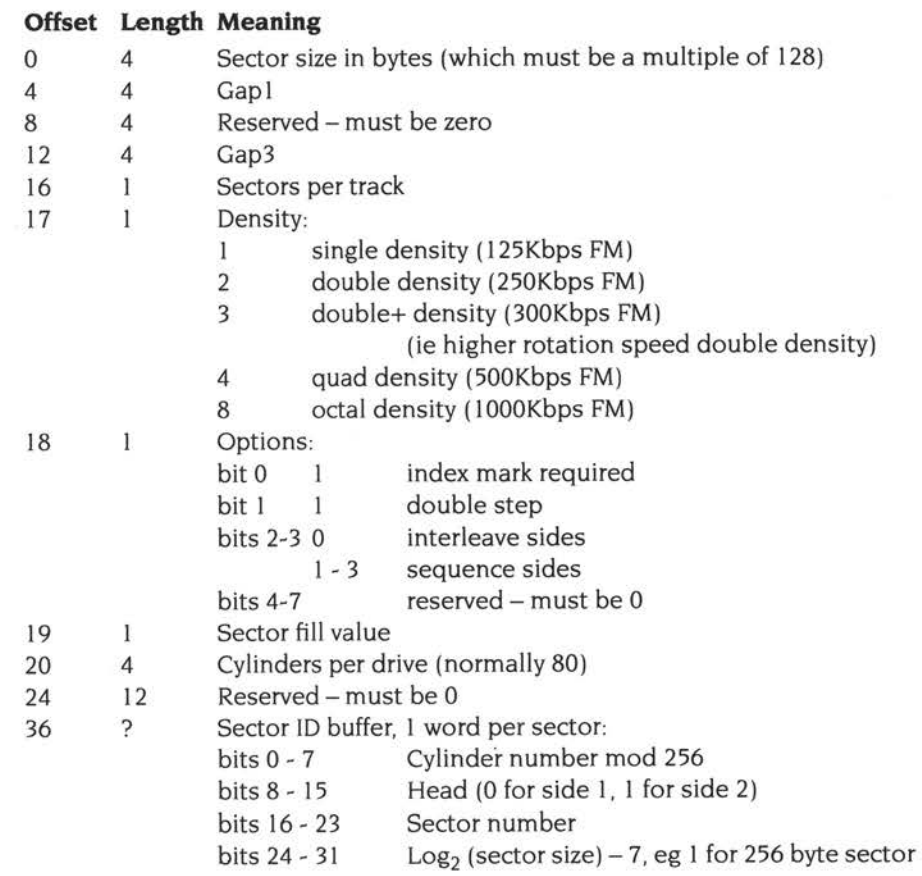

An error is generated if the specified format is not possible to generate, or if the track requested is outside the valid range. The tracks are numbered from 0 to (number of tracks) - I. The mapping of the address is controlled by the disc structure record.

#### **Read sectors via cache (reason code 9)**

This reason code reads sectors via a cache held in the RMA. It is not available under RISC OS 2.

To start a sequence of these operations, set R6 (the cache handle) to zero on entry. Its value will be updated on exit, and subsequent calls should use this new value.

Bits 4 - 7 of R1 should be zero, and are ignored if set.

To discard the cache once finished, call FileCore\_DiscardReadSectorsCache (see page 2-233).

#### **Related SWls**

None

#### **Related vectors**

# **FileCore\_FreeSpace64 (SWI &40548)**

Returns 64 bit information on a disc's free space

# **On entry**

 $R0 =$  pointer to disc specifier (null terminated)

R8 = pointer to FileCore instance private word

# **On exit**

 $R0 = bits 0 - 31$  of total free space on disc  $R1 = bits$  32 - 63 of total free space on disc R2 =size of largest object that can be created, or &7FFFFFFF if 2 GB or more

# **Interrupts**

Interrupt status is undefined Fast interrupts are enabled

# **Processor mode**

Processor is in SVC mode

# **Re-entrancy**

Not defined

### **Use**

This call returns the total free space on the given disc, and the largest object that can be created on it. As with FileCore\_FreeSpace (see page 5a-l 73), the returned *size of largest object* is restricted to a maximum of &7FFFFFFF. meaning 'at least 2 GB'.

This call is only available from RISC OS 3.6 onwards.

# **Related SWls**

None

# **Related vectors**

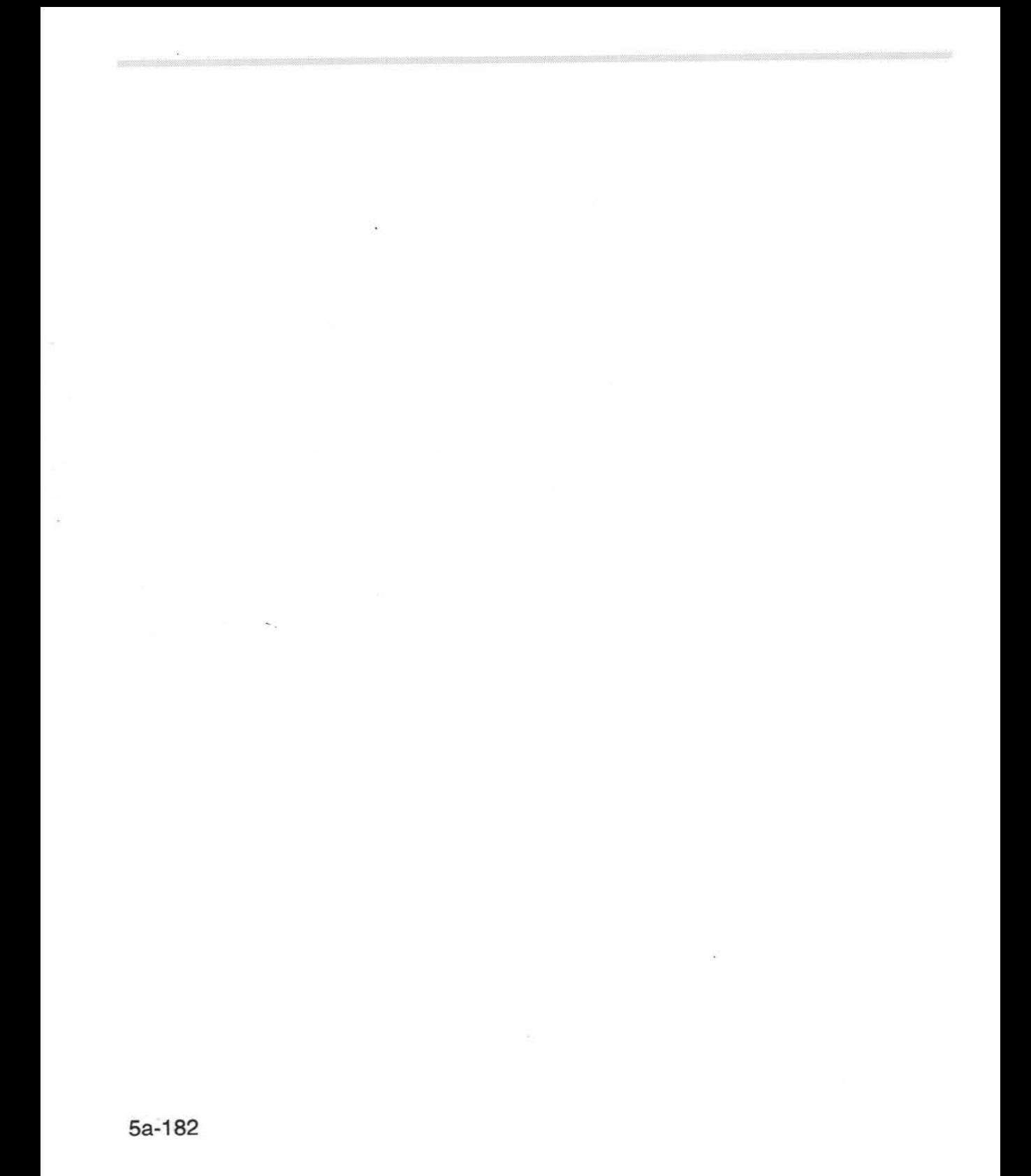

# **111 ADFS**

# **Introduction and Overview**

# **Logical block addressing (LBA)**

*Logical block addressing* (or LBA) is a method of disc addressing for IDE discs, which is superseding the old *Cylinder-head-sector* (or CHS) method of disc addressing. The LBA method has been introduced by hard drive manufacturers because the CHS method would not work under MS-DOS for drives greater than 528 MB; so LBA is typically only used with these larger discs. and smaller discs continue to use CHS.

From RISC OS 3.6 onwards. ADFS supports IDE discs that use LBA. It recognises an LBA disc by a flag in the hardware dependant parameters of the boot block, which is set appropriately by formatting software such as HForm. The flag is at offset & I BA in the boot block; if bit 0 is set, the disc uses LBA.

The main advantage gained from the use of LBA is faster conversion of disc addresses. The disc address that FileCore passes to the low-level entry points of ADFS is a sector offset into the disc (which is the same as the LBA). with a drive number in the top bits. Converting to LBA just involves masking out the drive number. whereas converting to CHS requires two divisions by numbers which are only known at run-time. Since ADFS converts disc addresses during IRO handling, using LBA improves IRO latency.

# **Changes to existing SWls**

#### **ADFS\_DiscOp (page 2-279)**

ADFS does not support reason code 3 for all hard discs. It also does not suppor<sup>t</sup> bit 4 of the option bits (ie the 'use alternate defect list' bit).

# **NewSWls**

Three new SW!s have been introduced in RISC OS 3.6:

- ADFS\_Lock!DE (page 5a-186) locks/unlocks the IDE bus.
- ADFS\_SectorDiscOp (page 5a-l 85) calls FileCore\_SectorOp; it hence provides the same functionality as ADFS\_DiscOp, save that it uses sector addresses rather than byte addresses.
- ADFS\_FreeSpace64 (page 5a-187) calls FileCore\_FreeSpace64; it hence provides the same functionality as ADFS\_FreeSpace, but uses 64 bit values rather than 32 bit ones.

# **SWI Calls**

# **ADFS\_SectorDiscOp {SWI &40240)**

Calls FileCore\_SectorOp

#### **On entry**

See FileCore\_SectorOp (page 5a-l 76)

#### **On exit**

See FileCore\_SectorOp (page 5a-l 76)

### **Interrupts**

Interrupt status is undefined Fast interrupts are enabled

#### **Processor mode**

Processor is in SVC mode

#### **Re-entrancy**

Not defined

#### **Use**

This SW! calls FileCore\_SectorOp (page 5a-l 76). after first setting R8 to point to the FileCore instantiation private word for ADFS.

ADFS does not support reason code 3 for all hard discs. It also does not suppor<sup>t</sup> bit 4 of the option bits (ie the 'use alternate defect list' bit).

This call is functionally identical to FileCore\_SectorOp.

#### **Related SWls**

FileCore\_SectorOp (page 5a-I 76). ADFS\_DiscOp (page 2-279)

#### **Related vectors**

# **ADFS\_LocklDE (SWI &40251)**

Locks/unlocks the IDE bus

### **On entry**

 $RO = flags$ :

bit 0 clear  $\Rightarrow$  unlock IDE bus, set  $\Rightarrow$  lock IDE bus all other bits reserved (must be zero)

#### **On exit**

RO preserved

#### **Interrupts**

Interrupt status is undefined Fast interrupts are enabled

#### **Processor mode**

Processor is in SVC mode

#### **Re-entrancy**

Not defined

#### **Use**

This call locks/unlocks the IDE bus. An error is generated (&1080A, 'Driver in use') if the bus is already locked when you attempt to lock it.

When attempting to lock in the background, you should not attempt to loop, repeatedly locking, since the process in control of the lock could be a foreground process. Instead, you should be schedule a retry for a later time.

#### **Related SWls**

None

#### **Related vectors**

# **ADFS\_FreeSpace64 (SWI &40252)**

Calls FileCore\_FreeSpace64

#### **On entry**

See FileCore\_FreeSpace64 (page 5a-181)

#### **On exit**

See FileCore\_FreeSpace64 (page 5a-181)

### **Interrupts**

Interrupt status is undefined Fast interrupts are enabled

#### **Processor mode**

Processor is in SVC mode

#### **Re-entrancy**

Not defined

#### **Use**

This SWI calls FileCore\_FreeSpace64 (page 5a-181 ). after first setting R8 to point to the FileCore instantiation private word for ADFS.

This call is functionally identical to FileCore\_FreeSpace64.

#### **Related SWls**

FileCore\_FreeSpace64 (page 5a-181). ADFS\_FreeSpace (page 2-283)

#### **Related vectors**

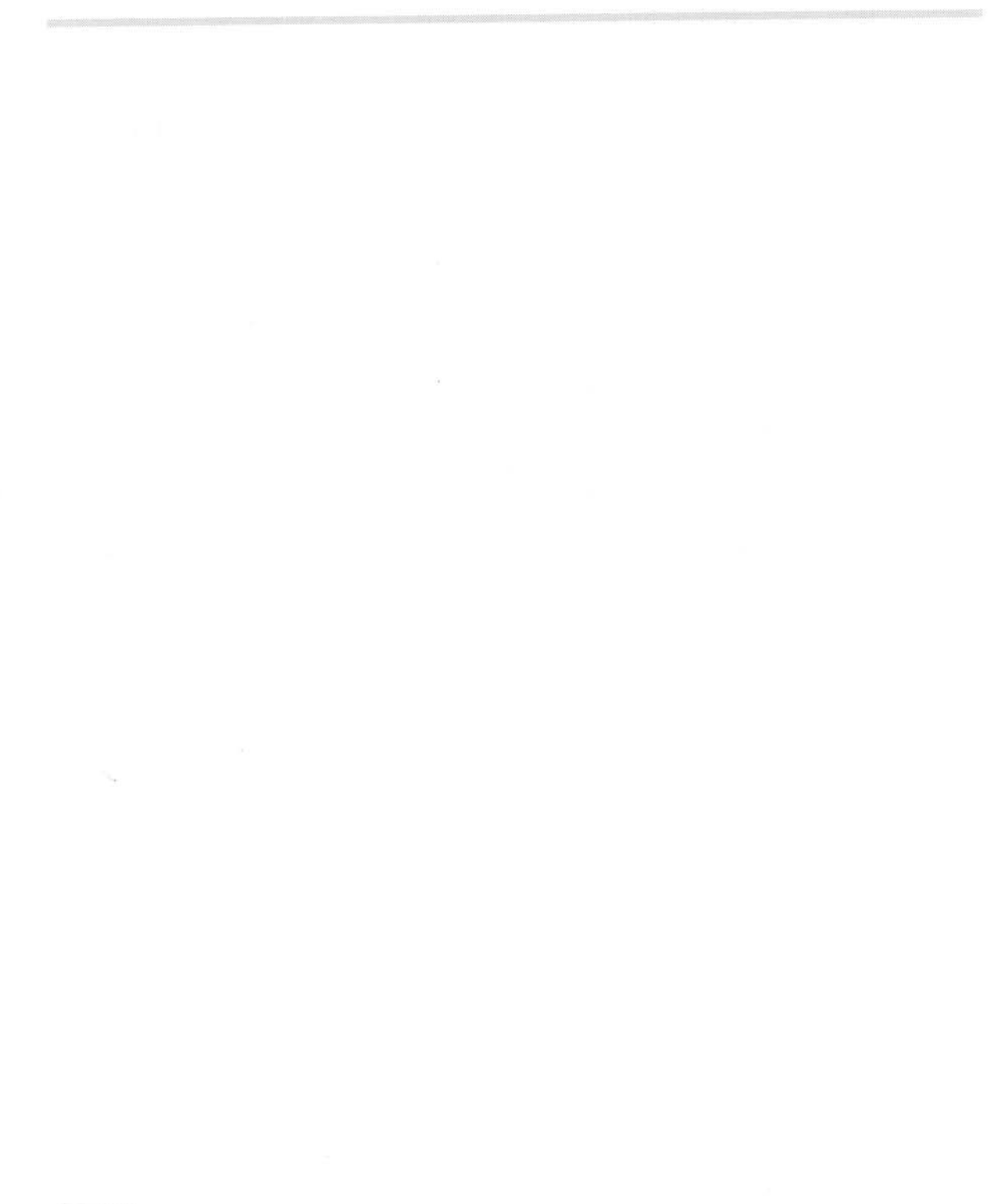

# **112 DOSFS**

# **Introduction and Overview**

# **Support for larger DOSFS image files**

Under RISC OS 3.5 and earlier a DOSFS image file had a maximum size of 32 MB. This limit was imposed by the DOS boot block used in laying out the image file.

RISC OS 3.6 uses a newer type of DOS boot block which removes this restriction.

# **Less stringent checking of DOS formats**

Under RISC OS 3.6 and later, DOSFS is less stringent in its checking of DOS formats. Some discs that earlier versions of DOSFS rejected are now accepted. In particular DOSFS no longer checks for two FATs, and will accept discs that have just one FAT.

# **113 CDs and CD-ROMs**

# **Introduction**

Support has been added to RISC OS 3.6 for CDs and CD-ROMs. This software was previously separately available, and was typically supplied in a ROM on the SCSI card used to interface to a SCSI-based CD-ROM drive.

The software provides a filing system with which you can access files on <sup>a</sup>CD-ROM that conforms to the widely used ISO 9660 standard. It also provides commands with which you can play audio CDs, starting, stopping and pausing wherever you like. You can read audio data directly from a CD, provided the CD-ROM drive you are using supports this facility.

CDs can store about 75 minutes of audio data. As CD-ROMs, they can be used to store about 660 MB of data, making CDs suitable for mass data applications and as an affordable publishing medium.

### **The future of CD-related modules**

**Acom intend replacing all CD-related components of RISC OS in the next release. Because of this, the SWI interface provided by the CDFS and CDFSDriver modules will become obsolete, and so we do not document it here. If you wish to write applications that use these SWis, you should:** 

- **Contact Acorn Computers for details of the SWis.**
- **Write your application so that code that calls the SWis is separate from the rest of your application, and can be easily replaced in the future.**

**We do document the \* Commands provided by the CDFS module, solely so that you can use them from the command line. These may also become obsolete in the future, and you should treat them in the same way as SWls when writing applications.** 

You will also need details of these SWIs if you wish to write a soft-loadable driver to support a new type of CD-ROM drive under the current CD system. Again, you should contact Acorn Computers for further details.

# **CDFS**

The CDFS module is responsible for interpreting the data on a CD-ROM that uses the ISO 9660 standard, and ensuring the RISC OS filing system is properly supported.

CDFS is implemented as a FileSwitch-based filing system rather than as a FileCore module, because some aspects of CD-ROMs such as directory size, disc size and filename length can exceed limitations imposed by FileCore. Consequently you can use the standard FileSwitch SWIs - such as OS\_Byte, OS\_File, OS\_Find and OS\_GBPB - and • Commands to read files and data. Obviously you cannot write to disc, as CDs are not a writable medium; CDFS is a read-only filing system, and <sup>g</sup>ives an error if you make a call that attempts to write data.

Because CDFS supports standard FileSwitch calls, correctly written applications will be able to use the CDFS filing system without modification.

**This 'standard FileSwitch interface' will remain supported in the next release of RISC OS.** 

# **\*Commands**

**\*Bye** 

Ends a CDFS session

### **Syntax**

\*Bye

#### **Parameters**

None

#### **Use**

\*Bye ends a CDFS session by closing all files, unsetting all directories and libraries, forgetting all CD-ROM names and parking the heads of CD-ROM drives to their 'transit position' so that they can be moved without risking damage to the read head.

You should check that CDFS is the current filing system before you use this command, or alternatively if another filing system is your current one, you can type:

\*CDFS:Bye

### **Example**

\*By<sup>e</sup>

### **Related commands**

\*Close (page 2- 145). \*Dismount (page 5a-199). \*Shut (page 2-185). \*Shutdown (page 2-186)

# **\*CD Devices**

\*CD Devices displays all the CD devices connected, and information about them

#### **Syntax**

\*CDDe<sup>v</sup> ices

#### **Parameters**

None

#### **Use**

\*CDDevices displays all the CD devices connected, their product name, capacity, firmware revision, and their SCSI ID (displayed as device, LUN, and card; or as zeroes for non-SCSI devices). In more detail:

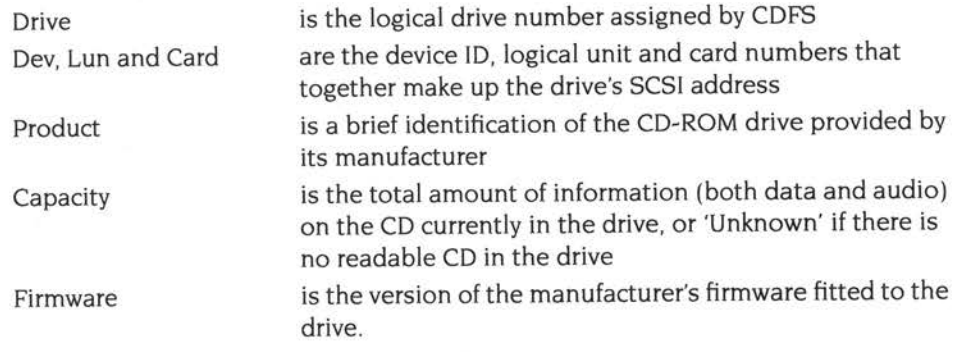

Unrecognised drive types are omitted from the list.

The information returned is liable to change in future versions; you should not rely on its content or format.

### **Example**

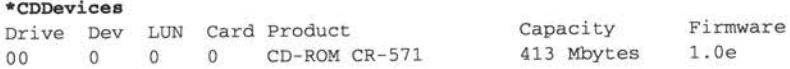

#### **Related commands**

# **\*CDFS**

Selects the CD-ROM Filing System as the current filing system

# **Syntax**

\*CDFS

### **Parameters**

None

#### **Use**

\*CDFS selects the CD-ROM Filing System as the filing system for subsequent operations. Remember that it is not necessary to switch filing systems if you use the full pathnames of objects. For example, you can refer to NetFS objects (on a file server. say) when CDFS is the current filing system.

### **Example**

\*CDFS

### **Related commands**

\*ADFS (page 2-298). \*Net (page 2-380). \*RAM (page 2-316). • ResourceFS (page 2-41 7)

# **\*CDSpeed**

Displays or sets the read speed of a CD-ROM drive

# **Syntax**

\*CDSpeed *[drive [speed]]* 

#### **Parameters**

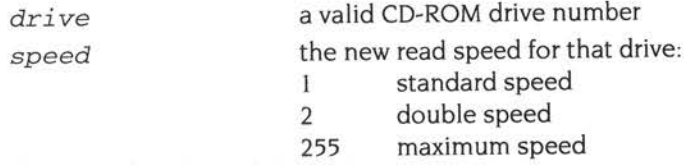

#### **Use**

\*CDSpeed displays or sets the read speed of the given CD-ROM drive, or of the current drive if none is specified. To set the speed, you must specify both the drive number and the new speed.

Note that many drives only support a single read speed; if you attempt to set their read speed, you will get an 'Invalid parameter' error.

# **Example**

#### **\*CDSpeed**

Current speed setting is <sup>2</sup>

#### **Related commands**

# **\*Configure CDROMBuffers**

Sets the configured amount of memory reserved for CD-ROM buffering

#### **Syntax**

\*Configure CDROMBuffers *size[K]* 

#### **Parameters**

*size* the size of memory to reserve, in kilobytes: can be 0, 8, 16, 32, 64, 128, 256 or 512

#### **Use**

\*Configure CDROMBuffers sets the configured amount of memory reserved for CD-ROM buffering, in kilobytes. This can be OK, *BK,* 16K, 32K, 64K, 128K, 256K, or 5 l 2K. If you specify any other size, then the next lowest value will be set.

The buffer space is used for a number of tasks such as cacheing blocks of data (ie 2048 bytes) and disc specific information - but it is mostly used to cache directory information. This saves accessing a directory and all its parent directories each time a request is made from it. With the slow seek time of CD-ROMs, this saving gives a significant performance increase, especially for deeply nested directories.

The performance of CDFS very much depends on it having adequate buffer space available. The desirable amount depends on various things: in particular, CDFS caches information for each disc in use, so using multiple CDs requires extra buffer space. Also, discs holding more objects have more directory information to cache. As a rough guide, a buffer size of 16 Kbytes is normally adequate for a single average CD.

To save memory usage, CDFS does not load at boot time if the computer is configured to have zero CD-ROM drives, and so this command will not be available. However, you can always use the Configure application to change all CDFS configuration settings, even if CDFS itself is not loaded.

#### **Example**

\*Configure CDROMBuf fers 64K

#### **Related commands**

# **\*Configure CDROMDrives**

Sets the configured number of CD-ROM drives recognised at power on

#### **Syntax**

\*Configure CDROMDrives *<sup>n</sup>*

#### **Parameters**

n the number of CD-ROM drives, in the range 0 - 27

#### **Use**

\*Configure CDROMDrives sets the configured number of CD-ROM drives recognised at power on.

To save memory usage, CDFS does not load at boot time if the computer is configured to have zero CD-ROM drives, and so this command will not be available. However, you can always use the Configure application to change all CDFS configuration settings, even if CDFS itself is not loaded.

### **Example**

\*Configure CDROMDrives 1

#### **Related commands**

\*Configure Floppies (page 2-302), \*Configure HardDiscs (page 2-303), \*Configure IDEDiscs (page 2-303)

# **\*Dismount**

Ensures that it is safe to finish using a CD-ROM

#### **Syntax**

\*Dismount *[disc\_spec]* 

#### **Parameters**

*disc\_spec* the name of the CD-ROM or number of the CD-ROM drive

#### **Use**

\*Dismount ensures that it is safe to finish using a CD-ROM by closing all its files, unsetting all its directories and libraries, forgetting its disc name, and parking its read head. If no CD-ROM is specified, the current CD-ROM is used as the default. \*Dismount is useful before removing a particular CD-ROM; however, the \*Shutdown command is usually to be preferred, especially when switching off the computer.

### **Example**

\*Dismount

#### **Related commands**

\*Mount (page Sa-203). \*Shutdown (page 2-186)

# **\*Drive**

Sets the current CD-ROM drive

### **Syntax**

\*Drive *drive* 

# **Parameters**

*drive* **the number of the CD-ROM drive, from 0 - 27** 

#### **Use**

\*Drive sets the current CD-ROM drive if NoDir is set. Otherwise, \*Drive has no meaning.

# **Example**

\*Drive 3

#### **Related commands**

\*Dir (page 2-161). \*NoDir (page 2-173)

# **\*Eject**

Ejects the disc from a CD-ROM drive

### **Syntax**

\*Eject [drive]

#### **Parameters**

drive a valid CD-ROM drive number

#### **Use**

\*Eject ejects the disc from the given CD-ROM drive, or from the current drive if none is specified. This command will only work if the drawer has not been locked by the \*Lock command (see page 5a-202). and is electronically operated.

### **Example**

\*Eject 0

### **Related commands**

\*Lock (page 5a-202), \*Unlock (page 5a-209)
## **\*Lock**

Locks the disc in a CD-ROM drive, disabling the Eject button

## **Syntax**

\*Lock [drive]

#### **Parameters**

drive a valid CD-ROM drive number

#### **Use**

\*Lock locks the disc in the given CD-ROM drive, disabling the Eject button. If no drive is specified, the current drive is locked. You must call the \*Unlock command (page 5a-209) before the disc can again be ejected.

### **Example**

\*Lock 0

#### **Related commands**

\*Unlock (page 5a-209)

## **\*Mount**

Prepares a CD-ROM for general use

#### **Syntax**

\*Mount *[disc\_spec]* 

#### **Parameters**

*disc\_spec* the name of the CD-ROM or number of the CD-ROM drive

#### **Use**

\*Mount prepares a CD-ROM for general use by setting the current directory to its root directory, setting the library directory (if it is currently unset) to \$.Library, and unsetting the User Root Directory (URD). If no disc spec is given, the default CD-ROM drive is used. The command is preserved for the sake of compatibility with earlier Acorn operating systems, and ideally you should not use it.

#### **Example**

\*Mount :VIDEOCLIP2

#### **Related commands**

\*Dismount (page 5a- l 99)

## **\*Play**

Plays from the specified audio track to the end of the disc in a CD\_ROM drive

#### **Syntax**

\*Play *track [driv<sup>e</sup> ]* 

#### **Parameters**

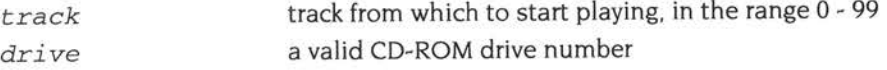

#### **Use**

\*Play plays from the specified audio track to the end of the disc in the given CD\_ROM drive, or in the current drive if none is specified. No data is transferred to the computer; playback uses the drive's digital to analogue circuits and audio output - which is typically via a jack socket, phono sockets or other in-line adaptors.

If the track number does not exist on the CD in the drive, you will get the error 'Number too small' or 'Number too big'. If you try to play a data track, you will get the error 'Cannot play that data'.

#### **Example**

\*Play 9 0

#### **Related commands**

\*PlayMSF (page 5a-206), \*Stop (page 5a-207)

٨

**5a-204** 

## **\*Playlist**

Lists the tracks - whether audio or data - on the disc in a CD-ROM drive

#### **Syntax**

\*Pl ayList *[dri <sup>v</sup> <sup>e</sup> ]* 

#### **Parameters**

*drive* a valid CD-ROM drive number

#### **Use**

\*PlayList lists the tracks -whether audio or data - on the disc in the given CD-ROM drive, together with their start time and the total CD time. If no drive is specified, the current disc's tracks are listed.

The start time is given as <sup>a</sup>'Red Book address', in minutes, seconds, and frames (each of which is  $\frac{1}{2}$  of a second) from the start of the disc.

#### **Example**

\*PlayList O Track number, contains, starts from MM:SS:FF Track 01 is data 00:00:00 Track 02 is audio 23:24:65 Track 03 is audio 27:59:05 Total 03 track(s) 34 : 21:74

### **Related commands**

None

## **\*PlayMSF**

Plays a piece of audio from the disc in a CD-ROM drive

#### **Syntax**

\*PlayMSF *mins:secs:frames mins:secs:frames [drive]* 

#### **Parameters**

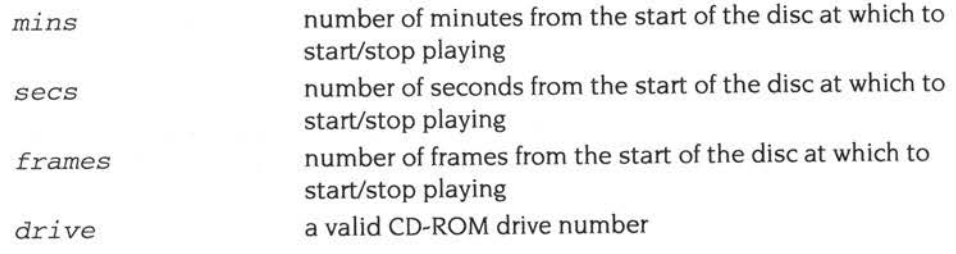

**Use** 

\*PlayMSF plays a piece of audio from the disc in the given CD-ROM drive, or in the current drive if none is specified. The start and stop times time are specified as a 'Red Book address', in minutes, seconds, and frames (each of which is  $1/75$  of a

 $\sim$  . second) from the start of the disc. The start time is the first of the two parameters.

Playing stops immediately a data track is encountered, so if the start time is in <sup>a</sup> data track this command will appear to do nothing. You will get an error if the start and/or end times lie outside the range of the CD.

#### **Example**

\*PlayMSF 02:05:38 23:59 : <sup>74</sup>

#### **Related commands**

\*Play (page 5a-204), \*Stop (page 5a-207)

## **\*Stop**

Stops playing the disc in a CD-ROM drive

### **Syntax**

\*Stop [drive]

#### **Parameters**

drive a valid CD-ROM drive number

#### **Use**

\*Stop stops playing the disc in the given CD-ROM drive, or in the current drive if none is specified. If the drive is not currently playing, this command is ignored.

### **Example**

\*Stop 0

#### **Related commands**

\*Play (page 5a-204). \*PlayMSF (page 5a-206)

## **\*Supported**

Lists the drive types recognised by CDFS

#### **Syntax**

\*Supported

#### **Parameters**

None

#### **Use**

\*Supported lists the drive types recognised by CDFS, and hence that are usable. The list only gives manufacturers' names, not model numbers.

RISC OS 3.6 nominally supports the following drives:

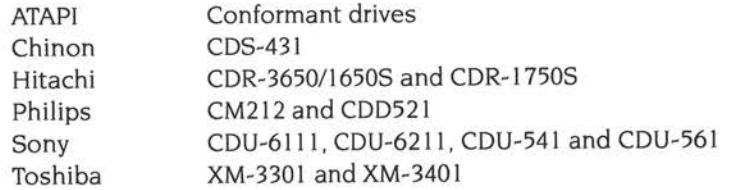

However, since drives' firmware can change, you should not treat the above list as definitive. In particular, because the ATAPI standard is still in a state of flux, and not all drives conform to the standard anyway, you may find that not all so-called 'ATAPI' drives work with RISC OS 3.6. However, you may find some other drives made by the above manufacturers are sufficiently compatible to also work.

This call may not be supported in the future, or the information returned may change in content and/or format. You should therefore not use this call in applications or scripts.

#### **Example**

**\*Supported** 

SONY, LMS, TOSHIBA, HITACHI, CHINON

(LMS - *Laser Magnetic Systems* - is *actually* Philips)

#### **Related commands**

None

 $\bar{z}$ 

## **\*Unlock**

Re-enables the Eject button on a CD-ROM drive

#### **Syntax**

\*Unlock [drive]

#### **Parameters**

drive a valid CD-ROM drive number

#### **Use**

\*Unlock re-enables the Eject button on the given CD-ROM drive, reversing the effect of any earlier \*Lock command. If no drive is specified, the current drive is unlocked.

### **Example**

\*Unlock 0

## **Related commands**

\*Eject (page 5a-201). \*Lock (page 5a-202)

## **\*Which Disc**

Displays the unique ID number for the disc in the current CD-ROM drive

#### **Syntax**

\*WhichDisc

#### **Parameters**

None

#### **Use**

\*WhichDisc displays the unique ID number for the disc in the current CD-ROM drive. The number is calculated from the information in the disc's TOC (as defined in the *Red Book).* therefore it is unlikely that two discs will have the same value.

#### **Example**

\*WhichDisc 3 2 2 2 7 9

#### **Related commands**

None

# **114 NetPrint**

## **Introduction and Overview**

For details of the NetPrint printing protocol, see *Printer server protocol interface* on page Sa-674.

A service call has been added to avoid potential clashes between Econet port numbers. It is described overleaf:

## **Service NetPrintCheckD1 {Service Call &40200)**

Issued by NetPrint to determine if there is a local printer server running

#### **On entry**

 $R1 = \& 40200$  (reason code)

#### **On exit**

RI = 0 to claim the command, or preserved to pass on

#### **Use**

This service call is issued by NetPrint to determine if there is a local printer server running.

If NetPrint is trying to print to a remote server, it should listen for replies on Econet ports &DO and &DI, since old and new versions (respectively) of the printer server protocol use those ports. (See *Printer server protocol interface* on page 5a-674.) However, if a printer server is running on the local machine. it uses port &DI to listen for data. Hence if both NetPrint and a local printer server are in use. packets can arrive at port &DI for two different programs. with no way of telling the owner of a given packet.

To avoid any potential confusion, NetPrint issues this service call. If it is claimed there is a local printer server running, and so NetPrint can only listen on port &DO; it cannot communicate with printer servers that reply on port &DI using the old protocol. If it is not claimed, NetPrint can listen on ports &DO and &DI, and can communicate with older printer servers.

# **115 Parallel and serial device drivers**

## **Introduction and Overview**

This chapter outlines changes made in RISC OS 3.5 to the Buffer Manager, DeviceFS, and the serial and parallel device drivers in order to improve the performance of these ports.

#### **Buffer Manager**

The buffer manager has been extended to provide facilities for insertion and removal of buffered data without using SW! calls, hence avoiding all the related overheads. This is done by directly calling the *buffer manager service routine,* which uses a reason code to specify its action. The service routine provides all of the functionality of vectors InsV, RemV and CnpV, and has been based on the existing handlers in the buffer manager but optimised as much as possible. For full details of the various reason codes, see *The buffer manager service routine* on page 5a-2 l 5.

Device drivers wishing to use this service routine first have to call a new SWI -Buffer\_Internallnfo, described on page 5a-226. This provides the information that is required to use the service routine with a particular buffer.

The existing vector interface is still supported, but takes the form of an extra layer on top of the new code.

### **DeviceFS module**

The DeviceFS module has been modified to call the buffer manager service routine in all situations where InsV, RemV or CnpV were previously used; for example the calls DeviceFS\_ReceivedCharacter and DeviceFS\_TransmitCharacter in the filing system interface.

### **Parallel device driver**

The parallel device driver has been modified to use the buffer manager service routine, hence greatly improving performance.

The parallel device can be opened either for input or output but not for both. When an input or output stream is created, the parallel device driver calls Buffer\_lnternallnfo (page 5a-226) to obtain the internal buffer ID for the relevant buffer and the address of the buffer manager service routine. All calls to InsV, RemV or CnpV have been replaced with calls to the buffer manager service routine.

#### **Fast Centronics mode**

The new *VO* chips provide a fast Centronics mode where bytes written to the FIFO are automatically sent by the hardware at a very high transfer rate using STROBE and BUSY signals as the handshake. The parallel device driver accesses this mode using a new device called 'fastparallel:'. To work with this device driver, technically speaking the printer must assert BUSY within 500ns of receiving STROBE; in practice, it should explicitly state it supports fast Centronics

The 'parallel:' device is still available as the default, since some printers cannot cope with the fast transfer rate of the new device.

### **Serial device driver**

The serial device driver does not use the new buffer manager interface; this is to retain maximum compatibility with existing applications that use the serial interface.

However, its performance has been considerably improved, and it can now support a maximum serial port rate of 115200 baud. Other improvements have resulted in the elimination of most interrupt problems affecting serial input. At the maximum serial port rate of 115200 baud, the input FIFO will allow 1ms of interrupt latency before overrun occurs. This should be ample under most circumstances. The allowed latency increases as the baud rate is lowered.

OS\_SerialOp has been extended with the addition of new baud rate codes and reason codes; see page 5a-222.

## **Technical Details**

## **The buffer manager service routine**

The buffer manager service routine provides direct access to buffers without the overheads of calling SWis.

A device driver wishing to use the service routine should first create or register its buffers with the buffer manager. It must then call the SW! Buffer\_Internalinfo (page 5a-226) for each buffer. This returns the address of the service routine and <sup>a</sup> pointer to its workspace (which are the same for all buffers). and an internal buffer ID specific to that buffer.

#### **Calling the buffer manager service routine**

The service routine provides various functions, specified by a reason code. It can be called in IRQ or SVC mode, interrupts may be enabled or disabled. Entry conditions are:

 $R0 =$  reason code (see below)

 $R1$  = internal buffer ID

 $R12 = R2$  value from Buffer Internalinfo call

Other registers depend on reason code

Current reason codes are as follows:

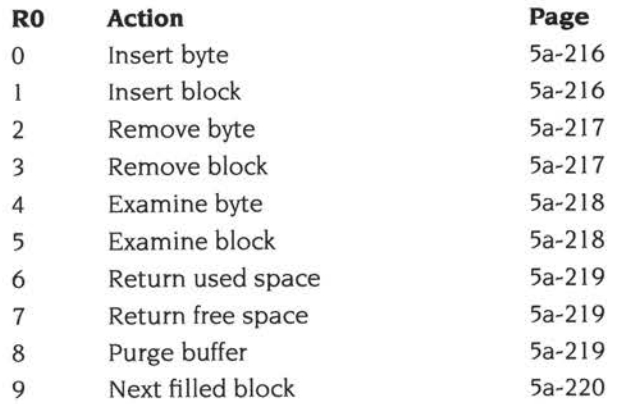

The service routine can use the internal buffer ID to go straight to the appropriate buffer record in the buffer manager's workspace, rather than having to perform a linear search on a buffer handle.

On exit from the service routine, registers are normally preserved, save for those used to return results.

If the device driver removes or deregisters a buffer, it must ensure it no longer quotes that buffer's internal ID when calling the buffer manager service routine.

#### **Insert byte**

#### **On entry**

 $R0 = 0$  (reason code)  $R1$  = internal buffer ID  $R2$  = byte to insert  $R12 = R2$  value from Buffer\_Internallnfo call

#### **On exit**

All registers preserved

 $C = 1 \implies$  failed to insert

#### **Use**

This reason code inserts a byte into the specified buffer.

#### **Insert block**

#### **On entry**

 $R0 = 1$  (reason code)  $R1$  = internal buffer ID R2 = pointer to data to insert  $R3$  = number of bytes to insert RI 2 = R2 value from Buffer\_Internallnfo call

#### **On exit**

R2 = pointer to first byte not inserted R3 =number of bytes not inserted All other registers preserved

 $C = 1 \implies$  unable to transfer all data (ie. R3 $\neq$ 0)

#### **Use**

This reason code inserts a block of data into the specified buffer. The pointer and length are adjusted to reflect how much data was actually inserted. If the data has already been written directly into the buffer (ie. R2 = pointer to buffer insertion point), then no data is copied and the buffer indices are simply updated.

### **Remove byte**

#### **On entry**

 $R0 = 2$  (reason code)  $R1$  = internal buffer ID  $R12 = R2$  value from Buffer\_Internallnfo call

#### **On exit**

R2 = byte removed All other registers preserved

 $C = 1 \implies$  unable to remove byte

#### **Use**

This reason code removes a byte from the specified buffer.

#### **Remove block**

#### **On entry**

 $R0 = 3$  (reason code)  $RI = internal buffer ID$ R2 = pointer to destination area  $R3$  = number of bytes to remove  $R12 = R2$  value from Buffer\_Internallnfo call

#### **On exit**

 $R2$  = pointer to first free byte in destination area R3 = number of bytes not removed All other registers preserved

 $C = 1 \implies$  unable to remove all data (ie. R3 $\neq$ 0)

#### **Use**

This reason code removes a block from the specified buffer. The pointer and length are adjusted to reflect how much data was actually removed.

## **Examine byte**

#### **On entry**

 $R0 = 4$  (reason code)  $R1$  = internal buffer ID  $R12 = R2$  value from Buffer\_Internalinfo call

#### **On exit**

 $R2$  = next byte to be removed All other registers preserved

 $C = 1 \implies$  unable to get byte

#### **Use**

This reason code reads the next byte to be removed from the specified buffer, without actually removing it.

### **Examine block**

#### **On entry**

 $R0 = 5$  (reason code)

 $R1$  = internal buffer ID

R2 = pointer to destination area

 $R3$  = number of bytes to examine

RI 2 = R2 value from Buffer\_lnternalinfo call

#### **On exit**

R2 = pointer to first free byte in destination area R3 =number of bytes not transferred All other registers preserved

 $C = 1 \implies$  unable to transfer all data (ie. R3 $\neq$ 0)

#### **Use**

This reason code reads a block of data from the specified buffer, without actually removing it. The pointer and length are adjusted to reflect the data transferred.

### **Return used space**

#### **On entry**

 $R0 = 6$  (reason code)  $R1$  = internal buffer ID  $R12 = R2$  value from Buffer\_InternalInfo call

#### **On exit**

R2 = number of used bytes in buffer All other registers preserved

#### **Use**

This reason code returns the number of bytes in the specified buffer.

### **Return free space**

#### **On entry**

 $R0 = 7$  (reason code)  $R1$  = internal buffer ID RI 2 = R2 value from Buffer\_lnternallnfo call

#### **On exit**

 $R2$  = number of free bytes in buffer All other registers preserved

#### **Use**

This reason code returns the number of free bytes in the specified buffer.

### **Purge buffer**

#### **On entry**

 $R0 = 8$  (reason code)  $RI = internal buffer ID$  $R12 = R2$  value from Buffer\_Internallnfo call

#### **On exit**

All registers preserved

#### **Use**

This reason code purges all data from the specified buffer.

#### **Next filled block**

#### **On entry**

 $R0 = 9$  (reason code)

 $R1$  = internal buffer ID

 $R3$  = number of bytes read since last call

 $R12 = R2$  value from Buffer Internallnfo call

#### **On exit**

R2 = pointer to first byte in next block to be removed  $R3$  = number of bytes in next block All other registers preserved

 $C = 1 \implies$  buffer empty

#### **Use**

This reason code can be used to remove buffered data directly, rather than copying it from the buffer using reason code 3. Initially, the call should be made with  $R3 = 0$ so that no bytes are purged. The call returns a pointer to the next byte to be removed from the buffer, and the number of bytes which can be removed from that address onwards. In the next call R3 should equal the number of bytes read since the last call. at which point the buffer indices will be updated to purge the data. and the next filled block will be returned.

A device driver which uses this call must be the only application which removes data from the buffer.

#### **Changes to existing SWls**

### **OS\_ReadSyslnfo (page 1-719)**

This call has been extended to provide information on the new hardware supported by RISC OS 3.5.

- Extra values are now returned by reason code 2 (read presence of chips and unique machine ID) to allow support of new hardware features. This is described below.
- The values returned by reason code 3 (read features mask) differ for the new hardware, although the call itself has not changed, Again, this is described below.

Furthermore, two new reason codes (4 and 5) have been added. However, these are for internal use only, and you must not use them in your own code.

#### **OS\_ReadSyslnfo 2 (page 1-722)**

This reason code has been extended in a backward-compatible manner to return information on the new hardware supported by RISC OS 3.5. This has been done by splitting into fields the values returned in RO - R2 on exit:

 $RO =$  hardware configuration word 0: bits  $0 - 7$  = special functions chip type:  $0 \implies$  none,  $1 \implies$  IOEB ASIC bits  $8 - 15 = I/O$  control chip type:  $0 \implies$  IOC,  $1 \implies$  IOMD bits  $16 - 23$  = memory control chip:  $0 \implies$ MEMCI/MEMCIa,  $1 \implies$ IOMD bits  $24 - 31$  = video control chip type:  $0 \implies$  VIDC1a,  $1 \implies$  VIDC20  $R1$  = hardware configuration word 1: bits  $0 - 7 = I/O$  chip type:  $0 \implies$  absent,  $1 \implies$  82C710/711 or SMC '665 or similar bits 8 - 31 reserved (set to 0)  $R2$  = hardware configuration word 2: bits  $0 - 7 = LCD$  controller type:  $0 \implies$  absent,  $1 \implies$  present (type 1) bits 8 - 31 reserved (set to 0)

The unique machine ID is still returned in R3 and R4 , if available.

#### **OS\_ReadSyslnfo3 (page 1-723)**

This reason code has not been altered in functionality. However the values returned in RO and RI have altered, because RISC OS 3.5 machines do not use the 710/711 family of chips, but instead use the broadly compatible SMC '665 family. Values returned in RO are:

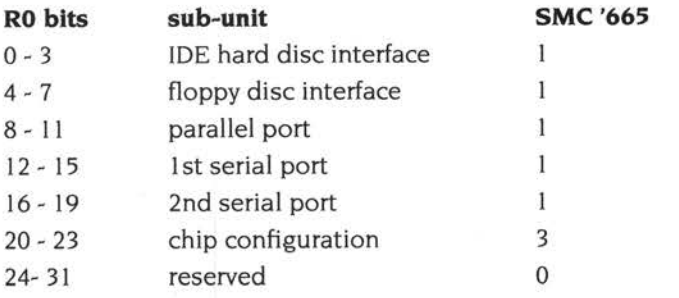

The only difference is the chip configuration, since the sub-units described still have the same basic functionality. The SMC '665 has extra functionality: you can use a fast parallel mode (with FIFO and hardware handshake), and use the serial FIFOs provided. Hence the extra features mask returned in RI differs to reflect this:

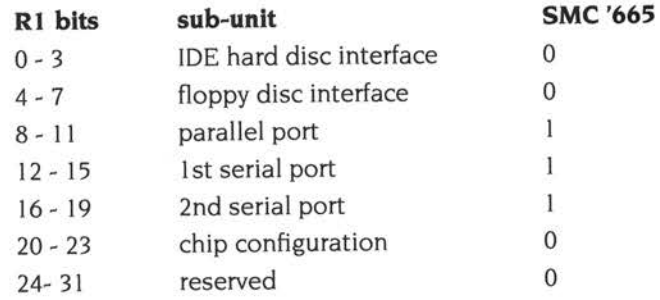

## **OS\_SerialOp (page 2-459)**

#### **New flag bit**

OS\_SerialOp 0 (page 2-461) accepts a new flag bit to enable or disable the serial FIFOs (if present):

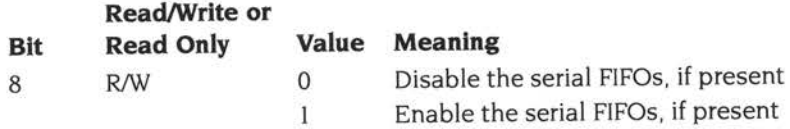

#### **New baud rates**

OS\_SerialOp 5 and 6 (page 2-469 and page 2-471) accept new baud rate codes to support the higher baud rates possible under RISC OS 3.5. These are:

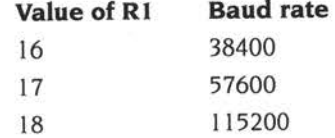

#### **New reason code**

This call has also been extended by the addition of a new reason code, described later in this chapter:

• OS\_SerialOp 9 (page 5a-224) enumerates the available serial port speeds.

## **OS\_Byte 7 (page 2-444) and 8 (page 2-445)**

These calls have been updated to support the new reason codes used by OS\_Seria!Op 5 and 6 (see above). However, as in RISC OS 3, you should use the OS\_Seria!Op calls in preference.

## **SWI calls**

## **OS\_SerialOp 9 (SWI &57)**

Enumerates the available serial port speeds

#### **On entry**

 $R0 = 9$  (reason code)

#### **On exit**

RO preserved RI =pointer to table of supported baud rates  $R2$  = number of entries in table

#### **Interrupts**

Interrupt status is undefined Fast interrupts are enabled

#### **Processor Mode**

Processor is in SVC mode

#### **Re-entrancy**

SWI is not re-entrant

#### **Use**

This call enumerates the available serial port speeds, returning them as a table. The table is word aligned; each word in the table specifies a baud rate in units of 0.5 bit/sec. (This is to support rates such as 134.5 baud.)

The index into the table (starting at I) can be used in OS\_SerialOp 5 and 6 calls to set the corresponding baud rate.

This call is available from RISC OS 3.5 onwards.

## **Related SWls**

None

## **Related vectors**

SerialV

## **Buffer \_Internal Info (SWI &42949)**

Converts a buffer handle to a buffer manager internal buffer ID

#### **On entry**

 $RO = buffer$  handle

#### **On exit**

 $RO = internal buffer ID$ 

 $R1 =$ address of buffer manager service routine

 $R2$  = value to pass to service routine in R12

#### **Interrupts**

Interrupt status is not altered Fast interrupts are not altered

#### **Processor mode**

Processor is in SVC mode.

#### **Re-entrancy**

SW! is not re-entrant

#### **Use**

This call converts the buffer handle passed in RO to a buffer manager internal buffer ID, which is specific to that buffer. It also returns the address of the buffer manager service routine (see page 5a-215), and the value to quote in R12 when calling the service routine; these are the same for all buffers.

If the buffer handle is invalid an error is returned, but can be ignored; the service routine address and R12 value will still be returned.

This call is available from RISC OS 3.5 onwards.

## Related SWls

None

## Related vectors

None

# **116 Keyboard and mouse**

## **Introduction and Overview**

One of the main changes in RISC OS 3. 5 was the removal of the Acorn keyboard interface from the kernel and its replacement with a standard IBM PS/2 compatible keyboard device driver, held in the separate 'Keyboard' module. For a description, see *The keyboard interface* on page 5a-230.

The standard quadrature mouse driver was also removed form the kernel and is now a separate driver, held in the 'Mouse' module. There is also a serial mouse driver that can be used if you connect a standard PC-type (Microsoft or Mouse Systems) mouse to the serial port; this is held in the 'SerialMouse' module.

In RISC OS 3.6 the PS/2 keyboard module was renamed 'PS2Driver', and extended to support an IBM PS/2 compatible mouse.

For more details of mouse drivers see *The pointer interface* on page 5a-232.

## **Technical details**

## **The keyboard interface**

The keyboard interface has been changed to remove hardware dependent code from the kernel to separate *keyboard device driver* modules. This makes it easier to support different keyboard devices, and hence open up the choice of keyboards that can be connected. RISC OS 3.5 and 3.6 both supply one keyboard device driver, suitable for IBM PS/2 compatible keyboards.

The interface allows more than one keyboard device to provide input at any one time. Input from multiple devices is merged into one stream as if coming from one device.

The keyboard device driver and kernel communicate with each other through the KeyV software vector (page 5a-238). The communication is two-way, so both the driver and the kernel need to claim the vector using OS\_Claim (page 1-66). and install a routine to handle the calls that the other may make.

(KeyV is a software vector that was used in 8 bit Acorn machines, but has not been used since, and has now been redefined.)

#### **The IOMD chip**

The keyboard is connected to the new IOMD chip, or to the 1/0 circuitry integrated into an ARM 7500 or similar, rather than to the IOC chip used in earlier versions of RISC OS. The PS/2 compatible interface provided is similar to that provided by IOC, and includes:

- interrupts on receiver full
- interrupts on transmitter empty
- independent transmit and receive data registers
- automatic parity generation on transmitted data
- status and control line registers, capable of driving the keyboard Clock and Data lines.

#### **The keyboard device driver**

The keyboard device driver claims the keyboard device interrupts that IOMD generates by calling OS\_ClaimDeviceVector (page 1-121 ). It assumes that the keyboard sends scan codes from IBM-MF compatible code set 2 (standard PS/2 code set); if the keyboard does not, then you may get unexpected results.

The keyboard device driver converts the scan codes to the low level key numbers expected by the RISC OS kernel. It then passes these to the kernel by calling the KeyV software vector whenever a key is pressed or released; a reason code indicates which has occurred. The keyboard device driver keeps a table of flags for key states, and only calls KeyV when the state changes.

The keyboard firmware's own auto-repeat capability is not used. Keys are instead repeated by the kernel – just as in earlier versions of RISC OS – hence keeping the same scheme for configuring auto-repeat delay and repeat rate.

The supplied keyboard device driver(s) can be replaced by a custom version if required (eg for a special needs input device). If you wish to use some other device with this vector, contact Acorn Technical Support for a keyboard ID allocation.

#### **The keyboard handler**

The keyboard handler is similar to that in earlier versions of RISC OS. It consists of a look up table and a small amount of code. It converts low-level key numbers provided by the keyboard device driver into an ASCII form , with extensions for special characters.

The keyboard handler can be replaced by a custom version if required (eg to support a foreign keyboard).

#### **The kernel keyboard driver**

The kernel keyboard driver is a part of the RISC OS kernel, and binds together the keyboard device driver and keyboard handler. The kernel keyboard driver uses the keyboard handler to convert the low-level key numbers into a recognisable form. The kernel keyboard driver also debounces key presses, keeps track of keys down, and generates auto-repeats of keys at the configured rate.

The kernel keyboard driver also tracks the state of the keyboard's LEDs, and calls KeyV to inform the keyboard device driver when it needs to change the state of an LED.

#### **Supporting different keyboards**

Now that different versions of RISC OS support different keyboards, you will find that the labels on key tops differ for certain key codes sent to applications. The RISC OS 3 *Style Guide* specifies applications' behaviour in terms of these labels, rather than key codes. Consequently, your application's behaviour (and possibly its help text and keyboard shortcuts) will have to change depending on which keyboard is in use. You can find this out by calling OS\_InstallKeyHandler (page 1-914) with  $R0 = 1$ .

### **The pointer interface**

-.

Just as for the keyboard interface, all hardware dependent code has been removed from the kernel and placed in separate *pointer device driver* modules. Multiple pointing devices can exist on the computer, but only one can be active at any one time.

RISC OS 3.5 supplies two pointer device drivers:

- The first is suitable for a quadrature mouse (such as has been used on all previous versions of RISC OS). The IOMD chip provides a quadrature interface, and so machines fitted with IOMD normally use this driver.
- The second drives a PC serial mouse that uses either Microsoft or Mouse Systems data formats. It is provided so that users can choose an alternative pointer device from the large range available that uses these data formats.

These two drivers are held in separate modules.

RISC OS 3.6 adds a further pointer device driver:

This driver is for a serial mouse that uses PS/2 data formats. The ARM 7500 provides two PS/2 interfaces (one for the keyboard, one for the mouse), but does not provide a quadrature interface, and so machines fitted with an ARM 7500 or similar normally use this driver.

This driver is held in the same module as the PS/2 keyboard device driver

Again a vector is used to communicate between the kernel and the device driver; both need to claim the vector and install a routine to handle the calls the other may make. The vector is a new one, named PointerV (page 5a-240). The interface it provides is common to all pointer device drivers. However, the drivers obviously differ in the way that they access the pointer device's hardware.

## **Passing the pointer position to the kernel**

The kernel requests pointer device movements every VSync by calling PointerV with reason code O; the pointer device driver returns the movements. The kernel then scales the pointer device movements depending on the configured mouse step, and updates the pointer position on the display.

The kernel is also responsible for:

- registering the pointer device buffer with the buffer manager
- all pointer device bounding
- responding to OS\_Mouse calls.

### **Passing button presses to the kernel**

When any buttons on the pointer device change state, the pointer device driver passes this to the kernel by calling KeyV, just as for a keyboard. The kernel treats these in the same way as any other key, including debouncing them.

## **Pointer device types**

Most calls use a pointer device type to differentiate between the supported pointer devices. Currently defined devices are:

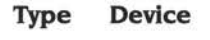

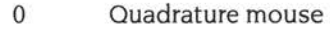

- $\mathbf{1}$ Microsoft mouse
- 2 Mouse Systems mouse
- 3 PS/2 mouse (RISC OS 3.6 onwards)

If you wish to use some other device with this vector, contact Acorn Technical Support for a pointer device type allocation.

## **Configuring and selecting the pointer device type**

The new command \*Configure MouseType (page 5a-243) configures the pointer device type to use thereafter. A new SWI, OS\_Pointer (page 5a-242), sets or gets the currently selected pointer device type. If a new type is selected, the kernel calls PointerV with reason code 2 so that pointer device drivers can enable or disable.

A further PointerV reason code of I can be used to enumerate the available pointer devices as text. This has been incorporated in the Configure application, so users can configure pointing devices from a menu.

## **Initialising a pointer device driver**

When a pointer device driver initialises it must check the current pointer device type using OS\_Pointer; should the driver understand the type, it must enable itself.

## **The quadrature mouse driver**

A quadrature mouse is connected to IOMD, which does not provide interrupt support for mouse input. Instead it provides two 16-bit registers (for x and y directions) which increment, decrement and wrap when the mouse is moved. The state of the mouse buttons is stored in a specific memory location.

The quadrature mouse driver responds to requests for pointer device type 0. It polls the mouse position registers in IOMD, and calculates the mouse movements to return to the kernel by comparing the previous values of these registers with the new ones. Like wise, it regularly reads the state of the buttons.

### **The Microsoft I Mouse Systems serial mouse driver**

The Microsoft / Mouse Systems serial mouse driver responds to requests for pointer device type I (Microsoft) or 2 (Mouse Systems). When it is selected (see *Configuring and selecting the pointer device type* on page 5a-233 and *PointerV* on page 5a-240). it configures the serial device using OS\_SerialOp (page 2-459) and opens the serial: device for input.

The driver also claims TickerV (page 1-98), and processes any data received by the serial device on centisecond clock ticks. The code re-enables interrupts to avoid any adverse effects on interrupt latency, and sets a flag to prevent re-entrancy while it is being executed. All mouse movements are amalgamated until the kernel calls PointerV to request they be sent.

The driver does not prevent the reconfiguration of the serial port while it is active itself; however it ensures that the serial: device is reopened if it is closed by an external source. If another pointer device becomes selected, the driver releases TickerV and closes the serial: device.

### **The PS/2 serial mouse driver**

The PS/2 serial mouse driver calls PointerV in a similar way to the Microsoft / Mouse Systems serial mouse driver; see *The Microsoft I Mouse Systems serial mouse driver* above.

However, since it uses its own dedicated interface, it does not claim TickerV, nor does it configure and use the serial device.

## **Data formats for serial mice**

The various serial mouse drivers communicate with serial mice which transmit data in one of these formats:

#### **Microsoft**

The first class of mice are Microsoft compatible, and are supported from RISC OS 3.5 onwards. They send data reports in the following format:

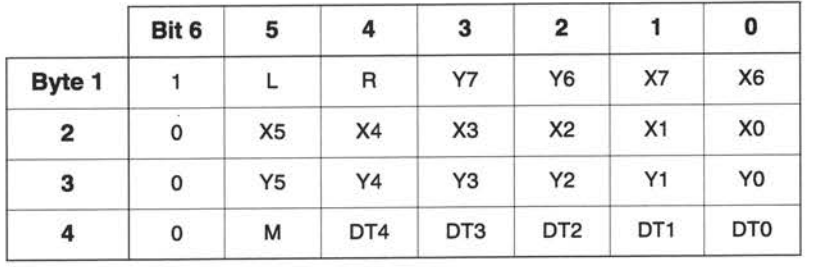

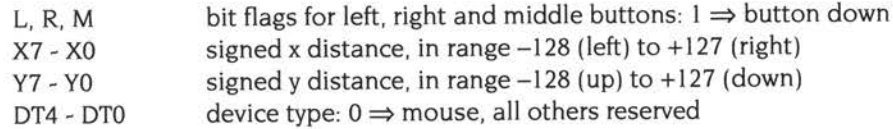

Some three button mice omit the 4th byte in the report, and set both the L and <sup>R</sup> bits when the middle button is pressed. The driver can cope with this, and still detects the state of the middle button. This feature is **not** intended to support 2 button mice.

#### **Mouse Systems**

The second class of mice are Mouse Systems Corporation compatible, and are supported from RISC OS 3.5 onwards. They send their data reports in this format.

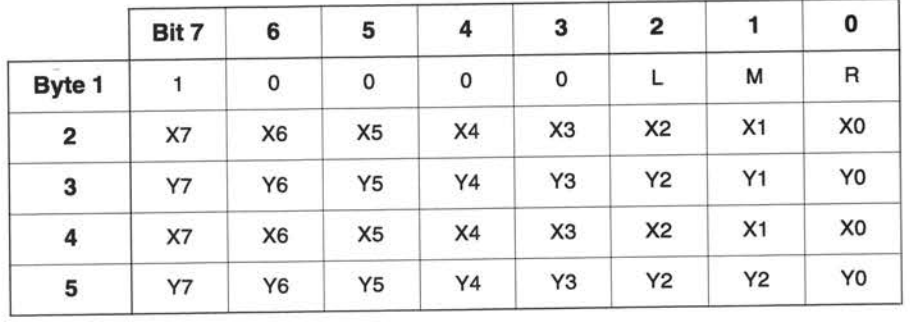

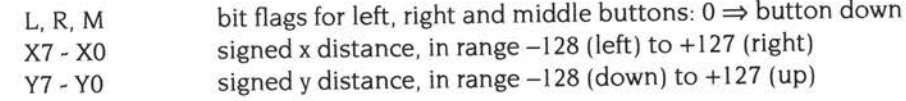

The second set of X, Y data (bytes 4 and 5) is not a duplicate of the first, but the movement of the mouse during transmission of the first report. It cannot be discarded.

#### **PS/2**

The third class of mice are PS/2 compatible, and are supported from RISC OS 3.6 onwards. They send their data reports in this format.

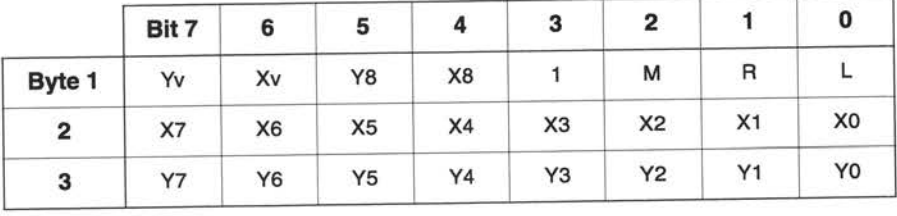

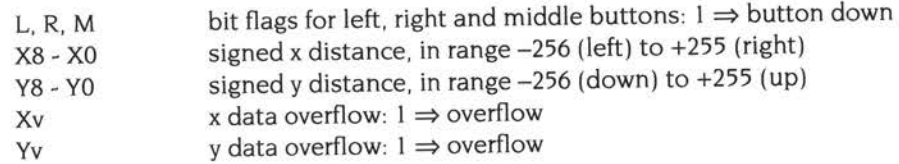

### **Protocols for serial mice**

#### **The Microsoft I Mouse Systems serial mouse driver**

This driver only accepts data from mice communicating in a stream mode operating at 1200 baud. It does not support the higher baud rates that some mice allow you to select by sending them a command.

In Microsoft compatible format data is transferred in 7-bit bytes framed with I start bit and 2 stop bits with no parity.

In Mouse Systems Corporation compatible format data is transferred in 8-bit bytes framed with I start bit and 2 stop bits with no parity.

#### **The PS/2 serial mouse driver**

The PS/2 serial device driver uses an asynchronous serial port.

In PS/2 compatible format data is transferred in 8-bit bytes, preceded by I start bit, and followed by an odd parity bit and a stop bit.
# **Software vectors**

**KeyV (vector & 13)** 

Used to communicate between the kernel and a keyboard device driver

### **On entry**

Register usage is dependent on a reason code held in RO:

#### **Keyboard present**

 $R0 = 0$  (reason code)  $R1 =$  keyboard ID:  $1 \Rightarrow$  Archimedes keyboard,  $2 \Rightarrow$  PC-AT keyboard

#### **Key released**

 $R0 = 1$  (reason code) RI = low-level internal key number (see *Low-level internal key numbers* on page 1-156)

#### **Key pressed**

 $R0 = 2$  (reason code) RI =low-level internal key number (see *Low-level internal key numbers* on page 1- 156)

### **Notify driver of LED state**

 $R0 = 3$  (reason code)

 $R1 = LED$  status flags:

#### **Bit Meaning when set**

- 0 Scroll Lock on
- I Num Lock on
- 2 Caps Lock on
- 3 31 reserved (should be ignored)

### **Enable keyboard device drivers**

 $R0 = 4$  (reason code)

#### **Reserved for Acom use**

 $R0 = 5 - 10$  (reason codes)

# **On exit**

All registers preserved

### **Use**

All of these calls should be passed on; none of them should normally be intercepted.

### **Keyboard present**

When a keyboard device driver has successfully initialised, it must notify the kernel that the keyboard is present by calling KeyV with this reason code.

### **Key released and Key pressed**

When a key is released or pressed, a keyboard device driver must inform the kernel by calling KeyV with these reason codes. It must not do so until it is enabled by the kernel; see *Enable keyboard device drivers* below.

The key numbers are the same as those used by the key up/down event; see *Low-level internal key numbers* on page 1-156.

### **Notify driver of LED state**

When the state of the keyboard LEDs changes, the kernel calls KeyV with this reason code. A keyboard device driver must claim KeyV, and install a routine to handle such calls by setting the keyboard's LEDs as requested.

### **Enable keyboard device drivers**

The kernel calls KeyV with this reason code to enable keyboard device drivers. A keyboard device driver must not use the Key released and key pressed reason codes until it has received this call; any attempt to do so will be ignored.

This is **not** a reset call, and keyboard device drivers may see this call many times while they are active. However. it does mean that the kernel has flushed its table of keys that are held down. so the device driver should do the same if appropriate.

### **Reserved for Acom use**

Reason codes 5 - 10 are reserved for Acorn use.

# **Related SWls**

OS\_Claim (page 1-66)

# **PointerV {Vector &26)**

Used to communicate between the kernel and a pointer device driver

### **On entry**

Register usage is dependent on a reason code held in RO:

### **Request status of pointer device**

 $R0 = 0$  (reason code)  $R1$  = device type – see page 5a-233

#### **Enumerate pointer device types**

 $R0 = 1$  (reason code) RI =pointer to previously found driver's device type record list, or 0 if none

#### **Pointer device type selected**

 $R0 = 2$  (reason code)  $R1$  = device type

### **On exit**

All registers preserved except:

### **Request status of pointer device**

R2 = signed 32-bit x movement since last call R3 = signed 32-bit y movement since last call

#### **Enumerate pointer device types**

RI =pointer to driver's device type record list

#### **Use**

#### **Request status of pointer device**

The kernel calls PointerV with this reason code every VSync, to obtain the latest movement of the pointer device. A pointer device driver that supports the specified device type should intercept the call, returning the movement of the pointing device since the last time this reason code was called. Otherwise it should pass the call on.

The kernel uses the returned values to update the pointer position.

#### **Enumerate pointer devices**

The kernel calls PointerV with this reason code to enumerate the available pointer device types. A pointer device driver must claim PointerV, and install a routine that adds to a linked list of pointer devices. It must add one record for each device type it supports:

#### **Offset Meaning**

- 0 *next pointer,* giving address of next record
- 4 flags: bits 0 to 31 reserved (must be 0)
- 8 device type see page Sa-233
- 9 name of pointer device, no more than 30 characters, null terminated (for use in menus)

The pointer device driver must claim the space for the records from RMA. It must set the *next pointer* field of the last record it added to the value that RI had on entry, and pass on the call with RI pointing to the first record it added.

The caller must later free the memory claimed from RMA, usually as it reads the returned list.

This call must not be intercepted.

### **Pointer device type selected**

The kernel calls PointerV with this reason code when a device type is selected by OS\_Pointer (see page Sa-242). A pointer device driver should enable itself if it supports the specified device type; otherwise it should disable itself.

This call must not be intercepted.

# **SWI calls**

# **OS\_Pointer (SWI &64)**

Gets or sets the currently selected pointer device type

### **On entry**

 $RO =$  reason code:  $0 \Rightarrow$  get pointer type,  $l \Rightarrow$  set pointer type  $R1 =$  pointer device type (if  $R1 = 1$  on entry) – see page 5a-233

### **On exit**

 $R0 =$  pointer device type (if  $R1 = 0$  on entry) – see page 5a-233

### **Interrupts**

Interrupt status is not altered Fast interrupts are enabled

#### **Processor mode**

Processor is in SVC mode

### **Re-entrancy**

Not defined

#### **Use**

This call gets or sets the currently selected pointer device type. This is used to ensure that the correct pointer device driver responds to certain PointerV calls.

Selecting a new device type causes PointerV (page 5a-240) to be called with reason code 2 (Pointer device type selected), so that drivers can enable or disable.

### **Related SWls**

None

#### **Related vectors**

PointerV (page 5a-240)

# **\*Commands**

# **\*Configure MouseType**

Sets the configured pointer device to be used thereafter

# **Syntax**

\*Configure MouseType *device\_type* 

### **Parameters**

*device\_ type* 

a number giving the pointer device type (see page 5a-233)

### **Use**

\*Configure MouseType sets the configured pointer device to be used thereafter.

### **Example**

\*Configure MouseType 0 *Select Quadrature mouse* 

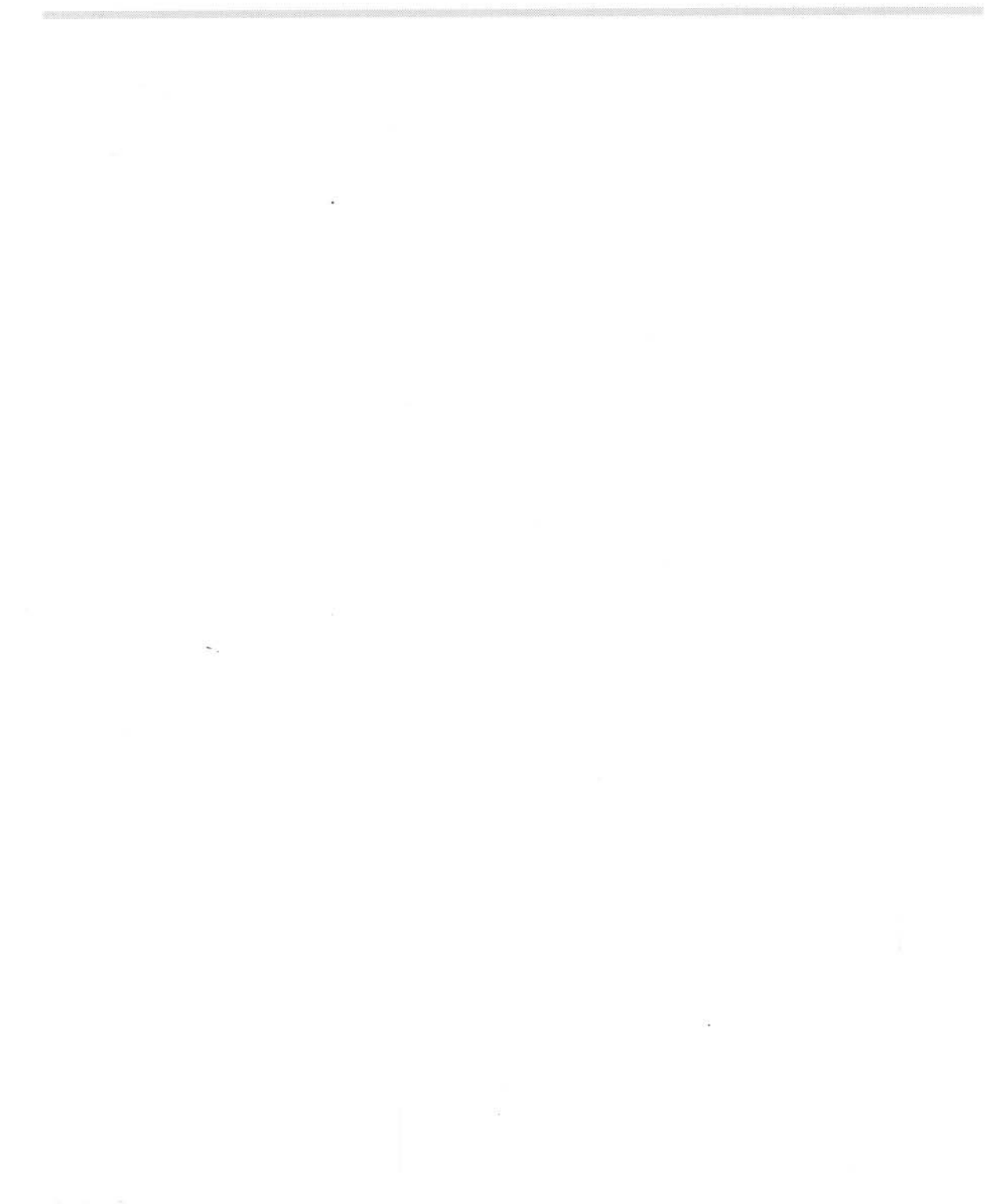

# **<sup>117</sup>Filing system locking and resets**

# **Introduction and Overview**

The FSLock module (added in RISC OS 3.5) provides protection against inadvertent or malicious changing of the CMOS RAM and hard disc contents. To do this it intercepts the calls that update the contents of the hard disc and CMOS RAM, and returns an error instead.

The Reset behaviour has been further changed in two ways. Firstly, it has been simplified both to reduce the confusing range of options that were available in earlier versions of RISC OS and to ensure a reset always really starts the machine afresh. Secondly, a link can be set on the machine's circuit board to preven<sup>t</sup> resetting the CMOS RAM by a Delete power-on or similar combination.

# **Technical Details**

# **Changes to power-on and reset**

# **Hardware CMOS protection**

Earlier versions of RISC OS allowed users to reset some or all of CMOS RAM by holding down various keys whilst the machine was powered on. However, any resultant accidental or deliberate alteration of CMOS RAM could be a nuisance in some environments. To counteract this, RISC OS 3.5 has added support for a CMOS protection connector inside the machine.

With the connector in the protected position, the CMOS RAM cannot be cleared as a part of a power-on or reset sequence, no matter what keys are held down. With it in the unprotected position, CMOS RAM clearing works just as in earlier versions of RISC OS.

### **New reset behaviour**

The power-on and reset combinations for RISC OS 3.5 have been changed to rationalise a previously confusing set of options.

Under earlier versions of RISC OS a reset had many variations depending on whether it was a power-on reset, ordinary reset or break style reset, whether \*FX200,2 had been done before the reset, and so on. To most users this degree of flexibility was never useful simply because it was so complex.

Under RISC OS 3.5 the hardware generates the same type of reset at power-on an<sup>d</sup> when the reset button is pressed. Both are now effectively hard resets; the previous concept of hard and soft resets is no more. In both cases RISC OS 3.5 goes through the full sequence of reset operations. It:

- Performs a self test
- Clears RAM
- Checks the keyboard for CMOS RAM clearing
- Initialises the OS.

You can still use the Break key as part of a reset combination (see below). This performs a partial reset that omits the self test and CMOS RAM clearing.

The following scheme is now used.

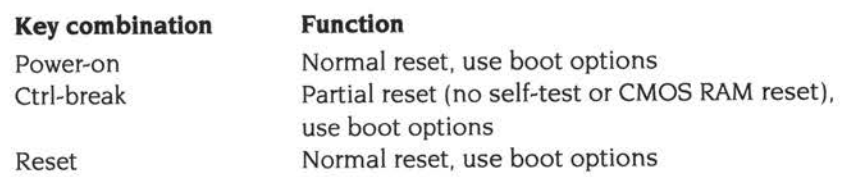

The following modifiers can be used in conjunction with the above resets to change the boot behaviour:

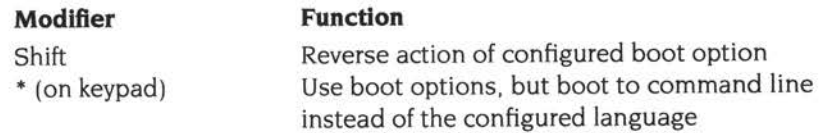

For backward compatibility, pressing Shift-Break causes the same action as Shift-Ctrl-Break.

The following modifiers can be used to reset some or all of CMOS RAM, provided the CMOS protection connector is in the unprotected position:

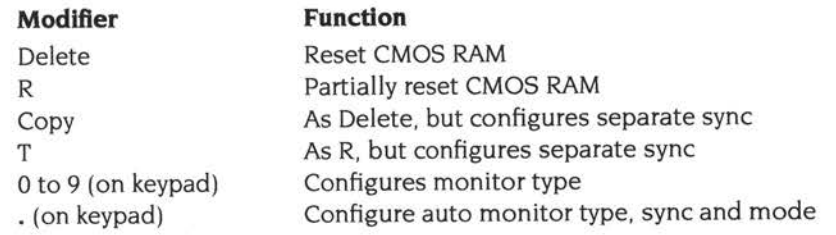

# **The FSLock Module**

The FSLock module protects the CMOS RAM and hard disc against unwanted modification. It does so by intercepting any SW!s that alter the hard disc contents or CMOS RAM, and returning an error instead.

FSLock cannot protect all discs on all filing systems; it can only protect drives 4 - <sup>7</sup> on any one filing system. By default, the Configure application sets FSLock to protect the ADFS hard discs 4-7.

Of course, a machine which allows no hard disc updates is not very useful, so two areas of a protected disc have been left unprotected:

- \$.Public can be used for general file storage; it cannot be created while the computer is in a locked state.
- \$.!Boot.Resources.!Scrap.ScrapDir is writable to allow Scrap transfers of files between applications.

### **Lock states**

FSLock operates in three states:

### **Fully unlocked**

A fully unlocked machine has no password allocated to it, and can have its hard discs or configuration modified. This state persists over any sort of reset, and is the default selected after the CMOS RAM has been successfully cleared.

### **Partially unlocked**

A partially unlocked machine has a password allocated to it, but can still have its hard discs and configuration modified. If reset the machine reverts to being locked.

### **Locked**

A locked machine has a password allocated to it, and cannot have its hard discs or configuration modified. The machine stays in this state if it is reset.

### **Lock status**

The lock states are passed to commands using a lock status:

### **Status Meaning**

- 0 Fully unlocked
- Partially unlocked  $\mathbf{1}$
- 2 Locked

### **Permitted passwords**

The password is case sensitive. The Configure application restricts the password to at least five non-space characters that are acceptable in a writable icon. Although the SWis will accept any null terminated string, we strongly recommend you stay within the restrictions imposed by the Configure application's interface, otherwise users may find the machine locked with an untypable password.

# **Changes to existing SWls**

### **OS\_Byte 253 (page 1-904)**

Under RISC OS 3.5 and later this call will always read the last type of reset as <sup>a</sup> power-on reset  $(R1 = 1$  on exit).

# **SWI calls**

# **FSLock\_ Version {SWI &44780)**

Returns information describing the FSLQck module

# **On entry**

**On exit** 

 $R0 =$  version number  $\times 100$ RI =pointer to module's workspace

### **Interrupts**

Interrupt status is not altered Fast interrupts are enabled

### **Processor mode**

Processor is in SVC mode

### **Re-entrancy**

SWI is re-entrant

### **Use**

This call returns information describing the FSLock module. RO gives the module's version number, and RI gives a pointer to the module's workspace.

This call is available from RISC OS 3.5 onwards.

### **Related SWls**

None

### **Related vectors**

# FSLock\_Status (SWI &44781)

Returns the current lock status, and the locked filing system's number

# On entry

### On exit

 $R0 =$  lock status (page 5a-248)  $R1 =$ locked filing system number (undefined if lock status = 0)

## Interrupts

Interrupt status is not altered Fast interrupts are enabled

### Processor mode

Processor is in SVC mode

### Re-entrancy

SWI is not re-entrant

### Use

This call returns the current lock status, and the locked filing system's number.

This SWI can only be called by number; not by name.

This call is available from RISC OS 3.5 onwards.

#### Related SWls

None

### Related vectors

# **FSLock\_ ChangeStatus (SWI &44782)**

Changes one or more of the lock status, the password and the locked filing system

### **On entry**

 $R0 =$  new lock status (page 5a-248)

- $R1$  = pointer to current file locking password
- R2 = pointer to new file locking password
- $R3$  = new locked filing system number

### **On exit**

RO - R3 preserved

### **Interrupts**

Interrupts are enabled Fast interrupts are enabled

### **Processor mode**

Processor is in SVC mode

### **Re-entrancy**

SW! is not re-entrant

### **Use**

This call changes one or more of the lock status, the password and the locked filing system. The new lock status must always be passed in RO; other parameters may be required depending on its value, and the current lock status:

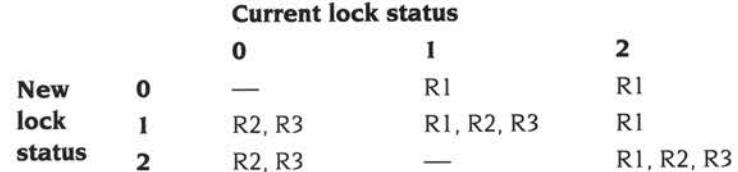

If the old password is needed and not given correctly an error will be returned. If <sup>a</sup> filing system number is needed then a check will be made for that filing system's existence,

This SWI can only be called by number; not by name.

This call is available from RISC OS 3.5 onwards.

# **Related SWls**

None

# **Related vectors**

# **\*Commands**

# **\*FSLock\_ ChangePassword**

Changes the locked filing system and password

### **Syntax**

\*FSLock\_ChangePassword *fs\_name [new\_password [new\_password [old\_password]]]* 

### **Parameters**

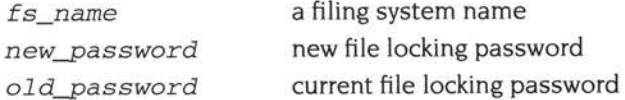

### **Use**

\*FSLock\_ChangePassword changes the locked filing system and password. If the machine was fully unlocked then the old password need not be given. If any of the passwords aren't given then a prompt appears where the password can be entered without it being seen, since each character typed is displayed on the screen as a hyphen ('-').

This command is available from RISC OS 3.5 onwards.

### **Example**

```
*FSLock_ChangePassword scsif s
New password: ------
New password again: ------
Old password: --------
```
### **Related commands**

# **\*FSLock\_Lock**

Locks the computer from the partially unlocked state

# **Syntax**

\*FSLock\_Lock

# **Use**

\* FSLock\_Lock locks the machine from the partially unlocked state. If the machine is fully unlocked or locked then an error message is given. This command is available from RISC OS 3.5 onwards.

# **Related commands**

# **\*FSLock\_Status**

Displays the machine's current lock state

# **Syntax**

FSLock\_Status

# **Use**

\*FSLock\_Status displays the machine's current lock state.

This command is available from RISC OS 3.5 onwards.

### **Example**

**\*FSLock\_Status** 

No filing system is currently locked

### **Related commands**

# **\*FSLock\_Unlock**

Unlocks the computer

## **Syntax**

\*FSLock\_Unlock [-full] [password]

### **Parameters**

*password* current file locking password

### **Use**

\*FSLock\_Unlock unlocks the computer.

If the - full switch is given then the machine will be fully unlocked, otherwise a partial unlock will be done. If the password isn't given then a prompt appears where the password can be entered without it being seen, since each character typed is displayed on the screen as a hyphen ('-').

If the machine is already in the required state (partially or fully unlocked) then an appropriate error will be given.

This command is available from RISC OS 3.5 onwards.

### **Example**

\*FSLock\_Unlock -full gOL9pGbH

### **Related commands**

# **Introduction and Overview**

The Free module has been updated in RISC OS 3.6 to support displaying free space in the desktop for filing systems with discs of more than 4 GB capacity.

# **Technical details**

# **Changes to existing SWls**

# **Free\_Register (page 2-512)**

If a filing system's free space routine does not recognise a reason code passed to it, it should return with all registers preserved.

A new reason code has been defined in RISC OS 3.6 for the filing system's free space routine (as registered using this call). The new reason code (4) returns the free space on the disc in 64 bits. rather than the 32 bits allowed by reason code 2:

### **Reason code 4- Get 64 bit free space for device**

### **On entry**

 $R0 = 4$  $R1 = filing system number$  $R2$  = pointer to 6 word buffer  $R3$  = pointer to device name / ID

### **On exit**

 $R0=0$ RI - R3 preserved

### **Details**

This entry point is called to get the free space for a device. You should fill in the buffer pointed to by R2 with the following information:

### **Offset Meaning**

- O bits 0 3 I of total size of device (0 if unchanged from last time read)
- 4 bits 32 63 of total size of device (0 if unchanged from last time read)
- 8 bits 0 31 of free space on device
- 12 bits 32 63 of free space on device
- 16 bits 0 31 of used space on device
- 20 bits 32 63 of used space on device

From RISC OS 3.6 onwards. the Free module calls this reason code to find the free space, rather than calling reason code 2. If RO is non-zero on exit (ie unaltered). or if an error is generated, the Free module then calls reason code 2. Thus when returning an error from this reason code. your free space routine must also return the same error for reason code 2 before the Free module believes it to be an error.

# **<sup>119</sup>Writing a filing system**

# **Introduction and Overview**

# **New FSEntry\_Func and lmageEntry\_Func reason codes**

In RISC OS 3.6 OS\_FSControl has three new reason codes (see *FileSwitch* on page 5a-l 65). each of which duplicates previously available functionality, but allows 64 bit values to be passed or returned instead of 32 bit values. For each of the new OS\_FSControl reason codes, a corresponding new reason code has therefore been added to those that may be passed to a filing system's FSEntry\_Func entry point and to an image filing system's ImageEntry\_Func entry point:

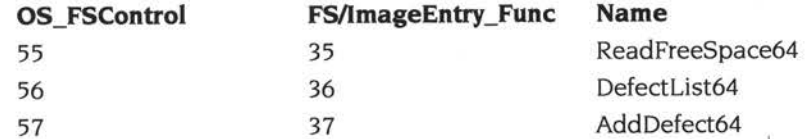

These new reason codes are detailed in the next section.

Although ImageEntry\_Func entry points have been defined, there is little point in an image filing system supporting them under RISC OS 3.6. Since an image filing system is restricted in size to the maximum file size of 4 GB, all quantities can be represented in 32 bits, and the old reason codes are therefore adequate. All programs calling the new 64 bit SWis (and hence the new entry points) should revert to calling the old 32 bit SWis (and hence the old entry points) if they get an error; so you shouldn't get problems with new software failing to work because you don't provide the new entry points.

# **Interfaces**

# **FSEntry\_Func 35 and lmageEntry\_Func 35**

#### **Read free space**

### **On entry**

- $R0 = 35$
- $R1$  = pointer to pathname of any object on image (FSEntry\_Func 35 only)
- R6 = pointer to special field if present, otherwise 0 (FSEntry\_Func 35); or image filing system's handle for image (lmageEntry\_Func 35)

#### **On exit**

- $R0 = bits 0 31$  of free space
- $R1 = bits$  32 63 of free space
- R2 = biggest object creatable
- $R3 = bits 0 31$  of disc size
- $R4 = bits 32 63$  of disc size

#### **Details**

This entry point is called by FileSwitch to read the free space for the image that holds the object specified by RI (FSEntry\_Func 35). or that is specified by the handle in R6 (lmageEntry\_Func 35).

This entry point is not called by RISC OS 3.5 or earlier.

# **FSEntry\_Func 36 and lmageEntry\_Func 36**

### **Read defect list**

#### **On entry**

- $R0 = 36$
- $R1$  = pointer to name of image (FSEntry\_Func 36 only)
- $R2$  = pointer to buffer
- $R5$  = length of buffer
- R6 =pointer to special field if present, otherwise 0 (FSEntry\_Func 36); or image filing system's handle for image (ImageEntry\_Func 36)

# **On exit**

RO preserved  $R1$  = number of defects placed in buffer R2, R5 , R6 preserved

# **Details**

This entry point is called by FileSwitch to request that your filing system fills the <sup>g</sup>iven buffer with a defect list giving the byte offsets to the start of any defects in the specified image. Each entry in the list is a pair of words - with the least significant one first - giving the address of the defect as a 64 bit value.

It is an error if the specified image is not the root object in an image (eg it is an error to map out a defect from adfs::HardDisc4.\$.fred, but not an error to map it out from adfs::HardDisc4.\$).

This entry point is not called by RISC OS 3.5 or earlier.

# **FSEntry\_Func 37 and lmageEntry\_Func 37**

### **Add a defect**

### **On entry**

- $R0 = 37$
- $R1$  = pointer to name of image (FSEntry\_Func 37 only)
- R2 = bits 0 31 of offset to start of defect
- $R3 = bits 32 63$  of offset to start of defect
- R6 = pointer to special field if present, otherwise 0 (FSEntry\_Func 37); or image filing system's handle for image (lmageEntry\_Func 37)

# **On exit**

RO - R2 , R6 preserved

### **Details**

This entry point is called by FileSwitch to request that your filing system maps out the given defect from the specified image.

It is an error if the specified image is not the root object in an image (eg it is an error to map out a defect from adfs::HardDisc4.\$.fred, but not an error to map it out from adfs::HardDisc4.\$). If the defect cannot be mapped out because it is not free, then you should return an error.

This entry point is not called by RISC OS 3.5 or earlier.

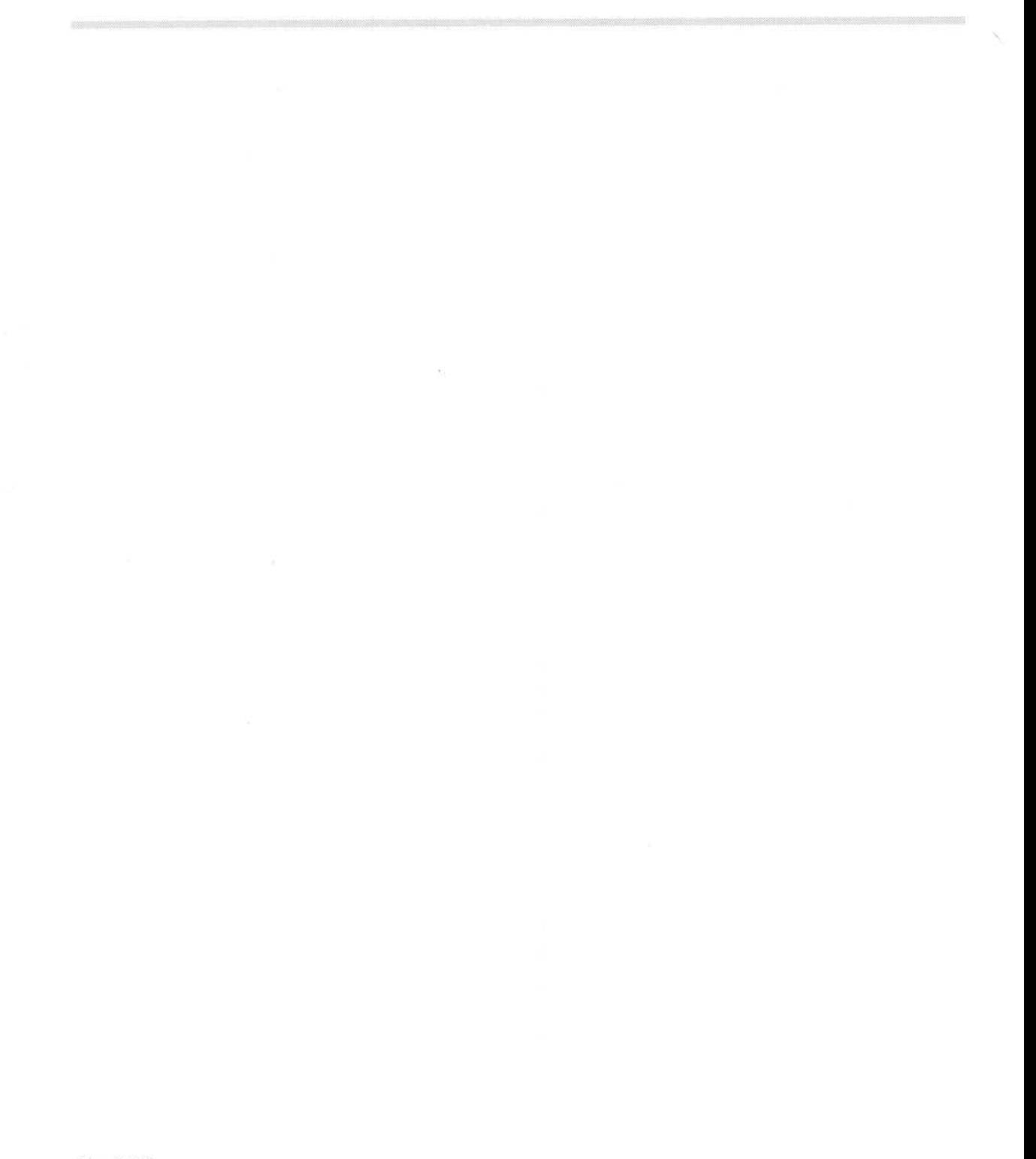

# **120 Writing a FileCore module**

Under RISC OS 3.6 FileCore has been extended to support larger discs than the versions previously supplied with RISC OS. This has been done by using sector addresses in the interface to FileCore modules, rather than the byte addresses previously used.

Obviously you cannot use these larger discs without both the new version of FileCore, and a new-style FileCore module that supports sector addressing. We therefore recommend that you write all new-style FileCore modules to use sector addressing internally. Existing old-style FileCore modules must be rewritten to use sector addressing before you can use them with large discs.

# **Declaring your module (page 2-587)**

The process for registering a FileCore module has been extended so that each of FileCore and the registering FileCore module can determine whether the other supports sector addressing. You must use this process whenever you register a new-style FileCore module, including on module reinitialisation.

# **Descriptor block (page 2-587)**

The first stage in registering a new-style FileCore module is the same as before; your module must call FileCore\_Create (page 2-226). Two new flag bits have been defined in the descriptor block it passes:

### **Bit Meaning when set**

- 8 FileCore module supports MiscOp 7
- 9 FileCore module uses sector offsets (ie uses the new FileCore format)

All versions of FileCore that do not support MiscOp 7 or sector addressing simply ignore these flag bits.

# **Ensuring the new FileCore is present**

Immediately you have a registered a new-style FileCore module using FileCore Create, you must then check it is running under the new FileCore. To do so, you should call FileCore\_MiscOp 6 (page 5a-I 74) using the module's newly issued private word.

If no error is returned, you may then assume you are running under a FileCore that understands sector addressing, and can take ftrll advantage of the new larger disc sizes available. See *Running new-style FileCore modules under the new FileCore* on page Sa-264.

If an error is returned, the FileCore module is running under an old version of FileCore. You must then either:

- Generate an error stating your module cannot run, and deregister the module; or:
- Set an internal flag to force a backwards compatible mode, and run within the limitations of the old FileCore. See *Running new-style FileCore modules under an old FileCore* on page Sa-266.

# **Running new-style FileCore modules under the new FileCore**

# **DiscOp entry (page 2-592)**

All disc addresses FileCore passes to the DiscOp entry point are sector addresses, rather than the byte addresses used by older versions of FileCore. Since your new-style module should be using sector addresses internally, you shouldn't need to translate these.

# **MiscOp entry (page 2-595)**

The only MiscOp entry point which takes a disc address is MiscOp 0 (Mount). FileCore can't know the sector size until after it has mounted the disc, so it can't pass a sector address to MiscOp 0. Thus the parameters passed to your module's MiscOp entry point are unchanged from earlier versions of RISC OS. The disc address of the boot block (&COO) is still passed as a byte address. and it is your module's responsibility to deal with this.

# **Returning errors (page 2-590)**

The meaning of RO when returning an error has been extended so that sector addresses can be returned. From RISC OS 3.6 onwards, if bits 30 and 31 of RO are set, then bits 0 - 29 point to a two-word block:

### **Offset Meaning**

- 0 bits 0 7 are error number, bits 8 29 are clear
- 4 bits 0 28 are the sector number of the disc address, bits 29 - 31 are the drive number

# **Calling FileCore DiscOp SWls**

Your module is responsible for ensuring that any calls it makes to FileCore's DiscOp SWis use the correct form of addressing:

- FileCore SectorOp uses sector addressing; your module doesn't need to translate its own internal sector addresses.
- FileCore\_DiscOp continues to use byte addressing; your module must translate between its own internal sector addresses and FileCore\_DiscOp's byte addresses, both on entry and on exit.

Since FileCore has to do a similar translation back to sector addresses before calling your module's low-level entry points, calling FileCore\_DiscOp is inefficient, and your module should always use FileCore\_SectorOp in preference.

# **Providing a SWI handler**

Your module should provide a full SW! interface, including equivalents to **all**  relevant FileCore SWI calls - both new and old. Any calls others make to your module's SWI handler will already use the correct form of addressing for the SWI being called, so typically your handler just needs to set R8 to point to your module's FileCore instance private word, and then call the equivalent FileCore SW!. It does not need to perform any address translation.

# **Running new-style FileCore modules under an old FileCore**

### **Low-level entry points**

If you are running your new-style FileCore module under a version of FileCore that does not understand sector addressing, FileCore will call your low-level entry points using the only form of addressing it knows about: byte addressing. See *Module interfaces* on page 2-592.

### **Calling FileCore SWls**

Your module must ensure that it only uses calls available under the old FileCore it is using. In particular this means that you must not call FileCore\_SectorOp, but must instead use FileCore\_DiscOp, translating between your module's own internal sector addresses and FileCore\_DiscOp's byte addresses, both on entry and on exit.

### **Providing a SWI handler**

Your module should still provide a full SWI interface, including equivalents to all relevant FileCore SWI calls - both new and old. Your SWI handler should downgrade any call to an unavailable 64 bit / sector-addressing SWI to instead call the corresponding 32 bit / byte-addressing FileCore SWI, and then fake the return values for the original 64 bit / sector-addressing call. Thus:

- Calls to FileCore\_SectorOp (page 5a-176) should be downgraded to use FileCore\_DiscOp (page 2-221)
- Calls to FileCore\_FreeSpace64 (page 5a-181) should be downgraded to use FileCore\_FreeSpace (page 2-229).

Your module's handler must not attempt to validate reason codes passed to its own DiscOp and MiscOp SWIs; you must - as usual - just set R8 to point to your module's FileCore instance private word, and then call the equivalent FileCore SW!. FileCore is responsible for faulting any unavailable reason codes, such as an attempt to call FileCore\_MiscOp 6.

# 121 **Econet**

# **Introduction and Overview**

The Econet module was removed from RISC OS 3.5, and is now supplied in a ROM on the Econet network card. (This ROM may also contain updated versions of other RISC OS networking modules.) The first issue of the Econet card uses the Econet 5.70 module, which is the version described below.

# **NewSWls**

The Econet module has had new SWls added to it. These are documented on the following pages.

# **Machine type numbers**

A machine type number has been defined for machines using the Rise PC architecture, and two further types have been allocated to a third party. In the section *Machine type numbers* on page 2-635, the line:

&OOOF to &FFF9 Reserved

should now read: &OOOF &0010 to &FFF7 &FFF8 &FFF9

Rise PC architecture Reserved SI Research GP server SI Research 80386 UNIX

# **Port numbers**

From RISC OS 3.5 onwards, Econet uses its port numbers as follows:

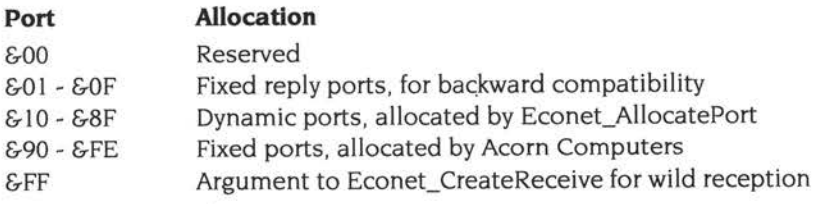

The section Port *numbers* on page 2-640 is no longer accurate for RISC OS 3.5 onwards:

- Allocation & 54 for Digital Services Tape Store is no longer used.
- The port number &D0 has been reallocated in RISC OS 3.5 as PrinterServerDataReply.
- Further fixed port numbers have been allocated to third parties, but for reasons of confidentiality we do not list them here.

# **Changes to existing SWls**

### **Econet\_AllocatePort (page 2-676)**

The port numbers returned by this call now always lie in the range  $&01 - &88F$ , rather than the range  $&01$  -  $&$  FE used by RISC OS 3.11 and earlier.

# **SWI Calls**

# $E$  **conet\_InetRxDirect** (swi &4001D)

This call is for internal use only. You must not use it in your own code.

# **Econet\_EnumerateMap (SWI &4001 E)**

Enumerates subnetwork addresses within an AUN site network

### **On entry**

 $RO = flags$ : all bits reserved (must be 0)  $R4$  = enumeration reference (0 to start)

### **On exit**

RO preserved  $R1$  = net number  $R2$  = pointer to net name, or 0 R3 = IP subnetwork address  $R4$  = next enumeration reference, or  $-1$  if no more

### **Interrupts**

Interrupt status is unaltered Fast interrupts are enabled

### **Processor mode**

Processor is in SVC mode

### **Re-entrancy**

Not defined

#### **Use**

This call enumerates subnetwork addresses within an AUN site network. It returns the AUN net names, net numbers and IP addresses of the subnetworks active within an AUN site network, as derived from the Map file located within an AUN gateway.

If R4 is -I on exit then all subnetworks have been enumerated, and RI - R3 are undefined. If R4 is -I on exit from the first call then the calling application is running over a network containing no AUN gateways.

Under native Econet R4 is always returned as -1.

This call is available from RISC OS 3.5 onwards.

 $\mathcal{F}_\mathrm{c}$ 

# Related SWls

None

# Related vectors

# **Econet\_EnumerateTransmit (SWI &4001 F)**

Returns the handles of open TxCBs

### **On entry**

 $R0 =$  index (1 to start with first transmit block)

### **On exit**

 $R0 =$  handle, or 0 if no more transmit blocks

### **Interrupts**

Interrupt status is unaltered Fast interrupts are enabled

### **Processor mode**

Processor is in SVC mode

#### **Re-entrancy**

Not defined

### **Use**

This call returns the handles of open TxCBs. On entry RO is the index of the TxCB being asked for (I, 2. 3, etc). If the value of RO is greater than the number of open TxCBs, then the value returned as the handle will be 0, which is an invalid handle.

You should not make this call from an IRQ or event routine as, although it will not fail, the returned information may be inaccurate.

This call is available from RISC OS 3.5 onwards.

### **Related SWls**

Econet\_StartTransmit (page 2-657). Econet\_PollTransmit (page 2-659). Econet\_AbandonTransmit (page 2-660)

### **Related vectors**

None

**5a-272** 

# **Econet\_HardwareAddresses (SWI &40020)**

Returns the addresses of the Econet hardware and interrupt control registers

# **On entry**

# **On exit**

RO = address of MC68854 ADLC

 $R1$  = address of FIQ mask register

R2 = bit mask value to use on the FIO mask register

### **Interrupts**

Interrupt status is unaltered Fast interrupts are enabled

### **Processor mode**

Processor is in SVC mode

### **Re-entrancy**

SW! is re-entrant

### **Use**

This call returns the addresses of the Econet hardware and interrupt control registers. It is provided for the internal working of Econet diagnostic software, and is not intended for any other use. The call returns an error if there is no native Econet.

This call is available from RISC OS 3.5 onwards.

### **Related SWls**

None

### **Related vectors**
# Econet\_NetworkParameters (SWI &40021)

#### On entry

#### On exit

RO= Econet clock period in V4µs (eg 20 for a 5µs period). or 0 if no clock RI = Econet clock frequency in kHz (eg 200 for a 200kHz frequency), or 0 if no clock R2, R3 corrupted

#### Interrupts

Interrupt status is unaltered Fast interrupts are enabled

#### Processor mode

Processor is in SVC mode

### Re-entrancy

SWI is re-entrant

#### Use

This call returns the Econet clock period and frequency. The call returns an error if there is no native Econet.

This call is available from RISC OS 3.5 onwards.

#### Related SWls

None

#### Related vectors

None

# **122 AUN**

# **Introduction**

The AUN software that this chapter describes forms the core component of Acorn's new networking strategy, called *Acorn Universal Networking* (AUN). AUN uses an industry standard method of passing data over a network: a family of protocols called TCP/IP.

AUN uses the TCP/IP standard in such a way as to retain Econet's existing program interfaces, so your existing network programs should continue to work. Furthermore, AUN's use of the TCP/IP standard supports the concept of Open Systems. Acorn machines - such as Level 4 FileServers - can now co-exist on the same network as other machines that use TCP/IP - such as UNIX workstations and NFS file servers. You can follow this path by using AUN in conjunction with its sister product, the TCP/IP Protocol Suite; this is described in an application note, available from Acorn Customer Services.

AUN has been designed with an eye to the future, to preserve users' investment as long as possible. In particular, it has been designed so that as new and faster networking technologies become available, developers can easily add support for them by replacing a single hardware-specific module.

For details on using existing Econet networks and AUN networks, refer to the guides supplied with your computer, such as the RISC OS *User Guide.* For details on installing and managing an AUN network, see the AUN *Manager's Guide.* 

You should note that networking modules are only loaded if the computer has a network interface fitted.

The rest of this chapter will refer to an example network; this is shown overleaf.

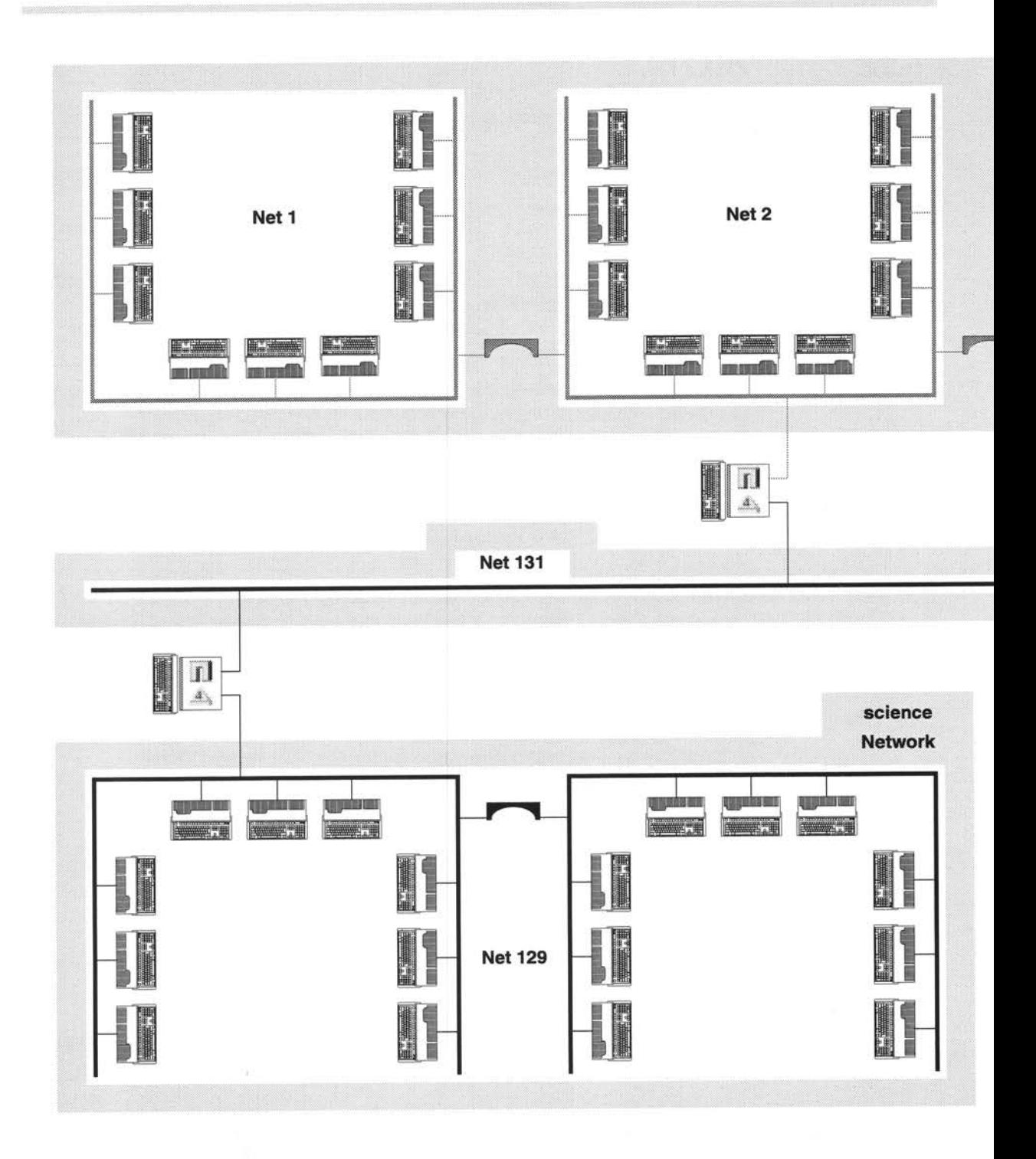

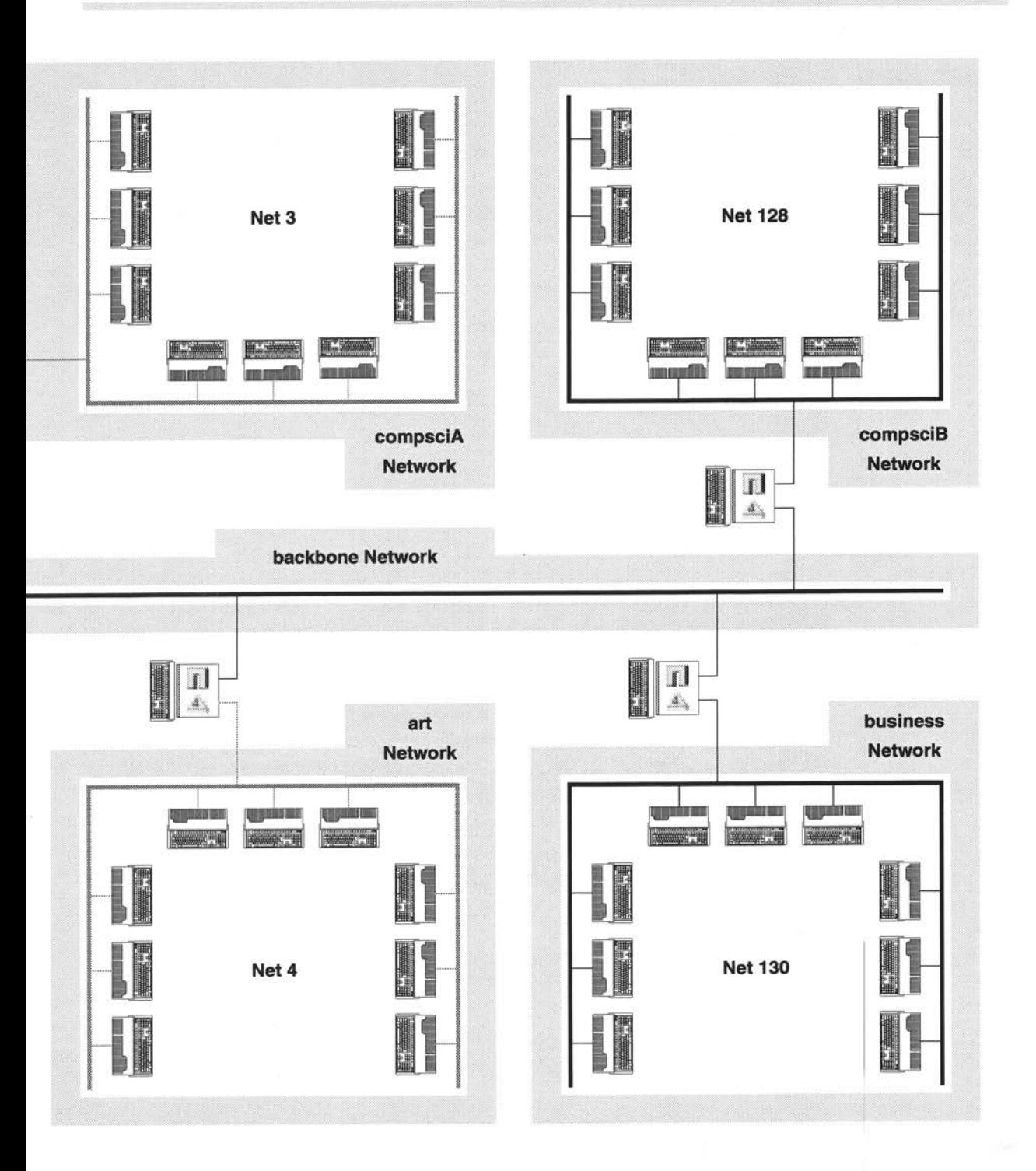

# **Overview**

# **AUN concepts**

The basic structure of an AUN site network is one of physically distinct networks, typically associated by location and function with a particular room, department or curriculum area. Adjacent networks are interlinked via gateway stations (described below). which pass messages between the two networks.

#### **Networks**

A network is a physical network of a single type (e.g. Ethernet, Econet). A network is delimited by any *gateway stations* used to connect it to other networks. For more information on gateway stations, see the section below entitled *Stations.* 

#### **Network names**

Each network must have a unique name. Network names are not seen or handled by users; they are only used to configure the AUN software for a site.

#### **Nets**

<sup>A</sup>*net* is a part of a network that appears to the user as a single entity.

In both Econet and Ethernet, individual segments of a physical network can be linked together by a *bridge.* However, there is a difference between the two:

Two bridged Econets remain distinct from each other, and so constitute two distinct nets. Hence in an Econet based network there may be several nets: the initial net, and an extra net for every bridge added.

For an example see the diagram on page 5a-276. The compsciA network is made up from nets I, 2 and 3, which are three Econet segments connected by a bridge.

• Two bridged Ethernets appears to users to be a single Ethernet, and so constitute a single net. Hence in an Ethernet based network there will always be one net; in other words, the net and the network are one and the same thing.

For an example see the same diagram on page 5a-276. The science network and net I 29 are identical, and consist of the same two bridged Ethernet segments.

It is important that you grasp the distinction between a net and a network; this chapter will rigorously distinguish between the two.

#### **Net numbers**

Each net must have a unique number.

For an Econet the net number must be between I and 127.

- If the net is a part of a larger Econet network linked together by bridges, its net 'number will already be set in the bridge, and the network manager should use the same net number for AUN.
- If the net is not connected to any other Econets (i.e. there aren't any bridges on the net) it will not have a net number assigned to it; under native Econet it will just use the default net number of 0. However. for AUN the network manager must assign it an otherwise unused AUN net number in the permitted range I - 127.

For types of net other than Econet (e.g. Ethernet) the net number must be in the range 128 - 252. If such a net is the **only** net on the site (i.e. the whole AUN network consists of a single non-Econet net, such as Ethernet). the network administrator need not set up a net number. It will use net number 128 by default, but - since it is the local net for all stations - users can also refer to it as net 0, in line with Econet convention.

Net numbers 0, 253, 254 and 255 are reserved.

#### **Stations**

A station is a computer connected to a net. There are two types of AUN stations.

#### **Client stations**

<sup>A</sup>*client station* has a **single** AUN-configured network interface with which it is connected to a net.

Client stations will form the vast majority of stations in each net, and are typically used as personal workstations.

#### **Gateway stations**

<sup>A</sup>*gateway station* has **two** AUN-configured network interfaces with which it is connected to a net in each adjacent AUN network. It relays messages between these two networks via the interfaces. The networks may be of different physical types (e.g. Ethernet and Econet). There may only be a single gateway between any two networks.

#### Station numbers

Each station must have a number, which must be between 2 and 254. Station numbers 0, I and 255 are reserved.

A station number must be unique on the net(s) to which the station is connected.

A gateway will have the same station number on both connected nets:

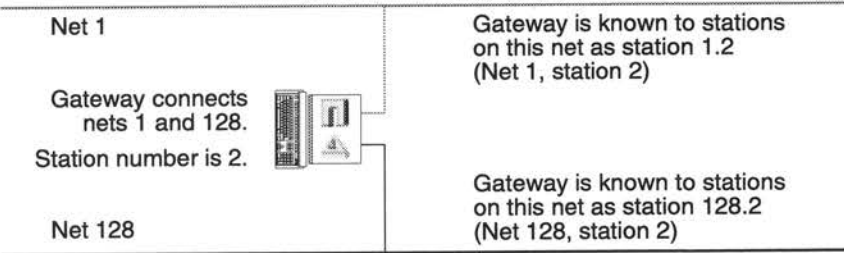

<sup>A</sup>gateway station's number must therefore be unused by any other station on either net.

# **Technical details**

# **Protocols**

AUN uses the UDP, IP, ARP, RevARP and RIP protocols from the TCP/IP family:

• The transport protocol is User Datagram Protocol (UDP). enhanced by <sup>a</sup> proprietary handshake mechanism designed to support the semantics of Econet SWI calls. This is not a straightforward port of the four-way handshake mechanism used by native Econet, but is rather a two-way handshake protocol overlaid with a timeout and retransmission mechanism better suited to the characteristics of IP traffic.

TCP itself is not used, as it is a stream oriented protocol unsuited to supporting an Econet-like data delivery service.

- The network protocol is Internet Protocol (IP).
- Address Resolution Protocol (ARP) is used to map IP addresses into physical network addresses.
- Reverse Address Resolution Protocol (RevARP) is used by client stations to request their own IP addresses from gateway stations.
- Routing Information Protocol (RIP) is used to pass routing table information between stations.

# **Software**

The AUN software consists of several closely related modules:

- The **Net** module implements the two-way acknowledgement handshake, and presents an Econet-like service to applications via Econet SWI calls. It also implements the RIP function.
- The **Internet** module implements UDP, IP, ARP and RevARP protocols, and exports an industry standard (Berkeley socket) interface to other RISC OS software such as the TCP/IP Protocol Suite.
- The **device driver** module provides a *Driver Control Interface* (or DCI) that enables the AUN software to communicate with a particular network interface. Each type of network interface needs its own device driver. There are no device drivers supplied in RISC OS 3.5; they are instead normally supplied with network interfaces, either in ROM or on disc.
- The **MbufManager** module provides memory management facilities for version 4 onwards of the DCI, and is used by protocol stacks and device drivers. (It was previously an internal part of the Internet module, and so was not potentially accessible to other protocol modules.)

# **The software in detail**

The following diagram illustrates the relationship between the modules in AUN:

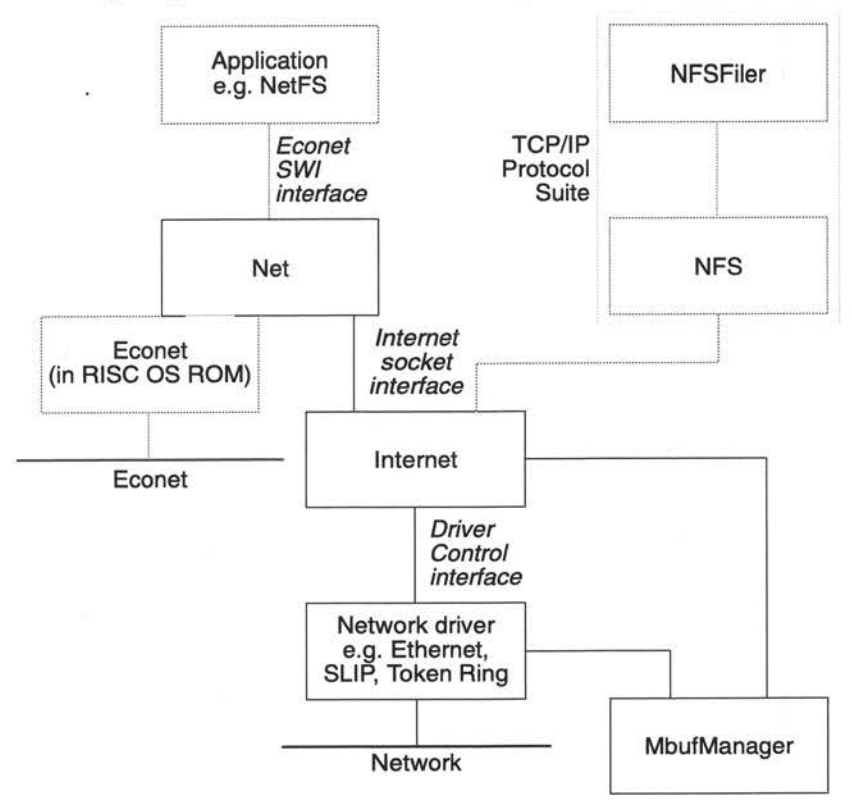

There is a particularly close connection between the Net module and the Econet module. The Net module learns which nets may be accessed via a directly connected Econet, and which nets need to be accessed via IP (ie nets that do not use Econet. or nets using Econet that can only be reached via a gateway). The Net module intercepts SW! calls to Econet from higher-level applications such as NetFS, NetPrint and Broadcast Loader, and - by examining the destination net number - determines whether to route the calls to the Econet module for traffic over native Econet, or to the Internet module for traffic over IP.

If the AUN station does not have an Econet interface fitted then the Econet software module will not be present, and so all traffic will be via the Internet module and IP protocol.

The Internet socket interface - used by the Net module in AUN - remains exposed for parallel use by other applications. Hence other protocols running over IP, such as NFS, can run at the same time as AUN. For more details of the Internet socket interface. see *The Internet module* on page 5a-299.

Since device drivers are not a part of RISC OS itself. we don't document the DC! in this manual. (This also applies to the MbufManager module. which is anyway a conceptual part of the DC!). Both the DC! and the MbufManager module are subject to change as the range of Acorn networking products is expanded and updated. Should you wish to program using the DC! (say to implement a new network interface). you should contact Acorn Customer Services.

# **Addresses in Econet and AUN**

Under native Econet, users and programs uniquely identify each station with two one-byte numbers. thus:

#### *net.station*

Under AUN, users and programs use exactly the same scheme. to preserve compatibility with native Econet. However. the underlying Internet protocols used by AUN use four-byte numbers to identify stations. The AUN software therefore needs to translate each two-byte address passed by a user or program into a four-byte IP address. The AUN interpretation of each of the four bytes is:

#### *site. network. net.station*

The bottom two bytes *(net.station)* are the same two bytes as are seen by users and programs. The *network* byte is used to provide additional routing information to the underlying IP software only, so that it can route data to the correct destination network. The *site* byte is currently unused and always has a value of one.

Technically speaking, an AUN IP address is a Class A IP address. with a netmask of &FFFFOOOO.

For example, the AUN interpretation of a command - in the normal IP emphasis to:

'send data to host 1.3.129.16'

is actually:

'send data to station 129.16... (which is located in network number 3)'

or, more meaningfully:

'send data to station 129.16... (which is located in the science network)'.

The difference between the addressing used by native Econet and the IP address used by AUN is summarised by the table below:

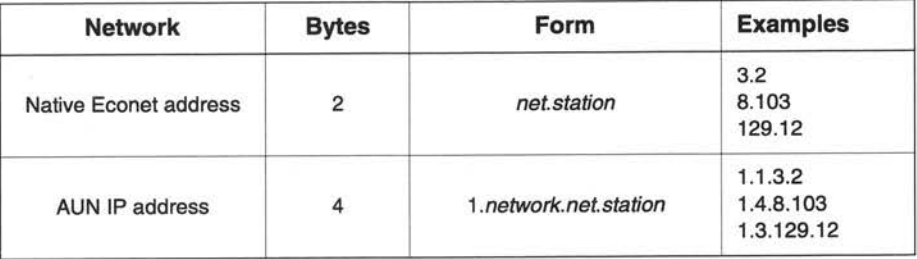

# **AUN IP address configuration**

### **How a gateway station finds its full IP address**

When a gateway station starts up, it reads its station number from CMOS RAM. (This number is set by the SetStation command supplied with the AUN software.)

To find the site, network and net numbers of both its interfaces, the gateway station looks at its AUN Map file and Configure file.

#### **The Map file**

The Map file tells the gateway station the IP address of each net on the site. As an example, let's look at the Map file for the site illustrated on page 5a-276:

| Example: Large site network containing 5 dept networks linked via backbone

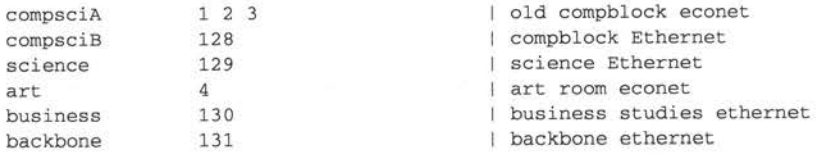

The gateway station converts each network name to a network number in the order they're read; the first network has the number I, the second is number 2, and so on. Adding in the net numbers to the example above, the following full IP

addresses apply to the example network. (The site number defaults to I, and the *station* field is read by each individual station from its configured value in CMOS RAM):

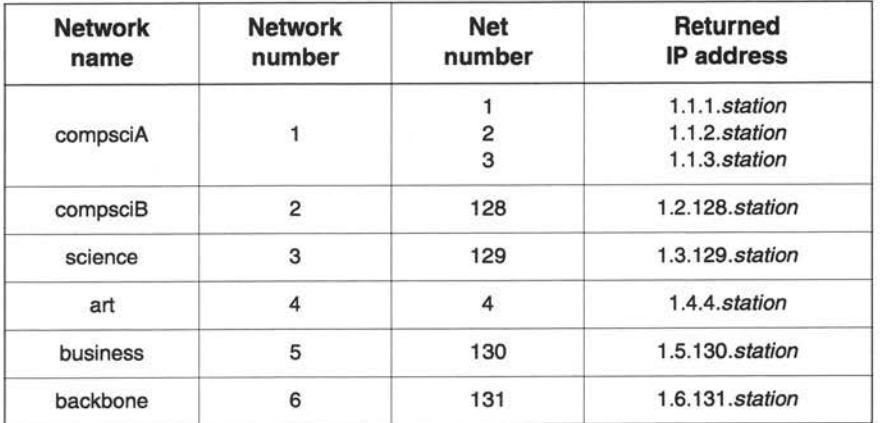

#### **The Configure file**

The Configure file tells the gateway station its own position in the site: specifically, which network is connected to which interface. For example:

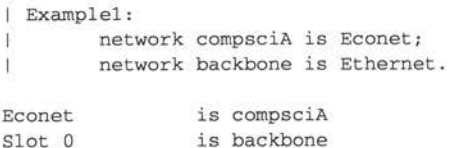

This tells the gateway that its Econet interface is connected to the compsciA network, and its Ethernet interface (in slot 0) is connected to the backbone network. What it does not tell the gateway is whether the Econet interface is connected to net I, 2 or 3. The gateway station resolves this by reading the correct net number (in this case 2) from an Econet bridge on its own net. Thus, if the station number were 7, the two interfaces' IP addresses would be:

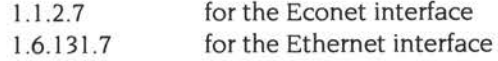

Note that an Ethernet network must always consist of a single net, and so the gateway does not have to resolve the same ambiguities as for Econet.

### **How a client station finds its full IP address**

Like a gateway station, an AUN client station reads its station number from CMOS RAM at start-up time.

However, at this stage it does not know its site, network and net numbers; instead, it finds these out from a gateway station connected to its local network.

To do so the client station broadcasts a RevARP message requesting its IP address. The gateway receives this broadcast on the interface that is connected to the client's network, and returns that interface's IP address, first setting the station number to zero:

site. network. net.O

Because the gateway station's interface and the client station are on the same network, the returned site and network numbers are therefore the same as those of the client station. The net numbers will also be the same, unless the client station and the gateway station are on different nets within the same network (which can only be the case if they are separated by Econet bridges).

The client station takes the returned address and substitutes its own station number. It also determines if it is connected to a bridged Econet; if so, it replaces the returned net number - which may be incorrect - with the correct net number, read from an Econet bridge on its own net.

#### **Default addresses**

If a client station does not get a response to its request for its full IP address, this means that no gateway computer is present and so the local network is isolated. This being the case, then:

- If the station is connected to an Econet it will use native Econet rather than the Internet protocols used by AUN.
- If the station is connected to any other network it adopts a default IP address of 1.0.128.station, giving a user address of 128.station.

When/if a gateway computer subsequently comes 'on-line' it will immediately send a message to the other stations on the previously isolated network, so they may then complete their address and routing configuration, and get access to all other networks in the AUN system.

Consequently while a network is isolated all its stations may communicate between themselves; stations don't 'hang' awaiting a response from a gateway. You may later start up a gateway station to bring the isolated network into your site's AUN network. However, since this is likely to change 'on the fly' all the addresses of that network's stations, you must take care only to do this when there are no users active on the network.

# **Application program interface**

The application program interface, or API, is the same as the RISC OS 3 (version 3.10) Econet SWI interface, with certain usage qualifications described below. For full details, refer to the RISC OS 3 *Programmer's Reference Manual.* 

Existing user applications which access Econet do not require functional modification at the network interface in order to run over an AUN network.

The AUN module intercepts SWI calls to Econet from user software. It treats the calls differently according to how it can access the destination station:

- If the destination station can be accessed directly via Econet, AUN passes the SWI calls to the resident Econet handler. This avoids unnecessary IP protocol overheads for a localised Econet-only transaction.
- Otherwise the destination station must be accessed via IP. AUN maps the SWI calls into calls to the Internet module, having first expanded the two-byte *net.station* destination address into a four-byte *site.network.net.station* IP address.

The maximum amount of data which can be passed in a single transmission SWI via IP is 8192 bytes.

When transmitting to a station via IP, transmission SWI calls will return only the error values Status\_NetError and Status\_NotListening in the event of failure . Over raw Econet other Econet-specific error values may be returned.

# **Constraints on the use of Econet SWI calls over AUN**

#### **Immediate operations**

In general the Immediate mechanism is considered to be Econet specific. The only Immediate operation supported by AUN over IP is Econet\_MachinePeek. All other Immediate SWI calls return Status\_NotListening, unless the destination station is accessible via a directly connected Econet.

#### **Transmission strategy**

An application's choice of values for the Count and Delay parameters it passes to transmission SWls may make assumptions about the actual physical characteristics of Econet. For example some Econet utility programs set the Count to O in Immediate operations, relying on the fact that the return of a scout acknowledge frame in response to a valid scout frame will always be effectively instantaneous. However, over an AUN IP network this assumption is invalid; the functional equivalent of the scout acknowledge may arrive 'sometime', or even 'never'.

Consequently AUN uses a retransmission strategy more suitable to the nature of IP traffic, whilst retaining the existing retransmission strategy for transmissions to a directly connected Econet. The retransmission strategy for AUN over IP is as follows:

**For ordinary data,** AUN employs a two-way handshake. A receiving station will return a positive acknowledgement if it has successfully received a data frame into an open receive block, or else a reject message if there is currently no open receive block, or some other detectable reception error has occurred.

#### If Count  $> 1$

The maximum elapsed timeout period in seconds (T) requested by the application is computed as:

*<sup>T</sup>*= (Count x Delay) *I* I 00.

On receipt of reject messages, the sender will retransmit the data frame 10 times after 1 centisecond timeouts, then:

If  $T < 5$ 

T × 10 retransmissions will occur, each after 10 centisecond timeouts;

#### **Else**

If the destination station is not on the same network as the sender exactly 50 retransmissions will occur, each after  $(T \times 100)$  / 50 centisecond timeouts;

#### **Else**

If the retry delay  $<$  25 centiseconds

exactly 50 retransmissions will occur;

#### **Else**

 $(T \times 4)$  retransmissions will occur, each after a 25 centisecond timeout.

(This provides some op<sup>t</sup>imisation for simultaneous loading of software from a local file server, whilst protecting against excessive overload at gateway stations caused by rapid retransmission.)

If no response is received at all then:

If  $T < 5$ 

**1** retransmission will occur, after a 5 second timeout;

#### **Else**

*TI* 5 retransmissions will occur, each after 5 second timeouts.

#### **Else**

The sender will transmit exactly once. The transmission status will not change until a positive acknowledgement or a reject message has been received, or a 5 second timeout has elapsed.

*AUN* 

**For an Immediate operation** (i.e. Econet\_MachinePeek). a SW! call with Count =  $0$  or Count =  $1$  always results in a Status\_NotListening return; no actual network transmission is made. In other cases the sender transmits an Immediate message exactly once, changing transmission status only when a response has been received or a 5 second timeout has elapsed.

#### **Bridge protocol**

Use of the Econet Bridge protocol by a RISC OS net utility program to identify valid net numbers does not work over non-Econet networks within an AUN system, as no actual Econet bridges are present to respond. However. cycling through the range of net numbers in a sequence of calls to Econet\_ReadTransportType can provide this information without involving any network transactions; the call returns R2 = 0 if the given net number is not currently accessible from the local station.

Note that this constraint does not affect use of the Bridge protocol onto a directly connected Econet system.

#### **Meaning of net 0**

In AUN. a station may be connected to both an Econet and an Ethernet at the same time. This means that the assumption that Net 0 means the local network is no longer safe, as the AUN software could not, in this case. distinguish the two connected networks with certainty. Hence applications running over AUN should strive to supply an actual net number with every transmission SW! call.

You should note that the actual net number of a connected Econet may in fact be 0, if there are no bridges present; however the net number of an Ethernet in <sup>a</sup> correctly configured AUN network can never be 0, so no clash will occur. If a net number of 0 is supplied to a transmission SW!, AUN maps it to the net number of a directly connected net, with Econet taking priority over Ethernet if both are connected.

#### **Local broadcasts**

If a station is connected to both Econet and Ethernet, transmit SW! requests for a local broadcast - as issued by Broadcast Loader- are directed to the Econet only.

#### **Data delivery**

As with Econet, AUN over IP cannot guarantee that a message apparently correctly received and acknowledged by a receiving station will not be retransmitted if the acknowledgement is lost in transit. Applications using AUN should therefore ensure that they can detect whether a transmission has been repeated. This is usually done by adding a sequence number or bit to transmissions.

# **\*Commands**

# **\*Configure BootNet**

Sets the configured state for whether or not the AUN software is loaded

# **Syntax**

\*Configure BootNet OnlOff

#### **Use**

\*Configure BootNet sets the configured state for whether or not the AUN software is to be loaded from RISC OS 3.5. Drivers are always loaded from a network interface, irrespective of this configured setting.

You should configure this value to 'On' if the station is to be a client station using an AUN-configured network, and to 'Off' otherwise (i.e. if the station is to be <sup>a</sup> gateway station, or to be connected to a TCP/IP-configured network).

The default state is 'Off'.

### **Example**

\*Configure BootNet On

#### **Related commands**

None

**AUN** 

#### **Syntax**

```
*EBinfo
```
#### **Use**

A \*Deviceinfo command displays detailed information about driver module activity. Note that **this command is supplied by the driver that comes with a network interface,** rather than by RISC OS. Each of the standard Acorn drivers provides such a command:

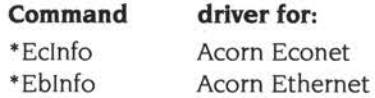

We expect third party drivers to provide a corresponding command; you should see the documentation supplied for the command name.

It is presented mainly as an aid to trouble-shooting, should you require it.

## **Example**

```
*EBinf o 
EtherB interface statistics
eb0: 80C04 Network slot, enabled, hardware address 00:00:A4:10:17:00packets received = 27735 
bytes received = 2040394 
receive interrupts = 27279 
Standard clients: 
                                      packets transmitted = 2391 
                                      bytes transmitted = 392460 
                                     transmit interrupts = 2390 
Frame = &0800, ErrLvl=00, AddrLvl=01, FrmLvl=00
Frame &0806, ErrLvl=OO, AddrLvl=Ol , FrmLvl=OO 
Frame = &0835, ErrLvl=00, AddrLvl=01, FrmLvl=00
```
Log:EtherB messages can appear here

#### **Related commands**

None

# **\*NetMap**

Displays the current AUN map table

### **Syntax**

\*NetMap *[net\_number]* 

#### **Use**

\*NetMap displays the current AUN map table either for the specified net, or for all nets if no parameter is specified. The map table shows the net number of each net, its name, and its Internet address.

Each station obtains the information held in the map table from a gateway's Map file. Since this file is identical for all gateways on a correctly set up network, the output from this command is the same for all stations, and only varies when the network's layout is altered.

#### **Examples**

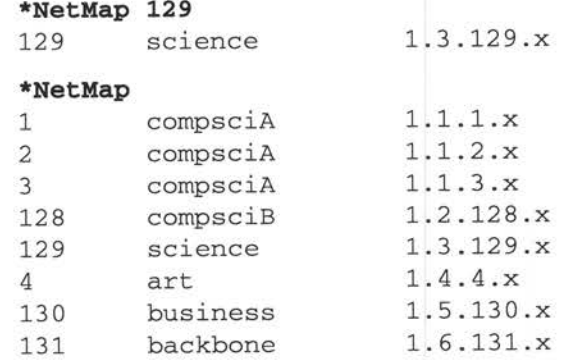

#### **Related commands**

\*Networks

# **\*NetProbe**

Reports if a remote station is accessible and active

### **Syntax**

\*NetProbe *net\_number.station\_number* 

### **Parameters**

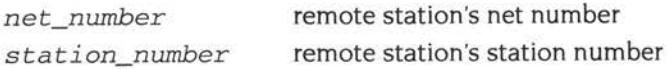

#### **Use**

\*NetProbe reports if a remote station is accessible and active, and hence can be reached from the local station and network. This command does so by sending a control message to the specified station and awaiting a reply.

### **Examples**

**\*NetProbe 128.135**  Station presen<sup>t</sup>

**\*NetProbe 128.201**  Station not presen<sup>t</sup>

# **Related commands**

None

# **\*NetStat**

Displays the current status of any network interface(s) configured for AUN

#### **Syntax**

\*NetStat [-a]

#### **Parameters**

 $-a$ give all information, rather than simplified version

#### **Use**

\*NetStat displays the current status of any network interface(s) configured for AUN. The optional parameter -a gives extra information, including traffic counters and full IP addresses. Known network numbers which are marked with an asterisk ('\*') represent nets in a directly connected Econet network.

#### **Example**

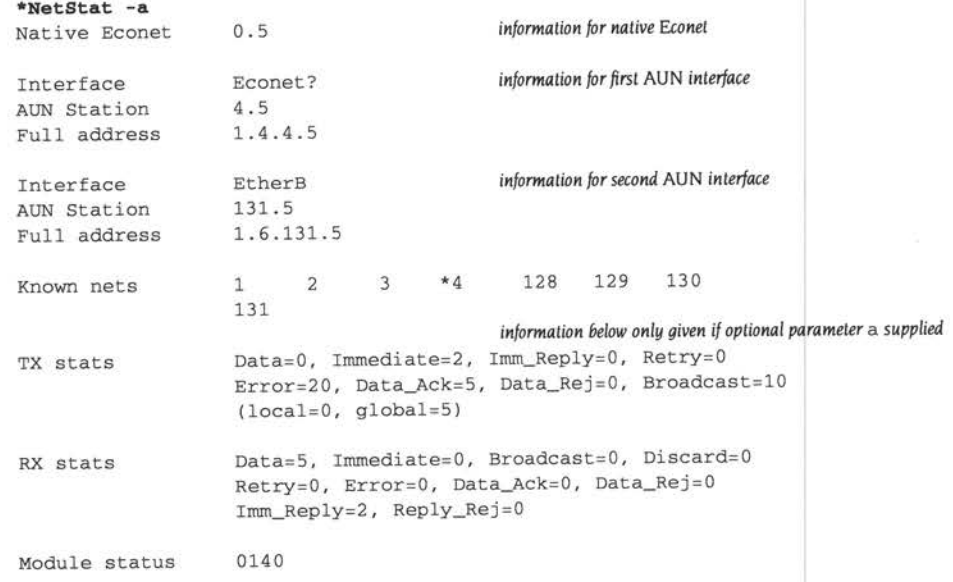

#### **Related commands**

None

**Sa-294** 

# **\*NetTraceOff**

Turns off a gateway's tracing of routing protocol messages

# **Syntax**

\*NetTraceOf f

## **Use**

\*NetTraceOff turns off a gateway's generation of trace information about its transmission and reception of routing protocol messages. For more details, see the description of the \*NetTraceOn command.

This command is provided by the gateway variant of the AUN module, and is hence only available on gateway stations. It is anyway irrelevant to client stations.

# **Example**

\*NetTraceOf f

# **Related commands**

• NetTraceOn

# **\*NetTraceOn**

Turns on a gateway's tracing of routing protocol messages

### **Syntax**

\*NetTraceOn *[filename]* 

### **Parameters**

*filename* name of file to which to direct output

#### **Use**

\*NetTraceOn turns on a gateway's generation of trace information about its transmission and reception of routing protocol messages. This information is stored in the given file, or - if none is specified - in the file !Gateway.Trace. You can load the trace file into a text editor such as Edit in the usual way.

To view the default file you will need to open the Gateway application directory; hold down the *Shift* key while you double-dick on its icon.

This command is provided by the gateway variant of the AUN module, and is hence only available on gateway stations. It is anyway irrelevant to client stations.

#### **Example**

\*NetTraceOn

### **Example output**

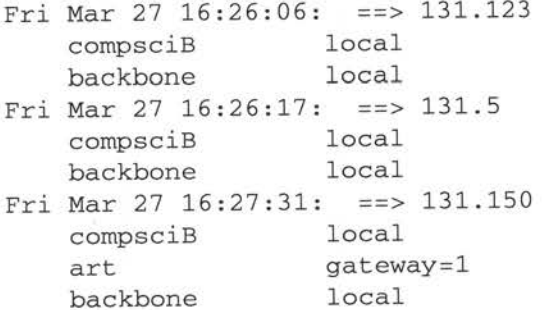

#### **Related commands**

\*NetTraceOff

**5a-296** 

# **\*Networks**

Displays the current AUN routing table

#### **Syntax**

\*Networks

#### **Use**

\*Networks displays the current AUN routing table. This shows the names of any local networks (i.e. those to which the station is directly connected). It also shows the names of those remote networks that the station knows how to reach, and the gateway that it will use to do so.

The AUN routing table alters as gateways start up and shut down, and so the information returned by this command varies as the state of the network alters.

### **Examples**

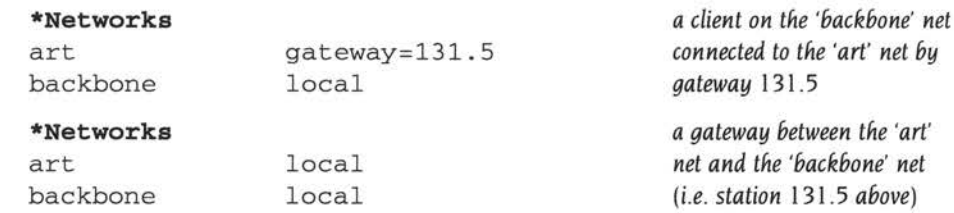

#### **Related commands**

\*NetMap

# **\*SetStation**

Sets a station's number

#### **Syntax**

\*SetStation *[station\_number]* 

#### **Parameters**

*station\_number* a station number in the range 2 - 254

#### **Use**

\*SetStation sets a station's number. storing it in CMOS RAM so it is not lost when the computer is switched off. If no number is specified then one is prompted for. If the new station number given is invalid, then the current station number is preserved.

This command is not a part of the standard AUN software, to prevent users from altering station numbers. It is instead supplied as a separate program on the Support disc of the AUN/Level 4 FileServer distribution, in the ArthurLib directory. You can run this program from the desktop by double-clicking on its icon; a window shows the prompt for the station number.

The number is stored in the same location as is used by Econet to store station numbers. If the station is connected to both an AUN network and a native Econet. it will accordingly use the same station number for both types of network. Altering the station number for one network will alter it for the other.

You can find out a station's current station number by typing at a command line:

\*Help Station *if Econet* is *fitted* 

or:

\*Net Stat *if* AUN is *installed* 

#### **Examples**

```
*SetStation 20
```
**\*SetStation**  New station number: **20** 

#### **Related commands**

\*Help Station

# **123 The Internet module**

# **Introduction**

This chapter gives you the guidance and reference material you need to use the socket level programming interfaces provided by the Internet module. We strongly recommend that you only do so once you have a good understanding of Internet protocols and the use of sockets. You should also note that our support services would prefer not to support the Internet module at a tutorial level, since this does not make the most effective use of their resources.

# **The Internet module·**

The Internet module has been derived from the Berkeley networking software that was incorporated into the 4.3 BSD 'Reno' release of UNIX (also known as 'net-I'). and into subsequent variations - including Acorn RISC iX. Consequently, the concepts and (to a large extent) the specifics of the programming interface to the Internet module are identical to those provided under BSD UNIX. Most of the differences between the two are caused by differences between the programming environments provided by RISC OS and by UNIX: for example the mechanisms for asynchronous event notification, the assumptions about task scheduling conventions, and so on.

The version of the Internet module in the RISC OS 3.5 ROM is only a partial implementation of the Internet stack, supporting only those protocols needed by then-existent Acorn products. It uses version 2 of the DCI *(Driver Control interface).*  The Internet module in the RISC OS 3.6 ROM (and later) uses DCI 4, and provides a full implementation of the protocol stack. If you wish to program using the Internet socket interface, you should use the full version of the module; see *Getting the libraries and full internet module* on page 5a-300.

# **The Internet C libraries**

Acorn has C libraries available to help you program the Internet module, which provide the same calls as are used in BSD Unix networking software. Although the Internet module provides a SW! interface, we strongly recommend that you use the libraries, as they provide many extra facilities. They will make it easier to program, especially when porting software; and will enable you to get help from a wealth of supporting books and materials.

# **Getting the libraries and full Internet module**

The libraries - Inetlib, Socklib and Unixlib - are available from Acorn's FTP site (ftp.acorn.co.uk). or on request from Acorn. There are two versions of each library:

- The filenames ending in zm are versions intended for use with modules. They are compiled using the *zps* I, *ff* and zM switches in the C compiler, so there is no stack limit checking, function names are not embedded, and they are suitable for linking into relocatable modules.
- The other versions are versions intended for use with standard applications. They are compiled using the *zpsO* and *fn* switches in the C compiler (but not the zM switch). so there is stack limit checking, function names are embedded, and they are not suitable for linking into relocatable modules.

The Internet application is also available from Acorn's FTP site. This includes the current version of the Internet module, which provides a full implementation of the socket interface.

# **Contents of this chapter**

This chapter describes the library calls we recommend you use, rather than describing the more limited range of SWis. Its organisation is therefore a little different from other chapters in this manual:

- *Introductory tutorial* on page 5a-302 gives an introductory tutorial to programming with the Internet module using the libraries.
- *Advanced tutorial* on page 5a-318 contains a more advanced tutorial.
- *Protocols* on page 5a-356 describes the protocols used by the Internet module.
- *Library calls* on page 5a-363 details the calls in the Socklib library, the Inetlib library, and the Unixlib library. The section starts with an index of the calls.
- *Service calls* on page 5a-456 describes the service calls used by the Internet module and network device drivers.
- SWI calls on page 5a-463 describes how to call the Internet module's Socket\_... SWI calls; it refers to the earlier documentation.
- \* *Commands* on page 5a-465 describes the \* commands provided by the Internet module.

# **About the tutorial sections**

The tutorial sections are derived from sections 7 and 8 of the 4.3 BSD Unix Programmer's Manual Supplementary Documents 1 (or PS1). By comparing the two, experienced Internet programmers will be able to see the changes that have been necessary to port the software to RISC OS.

You should also note that the examples in the tutorials assume a pre-emptive multitasking environment such as UNIX, where even if a call does not return for an indefinite period, other programs continue to run. This is not the case for RISC OS. **The example programs do not necessarily multitask correctly under RISC OS.**  Before adapting any of the example code for use in RISC OS, you should be aware of which calls might not return promptly, and why; and you should read Multitasking on page Sa-352 to find out how to avoid any problems with such calls.

# **About the protocol and library call sections**

We've deliberately kept the documentation of protocols and library calls as similar as possible to normal 4.3 BSD UNIX documentation, so you can easily see what changes we've had to make to cater for RISC OS. (You'll find the equivalent BSD manual pages in sections 2, 3 and 4 of a 4.3 BSD UNIX online manual.) Note that some section headings have been changed for consistency. The function prototypes have also been made consistent in style. Each prototype includes those header files needed to call the functions; the functions' Description may mention other useful header files, such as constants that may be passed to/from functions.

# **Finding out more...**

As well as the tutorials in this chapter, you may also find the following book helpful:

UNIX Network Programming / W. Richard Stevens. - Englewood Cliffs, NJ, USA: Prentice Hall, 1990.

# **Introductory tutorial**

## **Introduction**

RISC OS offers several choices for interprocess communication. To aid the programmer in developing applications which are comprised of cooperating programs. the different choices are discussed and a series of example programs are presented. These programs demonstrate in a simple way the use of sockets and the use of datagram and stream communication. The intent of this tutorial is to present a few simple example programs. not to describe the networking system in full.

#### **Overview**

At the core of interprocess communication are *sockets.* from which one reads, and to which one writes. The use of a socket has three phases: its creation, its use for reading and writing, and its destruction. One can write to a socket without full assurance of delivery, since one can check later to catch occasional failures. Messages between sockets can be kept as discrete units, or merged into a stream. One can ask to read. but insist on not waiting if nothing is immediately available.

This tutorial presents simple examples that illustrate some of the ways of doing interprocess communication in RISC OS. We presume you are familiar with the C programming language, but not necessarily with system calls or with interprocess communication. The tutorial reviews the types of communication that are supported by RISC OS. A series of examples are presented that illustrate programs communicating with each other; they show different ways of establishing channels of communication. Finally, the calls that actually transfer data are reviewed. To clearly present how communication can take place, the example programs have been cleared of anything that might be construed as useful work.

### **Domains and protocols**

If we want to communicate between two independent programs. we would like to have them separately create sockets, and then have messages sent between the sockets. This is often the case when providing or using a service in the system. This is also the case when the communicating programs are on separate machines. In RISC OS one can create individual sockets, give them names and send messages between them.

Sockets created by different programs use names to refer to one another; names generally must be translated into addresses for use. The space from which an address is drawn is referred to as <sup>a</sup>*domain .* RISC OS supports a single domain for sockets, that will be used in the examples here. This is the Internet domain (or AF INET, for Address Format InterNET). The Internet domain is an implementation of the DARPA Internet standard protocols IP/TCP/UDP. Addresses in the Internet domain consist of a machine network address and an identifying number, called a port. Internet domain names allow communication between machines.

Communication follows some particular 'style.' Currently, communication is either through a *stream* or by *datagram .* Stream communication implies several things. Communication takes place across a connection between two sockets. The communication is reliable, error-free, and no message boundaries are kept. Reading from a stream may result in reading the data sent from one or several calls to *socketwrite()* or only part of the data from a single call, if there is not enough room for the entire message, or if not all the data from a large message has been transferred. The protocol implementing such a style will retransmit messages received with errors. It will also return error messages if one tries to send a message after the connection has been broken. Datagram communication does not use connections. Each message is addressed individually. If the address is correct, it will generally be received, although this is not guaranteed. Often datagrams are used for requests that require a response from the recipient. If no response arrives in a reasonable amount of time, the request is repeated. The individual datagrams will be kept separate when they are read, that is, message boundaries are preserved.

The difference in performance between the two styles of communication is generally less important than the difference in semantics. The performance gain that one might find in using datagrams must be weighed against the increased complexity of the program, which must now concern itself with lost or out of order messages. If lost messages may simply be ignored, the quantity of traffic may be a consideration. The expense of setting up a connection is best justified by frequent use of the connection. Since the performance of a protocol changes as it is tuned for different situations, it is best to seek the most up-to-date information when making choices for a program in which performance is crucial.

A protocol is a set of rules, data formats and conventions that regulate the transfer of data between participants in the communication. In general, there is one protocol for each socket type (stream, datagram, etc.) within each domain. The code that implements a protocol keeps track of the names that are bound to sockets, sets up connections and transfers data between sockets. perhaps sending the data across a network. This code also keeps track of the names that are bound to sockets. It is possible for several protocols, differing only in low level details, to implement the same style of communication within a particular domain. Although it is possible to select which protocol should be used, for nearly all uses it is sufficient to request the default protocol. This has been done in all of the example programs.

One specifies the domain, style and protocol of a socket when it is created. For example, in *Figure* 123.1 on page 5a-305 the call to *socket()* causes the creation of a datagram socket with the default protocol in the Internet domain.

# **Closing sockets**

It is particularly important that you ensure your applications close all sockets before quitting, say in an *atexit*() routine. This is only shown in the first example program *(Figure* 123.1 on page 5a-305); other examples omit this for reasons of space and clarity.

If an application terminates under RISC OS without closing an open socket, then that socket will remain open indefinitely. This needlessly consumes resources; and it leaves fewer sockets available for other programs to use, since socket descriptors are kept in a single fixed-size table.

# **Datagrams in the Internet domain**

Let us now look at two programs that create sockets separately. The programs in *Figure* 123.1 on page 5a-305 and *Figure* 123.2 on page 5a-307 use datagram communication rather than a stream. The structure used to name Internet domain sockets is defined in the file "netinet/in.h". The definition has also been included in the example for clarity.

Each program creates a socket with a call to *socket().* These sockets are in the Internet domain. Once a name has been created it is attached to a socket by the system call *bind().* The routine in *Figure* 123.2 uses its socket only for sending messages. It does not create a name for the socket because no other program has to refer to it.

Internet addresses specify a host address (a 32-bit number) and a delivery slot, or port, on that machine. These ports are managed by the system routines that implement a particular protocol. When a message must be sent between machines it is sent to the protocol routine on the destination machine, which interprets the address to determine to which socket the message should be delivered. Several different protocols may be active on the same machine, but, in general, they will not communicate with one another. As a result, different protocols are allowed to use the same port numbers. Thus, implicitly, an Internet address is a triple including a protocol as well as the port and machine address. An *association* is <sup>a</sup> temporary or permanent specification of a pair of communicating sockets. An association is thus identified by the tuple *<protocol, local machine address, local port, remote machine address, remote port>.* An association may be transient when using datagram sockets; the association actually exists during a *send* operation.

```
#include <stdio . h> 
#include "sys/types.h"
#include "sys/ socket . h " 
#include "netinet/in.h"
/* 
 * In the included file "netinet/in.h" a sockaddr_ in is defined as follows: 
 * struct sockaddr_in {
 \starshort sin_family;
 \staru_short sin_port; 
 * struct in_ addr sin_addr; 
 \starchar sin_ zero[B]; 
 * } ; 
 * This program creates a datagram socket , binds aname to it, then reads 
 * from the socket. 
 * / 
char buf[1024]; /* global rather than auto, so doesn't go on SVC stack */
int sock = -1; /* mark socket as initially closed */
finalise () 
               /* exit handler to close socket, registered with atexit */
{ 
        if (sock != -1) {
                                        /* if socket not already closed */ 
                socketclose(sock); 
                                       /* close it */
                sock = -1;/* and mark it as closed */
        \rightarrowmain() 
{ 
       int length; 
        struct sockaddr_ in name; 
        /* Register finalisation code to close socket at exit */ 
        if (atexit (finalise) != 0) {
               fprintf(stderr, "Unable to register exit handler\n"); 
                exit (1); 
        \cdot/* Create socket from which to read. */
        sock = socket(AF_INET, SOCK_DGRAM, 0);
       if (sock < 0) {
                xperror ("opening datagram socket");
                exit(1);
```
3

 $\mathcal{F}$ 

*Figure* **123.1** *Reading Internet domain datagrams* 

 $\mathcal{F}$ 

```
/* Create name with wildcards. */ 
name.sin_family = AF_INET;
name.sin_addr.s_addr = INADDR_ANY;
name.sin_port = O; 
if (bind(sock, &name, sizeof(name))) {
        xperror ("binding datagram socket");
        exit(1) ;
\overline{\phantom{a}}/* Find assigned port value and print it out. */
length = sizeof(name); 
if (getsockname(sock, &name, &length)) {
         xperror("getting socket name");
        exit (1) ; 
\mathbf{1}printf("Socket has port #%d\n", ntohs(name.sin_port));
/* Read from the socket */ 
if (socketread(sock, buf, 1024) < 0)
        xperror ("receiving datagram packet");
print(f(-->8s\)n", \text{buf});/* Close the socket */
socketclose(sock) ; 
sock = -1; /* mark it as closed */
```
Figure 123.1 Reading Internet domain datagrams (continued)

The protocol for a socket is chosen when the socket is created. The local machine address for a socket can be any valid network address of the machine. if it has more than one, or it can be the wildcard value INADDR\_ANY. The wildcard value is used in the program in Figure 123.1. If a machine has several network addresses, it is likely that messages sent to any of the addresses should be deliverable to a socket. This will be the case if the wildcard value has been chosen. Note that even if the wildcard value is chosen, a program sending messages to the named socket must specify a valid network address. One can be willing to receive from 'anywhere', but one cannot send a message 'anywhere'. The program in Figure 123.2 is given the destination host name as <sup>a</sup>command line argument. To determine a network address to which it can send the message, it looks up the host address by the call to gethostbyname(). The returned structure includes the host's network address. which is copied into the structure specifying the destination of the message.

The port number can be thought of as the number of a mailbox. into which the protocol places one's messages. Certain daemons, offering certain advertised services, have reserved or 'well-known' port numbers. These fall in the range from 1 to 1023. Higher numbers are available to general users. Only servers need to ask for a particular number. The system will assign an unused port number when an address is bound to a socket. This may happen when an explicit bind call is made with a port number of 0, or when a connect or send is performed on an unbound

```
#include <stdio.h> 
#include "sys/types.h" 
#include "sys/socket.h" 
#include "netinet/in.h" 
#include "netdb.h"
#define DATA "The sea is calm tonight, the tide is full . . . "
/* 
 * Here I send a datagram to a receiver whose name I get from the command 
* line arguments. The form of the command line is dgramsend hostname
 * portnumber 
 */ 
main(argc, argv)
        int argc; 
        char *argv []; 
\mathfrak{t}int sock; 
        struct sockaddr_in name; 
        struct hostent *hp, *gethostbyname();
        /* Create socket on which to send. */
        sock = socket(AF_INET, SOCK_DGRAM, 0);if (sock < 0) {
                 xperror ("opening datagram socket");
                 exit (1) ; 
        \mathcal{F}/* 
         * Construct name, with no wildcards, of the socket to send to. 
         * Gethostbyname() returns a structure including the network 
         * address of the specified host. The port number is taken from
         * the command line. 
         */ 
        hp = gethostbyname(argv[1]);
        if (hp == 0) {
                 fprintf(stderr, "%s: unknown host\n", argv[1]);
                 exit(2);\mathcal{Y}bcopy(hp->h_addr, &name.sin_addr, hp->h_length);
        name.sin_family = AF_INET;name.sin_port = htons(atoi(argv[2]));
        /* Send message. */ 
        if (sendto(sock, DATA, sizeof(DATA), 0, &name, sizeof(name)) < 0) 
                 xperror( " sending datagram message " ) ; 
        socketclose(sock); 
\big\}
```
 $\sim$ 

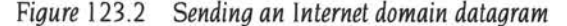

socket. Note that port numbers are not automatically reported back to the user. After calling *bind(),* asking for port 0, one may call *getsockname()* to discover what port was actually assigned.

The format of the socket address is specified in part by standards within the Internet domain. The specification includes the order of the bytes in the address. Because machines differ in the internal representation they ordinarily use to represent integers, printing out the port number as returned by *getsockname()* may result in a misinterpretation. To print out the number, it is necessary to use the routine *ntohs()* (for *network to host: short)* to convert the number from the network representation to the host's representation. On some machines, such as 68000-based machines, this is a null operation. On others, such as ARMs and VAXes, this results in a swapping of bytes. Another routine exists to convert a short integer from the host format to the network format, called *htons();* similar routines exist for long integers.

# **Connections**

To send data between stream sockets (having communication style SOCK\_STREAM). the sockets must be connected. *Figure* 123.3 on page Sa-309 and *Figure* 123.5 on page Sa-311 show two programs that create such a connection. The program in *Figure* 123.3 is relatively simple. To initiate a connection, this program simply creates a stream socket, then calls *connect(),* specifying the address of the socket to which it wishes its socket connected. Provided that the target socket exists and is prepared to handle a connection, connection will be complete, and the program can begin to send messages. Messages will be delivered in order without message boundaries. The connection is destroyed when either socket is closed (or soon thereafter). If a program tries to send messages after the connection is closed, the call will fail , and the errno variable is set to 'EPIPE'.

Forming a connection is asymmetrical; one program, such as the program in *Figure* 123.3, requests a connection with a particular socket, the other program accepts connection requests. Before a connection can be accepted a socket must be created and an address bound to it. This situation is illustrated in the top half of *Figure* 123.4 on page Sa-310. Program 2 has created a socket and bound a port number to it. Program I has created an unnamed socket. The address bound to Program 2's socket is then made known to Program I and, perhaps to several other potential communicants as well. If there are several possible communicants, this one socket might receive several requests for connections. As a result, a new socket is created for each connection. This new socket is the endpoint for communication within this program for this connection. A connection may be destroyed by closing the corresponding socket.

```
#include <stdio.h> 
#include "sys/types.h" 
#include "sys/socket.h" 
#include "netinet/in.h" 
#include "netdb.h" 
#define DATA "Half a league, half a league . . ."
/* 
 * This program creates a socket and initiates a connection with the socket 
 * given in the command line. One message is sent over the connection and 
 * then the socket is closed, ending the connection. The form of the 
 * command line is streamwrite hostname portnumber 
 */ 
char buf[1024]; /* global rather than auto, so doesn't go on SVC stack */
main(argc, argv) 
        int argc; 
        char *argv[];
\{int sock; 
        struct sockaddr_in server; 
        struct hostent *hp, *gethostbyname(); 
        /* Create socket */ 
        sock= socket(AF_INET, SOCK_STREAM, 0); 
        if (sock < 0) {
                xperror("opening stream socket'); 
                 exit(1);\mathcal{F}/* Connect socket using name specified by command line. */ 
        server.sin_family = AF_INET; 
        hp = gethostbyname(argv[1]);
        if (hp == 0) {
                 fprintf(stderr, "%s: unknown host\n", argv[1]);
                 exit(2);\mathcal{Y}bcopy(hp->h_addr, &server.sin_addr, hp->h_length); 
        server.sin_port = htons(atoi(argv[2]));
        if (connect(sock, &server, sizeof(server)) < 0) { 
                xperror("connecting stream socket"); 
                exit(1);\overline{ }if (socketwrite(sock, DATA, sizeof(DATA)) < 0) 
                xperror("writing on stream socket"); 
        close(sock); 
\mathcal{E}
```
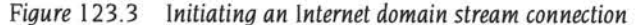

**5a-309**
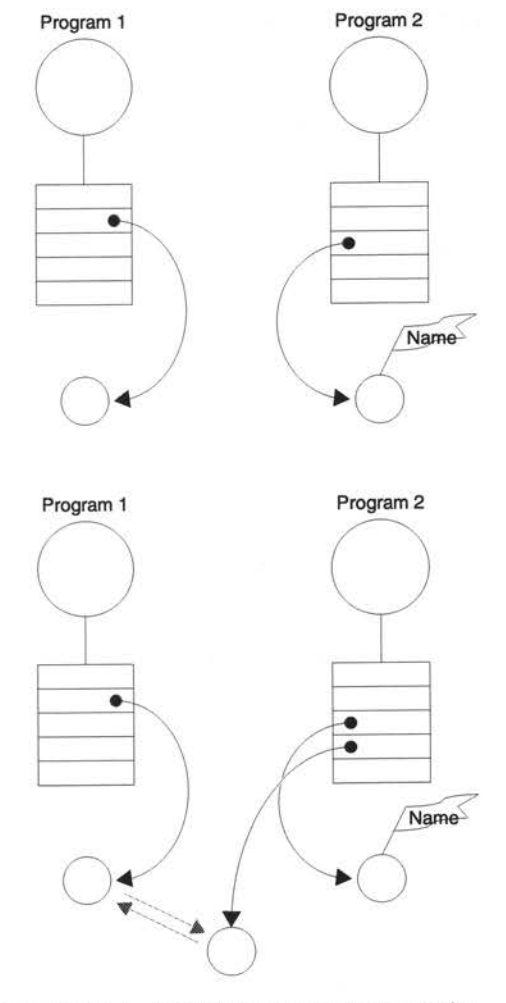

*Figure* 123.4 *Establishing a stream connection* 

The program in *Figure* 123.5 is a rather trivial example of a server. It creates a socket to which it binds a name, which it then advertises. (In this case it prints out the socket number.) The program then calls *listen()* for this socket. Since several clients may attempt to connect more or less simultaneously, a queue of pending connections is maintained in the system address space. *Listen()* marks the socket as willing to accept connections and initializes the queue. When a connection is requested, it is listed in the queue. If the queue is full, an error status may be returned to the requester. The maximum length of this queue is specified by the second argument of *listen();* the maximum length is limited by the system. Once the listen call has been completed, the program enters an infinite loop. On each pass

```
#include <stdio.h> 
#include "sys/types.h"
#include "sys/socket .h " 
#include "netinet/in.h" 
#include "netdb.h" 
#define TRUE 1 
/* 
 * This program creates a socket and then begins an infinite loop. Each 
 * time through the loop it accepts a connection and prints out messages 
 * from it. When the connection breaks, or a termination message comes 
 * through, the program accepts a new connection. 
 */ 
char buf[1024]; /* global rather than auto, so doesn't go on SVC stack */
main() 
        int sock, length; 
        struct sockaddr_in server; 
        int msgsock; 
        int rval; 
        int i; 
        /* Create socket */
        sock = socket(AF_INET, SOCK_STREAM, 0); 
        if (sock < 0) {
                xperror ("opening stream socket") ; 
                exit(1);\rightarrow/* Name socket using wildcards */ 
        server.sin_family = AF_INET;
        server.sin_addr.s_addr = INADDR_ANY;
        server.sin_port = 0;
        if (bind(sock, &server, sizeof(server))) 
                xperror ("binding stream socket") ; 
                exit(1);\mathbf{1}/* Find out assigned port number and print it out */ 
        length = sizeof(server);
        if (getsockname(sock, &server, &length)) 
                xperror ( "getting socket name" ) ; 
                exit(l); 
        -3
        printf("Socket has port #%d\n", ntohs(server.sin_port));
```
{

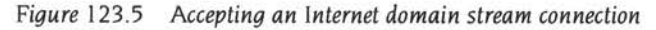

 $\mathcal{E}$ 

```
/* Start accepting connections */ 
listen(sock, 5); 
do { 
        msgsock = accept(sock, 0, 0); 
        if (msgsock == -1)xperror ("accept") ; 
        else do { 
                 bzero(buf, sizeof(buf)); 
                 if ((rval = socketread(msgsock, buf, 1024)) < 0) 
                         xperror( "reading stream message"); 
                 i = 0;if (rval == 0)printf("Ending connection\n"); 
                 else 
                          printf("-->%s\n", buf); 
         } while (rval != 0);close (msgsock) ; 
} while (TRUE) ; 
/*
```
Figure 123.5 Accepting an Internet domain stream connection (continued)

through the loop, a new connection is accepted and removed from the queue, and, hence, a new socket for the connection is created. The bottom half of Figure 123.4 shows the result of Program I connecting with the named socket of Program 2, and Program 2 accepting the connection. After the connection is created, the service, in this case printing out the messages, is performed and the connection socket closed. The accept() call will take a pending connection request from the queue if one is available, or block waiting for a request. Messages are read from the connection socket. Reads from an active connection will normally block until data is available. The number of bytes read is returned. When a connection is destroyed, the read call returns immediately. The number of bytes returned will be zero.

The program in Figure 123.6 on page Sa-313 is a slight variation on the server in Figure 123.5. It avoids blocking when there are no pending connection requests by calling select() to check for pending requests before calling accept(). This strategy is useful when connections may be received on more than one socket, or when data may arrive on other connected sockets before another connection request.

```
#include <stdio.h> 
#include "sys/types.h" 
#include "sys/socket.h" 
#include "sys/time.h" 
#include •netinet/in.h" 
#include "netdb.h" 
#define TRUE 1 
/* 
* This program uses select() to check that someone is trying to connect 
 *before calling accept(). 
 */ 
char buf[1024]; /* global rather than auto, so doesn't go on SVC stack */
main () 
{ 
        int sock, length; 
        struct sockaddr_in server; 
        int msgsock; 
        int rval; 
        fd_set ready; 
        struct timeval to; 
        /* Create socket */ 
        sock = socket(AF_INET, SOCK_STREAM, 0); 
        if (sock < 0) {
                xperror ("opening stream socket•) ; 
                exit(1);\mathcal{F}/* Name socket using wildcards */ 
        server.sin_family = AF_INET; 
        server.sin_addr.s_addr = INADDR_ANY; 
        server.sin_port = 0;
        if (bind(sock, &server, sizeof(server))) 
                xperror ("binding stream socket"); 
                exit(1);\,/* Find out assigned port number and print it out */ 
        length = sizeof(server);
        if (getsockname(sock, &server, &length)) 
                xperror ("getting socket name"); 
                exit(1);3
        printf("Socket has port #%d\n", ntohs(server.sin_port));
```
*Figure* **123.6** *Using select() to check for pending connections* 

 $\mathcal{F}$ 

```
/* Start accepting connections */ 
listen(sock, 5); 
do { 
        FD_ZERO(&ready); 
         FD_SET(sock, &ready);
         to .tv\_sec = 5;if (select(sock + 1, &ready, 0, 0, &to) < 0) {
                 xperror ( " select " ) ; 
                 continue ; 
         3
        if (FD_ISSET(sock, &ready)) {
                 msgsock=accept(sock, (struct sockaddr *)0, (int *)0); 
                 if (msgsock == -1) 
                          xperror ( " accept" ) ; 
                 else do { 
                          bzero(buf, sizeof(buf)) ; 
                          if ((rval=socketread(msgsock , buf,1024) ) <0) 
                                   xperror ("reading stream message " ) ; 
                          else if (rval == 0) 
                                   printf ( "Ending connection\n") ; 
                          else 
                                   print(f(-->\$s\n', but);} while (rval > 0); 
                 close(msgsock) ; 
         J else 
                 printf("Do something else\n");
} while (TRUE) ;
```

```
Figure 123.6 Using select() to check for pending connections (continued)
```
## **Reads, writes, recvs, etc**

Socklib has several system calls for reading and writing information. The simplest calls are *socketread()* and *socketwrite(). Socketwrite()* takes as arguments the index of a descriptor, a pointer to a buffer containing the data and the size of the data. The descriptor indicates a connected socket. 'Connected' can mean either a connected stream socket (as described in *Connections* on page 5a-308) or a datagram socket for which a *connect*() call has provided a default destination (see page 5a-378). *Socketread()* also takes a descriptor that indicates a socket. *Socketwrite()* requires a connected socket since no destination is specified in the parameters of the system call. *Socketread()* can be used for either a connected or an unconnected socket. These calls are, therefore, quite flexible and may be used to write applications that require no assumptions about the source of their input or the destination of their output. There are variations on *socket read()* and *socketwrite()* that allow the source and destination of the input and output to use several separate buffers. These are *socketreadv()* and *socketwritev(),* for read and write *vector.* 

It is sometimes necessary to send high priority data over a connection that may have unread low priority data at the other end. For example, a user interface program may be interpreting commands and sending them on to another program through a stream connection. The user interface may have filled the stream with as yet unprocessed requests when the user types a command to cancel all outstanding requests. Rather than have the high priority data wait to be processed after the low priority data, it is possible to send it as *out-of-band* (OOB) data. The notification of pending OOB data results in the generation of an Internet event (see *The Internet event* on page 5a-34 l ). There are a pair of calls similar to *socketread*  and *socketwrite* that allow options, including sending and receiving OOB information; these are *send()* and *recv().* These calls also allow *peeking* at data in a stream. That is, they allow a program to read data without removing the data from the stream. One use of this facility is to read ahead in a stream to determine the size of the next item to be read. When not using these options, these calls have the same functions as *socketread()* and *socketwrite().* 

To send datagrams, one must be allowed to specify the destination. The call *sendto()* takes a destination address as an argument and is therefore used for sending datagrams. The call *recvfrom()* is often used to read datagrams, since this call returns the address of the sender, if it is available, along with the data. If the identity of the sender does not matter, one may use *socketread()* or *recv().* 

Finally, there are a pair of calls that allow the sending and receiving of messages from multiple buffers, when the address of the recipient must be specified. These are *sendmsg()* and *recvmsg().* 

**The various options for reading and writing are shown in** *Figure* **123. 7 on page 5a-316, together with their parameters. The parameters for each system call reflect the differences in function of the different calls. In the examples given in this tutorial , the calls** *socketread()* **and** *socketwrite()* **have been used whenever possible.** 

```
/* 
 * The variable "sock" must be the descriptor of a socket . 
 * / 
cc = socketread(sock, buf, nbytes) 
int cc, sock; char *buf; int nbytes;
/* 
 * An iovec can include several source buffers. 
 */ 
cc = socketreadv(sock, iov, iovcnt)
int cc, sock; struct iovec *iov; int iovcnt; 
cc = socketwrite(sock, buf, nbytes) 
int cc, sock; char *buf; int nbytes;
cc = socketwritev(sock, iovec, ioveclen)
int cc, sock; struct iovec *iovec; int ioveclen; 
/* 
 * Flags may include MSG_OOB and MSG_PEEK. 
 */ 
cc =send(sock, msg, len, flags) 
int cc, sock; char *msg; int len, flags;
cc =sendto(sock, msg, len, flags, to, tolen) 
int cc, sock; char *msg; int len, flags;
. struct sockaddr *to; int tolen; 
cc = sendmsg(sock, msg, flags)
int cc, sock; struct msghdr msg[]; int flags;
cc = recv(sock, but, len, flags)int cc, sock; char *buf; int len, flags; 
cc = recvfrom(sock, buf, len, flags, from, fromlen)
int cc, sock; char *buf; int len, flags;
struct sockaddr *from; int *fromlen;
cc = recvmsq(sock, msg, flags)int cc, sock; struct msghdr msg[]; int flags;
```
*Figure* **123. 7** *Varieties of socketread and socketwrite commands* 

## **Choices**

This introductory tutorial has presented examples of some of the forms of communication supported by RISC OS. These have been presented in an order chosen for ease of presentation. It is useful to review these options emphasizing the factors that make each attractive.

The Internet domain allows communication between machines. This makes the Internet domain a necessary choice for programs running on separate machines.

The choice between datagrams and stream communication is best made by carefully considering the semantic and performance requirements of the application. Streams can be both advantageous and disadvantageous. One disadvantage is that a program is only allowed a limited number of open streams, as there are usually only 96 entries available in the system-wide open descriptor table. This can cause problems if a single server must talk with a large number of clients. Another is that for delivering a short message the stream setup and teardown time can be unnecessarily long. Weighed against this is the reliability built into the streams. This will often be the deciding factor in favour of streams.

## **What to do next**

Many of the examples presented here can serve as models for multiprocess programs and for programs distributed across several machines. In developing a new multiprocess program, it is often easiest to first write the code to create the programs and communication paths. After this code is debugged, the code specific to the application can be added.

# **Advanced tutorial**

## **Introduction**

This section gives you a more advanced tutorial on the communications programming facilities provided by the Internet module. It looks at the overall model for communication, outlines the communications primitives we've provided, and (in particular) looks at how to use these primitives in developing applications.

This tutorial provides a high-level description of the communications facilities and their use. It is complements the descriptions of the library calls later in this chapter by examples of their use. The remainder of this section is organized in parts:

- Basics on page 5a-319 introduces the communication-related calls and the basic model of communication.
- *Network library routines* on page 5a-329 describes some of the supporting library routines users may find useful in constructing distributed applications.
- *Client/server model* on page 5a-334 is concerned with the client/server model used in developing applications, and includes examples of the two major types of servers.
- *Tfte Internet event* on page 5a-341 describes the Internet event which is used by a number of important features. such as asynchronous 1/0, and out-of-band data.
- *Advanced topics* on page 5a-343 delves into advanced topics which sophisticated users are likely to encounter when using the communications facilities.
- *Multitasking* on page 5a-352 outlines how to ensure that programs using the Internet module multitask correctly under RISC OS. It **is essential that you read this section and follow its recommendations.**

You should be familiar with the C programming language, as all examples are written in C.

## **Basics**

The basic building block for communication is the *socket.* A socket is an endpoint of communication to which you can *bind* a name. Each socket in use has a *tupe*.

Sockets exist within *communication domains.* A communication domain is an abstraction introduced to bundle common properties of programs communicating through sockets. One such property is the scheme used to name sockets. Sockets normally exchange data only with sockets in the same domain. (It may be possible to cross domain boundaries, but only if some translation process is performed.)

The RISC OS socket subsystem currently only supports a single communication domain: the *Internet domain,* which is used by programs which communicate using the DARPA standard communication protocols.

## **Socket types**

Sockets are typed according to the communication properties visible to a user. Programs are presumed to communicate only between sockets of the same type, although there is nothing that prevents communication between sockets of different types should the underlying communication protocols support this.

Three types of sockets currently are available to a user.

- .A *stream* socket provides for the bidirectional, reliable, sequenced, and unduplicated flow of data without record boundaries. (Aside from the bidirectionality of data flow, a pair of connected stream sockets provides an interface nearly identical to that of BSD UNIX pipes.)
- A *datagram* socket supports bidirectional flow of data which is not promised to be sequenced. reliable, or unduplicated. That is, a program receiving messages on a datagram socket may find messages duplicated, and, possibly, in an order different from the order in which it was sent. An important characteristic of a datagram socket is that record boundaries in data are preserved. Datagram sockets closely model the facilities found in many contemporary packet switched networks such as the Ethernet.
- A *raw* socket provides users access to the underlying communication protocols which support socket abstractions. These sockets are normally datagram oriented, though their exact characteristics are dependent on the interface provided by the protocol. Raw sockets are not intended for the general user; they have been provided mainly for those interested in developing new communication protocols. or for gaining access to some of the more esoteric facilities of an existing protocol. The use of raw sockets is considered in *Selecting specific protocols* on page 5a-345.

#### **Socket creation**

To create a socket the *socket* system call is used:

s = socket(domain, type, protocol);

This call requests that the system create a socket in the specified *domain* and of the specified *type.* A particular *protocol* may also be requested.

- The domain is specified as one of the manifest constants defined in the file *"syslsocket.h".* The manifest constants are named AF\_ ... as they indicate the 'address format' to use in interpreting names; for the Internet domain supported by RISC OS the constant is AF\_INET.
- The socket types are also defined in this file and one of SOCK\_STREAM, SOCK\_DGRAM, or SOCK\_RAW must be specified.
- If the protocol is left unspecified (a value of 0), the system will select an appropriate protocol from those protocols which comprise the communication domain and which may be used to support the requested socket type.

The user is returned a descriptor (a small integer number) which may be used in later system calls which operate on sockets.

To create a stream socket in the Internet domain the following call might be used:

 $s =$  socket(AF\_INET, SOCK\_STREAM, 0);

This call would result in a stream socket being created with the TCP protocol providing the underlying communication support. To create a datagram socket for the Internet domain use the call might be:

 $s =$  socket(AF\_INET, SOCK\_ DGRAM, 0) ;

The default protocol (used when the *protocol* argument to the *socket* call is 0) should be correct for most every situation. However, it is possible to specify a protocol other than the default; this is covered in *Selecting specific protocols* on page 5a-345.

There are several reasons a socket call may fail. Aside from the rare occurrence of lack of memory (ENOBUFS), a socket request may fail due to a request for an unknown protocol (EPROTONOSUPPORT), or a request for a type of socket for which there is no supporting protocol (EPROTOTYPE).

### **Binding local names**

A socket is created without a name. Until a name is bound to a socket, programs have no way to reference it and, consequently, no messages may be received on it. Communicating programs are bound by an *association.* In the Internet domain, an association is composed of local and foreign Internet addresses, and local and foreign port numbers. In most domains, associations must be unique. In the Internet domain there may never be duplicate <protocol, local address, local port, foreign address, foreign port> tuples.

The *bind* system call allows a program to specify half of an association, <local address, local port>. while the *connect* and *accept* primitives are used to complete a socket's association.

In the Internet domain, binding names to sockets can be fairly complex. Fortunately, it is usually not necessary to specifically bind an address and port number to a socket, because the *connect* and *send* calls will automatically bind an appropriate address if they are used with an unbound socket.

The *bind* system call is used as follows:

```
bind(s, name, namelen) ;
```
The bound name is a variable length byte string which is interpreted by the supporting protocol(s). Its interpretation may vary from communication domain to communication domain (this is one of the properties which comprise the domain). As mentioned, in the Internet domain names contain an Internet address and port number. If one wanted to bind an Internet address, the following code would be used:

```
#include "sys/types.h"
#include "netinet/in.h"
\sim \simstruct sockaddr_in sin;
\cdotsbind(s, (struct sockaddr *) &sin, sizeof (sin));
```
but the selection of what to place in the address *sin* requires some discussion. We will come back to the problem of formulating Internet addresses in *Network library routines* on page Sa-329, when the library routines used in name resolution are discussed.

### **Connection establishment**

Connection establishment is usually asymmetric, with one program a *client* and the other a *server.* 

The server, when willing to offer its advertised services, binds a socket to a well-known address associated with the service and then passively 'listens' on its socket.

It is then possible for an unrelated program to rendezvous with the server.

• The client requests services from the server by initiating a 'connection' to the server's socket.

On the client side the *connect* call is used to initiate a connection. Using the Internet domain, this might appear as:

struct sockaddr\_in server;  $\sim$   $\sim$ connect(s, (struct sockaddr \*)&server, sizeof (server));

where *server* in the example above contains the Internet address and port number of the server to which the client program wishes to speak.

If the client program's socket is unbound at the time of the connect call, the system will automatically select and bind a name to the socket if necessary. This is the usual way that local addresses are bound to a socket.

An error is returned if the connection was unsuccessful (any name automatically bound by the system, however, remains). Otherwise, the socket is associated with the server and data transfer may begin. Some of the more common errors returned when a connection attempt fails are:

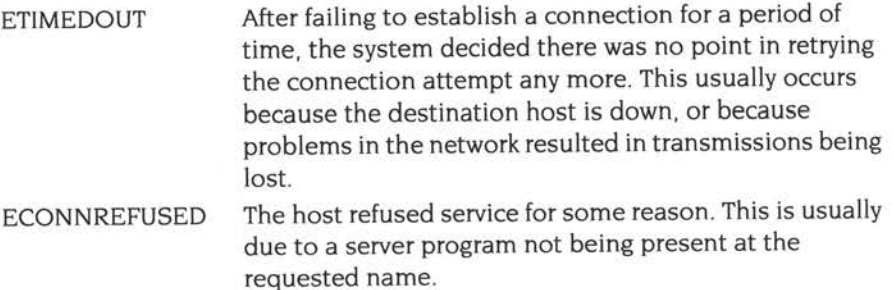

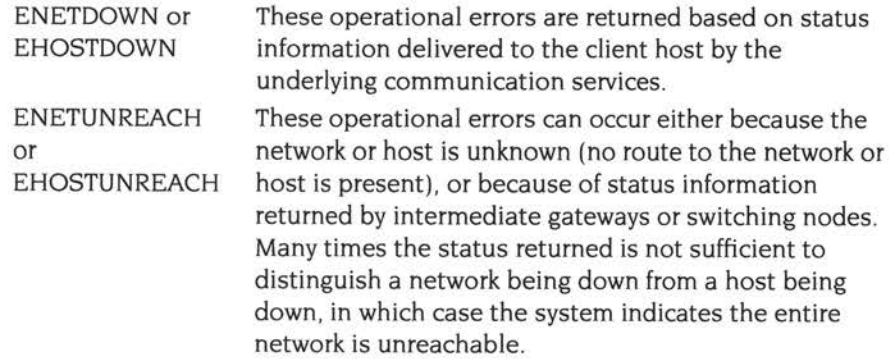

For the server to receive a client's connection it must perform two steps after binding its socket. The first is to indicate a willingness to listen for incoming connection requests:

listen(s, 5);

The second parameter to the *listen* call specifies the maximum number of outstanding connections which may be queued awaiting acceptance by the server program; this number may be limited by the system. Should a connection be requested while the queue is full, the connection will not be refused, but rather the individual messages which comprise the request will be ignored. This gives a harried server time to make room in its pending connection queue while the client retries the connection request. Had the connection been returned with the ECONNREFUSED error, the client would be unable to tell if the server was up or not. As it is now it is still possible to get the ETIMEDOUT error back, though this is unlikely. The backlog figure supplied with the listen call is currently limited by the system to a maximum of 5 pending connections on any one queue. This avoids the problem of programs hogging system resources by setting an infinite backlog, then ignoring all connection requests.

With a socket marked as listening, a server may *accept* a connection:

```
struct sockaddr_in from;
fromlen = sizeof (from);newsock = accept(s, (struct sockaddr *) &from, &fromlen);
```
A new descriptor is returned on receipt of a connection (along with a new socket). If the server wishes to find out who its client is, it may supply a buffer for the client socket's name. The value-result parameter *fromlen* is initialized by the server to indicate how much space is associated with *from ,* then modified on return to reflect the true size of the name. If the client's name is not of interest, the second parameter may be a null pointer.

*Accept* normally blocks. That is, *accept* will not return until a connection is available or the system call is interrupted - for example by Escape being pressed. Further, there is no way for a program to indicate it will accept connections from only a specific individual, or individuals. It is up to the user program to consider who the connection is from and close down the connection if it does not wish to speak to the program. If the server program wants to accept connections on more than one socket, or wants to avoid blocking on the accept call, there are alternatives; they will be considered in *Advanced topics* on page 5a-343 .

#### **Data transfer**

With a connection established, data may begin to flow. To send and receive data there are a number of possible calls. With the peer entity at each end of a connection anchored, a user can send or receive a message without specifying the peer. In this case the *socketread* and *socketwrite* system calls are usable:

```
socketwrite(s, buf, sizeof (buf)); 
socketread(s, buf, sizeof (buf));
```
In addition to *socketread* and *socketwrite,* the calls *send* and *recv* may be used:

send(s, buf, sizeof (buf), flags); recv(s, buf, sizeof (buf), flags);

While *send* and *recv* are virtually identical to *socketread* and *socketwrite,* the extra *flags*  argument is important. The flags, defined in *"sys/socket.ft",* may be specified as a non-zero value if one or more of the following is required:

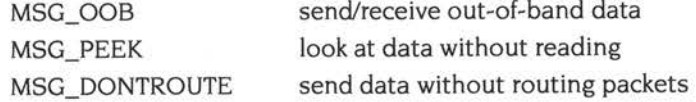

- Out-of-band data is a notion specific to stream sockets, and one which we will not immediately consider.
- The option to have data sent without routing applied to the outgoing packets is currently used only by the routing table management program, and is unlikely to be of interest to the casual user.
- The ability to preview data is, however, of interest. When MSG\_PEEK is specified with a *recv* call, any data present is returned to the user, but treated as still 'unread'. That is, the next *socketread* or *recv* call applied to the socket will return the data previously previewed.

## **Discarding sockets**

Once a socket is no longer of interest, it may be discarded by applying a *socketclose*  to the descriptor:

socketclose(s);

If data is associated with a socket which promises reliable delivery ( eg a stream socket) when a close takes place, the system will continue to attempt to transfer the data . However, after a fairly long period of time, if the data is still undelivered, it will be discarded. Should a user have no use for any pending data, it may perform <sup>a</sup>*shutdown* on the socket prior to closing it. This call is of the form:

```
shutdown(s, how);
```
where *how* is 0 if the user is no longer interested in reading data, I if no more data will be sent, or 2 if no data is to be sent or received.

When a client or server machine crashes, the socket stays open on the machine that hasn't crashed. Afterwards, under RISC OS, *socketwrite* or *send* calls will result in an event being generated (see *The internet event* on page 5a-341) and a return error of EPIPE, *socketread* or *recv* calls will return an EOF indication.

#### **Connectionless sockets**

To this point we have been concerned mostly with sockets which follow a connection oriented model. However, there is also support for connectionless interactions typical of the datagram facilities found in contemporary packet switched networks. A datagram socket provides a symmetric interface to data exchange. While programs are still likely to be client and server, there is no requirement for connection establishment. Instead, each message includes the destination address.

Datagram sockets are created as before. If a particular local address is needed, the *bind* operation must precede the first data transmission. Otherwise, the system will set the local address and/or port when data is first sent.

To send data, the *sendto* primitive is used:

sendto(s, buf, buflen, flags, (struct sockaddr \*)&to, tolen);

- The s, *buf, buflen,* and *flags* parameters are used as before.
- The *to* and *tolen* values are used to indicate the address of the intended recipient of the message.

When using an unreliable datagram interface, it is unlikely that any errors will be reported to the sender. When information is present locally to recognize a message that can not be delivered (for instance when a network is unreachable). the call will return -I and the global value *errno* will contain an error number.

To receive messages on an unconnected datagram socket, the *recvfrom* primitive is provided:

recvfrom(s, buf, buflen, flags, (struct sockaddr \*)&from, &fromlen);

• Once again, the *from/en* parameter is handled in a value-result fashion, initially containing the size of the *from* buffer, and modified on return to indicate the actual size of the address from which the datagram was received.

In addition to the two calls mentioned above, datagram sockets may also use the *connect* call to associate a socket with a specific destination address. In this case, any data sent on the socket will automatically be addressed to the connected peer, and only data received from that peer will be delivered to the user. Only one connected address is permitted for each socket at one time; a second connect will change the destination address, and a connect to a null address (family AF \_UNSPEC) will disconnect. Connect requests on datagram sockets return immediately, as this simply results in the system recording the peer's address (as compared to a stream socket, where a connect request initiates establishment of an end to end connection). *Accept* and *listen* are not used with datagram sockets.

While a datagram socket is connected, errors from recent *send* calls may be returned asynchronously. These errors may be reported on subsequent operations on the socket, or a special socket option used with *getsockopt,* SO\_ERROR, may be used to interrogate the error status. A *select* for reading or writing will return true when an error indication has been received. The next operation will return the error, and the error status is cleared. Other of the less important details of datagram sockets are described in *Advanced topics* on page 5a-343.

#### **Input/output multiplexing**

One last facility often used in developing applications is the ability to multiplex i/o requests among multiple sockets. This is done using the *select* call:

```
#include "sys/time.h"
#include "sys/types.h"
\cdotsfd_ set readmask, writemask , exceptmask; 
struct timeval timeout; 
\dddot{\phantom{0}}select(nfds, &readmask, &writemask, &exceptmask, &timeout);
```
*Select* takes as arguments pointers to three sets:

- one for the set of socket descriptors for which the caller wishes to be able to read data on
- one for those descriptors to which data is to be written
- one for which exceptional conditions are pending

(Out-of-band data is the only exceptional condition currently implemented by the socket. If the user is not interested in certain conditions - ie read, write, or exceptions - the corresponding argument to the *select* should be a null pointer.

Each set is actually a structure containing an array of long integer bit masks; the size of the array is set by the definition FD\_SETSIZE. The array must be long enough to hold one bit for each of FD\_SETSIZE descriptors.

The macros FD\_SET(fd, *&mask)* and FD\_CLR(fd, *&mask)* have been provided for adding and removing descriptor *fd* in the set *mask.* The set should be zeroed before use, and the macro FD\_ZERO(&mask) has been provided to clear the set *mask.* 

The parameter *nfds* in the *select* call specifies the range of descriptors (ie one plus the value of the largest descriptor) to be examined in a set.

<sup>A</sup>timeout value may be specified if the selection is not to last more than a predetermined period of time. If the fields in *timeout* are set to 0, the selection takes the form of a *poll,* returning immediately. If the last parameter is a null pointer, the selection will block indefinitely.

*Select* normally returns the number of descriptors selected; if the *select* call returns due to the timeout expiring, then the value 0 is returned. If the *select* terminates because of an error or interruption, a -1 is returned with the error number in *errno,*  and with the socket descriptor masks unchanged.

Assuming a successful return, the three sets will indicate which descriptors are ready to be read from, written to, or have exceptional conditions pending. The status of a socket descriptor in a select mask may be tested with the FD\_ISSET(fd, *&mask)* macro, which returns a non-zero value if *fd* is a member of the set *mask,* and 0 if it is not.

To determine if there are connections waiting on a socket to be used with an *accep<sup>t</sup>* call, *select* can be used, followed by a FD\_ISSET(fd, *&mask)* macro to check for read readiness on the appropriate socket. If FD\_ISSET returns a non-zero value, indicating permission to read, then a connection is pending on the socket.

As an example, to read data from two sockets, sl and s2 as it is available from each and with a one-second timeout, the following code might be used:

```
#include "sys/time.h"
#include "sys/types.h"
\epsilon , \epsilonfd_set read_ template; 
struct timeval wait;
. . .
for (i; j) {
                                      /* one second •/ 
         wait.tv_sec = 1;
         wait.tv_usec = 0;
         FD_ZERO(&read_template);
          FD_SET(s1, &read_template);
          FD_ SET(s2 , &read_template) ; 
         nb = select(FD_SETSIZE, &read_template, (fd_set *)0, (fd_set *)0, &wait);
          if (nb \leq 0) {
                   An error occurred during theselect, or theselect timed out. 
          3
          if (FD_ISSET(s1, &read_template)) {
                   Socket #I is ready lo be read from . 
          \rightarrowif (FD_ISSET(s2, &read_template)) {
                    Socket #2 is ready Lo be read from. 
          \mathcal{F}\mathbf{1}
```
*Select* provides a synchronous multiplexing scheme. Asynchronous notification of output completion, input availability, and exceptional conditions is possible through use of the Internet events described in *The Internet event* on page 5a-34 l.

## **Network library routines**

The discussion in the previous part of this tutorial indicated the possible need to locate and construct network addresses when using the communication facilities in a distributed environment. To aid in this task a number of routines have been provided in the lnetlib library. In this section we will consider the routines provided to manipulate network addresses.

Locating a service on a remote host requires many levels of mapping before client and server may communicate:

- A service is assigned a name which is intended for human consumption; eg 'the *login server* on host monet'.
- This name. and the name of the peer host. must then be translated into network *addresses* which are not necessarily suitable for human consumption.
- Finally, the address must then used in locating a physical *location* and *route* to the service.

The specifics of these three mappings are likely to vary between network architectures. For instance, it is desirable for a network to not require hosts to be named in such a way that their physical location is known by the client host. Instead. underlying services in the network may discover the actual location of the host at the time a client host wishes to communicate. This ability to have hosts named in a location independent manner may induce overhead in connection establishment, as a discovery process must take place, but allows a host to be <sup>p</sup>hysically mobile without requiring it to notify its clientele of its current location.

Standard routines are provided for mapping:

- host names to network addresses
- network names to network numbers
- protocol names to protocol numbers
- service names to port numbers and the appropriate protocol to use in communicating with the server program.

The file *"netdb.h"* must be included when using any of these routines.

#### **Host names**

An Internet host name to address mapping is represented by the *hostent* structure:

```
struct hostent {
      char *h_name; /* official name of host */
       char **h_ aliases; /* alias list */ 
       int h_addrtype; /* host address type (eg AF_INET) */
       int h_length; /* length of address */
       char **h_addr_list; /* list of addresses, null terminated */
}; 
#define h_addr h_addr_list[0] /* first address, network byte order */
```
The routine *gethostbynarne* takes an Internet host name and returns a *hostent*  structure, while the routine *gethostbyaddr* maps Internet host addresses into a *hostent*  structure.

The official name of the host and its public aliases are returned by these routines, along with the address type (family) and a null terminated list of variable length addresses. This list of addresses is required because it is possible for a host to have many addresses. all having the same name. The *h\_addr* definition is provided for backward compatibility, and is defined to be the first address in the list of addresses in the *hostent* structure.

The database for these calls is provided by the file *InetDBase:hosts.* When using *gethostbynarne,* only one address will be returned, but all listed aliases will be included.

#### **Network names**

As for host names, routines for mapping network names to numbers, and back. are provided. These routines return a *netent* structure:

```
! * 
* Assumption here is that a network number 
* fits in 32 bits -- probably a poor one.
* ! 
struct netent {
      char *n_name; /* official name of net */
       char **n_aliases; /* alias list */ 
       int n_addrtype; !* net address type */ 
       int n_net; /* network number, host byte order */ 
} ;
```
The routines *getnetbynarne, getnetbynurnber,* and *getnetent* are the network counterparts to the host routines described above. The routines extract their information from I *netD Base: networks.* 

## **Protocol names**

For protocols, which are defined in *InetDBase:protocols,* the *protoent* structure defines the protocol-name mapping used with the routines *getprotobyname, getprotobynumber,*  and *getprotoent:* 

```
struct protoent 
} ; 
        char 
*p_name; 
        char 
**p_aliases; 
/* alias list */ 
       int 
             p__proto; 
                            /* official protocol name */
                              /* protocol number * /
```
#### **Service names**

Information regarding services is a bit more complicated. A service is expected to reside at a specific *port* and employ a particular communication protocol. This view is consistent with the Internet domain, but inconsistent with other network architectures. Further, a service may reside on multiple ports. If this occurs, the higher level library routines will have to be bypassed or extended. Services available are contained in the file InetDBase:services. A service mapping is described by the *servent* structure:

```
struct servent {
}; 
       char *s_name; 
       char **s_aliases; /* alias list */
       int 
       char 
            s__port; 
            *s_proto; 
                           /* official service name */
                            /* port number, network byte order */
                            /* protocol to use */
```
The routine *getservbyname* maps service names to a servent structure by specifying a service name and, optionally, a qualifying protocol. Thus the call:

```
sp = getservbyname ("telnet", (char *) 0);
```
returns the service specification for a telnet server using any protocol, while the call:

```
sp = getservbyname ("telnet", "tcp") ;
```
returns only that telnet server which uses the TCP protocol. The routines *getservbyport* and *getservent* are also provided. The *getservbyport* routine has an interface similar to that provided by *getservbyname;* an optional protocol name may be specified to qualify lookups.

## **Miscellaneous**

With the support routines described above. an Internet application program should rarely have to deal directly with addresses. This allows services to be developed as much as possible in a network independent fashion. It is clear. however, that purging all network dependencies is very difficult. So long as the user is required to supply network addresses when naming services and sockets there will always some network dependency in a program. For example, the normal code included in client programs. such as the remote login program. is of the form shown in the example program in *Figure* 123.8 on page Sa-333. (This example will be considered in more detail in *ClienUserver model* on page Sa-334.)

If we wanted to make the remote login program independent of the Internet protocols and addressing scheme we would be forced to add a layer of routines which masked the network dependent aspects from the mainstream login code. For the current facilities available in the system this does not appear to be worthwhile.

Aside from the address-related data base routines, there are several other routines available in the Inetlib and Unixlib libraries which are of interest to users. These are intended mostly to simplify manipulation of names and addresses. The table below summarizes the Unixlib routines for manipulating variable length byte strings, and the lnetlib routines for handling byte swapping of network addresses and values:

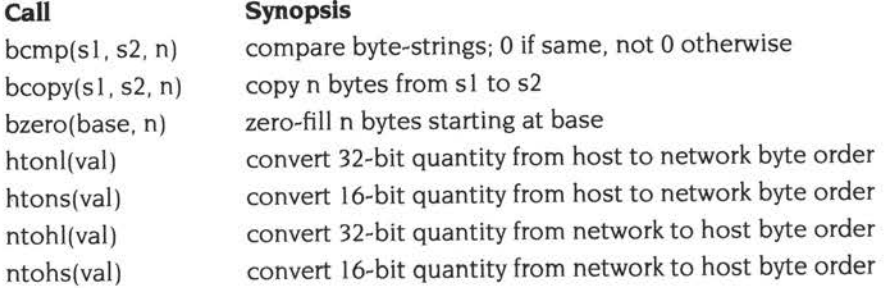

The byte swapping routines are provided because the operating system expects addresses to be supplied in network order. On some architectures, such as ARMs and VAXes. host byte ordering is different than network byte ordering. Consequently, programs are sometimes required to byte swap quantities. The library routines which return network addresses provide them in network order so that they may simply be copied into the structures provided to the system. This implies users should encounter the byte swapping problem only when *interpreting*  network addresses. For example. if an Internet port is to be printed out the following code would be required:

printf ("port number  $d\nu$ ", ntohs (sp->s\_port));

```
#include <stdio.h> 
#include "sys/types.h" 
#include "sys/socket.h" 
#include "netinet/in.h" 
#include "netdb.h" 
\cdot \cdotmain(argc, argv)
        int argc;
        char *argv[]; 
\overline{\mathcal{L}}struct sockaddr_in server; 
        struct servent *sp;
        struct hostent *hp; 
         int s; 
         \cdotssp = getservbyname("login", "tcp");if (sp == NULL) {
                  fprintf(stderr, "rlogin: tcp/login: unknown service\n" ); 
                  exit(1);\mathcal{F}hp = gethostbyname(argv[1]) ;
         if (hp == NULL) {
                  fprintf(stderr, "rlogin: %s: unknown host\n", argv[1]);
                  exit (2); 
         \mathcal{F}bzero( (char *)&server, sizeof (server)); 
         bcopy(hp->h_addr, (char *)&server.sin_ addr, hp->h_length); 
         server.sin_family = hp->h_addrtype;
         server.sin_port = sp->s_port;
         s = socket (AF_INET, SOCK_STREAM, 0);
         if (s < 0) { 
                  xperror ("rlogin: socket");
                  exit(3) ; 
         \mathcal{F}\cdots/* Connect does the bind() for us */ 
         if (connect(s, (char *)&server, sizeof (server)) < 0) {
                  xperror ("rlogin: connect");
                  exit(5);\overline{ }\sim 100\mathcal{F}Figure 123.8 Remote login client code
```
(On machines where unneeded the byte swapping routines are defined as null macros.

## **Client/server model**

The most commonly used paradigm in constructing distributed applications is the client/server model. In this scheme client applications request services from a server program. This implies an asymmetry in establishing communication between the client and server which has been examined in *Basics* on page 5a-319. In this part of the tutorial we will look more closely at the interactions between client and server, and consider some of the problems in developing client and server applications.

The client and server require a well known set of conventions before service may be rendered (and accepted). This set of conventions comprises a protocol which must be implemented at both ends of a connection. Depending on the situation, the protocol may be symmetric or asymmetric. In a symmetric protocol, either side may play the master or slave roles. In an asymmetric protocol, one side is immutably recognized as the master. with the other as the slave. An example of a symmetric protocol is the TELNET protocol used in the Internet for remote terminal emulation. An example of an asymmetric protocol is the Internet file transfer protocol, FTP. No matter whether the specific protocol used in obtaining a service is symmetric or asymmetric, when accessing a service there is a 'client program' and a 'server program'. We will first consider the properties of server programs. then client programs.

A server program normally listens at a well known address for service requests. That is, the server program remains dormant until a connection is requested by <sup>a</sup> client's connection to the server's address. At such a time the server program 'wakes up' and services the client, performing whatever appropriate actions the client requests of it.

#### **Servers**

Most servers are accessed at well known Internet addresses. For example, the BSD UNIX remote login server's main loop is of the form shown in *Figure* I 23.9 on page 5a-335. (Although this example is a little strange in not being a RISC OS application, it still contains a number of relevant and useful points.)

The first step taken by the server is to look up its service definition:

```
sp = qetservbyname("login", "tcp");
if (sp == NULL) {
        fprintf(stderr, "rlogind: tcp/login: unknown service\n");
        exit(1);
\mathcal{Y}
```
The result of the *getservbyname* call is used in later portions of the code to define the Internet port at which it listens for service requests (indicated by a connection).

```
main(argc, argv) 
        int argc; 
         char * argv [ J 
\overline{f}int f; 
         struct sockaddr_in from;
         struct servent *sp; 
         sp = getservbyname("login", "tcp");if (sp == NULL) {
                  fprintf(stderr, "rlogind: tcp/login: unknown service\n") ; 
                  exit(1);\mathcal{F}\cdotssin.sin_port = sp->s_port; 
         \ddotsf = socket(AF_INET , SOCK_STREAM, 0); 
         \cdotsif (bind(f, (struct sockaddr *) &sin, sizeof (sin)) < 0) { 
                 \cdots\rightarrow. . .
         listen(f, 5);for (;;) { 
                  int g, len = sizeof (from);
                  g= accept(f, (struct sockaddr *)&from, &len); 
                  if (g < 0) { 
                           if (errno != EINTR) 
                                    xperror("rlogind: accept"); 
                           continue ; 
                  \rightarrowdoit(g, &from);
                  close (g); 
         3
\mathcal{F}Figure 123.9 Remote login server
```
Once a server has established a pristine environment, it creates a socket and begins accepting service requests. The bind call is required to insure the server listens at its expected location.

The main body of the loop is fairly simple:

```
for (i; j) {
         int g, len = sizeof (from); 
         g = accept(f, (struct sockaddr *)&from, &len); 
         if (g < 0) {
                   if (errno != EINTR) 
                            xperror ( "rlogind: accept " ) ; 
                   continue; 
         \mathcal{Y}doit (g, &from); 
         close(g); 
\mathcal{F}
```
An accept call blocks the server until a client requests service. This call could return a failure status if the call is interrupted, for example by an Escape. Therefore, the return value from accept is checked to insure a connection has actually been established, and an error report is printed if an error has occurred.

With a connection in hand, the server then invokes the main body of the remote login protocol processing. The address of the client is also handed the doit routine because it requires it in authenticating clients.

#### **Clients**

The client side of the remote login service was shown earlier in Figure 123.8 on page 5a-333. One can see the separate, asymmetric roles of the client and server clearly in the code. The server is a passive entity, listening for client connections, while the client program is an active entity, initiating a connection when invoked.

Let us consider more closely the steps taken by the client remote login program. As in the server program, the first step is to locate the service definition for a remote login:

```
sp = getservbyname( "login", "tcp"); 
if (sp == NULL) {
        fprintf(stderr, "rlogin: tcp/login: unknown service\n");
        exit(1);\mathcal{F}
```
Next the destination host is looked up with a gethostbyname call:

```
hp = gethostbyname(argv[1])
if (hp == NULL) {
         fprintf(stderr, "rlogin: %s: unknown host\n", argv[1]);
        exit(2); \mathcal{F}
```
With this accomplished, all that is required is to establish a connection to the server at the requested host and start up the remote login protocol. The address buffer is cleared, then filled in with the Internet address of the foreign host and the port number at which the login program resides on the foreign host:

```
bzero((char *)&server, sizeof (server));
bcopy(hp->h_addr, (char*) &server.sin_addr, hp->h_length);
server.sin_family = hp->h_addrtype;
server.\sin\_port = sp->s\_port;
```
A socket is created, and a connection initiated. Note that *connect* implicitly performs a *bind* call. since sis unbound.

```
s = socket(hp->h_addrtype, SOCK_STREAM, 0) ;
if (s < 0) { 
        xperror ( "rlogin: socket " ) : 
         exit(3); 
\mathcal{F}.<br>Series de
if (connect (s, (struct sockaddr *) &server, sizeof (server)) < 0) {
        xperror("rlogin: connect");
         exit(4);\mathcal{F}
```
The details of the remote login protocol will not be considered here.

#### **Connectionless servers**

While connection-based services are the norm, some services are based on the use of datagram sockets. One. in particular. is the 4.3BSD UNIX 'rwho' service which provides users with status information for hosts connected to a local area network. This service, while predicated on the ability to *broadcast* information to all hosts connected to a particular network, is of interest as an example usage of datagram sockets.

A user on any machine running the rwho server may find out the current status of a machine with the *ruptime* program. The output generated is illustrated in Figure 123.10 on page Sa-338.

Status information for each host is periodically broadcast by rwho server programs on each machine. The same server program also receives the status information and uses it to update a database. This database is then interpreted to generate the status information for each host. Servers operate autonomously, coupled only by the local network and its broadcast capabilities.

Note that the use of broadcast for such a task is fairly inefficient, as all hosts must process each message, whether or not using an rwho server. Unless such a service is sufficiently universal and is frequently used, the expense of periodic broadcasts outweighs the simplicity.

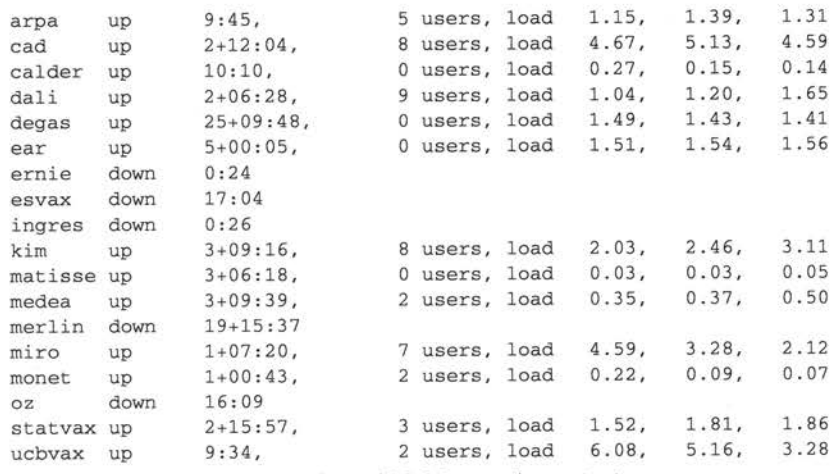

Figure 123.10 ruptime output

The rwho server, in a simplified form, is pictured in Figure 123.11 on page 5a-339. There are two separate tasks performed by the server. The first task is to act as a receiver of status information broadcast by other hosts on the network. This job is carried out in the main loop of the program. Packets received at the rwho port are interrogated to insure they've been sent by another rwho server program, then are time stamped with their arrival time and used to update a file indicating the status of the host. When a host has not been heard from for an extended period of time, the database interpretation routines assume the host is down and indicate such on the status reports. This algorithm is prone to error as a server may be down while a host is actually up, but serves our current needs.

The second task performed by the server is to supply information regarding the status of its host. This involves periodically acquiring system status information, packaging it up in a message and broadcasting it on the local network for other rwho servers to hear. The supply function onalrm is triggered by a timer, which it sets itself. Locating the system status information is somewhat involved, but uninteresting. Deciding where to transmit the resultant packet is somewhat problematical, however.

Status information must be broadcast on the local network. For networks which do not support the notion of broadcast another scheme must be used to simulate or replace broadcasting. One possibility is to enumerate the known neighbours (based on the status messages received from other rwho servers). This, unfortunately, requires some bootstrapping information, for a server will have no idea what machines are its neighbours until it receives status messages from them. Therefore, if all machines on a net are freshly booted, no machine will have any known neighbours and thus never receive, or send, any status information. This is the identical problem faced by the routing table management program in

```
main() {
         \dddot{\phantom{1}}sp = qetservbyname("who", "udp");
         net = getnetbyname("localnet");
         sin.sin\_addr = inc\_makeaddr(INDDR\_ANY, net);sin.sin_port = sp->s_port; 
         \sims = socket(AF_INET, SOCK_DGRAM, 0); 
         Service
         on = 1;
         if (setsockopt(s, SOL_SOCKET, SO_BROADCAST, &on, sizeof(on)) < 0) { 
                  xperror ( "setsockopt SO_BROADCAST") ; 
                  exit(1);\mathcal{F}bind(s, (struct sockaddr *) &sin, sizeof (sin)); 
         \lambda \to \lambdaonalrm();
         for (;;) { 
                  struct whod wd; 
                  int cc, whod, len = sizeof (from); 
                  cc = \text{recvfrom}(s, \text{ (char }*) \&\text{wd}, \text{ sizeof } (\text{struct } \text{whod}), 0,(struct sockaddr *)&from, &len); 
                  if (cc <= 0) {
                            if (cc < 0 && errno l = EINTR)
                                     x \text{perror}("rwhod: \text{recv}");continue; 
                  \rightarrowif (from.sin_port != sp->s_port) { 
                            fprintf(stderr, "rwhod: %d: bad from port" , 
                                     ntohs(from.sin_port)) ; 
                            continue; 
                  \,\cdotsif (!verify(wd.wd_hostname)) {
                            fprintf(stderr, "rwhod: malformed host name from
                                %x", ntohl(from.sin_addr.s_addr)); 
                            continue; 
                  \rightarrow(void) sprintf(path, "%s/whod.%s", RWHODIR, wd.wd_hostname);
                  whod = open(path, O_WRONLY | O_CREAT | O_TRUNC, 0666);
                   . . .
                   (void) time(&wd.wd_recvtime); 
                   (void) write(whod, (char *)&wd, cc);
               (void) close(whod); 
         \mathcal{F}\, }
onalrm() {
         /* Broadcast our status to other rwho servers, and then use 
          * OS_CallAfter to re-enter this function after a given interval. 
\mathcal{Y}
```
**Figure 123.11** *rwho* **server** 

propagating routing status information. The standard solution, unsatisfactory as it may be, is to inform one or more servers of known neighbours and request that they always communicate with these neighbours. If each server has at least one neighbour supplied to it, status information may then propagate through a neighbour to hosts which are not (possibly) directly neighbours. If the server is able to support networks which provide a broadcast capability, as well as those which do not, then networks with an arbitrary topology may share status information $\dagger$ .

It is important that software operating in a distributed environment not have any site-dependent information compiled into it. This would require a separate copy of the server at each host and make maintenance a severe headache. 4.3BSD attempts to isolate host-specific information from applications by providing system calls which return the necessary information $.$ 

A mechanism exists, in the form of a *socketioctl* call, for finding the collection of networks to which a host is directly connected. Further, a local network broadcasting mechanism has been implemented at the socket level. Combining these two features allows a program to broadcast on any directly connected local network which supports the notion of broadcasting in a site independent manner. This allows 4.3BSD to solve the problem of deciding how to propagate status information in the case of rwho, or more generally in broadcasting. Such status information is broadcast to connected networks at the socket level, where the connected networks have been obtained via the appropriate *socketioctl* calls. The specifics of such broadcastings are complex, however, and will be covered in *Broadcasting and determining network configuration* on page Sa-348.

t One must, however, be concerned about 'loops'. That is, if a host is connected to multiple networks, it will receive status information from itself. This can lead to an endless. wasteful, exchange of information.

<sup>\*</sup> An example of such a system call is the *getftostname* call which returns the host's 'official' name.

## **The Internet event**

(This description of the Internet event supersedes the old description on page 1-159.)

Under 4.3 BSD, signals are used to notify processes of specific events. Under RISC OS, the Internet event performs a similar function:

## **Internet event**

 $R0 = 19$ 

 $R1$  = event subcode:

 $1 \Rightarrow a$  socket has input waiting to be read

 $2 \Rightarrow$  an urgent event has occurred, such as the arrival of out-of-band data

 $3 \Rightarrow$  socket connection is broken

 $4 \Rightarrow a$  RevARP server has replied to a RevARP request

 $R2$  = socket descriptor (if  $R1 = 1, 2,$  or 3), or IP address of replying server (if  $R1 = 4$ )  $R3 = IP$  address of requesting station (if  $R1 = 4$ )

This event is generated when certain Internet events occur:

```
#define Internet_Event 19 
#define Socket_Async_Event 1 
#define Socket_Urgent_Event 2
#define Socket_Broken_Event 3 
#define RarpReply 4
```
- The event *lnternet\_EvenUSocket\_Async\_Event* allows an event handler within a program to run when a socket has input waiting to be read; normally the event handler will make a *recv* call to read expected data , or an *accept* call to receive an expected call.
- The event *lnternet\_EvenUSocket\_Urgent\_Event* allows an event handler to run if some urgent event, such as the arrival of out-of-band data, occurs.
- The event *Internet\_EvenUSocket\_Broken\_Event* allows an event handler to run if <sup>a</sup> socket connection is broken.
- The event Internet\_Event/RarpReply allows an event handler to run if a RevARP server has replied to a RevARP request.

Note that event subcodes I, 2 and 3 are approximately equivalent to the UNIX SIGIO, SIGURG and SIGPIPE signals respectively, and are generated under equivalent circumstances.

#### **Using the Internet event**

Use of the event facility requires these steps:

- You must set up an event handler (see *Events* on page 1-145). and then claim 1 the event vector using the SW! OS\_Claim (page 1-66).
- **<sup>2</sup>**You must enable the Internet event using the SW! OS\_Byte 14 (page 1-150).
- **3** You must make a *socketioctl* FIOASYNC call for every socket that you require to generate the event *Internet\_Event/Socket\_Async\_Event:*

```
/* Allow receipt of asynchronous I/O events */
#include "sys/ioctl.h"
\dddot{\phantom{0}}int s; 
int on =1;
\sims = socket(AF_INET, SOCK_STREAM, 0);
if (socketioctl(s, FIOASYNC, &on) < 0) 
        xperror("socketioctl error"); 
         return (-1);
\mathcal{I}
```
The Internet module only generates this event for a socket once you've made this call.

## **Advanced topics**

A number of facilities have yet to be discussed. For most users of the communication system the mechanisms already described will suffice in constructing distributed applications. However. others will find the need to utilise some of the features which we consider in this section.

## **Out-of-band data**

The stream socket abstraction includes the notion of out-of-band data. Out-of-band data is a logically independent transmission channel associated with each pair of connected stream sockets. Out-of-band data is delivered to the user independently of normal data.

The abstraction defines that the out-of-band data facilities must support the reliable delivery of at least one out-of-band message at a time. This message may contain at least one byte of data, and at least one message may be pending delivery to the user at any one time. For communications protocols which suppor<sup>t</sup> only in-band signalling (ie the urgent data is delivered in sequence with the normal data). the system normally extracts the data from the normal data stream and stores it separately. This allows users to choose between receiving the urgen<sup>t</sup> data in order and receiving it out of sequence without having to buffer all the intervening data.

It is possible to 'peek' (via MSG\_PEEK) at out-of-band data. The Internet event *Socket\_Urgent\_Event* (see page 5a-341) is generated when the protocol is notified of its existence. If multiple sockets may have out-of-band data awaiting delivery, a *select* call for exceptional conditions may be used to determine those sockets with such data pending. Neither the event nor the select indicate the actual arrival of the out-of-band data, but only notification that it is pending.

In addition to the information passed, a logical mark is placed in the data stream to indicate the point at which the out-of-band data was sent. The remote login and remote shell applications use this facility to propagate signals between client and server programs. When a signal flushes any pending output from the remote program(s). all data up to the mark in the data stream is discarded.

#### Advanced topics

To send an out-of-band message the MSG\_OOB flag is supplied to a *send* or *sendto*  calls, while to receive out-of-band data MSG\_OOB should be indicated when performing a *recvfrom* or *recv* call. To find out if the read pointer is currently pointing at the mark in the data stream, the SIOCATMARK *socketioctl* is provided:

```
socketioctl(s, SIOCATMARK, &yes);
```
If *yes* is a 1 on return, the next read will return data after the mark. Otherwise (assuming out-of-band data has arrived). the next read will provide data sent by the client prior to transmission of the out-of-band signal. The routine used in the remote login program to flush output - for example on an Escape - is shown in *Figure* 123.12 below. It reads the normal data up to the mark (to discard it), then reads the out-of-band byte.

```
#include "sys/ioctl.h"
#include "sys/file.h"
#include "kernel.h' 
#include "swis.h"
\simchar waste[BUFSIZ]; /* global rather than auto; doesn't go on SVC stack */
oob() {
         char mark;
         _kernel_ swi_ regs r; 
         for (i; j) {
                   if (socketioctl(rem, SIOCATMARK, &mark) < 0) {
                            xperror( 11 ioctl") ; 
                            break; 
                  \rightarrowif (mark) 
                            break; 
                   (void) socketread(rem, waste, sizeof (waste)); 
         \mathcal{F}if (recv(rem, \text{amark}, 1, \text{MSG_OOB}) < 0) {
                  xperror ( • recv • ) ; 
                   \cdots\cdot\ddots€
```
*Figure* 123.12 *Flushing* 110 *on receipt of out-of-band data* 

A program may also read or peek at the out-of-band data without first reading up to the mark. This is more difficult when the underlying protocol delivers the urgen<sup>t</sup> data in-band with the normal data, and only sends notification of its presence ahead of time (eg the TCP protocol used to implement streams in the Internet domain). With such protocols, the out-of-band byte may not yet have arrived when <sup>a</sup>*recv* is done with the MSG\_OOB flag. In that case, the call will return an error of EWOULDBLOCK. Worse, there may be enough in-band data in the input buffer that normal flow control prevents the peer from sending the urgent data until the buffer is cleared. The program must then read enough of the queued data that the urgent data may be delivered.

Certain programs that use multiple bytes of urgent data and must handle multiple urgent signals (eg *telnet)* need to retain the position of urgent data within the stream. This treatment is available as a socket-level option, SO\_OOBINLINE; see *setsockopt* for usage. With this option. the position of urgent data (the 'mark') is retained, but the urgent data immediately follows the mark within the normal data stream returned without the MSG\_OOB flag. Reception of multiple urgent indications causes the mark to move, but no out-of-band data are lost.

#### **Selecting specific protocols**

If the third argument to the *so<sup>c</sup>ket* call is 0, *socket* will select a default protocol to use with the returned socket of the type requested. The default protocol is usually correct, and alternate choices are not usually available. However, when using 'raw' sockets to communicate directly with lower-level protocols or hardware interfaces, the protocol argument may be important for setting up demultiplexing. For example, raw sockets in the Internet family may be used to implement a new protocol above IP, and the socket will receive packets only for the protocol specified. To obtain a particular protocol one determines the protocol number as defined within the communication domain. For the Internet domain one may use one of the library routines discussed in section 3, such as *getprotobyname:* 

```
#include "sys/types.h"
#include "sys/socket.h " 
#include "netinet/in.h"
#include "netdb.h"
pp= getprotobyname("newtcp"); 
s = socket(AF_INET, SOCK_STREAM, pp->p_proto);
```
This would result in a socket s using a stream based connection, but with protocol type of 'newtcp' instead of the default 'tcp.'
#### **Address binding**

As was mentioned in the earlier section Basics, binding addresses to sockets in the Internet domain can be fairly complex. As a brief reminder, these associations are composed of local and foreign addresses, and local and foreign ports. Port numbers are allocated out of separate spaces, one for each system and one for each domain on that system. Through the bind system call, a program may specify half of an association, the <local address, local port> part, while the connect and accept primitives are used to complete a socket's association by specifying the <foreign address, foreign port> part. Since the association is created in two steps the association uniqueness requirement indicated previously could be violated unless care is taken. Further, it is unrealistic to expect user programs to always know proper values to use for the local address and local port since a host may reside on multiple networks and the set of allocated port numbers is not directly accessible to a user.

To simplify local address binding in the Internet domain the notion of a 'wildcard' address has been provided. When an address is specified as INADDR\_ANY (a manifest constant defined in "netinet/in.h"), the system interprets the address as 'any valid address'. For example, to bind a specific port number to a socket, but leave the local address unspecified, the following code might be used:

```
#include "sys/types.h" 
#include "netinet/in.h" 
\sim .
struct sockaddr_in sin;
\cdot . .
s = socket(AF_INET, SOCK_STREAM, 0) ;
sin.sin_family = AF_INET;
sin.sin_addr.s_addr = htonl(INADDR_ANY);
sin.sin_port = htons(MYPORT); 
bind(s, (struct sockaddr *) &sin, sizeof (sin));
```
Sockets with wildcarded local addresses may receive messages directed to the specified port number, and sent to any of the possible addresses assigned to <sup>a</sup> host. For example, if a host has addresses 128.32.0.4 and I 0.0.0. 78, and a socket is bound as above, the program will be able to accept connection requests which are addressed to 128.32.0.4 or 10.0.0.78. If a server program wished to only allow hosts on a given network connect to it, it would bind the address of the host on the appropriate network.

In a similar fashion. a local port may be left unspecified (specified as zero). in which case the system will select an appropriate port number for it. For example, to bind a specific local address to a socket, but to leave the local port number unspecified:

```
hp = gethostbyname(hostname);
if (hp == NULL) {
          \cdots\overline{\mathbf{3}}bcopy(hp->h_addr, (char *) sin .sin_addr, hp->h_ length) : 
sin . sin\_port = htons(0);bind(s, (struct sockaddr *) &sin, sizeof (sin));
```
The system selects the local port number based on two criteria. The first is that 'privileged' Internet ports below IPPORT\_RESERVED (1024) must be specifically requested by a program. whereas higher values are used by RISC OS when it chooses a port number, the program not having specified one. The second is that the port number is not currently bound to some other socket. In order to find a free Internet port number in the privileged range the *rresvport* library routine may be used as follows to return a stream socket with a privileged port number:

```
int lport = IPPORT\_RESERVED - 1;int s;
\cdotss = \text{rres} vport (\&lport);
if (s < 0) {
         if (errno == EAGAIN)fprintf(stderr, •socket: all ports in use\n") : 
         else 
                  xperror ("rresvport: socket");
         \ldotsĴ
```
The restriction on allocating ports was done to allow programs executing in <sup>a</sup> 'secure' environment to perform authentication based on the originating address and port number. The port number and network address of the machine from which the user is Jogging in can be determined either by the *from* result of the *accep<sup>t</sup>*call, or from the *getpeernarne* call.

In certain cases the algorithm used by the system in selecting port numbers is unsuitable for an application. This is because associations are created in a two step process. For example, the Internet file transfer protocol, FTP, specifies that data connections must always originate from the same local port. However, duplicate associations are avoided by connecting to different foreign ports. In this situation the system would disallow binding the same local address and por<sup>t</sup>

 $\cdots$ 

number to a socket if a previous data connection's socket still existed. To override the default port selection algorithm, an option call must be performed prior to address binding:

```
int on =1;
. . .
setsockopt(s, SOL_SOCKET, SO_REUSEADDR, &on, sizeof(on));
bind(s, (struct sockaddr *) &sin, sizeof (sin));
```
With the above call, local addresses may be bound which are already in use. This does not violate the uniqueness requirement as the system still checks at connect time to be sure any other sockets with the same local address and port do not have the same foreign address and port. If the association already exists, the error EADDRINUSE is returned.

#### **Broadcasting and determining network configuration**

By using a datagram socket, it is possible to send broadcast packets on many networks supported by the system. The network itself must support broadcast; the system provides no simulation of broadcast in software. Broadcast messages can <sup>p</sup>lace a high load on a network since they force every host on the network to service them. Consequently, the ability to send broadcast packets has been limited to sockets which are explicitly marked as allowing broadcasting. Broadcast is typically used for one of two reasons: it is desired to find a resource on a local network without prior knowledge of its address, or important functions such as routing

 $\omega_{\rm{eff}}$ require that information be sent to all accessible neighbours.

To send a broadcast message, a datagram socket should be created:

<sup>s</sup>= socket(AF\_INET, SOCK\_DGRAM, 0) ;

The socket is marked as allowing broadcasting,

 $int \t{on} = 1;$ 

setsockopt(s, SOL\_SOCKET, SO\_BROADCAST, &on, sizeof (on));

and at least a port number should be bound to the socket:

```
sin.sin_family = AF_INET;
sin.sin_addr.s_addr = htonl(INADDR_ANY); 
sin.sin_port = htons(MYPORT) ; 
bind(s, (struct sockaddr *) &sin, sizeof (sin));
```
The destination address of the message to be broadcast depends on the network(s) on which the message is to be broadcast. The Internet domain supports a shorthand notation for broadcast on the local network, the address INADDR\_BROADCAST (defined in "netinet/in.h"). To determine the list of addresses for all reachable neighbours requires knowledge of the networks to which the host is connected. Since this information should be obtained in a host-independent

fashion and may be impossible to derive, RISC OS provides a method of retrieving this information from the system data structures. The SIOCGIFCONF *socketioctl* call returns the interface configuration of a host in the form of a single *ifconf* structure; this structure contains a 'data area' which is made up of an array of *ifreq* structures. one for each network interface to which the host is connected. These structures are defined in "net/if.h" as follows:

```
struct ifconf {
       int 
        union {
                ifc_len; 
                caddr_t ifcu_buf; 
                struct ifreq *ifcu_req; 
        ifc_ifcu; 
}; 
                                        /* size of associated buffer */
#define ifc_ buf ifc_ifcu .ifcu_buf /* buffer address * / 
#define ifc_req ifc_ifcu.ifcu_req /* array of structures returned */
#define IFNAMSIZ 16 
struct ifreq { 
        char 
        union { 
                ifr_name[IFNAMSTZ]; /* if name, eg "en0" */
                 struct sockaddr ifru_ addr; 
                struct sockaddr ifru_dstaddr; 
                struct sockaddr ifru_broadaddr; 
                short ifru_flags;
                caddr_t ifru_data; 
          ifr_ ifru; 
}; 
#define ifr_addr 
#define ifr_dstaddr ifr_ifru.ifru_dstaddr /* other end of p-to-p link */
#define ifr_broadaddr   ifr_ifru.ifru_broadaddr /* broadcast address */
#define ifr_flags 
#define ifr_data 
                         ifr 
ifru . ifru addr ifr 
- ifru. ifru _flags 
                         ifr 
_ifru.ifru_data 
                                                 / * address * ! 
                                                 /* flags *//* for use by 
interface 
*/
```
The actual call which obtains the interface configuration is

```
struct ifconf ifc; 
char buf[BUFSIZ); 
ifc.ifc_len = sizeof (buf); 
ifc.ifc_buf = buf; 
if (socketioctl (s, SIOCGIFCONF, (char *) &ifc) < 0) { 
         \sim \sim\mathcal{F}
```
After this call *buf* will contain one *ifreq* structure for each network to which the host is connected, and *ifc .ifc\_len* will have been modified to reflect the number of bytes used by the *ifreq* structures.

For each structure there exists a set of 'interface flags' which tell whether the network corresponding to that interface is up or down, point to point or broadcast, etc. The SIOCGIFFLAGS *socketioctl* retrieves these flags for an interface specified by an *ifreq* structure as follows:

```
struct ifreq *ifr; 
ifr = ifc.ifc_req;
for (n = ifc.ifc_length / sizeof (struct ifreq); --n >= 0; ifr++) {
        /* 
         • We must be careful that we don't use an interface 
         • devoted to an address family other than those intended; 
         * if we were interested in NS interfaces, the
         * AF_INET would be AF_NS. 
         */ 
        if (ifr->ifr_ addr.sa_family != AF_INET) 
                continue; 
        if (ioctl(s, SIOCGIFFLAGS, (char *) ifr) < 0) {
                 \sim 100\mathbf{I}/* 
         * Skip boring cases. 
         */ 
        if ((ifr->ifr_flags & IFF_UP) == 0 ||
             (ifr->ifr_flags & IFF_LOOPBACK) | |
             (ifr->ifr_flags & (IFF_BROADCAST I IFF_POINTTOPOINT)) == 0) 
                 continue;
```
Once the flags have been obtained, the broadcast address must be obtained. In the case of broadcast networks this is done via the SIOCGIFBRDADDR *socketioctl,* while for point-to-point networks the address of the destination host is obtained with SIOCGIFDSTADDR.

```
struct sockaddr dst; 
if (ifr->ifr_ flags & IFF_ POINTTOPOINT) { 
         if (socketioctl(s, SIOCGIFDSTADDR, (char *) ifr) < 0) {
                  \cdot .
         \ddot{\ }bcopy( (char *) ifr->ifr_dstaddr, (char *) &dst, 
             sizeof (ifr->ifr_dstaddr)); }
else if (ifr->ifr_flags & IFF_BROADCAST) {
         if (socketioctl(s, SIOCGIFBRDADDR, (char *) ifr) < 0) {
                  . . .
         \overline{\mathbf{1}}bcopy((char *) ifr->ifr_broadaddr, (char*) &dst, 
             sizeof (ifr->ifr_broadaddr)); \mathbf{1}
```
After the appropriate *socketioctl's* have obtained the broadcast or destination address (now in *dst).* the *sendto* call may be used:

```
sendto(s, buf, buflen, 0, (struct sockaddr *) &dst, sizeof (dst));
```
In the above loop one *sendto* occurs for every interface to which the host is connected that supports the notion of broadcast or point-to-point addressing. If <sup>a</sup> program only wished to send broadcast messages on a given network, code similar to that outlined above would be used, but the loop would need to find the correct destination address.

Received broadcast messages contain the sender's address and port, as datagram sockets are bound before a message is allowed to go out.

## **Socket options**

 $\mathbf{V}$ 

It is possible to set and get a number of options on sockets via the *setsockopt* and *getsockopt* system calls. These options include such things as marking a socket for broadcasting, not to route, to linger on close, etc. The general forms of the calls are:

setsockopt(s, level, optname, optval, optlen);

and

getsockopt(s, level, optname, optval, optlen);

The parameters to the calls are as follows: s is the socket on which the option is to be applied. *Level* specifies the protocol layer on which the option is to be applied; in most cases this is the 'socket level'. indicated by the symbolic constant SOL\_SOCKET, defined in *"sys/socket.fr".* The actual option is specified in *optname,* and is a symbolic constant also defined in *"sys/socket.fr" . Optval* and *opt/en* point to the value of the option (in most cases. whether the option is to be turned on or off). and the length of the value of the option, respectively. For *getsockopt*, *optlen* is a value-result parameter, initially set to the size of the storage area pointed to by *optval,* and modified upon return to indicate the actual amount of storage used.

An example should help clarify things. It is sometimes useful to determine the type (eg stream, datagram, etc) of an existing socket; programs under *inetd* (described below) may need to perform this task. This can be accomplished as follows via the SO\_TYPE socket option and the *getsockopt* call:

```
#include " sys/types.h " 
#include " sys/socket.h" 
int type, size;
size = sizeof (int);
if (getsockopt(s, SOL_SOCKET, SO_TYPE, (char *) &type, &size) < 0) {
         \cdots\mathcal{F}
```
After the *getsockopt* call, *type* will be set to the value of the socket type, as defined in *"sys/socket.fr".* If. for example, the socket were a datagram socket, *type* would have the value corresponding to SOCK\_DGRAM.

# **Multitasking**

The examples in this tutorial - and in the earlier *Introductory tutorial* - assume that they are written for a pre-emptive multitasking environment such as Unix. In such cases. it doesn't matter if a call may not return for an arbitrary length of time, as it will not prevent other software from running. However, RISC OS is a co-operative multitasking environment, which relies on a program returning control to the operating system before other programs can run. It is therefore vital that all the calls that your program makes immediately return control to you.

These are the different ways you can do this:

- Before making a call that might block, call *select* with a zero timeout to determine if the socket is ready for the call. If the socket is ready, then make the call. Otherwise give back control to RISC OS, and retry later on. Using the *select* call is described in the earlier tutorials; see also its description on page 5a-433.
- Before you first use a socket, mark it as non-blocking. Any call that would otherwise block no longer does so. but instead returns an EWOULDBLOCK error. If you get that error returned, you should give back control to RISC OS. and retry later on.

See *Non-blocking sockets* on page 5a-353.

Use the Internet event to receive notification of when data is available on a socket, and an appropriate event handler to handle the resultant I/O - which will not block, since it does not have to wait for data. The event handler must be in a module so that it is paged into memory when the event occurs. See *Interrupt driven socket* 110 on page 5a-354, and *The Internet event* on page 5a-341.

Some of the above methods require you to give back control to RISC OS, and retry later on:

- With a desktop application, you do so by calling Wimp\_Poll; however, there is no guarantee how long it will be until control returns to your application.
- An alternative is to use OS\_CallAfter or OS\_CallEvery to arrange for an address to be called after a given time delay; in this case, the address must be within a module so that it is paged in when called.

## **Non-blocking sockets**

When writing modules, or programs to run under the Wimp, you may often find it convenient to make use of sockets which do not block. That is, 1/0 requests which cannot complete immediately and would therefore cause the program to be suspended awaiting completion are not executed, and an error code is returned. Once a socket has been created via the *socket* call, it may be marked as non-blocking by *so<sup>c</sup>ketioctl* as follows:

```
#include "sys/ioctl.h"
int s; 
int on =1;
s = socket(AF_INET, SOCK_STREAM, 0);
if (socketioctl(s, FIONBIO, &on) < 0) 
        xperror ("socketioctl");
        return (-1);
¥
```
When performing non-blocking 1/0 on sockets, one must be careful to check for the error EWOULDBLOCK (stored in the global variable *errno).* which occurs when an operation would normally block, but the socket it was performed on is marked as non-blocking. In particular, *accept, connect, send, recv, read ,* and *write* can all return EWOULDBLOCK, and programs should be prepared to deal with such return codes. If an operation such as <sup>a</sup>*send* cannot be done in its entirety, but partial writes are sensible (for example, when using a stream socket), the data that can be sent immediately will be processed, and the return value will indicate the amount actually sent.

#### **Interrupt driven socket** *VO*

The event *lnternet\_Event!Socket\_Async\_Event* allows a program to be notified via an event when a socket has data waiting to be read. The steps required to use the *Socket\_Async\_Event* facility are described in *The Internet event* on page 5a-34 l.

Sample code to allow a given program to receive information on pending 1/0 requests as they occur for a sockets is given in *Figure* 123.13 on page 5a-354. With the addition of code to the handler to process the *Socket\_Urgent\_Event* event subcode, this code can also be used to prepare for receipt of *lnternet\_Event!Socket\_* U *rgent\_Event* events.

```
#include "kernel.h" 
#include "swis.h"
main(char *argv, int argc) 
{ 
         if (claim_eventv()) 
                  exit(1); /* Failed immediately, so nothing to tidy */
         if (event_enable()) { 
                 disable_release_eventv(); 
                                                     /* Release events etc */
                 exit(2);\mathcal{Y}/* Event handler now installed and working */ 
         e serie
         disable_release_eventv(); /* On exit */ 
         exit(O) 
\mathcal{F}static _kernel_oserror *claim_eventv(void) 
€
         _kernel_swi_regs r; 
         r.r[0] = EventV;r.r[l] = (int)event_entry_name; /*entry veneer compiled by CMHG*/ 
         r.r[2] = (int) \text{module\_wsp};return (_kernel_swi(XOS_Bit I OS_Claim, &r, &r)); 
\mathcal{F}static _kernel_oserror *event_enable(void) 
€
         _kernel_swi_regs r; 
         r.r[O] = Event_Enable; 
         r.r[l] = Internet_Event; 
         return (_kernel_swi(XOS_Bit | OS_Byte, &r, &r));
\mathcal{F}
```
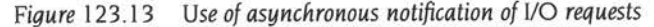

```
static void disable_release_eventv(void)
\left\{ \right._kernel_swi_regs r; 
         r.r[O] = Event_Disable; 
         r.r[l] = Internet_Event; 
         (void) _ kernel_swi(OS_Byte, &r , &r); 
         r.r[0] = EventV;r.r[l] 
(int)event_entry_name; / *entry veneer compiled by CMHG* / 
         r.r[2] = (int) \text{module\_wsp};(void) kernel_swi(XOS_Bit | OS_Release, &r, &r);
         return ; 
\mathcal{F}int Internet_event_handler(_kernel_swi_regs *r, void *pw) 
\left\{ \right./* 
 • cmhg event handler, for which event_entry_name is the veneer function 
 \star• Parameters: 
                  r : pointer to registers block
 \starpw : "R12" value established by module initialisation
 \star• Returns: 
 w.
                  0 => interrupt "claimed" 
 • 
                  !0 => interrupt not "claimed"
 */ 
         UNUSED (pw); 
         /* cmhg will only pass through this event anyway */
         if (r-<i>r</i>[0] == Internet\_Event){ 
                  /* if notification of asynchronous I/O * / 
                  if (r-|1) == Sockets Async_Event &&
                      (r\rightarrow r[2] == my\_atpsock || r\rightarrow r[2] == my\_routedsock))\overline{A}process_input(r->r[2]); 
                           return O; 
                  \mathcal{F}\mathcal{F}return 1; 
\mathcal{F}static void process_input(int sock) 
\mathcal{A}/ *
• Process input on asocket : event has been received to indicate I/O is 
* 11 available 11on this socket 
 * / 
         \cdots\mathcal{E}
```
*Figure* 123.13 *Use of asynchronous notification of 110 requests (continued)* 

# **Protocols**

**ICMP** 

#### **Name**

ICMP - Internet Control Message Protocol

## **Synopsis**

```
#include "sys/socket .h" 
int socket(AF_INET, SOCK_RAW, proto); 
int proto;
```
#### **Description**

ICMP is the error and control message protocol used by IP and the Internet protocol family. It may be accessed through a 'raw socket' for network monitoring and diagnostic functions. The *proto* parameter to the socket call to create an ICMP socket is obtained from *getprotobyname.* ICMP sockets are connectionless. and are normally used with the *sendto* and *recvfrom* calls, though the *connect* call may also be used to fix the destination for future packets (in which case the *recv* and *send* system calls may be used).

Outgoing packets automatically have an IP header prepended to them (based on the destination address). Incoming packets are received with the IP header and options intact.

A socket operation may fail with one of the following errors returned:

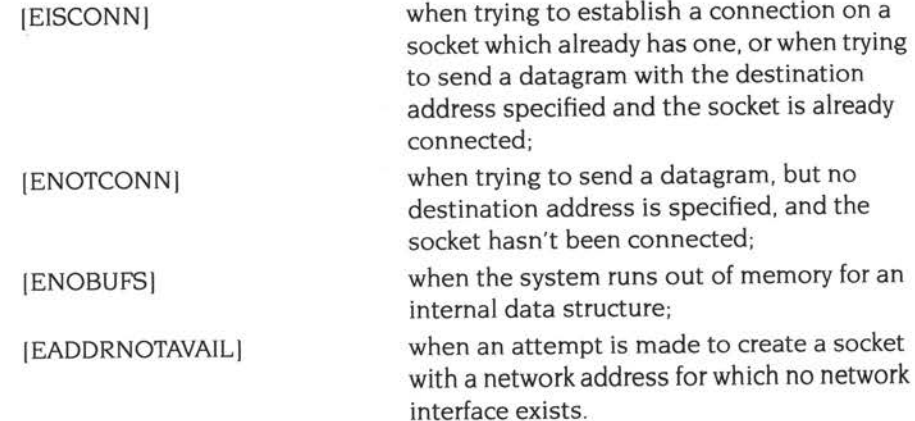

**IP** 

#### **Name**

IP - .Internet Protocol

### **Synopsis**

#include "sys/ socket.h"

```
int socket(AF_INET, SOCK_RAW, proto); 
int proto;
```
#### **Description**

IP is the transport layer protocol used by the Internet protocol family. Options may be set at the IP level when using higher-level protocols that are based on IP (such as TCP and UDP). It may also be accessed through a 'raw socket' when developing new protocols, or special purpose applications.

A single generic option is supported at the IP level, IP \_OPTIONS, that may be used to provide IP options to be transmitted in the IP header of each outgoing packet. Options are set with *setsockopt* and examined with *getsockopt.* The format of IP options to be sent is that specified by the IP protocol specification, with one exception: the list of addresses for Source Route options must include the first-hop gateway at the beginning of the list of gateways. The first-hop gateway address will be extracted from the option list and the size adjusted accordingly before use. IP options may be used with any socket type in the Internet family.

Raw IP sockets are connectionless, and are normally used with the *sendto* and *recvfrom* calls, though the *connect* call may also be used to fix the destination for future packets (in which case the *recv* and *send* system calls may be used).

If *proto* is 0, the default protocol IPPROTO\_RAW is used for outgoing packets, and only incoming packets destined for that protocol are received. If *proto* is non-zero, that protocol number will be used on outgoing packets and to filter incoming packets.

If *proto* is IPPROTO\_RAW (or 0, which defaults to that) outgoing packets do not have an IP header prepended to them, but go out 'as is'. Otherwise outgoing packets automatically have an IP header prepended to them (based on the destination address and the protocol number the socket is created with). Incoming packets are received with IP header and options intact.

A socket operation may fail with one of the following errors returned:

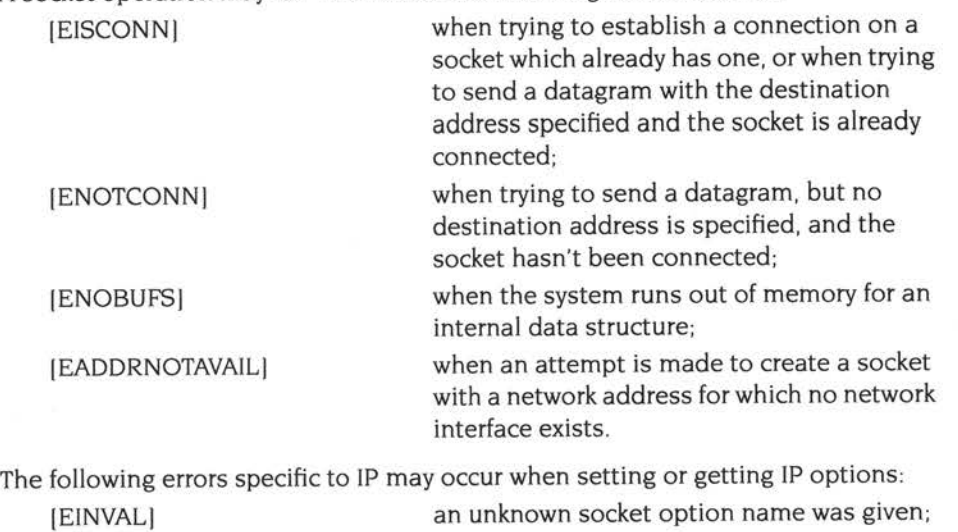

ä,

[EINVAL] the IP option field was improperly formed; an option field was shorter than the minimum value or longer than the option buffer provided.

**TCP** 

#### **Name**

TCP - Internet Transmission Control Protocol

### **Synopsis**

```
#include "sys/socket.h"
```
int socket(AF\_INET, SOCK\_STREAM, 0);

#### **Description**

The TCP protocol provides reliable, flow-controlled , two-way transmission of data. It is a byte-stream protocol used to support the SOCK\_STREAM abstraction. TCP uses the standard Internet address format and, in addition, provides a per-host collection of 'port addresses'. Thus, each address is composed of an Internet address specifying the host and network, with a specific TCP port on the host identifying the peer entity.

Sockets utilising the tcp protocol are either 'active' or 'passive'. Active sockets initiate connections to passive sockets. By default TCP sockets are created active; to create a passive socket the *listen* socket call must be used after binding the socket with the *bind* system call. Only passive sockets may use the *accept* call to accept incoming connections. Only active sockets may use the *connect* call to initiate connections.

Passive sockets may 'underspecify' their location to match incoming connection requests from multiple networks. This technique, termed 'wildcard addressing', allows a single server to provide service to clients on multiple networks. To create a socket which listens on all networks, the Internet address INADDR\_ANY must be bound. The TCP port may still be specified at this time; if the port is not specified the system will assign one. Once a connection has been established the socket's address is fixed by the peer entity's location. The address assigned to the socket is the address associated with the network interface through which packets are being transmitted and received. Normally this address corresponds to the peer entity's network.

TCP supports one socket option which is set with *setsockopt* and tested with *getsockopt.* Under most circumstances, TCP sends data when it is presented; when outstanding data has not yet been acknowledged, it gathers small amounts of output to be sent in a single packet once an acknowledgement is received. For a small number of clients, such as window systems that send a stream of mouse

events which receive no replies, this packetisation may cause significant delays. Therefore, TCP provides a boolean option, TCP \_NODELAY, to defeat this algorithm. The option level for the *setsockopt* call is the protocol number for TCP. available from *getprotobyriarne.* 

Options at the IP transport level may be used with TCP. Incoming connection requests that are source-routed are noted, and the reverse source route is used in responding.

A socket operation may fail with one of the following errors returned:

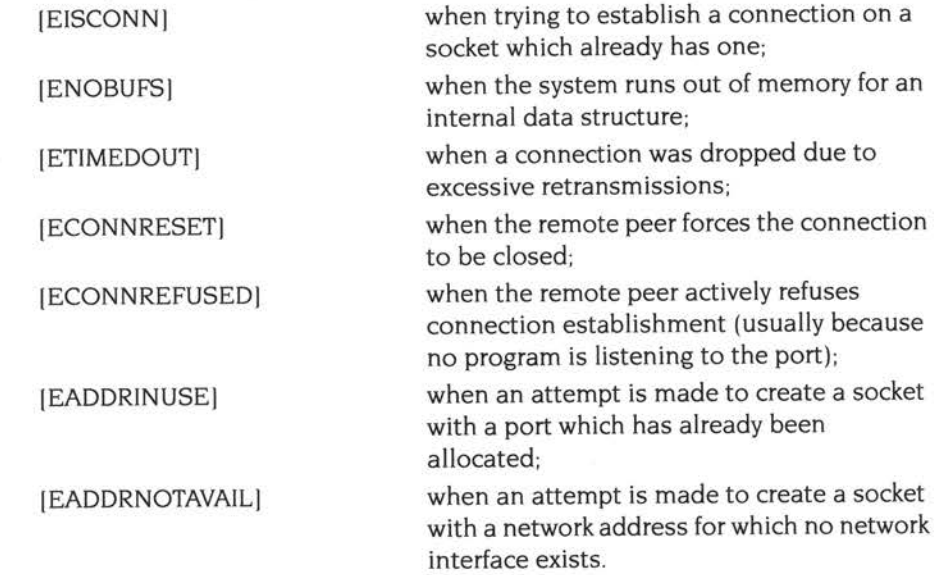

# **UDP**

#### **Name**

UDP - Internet User Datagram Protocol

## **Synopsis**

```
#include "sys/ socket.h" 
int socket(AF_INET, SOCK_DGRAM, 0);
```
# **Description**

UDP is a simple, unreliable datagram protocol which is used to support the SOCK\_DGRAM abstraction for the Internet protocol family. UDP sockets are connectionless, and are normally used with the *sendto* and *recvfrom* calls, though the connect call may also be used to fix the destination for future packets (in which case the *recv* and *send* system calls may be used).

UDP address formats are identical to those used by TCP. In particular UDP provides a port identifier in addition to the normal Internet address format. Note that the UDP port space is separate from the TCP port space (ie a UDP port may not be 'connected' to a TCP port). In addition broadcast packets may be sent (assuming the underlying network supports this) by using a reserved 'broadcast address'; this address is network interface dependent.

Options at the IP transport level may be used with UDP.

A socket operation may fail with one of the following errors returned:

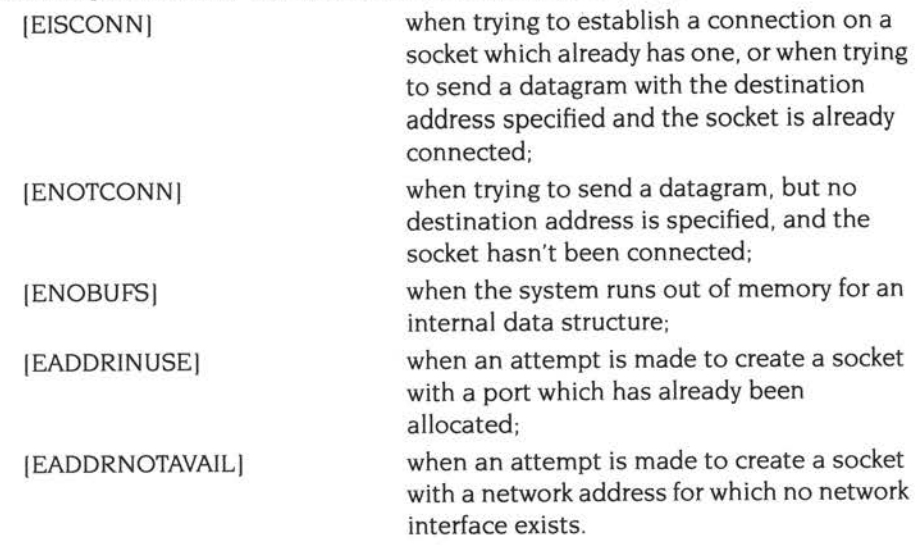

# **Library calls**

# **INDEX**

The following symbols are exported by Socklib, Inetlib and Unixlib:

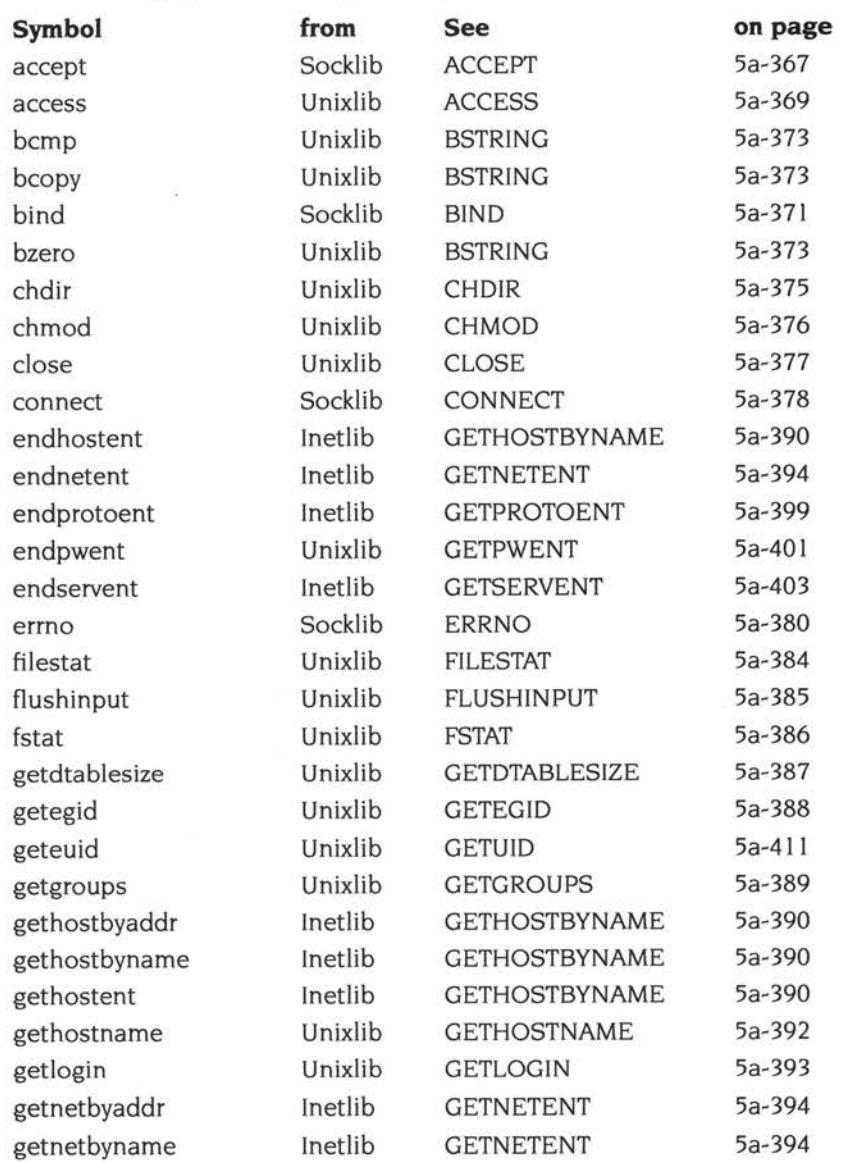

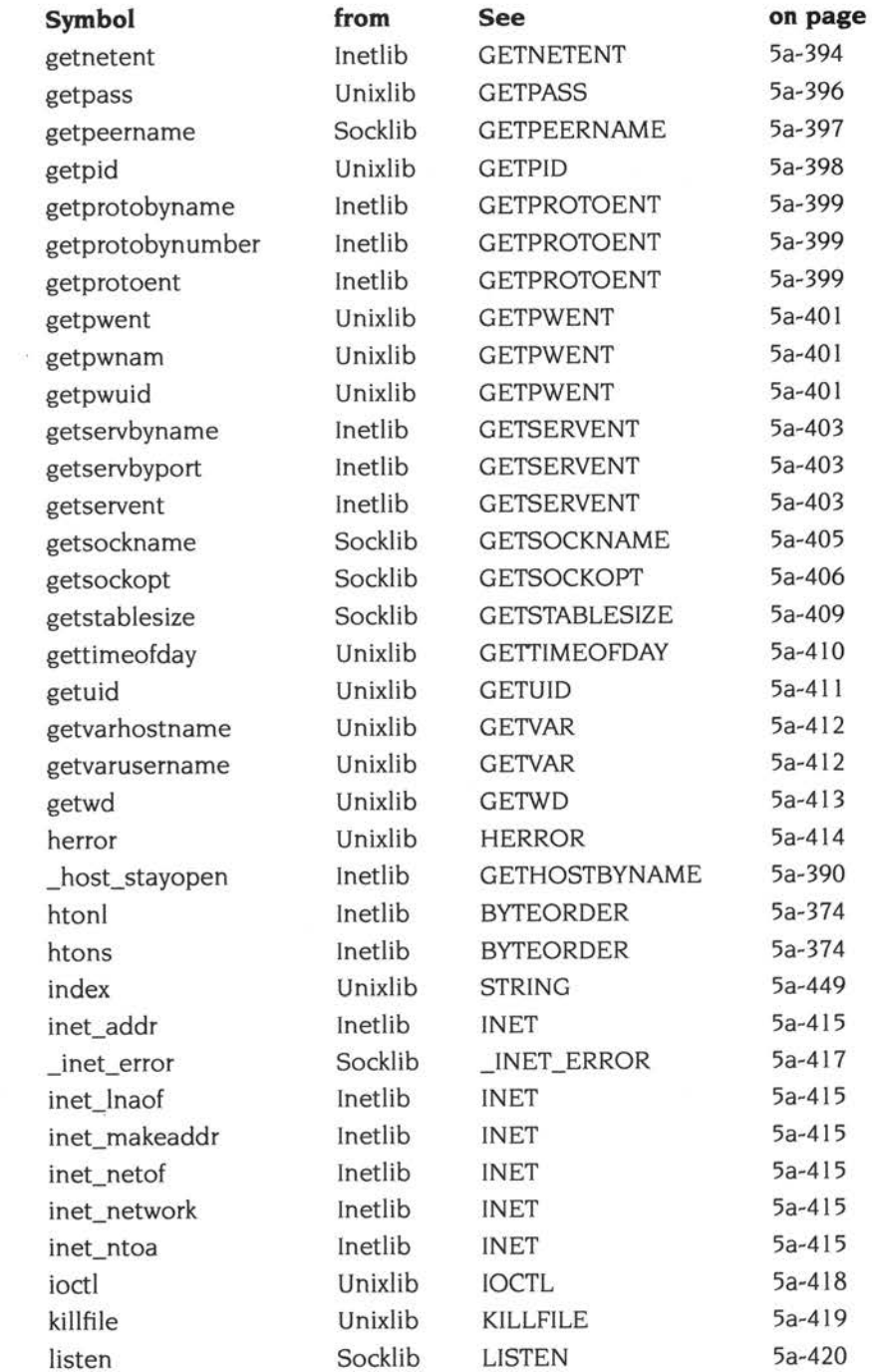

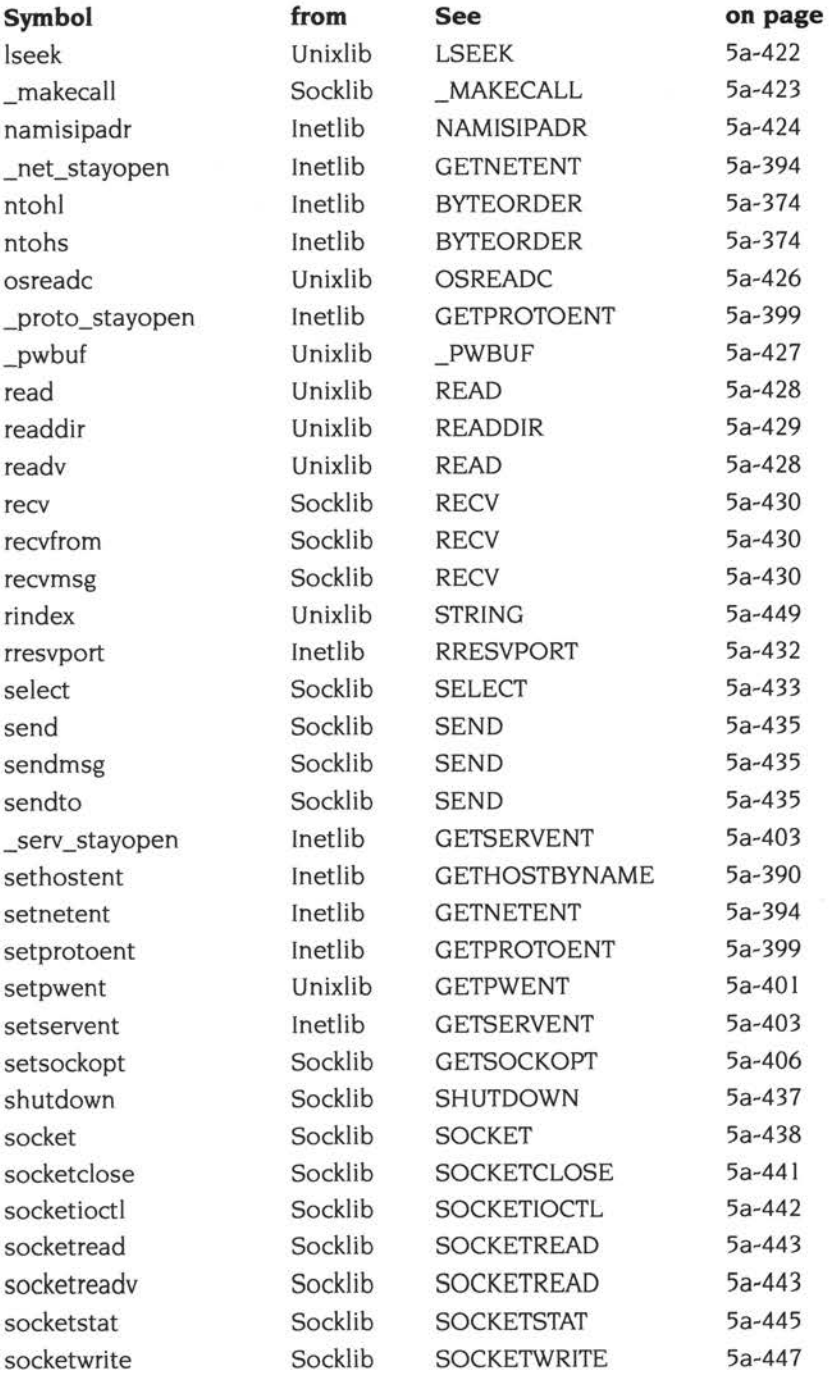

**Sa-365** 

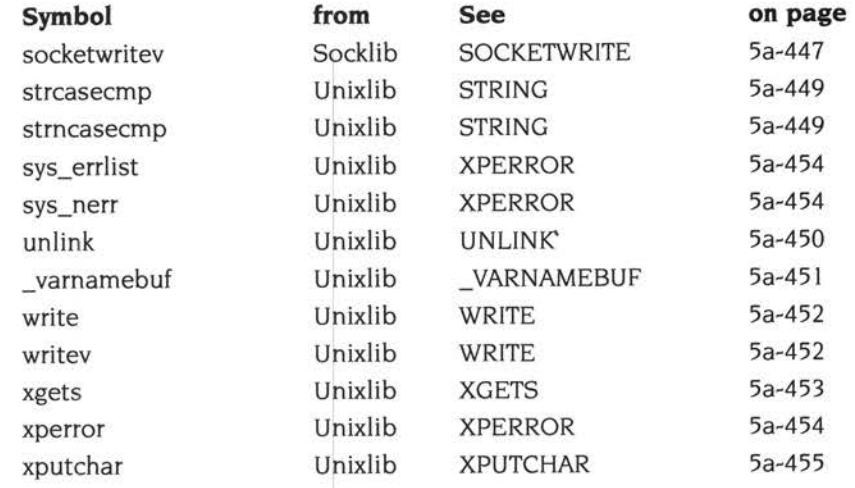

# **ACCEPT**

### **Name**

accept - accept a connection on a socket

### **Synopsis**

```
#include "sys/socket.h" 
#include "sys/types.h"
int accept(s, addr, addrlen) 
int s; 
struct sockaddr *addr; 
int *addrlen;
```
### **Description**

The argument s is a socket that has been created with *socket,* bound to an address with *bind.* and is listening for connections after a *listen. Accept* extracts the first connection on the queue of.pending connections, creates a new socket with the same properties of s, and allocates a new socket descriptor for the socket. If no pending connections are present on the queue, and the socket is not marked as non-blocking, *accept* blocks the caller until a connection is present. If the socket is marked non-blocking and no pending connections are present on the queue, *accep<sup>t</sup>* returns an error as described below. The accepted socket may not be used to accept more connections. The original socket s remains open.

The argument *addr* is a result parameter that is filled in with the address of the connecting entity, as known to the communications layer. The exact format of the *addr* parameter is determined by the domain in which the communication is occurring (eg Internet). The *addrlen* is a value-result parameter; it should initially contain the amount of space pointed to by *addr;* on return it will contain the actual length (in bytes) of the address returned. This call is used with connection-based socket types, currently with SOCK\_STREAM.

### **Return value**

The call returns - I on error. If it succeeds, it returns a non-negative integer that is a descriptor for the accepted socket.

## **Errors**

The call will fail if: [EBADFI [EOPNOTSUPPI [EFAULTI [EWOULDBLOCKI The descriptor is invalid. The referenced socket is not of type SOCK\_STREAM. The *addr* parameter is invalid. The socket is marked non-blocking and no connections are present to be accepted.

## **See also**

bind (page 5a-371), connect (page 5a-378). listen (page 5a-420), select (page 5a-433), socket (page 5a-438)

## **Exported by**

Socklib

# **ACCESS**

### **Name**

access - determine accessibility of file

#### **Synopsis**

```
#include "sys/fcntl.h "
```

```
#define R_OK 4 /* test for read permission */
#define W_OK 2 /* test for write permission */
#define X_OK 1 /* execute permission, ignored */
#define F_OK 0 /* test for presence of file */
int access(path, mode) 
char *path; 
int mode;
```
#### **Description**

*Access* checks the given file *path* for accessibility according to *mode,* which is an inclusive or of the bits R\_OK, W \_OK and X\_OK, defined in *syslfcntl.h.* Specifying mode as F OK (ie 0) tests whether the directories leading to the file can be searched and the file exists.

Notice that only access bits are checked. A directory may be indicated as writable by *access,* but an attempt to open it for writing will fail (although files may be created there); a file may look executable, but executing it will fail unless it is in proper format.

#### **Return value**

If *path* cannot be found or if any of the desired access modes would not be granted, then a -1 value is returned; otherwise a 0 value is returned.

#### **Errors**

Access to the file is denied if one or more of the following are true:

IENOENTI The named file does not exist. IEACCESI Permission bits of the file mode do not permit the requested access. The permission is checked with respect to the 'owner' read and write mode bits.

# See also

chmod (page 5a-376), filestat (page 5a-384)

# Exported by

**BIND** 

#### **Name**

bind - bind a name to a socket

## **Synopsis**

```
#include "sys/ socket.h" 
#include "sys/types.h"
int bind(s, name, namelen) 
int s; 
struct sockaddr *name;
int namelen;
```
## **Description**

*Bind* assigns a name to an unnamed socket. When a socket is created with *socket* it exists in a name space (address family) but has no name assigned. *Bind* requests that *name* be assigned to the socket.

The rules used in name binding vary between communication domains.

### **Return value**

If the bind is successful, a 0 value is returned. A return value of -1 indicates an error, which is further specified in the global *errno.* 

### **Errors**

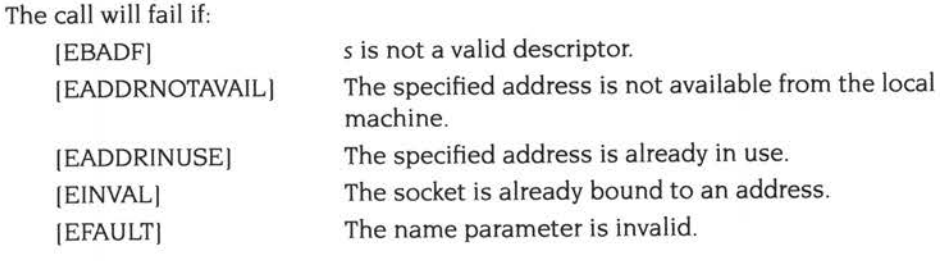

# **See also**

connect (page 5a-378), listen (page 5a-420). socket (page 5a-438), getsockname (page 5a-405)

**Exported by** 

Socklib

# **BSTRING**

## **Name**

bcmp, bcopy, bzero - byte string operations

## **Synopsis**

```
void bcopy(src, dst, length) 
char *src, *dst; 
int length; 
int bcmp(b1, b2, length)char *bl, *b2; 
int length; 
char *bzero(b, length) 
char *b; 
int length;
```
### **Description**

The functions *bcopy, bcmp* and *bzero* operate on variable length strings of bytes. They do not check for null bytes as the routines in *string* do.

*Bcopy* copies *length* bytes from string *src* to the string *dst.* 

*Bcmp* compares byte string  $b1$  against byte string  $b2$ , returning zero if they are identical, non-zero otherwise. Both strings are assumed to be *length* bytes long.

Bzero places *length* null (0) bytes in the string *b.* 

## **Exported by**

# **BYTEORDER**

### **Name**

htonl, htons. ntohl. ntohs - convert values between host and network byte order

#### **Synopsis**

```
int htons(hostshort); 
int hostshort; 
int ntohs(netshort); 
int netshort; 
#include "sys/types.h"
u long htonl(hostlong);
u_long hostlong; 
u_long ntohl(netlong); 
u_long netlong;
```
## **Description**

These routines convert 16 and 32 bit quantities between network byte order and host byte order.

These routines are most often used in conjunction with Internet addresses and ports as returned by gethostbyname and getservent.

### **See also**

gethostbyname (page 5a-390). getservent (page 5a-403)

## **Exported by**

Inetlib

# **CHOIR**

#### **Name**

chdir - change current working directory

### **Synopsis**

int chdir(path) char \*path;

## **Description**

*Path* is the pathname of a directory. *Chdir* causes this directory to become the current working directory, the starting point for incomplete path names. If *path*  specifies a different filing system, it also selects that as the current filing system. If *path* is a null string, the directory is set to the user root directory.

## **Return value**

Upon completion, a value of O is returned.

#### **Errors**

*Chdir* will fail and the current working directory will be unchanged if the named directory does not exist.

## **Exported by**

# **CH MOD**

#### **Name**

chmod - change mode of file

# **Synopsis**

int chmod(path, mode) char \*path; int mode;

## **Description**

The file whose name is given by *path* has its read and write attributes changed to those in *mode.* Modes are constructed by or'ing together some combination of the following:

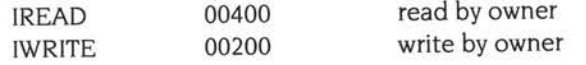

Other bits acted on by the Unix version of this command are ignored.

### **Return value**

Upon successful completion, a value of 0 is returned. Otherwise, a value of -1 is returned and *emw* is set to indicate the error.

#### **Errors**

*Chrnod* will fail and the file mode will be unchanged if: IENOENT] The named file does not exist.

#### **See also**

access (page 5a-369)

# **Exported by**

# **CLOSE**

#### **Name**

close - delete a descriptor

## **Synopsis**

int close(d) int d;

## **Description**

*Close* is a synonym for *socketclose;* see page 5a-44 l. The call is provided mainly so that you do not need to rename *close* calls in code that you are porting.

## **See also**

socketclose (page 5a-44 l)

# **Exported by**

# **CONNECT**

### **Name**

connect - initiate a connection on a socket

#### **Synopsis**

```
#include "sys/ socket . h" 
#include "sys/types.h"
int connect(s, name, namelen) 
int s; 
struct sockaddr *name; 
int namelen;
```
#### **Description**

The parameter s is a socket. If it is of type SOCK\_DGRAM, then this call specifies the peer with which the socket is to be associated; this address is that to which datagrams are to be sent, and the only address from which datagrams are to be received. If the socket is of type SOCK\_STREAM, then this call attempts to make a connection to another socket. The other socket is specified by *name,* which is an address in the communications space of the socket. Each communications space interprets the *name* parameter in its own way. Generally, stream sockets may successfully *connect* only once; datagram sockets may use *connect* multiple times to change their association. Datagram sockets may dissolve the association by connecting to an invalid address, such as a null address.

#### **Return value**

If the connection or binding succeeds, then 0 is returned. Otherwise  $a - l$  is returned, and a more specific error code is stored in *errno.* 

#### **Errors**

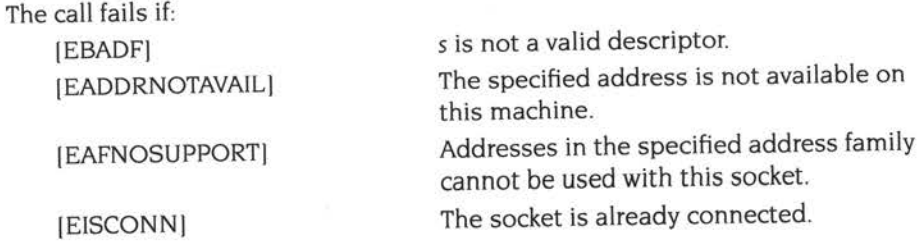

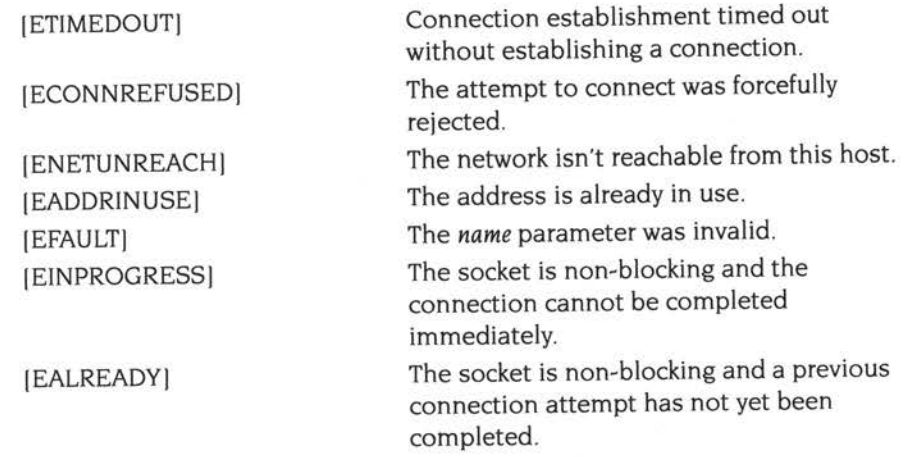

# **See also**

accept (page 5a-367), select (page 5a-433), socket (page 5a-438), getsockname (page 5a-405)

# **Exported by**

Socklib

**Co** 

# **ERRNO**

### **Name**

errno - global error variable

# **Synopsis**

int errno;

## **Description**

The global error variable errno is used by several libraries - including Socklib - to provide diagnostics for errors when making calls . Typically, when an error occurs the call returns -1 , and *errno* is set to a value that indicates the reason for the error. Possible values *errno* may take are:

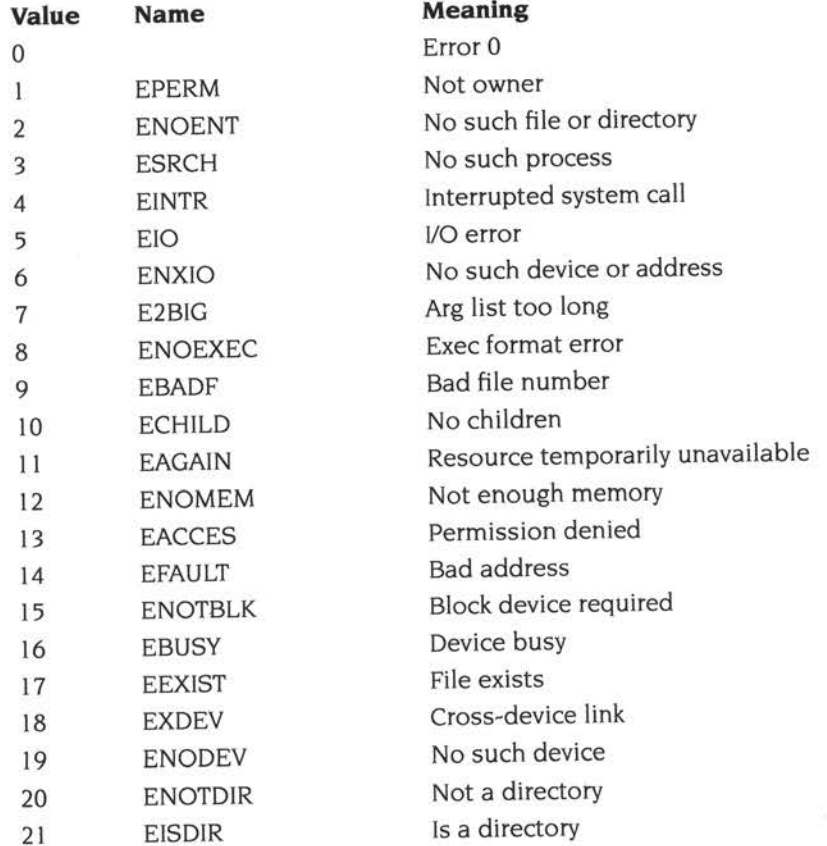

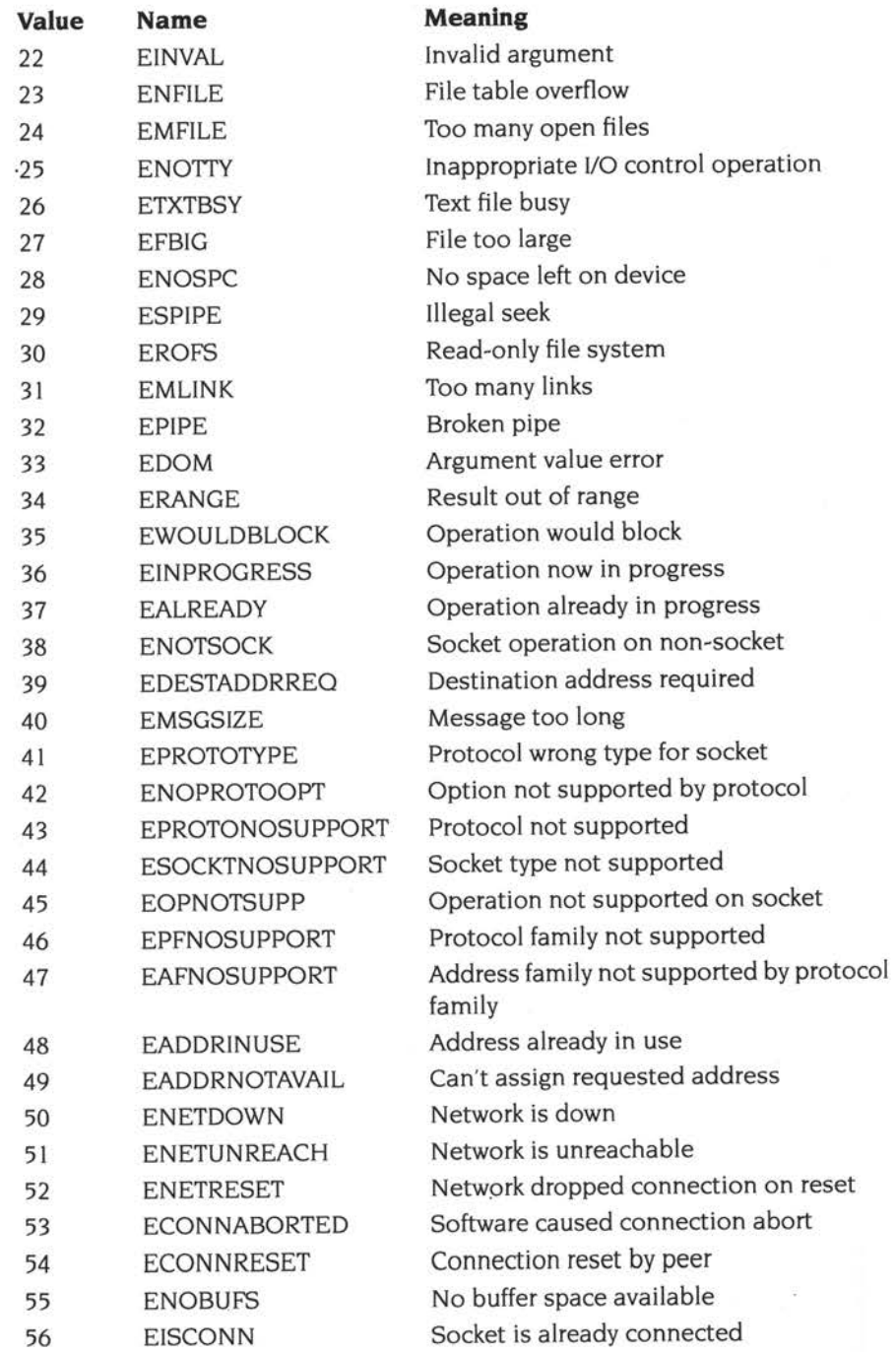

 $\sim$ 

**Sa-381**
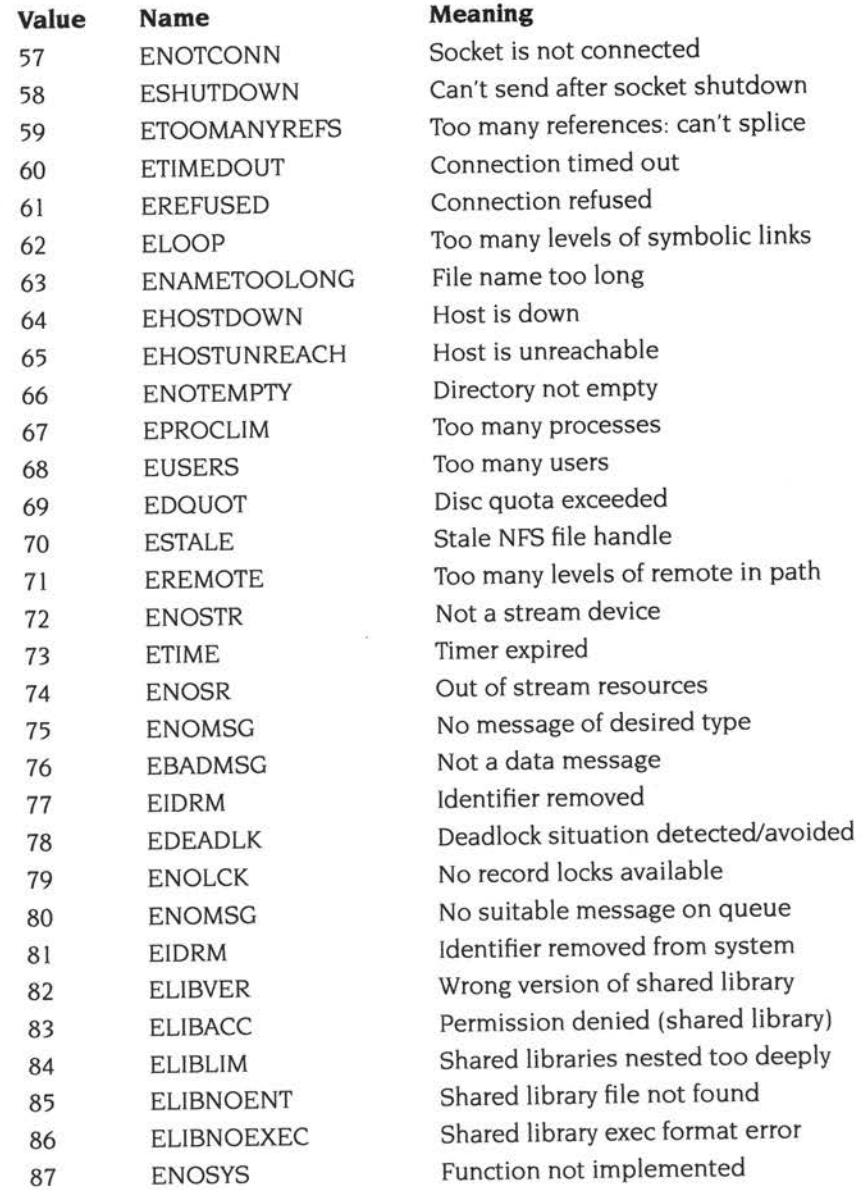

For details of the errors individual calls may return, see their documentation.

# See also

\_inet\_error (page 5a-4 l 7). xperror (page 5a-454)

# Exported by

Socklib

U.

# **FILESTAT**

#### **Name**

 $filestat - get file status$ 

## **Synopsis**

```
int filestat(path, type) 
char *path; 
char *type;
```
#### **Description**

Filestat obtains information about the file path. Read or write permission of the named file is not required, but all directories listed in the path name leading to the file must be reachable. The file is searched for using the path held in the RISC OS system variable File\$Path. If path contains wildcards, only the first file matching the wildcard specification is read.

On exit, type contains the file's object type:

- 0 Not found
- File found  $\mathbf{1}$
- 2 Directory found
- 3 Image file found (ie both file and directory)

## **Return value**

Upon successful completion the length of the file is returned. Otherwise, a value of - I is returned and *errno* is set to indicate the error.

#### **Errors**

Filestat will fail if: IENOENTI

The named file does not exist

#### **See also**

access (page 5a-369)

### **Exported by**

# **FLUSH INPUT**

# **Name**

flushinput - flushes the input buffer

# **Synopsis**

void flushinput()

# **Description**

Flushinput flushes the current RISC OS input buffer. The contents of the buffer are discarded.

# **Exported by**

# **FSTAT**

## **Name**

fstat - get socket status

## **Synopsis**

int fstat(sd, buf) int sd; char \*buf;

# **Description**

*Fstat* is a synonym for *socketstat;* see page 5a-445. The call is provided mainly so that you do not need to rename */stat* calls in code that you are porting.

# **See also**

socketstat (page 5a-445)

# **Exported by**

# **GETDTABLESIZE**

## **Name**

getdtablesize - get descriptor table size

# **Synopsis**

int getdtablesize()

## **Description**

*Getdtablesize* is a synonym for *getstablesize;* see page 5a-409. The call is provided mainly so that you do not need to rename *getdtablesize* calls in code that you are porting.

#### **See also**

getstablesize (page 5a-409)

# **Exported by**

# **GETEGID**

### **Name**

getegid - get group identity

## **Synopsis**

int getegid ()

# **Description**

*Getegid* returns the effective group ID of the current process.

As RISC OS has no concept of group IDs, the Unixlib version of this call always returns 9999. The call is provided mainly so that you do not need to remove calls to *getegid* from code that you are porting.

## **See also**

getuid (page 5a-411)

## **Exported by**

# **GETGROUPS**

### **Name**

getgroups - get group access list

## **Synopsis**

```
int getgroups(gidsetlen, gidset) 
int gidsetlen, *gidset;
```
# **Description**

*Getgroups* gets the current group access list of the user process and stores it in the array *gidset.* The parameter *gidsetlen* indicates the number of entries that may be <sup>p</sup>laced in *gidset. Getgroups* returns the actual number of groups returned in *gidset.* No more than NGROUPS, as defined in *"syslparam.h" ,* will ever be returned.

Note that the *gidset* array should be of type gid\_t, but remains integer for compatibility with earlier BSD Unix systems.

As RISC OS has no concept of group access lists, the Unixlib version of this call always places the single group ID 9999 in the array *gidset,* and returns I. The call is provided mainly so that you do not need to remove calls to *getgroups* from code that you are porting.

## **Return value**

This call always returns I, which is the number of groups in the group set.

# **Exported by**

# **GETHOSTBYNAME**

#### **Name**

gethostbyname, gethostbyaddr, gethostent, sethostent, endhostent - get network host entry

#### **Synopsis**

```
void sethostent(stayopen) 
int stayopen; 
void endhostent()
#include "netdb.h" 
struct hostent *gethostbyname(name)
char *name; 
struct hostent *gethostbyaddr(addr, len, type) 
char *addr; 
int len, type; 
struct hostent *gethostent()
```
### **Description**

*Gethostbyname* and *gethostbyaddr* each return a pointer to an object describing an Internet host referenced by name or by address, respectively. The calls query . entries in a local data base file , setup as *InetDBase:hosts.* The information is returned in the following structure:

```
struct hostent {
       char *h_name; 
       char **h_aliases; 
       int h_addrtype; 
       int h _length; 
       char **h_addr_list; 
} ; 
#define h_ addr h_addr_list[O]
```
The members of this structure are:

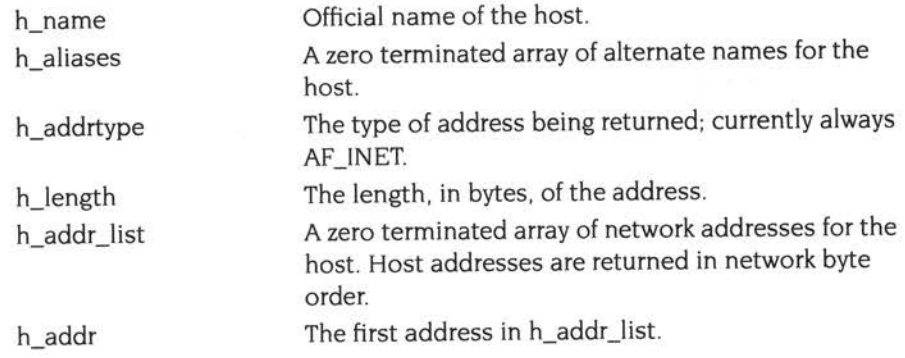

*Gethostent* reads the next line of *InetDBase:hosts,* opening the file if necessary.

*Sethostent* opens and rewinds the file . If the *stayopen* argument is non-zero, the hosts data base will not be closed after each call to *gethostbyname* or *gethostbyaddr.* 

*Endhostent* closes the file.

The *\_host\_stayopen* symbol is exported for internal use only. You must not use it in your own code.

### **Return value**

Error return status from *gethostbyname* and *gethostbyaddr* is indicated by return of a null pointer.

### **Bugs**

All information is contained in a static area so it must be copied if it is to be saved.

# **Exported by**

Inetlib

# **GETHOSTNAME**

## **Name**

gethostname - get name of current host

### **Synopsis**

```
int gethostname(name, namelen)
char *name; 
int namelen;
```
#### **Description**

Gethostname returns the standard Internet host name for the current processor, as set in the system variable Inet\$HostName. The parameter namelen specifies the size of the name array. The returned name is null~terminated unless insufficient space is provided.

If the system variable Inet\$HostName is not set, or if it is set to the null string, then the call attempts to set it to 'ARM\_NoName', and - whether or not successful - this is also the name returned in the name array.

### **Return value**

A zero value is always returned.

#### **Bugs**

Host names are limited to MAXHOSTNAMELEN (from "sys/param.h") characters, currently 64.

All information is contained in a static area so it must be copied if it is to be saved.

# **Exported by**

# **GETLOGIN**

## **Name**

getlogin - get login name

# **Synopsis**

char \*getlogin()

## **Description**

Getlogin is a synonym for *getvarusername*; see page 5a-412. The call is provided mainly so that you do not need to rename *getlogin* calls in code that you are porting.

### **See also**

getvarusername (page 5a-4 l 2)

# **Exported by**

# **GETNETENT**

## **Name**

getnetent, getnetbyaddr, getnetbyname, setnetent, endnetent - get network entry

## **Synopsis**

void setnetent(stayopen) int stayopen; void endnetent ( ) #include "netdb.h" struct netent \*getnetent() struct netent \*getnetbyname(name) char \*name; struct netent \*getnetbyaddr(net, type) int net, type;

# **Description**

*Getnetent, getnetbyname,* and *getnetbyaddr* each return a pointer to an object with the following structure containing the broken-out fields of a line in the network data base, *lnetDBase:networks.* 

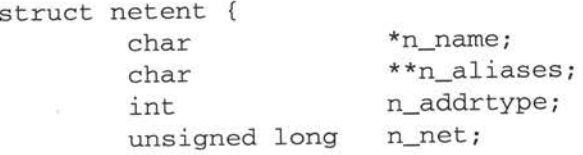

} ;

The members of this structure are:

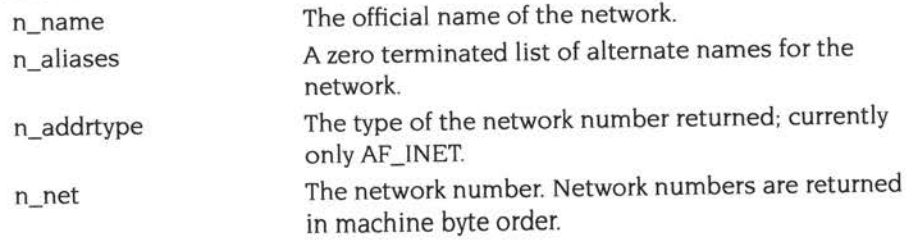

*Getnetent* reads the next line of *inetDBase:networks,* opening the file if necessary.

*Setnetent* opens and rewinds the file . If the *stayopen* argument is non-zero, the net data base will not be closed after each call to *getnetbyname* or *getnetbyaddr.* 

*Endnetent* closes the file.

*Getnetbyname* and *getnetbyaddr* sequentially search from the beginning of the file until a matching net name or net address and type is found, or until EOF is encountered. Network numbers are supplied in host order.

The *\_net\_stayopen* symbol is exported for internal use only. You must not use it in your own code.

## **Return value**

A Null pointer (0) is returned on EOF or error.

#### **Bugs**

All information is contained in a static area so it must be copied if it is to be saved.

## **Exported by**

Inetlib

# **GETPASS**

## **Name**

getpass - read a password

# **Synopsis**

char \*getpass(prompt) char \*prompt;

## **Description**

Getpass reads a password from the current input stream, after prompting with the null-terminated string prompt and disabling echoing. A pointer is returned to <sup>a</sup> null-terminated string of at most 8 characters.

## **Bugs**

The return value points to static data whose content is overwritten by each call.

# **Exported by**

# **GETPEERNAME**

## **Name**

getpeername - get name of connected peer

## **Synopsis**

#include "sys/socket.h" #include "sys/types.h" int getpeername(s, name, namelen) int s; struct sockaddr \*name; int \*namelen:

## **Description**

Getpeername returns the name of the peer connected to socket s. The namelen parameter should be initialized to indicate the amount of space pointed to by *name.* On return it contains the actual size of the name returned (in bytes). The name is truncated if the buffer provided is too small.

## **Return value**

A 0 is returned if the call succeeds. -1 if it fails.

## **Errors**

The call succeeds unless: [EBADFI [ENOTCONNI [ENOBUFSI [EFAULT] The argument s is not a valid descriptor. The socket is not connected. Insufficient resources were available in the system to perform the operation. The *name* parameter was invalid.

### **See also**

accept (page 5a-367). bind (page 5a-371). socket (page 5a-438). getsockname (page 5a-405)

# **Exported by**

Socklib

# **GETPID**

#### **Name**

getpid - get process identification

## **Synopsis**

int getpid()

## **Description**

*Getpid* returns the process ID of the current process. Most often it is used to generate uniquely-named temporary files.

As RISC OS has no concept of process IDs. the Unixlib version of this call always returns 9999. The call is provided mainly so that you do not need to remove calls to *getpid* from code that you are porting.

# **Exported by**

# **GETPROTOENT**

9

#### **Name**

getprotoent, getprotobynumber, getprotobyname, setprotoent, endprotoent - ge<sup>t</sup> protocol entry

### **Synopsis**

```
void setprotoent(stayopen) 
int stayopen; 
void endprotoent() 
#include "netdb.h" 
struct protoent *getprotoent() 
struct protoent *getprotobyname(name) 
char *name; 
struct protoent *getprotobynumber(proto) 
int proto;
```
#### **Description**

*Getprotoent, getprotobyname,* and *getprotobynumber* each return a pointer to an object with the following structure containing the broken-out fields of a line in the Internet protocol data base, *lnetDBase:protocols.* 

```
struct protoent 
        char 
        char 
        int 
                *_{p\_name};
               **p_aliases; 
                p_proto;
```
} ;

The members of this structure are:

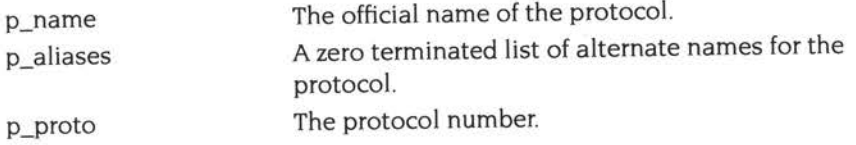

*Getprotoent* reads the next line of *InetDBase:protocols,* opening the file if necessary.

*Setprotoent* opens and rewinds the file . If the *stayopen* argument is non-zero, the protocol data base will not be closed after each call to *getprotobyname.* 

*Endprotoent* closes the file.

*Getprotobyname* and *getprotobynumber* sequentially search from the beginning of the file until a matching protocol name or protocol number is found, or until EOF is encountered.

The *\_proto\_stayopen* symbol is exported for internal use only. You must not use it in your own code.

## **Return value**

A Null pointer (0) is returned on EOF or error.

### **Bugs**

All information is contained in a static area so it must be copied if it is to be saved.

### **See also**

Protocols on page 5a-356

# **Exported by**

lnetlib

# **GETPWENT**

#### **Name**

getpwent, getpwuid, getpwnam, setpwent, endpwent - get password file entry

## **Synopsis**

```
void setpwent ()
void endpwent ()
#include "pwd.h"
struct passwd *getpwuid(uid)
int uid;
struct passwd *getpwnam(name)
char *name; 
struct passwd *getpwent()
```
# **Description**

*Getpwent, getpwuid* and *getpwnam* each return a pointer to an object with the following structure.

```
struct passwd 
       char 
        char *pw_passwd;
        union { uid_t _uid; int _padl; } _uid;
        union { gid_t _gid; int _pad2; } _gid;
       int 
       char 
        char *pw_gecos;
                               /* see getpwent(3) */\};
               *pw_ narne; 
             pw_quota;
              *pw_ comrnent; 
       char *pw_dir; 
       char *pw_shell;
#define pw_uid _uid._uid
#define pw_gid _gid._gid
```
The fields *pw\_passwd, pw\_quota, pw\_comment, pw\_gecos, pw\_dir* and *pw\_shell* are unused.

*Getpwuid* sets *pw\_name* to the name returned by *getvarusername.* or to 'root' if none is returned; and it sets *pw\_uid* to 32767, and *pw\_gid* to 9999.

*Getpwnam* sets *pw\_name* to *name, pw\_uid* to 32767, and *pw\_gid* to 9999.

*Getpwent* does the same as *getpwuid* the first time it is ever called, and the first time it is called after a call to *setpwent* or *endpwent.* It otherwise returns a NULL pointer (0). Setpwent and endpwent have no effect other than altering the behaviour of getpwent (see above).

These calls are provided mainly so that you do not need to remove them from code that you are porting.

# **Bugs**

All information is contained in a static area so it must be copied if it is to be saved.

#### **See also**

getlogin (page 5a-393). getvarusername (page 5a-412)

# **Exported by**

# **GETSERVENT**

### **Name**

getservent, getservbyport, getservbyname, setservent, endservent - get service entry

## **Synopsis**

```
void setservent(stayopen) 
int stayopen; 
void endservent() 
#include "netdb.h" 
struct servent *getservent() 
struct servent *getservbyname(name, proto) 
char *name, *proto; 
struct servent *getservbyport(port, proto) 
int port; 
char *proto;
```
## **Description**

*Getservent, getservbyname,* and *getservbyport* each return a pointer to an object with the following structure containing the broken~out fields of a line in the network services data base, *lnetDBase:services.* 

```
struct servent 
        char 
        char 
         int 
         char 
                  *s_name; 
                  **s_aliases; 
                  s_port; 
                  *s_proto;
```
} i

The members of this structure are:

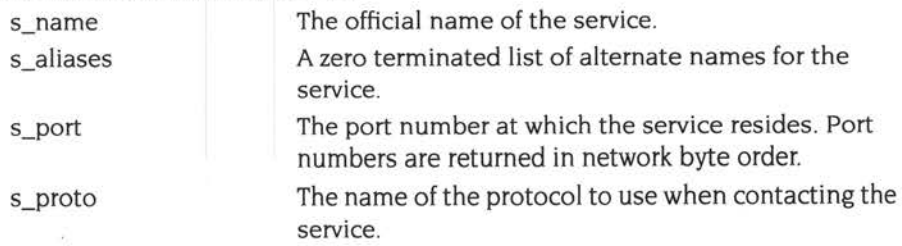

*Getservent* reads the next line of the file, opening the file if necessary.

*Setservent* opens and rewinds the file. If the *stayopen* argument is non-zero, the services data base will not be closed after each call to *getservbyname* or *getservbyport.* 

*Endservent* closes the file.

*Getservbyname* and *getservbyport* sequentially search from the beginning of the file until a matching protocol name or port number is found, or until EOF is encountered. If a protocol name is also supplied (non-NULL). searches must also match the protocol.

The *\_serv\_stayopen* symbol is exported for internal use only. You must not use it in your own code.

#### **Return value**

A Null pointer (0) is returned on EOF or error.

#### **Bugs**

All information is contained in a static area so it must be copied if it is to be saved.

#### **See also**

getprotoent (page 5a-399)

## **Exported by**

Inetlib

# **GETSOCKNAME**

## **Name**

getsockname - get socket name

# **Synopsis**

#include "sys/ socket.h" #include "sys/types.h" int getsockname(s, name, namelen) int s; struct sockaddr \*name; int \*namelen;

## **Description**

*Getsockname* returns the current *name* for the specified socket. The *namelen* parameter should be initialized to indicate the amount of space pointed to by *name.* On return it contains the actual size of the name returned (in bytes).

## **Return value**

A 0 is returned if the call succeeds,  $-1$  if it fails.

## **Errors**

The call succeeds unless: [EBADF] [ENOBUFS] [EFAULT] The argument s is not a valid descriptor. Insufficient resources were available in the system to perform the operation. The *name* parameter was invalid.

### **See also**

bind (page 5a-371). socket (page 5a-438)

## **Exported by**

Socklib

# **GETSOCKOPT**

#### **Name**

getsockopt, setsockopt - get and set options on sockets

### **Synopsis**

```
int getsockopt(s, level, optname, optval, optlen) 
int s, level, optname; 
void *optval; 
int *optlen; 
int setsockopt(s, level, optname, optval, optlen) 
int s, level, optname; 
void *optval; 
int optlen;
```
### **Description**

*Getsockopt* and *setsockopt* manipulate *options* associated with a socket. Options may exist at multiple protocol levels; they are always present at the uppermost 'socket' level.

When manipulating socket options the level at which the option resides and the name of the option must be specified. To manipulate options at the 'socket' level, *level* is specified as SOL\_SOCKET. To manipulate options at any other level the protocol number of the appropriate protocol controlling the option is supplied. For example, to indicate that an option is to be interpreted by the TCP protocol, *level* should be set to the protocol number of TCP (see GETPROTOENT on page 5a-399).

The parameters *optval* and *optlen* are used to access option values for *setsockopt*. For *getsockopt* they identify a buffer in which the value for the requested option(s) are to be returned. For *getsockopt, optlen* is a value-result parameter, initially containing the size of the buffer pointed to by *optval,* and modified on return to indicate the actual size of the value returned. If no option value is to be supplied or returned, *optval*  may be supplied as 0.

*Optnarne* and any specified options are passed uninterpreted to the appropriate protocol module for interpretation. The include file *"sys/socket.fr"* contains definitions for 'socket' level options, described below. Options at other protocol levels vary in format and name.

Most socket-level options take an *int* parameter for *optval.* For *setsockopt,* the parameter should be non-zero to enable a boolean option, or zero if the option is to be disabled. SO\_LINGER uses a *struct linger* parameter, defined in *"sys/socket.fr",*  which specifies the desired state of the option and the linger interval (see below).

The following options are recognized at the socket level. Except as noted, each may be examined with *getsockopt* and set with *setsockopt.* 

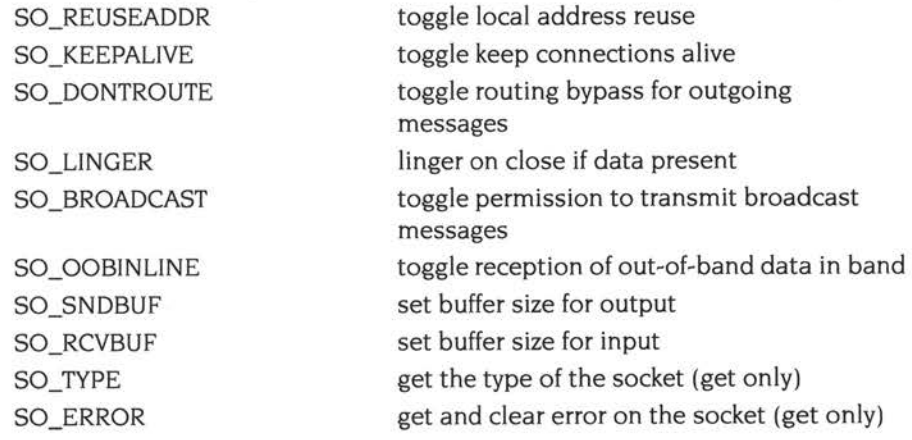

SO\_REUSEADDR indicates that the rules used in validating addresses supplied in <sup>a</sup>*bind* call should allow reuse of local addresses. SO\_KEEPALIVE enables the periodic transmission of messages on a connected socket. Should the connected party fail to respond to these messages, the connection is considered broken and programs using the socket are notified via an *Internet\_EvenUSocket\_Broken\_Event*  event, provided they have enabled it (see *The Internet event* on page 5a-341 ). SO\_DONTROUTE indicates that outgoing messages should bypass the standard routing facilities. Instead, messages are directed to the appropriate network interface according to the network portion of the destination address.

SO\_LINGER controls the action taken when unsent messages are queued on socket and a *socketclose* is performed. If the socket promises reliable delivery of data and SO\_LINGER is set, the system will block on the *socketclose* attempt until it is able to transmit the data or until it decides it is unable to deliver the information (a timeout period, termed the linger interval, is specified in the *setsockopt* call when SO\_LINGER is requested). If SO\_LINGER is disabled and a *socketclose* is issued, the system will process the socketclose in a manner that allows control to return to the caller as quickly as possible.

The option SO\_BROADCAST requests permission to send broadcast datagrams on the socket. With protocols that support out-of-band data, the SO\_OOBINLINE option requests that out-of-band data be placed in the normal data input queue as received; it will then be accessible with *recv* calls without the MSG\_OOB flag. SO\_SNDBUF and SO\_RCVBUF are options to adjust the normal buffer sizes

allocated for output and input buffers, respectively. The buffer size may be increased for high-volume connections, or may be decreased to limit the possible backlog of incoming data. The system places an absolute limit on these values. Finally, SO\_TYPE and SO\_ERROR are options used only with *setsockopt.* SO\_TYPE returns the type of the socket, such as SOCK\_STREAM. SO\_ERROR returns any pending error on the socket and clears the error status. It may be used to check for asynchronous errors on connected datagram sockets or for other asynchronous errors.

#### **Return value**

A 0 is returned if the call succeeds,  $-1$  if it fails.

#### **Errors**

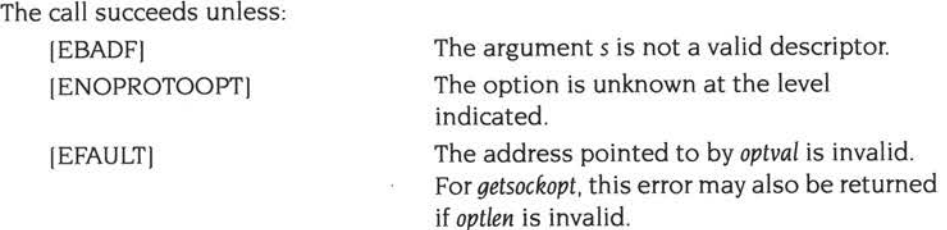

#### **See also**

ioctl (page 5a-418). socketioctl (page 5a-442). socket (page 5a-438). getprotoent (page 5a-399)

#### **Exported by**

Socklib

# **GETSTABLESIZE**

# **Name**

getstablesize - get descriptor table size

## **Synopsis**

int getstablesize()

## **Description**

The Internet module has a fixed size descriptor table, which is guaranteed to have at least 96 slots. The entries in the descriptor table are numbered with small integers starting at 0. The call *getstablesize* returns the size of this table.

#### **See also**

getdtablesize (page 5a-387). close (page 5a-377), socketclose (page 5a-441), select (page 5a-433)

# **Exported by**

Socklib

# **GETTIMEOFDAY**

## **Name**

gettimeofday - get date and time

# **Synopsis**

#include "sys/time.h"

int gettimeofday(tp, tzp) struct timeval \*tp; struct timezone \*tzp;

#### **Description**

The system's notion of the current Greenwich time and the current time zone is obtained with the *gettimeofday* call. The time is expressed in seconds and microseconds since midnight (0 hour), January I, 1970. If *tzp* is zero, the time zone information will not be returned or set.

The structures pointed to by *tp* and *tzp* are defined in *"sys/time.fr"* as:

```
struct timeval 
       long tv sec; / /* seconds since Jan. 1, 1970 */
       long tv_usec; /* and microseconds */
} ; 
struct timezone 
       int tz _minuteswest; /* of Greenwich */ 
       int tz_dsttime; /* type of dst correction to apply */ 
} ;
```
The *timezone* structure indicates the local time zone (measured in minutes of time westward from Greenwich), and a flag that, if nonzero, indicates that Daylight Saving time applies locally during the appropriate part of the year.

### **Return value**

<sup>A</sup>zero value is always returned. If the date is unset or out of the representable range, then *tv\_sec* is -1.

#### **Exported by**

# **GETUID**

getuid, geteuid - get user identity

# **Synopsis**

int getuid () int geteuid ( )

# **Description**

*Getuid* returns the real user ID of the current process, *geteuid* the effective user ID.

As RISC OS has no concept of user IDs, the Unixlib version of this call always returns 32767. The call is provided mainly so that you do not need to remove calls to *getuid* and *geteuid* from code that you are porting.

# **See also**

getegid (page 5a-388)

# **Exported by**

# **GETVAR**

### **Name**

getvarhostname, getvarusername - get host and user names from system variables

## **Synopsis**

char \*getvarhostname()

char \*getvarusername()

## **Description**

Getvarhostname returns the standard Internet host name for the current processor, as set in the system variable lnet\$HostName. If the variable is not set, or if it is set to the null string, then the call first attempts to set it to 'ARM\_NoName' .

Getvarusername returns the current user name, as previously set in the system variable Inet\$UserName. If lnet\$UserName is not set, or if it is set to the null string, getvarusername returns a NULL pointer (0).

The returned name is null-terminated.

### **Return value**

If the call fails, then a NULL pointer (0) is returned.

### **Bugs**

Host names are limited to MAXHOSTNAMELEN (from "sys/param.h") characters, currently 64.

The return value points to static data whose content is overwritten by each call.

#### **See also**

getlogin (page 5a-393)

#### **Exported by**

# **GETWD**

# **Name**

getwd - get current working directory pathname

# **Synopsis**

char \*getwd(pathname) char \*pathname;

# **Description**

*Getwd* copies the pathname of the current working directory to *pathname* and returns a pointer to the result.

# **Exported by**

# **HERROR**

 $\hat{\mathbf{r}}$ 

# **Name**

herror - obsolete call

# **Synopsis**

# **Description**

Herror is now obsolete, and you must not use it in your code. It is exported from Unixlib only to ensure backwards compatibility.

# **Exported by**

# **INET**

## **Name**

inet\_addr, inet\_network, inet\_ntoa, inet\_makeaddr, inet\_lnaof, inet\_netof -Internet address manipulation routines

#### **Synopsis**

```
#include "sys/types.h"
u_long inet_addr(cp) 
char *cp; 
u_long i net_network(cp) 
char *cp; 
#include "netinet/in.h"
char *inet_ntoa(in) 
struct in addr in;
struct in_addr inet_makeaddr(net, lna) 
int net, lna; 
int inet_lnaof(in) 
struct in_addr in; 
int inet netof(in)
struct in_addr in;
```
#### **Description**

The routines *inet\_addr* and *inet\_network* each interpret character strings representing numbers expressed in the Internet standard '.' notation, returning numbers suitable for use as Internet addresses and Internet network numbers. respectively. The routine *inet\_ntoa* takes an Internet address and returns an ASCII string representing the address in '.' notation. The routine *inet\_makeaddr* takes an Internet network number and a local network address and constructs an Internet address from it. The routines *inet\_netof* and *inet\_lnaof* break apart Internet host addresses, returning the network number and local network address part, respectively.

All Internet address are returned in network order (bytes ordered from left to right). All network numbers and local address parts are returned as machine format integer values.

#### **Internet addresses**

Values specified using the '.' notation take one of the following forms:

a.b.c.d a.b.c a.b a

When four parts are specified, each is interpreted as a byte of data and assigned, from left to right, to the four bytes of an Internet address.

When a three part address is specified, the last part is interpreted as a 16-bit quantity and placed in the right-most two bytes of the network address. This makes the three part address format convenient for specifying Class B network addresses as '128.net.host'.

When a two part address is supplied, the last part is interpreted as a 24-bit quantity and placed in the right-most three bytes of the network address. This makes the two part address format convenient for specifying Class A network addresses as 'net.host'.

When only one part is given, the value is stored directly in the network address without any byte rearrangement.

All numbers supplied as 'parts' in a '.' notation may be decimal, octal, or hexadecimal, as specified in the C language (ie a leading Ox or OX implies hexadecimal; otherwise, a leading 0 implies octal; otherwise, the number is interpreted as decimal).

### **Return value**

The value -I is returned by *inet\_addr* and *inet\_network* for malformed requests.

#### **Bugs**

The string returned by *inet\_ntoa* resides in a static memory area.

#### **See also**

gethostbyname (page Sa-390), getnetent (page Sa-394)

#### **Exported by**

Inetlib

# **INET\_ERROR**

# **Name**

\_inet\_error - global error variable

# **Synopsis**

#include "kernel.h"

\_kernel\_oserror inet\_error

# **Description**

The global error structure *\_inet\_error* is used exclusively by the Socklib library. It contains the most recent error block returned from a call into the Internet module, and is set by the function *makecall().* 

# **Exported by**

Socklib
# **IOCTL**

# **Name**

ioctl - control device

# **Synopsis**

#include "sys/ioctl.h" int ioctl(d, request, argp) int d; int request; void \*argp;

## **Description**

*Ioctl* is a synonym for *socketioctl;* see page 5a-442. The call is provided mainly so that you do not need to rename *ioctl* calls in code that you are porting.

### **See also**

socketioctl (page 5a-442)

# **Exported by**

# **KILLFILE**

## **Name**

killfile - remove directory entry

#### **Synopsis**

void killfile(path) char \*path;

## **Description**

*Kil/file* removes the entry for the object *path* from its directory. The call fails if the object is locked against deletion. or if it is a directory which is not empty, or if it is already open.

No value is returned.

This call is now deprecated, and we recommend you instead use *unlink* in your code. *Kil/file* is exported from Unixlib only to ensure backwards compa<sup>t</sup>ibility.

#### **See also**

unlink (page 5a-450)

# **Exported by**

# **LISTEN**

#### **Name**

listen - listen for connections on a socket

# **Synopsis**

```
int listen(s, backlog) 
int s, backlog;
```
#### **Description**

To accept connections, a socket is first created with *socket,* a willingness to accep<sup>t</sup> incoming connections and a queue limit for incoming connections are specified with *listen ,* and then the connections are accepted with *accept.* The *listen* call applies only to sockets of type SOCK\_STREAM.

The *backlog* parameter defines the maximum length the queue of pending connections may grow to. If a connection request arrives with the queue full the client may receive an error with an. indication of ECONNREFUSED, or, if the underlying protocol supports retransmission, the request may be ignored so that retries may succeed.

#### **Return value**

A 0 return value indicates success; -1 indicates an error.

#### **Errors**

The call fails if: IEBADF] IEOPNOTSUPP]

The argument s is not a valid descriptor. The socket is not of a type that supports the operation *listen.* 

#### **Bugs**

The *backlog* is currently limited (silently) to 5 and negative numbers are replaced by 0.

It is not the queue length - this is currently defined by: *(backlog* x 3)/2 + <sup>I</sup>

# See also

accep<sup>t</sup>(page 5a-367). connect (page 5a-378). socket (page 5a-438)

# Exported by

# **LS EEK**

### **Name**

lseek - move read/write pointer

# **Synopsis**

```
long lseek(d, offset, whence) 
int d; 
long offset; 
int whence;
```
# **Description**

*Lseek* sets the file pointer of *d.* Since you cannot seek on sockets, the Unixlib version of *!seek* always fails and the file pointer remains unchanged.

## **Return value**

A value of -1 is always returned.

### **Errors**

 $\mathcal{C}_{\mathcal{A}}$ *Errno* is always set to indicate the error. [ESPIPE] dis associated with a pipe or a socket.

## **Exported by**

# **MAKE CALL**

## **Name**

\_makecall - wrapper for SW! calls

# **Synopsis**

```
#include kernel.h 
int _makecall(swinum, in, out) 
int swinum 
_kernel_swi_regs *in, *out
```
# **Description**

*Makecall* provides a wrapper for calling SW!s, and is used by Socklib for all Socket ... SWIs calls it makes. The first thing *makecall* does is to issue the SWI. Its subsequent action depends on whether or not the SWI returns an error:

- If the SWI does not return an error, the global error variable *emw* is set to zero, and the return value of *makecall* is the value that was in R0 on exit from the SWI.
- If the SWI returns an error, *makecall* copies the returned error block into the global error structure *\_inet\_error.* It then sets *errno* from the SWI's returned error number, converting standard Internet errors (ie those returned by the SWI in the range &20EOO - &20E7F) to the values used in C by subtracting &20EOO. If - after that - the value of *errno* is still greater than EREMOTE, *makecall* then sets *errno* to ESRCH. Finally, *makecall* returns a value of -1.

# **Exported by**

# **NAMISIPADR**

### **Name**

namisipadr - get network host entry

# **Synopsis**

#include "netdb.h"

struct hostent \*namisipadr(name) char\* name

#### **Description**

*Namisipadr* takes an Internet address and returns a pointer to an object describing an Internet host. The Internet address is a character string representing numbers expressed in the Internet standard'.' notation; for more details see *Internet addresses*  on page 5a-416. The information is returned in the following structure:

```
struct hostent 
        char 
        char 
        int 
        int 
        char 
} ; 
                 *h_name;
                 **h_aliases; 
                 h_addrtype; 
                 h_length; 
                 **h_addr_list; 
#define h_addr h_addr_list[O]
```
The members of this structure are:

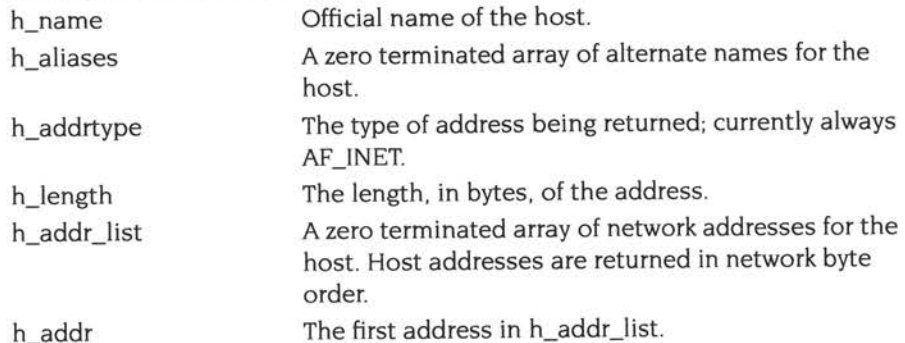

#### **Return value**

Error return status from *namisipadr* is indicated by return of a null pointer.

# **Bugs**

All information is contained in a static area so it must be copied if it is to be saved.

# **See also**

inet\_addr (page 5a-415), gethostbyname (page 5a-390)

# **Exported by**

Inetlib

# **OSREADC**

## **Name**

osreadc - reads a character from the current input stream

## **Synopsis**

int osreadc ()

## **Description**

*Osreadc* is a veneer to OS\_ReadC (page 1-852), which reads a character from the current input stream.

### **Return value**

*Osreadc* returns the ASCII code of the key pressed, or EOF if Escape was pressed.

### **See also**

xgets (page 5a-453)

# **Exported by**

# **PWBUF**

# **Name**

\_pwbuf - symbol for internal use only

# **Synopsis**

# **Description**

The *\_pwbuf* symbol is exported for internal use only. You must not use it in your own code.

٠

# **Exported by**

# **READ**

### **Name**

read, readv - read input

# **Synopsis**

```
int read(d, buf, nbytes) 
int d; 
char *buf; 
int nbytes; 
#include "sys/types.h"
#include "sys/uio.h"
int readv(d, iov, iovcnt) 
int CC, d; 
struct iovec *iov; 
int iovcnt;
```
# **Description**

*Read* is a synonym for *socketread.* and *readv* a synonym for *socketreadv;* see page 5a-443. These calls are provided mainly so that you do not need to rename *read* and *readv*  calls in code that you are porting.

#### **See also**

socketread and socketreadv (page 5a-443)

# **Exported by**

# **READDIR**

## **Name**

readdir - read a directory

## **Synopsis**

```
int readdir(path, buf, len, name, offset) 
char *path, *buf; 
int len, name, offset;
```
## **Description**

*Readdir* reads an entry from the directory *patft* which match the wildcard name *name;*  it is returned in the buffer *buf* (which is of length */en) .* The *offset* gives the directory entry from which to start searching; it should be zero to start searching from the start of the directory.

If *patft* (which may contain wildcards) is a null string, then the currently-selected directory is read. If *name* is a null string then '\*' is used, and all files will be matched.

## **Return value**

This call returns the offset from which you should continue searching to read more entries; or -I if no entry was read, or there are no more entries after the one read by this call.

#### **Bugs**

This implementation of *readdir* is **not** a direct replacement or emulation of the Unix *readdir* function . You should bear this especially in mind if you are porting software.

## **Exported by**

# **RECV**

### **Name**

recv, recvfrom, recvmsg - receive a message from a socket

#### **Synopsis**

```
int recv(s, buf, len, flags) 
int s; 
char *buf; 
int len, flags; 
#include "sys/socket.h" 
#include "sys/types.h"
int recvfrom(s, buf, len, flags, from, fromlen) 
int s; 
char *buf; 
int len, flags; 
struct sockaddr *from; 
int *fromlen; 
#include "sys/uio.h"
int recvmsg(s, msg, flags) 
int s; 
struct msghdr *msg;
int flags;
```
#### **Description**

Recv, *recvfrom,* and *recvmsg* are used to receive messages from a socket.

The *recv* call is normally used only on <sup>a</sup>*connected* socket, while *recvfrom* and *recvmsg*  may be used to receive data on a socket whether it is in a connected state or not.

If *from* is non-zero, the source address of the message is filled in. *Fromlen* is a value-result parameter. initialized to the size of the buffer associated with *from,* and modified on return to indicate the actual size of the address stored there. The length of the message is returned in  $\alpha$ . If a message is too long to fit in the supplied buffer, excess bytes may be discarded depending on the type of socket the message is received from (see *socket* on page 5a-438).

If no messages are available at the socket, the receive call waits for a message to arrive. unless the socket is non-blocking (see *socketioctl* on page 5a-442) in which case a  $cc$  of  $-1$  is returned with the external variable errno set to EWOULDBLOCK. The *select* call may be used to determine when more data arrives.

The *flags* argument to a recv call is formed by or'ing one or more of the values,

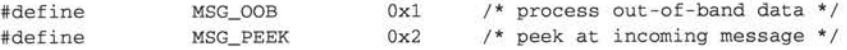

The *recvmsg* call uses a *msghdr* structure to minimize the number of directly supplied parameters. This structure has the following form, as defined in "sys/socket.h":

```
struct msghdr { 
        caddr_ t 
       int 
        struct iovec 
*rnsg_iov ; / * 
       int 
       caddr_t 
       int 
                      msg\_name;msg_ namelen ; / * 
size of address * / 
                      msg iovlen;
                        msg_accrights; /* access rights sent/received */
                       msg_ accrightslen; 
                                      /* optional address */
                                      /* scatter/gather array */
                                      /* # elements in msq_iov */
```
};

Here *msg\_name* and *msg\_namelen* specify the destination address if the socket is unconnected; *msg\_name* may be given as a null pointer if no names are desired or required. The *msg\_iov* and *msg\_iovlen* describe the scatter gather locations, as described in *socketread* on page 5a-443. A buffer to receive any access rights sent along with the message is specified in *msg\_accrights,* which has length *msg\_accrightslen.* Access rights are currently limited to integer values. If access rights are not being transferred, the *msg\_accrights* field should be set to NULL.

#### -. **Return value**

These calls return the number of bytes received, or -1 if an error occurred.

## **Errors**

The calls fail if: [EBADF] I EWOULDBLOCK]

[EFAULT]

The argument s is an invalid descriptor. The socket is marked non-blocking and the receive operation would block.

The data was specified to be received into an invalid address.

## **See also**

socketread (page 5a-443), send (page 5a-435), select (page 5a-433), getsockopt (page 5a-406). socket (page 5a-438)

## **Exported by**

# **RRESVPORT**

## **Name**

rresvport - routine for returning a stream to a remote command

### **Synopsis**

int rresvport(port); int \*port;

## **Description**

*Rresvport* is a routine which returns a descriptor to a socket with an address in the privileged port space bound to it. Privileged Internet ports are those in the range <sup>0</sup> to 1023.

## **Return value**

*Rresvport returns a valid, bound socket descriptor on success. It returns -1 on error* with the global value *emto* set according to the reason for failure (see ERRNO on page Sa-380). The error code EAGAIN is overloaded to mean 'All network ports in use'.

## **Exported by**

Inetlib

# **SELECT**

#### **Name**

select - synchronous socket I/O multiplexing

#### **Synopsis**

```
#include "sys/ types.h" 
#include "sys/time.h"
int select (nfds, readfds, writefds, exceptfds, timeout)
int nfds; 
fd_set *readfds, *writefds, *exceptfds; 
struct timeval *timeout; 
FD_SET(fd, &fdset) 
FD_CLR(fd, &fdset) 
FD_ISSET(fd, &fdset) 
FD_ZERO(&fdset) 
int fd; 
fd_set fdset;
```
## **Description**

*Select* examines the socket descriptor sets whose addresses are passed in *readfds. writefds,* and *exceptfds* to see if some of their descriptors are ready for reading, are ready for writing, or have an exceptional condition pending, respectively. The first *nfds* descriptors are checked in each set; ie the descriptors from 0 through *nfds-1* in the descriptor sets are examined. On return, *select* replaces the given descriptor sets with subsets consisting of those descriptors that are ready for the requested operation. The total number of ready descriptors in all the sets is returned in *nfound.* 

The descriptor sets are stored as bit fields in arrays of integers. The following macros are provided for manipulating such descriptor sets: FD\_ZERO(&fdset) initializes a descriptor set *fdset* to the null set. FD\_SET(fd, *&fdset)* includes a particular descriptor *fd* in *fdset.* FD\_CLR(fd, *&fdset)* removes *fd* from *fdset.* FD\_ISSET(fd, *&fdset)* is nonzero if *fd* is a member of *fdset,* zero otherwise. The behaviour of these macros is undefined if a descriptor value is less than zero or greater than or equal to FD\_SETSIZE. which is normally at least equal to the maximum number of descriptors supported by the system.

If *timeout* is a non-zero pointer, it specifies a maximum interval to wait for the selection to complete. If *timeout* is a zero pointer, the select blocks indefinitely. To affect a poll, the *timeout* argument should be non-zero, pointing to a zero-valued timeval structure.

Any of *readfds, writefds,* and *exceptfds* may be given as zero pointers if no descriptors are of interest.

#### **Return value**

*Select* returns the number of ready descriptors that are contained in the descriptor sets, or -I if an error occurred. If the time limit expires then *select* returns 0. If *select*  returns with an error, the descriptor sets will be unmodified.

#### **Errors**

An error return from *select* indicates:

IEBADFI

One of the descriptor sets specified an invalid descriptor.

IEINVALI

The specified time limit is invalid. One of its components is negative or too large.

#### **See also**

accept (page 5a-367). connect (page 5a-378). socketread (page 5a-443).  $\mathcal{H}_{\alpha\beta}$ socketwrite (page 5a-447

### **Exported by**

# **SEND**

#### **Name**

send, sendto, sendmsg - send a message from a socket

## **Synopsis**

```
int send(s, msg, len, flags) 
int s; 
char *msg; 
int len, flags; 
#include "sys/socket.h" 
#include "sys/types.h " 
int sendto(s, msg, len, flags, to, tolen) 
int s; 
char *msg; 
int len, flags; 
struct sockaddr *to; 
int tolen; 
#include "sys/uio.h"
int sendmsg(s, msg, flags) 
int s; 
struct msghdr *msg; 
int flags;
```
## **Description**

*Send, sendto,* and *sendmsg* are used to transmit a message to another socket. *Send*  may be used only when the socket is in a *connected* state, while *sendto* and *sendmsg*  may be used at any time.

The address of the target is given by *to* with *tolen* specifying its size. The length of the message is given by *!en.* If the message is too long to pass atomically through the underlying protocol, then the error EMSGSIZE is returned, and the message is not transmitted.

No indication of failure to deliver is implicit in a *send.* Return values of-I indicate some locally detected errors.

If no messages space is available at the socket to hold the message to be transmitted, then *send* normally blocks, unless the socket has been placed in non-blocking *VO* mode. The select call (page 5a-433) may be used to determine when it is possible to send more data.

The *flags* parameter may be set to MSG\_OOB (otherwise 0) to send 'out-of-band' data on sockets that support this notion (eg SOCK\_STREAM); the underlying protocol must also support 'out-of-band' data.

See *recv* for a description of the *msghdr* structure.

#### **Return value**

The call returns the number of characters sent, or -1 if an error occurred.

#### **Errors**

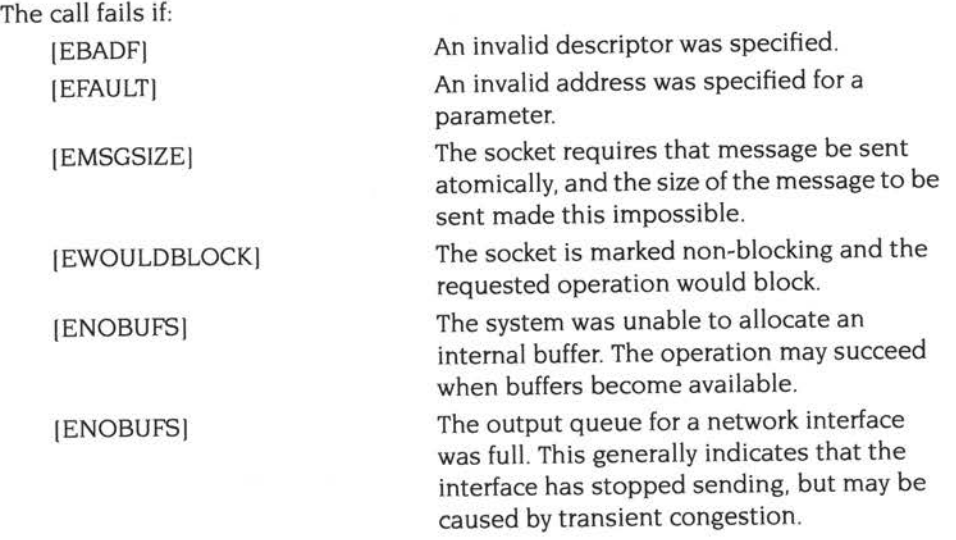

#### **See also**

recv (page 5a-430), select (page 5a-433). getsockopt (page 5a-406), socket (page 5a-438). socketwrite (page 5a-447)

## **Exported by**

#### **Name**

shutdown - shut down part of a full-duplex connection

## **Synopsis**

int shutdown(s, how) int s, how;

# **Description**

The shutdown call causes all or part of a full-duplex connection on the socket associated with s to be shut down. If how is 0, then further receives will be disallowed. If how is 1, then further sends will be disallowed. If how is 2, then further sends and receives will be disallowed.

## **Return value**

A 0 return value indicates success; -1 indicates an error.

### **Errors**

The call fails if: IEBADFI IENOTCONNI IENOTSOCKI

*<sup>s</sup>*is not a valid descriptor. The specified socket is not connected. *<sup>s</sup>*is a file, not a socket.

#### **See also**

connect (page 5a-378). socket (page 5a-438)

# **Exported by**

# **SOCKET**

### **Name**

socket - create an endpoint for communication

## **Synopsis**

```
int socket(domain, type, protocol) 
int domain, type, protocol;
```
#### **Description**

*Socket* creates an endpoint for communication and returns a descriptor.

The *domain* parameter specifies a communications domain within which communication will take place; this selects the protocol family which should be used. The protocol family generally is the same as the address family for the addresses supplied in later operations on the socket. The currently understood format under RISC OS is

PF\_INET (Internet protocols).

The socket has the indicated *type,* which specifies the semantics of communication. Currently defined types under RISC OS are:

SOCK\_STREAM SOCK\_DGRAM SOCK\_RAW

<sup>A</sup>SOCK\_STREAM type provides sequenced, reliable. two-way connection based byte streams. An out-of-band data transmission mechanism may be supported. A SOCK\_DGRAM socket supports datagrams (connectionless, unreliable messages of a fixed (typically small) maximum length). SOCK\_RAW sockets provide access to internal network protocols and interfaces.

The *protocol* specifies a particular protocol to be used with the socket. Normally only a single protocol exists to support a particular socket type within a given protocol family. However, it is possible that many protocols may exist, in which case a particular protocol must be specified in this manner. The protocol number to use is particular to the 'communication domain' in which communication is to take <sup>p</sup>lace; see *Protocols* on page 5a-356.

Sockets of type SOCK\_STREAM are full-duplex byte streams. A stream socket must be in a *connected* state before any data may be sent or received on it. A connection to another socket is created with a *connect* call. Once connected, data may be

transferred using some variant of the *send* and *recv* calls. When a session has been completed a *socketclose* may be performed. Out-of-band data may also be transmitted as described in *send* and received as described in *recv.* 

The communications protocols used to implement a SOCK\_STREAM insure that data is not lost or duplicated. If a piece of data for which the peer protocol has buffer space cannot be successfully transmitted within a reasonable length of time, then the connection is considered broken and calls will indicate an error with  $-1$ returns and with ETIMEDOUT as the specific code in the global variable errno. The protocols optionally keep sockets 'warm' by forcing transmissions roughly every minute in the absence of other activity. An error is then indicated if no response can be elicited on an otherwise idle connection for a extended period (eg 5 minutes). An *lnternet\_EvenUSocket\_Broken\_Event* event occurs if a program sends on <sup>a</sup> broken stream, provided the program has enabled the event (see *The Internet event*  on page 5a-341 )

SOCK\_DGRAM and SOCK\_RAW sockets allow sending of datagrams to correspondents named in *send* calls. Datagrams are generally received with *recvfrom,*  which returns the next datagram with its return address.

The operation of sockets is controlled by socket level *options.* These options are defined in the file *"sys/socket.ft ". Setsockopt* and *getsockopt* are used to set and ge<sup>t</sup> options, respectively.

#### **Return value**

A-I is returned if an error occurs, otherwise the return value is a descriptor referencing the socket.

#### **Errors**

The *socket* call fails if: [EPROTONOSUPPORT]

> [EMFILE] [EACCES]

[ENOBUFS]

The protocol type or the specified protocol is not supported within this domain. The socket descriptor table is full. Permission to create a socket of the specified type and/or protocol is denied. Insufficient buffer space is available. The socket cannot be created until sufficient resources are freed.

# **See also**

accep<sup>t</sup>(page 5a-367). bind (page 5a-371), connect (page 5a-378), getsockname (page 5a-405), getsockopt (page 5a-406). socketioctl (page 5a-442), listen (page 5a-420). socketread (page 5a-443). recv (page 5a-430). select (page 5a-433). send (page 5a-435), shutdown (page Sa-437). socketwrite (page 5a-447)

# **Exported by**

# **SOCKETCLOSE**

### **Name**

socketclose - close an open socket

## **Synopsis**

```
int socketclose(s) 
int s;
```
# **Description**

*Socketclose* closes an open socket, and releases any resources, including queue<sup>d</sup> data, associated with it.

Because RISC OS uses a global descriptor table, you can close another program's socket. You must therefore take care that the socket descriptor passed belongs to your program.

If an application terminates under RISC OS without closing an open socket, then that socket will remain open indefinitely, needlessly consuming resources. You therefore **must** ensure your applications close all sockets before quitting.

### **Return value**

Upon successful completion, a value of 0 is returned. Otherwise, a value of -1 is returned and the global integer variable *errno* is set to indicate the error.

## **Errors**

The call will fail if: [EBADFI *<sup>s</sup>*is not a valid descriptor.

### **See also**

 $\frac{1}{2}$ 

close (page 5a-377), accep<sup>t</sup>(page 5a-367). socket (page 5a-438)

## **Exported by**

# **SOCKETIOCTL**

### **Name**

socketioctl - control an open socket

## **Synopsis**

```
int socketioctl(s, request, argp) 
int s; 
unsigned long request; 
void *argp;
```
### **Description**

*Socketioctl* is used to alter the operating characteristics of an open socket, *s.* The parameter *request* specifies the socketioctl command, and has encoded within it both the size of the argument pointed to by *argp,* and whether the argument is an 'in' parameter or an 'out' parameter. Macros and defines used in specifying a socketioctl *request* are located in the header file *"syslioctl.h".* 

### **Return value**

If an error has occurred, a value of -1 is returned and errno is set to indicate the error.

#### **Errors**

The call will fail if: [EBADFI [ENOTTY]

*<sup>s</sup>*is not a valid descriptor. The specified request does not apply to the kind of object that the descriptor *<sup>d</sup>* references. *Request* or *argp* is not valid.

[EINVALI

# **Exported by**

# **SOCKETREAD**

## **Name**

socketread, socketreadv - read input

## **Synopsis**

```
int socketread(d, buf, nbytes) 
int d; 
char *buf; 
int nbytes; 
#include "sys/types.h" 
#include "sys/uio.h" 
int socketreadv(d, iov, iovcnt) 
int cc, d; 
struct iovec *iov; 
int iovcnt;
```
## **Description**

*Socketread* attempts to read *nbytes* of data from the object referenced by the descriptor *d* into the buffer pointed to by *buf. Socketreadv* performs the same action, but scatters the input data into the *iovcnt* buffers specified by the members of the *iov* array:  $iov[0]$ ,  $iov[1]$ , ...,  $iov[iovcnt-1]$ .

For *socketreadv,* the *iovec* structure is defined as

```
struct iovec { 
        caddr_t iov_base; 
        int iov_len; 
} ;
```
Each *iovec* entry specifies the base address and length of an area in memory where data should be placed. *Socketreadv* will always fill an area completely before proceeding to the next.

Upon successful completion, *socketread* and *socketreadv* return the number of bytes actually read and placed in the buffer. The system guarantees to read the number of bytes requested if the descriptor references a normal file that has that many bytes left before the end-of-file, but in no other case.

If the returned value is 0, then end-of-file has been reached.

## **Return value**

If successful, the number of bytes actually read is returned. Otherwise, a -1 is returned and the global variable *errno* is set to indicate the error.

## **Errors**

*Socketread* and *socketreadv* will fail if one or more of the following are true:

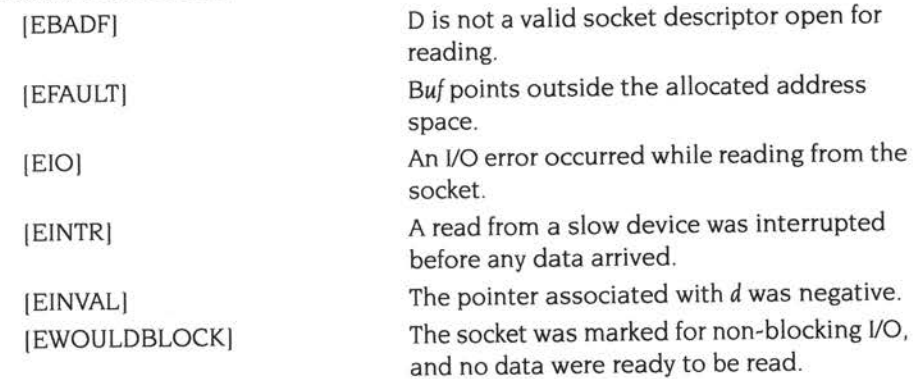

In addition, socketreadv may return one of the following errors:

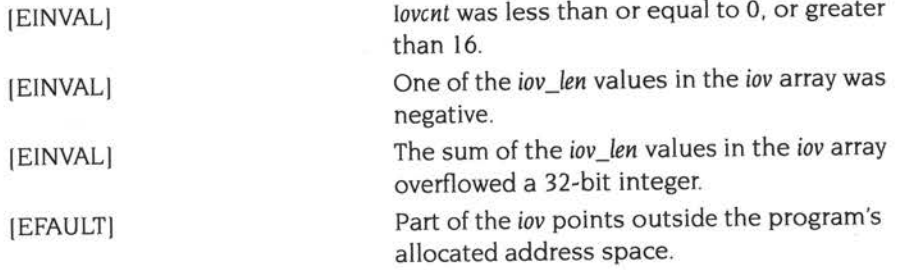

## **See also**

select (page 5a-433), socket (page 5a-438)

# **Exported by**

# **SOCKETSTAT**

#### **Name**

socketstat - get socket status

## **Synopsis**

```
#include "sys/ types .h" 
#include "sys/stat .h" 
int socketstat(s, buf) 
int s; 
struct stat *buf;
```
### **Description**

Socketstat obtains information about the socket descriptor s.

*Buf* is a pointer to a *stat* structure into which information is placed concerning the socket. The contents of the structure pointed to by *buf* are:

```
struct stat { 
         dev_t st_dev; \frac{1}{2} /* device inode resides on */
         ino_t st_ino; <br>
\begin{array}{ccc} y^* & \text{this} & \text{node's number } * / \\ u\_short & \text{st\_mode;} & \text{with} & \text{total} \end{array}u_short st_mode; \qquad /* protection */
         short st_nlink;
                                     /* number or hard links to the file */
         uid_t st_uid; /* user-id of owner */
         gid_t st_gid; /* group-id of owner */<br>dev_t st_rdev; /* device type, for ino<br>off_t st_size; /* total size of file *
                                     /* device type, for inode that is device */
                                     off _t st_ size; /* total size of file * / 
          time_
                                     /* file last access time */
         int st_sparel; 
         time_t st_mtime; /* file last modify time */
         int st_spare2 ; 
         time_t st_ctime; /* file last status change time */
         int st_spare3 ; 
         long st blksize; /* optimal blocksize for file system i/o */
         long st_blocks; /* actual number of blocks allocated */
         long st_spare4[2];
};
```
The *st\_blksize* field may be either updated or preserved, depending on the socket's protocol. All other fields have little or no meaning for sockets, and are preserved.

### **Return value**

Upon successful completion a value of 0 is returned. Otherwise, a value of  $-1$  is returned and *errno* is set to indicate the error.

# **Errors**

*Socketstat* will fail if one or more of the following are true: IEBADF] sis not a valid descriptor.

**Exported by** 

 $\sim$  .

# **SOCKETWRITE**

## **Name**

socketwrite, socketwritev - write output

## **Synopsis**

```
int socketwrite(d, buf, nbytes) 
int d; 
char *buf; 
int nbytes; 
#include "sys/types.h" 
#include "sys/uio.h"
int socketwritev(d, iov, iovcnt) 
int d; 
struct iovec *iov; 
int iovcnt;
```
# **Description**

*Socketwrite* attempts to write *nbytes* of data to the object referenced by the descriptor *<sup>d</sup>*from the buffer pointed to by *buf.* Socketwritev performs the same action, but gathers the output data from the *iovcnt* buffers specified by the members of the *iov*  array:  $iov[0]$ ,  $iov[1]$ , ...,  $iov[iovcnt-1]$ .

For *socketwritev,* the *iovec* structure is defined as

```
struct iovec { 
        caddr_t iov_base; 
        int iov_len; 
} ;
```
Each *iovec* entry specifies the base address and length of an area in memory from which data should be written. *Socketwritev* will always write a complete area before proceeding to the next.

Sockets are subject to flow control, so *socketwrite* and *socketwritev* may write fewer bytes than requested; the return value must be noted, and the remainder of the operation should be retried when possible.

# **Return value**

Upon successful completion the number of bytes actually written is returned. Otherwise a -I is returned and the global variable *errno* is set to indicate the error.

# **Errors**

*Socketwrite* and *socketwritev* will fail and the file pointer will remain unchanged if one or more of the following are true:

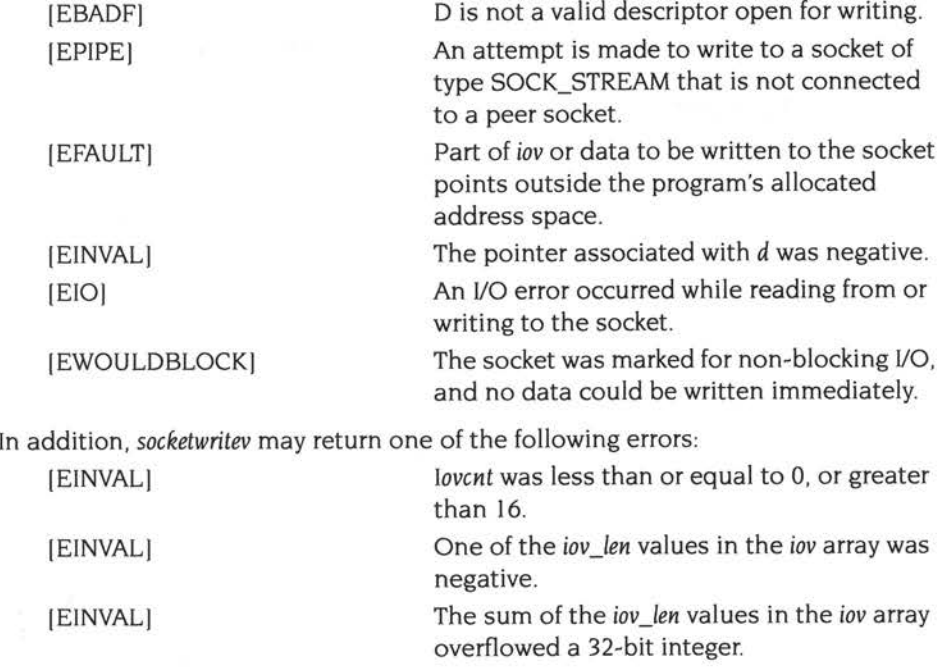

# **See also**

select (page 5a-433)

# **Exported by**

# **STRING**

#### **Name**

strcasecmp, strncasecmp, index, rindex - string operations

### **Synopsis**

```
int strcasecmp(s1, s2)
char *s1, *s2;
int strncasecmp(s1, s2, n)char *sl, *s2; 
int n
char *index(s, c) 
char *s, c; 
char *rindex(s, c) 
char *s, c;
```
## **Description**

These functions operate on null-terminated strings. They do not check for overflow of any receiving string.

Strcasecmp compares its arguments and returns an integer of I or 0, according as sl is lexicographically not equal to, or equal to s2. Strncasecmp makes the same comparison but looks at at most *n* characters.

Index (rindex) returns a pointer to the first (last) occurrence of character  $c$  in string  $s$ , or zero if *c* does not occur in the string.

# **Exported by**

# **UNLINK**

## **Name**

unlink - remove directory entry

## **Synopsis**

int unlink(path) char \*path;

# **Description**

*Unlink* removes the entry for the object *path* from its directory. The call fails if the object is locked against deletion, or if it is a directory which is not empty, or if it is already open.

# **Return value**

<sup>A</sup>value of 0 is always returned.

# **Exported by**

# \_ **VARNAMEBUF**

# **Name**

\_varnamebuf - call for internal use only

# **Synopsis**

## **Description**

The *\_varnamebuf* symbol is exported for internal use only. You must not use it in your own code.

# **Exported by**

# **WRITE**

## **Name**

write. writev - write output

# **Synopsis**

```
int write(d, buf, nbytes) 
int d; 
char *buf; 
int nbytes; 
#include "sys/types.h"
#include "sys/uio.h"
int writev(d, iov, iovcnt) 
int d; 
struct iovec *iov; 
int iovcnt;
```
# **Description**

*Write* is a synonym for *socketwrite,* and *writev* a synonym for *socketwritev;* see page 5a-447. These calls are provided mainly so that you do not need to rename *write* and *writev* calls in code that you are porting.

## **See also**

socketwrite and socketwritev (page 5a-447)

## **Exported by**

# **XGETS**

### **Name**

xgets - get a string from a stream

# **Synopsis**

char \*xgets(s) char \*s;

# **Description**

Xgets reads a string into s from the current input stream. The string is terminated by a return character, which is replaced ins by a linefeed character; or by EOF. The last character read into s is followed by a null character. Xgets returns its argument.

# **Exported by**
# **XPERROR**

#### **Name**

xperror, sys\_errlist, sys\_nerr - system error messages

### **Synopsis**

```
void xperror(s) 
const char *s;
char *sys_errlist[]; 
int sys_nerr;
```
### **Description**

*Xperror* produces a short error message on the current output stream describing the last error encountered during a call to the system from a C program. First the argument string s is printed, then a colon, then the message and a new-line. Most usefully, the argument string is the name of the program which incurred the error. The error number is taken from the external variable *errno ,* which is set when errors occur but not cleared when non-erroneous calls are made.

To simplify variant formatting of messages, the vector of message strings *sys\_errlist*  is provided; *errno* can be used as an index in this table to get the message string without the newline. *Sys\_nerr* is the number of messages provided for in the table; it should be checked because new error codes may be added to the system before they are added to the table. Indeed, *xperror* makes such a check, and outputs a default message string if *errno* exceeds *sys\_nerr.* 

#### **See also**

errno (page 5a-380)

#### **Exported by**

Unixlib

# **XPUTCHAR**

## **Name**

xputchar - put character or word on a stream

# **Synopsis**

char xputchar(c) char c;

# **Description**

Xputchar appends the character  $c$  to the current output stream. It returns the character written.

# **Exported by**

Unixlib

# **Service calls**

This section documents the service calls that are used to communicate between network device drivers and the rest of RISC OS. Unfortunately, you need to know and understand the Driver Control Interface specification before you can follow all the details of these descriptions, and that is beyond the scope of this manual to document. See *The software in detail* on page 5a-282.

### **Driver information blocks**

A device driver identifies each logical interface it controls by a *driver information block.*  These are used by a number of the service calls that follow, and have the following structure:

### **Offset Value**

- 0 The base of the device driver's allocated SW! chunk
- 4 Pointer to the device driver's unique short name, null terminated (eg 'en', 'ppp')
- 8 The unit number
- 12 Pointer to 6 bytes giving the hardware address of the interface
- 16 Pointer to the device driver's title, null terminated (eg 'Ether3')
- 20 Pointer to a string describing the physical location of the interface, null terminated (eg 'Network Expansion Slot', 'Expansion Slot 0, port #I ')
- 24 Bitfield specifying physical slot:

bits 0 - 7 slot number:  $0 - 7 \Rightarrow$  physical expansion card slot

- $8 \Rightarrow$  network expansion card slot
- $128 \Rightarrow$  parallel port
- $129 \implies$  Serial port (eg PPP)
- $130 \implies$  Econet socket
- $131 \Rightarrow$  PCMCIA card
- bits 8 15 reserved for device driver's use: may be used where one card provides multiple independent interfaces
- bits 16 20 physical PCMCIA slot, used when slot number is 131
- bits 21 -31 reserved must be zero

#### **Offset Value**

28 Bitfield giving characteristics of device driver; meaning when set is:

- bit 0 multicast reception is supported
- bit I promiscuous reception is supported
- bit 2 interface receives its own transmitted packets
- bit 3 station number required
- bit 4 interface can receive erroneous packets
- bit 5 interface has a hardware address
- bit 6 driver can alter interface's hardware address
- bit 7 interface is a point to point link
- bit 8 driver supplies standard statistics
- bit 9 driver supplies extended statistics
- bit 10 interface is virtual (ie a software emulation of hardware); refer to the Driver Control Interface specification
- bits 11 31 reserved must be zero

Each driver information block must be held as static data . In this way, protocol modules can identify an interface simply by comparing the addresses of driver information blocks, rather than by laboriously comparing fields within the block.

This does mean that any use of the \*RMTidy command will kill any network stack on the machine. In practice this is unlikely to be a great problem, since this command has long been deprecated.

The service call Service\_DCIDriverStatus (page 5a-459) provides a mechanism for a device driver module that is re-initialised (via \*RMReinit) to pass the new address of its driver information block to a protocol module.

# **Service\_EnumerateNetworkDrivers {Service Call &98)**

Issued to obtain a linked list of all active network device drivers

### **On entry**

RO = pointer to head of linked list of network device drivers

 $R1 = \&9B$  (reason code)

### **On exit**

RO = pointer to new head of linked list of network device drivers RI preserved to pass on call

#### **Use**

This service call is issued to obtain a linked list of all active network device driver modules in the system. When the service call is first issued, RO is a null pointer. When a device driver receives this call, it should chain an entry to the **head** of the linked list for each logical interface it controls. Each entry is as follows:

#### **Offset Value**

- 0 Pointer to the next entry in the linked list; the last entry is null
- 4 Pointer to the driver information block for this entry

These entries are transient objects: the device drivers should allocate the space for them from RMA using OS\_Module 6 (page 1-233), and the program that issued the service call should free them back into RMA using OS\_Module 7 (page 1-234) after the call returns. However, the driver information blocks referenced by each entry in the linked list must be static data; see *Driver information blocks* on page 5a-456.

You must not claim this service call.

# **Service\_DCIDriverStatus (Service Call &90)**

Issued by a network device driver module once initialised, and when finalising

### **On entry**

RO = pointer to driver information block for starting/terminating driver

 $R1 = \text{\&9D}$  (reason code)

 $R2$  = status (0  $\Rightarrow$  starting, 1  $\Rightarrow$  terminating)

 $R3 = DCI$  version supported  $\times$  100 (eg 403 for version 4.03)

### **On exit**

RO - R3 preserved

### **Use**

This service call is issued by a network device driver module once it has initialised and is ready to accept SWI calls  $(R2 = 0)$ , and when it is finalising and can no longer accept SWI calls  $(R2 = 1)$ . If the device driver controls multiple logical interfaces, it issues this service call once for each interface.

When a protocol module receives this service call from a driver that is starting up (ie  $R2 = 0$ ), it should add the driver to its list of device drivers. When a protocol module receives the call from a driver that is terminating (ie  $R2 = 1$ ), it should scan its list of device drivers for a driver information block matching the one addressed by RO, and remove the corresponding driver from the list.

You may instead decide to keep a terminating driver on the list, but to mark it as inactive in case it later restarts. If you do this, you must not match driver information blocks by comparing their addresses, as when a driver restarts the block may well be in a different location. You instead have to match fields within the driver information block: the short name and unit number (at offsets 4 and 8 respectively) together uniquely identify a driver information block, and so a match of them is sufficient.

You must not claim this service call.

# **Service\_DCIFrameTypeFree (Service Call &9E)**

This Service Call requires you to use the Driver Control Interface, and so is beyond the scope of this manual to document. See *The software in detail* on page Sa-282.

# $S$ ervice\_DCIProtocolStatus **(Service Call &9 F)**

Issued by a protocol module once it has initialised, and when it is finalising

### **On entry**

RO = protocol module's private word pointer

 $R1 = 69F$  (reason code)

 $R2$  = status (0  $\Rightarrow$  starting, 1  $\Rightarrow$  terminating)

 $R3 = DCI$  version supported  $\times$  100 (eg 403 for version 4.03)

R4 = pointer to protocol module's title string

### **On exit**

RO - R4 preserved

#### **Use**

This service call is issued by a protocol module once it has initialised and is ready to accept SWI calls  $(R2 = 0)$ , and when it is finalising and can no longer accept SWI calls  $(R2 = 1)$ .

The title string pointed to by R4 should be identical to the title string in the protocol module's header. This string is not used anywhere else in the DC!. (It is intended for use by modules that rely on the protocol module, but which do not communicate with it via the DCI; these modules need to have the name of significant protocol modules built into them.)

When a terminating protocol module issues this service call, it must continue handling receive events for all frame types it has not explicitly relinquished, until the service call returns. Once the call has returned, device drivers should have deleted **all** references to the protocol module which issued the service call.

This supersedes the unnamed service call &41200, which was never part of any formal DC! specification, but which used to be issued during finalisation of the Internet module.

You must not claim this service call.

# **Service I nternetStatus (Service Call &BO)**

Issued by the Internet module when an interface address has been changed

### **On entry**

 $R0 = 0$  (subreason code)

 $R1 =$  &B0 (reason code)

### **On exit**

RO, RI preserved

#### **Use**

This service call is issued by the Internet module upon successful completion of an SIOCSIFADDR *socketioctl()* call; ie when an interface address has been changed.

You must not claim this service call.

# **SWI calls**

There is a direct SWI equivalent to each call available in Socklib. In fact when you make a call to Socklib, all that happens is that the parameters you pass are loaded into the ARM processor's registers, and the relevant SWI is issued; any returned RISC OS error block is converted to a C error number.

## **Calling the SWls**

You may wish to issue the SWIs yourself - say if you're programming in BASIC. The table below shows you how each Socket\_... SWI corresponds to the Socklib calls documented elsewhere in this chapter, giving the name and number of the SWI, the equivalent Socklib call, and the page on which it is documented:

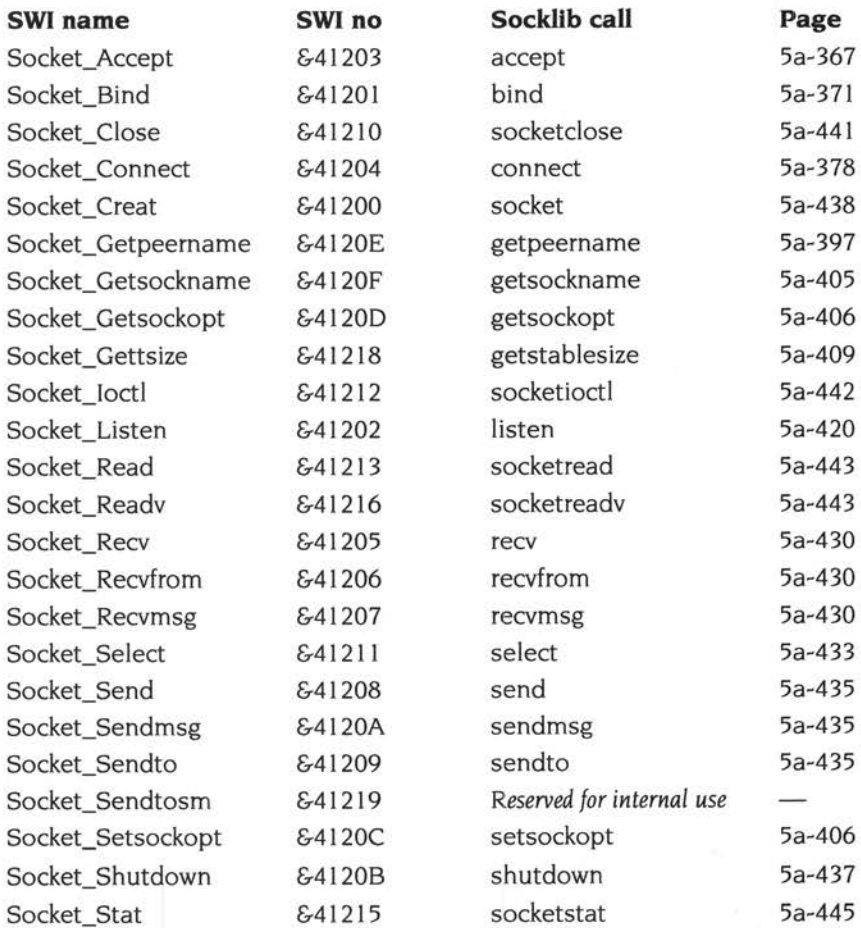

**Sa-463** 

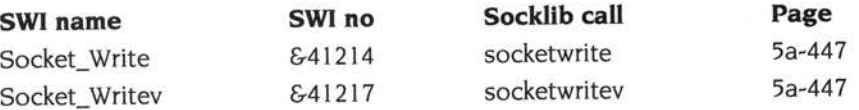

### **Passing parameters**

When calling a Socket\_... SWI, you pass the parameters from the corresponding Socklib call in registers RO upwards: the first parameter in RO, the second in RI . and so on.

Say you wish to call Socket\_Accept. The equivalent call is *accept*:

int accept(s, addr, addrlen)

Therefore when calling the SWI, you would pass the parameters in RO, *addr* in RI. and *addrlen* in R2 .

Any returned value is passed back in RO: since the *accept* call returns an int, this will be returned in RO for Socket\_Accept.

### **Errors**

Errors from Socket\_... SWI calls are indicated in the standard way used by RISC OS:

- If the V (overflow) flag is clear on return from a SWI, then no error occurred and the desired action was performed.
- If the V flag is set, then an error occurred, and R0 points to an error block, the first word of which contains an error number in the Internet module's reserved range of error numbers (&20EOO - &20EFF). The rest of the error block consists of a null-terminated error message.

The lower half of the error numbers (ie &20EOO - &20E7F) are used for standard Internet errors. These are &20EOO greater than the corresponding Unix error number placed in the errno variable after a Socklib call. For example, EINVAL is returned from Socket\_... SWI calls as &20E16, but is returned from Socklib calls as & 16 - as defined in the C header files.

The upper half of the error numbers (ie &20E80 - &20EFF) are used for errors that are specific to DCI4 and later.

For a full description of how Socklib library calls deal with errors returned from Socket\_... SWIs, see the description of \_makecall on page 5a-423.

# **\*Commands**

# **\*lnetChecksum**

Enables or disables various protocol checksums

### **Syntax**

\*InetChecksum [i|u|t On|Off]

### **Parameters**

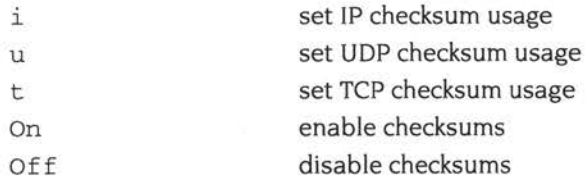

#### **Use**

\*lnetChecksum enables or disables various protocol checksums, or reports the current state of the checksums if you pass no parameters. You should not alter these values unless you know what you are doing.

### **Example**

\*InetChecksum IP checksums are off, UDP checksums are off, TCP checksums are on

\*InetChecksum u On

### **Related commands**

# **\*lnetGateway**

May be used to enable or to disable IP layer packet forwarding

### **Syntax**

\*InetGateway [OnlOff]

#### **Parameters**

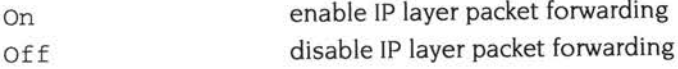

#### **Use**

\*lnetGateway may be used to enable or to disable IP layer packet forwarding (ie gateway operation) if multiple network interfaces are present. With no parameters, the current forwarding status is reported.

The default state is off.

### **Example**

\*InetGateway Packet forwarding not in operation

\*InetGateway On

### **Related commands**

# **\*lnetlnfo**

Displays Internet module internal statistics

### **Syntax**

\*InetInfo [r] [i] [p]

### **Parameters**

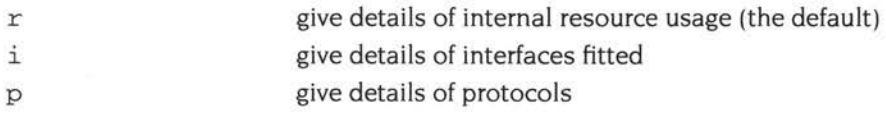

### **Use**

\* lnetlnfo displays information and statistics about the current state of the Internet module, which forms a part of the AUN software. Most of the information displayed is runic in nature. It is presented mainly as an aid to trouble-shooting, should you require it.

# **Example**

\*Inetinfo **<sup>r</sup>**

Resource usage:

Sockets Active 10

Packet forwarding not in operation

### **Related commands**

 $\mathbb{S}^n$ 

Sa-468

# **124 Acorn Access**

# **Introduction and Overview**

Acorn Access is Acorn's entry level product for AUN networking. It provides peer to peer networking using TCP/IP protocols, allowing sharing of resources such as discs and printers.

From RISC OS 3.6 onwards, Access is supplied as a part of the operating system.

### **Access components**

There are three main modules that make up Access: Freeway, ShareFS and RemotePrinterSupport.

#### **Freeway**

Freeway provides the protocols used by Access so it knows what shared resources are available and can display windows showing them.

The interfaces used by Freeway are for internal use only; you must not use them in your own code.

### **ShareFS**

ShareFS is a filing system that is used to share resources, both granting other hosts access to your machine, and vice versa.

- ShareFS provides \* Commands that you can use to share your own filing systems with other Access users. The use of these is described in \* *Commands*  on page 5a-471.
- It also provides SWis that you can use to add a **Share** option to a Filer's icon bar menu; see the section *Writing Filers so they integrate with Access* on page 5a-470.

#### **RemotePrinterSupport**

RemotePrinterSupport provides the support needed to share printers over an Access network.

• The interfaces used by RemotePrinterSupport are for internal use only; you must not use them in your own code.

# **Writing filing systems so they integrate with Access**

The Access • Commands call standard entry points to filing systems when making them shared. You do not need to take any special steps to make a filing system work with Access; any filing system will work, provided it conforms to the specifications in the chapters *Writing a filing system* on page 2-521 and page 5a-259; and (where applicable) *Writing a FileCore module* on page 2-587 and page 5a-263.

# **Writing Filers so they integrate with Access**

For a Filer to integrate with Access, it needs to provide a **Share** menu option, and take appropriate action when the option is chosen. This is done using a SW! interface to ShareFS.

These SWis are subject to change as the range of Acorn networking products is expanded and updated, so we don't document them here. Should you wish to write a Filer to integrate with Access, you should contact Acorn Customer Services.

# **\*Commands**

# **\*Desktop\_ShareFSFiler**

Command to start up ShareFS Filer

# **Syntax**

\*Desktop\_ShareFSFiler

### **Parameters**

None

#### **Use**

\*Desktop\_ ... commands are used by the Desktop to start up ROM-resident Desktop utilities that appear automatically on the icon bar. However, they are for internal use only, and you should not use them; use \*Desktop instead.

See page 3-280 for further details of \*Desktop\_... commands.

### **Related commands**

\*Desktop (page 3-278)

# **\*Dismount**

Ensures that it is safe to finish using a remote shared disc

### **Syntax**

\*Dismount *:disc\_name* 

#### **Parameters**

*disc\_name* the name of the remote shared disc

### **Use**

\*Dismount ensures that it is safe to finish using a remote shared disc by closing all its files, unsetting all its directories and libraries, and discarding its local caches. \*Dismount is useful before finishing sharing a particular disc. However, the \*Shutdown command is usually to be preferred, especially when switching off the computer.

### **Example**

\*Dismount :Maths

#### **Related commands**

\*Shutdown (page 2-186)

# **\*Free**

Displays the total free space remaining on a remote shared disc

### **Syntax**

\*Free *:disc\_name* 

### **Parameters**

disc\_name **the name of the remote shared disc** 

### **Use**

\*Free displays the total free space remaining on a remote shared disc.

### **Example**

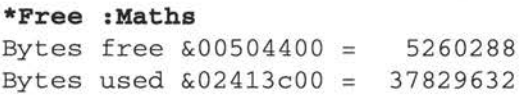

### **Related commands**

# **\*FwShow**

Displays all currently known Freeway objects

### **Syntax**

\*FwShow

### **Parameters**

None

### **Use**

\*FwShow displays all currently known Freeway objects. Local objects are prefixed with a '\*'.

### **Example**

#### **\*FwShow**

No remote nets

Type 2:

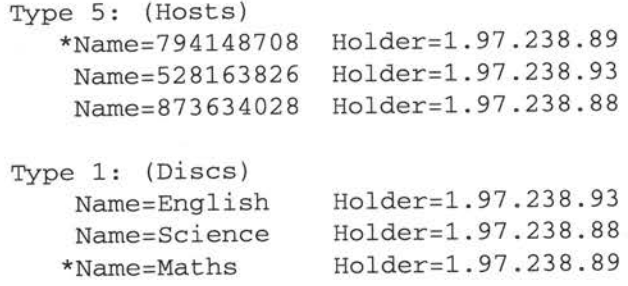

### **Related commands**

# **\*Share**

Makes a local directory available as a shared disc

### **Syntax**

\*Share *directory [disc\_name]* [-protected] [-cdrorn] [-noicon]

### **Parameters**

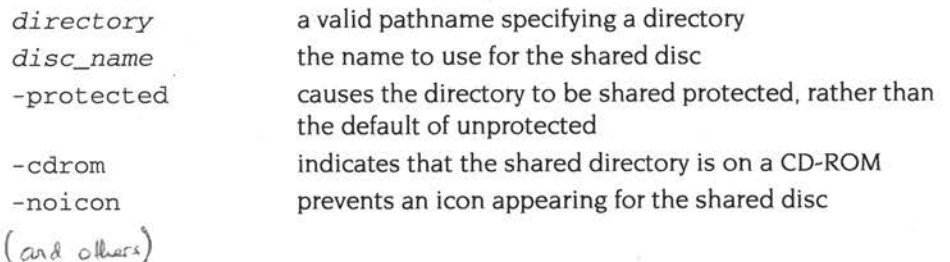

### **Use**

\*Share makes a local directory available as a shared disc. If no name is given for the shared disc, then the name of the directory is used, or  $-$  for the root directory $$ the name of the disc itself.

If the directory is shared unprotected, then remote users have read and write access to all objects beneath it. If the directory is shared protected, then remote users' access to an object beneath it is determined by that object's public access attributes.

### **Example**

\*Share ADFS : :Maths.\$ Maths -protected

### **Related commands**

\*Shares, \*UnShare

# **\*ShareFS**

Selects the Shared Filing System as the current filing system

### **Syntax**

\*ShareFS

### **Parameters**

None

#### **Use**

\*ShareFS selects the Shared Filing System as the filing system for subsequent operations. Remember that it is not necessary to switch filing systems if you use the full pathnames of objects. For example, you can refer to ADFS objects (on a local disc) when ShareFS is the current filing system.

### **Example**

\*ShareFS

### **Related commands**

\*ADFS, \*Net, \*RAM, \*ResourceFS

# **\*ShareFSlcon**

Adds an icon to the icon bar for a remote shared disc

### **Syntax**

\*ShareFSicon *disc\_name* 

### **Parameters**

disc\_name **the name of the remote shared disc** 

### **Use**

\*ShareFSlcon adds an icon to the icon bar for a remote shared disc.

## **Example**

\*ShareFSicon Maths

### **Related commands**

# **\*ShareFSWindow**

Changes or reports the size of the ShareFS transmission window

### **Syntax**

\*ShareFSWindow *[size]* 

### **Parameters**

*size* the size of the ShareFS transmission window

#### **Use**

\*ShareFSWindow changes the size of the ShareFS transmission window, or - with no parameter - reports its current size. You should not change the size unless you know what you are doing.

### **Example**

#### **\*ShareFSWindow**

Current ShareFS window size: 2

#### **Related commands**

# **\*Shares**

\*Shares lists the local directories currently made available as shared discs

### **Syntax**

\*Shares

### **Parameters**

None

### **Use**

\*Shares lists the local directories currently made available as shared discs, showing the full \*Share command with which it was shared.

### **Example**

**\*Shares**  Share ADFS:: Maths.\$ Maths -protected

### **Related commands**

\*Share

# **\*UnShare**

\* UnShare makes a local directory no longer available as <sup>a</sup>shared disc

### **Syntax**

\*UnShare *disc\_name* 

### **Parameters**

*disc\_name* the name of the remote shared disc

#### **Use**

\* UnShare makes a local directory no longer available as a shared disc.

### **Example**

\*Unshare Maths

### **Related commands**

\*Share

# Part  $17 -$  The desktop

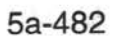

# **125 The desktop**

# **Introduction and Overview**

Major changes were made to the desktop in RISC OS 3.5, many of them to improve its appearance. This introduction outlines those changes; the rest of the chapter details the changes they have introduced to the programmers' interface. Incidentally, some of the changes below are entirely handled by RISC OS, and so have introduced no new interfaces.

### **Desktop appearance**

There have been sprite and template changes to give a 30 appearance to the windows. You should refer to the RISC OS 3 Style Guide for more information in this area.

The desktop now uses a proportional font in the desktop and can tile the window backgrounds with a texture.

### **The Filer**

The Filer was changed so that:

- the directory displays can have a variable column width
- all text uses the current desktop font
- filenames of up to 63 characters can be displayed, rather than 10 as before
- objects are dragged as an icon rather than as an outline
- open directories are differentiated using a new icon.

#### **New error system**

The Wimp error messages were changed to be more helpful, consistent and user friendly. Applications can now provide a more suitable wording on Error messages and buttons.

### **The Pinboard**

The Pinboard was changed to support outline fonts. The \*Backdrop command was extended so you can remove a backdrop.

### **DragASprite**

DragASprite was changed so that the dragged sprite will by default be dithered (ie semi-transparent). You can then see the area underneath a drag, and hence where you are moving a large sprite.

### **The Watchdog**

Currently, if a program goes into an 'infinite loop' ( eg it keeps posting an error box without polling) there is no way to stop it. The Wimp now has a watchdog triggered by a hot-key combination, which can be used to kill such rogue programs.

# **Terminology**

Throughout this chapter, when we refer to the desktop's *system font ,* we are referring to text that the Wimp outputs using VDU calls (as in earlier versions). and **not** to text output using the outline System.Fixed font.

# **Technical Details**

### **The desktop font**

In previous versions of RISC OS, the Wimp plotted text in icons using the OS\_ Write ... calls and VDU commands; this uses the *system font,* which is a bit-mapped fixed width font. From RISC OS 3.5 onwards the Wimp can instead call the Font Manager, and use a single proportionally spaced *outline font* for text output.

In this chapter. we shall refer to the current font used by the Wimp as the *desktop font*, whether it be an outline font or the system font.

If painting an outline font generates an error for any reason, then the Wimp does not report an error, but reverts to the system font. This avoids loops where reporting an outline font error generates the same error itself.

### **The WIMPSymbol font**

There are some characters that are present in the system font and used in the desktop, but are not present in most outline fonts. A new font named WJMPSymbol has been created that holds outline versions of the most commonly used such characters. It only has these characters defined:

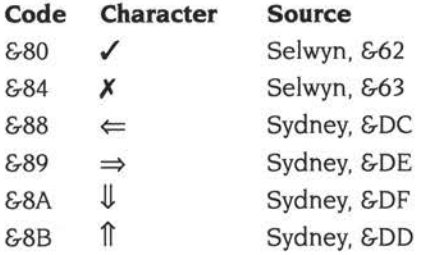

If the Wimp is using an outline font. it switches to the WIMPSymbol font when outputting these characters.

## **Templates**

### **Templates and outline fonts**

When designing templates, you should ensure that they work with the system font, with Homerton Medium at 12 point, and (preferably) with Trinity Medium at <sup>12</sup> point.

Where text may change, ensure there is enough space for a 'worst case'. To help you in this, you may find it useful to know that the widest Homerton character is '@', and the widest alphanumeric character is 'W'. In Trinity the corresponding characters are '...' (amongst others), and 'W'.

You should be aware that you can no longer use spaces to align columns (such as those in the Filer's Full Info output). Instead you must use a separate icon for each column. or use the new SWI Wimp\_TextOp 2 (see page 5a-502) within a redraw loop.

### **20 and 30 templates**

There is a CMOS bit that users can set to indicate whether they prefer to use a 2D or 30 desktop (see CMOS RAM *allocation* on page 5a-73).

We do not require your application to provide both 2D and 3D templates. Should you choose to do so, you should select the appropriate set by examining this bit at startup, and whenever there is a mode change.

### **Sprite area control block pointers**

When the Wimp loads a template, it now forces the sprite area control block pointer in any window definitions to I. This is because some template editors do not set this field correctly, but the Wimp now uses it to search for a tiling sprite (see *Tiled window backdrops* on page 5a-488); an invalid value can have disastrous consequences.

### **Menus**

The Wimp works out menu widths for you, even for outline fonts. Your application need not worry about setting the correct width for a menu entry- except for a writable field, when the supplied width will be used as minimum. Menus will be just wide enough to contain the title, and all of the entries, in the menu.

### **Shortcuts**

In menus. keyboard shortcuts must be displayed right-aligned. Previously this was done by using spaces to align the shortcuts, but this is no longer possible with outline fonts. From RISC OS 3.5 onwards the Wimp automatically finds and right aligns any shortcut at the end of a menu entry, using simple rules.

For the Wimp to recognise a menu entry as having a shortcut, both the following must be true:

- The menu entry must be non-writable.
- It must contain at least one space.

and at least one of the following must also be true:

- The string after the last space must start with no more than one of the patterns in the *Modifiers* list, held in the Wimp's Messages file. In the UK this list is:  $\hat{\parallel}$   $\land$   $\land\hat{\parallel}$   $\hat{\parallel}$  $\land$
- The entry must end with a pattern from the *KeyNames* list, also held in the Wimp's Messages file. This list consists of:

Esc ESC Fl F2 F3 F4 F5 F6 F7 F8 F9 FIO Fl I Fl2 Print PRINT Break BREAK Pause PAUSE Tab TAB Return RETURN Insert INSERT Home HOME PageUp PAGE UP Delete DELETE Copy COPY End END PageDown PAGE DOWN Enter ENTER Up UP Down DOWN Left LEFT Right RIGHT Select SELECT Menu MENU Adjust ADJUST

If the above conditions are satisfied, the Wimp right aligns everything after the last space.

By holding the lists in the Wimp's messages file, they can be internationalised, so (for example) the modifiers could be a whole word rather than just a symbol. We encourage you to follow the guidelines in the RISC OS 3 *Style Guide* for giving shortcuts.

### **Icon bar icons that use text**

Some applications put icons on the icon bar that have text as well as a sprite. Obviously the width of such icons can change as the desktop font is changed. From RISC OS 3.5 onwards, the Wimp calculates the width of all text and sprite icons that it places on the icon bar.

Where the text of an icon is fixed, you should specify the icon's width to be the same as the sprite's. The Wimp then calculates the actual width to make all the text readable, both on the icon's creation and on a font change.

Where the text may change (for example if it is used to display a status). you must instead handle things yourself. You must measure the length of all potential strings using Wimp\_TextOp I (page 5a-500). and hence find the maximum width of the icon. You must then create the icon with this width, disabling the Wimp's auto-sizing by including an 'X' in the icon's validation string. When you receive Message\_FontChanged (page 5a-507) to tell you the desktop font has changed, you must recalculate the widths. and resize the icon by calling Wimp\_Resizelcon (page 5a-505).

An alternative to the above is to delete and recreate the icon each time the text changes, and rely upon the Wimp to auto-size it (ie don't include an 'X' in the icon's validation string). However, this causes much redrawing of the whole icon bar, and so is deprecated.

### **Tiled window backdrops**

If the Wimp finds a sprite named tile\_1 in either a window's sprite area or its own (eg loaded with \*IconSprites). then this is used to tile the background of a window that normally has colour I as its background. To improve performance the Wimp sprite pool is also searched for a sprite named  $\tt{tile_1 - xx}$ , where xx is the number of bits per pixel for the current screen mode; if one is found, this avoids the overhead of converting the tiling sprite between different pixel depths.

Tiling sprites must not have a palette.

There is a CMOS bit to enable and disable this feature; see CMOS RAM *allocation* on page 5a-73.

### **The Wimp's error system**

### **Introduction**

Considerable changes were made to the Wimp's error system in RISC OS 3.5. The sections below provide an overview of the changes; Wimp\_ReportError on page 5a-492 details how the programmers' interface has changed.

### **General**

Many applications use the Wimp's error system to relay information just as much as to raise errors, so we now refer to the dialogue boxes as reports rather than as error boxes. To reflect this, the title bar has been changed to say 'Message from' rather than 'Error from'.

The appearance of reports has been improved, and messages have been changed to be more helpful, consistent and user friendly. Applications can now provide more suitable wording for messages.

The 'OK' button has been changed so it instead says 'Continue', provided the calling application is aware of the new error system. (Old applications will still use an 'OK' button.). This button is the default, and can be selected by pressing the Return key. The 'Cancel' button has not changed its wording.

However, you do not have to use just these buttons, and can add to them or replace them with any number of buttons that use any words that fit. In the rare event that your buttons do not fit on the standard window, the Wimp automatically makes it wider to accommodate them; but the buttons themselves are a fixed size, at least under RISC OS 3.5 and 3.6.

New service calls make it easy to hook into your own buttons, and in particular to make your buttons themselves open reports  $-$  say to give debugging information, or extra help.
### **Report categorisation**

RISC OS 3.5 introduces a new scheme to categorise reports. Each category uses <sup>a</sup> different sprite in the report, taken from the Wimp's Sprites resource file.

• A *program. report* indicates an error that should not normally occur. It strongly implies that a program somewhere (whether system or application) contains a bug. The user need not know the details of the cause, although an expert user might be interested. It' s quite possible that the application will have to be terminated, or even that the machine will have to be reset.

The other types of errors are referred to as *running reports.* They are errors that, sadly, **are** to be expected in the normal running of the machine, or which have to be understood by the user. Of these:

- An *error report* indicates that something serious or unfortunate has happened, even though it might not be a program's fault. Examples include hardware faults, corrupt or absent files or discs, and running out of a resource such as memory or disc space.
- An *information report* is more an information bulletin than an error. No evasive action is typically required of the user.
- A *question report* asks a question of the user. For instance, this might be used when the user is trying to quit with unsaved data.

### **Backward compatibility**

There are two main problems faced by applications which wish to use the new error system, and yet still work on earlier versions of RISC OS (ie 3.1 and before):

- The 'Continue' button will be labelled 'OK' under earlier versions of RISC OS, and so the text of the report needs to change
- Custom buttons are not supported under earlier versions of RISC OS.

The first problem is easily solved by using alternative files for the text of reports. You should use lines similar to the following in your !Run file:

```
Set App$Dir <0bey$Dir>
Set App$Messages <0bey$Dir>.NewMessages
RMEnsure WindowManager 3.21 Set App$Messages <0bey$Dir> . OldMessages
```
and then in your code, instead of opening <Obey\$Dir>.Messages as is customary, you should open App\$Messages.

The second problem is more involved. Let's say you wish to display a report that has 'Discard'. 'Cancel' and 'Save' buttons:

- Under earlier versions of RISC OS this would need custom code.
- Using the new error system, you can display this report using the extensions to Wimp\_ReportError.

However, if you try to use the same extensions under an earlier version of RISC OS, it will ignore your custom buttons. and instead display an 'OK' button. Furthermore, when the user clicks on 'OK' a value of I is returned. rather than values of 3 upwards expected from your custom buttons.

The only workround is to switch conditionally between the two methods, either by use of an environment variable as above, or by examining the version number returned by Wimp\_Initialise. This maintains backwards compatibility, but uses the more efficient new features when possible.

A final issue is that report categorisation is not supported by earlier versions of RISC OS, although this has no side affects on actual behaviour. just on appearance - since the old warning sprite appears for all errors.

### **The caret**

The Wimp sets the caret to colour 11 (ie red) in 16 and 32bpp modes.

# **Finding other applications**

Some supplied applications have been moved, for example between the RISC OS ROM image and the disc; in future releases they may move again. If your software uses another RISC OS application !App, it must not assume App's location. but should instead find it by reading the value of the App\$Dir system variable.

# **Changes to existing SWls**

#### **Wimp\_CreateWindow (page 3-89)**

The new 30 window surrounds introduced in RISC OS 3.5 ignore the scroll bar inner and outer colours declared in bytes 36 and 37 of the window block. 20 windows still behave as in earlier versions of RISC OS.

### **Wimp\_Createlcon (page 3-96)**

The (K)eys command now restricts the caret to icons in the same ESG group from RISC OS 3.5 onwards, rather than cycling through all icons - just as we advised would happen in the RISC OS 3 *Programmer's Reference Manual.* 

# **Wimp\_CreateMenu (page 3-156)**

Bytes 4 - 7 of each menu item may contain a submenu pointer or window handle, or -I if neither. The way they are distinguished changed in RISC OS 3.5:

- A submenu pointer has bit 0 clear
- A window handle has bit 0 set, but is not equal to  $-1$ .

However, you should not rely upon this in your code, as it may be subject to further change.

# **Wimp\_ReportError (page 3-179)**

This call was extended in RISC OS 3.5 to support the new types of error report. If bit 8 of the flags word passed in RI is set, the new types are being used, and specified using both further flag bits and other parameters passed in R3 - R5.

The new flag bits in RI are:

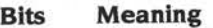

- 8 Set  $\Rightarrow$  use new types of error report, as given by bits 9 11 and R3 R5
- $9 11$   $0 \Rightarrow$  old error sprite (non classified),  $1 \Rightarrow$  information report,
	- $2 \implies$  error report,  $3 \implies$  program report,  $4 \implies$  question

The values passed in R3 - R5 (ignored unless bit 8 of RI is set) are:

 $R3$  = pointer to sprite name

- R4 = pointer to sprite area, or I to use the Wimp sprite area
- R5 = pointer to list of text for additional buttons. comma separated and control character terminated; or 0 if none

For consistent results, all sprites you use should be defined in a 16 colour mode.

If no sprite name is passed in R3, or the error is an old style one, then the Wimp tries ! app as a sprite name. This is a desperate measure which may not internationalise well.

The strings passed in R5 are the text of additional buttons to create. If the dialogue box does not have a Continue or Cancel button (ie bits 0 and I of RI are clear on entry). then the first additional button is the default one. If the first additional button is pressed, it always returns 3 in R1 - even if it is the default. Any further buttons return 4, 5, and so on. The Continue button is the rightmost one, followed by the Cancel one, followed by any additional buttons in the order they are specified, with the Describe button (if added by RISC OS - see below) appearing at the extreme left.

*3* 

service and the state of the state of the state of the state of the state of the state of the state of the state of the state of the state of the state of the state of the state of the state of the state of the state of th

SPRITE

*: oPr* 

. *cw* 

 $S\bar{a}P$ 

7

#### **Serious errors**

Certain potentially serious error numbers are treated slightly differently. This happens if one or more of the following are true:

- Bit 31 of the error number is set, indicating an exception such as a data abort ·has occurred.
- Bits 24 29 of the error number have the binary value 011011, meaning the error lies in a previously unused range of error numbers now reserved for program errors
- The error number is on a list hard-coded into the Wimp, specifying some 150 errors used in earlier versions of RISC OS that are now classified as program errors.

These errors are always generated as a program report. The report always has a Cancel button, but the label on it is instead Quit. The error text is replaced by 'App may have gone wrong. Click Quit to stop App'. If the program did not request a Cancel/Quit button, but it is pressed, then the Wimp terminates the application without re-entering it. It does so by calling its exit handler, since the error handler may call Wimp\_ReportError again, which would be confusing or may even go into an infinite loop. A Describe button is added; if this is pressed then the report is replaced by that originally provided by the application (ie the Describe button disappears).

### **Wimp\_ReadSyslnfo (page 3-218)**

This call accepts the following new system information index values from RISC OS 3.5 onwards:

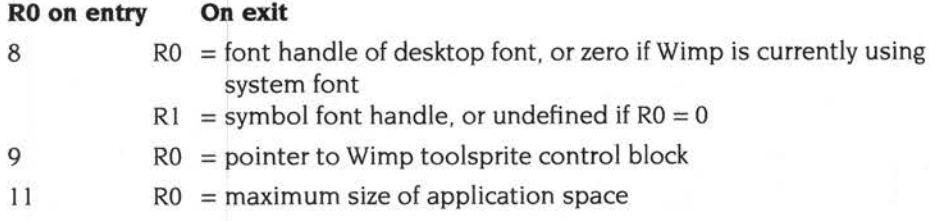

# **DragASprite\_Start (page 3-300)**

This call was changed in RISC OS 3.5 so that the dragged sprite is by default dithered, and hence appears semi-transparent. A new bit has been added to the flags word in R0 to control this feature. If bit 8 is clear (as should be the case for all existing applications) then dithering occurs; if it is set then it is disabled.

# **Changes to existing commands**

### **\*Desktop\_ ... (page 3-280)**

The range of available \*Desktop\_... commands has changed in both RISC OS 3.5 and 3.6, as the range of ROM-based applications has changed. Some applications (eg !Palette) are no longer used, others have been added (eg the Display Manager). and others have moved between the ROM and the hard disc.

All such commands are - as ever - for internal use only, and so we don't list here the \*Desktop\_... commands available in each version of RISC OS. If you do need such a list, type \*Help Desktop\_..

# **\*Desktop\_SetPalette (page 3-281)**

This command is not available from RISC OS 3.5 onwards.

#### **\*Backdrop (page 3-295)**

From RISC OS 3.5 onwards, \*Backdrop supports an extra parameter: -Remove. Its syntax is now:

\*BackDr op [- Centr<sup>e</sup> l- Scale l-Tile l-Remov <sup>e</sup> ] *[f<sup>i</sup> lenam<sup>e</sup> ]* 

The new - Remove parameter removes the current backdrop.

# **Service Calls**

# **Service\_ErrorStarting (Service Call &400CO)**

Issued immediately after Wimp\_ReportError is called

# **On entry**

- $R1 = \text{\&}400\text{\&}0$  (reason code)
- $R2 R7$  = values of R0 R5 (respectively) intended for Wimp\_ReportError see page 3-179 and page 5a-492

### **On exit**

RI preserved to pass on call

 $R2 - R7$  = values of  $R0 - R5$  (respectively) actually passed to Wimp\_ReportError see page 3-179 and page 5a-492

#### **Use**

This service call is issued immediately after Wimp\_ReportError is called, and before Service\_ WimpReportError I (page 3-77) is issued. It allows you to change the parameters passed to Wimp\_ReportError by altering the values in R2 - R7. You must not alter any memory to which these registers point on entry; you should instead make a copy of the memory, alter that, and change the relevant register to point to your copy.

If you are adding to the list of additional buttons, you must append your new buttons rather than insert them. This avoids any confusion over button numbering should other clients add their own buttons. You should obviously keep track of the position of any buttons you have added.

This service call is only issued by RISC OS 3.5 and later.

You must pass this service call on.

# **Service\_ErrorButton Pressed {Service Call &400C1)**

Issued when any button on the error report is presse<sup>d</sup>

### **On entry**

- $R0=0$
- $R1 = \text{\&}400C1$  (reason code)
- $R2 =$  button number (1  $\Rightarrow$  OK, 2  $\Rightarrow$  Cancel, 3  $\Rightarrow$  rightmost additional button...)
- R3 = pointer to button list as it appeared on the error repor<sup>t</sup>

#### **On exit**

 $R0 = 0$  to return to application

RI preserved to pass on call

 $R2 =$  button number to return (normally unchanged)

#### **or**

 $R0 = 1$  to redisplay error report

 $R1 = 0$  to claim call

R2 = pointer to block holding values for new report: words in same order as registers passed to Wimp\_ReportError - see page 3-179 and page 5a-492

#### **Use**

This service call is issued when any button on an error report is pressed. You might use it to recognise if one of your additional buttons has been pressed by checking the button number. (Note that other clients may have added extra buttons after yours, and so the list may differ from when the initial Service\_ErrorStarting call was issued. Button numbers should remain constant, though.) You can then take appropriate action, such as displaying an extra report.

This service call is only issued by RISC OS 3.5 and later.

You must claim the call if you are going to redisplay the error report.

# **Service\_ErrorEnding (Service Call &400C2)**

Issued immediately before an error report closes

# **On entry**

- $R1 =$   $&6400C2$  (reason code)
- $R2 =$  button number being returned to application

# **On exit**

 $R1 = 0$  to claim call  $R2 =$  button number to return to application

# **Use**

This service call is issued immediately before an error report closes, after Service\_ WimpReportError 0 (page 3-77) has already been issued. It allows you to alter the button number that is returned to the application that created the error report. This is only of real use if you have dealt with the error yourself in some way.

If you do change the button number, you should claim the call; otherwise you should pass it on.

This service call is only issued by RISC OS 3.5 and later.

# **SWI Calls**

# **Wimp\_ TextOp (SWI &400F9)**

Manipulates and displays text using the current desktop font

### **On entry**

 $R0$  = reason code and flags: bits 0 - 7 reason code bits 8 - 31 flags (reason code dependent) Other registers depend upon the reason code

#### **On exit**

RO corrupted or used to return data Other registers typically preserved

# **Interrupts**

Interrupt status is undefined Fast interrupts are enabled

#### **Processor mode**

Processor is in SVC mode

### **Re-entrancy**

SWI is not re-entrant

#### **Use**

This SWI provides a number of calls to manipulate and display text using the current desktop font.

The particular action of Wimp\_TextOp is given by a reason code in bits 0 - 7 of R0 as follows:

#### **RO Action**  0 Sets the colour to use for text plotting with Wimp\_TextOp 2 **Page**  5a-500

 $\Omega$ 

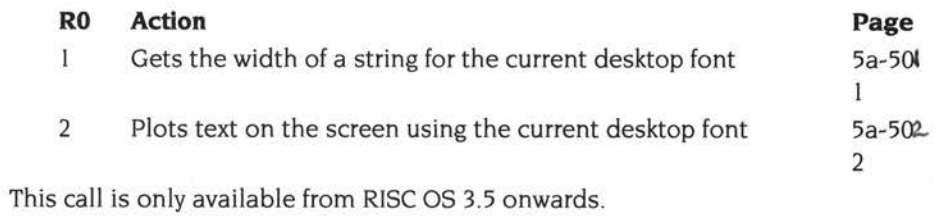

×

# **Related SWls**

None

# **Related vectors**

None

# **Wimp\_ TextOp 0 (SWI &400F9)**

Sets the colour to use for text plotting with Wimp\_TextOp 2

### **On entry**

- $R0 = 0$  (reason code)
- RI =foreground colour (&BBGGRROO)
- R2 =background colour (&BBGGRROO)

### **On exit**

RO corrupted R1, R2 preserved

### **Use**

This call sets the colour to use for text plotting with Wimp\_TextOp 2 (page 5a-502). If an outline font is in use, this sets up the values for the next call to Font\_Paint (page 3-429). If the system font is being used, then this sets up the colours by calling ColourTrans\_SetGCOL (page 3-351). which will affect future graphics as well as text.

# Wimp\_TextOp 1 **(SWI &400F9)**

Gets the width of a string for the current desktop font

### **On entry**

- $R0 = 1$  (reason code)
- $R1$  = pointer to control character terminated string
- R2 = number of characters to include, or 0 for whole string

### **On exit**

 $R0 =$  width of string for current font, in OS units RI, R2 preserved

### **Use**

This call gets the width of a string for the current desktop font. The width returned is that of the first *n* characters where  $R2 = n$ . If there are less than *n* characters in the string or  $R2 \le 0$  then the full string width is returned.

This call might be made before plotting the string in an icon, or before using Wimp\_TextOp 2 (page 5a-502). For instance, it is used by the Filer when calculating the widths of the columns in a directory display.

# **Wimp\_ TextOp 2 (SWI &400F9)**

Plots text on the screen using the current desktop font

#### **On entry**

RO = reason code and flags:

- bits  $0 7 = 2$  (reason code)
- bits 8 29 reserved (must be zero)
- bit 30 set  $\Rightarrow$  vertically justify text so baseline matches that of system font
- bit 31 set  $\Rightarrow$  right justify text to position given by R4 and R5
- $R1 =$  pointer to null terminated string

 $R2, R3$  reserved (must be  $-1$ )

R4 =bottom left x coordinate. in screen OS units

R5 =bottom lefty coordinate. in screen OS units

### **On exit**

RO corrupted RI - R5 preserved

#### **Use**

This call plots text on the screen using the current desktop font. If bit 31 of RO is set, then the text is right-justified to the given position. If bit 30 is set then the text will be vertically justified so that the baseline will be the same as for the system font.

This call should be made from a redraw loop; as such Wimp\_SetColour (page 3-194) or Wimp\_TextOp 0 (page 5a-500) is used to determine what colours are used for the text. Because an outline font may be used, the background colour must be set. so that the antialiasing colours may be found.

This call does not preserve the current font, nor the font colours.

# **Wimp\_SetWatchdogState (SWI &400FA)**

Sets the state of the watchdog

#### **On entry**

 $RO = state (0 \Rightarrow disable, 1 \Rightarrow enable)$  $R1 = \text{code word}$ , or 0 if none

#### **On exit**

RO, RI preserved

#### **Interrupts**

Interrupt status is undefined Fast interrupts are enabled

#### **Processor mode**

Processor is in SVC mode

#### **Re-entrancy**

SW! is not re-entrant

#### **Use**

This call sets the state of the watchdog, and is intended for use by screenlocks and protection mechanisms.

When disabling the watchdog a code word may be supplied, in which case the watchdog may only be re-enabled by supplying the same code word. In this way, another program may not turn the watchdog back on. If RI was zero on disabling, no code word is required when re-enabling.

This call is only available from RISC OS 3.5 onwards.

#### **Related SWls**

None

#### **Related vectors**

None

# Wimp\_Extend (SWI &400FB)

This call is for internal use only; you must not use it in your own code.

٠

# **Wimp\_Resizelcon (SWI &400FC)**

Resizes or moves an icon that has already been created

### **On entry**

 $R0 =$  window handle  $(-1)$  for iconbar)

 $R1 = i$ con handle

 $R2 - R5$  = new icon bounding box

### **On exit**

RO - R5 preserved

#### **Interrupts**

Interrupt status is undefined Fast interrupts are enabled

#### **Processor mode**

Processor is in SVC mode

# **Re-entrancy**

SW! is not re-entrant

#### **Use**

This call resizes an icon that has already been created. As the icon's bounding box is given, this call may also be used to move an icon.

Although general purpose, it is most likely to be used by an application needing to resize icons after a font changed message. It does not invalidate the area of the icon, although this is not necessary on a font change since the message is always followed by a redraw request.

An error is given if either of the window or icon handle are invalid.

# **Related SWls**

None

# **Related vectors**

None

# **Messages**

# **Wimp messages**

# **Message\_FontChanged (&400CF)**

This message is used by the Wimp to inform all tasks that the desktop font has changed. This message is only used by RISC OS 3.5 and later.

### **Tasks that change the desktop font**

Any task that changes the desktop font (see \*Configure WimpFont on page 5a-508) must call Wimp\_SendMessage to request that the Wimp broadcast this message. The message itself must include no message data (ie the block is 20 bytes long).

#### **Informing tasks of a change to the desktop font**

The Wimp checks for a change in the desktop font at desktop startup, at a mode change, and whenever a task requests that this message be broadcast. It does so by examining the CMOS bits and system variables used by \*Configure WimpFont (see page 5a-508).

If it detects a change it loses the current font, and attempts to find the new font with the font manager. If successful, then it selects that font; otherwise it reverts to the system font. The Wimp then broadcasts Message\_FontChanged to all tasks, with one word of message data:

Rl+20 Font handle. or 0 for system font

Tasks can use the font handle as they see fit.

The Wimp then issues redraw requests to all windows, so that old applications which do not understand this message will still appear correctly.

# **\*Commands**

# **\*Configure WimpFont**

Sets the configured value for the font to use on the desktop

### **Syntax**

\*Configure WimpFont *<sup>n</sup>*

### **Parameters**

 $n \times A$  number 0 - 15 specifying the font to use:  $0 \Rightarrow$  use Wimp\$Font... variables (see below)  $1 \Rightarrow$  use System font  $2 - 15 \Rightarrow$  use font from ResourceFS (see below)

#### **Use**

\*Configure WimpFont sets the configured value for the font to use on the desktop.

<sup>A</sup>parameter of I sets the System font.

Parameters 2 - 15 set a font from ResourceFS, used at a size of 12 points. Starting at Resources: \$. Fonts, every directory which has a descendant IntMetric\* (eg. IntMetrics, IntMetricO) is numbered consecutively, starting from 2. So on <sup>a</sup>standard RISC OS 3.5 system the mapping would be:

#### **Value Font**

- 2 Corpus.Bold
- 3 Corpus.Bold.Oblique
- 4 Corpus.Medium
- 5 Corpus.Medium.Oblique
- 6 Homerton.Bold
- 7 Homerton.Bold.Oblique
- 8 Homerton.Medium
- 9 Homerton.Medium.Oblique
- 10 Trinity.Bold
- 11 Trinity.Bold.Italic
- 12 Trinity.Medium
- 13 Trinity.Medium.Italic
- 14 WIMPSymbol

You must not assume this mapping, since fonts can be added to ResourceFS.

<sup>A</sup>parameter of 0 tells RISC OS to find the font and size to use from system variables:

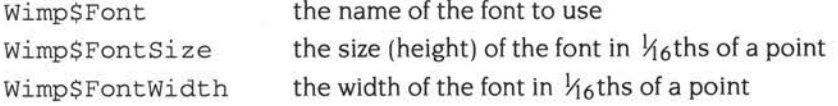

The font size and width are both optional. If the size is unset, a value of 192 is used (ie 12 point); if the width is unset, it is the same as the size.

This command is only available from RISC OS 3.5 onwards.

# **Examples**

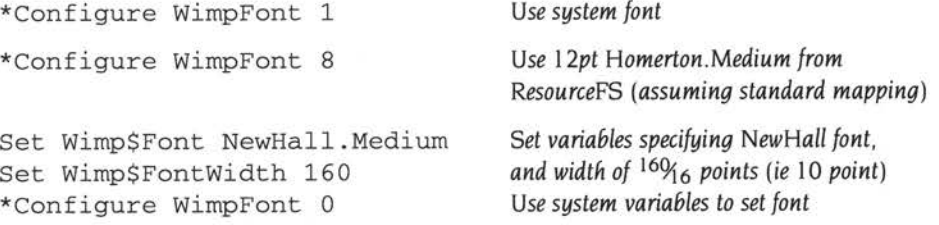

# **\*WimpKillSprite**

Removes a given sprite from the Wimp's RAM sprite pool

# **Syntax**

\*WirnpKillSprite *sprite\_name* 

### **Parameters**

*sprite\_name* name of a sprite in the Wimp sprite pool

#### **Use**

\*WimpKillSprite removes the given sprite from the Wimp's RAM sprite pool. It should be used with care, as deleting certain sprites will cause some applications to fail.

An error is given if the sprite to be removed is not in the Wimp's RAM sprite pool.

This command is only available from RISC OS 3.5 onwards.

### **Example**

\*WirnpKillSprite file\_fff

# **126 Drag An Object**

# **Introduction and Overview**

In RISC OS 3.6 the DragAnObject module was introduced. It provides SW! calls similar to those provided by the DragASprite module, save that you can use them to make the pointer drag **any** object around the screen. To do so. you must specify <sup>a</sup>SW! or a *CI* assembler function to render the object.

Since not all users will prefer this effect to dragging an outline – whether for aesthetics or performance - there is a bit in the CMOS RAM used to indicate their preference. (See CMOS RAM *allocation* on page 5a-73.) You should examine that bit before using this module; if it shows that the user would prefer to drag outlines. oblige them!

To drag an object:

- Find or create a SWI or a C / assembler function to render the object to the 1 screen. For example, you might use the SW! DrawFile\_Render (page 5a-522) to render a Draw file.
- 2 Set up any registers / parameters you need to pass to the SWI / function; and any workspace they may point to, including  $-$  if necessary  $-$  the object itself.
- 3 Call the SWI DragAnObject\_Start (see page 5a-512). This renders your object into its own workspace - so you can dispose of any workspace required by the rendering SWI / function whenever you like - and then starts a Wimp drag.
- **<sup>4</sup>**When the Wimp sends you an indication that your drag has finished, you should call the SWI DragAnObject\_Stop (see page 5a-515).

# **SWI calls**

# **DragAnObject\_Start {SWI &49C40)**

Starts dragging an object

### **On entry**

- $RO = \text{flags}$
- $R1$  = renderer called to render the object:
	- SWI number (R0 bit  $16 = 0$  on entry), or pointer to *C* / assembler function
- $R2 =$  pointer to block holding registers / parameters to pass to SWI / function
- $R3$  = pointer to 16-byte block containing box
- $R4 =$  pointer to optional 16-byte block containing bounding box (see flags)

### **On exit**

RO - R4 preserved

#### **Interrupts**

Interrupt status is undefined Fast interrupts are enabled

#### **Processor mode**

Processor is in SVC mode

#### **Re-entrancy**

Not defined

#### **Use**

This call starts dragging an object. To do so, it uses the given SWI / function to render your object twice into workspace that it claims. It then combines the two images into a single masked image, so only those pixels rendered will be used for the drag. It finally starts a Wimp drag of the masked image, and frees any workspace not needed for the drag itself.

You may dispose of any workspace used by the rendering SWI / function as soon as this call returns. If there is insufficient memory available to start the drag, the call reverts to a normal drag of a dotted outline.

The flags given in RO have the following meanings:

### **Bits Meaning**

- 0 I Horizontal location of object in box:
	- 00 left
	- 01 centre
	- 10 right
- 2 3 Vertical location of object in box:
	- 00 bottom
	- 01 centre
	- 10 top
- 4 5 Drag bounding box is:
	- 00 whole screen
	- 01 display area of window that the pointer's over
	- 10 specified in block pointed to by R4
- 6 Bounding box applies to:
	- 0 the box
	- $\mathbf{1}$ the pointer
- 7 Control of drop-shadow:
	- 0 don't do a drop-shadow
	- 1 make a drop shadow
- 8 Control of dithering:
	- 0 dither the dragged object
	- don't dither the dragged object  $\mathbf{1}$
- 9 15 Reserved for future use should be set to 0
- 16 Rendering is done by:
	- 0 a SWI (see below)
	- <sup>a</sup>*CI* assembler function (see below)  $\mathbf{1}$
- 17 If the renderer is a function, it is called in:
	- 0 User mode
	- <sup>I</sup>SVC mode (use for modules; also allows access to statics)
- 18 31 Reserved for future use should be set to 0

The type of renderer is set by bit 16 of the flags:

- If the bit is clear then the renderer is a SWI. The block pointed to by R2 should be ten words long. These ten words are loaded into RO - R9, and the SWI is then called from SVC mode.
- If the bit is set then the renderer is a C / assembler function, which is called in an APCS-conformant manner. The block pointed to by R2 should be four words long; these are loaded into R0 - R3 (known as a1 - a4 in the APCS) and passed

as parameters to the function . RIO is set to the stack limit for a full descending stack (known as s1 in the APCS), R13 is the stack pointer (known as sp in the APCS), and R14 is the link register (known as  $1r$  in the APCS).

For modules, you should set bit 17 to request that the function be called in SVC mode. This also allows access to statics.

#### **Offset Use**

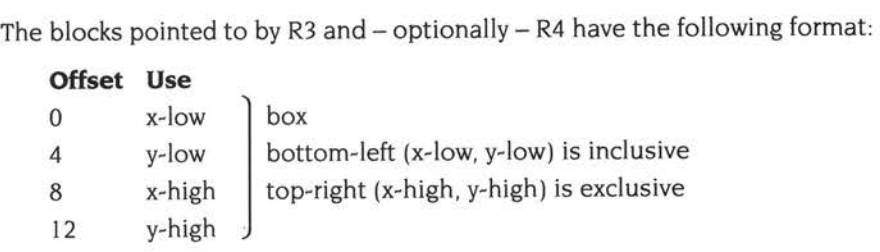

### **Related SWls**

DragASprite\_Start (page 3-300), DragAnObject\_Stop (page 5a-515)

#### **Related vectors**

None

# **DragAnObject\_Stop (SWI &49C41)**

Terminates any current drag operation, and releases workspace

### **On entry**

# **On exit**

# **Interrupts**

Interrupt status is undefined Fast interrupts are enabled

### **Processor mode**

Processor is in SVC mode

### **Re-entrancy**

Not defined

#### **Use**

This call terminates any current drag operation, and releases any workspace still claimed to do a drag. You should make this call when your application receives the User\_Drag\_Box reason code from Wimp\_Poll (see page 3-115) during a drag.

# **Related SWls**

DragAnObject\_Start (page 5a-5 l 2)

### **Related vectors**

None

# **Example programs**

The following code fragments show how you might call DragAnObject\_Start from C:

# **SWI renderer**

```
void start_drag( ... ) 
€
         _kernel_swi_regs regs, render; 
         /* Set up registers for Wimp_PlotIcon renderer */
         render.r[1] = (int) & \text{6} \times \text{6}render.r[4] = 0;render.r[5] = 0;/* Set up 
registers for DragAnObject_Start .. . */ 
         regs.r[0] = some flags;regs.r[l] 
Wimp_Ploticon; 
         regs.r[2] 
(int) &render; 
         regs.r[3] = (int) & \text{kbbox};/* ... and call it */
         _kernel_swi(DragAnObject_Start, &regs, &regs);
3
```
**Code renderer** 

```
void _my_render (data) 
\overline{A}/* do the render */ 
\mathcal{P}void start_drag( . .. ) 
\overline{A}_kernel_swi_ regs regs; 
         int render[4]; 
         /* Set up registers for _my_render renderer; render[0] - render[3] */
         /* will be passed to the function as parameters */ 
         render[0] = (int) data; \frac{1}{4} /* as required by renderer */
         /* Set up registers for DragAnObject_Start ... */ 
         /* (tell it we're a function and a module) */ 
         regs.r[O] some_flags + (1<<16) + (1<<17); 
         regs.r[1] = (int) \mathop{my\_render};regs.r[2] = (int) &render;
         regs.r[3] = (int) & bbox;/* ... and call it */
         _kernel_swi(DragAnObject_Start, &regs, &regs);
\mathcal{I}
```
# **127 Draw file renderer**

# **Introduction and Overview**

DrawFile is a module that renders Draw files. You can do so either to the screen, or to a printer driver during printing. This makes it easy for you to support imported Draw files in your applications.

You can render a Draw file using either a SWI (DrawFile\_Render; see page 5a-522) or <sup>a</sup>\* command (\*Render; see page 5a-527). Both provide similar facilities; in particular, they allow arbitrary transformations. The SWI DrawFile\_BBox (see page 5a-524) allows you to determine a Draw file's bounding box before rendering it.

You can also declare the fonts within a Draw file when printing, without having to scan through the file yourself, by calling the SWI DrawFile\_DeclareFonts (see page 5a-525).

Finally, there are service calls that the above SWis issue if they encounter unknown objects within a Draw file. This provides a hook for modules that extend the Draw file format to support any new object types they may define. The service calls are Service\_DrawObjectRender (page 5a-520) and Service\_DrawObjectDeclareFonts (page 5a-521).

# **Technical details**

# **Differences between DrawFile output and ! Draw output**

There are some small differences between the output of the DrawFile module and that of ! Draw:

#### **Text**

A text line that uses a font which can't be found is rendered in the system font at <sup>a</sup> size to fit its bounding box.

### **Transformed text**

Transformed text lines in the system font are supported.

A transformed text line that uses a font which can't be found is rendered in the system font at a size to fit its bounding box; its transformation is ignored.

#### **Text areas**

In a text area , if you change (for example) the margin size (\M command), the change doesn't take effect until the next output line. In Draw this refers to printable characters; but in DrawFile it includes colour and font change commands as well. (This is because DrawFile uses the Font Manager to remember the current font and colours.) This means that line breaks can happen at slightly different places when using DrawFile.

The following commands cause output to occur:

B C U V *digits* 

The following do not:

!;ADFLMP

By preceding the former with the latter, the problem can be avoided.

#### **Sprite colours**

For a sprite without a palette, the colours used are the Wimp colours, found by using Wimp\_ReadPalette.

# **Errors**

 $\omega_{\gamma}$ 

The errors the DrawFile module provides are

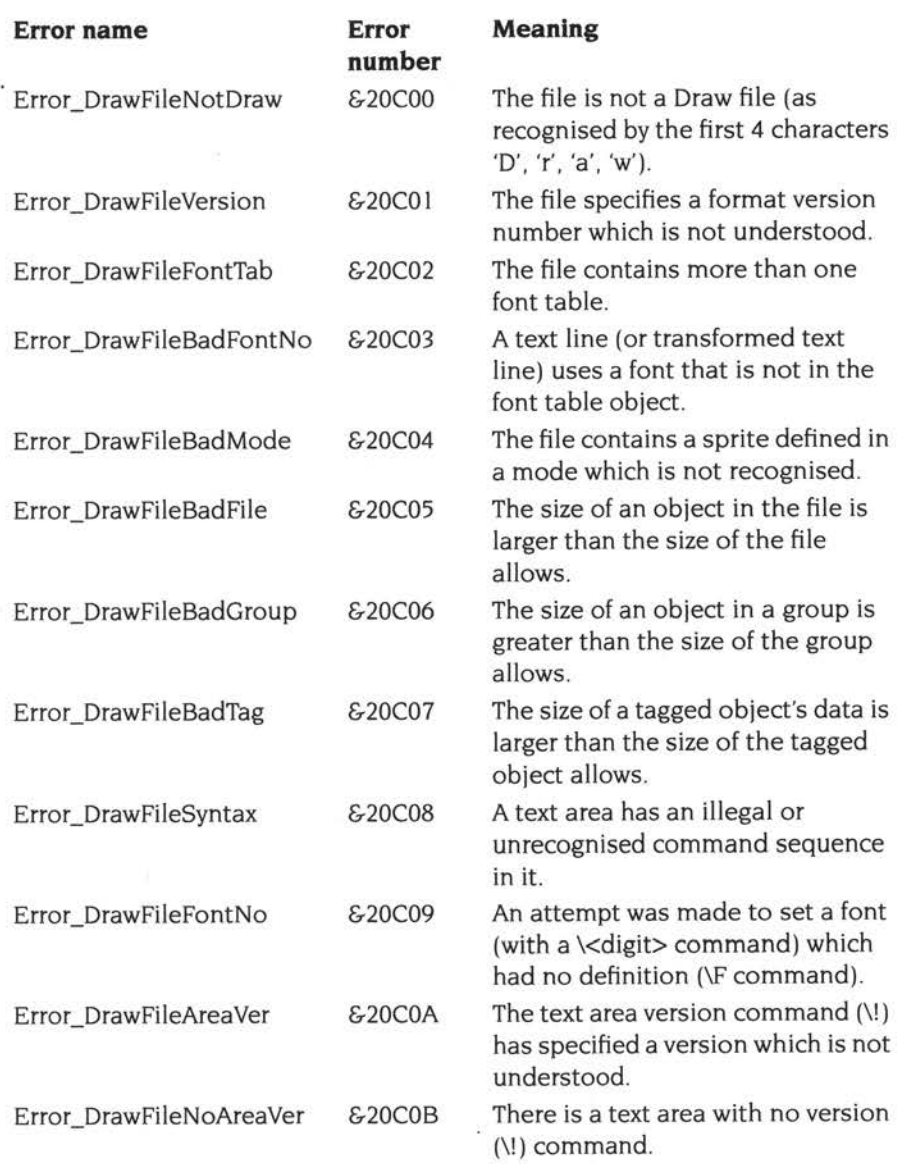

# **Service calls**

# **Service\_DrawObjectRender (Service Call &45540)**

Issued when the SW! DrawFile\_Render encounters an unrecognised object

#### **On entry**

 $R0 =$ object type

 $R1 = \text{\&}45540$  (reason code)

- $R2$  = pointer to block giving render state:
	- +O pointer to unknown object (see *Objects* on page 4-459 and 5a-657)
	- +4 pointer to Draw file data, as passed to DrawFile\_Render
	- +8 pointer to font table object, or 0 if none found yet
	- <sup>+</sup>12 flags, as passed to DrawFile\_Render
	- <sup>+</sup>16 pointer to transformation matrix, as passed to DrawFile\_Render
	- +20 pointer to clipping rectangle, as passed to DrawFile\_Render
	- +24 flatness, as passed to DrawFile\_Render
	- +28 pointer to error block, or 0 if no error ye<sup>t</sup>

#### **On exit**

 $R1 = 0$  if claimed, otherwise preserved

#### **Use**

This service call is issued when the SW! DrawFile\_Render encounters an object with a type it doesn't recognise, and so cannot process. If a module recognises the unknown object type, it should claim the service call and itself render the object.

If the module encounters an error during rendering, it should examine the error pointer word in the passed render state block:

- If the word is zero, the declaring module should store its own error pointer in the word.
- If the word is non-zero, it is already storing an earlier error pointer, which you should not overwrite.

The DrawFile module attempts to render all objects. When it has finished it examines the error pointer word, and if it is non-zero returns the stored error.

# **Service\_DrawObjectDeclareFonts {Service Call &45541)**

Issued when the SW! DrawFile\_DeclareFonts encounters an unrecognised object

### **On entry**

- $R0 =$  object type
- $R1 = 645541$  (reason code)

R2 = pointer to declare font state block

- +O pointer to unknown object (see *Objects* on page 4-459 and 5a-657)
- +4 pointer to Draw file data, as passed to DrawFile\_DeclareFonts
- *+B* pointer to font table object, or 0 if none found yet
- <sup>+</sup>12 flags, as passed to DrawFile\_DeclareFonts
- <sup>+</sup>16 pointer to error block, or 0 if no error ye<sup>t</sup>

### **On exit**

 $R1 = 0$  if claimed, otherwise preserved

#### **Use**

This service call is issued when the SW! DrawFile\_DeclareFonts encounters an object with a type it doesn't recognise, and so cannot process. If a module recognises the unknown object type, it should claim the service call and itself declare any fonts in the object.

If the module encounters an error while declaring the fonts, it should examine the error pointer word in the passed font state block:

- If the word is zero, the declaring module should store its own error pointer in the word.
- If the word is non-zero, it is already storing an earlier error pointer, which you should not overwrite.

The DrawFile module attempts to declare fonts for all objects. When it has finished it examines the error pointer word, and if it is non-zero returns the stored error.

# **SWI calls**

# **DrawFile Render (SWI &45540)**

Renders a Draw file to the screen

#### **On entry**

- $RO = flags$ :
	- bit 0 set  $\Rightarrow$  render the bounding boxes around objects as dotted red rectangles
		- bit 1 set  $\Rightarrow$  do not render the objects themselves
		- bit 2 set  $\Rightarrow$  R5 is used as the flatness parameter
- $R1 =$  pointer to Draw file data
- R2 = size of Draw file data, in bytes
- $R3$  = pointer to transformation matrix, or 0 for identity
- R4 =pointer to clipping rectangle in OS units, or 0 if no clipping rectangle set up
- R5 =flatness with which to render lines (if bit 2 of RO set on entry)

#### **On exit**

- 5 RO - R5 preserved

#### **Interrupts**

Interrupt status in undefined Fast interrupts are enabled

#### **Processor mode**

Processor is in SVC mode

#### **Re-entrancy**

Not defined

#### **Use**

This call renders a Draw file to the screen. Its position is given by the x- and y-translations in the transformation matrix, which uses the same format as Draw (see *Transformation matrix* on page 3-526).

Hence to render a non-rotated 1:1 Draw file at screen coordinates (x, y) OS units, the transformation matrix is:

$$
\begin{pmatrix}\n1 << 16 & 0 \\
0 & 1 << 16 \\
256 \times x & 256 \times y\n\end{pmatrix}
$$

The effects of calling the module with the matrix not of the form:

$$
\begin{pmatrix} +f & 0 \\ 0 & +f \\ x & y \end{pmatrix}
$$

(ie a translation and a magnification) should not be relied on for underlined text.

If no transformation matrix is given (ie  $R3 = 0$ ), the unit matrix is used, and so the Draw file is rendered with its bottom left corner at screen coordinates (0. 0).

The clipping rectangle is typically a redraw rectangle returned by the Wimp on a redraw window request. If  $R4 = 0$ , then the whole Draw file is rendered. If non-zero, only objects which intersect the clipping rectangle are rendered.

All output calls used when rendering are ones that the printer drivers handle correctly, so you can also use this call to output Draw files when printing.

Just as for all other screen output calls, if you make this call in a Wimp redraw loop (ie after calling Wimp\_RedrawWindow) you cannot use Wimp\_ReportError to report any error that is returned – since this might lead to an infinite loop of error boxes and redraws of the rectangle covered by the error box. This restriction does not apply to printing redraw loops (ie after calling PDriver\_DrawPage).

### **Related SWls**

DrawFile\_BBox (page 5a-524). DrawFile\_DeclareFonts (page 5a-525)

#### **Related vectors**

None

# **DrawFile\_BBox (SWI &45541)**

Returns the bounding box (in Draw units) a given Draw file will occupy

### **On entry**

- $R0 =$  flags: all bits reserved (must be 0)
- RI =pointer to Draw file data
- $R2$  = size of Draw file data, in bytes
- R3 = pointer to transformation matrix, or 0 for identity
- R4 =pointer to 4 word buffer to hold the bounding box of the Draw file
	- $(x0, y0, x1, y1)$  in internal Draw units

### **On exit**

RO - R4 preserved

# **Interrupts**

Interrupt status in undefined Fast interrupts are enabled

### **Processor mode**

Processor is in SVC mode

### **Re-entrancy**

Not defined

### **Use**

This call returns the bounding box (in Draw units) the given Draw file would occupy, were it to be plotted with the given transformation.

#### **Related SWls**

DrawFile\_Render (page 5a-522). DrawFile\_DeclareFonts (page 5a-525)

#### **Related vectors**

None

# **DrawFile\_DeclareFonts (SWI &45542)**

Declares all fonts in a Draw file by calling PDriver\_DeclareFont

#### **On entry**

 $RO = flags$ :

- bit 0 set  $\Rightarrow$  do not download font (passed to PDriver\_DeclareFont)
- $R1$  = pointer to Draw file data
- $R2$  = size of Draw file data, in bytes

#### **On exit**

RO - R2 preserved

#### **Interrupts**

Interrupt status in undefined Fast interrupts are enabled

#### **Processor mode**

Processor is in SVC mode

#### **Re-entrancy**

Not defined

#### **Use**

This call declares all fonts in a Draw file by calling PDriver\_DeclareFont (see page 3-638). If the printer driver you are using supports PDriver\_DeclareFont you should call this SW! once for each Draw file to be printed, at the point where you would normally declare fonts (see *Declare the fonts your document uses* on page 3-559). This saves you having to scan the Draw file yourself to see which fonts it uses. It is your responsibility to make the final call to PDriver\_DeclareFont to indicate the end of the list of fonts.

All fonts are declared as 'kerned'. since this includes the non-kerned case.
# **Related SWls**

DrawFile\_Render (page 5a-522). DrawFile\_BBox (page 5a-524)

# **Related vectors**

# **\*Commands**

# **\*Render**

Displays the contents of a Draw file

# **Syntax**

```
*Render [-file] filename [mOO mOl mlO mll m20 m21] 
        [-bbox] [-suppress] [-flatness flatness]
```
### **Parameters**

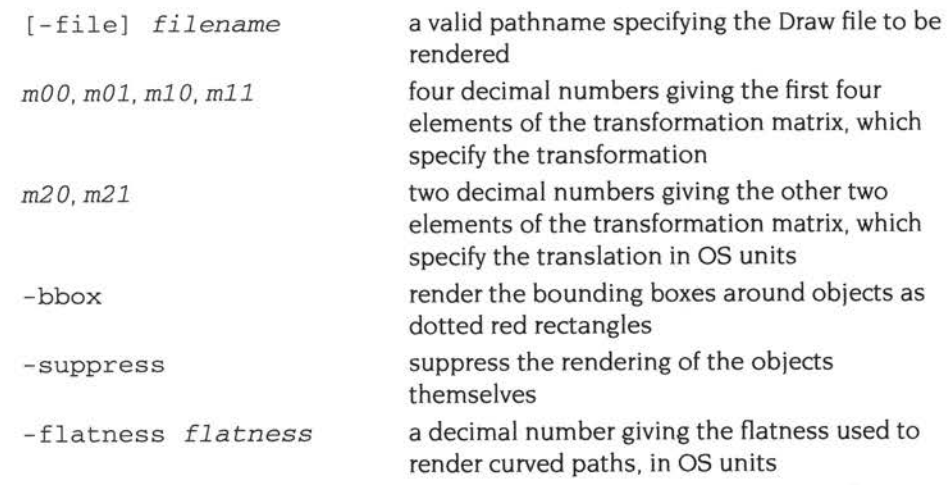

#### **Use**

\*Render displays the contents of a Draw file. You can optionally transform the output with a transformation matrix, render the bounding boxes around objects as dotted red rectangles, suppress the rendering of the objects themselves, and change the flatness used to render curved paths. In doing so, the file is checked for consistency.

Note that you must quote any negative arguments; see the example below.

# **Example**

\*Render adfs: :MHardy . \$.DrawFile 0 " -1.5 " 1.5 0 0 800 - bbox -flatness .5

# **Related commands**

# **128 RISC OS boot applications**

# **Introduction and Overview**

<sup>A</sup>boot application sets the machine up whenever the computer is reset, giving users and applications control over the start up, configuration and use of the desktop. It also works interactively when a user double clicks on its icon.

RISC OS 3.5's boot application is named !Boot. RISC OS 3.6 introduced a wider range of boot applications (eg !Boot for booting from disc, !ArmBoot and !ShareBoot for booting from a remote machine or server on a network). You can use boot applications to boot older machines.

A boot application provides:

- startup files that applications can modify
- facilities to link applications into the Apps icon's directory display
- desktop boot saving
- locations for saving application-specific choices
- computer configuration using !Configure, which is held as a sub application
- hard disc locking with a password, as a part of !Configure
- !System, !Scrap and !Fonts as sub applications that are unseen by the user.

This chapter details the facilities provided by boot applications for integrating applications into the desktop, and that will continue to be supported in the future. Unless otherwise stated, all such facilities are available from RISC OS 3.5 onwards.

Although a search through a boot application will doubtless reveal features that are not documented here, you must not use them if you wish your application to work under future versions of RISC OS.

The user interface is described in the RISC OS 3 User Guide.

# **Technical details**

# **Writing to a boot application**

Amongst other things, this chapter tells you ways you can add to the files in a boot application. When doing so you must be aware that you may not have write permission, especially if the boot application is on a remote file server. If you try to write to a boot application, and the write fails. your software should fail gracefully, giving a suitable error message.

# **Starting the boot application**

The kernel determines which boot application to run depending on the configured Boot state, filing system, drive/file server, and so on. It then tries to find the boot application. If it fails. it saves the resultant error message in the system variable Boot\$Error; if it succeeds. it runs the boot application.

# **Environment set up**

#### **The Boot\$ ... variables**

Once a boot application has been found and run. it sets up a number of system variables as it first starts:

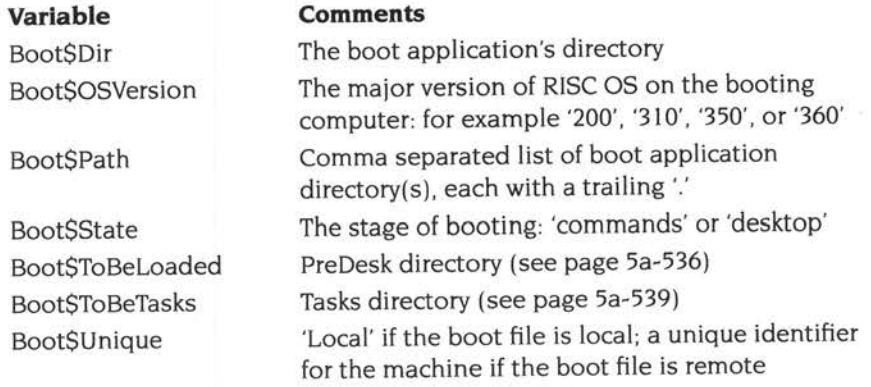

(The RISC OS 3.5 !Boot application does not set the Boot\$State and Boot\$Unique variables.)

# **The Choices\$ ... variables**

It then uses these variables to set up other variables giving the location(s) of Choices directory(s). which are used by applications - including the Boot application itself - to store start-up files, user preferences, and so on:

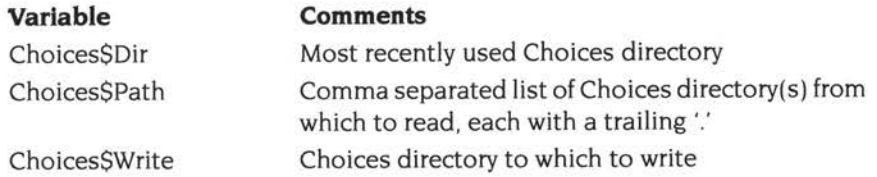

#### **Choices directories**

<sup>A</sup>boot application may have multiple Choices directories, and so store different choices for different machines, such as remote network stations. Each Choices directory can have the same structure beneath it, varied as required by the different machine(s) using each one.

RISC OS 3.6's network boot applications set the Choices\$ ... variables to use the directory Boot: MchConfig.<Boot\$Unique> out of preference, if it exists; failing that, to use Boot: Utils . RO<Boot\$0SVersion>Hook if that exists, or otherwise to use Boot: Choices. Remote network stations will thus look for machine-specific choices; then either for RISC OS version-specific choices, or for system-wide choices. Network managers can hence use these different directories to support a mix of versions of RISC OS, and to provide machine-specific exceptions to the general setup.

For example, with the boot application Net:: Server. \$. ! ArmBoot, these directories might be named:

- *Machine-specific choices:*  Net:: Server. \$.! ArmBoot. MchConfig. Stn128!005 or: Net: : Server.\$. ! ArmBoot. MchConfig. E12 68AFB *etc*
- RISC OS *version-specific choices:*  Net::Server.\$.!ArmBoot.Utils.RO200Hook or: Net : :Server.\$. !ArrnBoot.Utils.R0310Hook *etc*
- *System-wide choices:*  Net: :Server.\$. !ArrnBoot.Choices

You **must not** access the Choices directories by evaluating their full pathnames yourself, as the internal structure of boot applications is liable to change in future versions. You **mist** instead use the methods described in the sections below.

# **Loading CMOS**

After setting these system variables, the next thing of interest the boot application does is to look for the file:

<sup>&</sup>lt;Boot\$Dir<sup>&</sup>gt; .MchConfig. <sup>&</sup>lt;Boot\$Unique<sup>&</sup>gt; . !RO<Boot\$0SVersion>CMOS

If it exists, the boot application uses the \*LoadCMOS command to load the contents of the file into CMOS RAM.

# **Files used before the desktop is started**

The boot application then runs things before the desktop is entered. It uses two locations for this:

• The PreDesktop file is an Obey file . It creates various useful aliases for common tasks.

You can add to this file as necessary, in the manner described below. If you only need to use an Obey file, this is the preferred method to use.

The PreDesk directory holds files and directories all of which are run after the PreDesktop file.

Adding files and directories here gives you much more flexibility over how they are run. You should use this method if your needs are not met by the PreDesktop file.

For full details, see the sections below.

# **The PreDesktop file**

The PreDesktop file contains the command line setup sequence. It gets invoked using Obey -c where possible, so that filing system or network software can be reloaded during its execution.

#### **Accessing the file**

The PreDesktop file must always be accessed as:

<Choices\$Write>. Boot. PreDesktop

This is to preserve future compatibility, should the structure of boot applications change.

# **Format of the file**

The file has been divided into well defined sections for ease of maintenance, and to make it easy for scripts to install and remove application-specific entries. Each section starts with a header:

I Start *Company Application Version Se<sup>c</sup> tion* 

and ends with a footer:

I End

As an example, the Aliases section supplied by !Boot in RISC OS 3.5 looks like this:

!Start Acorn !Boot 0.25 Aliases *commands and comments ...*  !End

Scripts that scan the file should be extremely lax in what they accept. They should accept any amount of white space between each element (including before and after the 'I' that introduces the header/footer), ignore case, and ignore the version numbers used by other applications.

When writing to the file scripts should use the exact syntax in the above example; see *Adding to the file* on page 5a-533.

#### **Sections**

The sections supplied by a boot application are:

- **Comments**
- Aliases
- Paths
- **Options**
- ResApps
- Miscellaneous options.

These are described in more detail below, starting with *Comments* on page 5a-534.

### **Adding to the file**

Wherever possible, you should split anything you add into the same sections as above, each of which includes a header and footer. Each application should provide a script to install its sections. For each section, the script must:

- Search for the boot application's corresponding section. 1
- **2** Add the new section after the boot application's corresponding section.

So a finished file might look like this: !Start Acorn !Boot 0.25 Comments *comments ...*  I End !Start Acorn !Boot 0.25 Aliases *commands and comments ...*  I End !Start Acorn !Boot 0.25 Paths *commands and comments ...*  I End IStart Acorn !Boot 0.25 Options *commands and comments ...*  I End I Start MySWHouse !MyApp 1.10 Options *commands and comments ...*  I End !Start Acorn !Boot 0.25 ResApps *commands and comments ...*  I End !Start Acorn !Boot 0.25 Miscellaneous options *commands and comments ...*  I End

It is courteous to also supply a script to remove the entries.  $\sim$  .

#### **Comments**

The function of this section should be obvious!

#### **Aliases**

This section sets aliases.

A boot application's section adds several aliases that you may find useful yourself:

#### **Alias**

The first alias set is for Alias itself, so that the following command: Alias *alias command* 

sets the alias *alias* for the command *<sup>c</sup> ommand.* 

#### **Unalias**

This makes the command Unalias to remove an alias: Unalias *alias* 

### **Path**

The next alias gives a convenient way to set setting of paths:

Path *path full\_path* 

so you can refer to a full pathname *ful l\_pa thres* t using the shorthand path: rest. For example:

```
Path lib ADFS::HardDisc4.$.Library.
```
would enable the following convenient commands:

```
*Dir lib: 
/lib: cc
```
### **PathMacro**

PathMacro works similarly to Path, except the system variable set is a macro variable. For example:

Set Thing\$Dir <0bey\$Dir> PathMacro Thing <Thing\$Dir>.

To enable Thing: to be a reference to <Thing\$Dir>.

# **Paths**

This section is used to set standard paths and directories.

Run\$Path is defined here to include the Library directory held within the boot application. This allows you to use the various commands held in the library, and defined in \* *Commands* on page 5a-54 l.

# **Options**

This section has been set aside for options that do not have any other place to be set.

# **ResApps**

This section uses the AddApp library command (see page 5a-54 **l)** to register applications with ResourceFS for display in Resources:\$.Apps.

<sup>A</sup>boot application's ResApps section registers all applications in Boot: " . Apps:

AddApp Boot: ^. Apps. !\*

# **Miscellaneous options**

This section is used for any setup that does not obviously belong in any of the above sections. An example might be loading and binding a novel system beep.

# **The PreDesk directory**

# **Accessing the directory**

The PreDesk directory must always be accessed as:

<Boot\$ToBeLoaded>

This is to preserve future compatibility, should the structure of boot applications change.

# **Adding files and subdirectories**

Your application ! *App* may add a single file or subdirectory named *App.* You should only do so if the PreDesktop file does not meet your needs, since if too many applications use this directory, it may become full.

Your application may modify its own file(s) as it sees fit.

### **Action taken on files and subdirectories**

#### **RISC OS 3.60**

Under RISC OS 3.60, the files held within the PreDesk directory are acted on as follows:

- Any files of type Obey are run using \*Obey -c, or \*Obey for versions of RISC OS where the -c flag is not supported.
- Any files of type Absolute are run.
- Any files of type Sprite are loaded using \* lconSprites.
- Any files of type Module are loaded using \*RMLoad.
- Any files of type BASIC are run using \*BASIC -quit.
- Any files of type Utility are run.

All other files are loaded using \*Load.

Then any directories are run; this searches for the file ! Run in the directory, and runs it if found.

#### **RISC OS 3.50**

Under RISC OS 3.50, the files and directories held within the PreDesk directory are acted on in the following order:

- 1 Any files of type Module are run using \*RMLoad.
- **2** Any files of type Sprite are run using \*IconSprites.
- **3** Any files of type Obey are run using \*Obey -c.
- **<sup>4</sup>**Any directories are run using \*Run; this searches for the file ! Run in the directory, and runs it if found.

All other files are ignored.

### **Files used once the desktop is started**

#### **Desktop saving**

The method for saving the desktop from the Task Manager remains the same as before, and is still the preferred way for applications to set themselves up and start. You should continue to use desktop saving provided it meets your needs.

If it does not meet your needs, you should read the sections below.

#### **Other files**

Earlier sections described how boot applications provide a file and a directory that are used to run things before the desktop is entered. They provide a similar file and directory that your application can use to start itself and/or any associated tasks:

The Desktop file is a file of type Desktop, run as the desktop is entered. It boots important system resources.

You can add to this file as necessary, in the manner described below. If you only need to use a Desktop file, but cannot use the Task Manager's desktop boot file , then it is preferable to use this file rather than adding to the Tasks directory.

• The Tasks directory holds files all of which the Desktop file starts as Wimp tasks, including the desktop boot file saved from the Task Manager. You should only add files here if your needs are met neither by the Task Manager's desktop boot file, nor by the Desktop file.

For full details. see the sections below.

# **The Desktop file**

#### **Accessing the file**

The Desktop file must always be accessed as:

```
<Choices$Write> .Boot.Desktop
```
This is to preserve future compatibility, should the structure of boot applications change.

#### **Format of the file**

The file has the same format as the PreDesktop file. It is split into sections using headers and footers with the same syntax. See *Format of the file* on page 5a-533 .

#### **Sections**

The sections supplied by a boot application are:

- Auto tasks
- **•** Completion

The *Auto tasks* section is described in more detail below.

### **Adding to the file**

You should add sections to the Desktop file in just the same way as for the PreDesktop file. See *Adding to the file* on page 5a-533.

Note that you should only add an *Auto tasks* section. There should be no *Completion*  section in the file apart from that provided by the boot application itself.

#### **Auto tasks**

This section boots all the system resources held in Boot: Resources:

Repeat Filer\_Boot Boot:Resources -Applications -Tasks

This includes such things as !System, !Scrap and !Fonts.

It then runs all the files in the Tasks directory as Wimp tasks: Repeat Filer\_Run <Boot\$ToBeTasks> -Tasks

# **The Tasks directory**

# **Accessing the directory**

The Tasks directory must always be accessed as:

<sup>&</sup>lt;Boot \$ToBeTasks <sup>&</sup>gt;

This is to preserve future compatibility, should the structure of boot applications change.

# **Adding files and subdirectories**

Your application ! *App* may add a single file or subdirectory named *App.* You should only do so if the Desktop file does not meet your needs, since if too many applications use this directory, it may become full.

Your application may modify its own file(s) as it sees fit.

# **Action taken on files**

The files and directories held within the Tasks directory are run using Filer\_Run.

# **Storing application choices**

Your application ! *App* can create its own Choices directory, and use it to store user preferences.

# **Accessing the directory**

Your application ! *App* must always access its Choices directory as:

<Choices\$Write>.App

This is to preserve future compatibility, should the structure of boot applications change.

# **Adding files and subdirectories**

Your application ! *App* may add any files or subdirectories it needs to. It may modify its own file(s) as it sees fit.

# **Changes to existing \* Commands**

# **\*Logon (page 2-378)**

You should note that from RISC OS 3.6 onwards, the Boot application aliases the \*Logan command to •safeLogon, described on page 5a-550. (Although this is not strictly a change to the \*Logon command, most people will see it as such.)

In the unlikely event you need to force the use of the standard \*Logon command, you must do so by using the '%' character to skip alias checking (see CLI *effects* on page 1-924). rather than by unsetting the variable Alias\$Logon. This ensures that the change only applies to your command line, and does not alter the environment other programs expect to find.

#### **The BootCommands module**

<sup>A</sup>boot application uses various commands not provided by RISC OS 3.1 or earlier.

In RISC OS 3.5, these are provided by the boot application's Library subdirectory, which is added to the run path when the boot application is first run. In RISC OS 3.6 most of these are instead provided by a new module named BootCommands.

The advantage of the BootCommands module is that it avoids the need to load the commands over the network if a station is using a remote boot application. Booting is thus made faster.

# **\*Commands**

# **\*AddApp**

Adds entries in Resources:\$.Apps for all applications matching a wildcard pattern

#### **Syntax**

\*AddApp *[directory.]pattern* 

#### **Parameters**

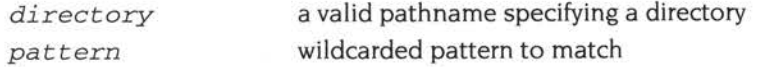

#### **Use**

• AddApp adds entries in Resources:\$.Apps for all applications matching the wildcard pattern in the given directory, or in the current directory if none is specified. If nothing matches the pattern, no error is generated; the command just returns.

You must not use this command to add applications that are already held in ResourceFS.

This command is provided either by the boot application's Library subdirectory (which is added to the run path when the boot application is first run). or by the BootCommands module added in RISC OS 3.6.

### **Example**

\*AddApp adfs::MHardy.\$.MyApps.\*

#### **Related commands**

# **\*AppSize**

Moves memory into or out of the RMA

#### **Syntax**

AppSize *size[K]* 

#### **Parameters**

*size[K]* number of (kilo)bytes of memory desired for applications

#### **Use**

\* AppSize moves memory into or out of the RMA, attempting to move the difference between the current size of application workspace and the given desired size. In RISC OS 3.1 and earlier, the memory was transferred to/from the application workspace (hence the name of the command); from RISC OS 3.5 onwards, memory is transferred to/from the free pool.

This command is used at startup to shrink the RMA to its smallest possible size by setting the desired application size to a large value, and should not be used by other applications.

This command is provided either by the boot application's Library subdirectory (which is added to the run path when the boot application is first run), or by the BootCommands module added in RISC OS 3.6.

### **Example**

AppSize 514000K

#### **Related commands**

# **\*Do**

Passes a command to XOS\_GSTrans, and then passes it to the CLI

# **Syntax**

\*Do *command* 

# **Parameters**

*command* command to have GSTrans'd before execution

#### **Use**

\*Do passes <sup>a</sup>command to XOS\_GSTrans, and then passes it to the CLI.

It is useful when the command being invoked does not itself GSTrans its parameters, but you wish to pass parameters using GS string format (eg system variables). For more details, see GS *string operations* on page 1-442.

This command is provided either by the boot application's Library subdirectory (which is added to the run path when the boot application is first run). or by the BootCommands module added in RISC OS 3.6.

### **Example**

\*Do BadCrnd <0bey\$Dir> *Expands Obey\$Dir before calling BadCmd* 

# **Related commands**

# **\*FontMerge**

Merges new fonts into an existing !Fonts directory

#### **Syntax**

FontMerge *source [destination]* 

#### **Parameters**

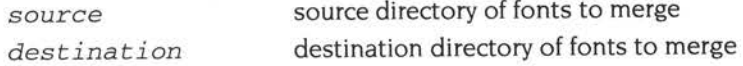

#### **Use**

\*FontMerge merges new fonts into an existing !Fonts directory. The first thing it does is to work out the destination for the merge.

If no destination is given, the third-from-last element of Font\$Path is used. This may seem a bit strange, but consider what Font\$Path will look like:

```
Font$Path(Macro): 
ADFS: :HardDisc4.$. !Boot.Resources. !Fonts. , <Font$Prefix>.,Resources:$.Fonts.
```
The last element is in the Resource filing system, which cannot be used as the destination. The next-to-last element is <Font\$Prefix>; this is provided for backwards compatibility, so it is not a good idea to use it as the destination. The third-from-last element is therefore the one used.

\*FontMerge can automatically create and use an overflow directory should the original destination become full. For a directory !Fonts, the overflow directories are !Fonts I, !Fonts2, and so on. \*FontMerge checks for the presence of such overflow directories, and uses the highest numbered one as the initial destination.

Once \*FontMerge has worked out the destination, it merges the fonts, creating overflow directories as necessary. It automatically processes font messages files, generating them for all languages given in the source and destination.

\*FontMerge can be run from desktop applications. It initialises itself as a Wimp task to generate Wimp error boxes if it has an error; it calls Hourglass\_Percentage as it does the merge.

This command is provided by the boot application's Library subdirectory (which is added to the run path when the boot application is first run). \*FontMerge is a directory, and should be left as such. This is to enable \*FontMerge to be localised for a particular country simply by replacing the messages file inside the FontMerge directory. Even though \*FontMerge is a directory and not a file, you use it just like any other command line program.

# **Example**

\*FontMerge adfs: :FontVendor.\$. !Fonts

# **Related commands**

# **\*lfThere**

Checks for the presence of a given object, and executes one command if it exists, or another if it does not

### **Syntax**

\*IfThere object\_spec Then true\_command [Else false\_command]

#### **Parameters**

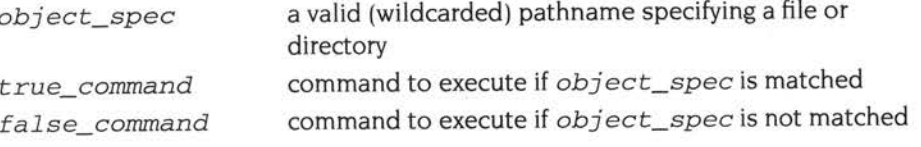

#### **Use**

\* Ifrhere checks for the presence of the given object, and executes the true command if it exists, or the optional false command if it does not.

The check is done using OS\_File 17 (page 2-35). Note that non-files (eg directories and partitions) will still cause the true command to execute.

This command is provided either by the boot application's Library subdirectory (which is added to the run path when the boot application is first run). or by the BootCommands module added in RISC OS 3.6.

### **Example**

\*IfThere adfs::MHardy.\$.Run Then Delete adfs: :MHardy.\$.Run

#### **Related commands**

# **\*LoadCMOS**

Loads a file into the computer's CMOS RAM

#### **Syntax**

\*LoadCMOS *filename* 

#### **Parameters**

*filename* a valid pathname specifying a file

#### **Use**

\*LoadCMOS loads a file into the computer's CMOS RAM, preserving only the station number, the current year, and the DST flag. All other configured values are replaced by those stored in the file.

This command is used by boot applications to load a station's CMOS RAM at startup time, thus ensuring the machine is always in the same state. The boot application searches for the file:

<Boot\$Dir<sup>&</sup>gt; .MchConfig. <sup>&</sup>lt;Boot\$Unique<sup>&</sup>gt; .!RO<Boot\$0SVersion>CMOS

and, if it finds the file, uses this command to load it. Note that the location of saved CMOS files is subject to change in future versions of boot applications.

This command is provided by the BootCommands module added in RISC OS 3.6. Unlike most other commands documented in this chapter, it is not a standard part of the RISC OS 3.5 boot application.

### **Example**

\*LoadCMOS adfs: :MHardy.\$.Safe.MyCMOS

#### **Related commands**

# **\*Repeat**

Scans a given directory, applying a command to everything it finds

## **Syntax**

```
*Repeat command directory [-Directories] [-Applications]
  [-Filesl-Type file_type] [-CormnandTail cmdtail] [-Tasks]
```
### **Parameters**

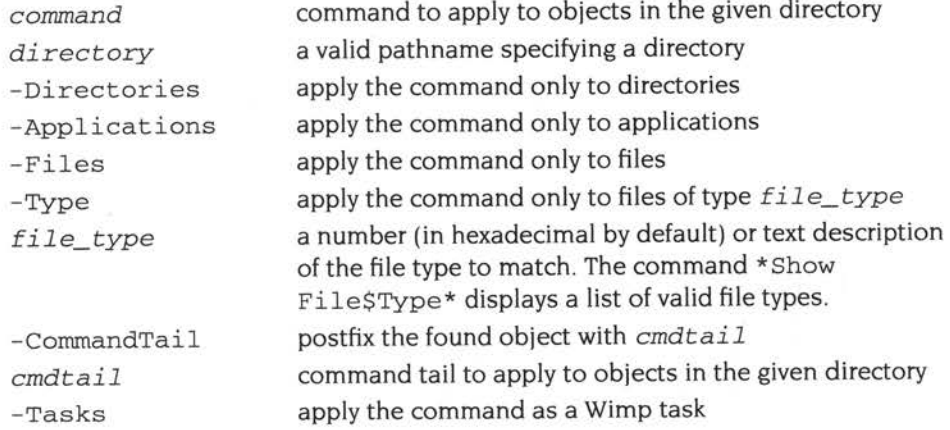

#### **Use**

\*Repeat scans the given directory applying a command to everything it finds, within the limits of the other parameters. The command executed is:

*command found\_object [cmdtail]* 

This utility does not recurse. Only those objects identified at the top level have the command applied to them.

This command is provided either by the boot application's Library subdirectory (which is added to the run path when the boot application is first run), or by the BootCommands module added in RISC OS 3.6.

The Library-based version uses the Scrap directory, and hence there must be some free space on the file system holding !Scrap for it to work. The BootCommands version does not have this limitation.

# **Example**

\*Repeat Filer\_Boot Boot:Resources -Applications -Tasks

# **Related commands**

# **\*Safelogon**

Logs you on to a file server if you are not already logged on

#### **Syntax**

\*SafeLogon [[:Jfile\_server\_numberl *: file\_server\_name] user\_name* [[ :Return]password]

#### **Parameters**

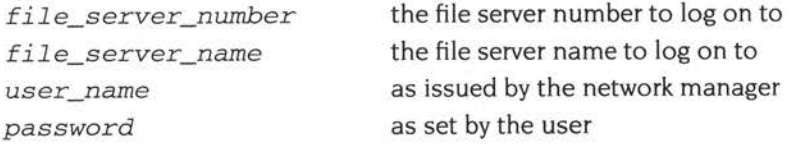

#### **Use**

\*SafeLogon logs you on to a file server if you are not already logged on.

The command first checks to see if the current temporary filing system is NetFS, and the given user is already logged on to the given file server; if so, the command exits immediately. Otherwise the command passes on a \*Logon command to the current temporary filing system, leaving the command line tail unaltered.

This means that - unlike \*Logon - \*SafeLogon will not log you off a file server, and then immediately log you back on.

This command is provided by the BootCommands module added in RISC OS 3.6. Unlike most other commands documented in this chapter, it is not a standard part of the RISC OS 3.5 boot application.

#### **Example**

\*SafeLogon :fs gues<sup>t</sup>

#### **Related commands**

\*Logan

# **129 The colour picker**

# **Introduction and Overview**

The new hardware supported by RISC OS 3.5 supports a much greater pixel depth than previous versions, and can display up to 16 million colours. The colour picker module is a utility that allows users to pick a colour from this immense choice. This utility should be used by all applications that need to choose colours.

This chapter describes how a client application and the colour picker module interact.

Unless stated otherwise, all the facilities described in this chapter are available from RISC OS 3.5 onwards.

# **Terminology used**

The *colour picker* module provides a *colour picker dialogue* for applications to use; different types of dialogue are available. The dialogue is not a Wimp task. The colour picker makes use of the Wimp filter mechanism to receive events for its dialogues.

A colour picker *client* is an application which use the colour picker. All clients must be Wimp tasks.

<sup>A</sup>*colour descriptor* is a structure giving the full details of a colour. It is defined on page 5a-554.

# **Technical details**

# **How the colour picker works**

The colour picker works as follows:

- The client application communicates with the colour picker by calling SWIs.
- Whenever a client opens a new colour picker dialogue, the colour picker module installs a Wimp pre-filter and post-filter box around that client application.
- The colour picker module then maintains the colour dialogue by intercepting Wimp events directed to it, and passing the user's colour choices to the client using Wimp messages.
- Once the dialogue is opened, it is identified in all SW!s and messages by a handle. This avoids confusion if multiple clients are using the colour picker at once.

# **Typical usage**

From the client's point of view, a typical colour selection looks like this:

```
Client receives colour selection requestby user 
Client prepares structure describing dialogue 
Client issues the SWI ColourPicker_OpenDialogue and resumes polling the Wimp 
User makes colour selection 
Client receives the message Message_ColourPickerColourChoice 
Client applies colour information 
Client receives the message Message_ColourPickerCloseDialogueRequest 
Client issues the SWI ColourPicker_CloseDialogue
```
# **SWls and messages used**

#### **SW ls**

The full range of SW!s that clients may use are as follows:

- ColourPicker\_OpenDialogue (page 5a-559) Creates and opens a colour picker dialogue for a client.
- ColourPicker CloseDialogue (page  $5a-562$ ) Closes a colour picker dialogue which is in progress.
- ColourPicker\_UpdateDialogue (page 5a-563) Updates some or all of the contents of a colour picker dialogue.
- ColourPicker\_ReadDialogue (page 5a-565) Reads the current state of a colour picker dialogue without changing it.

• ColourPicker\_HelpReply (page 5a-568) - Makes the colour picker respond to <sup>a</sup> Message\_HelpRequest with its own help text.

#### **Messages**

The messages that the client may receive are:

- Message\_ColourPickerColourChoice (page 5a-570) issued whenever the user makes a definite choice of colour.
- Message\_ColourPickerColourChanged (page 5a-570) optionally issued when the colour displayed in the dialogue changes.
- Message\_ColourPickerCloseDialogueRequest (page 5a-571) optionally issued when the user dismisses the dialogue.
- Message\_ColourPickerOpenParentRequest (page 5a-571) issued when the user opens a toolbox dialogue's parent by clicking Adjust or Shift-Adjust on its Close icon.
- Message\_ColourPickerResetColourRequest (page 5a-57 **l)**  issued when the user requests the colours be reset to those currently in effect. This message is not issued by RISC OS 3.5.

# **Dialogue types**

When the client calls ColourPicker\_OpenDialogue (page Sa-559) to create and open the colour picker dialogue. it can choose between different types of dialogue:

- A *normal dialogue* has **OK** and **Cancel** buttons. and issues Message\_ColourPickerColourChoice (page 5a-570) when **OK** is used.
- A *toolbox dialogue* has no **OK** and **Cancel** buttons. but has Back and Close icons on its window. It never issues Message\_ColourPickerColourChoice; the client can call ColourPicker\_ReadDialogue (page 5a-565) to read the colour when it needs to, or monitor the colour continuously by making the dialogue issue Message\_ColourPickerColourChanged (page 5a-570).
- A *menu dialogue* is like a normal dialogue. but the ColourPicker opens it using Wimp\_CreateMenu; it is therefore automatically closed by the Wimp when the user clicks elsewhere.
- A *subrnenu dialogue* is like a menu dialogue. except that it is attached to an open menu tree. and hence created using Wimp\_CreateSubMenu.

#### **Transient dialogues**

Because the closing of menu and submenu dialogues is handled by the Wimp rather than the colour picker. they are classed as *transient dialogues.* 

# **Colour descriptors**

Colours are passed to and from the colour picker as a colour descriptor, which is <sup>a</sup> structure of two or more words.

The colour is always held in a word as a 24 bit RGB value; the simplest form of a colour descriptor has no extra information. However, the descriptor may also hold data giving a colour model, the colour value as represented in that model, and optional extra data. Clients may store the entite colour descriptor, and make full use of the information it stores.

A colour descriptor has this structure:

#### **Offset Data**

- 0 0
- I red value (0 &FF)
- 2 green value (0 &FF)
- $3$  blue value  $(0 5$ FF)
- <sup>4</sup>a word giving the size of the optional extension to the block, in bytes

The optional extension consists of:

#### **Offset Data**

- 8 colour model number:  $0 \Rightarrow RGB$ ,  $1 \Rightarrow CMYK$ ,  $2 \Rightarrow HSV$
- 12 colour model dependent data (see below)

An application may treat the colour descriptor as a self contained block to be stored away, and retrieved for use later with the colour picker.

#### **Colour model dependent data**

All colour model dependent data uses fixed point 32 bit numbers, with 16 bits below the point, and 16 bits above the point. Offsets given below are relative to the start of the colour model dependent data.

#### **RGB (model number 0)**

The extra data is:

#### **Offset Data**

- 0 Red value
- 4 Green value
- 8 Blue value

All values should be in the range &00000000 - &000 I 0000.

#### **CMYK (model number I)**

The extra data is:

#### **Offset Data**

- 0 Cyan value
- 4 Magenta value
- 8 Yellow value
- 12 Key (black) value

All values should be in the range &00000000 - &00010000.

#### **HSV (model number 2)**

The extra data is:

#### **Offset Data**

- 0 Hue angle
- 4 Saturation percentage
- 8 Value percentage

The Hue should be in the range &00000000 - &0167FFFF The Saturation and Value should be in the range &00000000 - &00010000.

# **Wimp events and the client**

Wimp events directed to the colour picker are also sent to the client. They can be distinguished by the window handle in the event block.

These events have already been fully processed by the colour picker. They are sent to the client merely as a 'hook' for unusual circumstances where special action is required. This won't normally be necessary, and the client should ignore these events, just as it should any events it does not understand.

For example, if it is told of a request for help by a User\_Message event (of type Message\_HelpRequest) that has the colour picker's window handle. it should not supply help, since the colour picker will already have done so.

# **Service Calls**

# **Service\_ColourPickerloaded (Service Call &93)**

This service call is for internal use only; you must not use it in your code.

# **SWI calls**

# **ColourPicker\_RegisterModel (SWI &47700)**

This call is for internal use only; you must not use it in your own code.

# **Colou rPicker \_DeregisterModel (SWI &47701)**

This call is for internal use only; you must not use it in your own code.

# **ColourPicker\_OpenDialogue (SWI &47702)**

Creates and opens a colour picker dialogue for a client

# **On entry**

 $RO = flags$ : bits  $0, 1$  = dialogue type:  $0 \Rightarrow$  *normal* dialogue,  $1 \Rightarrow$  *menu* dialogue  $2 \Rightarrow$  *toolbox* dialogue,  $3 \Rightarrow$  *submenu* dialogue all other bits reserved (must be set to 0)  $RI =$  pointer to a colour picker block (see below)

# **On exit**

RO = dialogue handle  $R1 =$  window handle

### **Interrupts**

Interrupt status is undefined Fast interrupts are enabled

# **Processor Mode**

Processor is in SVC mode

# **Re-entrancy**

SWI is not re-entrant

#### **Use**

This call creates and opens a colour picker dialogue for a client, so that a user can choose a colour. The flags in RO set the type of dialogue (see *Dialogue types* on page 5a-553). and hence whether or not the dialogue is *transient.* 

The *colour picker block* specifies the initial settings for the dialogue. This block is also used by other colour picker SWis. Its format is as follows:

#### **Offset Meaning**

Î.

O flags:

#### **Bit Meaning**

- $\Omega$  $1 \Rightarrow$  dialogue has a **None** button
- $1 \Rightarrow$  dialogue has the **None** button selected  $\overline{1}$
- $2 3$ dialogue *button type,* defining when Message\_ColourPickerColourChanged is issued for it:  $0 \Rightarrow$  never issued;  $1 \Rightarrow$  issued on any change, except during drags, which give a message at drag end;  $2 \Rightarrow$  issued on any change, including during drags
	- 4  $1 \Rightarrow$  dialogue ignores Message\_HelpRequest messages
	- 5  $1 \Rightarrow$  dialogue does not pass on unhandled key presses to the Wimp (RISC OS 3.6 onwards)
- 4 pointer to the title to be used, or 0 for a default title
- 8 x coordinate of top left of the visible area of the dialogue
- 12 reserved (must be &80000000)
- 16 reserved (must be &7FFFFFFF)
- 20 y coordinate of top left of the visible area of the dialogue
- 24 reserved (must be 0)
- 28 reserved (must be 0)
- 32 colour descriptor (see page 5a-554)

Bits 0 and I of the flags control whether a **None** button appears between the colour patch and the **Cancel** button, and whether it is initially selected.

If the dialogue ignores Message\_HelpRequest messages (page 3-244) directed to it, the client may send the Wimp message Message\_HelpReply (page 3-245) to respond with its own text, or it may pass the message to the SWI ColourPicker\_HelpReply (page 5a-568) to force the colour picker to reply with its own text. The client can hence replace the colour picker's help text for some or all parts of the dialogue.

If bit 4 is set, it is up to the calling application - rather than the dialogue - to pass on unhandled key presses to the Wimp. This bit is ignored under RISC OS 3.5.

The returned dialogue handle is used as an argument to the other ColourPicker SWis. and also in the Wimp messages that the ColourPicker module sends to the application to provide feedback on the user's selection of a colour.

# **Related SWls**

ColourPicker\_CloseDialogue (page 5a-562)

# **Related vectors**
### **ColourPicker\_CloseDialogue (SWI &47703)**

Closes a colour picker dialogue which is in progress

#### **On entry**

 $RO = flags: all bits reserved (must be set to 0)$ 

 $R1$  = dialogue handle

#### **On exit**

R0, R1 preserved

#### **Interrupts**

Interrupt status is undefined Fast interrupts are enabled

#### **Processor Mode**

Processor is in SVC mode

#### **Re-entrancy**

SWI is not re-entrant

#### **Use**

This call closes a colour picker dialogue which is in progress. This may either be done by the client, or by the Wimp if the dialogue was set to be *transient* when created (see *Transient dialogues* on page 5a-553).

It is normally called in response to Message\_ColourPickerCloseDialogueRequest (see page 5a-571).

#### **Related SWls**

ColourPicker\_OpenDialogue (page 5a-559)

#### **Related vectors**

None

### **ColourPicker\_UpdateDialogue {SWI &47704)**

Updates some or all of the contents of a colour picker dialogue

#### **On entry**

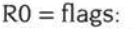

**Bit** 

#### **Part of dialogue to update when set**

- 0 whether the dialogue has a **None** button
- $\mathbf{1}$ whether the dialogue has the **None** button selected
- 2 the button type of the dialogue
- 3 the visible area of the dialogue (RISC OS 3.6 onwards)
- 4 reserved (must be clear)
- 5 the window title
- 6 colour setting, from the colour descriptor's initial RGB triplet only
- 7 the colour model and setting, from the colour descriptor's model dependent data only (including optional data)
- 8 whether the dialogue ignores Message\_HelpRequest events
- 9 whether the dialogue passes on unhandled key presses to the Wimp (RISC OS 3.6 onwards)

all other bits reserved (must be set to 0)

 $R1 =$  dialogue handle

 $R2$  = pointer to a colour picker block (see page 5a-560)

#### **On exit**

RO - R2 preserved

#### **Interrupts**

Interrupt status is undefined Fast interrupts are enabled

#### **Processor Mode**

Processor is in SVC mode

#### **Re-entrancy**

SWI is not re-entrant

#### **Use**

This call updates some or all of the contents of the colour picker dialogue whose handle is given. Only the parts of the box indicated by the flags word are updated.

The new values are taken from the passed colour picker block; all other parts of the block are ignored. The block need only be large enough to hold the highest offset field required.

The **None** button may be added or removed, and its setting adjusted. The title, setting and colour model may also be adjusted independently of each other.

If you are changing the visible area (ie bit 3 is set). you must fill in offsets 8 - <sup>20</sup> inclusive of the colour picker block (see page 5a-560). including the reserved words. This is for future compatibility.

If bit 7 is set then bit 6 is ignored; the colour model is updated, and the RGB triplet is calculated from the data in the colour model block. If bit 6 is set and bit 7 is clear, then the colour setting is updated from the colour descriptor's initial RGB triplet and the colour model left unchanged, even if the current colour model isn't that in the colour descriptor.

#### **Related SWls**

ColourPicker\_OpenDialogue (page 5a-559)

#### **Related vectors**

None

### **ColourPicker\_ReadDialogue (SWI &47705)**

Reads the current state of a colour picker dialogue without changing it

#### **On entry**

- $R0 =$  flags: all bits reserved (must be set to 0)
- $R1$  = dialogue handle
- $R2$  = pointer to a buffer to hold a colour picker block (see page 5a-560). or 0 to read required size

#### **On exit**

- RO preserved
- $R1 =$  window handle
- $R2$  = required size of buffer (if 0 on entry); else preserved

#### **Interrupts**

Interrupt status is undefined Fast interrupts are enabled

#### **Processor Mode**

Processor is in SVC mode

#### **Re-entrancy**

SW! is not re-entrant

#### **Use**

This call reads the current state of a colour picker dialogue without changing it. The state is returned as a colour picker block in the given buffer, which is assumed to be large enough to hold it. Because the size of the block may change when the colour model changes, you should always call this SW! twice: once to read the required size, then again to read the state of the colour picker dialogue.

#### Related SWls

None

#### Related vectors

None

×

×

## **ColourPicker\_SetColour (SWI &47706)**

This call is reserved for future expansion; you must not use it in your own code.

### **ColourPicker\_HelpReply (SWI &47707)**

Makes the colour picker respond to a Message\_HelpRequest with its own help text

#### **On entry**

RO= flags: all bits reserved (must be zero)

RI =pointer to Message\_HelpRequest message block (page 3-244), as returned from Wimp\_Poll (page 3-115)

#### **On exit**

RO, RI preserved

#### **Interrupts**

Interrupt status is undefined Fast interrupts are enabled

#### **Processor Mode**

Processor is in SVC mode

#### **Re-entrancy**

Not defined

#### **Use**

This call makes the colour picker respond to a Message\_HelpRequest with its own help text. It is typically used by a client that wishes to replace part of the colour picker's help system.

Such a client would, on creating and opening a colour picker dialogue, force it to ignore help requests (see page 5a-559). The client would then selectively respond to help requests itself, or use this call to make the colour picker respond instead.

#### **Related SWls**

ColourPicker\_OpenDialogue (page 5a-559)

#### **Related vectors**

None

**Sa-568** 

### **ColourPicker\_ModelSWI (SWI &47708)**

This call is for internal use only; you must not use it in your own code.

### **Messages**

#### **Colour picker messages**

These Wimp messages are generated by the Colour Picker in response to Wimp events on the colour picker dialogue. For more details about Wimp messages, see *Wimp\_SendMessage* on page 3-196, and *Messages* on page 3-230.

#### **Message\_ ColourPickerColourChoice ( &47700)**

This message is issued to the client whenever the user makes a definite choice of colour, by clicking Select or Adjust on the **OK** button of the dialogue. The format of the message block is:

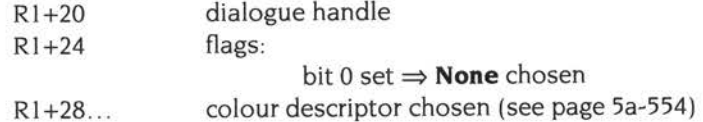

The colour descriptor gives the state of the dialogue so that a sensible default may be given next time the dialogue is used. When flags bit 0 is set, signifying that **None** was chosen, the colour descriptor will still be present.

The message may or may not be followed by a Message\_ColourPickerCloseDialogueRequest.

#### **Message\_ ColourPickerColourChanged ( &47701)**

This optional message is issued to the client when the colour displayed in the dialogue changes.

The format of the message block is:

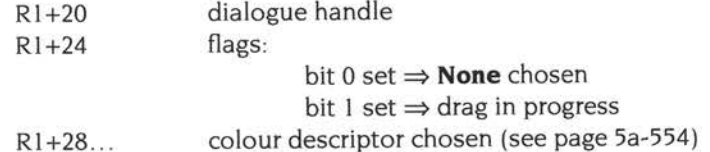

The client specifies when this message is to be sent (if at all) using *button type* flags, passed to ColourPicker\_OpenDialogue (page 5a-559) as it creates and opens the dialogue.

#### **Message\_ColourPickerCloseDialogueRequest (&47702)**

This message is issued to the client when the user dismisses the dialogue by clicking Select on the **OK or Cancel** icons or by using the Close icon of a toolbox dialogue. The client should respond by calling ColourPicker\_CloseDialogue (page 5a-562) with the given handle. The format of the message block is:

Rl+20 dialogue handle

This message is not issued for transient dialogues (see *Transient dialogues* on page 5a-553); the ColourPicker will instead automatically close the dialogue itself.

#### **Message\_ ColourPickerOpenParentRequest ( &47703)**

This message is issued when the user opens a toolbox dialogue's parent by clicking Adjust or Shift-Adjust on its Close icon. If the colour picker has a parent dialogue box, the client should ensure that window is open and brought to the front. The format of the message block is:

Rl+20 dialogue handle

In the former case (ie Adjust), the message will be followed by a Message\_ColourPickerCloseDialogueRequest.

#### **Message\_ ColourPickerResetColourRequest ( &47704)**

This message is issued to the client whenever the user clicks Adjust on the **Cancel**  button of the dialogue. The format of the message block is:

R<sub>1</sub>+20 dialogue handle

The client should respond by calling ColourPicker\_UpdateDialogue (page 5a-563). to reset the dialogue so that it displays the colour currently in effect. This is the last colour selected by clicking Adjust on the dialogue's **OK** icon, or failing that, the colour the dialogue showed when first opened.

This message is not issued under RISC OS 3.5.

### **\*Commands**

### **\*Model List**

Lists all the loaded colour models

#### **Syntax**

\*ModelList

#### **Parameters**

None

#### **Use**

\*ModelList lists all the loaded colour models.

#### **Example**

\*ModelList 0: RGB The "physicist's model:" the quantity of each primary colour (red, green, blue). l : CMYK The 'printer's model:' the quantity of each secondary colour (cyan, magenta, yellow), alongwith the key (black). 2: HSV The 'artist's model:' hue (or 'tint'), saturation (or 'shade') and value (or 'tone').

#### **Related commands**

None

#### **Related vectors**

None

# **130 Printing**

### **Introduction**

The printing system has been extended under RISC OS 3.5, mainly to support the vastly greater number of colours available. A new version of !Printers (1.22) has also been released for use under RISC OS 3, incorporating all changes relevant to the older hardware and operating system. Further changes have been made in RISC OS 3.6, largely to support printing JPEGs.

This chapter describes the few resultant changes the above have made in the programmer's interface. It does not describe in detail the rather more considerable internal changes made to the printing system.

### **Overview**

#### **Trapping of output calls**

The printing system still works in the same way as before, intercepting the same calls. Support has been added to track extensions made in RISC OS, such as the use of mode specifiers, new sprite formats and wide translation tables. Because of this, the information in *Trapping of output calls* on page 3-563 is still correct; calls documented there as being processed by the printer drivers are still correctly handled.

There are some new calls handled by the printer drivers; these are documented below.

#### **SpriteV**

#### **Treatment of SpriteOp reason codes**

The table on page 3-577 shows the printer driver's treatment of each SpriteOp reason code in RISC OS 3. The table below shows the same information for the new reason code added in RISC OS 3.6:

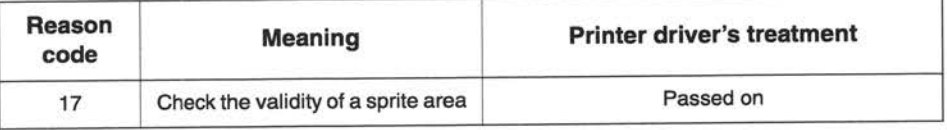

#### **JPEG SWls**

RISC OS 3.6 provides calls to output JPEG images. The printer driver interacts with these calls using a mechanism broadly similar to that used for font output. When printing starts, the printer driver issues the SWI JPEG\_PDriverlntercept (page 5a-l 58). The JPEG code then alters its SW! handling so that:

- It processes certain SWIs itself, as normal.
- It passes certain SWIs to the printer driver using the SWI PDriver\_JPEGSWI (page 5a-581). The printer driver may then:
	- <sup>I</sup>process the call
	- **2** fault the call.

The JPEG code does not process such SWis itself.

The table below shows how each SWI is handled:

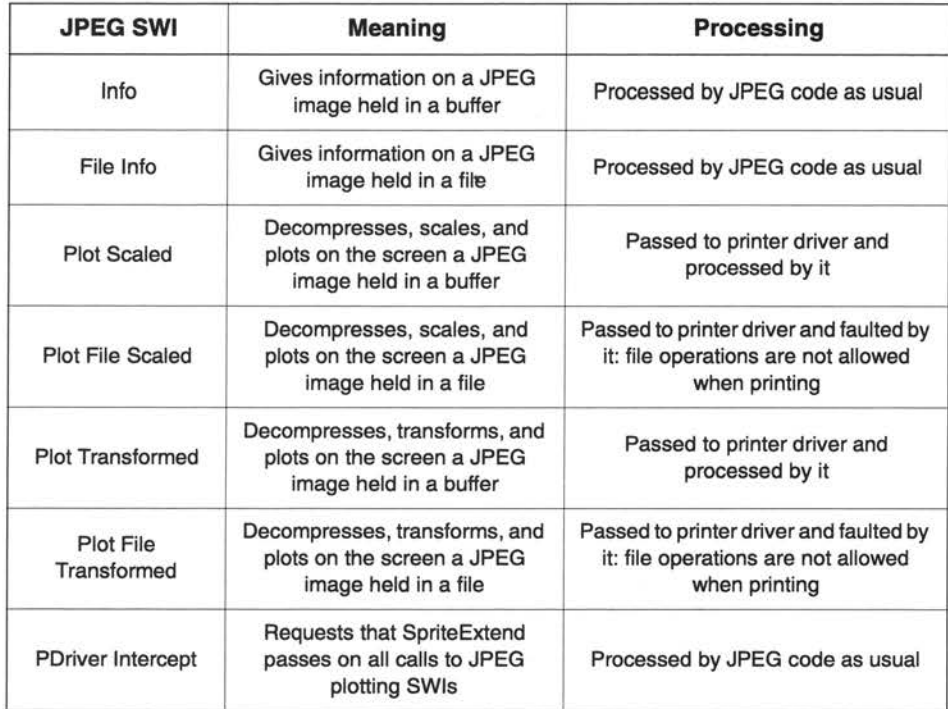

### **Technical details**

#### **The structure of the printing system**

#### **Front and back ends merged**

In RISC OS 3.6, the front and back ends of the Printers application have been merged. It is important for future compatibility that any software you write does not assume the internal structure of the Printers application, as it may change again in subsequent releases of RISC OS.

#### **New printer dumper**

In RISC OS 3.6, a new printer dumper has been added for printers using Epson's Esc/P2 control language. The dumper's name is PDumperE2; its number is 6.

#### **Colour input**

The range of colour documents 'understood' as inputs remains unchanged on RISC OS 3 systems, save that PDriverDP has been extended to take in 8bpp, full palette sprites.

Support for new types of colour document has been added to the printing system as it has been added to other parts of RISC OS. So from RISC OS 3.5 onwards, 16/32 bpp true colour sprites are handled. From RISC OS 3.6 onwards, new type sprites of up to 8bpp with a palette and JPEG images - both files, and inserts in Draw files - are also handled.

#### **New strip types**

In order to support the improved colour output facilities some extra strip types have been defined from RISC OS 3.5 onwards, and all calls that use strip types have been extended to support them. The table below should replace that on page 3-665:

#### **Value Meaning**

- 0 monochrome
- $\mathbf{1}$ grey scale
- 2 256 colour
- 3 Multiple pass 24 bit colour
- 4 Single pass 16 bit colour
- 5 Single pass 24 bit colour
- (RISC OS 3 only) (RISC OS 3.5 or later) (RISC OS 3.5 or later)

Multiple pass 24 bit colour allows true colour output under RISC OS 3. Colour output is limited to 24bpp, and caches some very small colour conversion tables for optimum performance.

Single pass 16 and 24 bit colour strips only work under RISC OS 3.5 or later. Using a single pass gives faster output than using multiple passes. 16 bit colour renders internally using 16 bits of information; this is slightly faster than 24 bits, and requires less memory - but the images produced may contain slightly less colour information, depending on how the printer output palette has been defined. Attempting to use these strip types under RISC OS 3 will cause error messages from modules such as ColourTrans and from OS\_SpriteOp calls; however, !Printers does not allow this, and so this is not a problem in normal use.

#### **Pre-scanning of rectangles**

From RISC OS 3.6 onwards the printer driver may choose to make a pre-scanning pass of the print rectangles that the application wants printed, provided the application is aware this may happen. Under RISC OS 3.6, when the bit image drivers are plotting a JPEG image they **must** do a pre-scan pass to ascertain memory requirements. In future, pre-scanning may be used for other purposes.

Whether or not the printer driver chooses to perform a pre-scan pass should be transparent to your application, which need only respond to all returned plotting rectangles as normal. A pre-scan pass should not increase printing times significantly provided that the majority of work your application does for each rectangle is to make plotting calls, which are simply 'swallowed' during the pre-scan.

Your application should not rely on information such as ColourTrans tables remaining valid between the pre-scan pass and the real pass.

#### **NewSWls**

From RISC OS 3.5 onwards you can enumerate the available strip types by calling PDriver\_MiscOp with the new reason code of &80000002; for details see page 5a-580.

From RISC OS 3.6 onwards, there is a new SW! PDriver\_)PEGSWI used to pass on JPEG SWis to the printer drivers. For details, see page 5a-58 l .

#### **Changes to existing SWls**

#### **PDriver \_Info (page 3-602)**

A new bit has been added in RISC OS 3.6 to the features word returned in R3 that describes the printer driver:

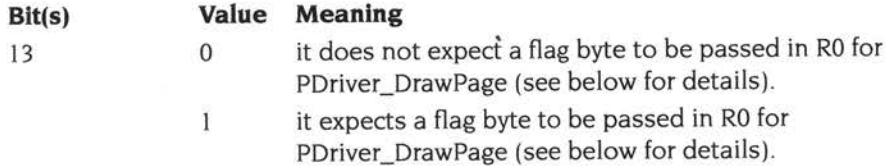

#### **PDriver \_DrawPage (page 3-626)**

The meaning of RO has been altered in RISC OS 3.6; the top byte now holds flags. Currently only a single bit is used, to support pre-scanning. On entry:

```
R0 = number of copies to print, and flags:
```
bits  $0 - 23$  = number of copies to print bit 24 set  $\Rightarrow$  application knows about pre-scan of rectangles by printer driver

bits 25 - 31 reserved (must be zero)

and on exit:

```
R0 = zero if finished; else more rectangles to be printed, and:
bit 24 set \Rightarrow this rectangle is for pre-scan only
```
We recommend that before calling this SWI you should first call PDriver\_Info (see above) to check if the printer driver expects to receive the flag byte:

- If it does, you should set any relevant flags when calling this SWI (ie set bit 24). even if you believe you don't need to for the particular document you are printing. This ensures future compatibility.
- If it does not, you must not set any of the flags when calling this SWI, otherwise you will get a very large number of copies output!

#### **PDriver GetRectangle (page 3-628)**

The meaning of RO on exit has been extended in RISC OS 3.6 in the same way as for PDriver\_DrawPage:

R0 = zero if finished; else more rectangles to be printed, and: bit 24 set  $\Rightarrow$  this rectangle is for pre-scan only

#### **PDumperReason\_SetDriver (page 3-668)**

Extra bits have been added to the configuration word:

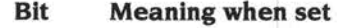

- 4 Printer does black removal (PDumperLJ) RISC OS 3.5 onwards
- 5 Printer supports colour (PDumperLJ) RISC OS 3.6 onwards

#### **PDumperReason\_AbortJob (page 3-674)**

This call has been extended from RISC OS 3.5 onwards so that the printer dumper can reset the printer should a print job be terminated (eg by Escape). R3 on entry has an extra bit flag from RISC OS 3.5 onwards, which if set also causes R4 to be used:

R3 bit 24 set  $\Rightarrow$  reset printer

 $R4$  = pointer to copy of PDriverDP and dumper configuration data (see page 3-668) - only if bit 24 of R3 is set

If a printer dumper is called with this bit set it must output to file the appropriate graphics termination and reset sequences to ensure the printer is in a sensible state.

This avoids problems where a job cancelled in the middle of a graphics sequence might leave the printer awaiting the rest of the sequence: the printer then hangs, and possibly even wrecks the next print job by treating its start as the end of the missing sequence.

#### **Postscript restriction on 16 or 32bpp sprites with a mask**

When the PostScript printer driver plots a 16 or 32bpp sprite with a mask to a colour printer, the masked pixels are white (not transparent). and so overwrite any graphics underneath the sprite. This is because the Postscript imaging model does not directly support a bitmap mask; the method used to emulate it for sprites with up to 8 bits per pixel does not generalise to sprites with a large number of colours.

This limitation only applies when output is to a colour printer; on black-and-white printers the sprite is reduced to 256 shades of grey, and the mask is transparent.

#### **New palette file format in PDumperSupport**

PDumperSupport has been enhanced in RISC OS 3.5 to allow better control over the quality of the printed image. To do so it uses a new format of palette file . In order to minimise prompting for the disc, these palette files are loaded into RMA and made available through ResourceFS. You can modify a palette file using the !RePRO tool, available from Oak Solutions.

### **SWI Calls**

### **PDriver\_MiscOp (SWI &8015A)**

Returns a bit mask showing which strip types a printer dumper supports

#### **On entry**

 $R0 = \&80000002$  (reason code)

RI =number of printer dumper for which to obtain strip types bitmask

#### **On exit**

RO = supported strip types bit mask (if dumper loaded), otherwise preserved

#### **Use**

This call returns a bit mask showing which strip types a printer dumper supports (see page 5a-576). If bit n of the mask is set, then it shows that the printer dumper can output strip type  $n$ .

The new RISC OS 3 dumpers described in this chapter return 2\_1111 , and the RISC OS 3.5 dumpers return 2\_110111. Older dumpers return 2\_111 .

### **PDriver\_JPEGSWI (SWI &80150)**

Passes JPEG SW!s to the printer driver

#### **On entry**

R8 = JPEG SW! number modulo 64 All other registers as for original JPEG ... call

#### **On exit**

R8 corrupted (JPEG SWI's original R8 preserved by SpriteExtend) All other registers preserved

#### **Interrupts**

Interrupt state is undefined Fast interrupts are enabled

#### **Processor mode**

Processor is in SVC mode

#### **Re-entrancy**

Not defined

#### **Use**

This call passes JPEG SWis to the printer driver, once the printer driver has called JPEG\_PDriverlntercept (page 5a- <sup>l</sup>58) to enable interception. See JPEG SWls on page 5a-574.

This call is for internal use only; you must not use it in your own code.

#### **Related SWls**

JPEG\_PDriverlntercept (page 5a-I 58)

#### **Related vectors**

None

5a-582

### **Sa-583**

# **131 Internationalisation**

### **Introduction and Overview**

This chapter describes some minor changes to the various internationalisation modules, all made in RISC OS 3.5.

#### **International module**

#### **All calls (page 3-763 onwards)**

The International module has been enhanced so that from RISC OS 3.5 onwards the strings it returns are terminated.

#### **New countries**

The following extra countries are supported from RISC OS 3.5 onwards: Finland, Denmark, Austria, Belgium, Japan, MiddleEast, Netherlands, Switzerland, Wales.

#### **Territory manager**

#### **Territory\_Register (page 3-793)**

From RISC OS 3.5, on entry to a territory module's SW! handler RO is now always set to the current territory number. (If the SW! was called with a territory number of - I to indicate the current territory, the territory manager resolves this before calling the SW! handler.)

On exit RO should be preserved unless it is explicitly used to return a value from the SW!.

**Territory\_ ConvertTimeToOrdinals (page 3-815) Territory\_ConvertTimeStringToOrdinals (page 3-817) Territory\_ConvertOrdinalsToTime (page 3-819) Territory\_SelectKeyboardHandler (page 3-823) Territory \_ReadCalendarlnformation (page 3-839)** 

From RISC OS 3.5 onwards, these calls return the current territory in RO on exit.

#### **New MessageTrans SWI**

 $\sim$ 

 $\overline{\phantom{a}}$ 

A new SWI was added to MessageTrans in RISC OS 3.5:

• MessageTrans\_Dictionary returns a pointer to the kernel's MessageTrans dictionary. This call is for internal use only; see page 5a-585.

### **SWI calls**

### **MessageTrans\_Dictionary (SWI &41509)**

Returns a pointer to the kernel's MessageTrans dictionary

#### **On entry**

#### **On exit**

RO = pointer to the kernel's MessageTrans dictionary

#### **Interrupts**

Interrupt status is undefined Fast interrupts are enabled

#### **Processor mode**

Processor is in SVC mode

#### **Re-entrancy**

Not defined

#### **Use**

This call returns a pointer to the kernel's MessageTrans dictionary. (This is not the same as the OS\_PrettyPrint dictionary, as described on page 1-518.)

Since the contents of this dictionary are liable to change with each successive release of RISC OS, this call is for internal use only; you must not use it in your own code.

This call is only available from RISC OS 3.5 onwards.

#### **Related SWls**

None

#### **Related vectors**

None

Sa-586

# Part 18 - Miscellaneous

5a-588

### **Introduction and Overview**

From RISC OS 3.6 onwards the SoundDMA module has been extended to suppor<sup>t</sup> <sup>16</sup>bit sound, as well as the 8 bit µ-law sound used by all earlier versions of RISC OS. This module is also supplied with the 16 bit Audio Card upgrade for the Rise PC.

#### **Hardware**

Machines using the new architecture all output sound using the VIDC20 video controller - whether it is a separate chip, or integrated into the ARM 7500 chip. VIDC20 provides two different types of sound output:

- It provides 8 bit  $\mu$ -law sound on 8 channels; this is fully backward compatible with the sound provided by VIDC1 under earlier versions of RISC OS. This is output as an analogue signal, via internal sound DACs (digital-toanalogue converters)  $-$  just as with VIDC1.
- It also provides 16 bit linear stereo sound (ie CD-style). This is output as digital data, and requires an external DAC. The 16 bit Audio Card upgrade for the Rise PC provides such a DAC; one is fitted as standard to later designs of computer.

You may only use one of these types of sound output at a time; when 16 bit sound is fitted, the circuitry for 8 bit sound is disconnected or absent.

#### **Configuration**

The type of hardware fitted is set in CMOS RAM (see CMOS RAM *allocation* on page 5a-73)using the new command \*Configure SoundSystem (page 5a-608). The configured sound hardware **must** match the actual hardware present, or you will get no sound output, and may get other unpredictable results. This configuration is read only when the SoundDMA module is initialised; hence you cannot adjust the hardware configuration without also re-initialising the SoundDMA module.

Under RISC OS 3.5, the default configuration is for an 8 bit sound system (ie no external 16 bit DAC is fitted) . Under RISC OS 3.6 the kernel can detect the presence of 16 bit sound hardware and sets the default configuration accordingly: for a 16 bit sound system if it detects the hardware, and for an 8 bit sound system otherwise.

### **Technical details**

The way the new SoundDMA module works depends on which type of VIDC20 sound output it is configured to use: 8 bit or 16 bit. You can determine how the sound system is configured by calling the new SWI Sound\_Mode 0 (page 5a-596).

#### **8 bit sound output**

When the new SoundDMA module uses VIDC20's 8 bit sound output, it works just as on earlier versions of RISC OS. The standard VIDC20 internal  $\mu$ -law DACs are used, as with VIDC1 and earlier versions of RISC OS.

#### **16 bit sound output**

The new features of the SoundDMA module become available when it is using VIDC20's 16 bit sound output.

<sup>16</sup>bit sound is generated by a *linear handler.* which places 16 bit linear stereo sound samples in the sound DMA buffer. The SoundDMA module is responsible for requesting the linear handler to fill the buffer, and for outputting the data from this buffer to the external 16 bit DAC.

As before, the maximum size of the sound DMA buffer is one page, which is 4 Kbytes under RISC OS 3.6. Thus the maximum number of 16 bit stereo samples in the buffer is 1K, since each stereo pair takes up 32 bits (ie 4 bytes).

#### **Sample rates**

Sample rates for the 16 bit sound system are set and stored using a sample rate index:

• The sample rate index is an integer in the range I - *nsr* (the number of sample rates). As the index increases, so does the corresponding sample rate. You should not assume any particular value for *nsr,* nor any particular binding of index values to sample rates. Both may be affected by the sound hardware's configuration, and by future hardware or software developments.

For maximum portability and future compatibility, you should always fully determine the sample rates available from the sound system before using it:

- You can find the value of *nsr* by calling Sound\_SampleRate 0 (page 5a-604).
- Once you have done this, you can then use Sound\_SampleRate 2 (page 5a-606) to enumerate the available sample rates, or to find a match for a required sample rate.

Other reason codes for Sound\_SampleRate allow you to read and set the sample index, and hence the sample rate:

- You can read the current sample rate index, and the corresponding sample rate, by calling Sound SampleRate 1 (page 5a-605).
- You can set the current sample rate index by calling Sound\_SampleRate 3 (page 5a-607).

#### **Oversampling**

Any digital sound system can generate an undesirable high-pitched noise that is correlated with the main signal; this is a by-product of the digital-to-analogue conversion process, and is more audible at lower sample rates. This high frequency image of the output analogue signal is sometimes inaccurately called the alias.

This effect can be reduced by a technique called oversampling. Extra samples are added between existing samples (typically by interpolation); the new sample is then played back at a higher rate, thus making the image noise less audible. A side effect can be a slight reduction in amplitude of higher frequencies; however in most cases this slight loss of 'treble' is outweighed in subjective terms by the benefit of reduced image noise level

You can make the RISC OS 16 bit sound system automatically use oversampling at all sample rates up to and including 25kHz:

- You can configure your preference using \*Configure SoundSystem (page 5a-608)
- Applications can enable or disable oversampling, overriding the configured preference, by calling the new SWI Sound\_Mode I (page 5a-597).

The output data stream is oversampled by a factor of two, by simple linear interpolation, before it reaches the DACs. This consumes a small amount of processor time on each sound system interrupt: at worst approximately 3% of a <sup>30</sup> MHz ARM610 processor with a selected sample rate of 25 kHz.

Note that when you are using oversampling the maximum number of samples a linear handler can place in the sound OMA buffer is halved to 512, so there is room for the extra interpolated samples.

#### **Support for 8 bit sound**

The new SoundDMA module also supports 8 bit µ-law sound. The sound is generated in the same way as before: the 8 bit Channel Handler generates  $\mu$ -law data which it places in the sound DMA buffer. (For full details see *The Sound system*  on page 4-3.) The SoundDMA module converts this data from multiple channels in 8 bit µ-law format to two stereo channels in 16 bit linear format. It then calls the linear handler (if any) to fill the DMA buffer with its own sound data; the linear handler can either overwrite the converted 8 bit sound data already in the buffer, or can merge it with its own sound data. All linear handlers should allow the user to configure their preference for this.

#### **Restrictions of the 8 bit emulation**

This conversion of 8 bit sound to 16 bit sound is transparent, and in general no difference from the old 8 bit sound system will be apparent. However:

- Although the 16 bit sound system provides many of the sample periods possible under the old 8 bit sound system - including the default period of 48µs used by the standard voice generators and many applications - there are <sup>a</sup>few less commonly used periods for which it can only provide a close match.
- The 8 bit samples must fit within the sound DMA buffer when they are converted to 16 bit stereo sound, and hence must total less than a page in size. This means that the number of 8 bit samples is limited to 1K without oversampling, or 512 with oversampling. Again, this is not a problem with the 8 bit default of 208 samples per channel.

#### **Changes to existing SWls**

#### **Sound\_Configure (page 4-18)**

When the computer is configured for 16 bit sound, this call affects both 16 bit sound and the emulated 8 bit sound:

- RO gives the number of channels for 8 bit sound, just the same as ever. It is ignored by the 16 bit sound system, which always has two channels (the left and right stereo pair).
- RI was originally defined as the 'sample length (in bytes per channel)'. You should now think of RI as giving 'the number of samples per channel' for both 8 and 16 bit sound. The two definitions are effectively the same for 8 bit sound, but the new definition also covers 16 bit sound.
- R2 sets the sample period for both 8 bit and 16 bit sound. However, the new SW! Sound\_SampleRate (page 5a-602) is the preferred way to control sample rates for 16 bit sound.

When you have 16 bit sound configured, the values of RO and RI must be such that 8 bit, converted 8 bit and 16 bit sound data can all fit within a page, which is the maximum size of the sound OMA buffer. If not, the number of samples is set to the highest value for which all three types of data will fit. Also, not all sample periods can be provided; in such cases the sample period is set to the closest match. As always, you can check the number of samples and sample period actually set by calling Sound\_ Configure with null parameters.

#### **Linear handlers**

#### **Registering linear handlers**

A linear handler registers itself with SoundOMA by calling the new SW! Sound\_LinearHandler I (page 5a-598). When registering, you give the address of the handler code - which is called to fill the sound DMA buffer - and a parameter passed to the handler in RO. Typically the parameter will be a pointer to a data area containing any information the handler may need to perform its task. The address and parameter of the previous linear handler (if any) are returned.

Only one linear handler can be registered with the SoundOMA module. You should therefore only register your linear handler immediately before starting to play sound, and should re-register the previous handler as soon as you have finished.

You can find which linear handler is currently registered by calling Sound LinearHandler 0 (page 5a-600).

#### **How linear handlers are called**

The handler is passed the address of the sound OMA buffer for it to fill with 16 bit linear stereo sound data . Each sample is stored in a word as a pair of signed (2's complement) 16 bit values, with the right channel data in bits 0 - <sup>15</sup>, and the left channel data in bits 16 - 31 . A flag indicates if the buffer already contains sound data converted from multiple channels in 8 bit µ-law format; see *Support for* 8 *bit sound* on page 5a-592 for more details of the action the linear handler should take in this case.

The full conditions for entry and exit are as follows:

#### **On entry**

RO = parameter passed in R2 to Sound\_LinearHandler I when registering

- $R1$  = pointer to quadword-aligned sound DMA buffer
- R2 = pointer to word immediately after sound OMA buffer
- $R3$  = flags:

bits O - 2

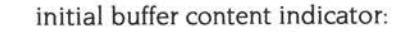

- 0 data in buffer is invalid and must be overwritten
- data in buffer has been converted from multiple channels  $\mathbf{I}$ in 8 bit µ-law format, and is not all 0.
- 2 data in buffer is all 0: if handler would generate silent output, it may simply return.
- 3 7 reserved
- bits 8 31 reserved, and should be ignored

 $R4$  = sample rate for playback, measured in units of  $\frac{1}{1024}$  Hz; for example 20 kHz  $(20000 \text{ Hz})$  would be passed as  $20000 \times 1024$ , which is  $20480000$ 

#### **On exit**

RO - R10 may be corrupted R11, R12, R13 must be preserved

#### **Interrupts**

Interrupts may be enabled during execution of the handler

#### **Processor mode**

Handler may be called in either IRO mode or SVC mode Processor mode must be preserved on exit

### **SWI calls**

## **Sound\_Mode (SWI &40144)**

Examines and controls the 16 bit sound system's configuration

#### **On entry**

RO = reason code Other registers depend on reason code

#### **On exit**

Registers depend on reason code

#### **Interrupts**

Interrupt status is undefined Fast interrupts are enabled

#### **Processor mode**

Processor is in SVC mode

#### **Re-entrancy**

Not defined

#### **Use**

This call examines and controls the 16 bit sound system's configuration.

The particular action of Sound\_Mode is given by the reason code in RO as follows:

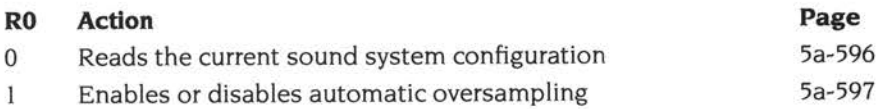

#### **Related SWls**

None

#### **Related vectors**

None

### **Sound\_Mode O (SWI &40144)**

Reads the·current sound system configuration

#### **On entry**

 $R0 = 0$  (reason code)

#### **On exit**

- $RO =$  sound system capabilities:
	- $0 \Rightarrow$  the sound system only supports 8 bit  $\mu$ -law sound; R1 is 0, and R2 preserved
	- $I \Rightarrow$  the sound system supports 16 bit sound, and also 8 bit  $\mu$ -law sound by emulation; other registers as below
- RI =the configuration stored in SoundSystem bits at offset 132 of CMOS RAM (see CMOS RAM *allocation* on page 5a-73):

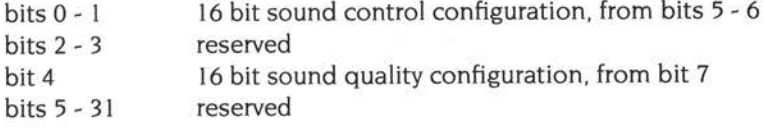

#### **Use**

This call reads the current sound system configuration. Any new sound applications you write - particularly those capable of 16 bit sound output - should always call this SWI to determine whether the configured sound output hardware supports 16 bit sound output.

- If the configured hardware does not support 16 bit sound output, R0 is 0 on return. You should only use the original sound system SWIs - in particular Sound Configure - to determine and control sound output parameters such as sampling rate. Other Sound\_Mode reason codes are not available. nor are SWls in the range &40145 - &4017F inclusive. The sound system will behave in a fully backward compatible manner.
- If the configured hardware does support 16 bit sound output. R0 is 1 on return. You can use all Sound\_Mode reason codes. and the Sound\_LinearHandler and Sound\_SampleRate SWis. RI gives an indication of any external sound clock hardware facilities present, and the configured state of automatic oversampling. A subset of the original sound system's sample rates are available; see *Restrictions af the* 8 *bit emulation* on page 5a-592.

### **Sound\_Mode 1 (SWI &40144)**

Enables or disables automatic oversampling

#### **On entry**

- $R0 = 1$  (reason code)
- R1 = new state of automatic linear 2x oversampling:  $0 \Rightarrow$  disabled,  $1 \Rightarrow$  enabled

#### **On exit**

- RO preserved
- $R1$  = previous state of automatic linear 2x oversampling:  $0 \Rightarrow$  disabled,  $1 \Rightarrow$  enabled

#### **Use**

This call enables or disables automatic linear 2x oversampling, overriding the default set in CMOS RAM by \*Configure SoundSystem (page Sa-608).

For a description of oversampling, see Oversampling on page 5a-591.
# **Sound\_LinearHandler (SWI &40145)**

Examines and controls the 16 bit linear stereo sound handler

# **On entry**

 $R0 =$  reason code Other registers depend on reason code

#### **On exit**

RO preserved Other registers depend on reason code

# **Interrupts**

Interrupt status is undefined Fast interrupts are enabled

#### **Processor mode**

Processor is in SVC mode

#### **Re-entrancy**

Not defined

#### **Use**

This call examines and controls the 16 bit linear stereo sound handler.

The particular action of Sound\_LinearHandler is given by the reason code in RO as follows:

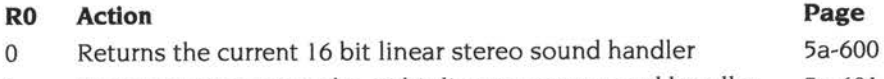

 $\mathbf{I}$ Registers or removes the 16 bit linear stereo sound handler 5a-601

You must not use this call unless 16 bit sound hardware is configured, as determined by a preceding call of Sound\_Mode 0 (see page 5a-596).

ř,

# **Related SWls**

None

# **Related vectors**

# **Sound\_LinearHandler O (SWI &40145)**

Returns the current 16 bit linear stereo sound handler

# **On entry**

 $R0 = 0$  (reason code)

#### **On exit**

- RO preserved
- $R1$  = pointer to current handler code, or 0 if no handler is installed
- $R2$  = parameter passed in R0 to current handler, or  $-1$  if no handler is installed

#### **Use**

This call returns the current 16 bit linear stereo sound handler, giving the address of the handler code, and the parameter passed to it in RO.

# **Sound\_LinearHandler 1 (SWI &40145)**

Registers or removes the 16 bit linear stereo sound handler

#### **On entry**

- $R0 = 1$  (reason code)
- $R1$  = pointer to new handler code, or 0 to remove the handler
- $R2$  = parameter passed in R0 to handler, or  $-1$  if removing the handler

#### **On exit**

- RO preserved
- $R1$  = pointer to previous handler code, or 0 if no handler was installed
- $R2$  = parameter passed in R0 to previous handler, or  $-1$  if no handler was installed

#### **Use**

This call registers or removes the 16 bit linear stereo sound handler. When registering, you give the address of the handler code - which is called to fill the sound DMA buffer - and a parameter passed to the handler in R0. The address and parameter of the previous linear handler (if any) are returned.

Only one linear handler can be registered with the SoundDMA module. You should therefore only register your linear handler immediately before starting to play sound, and should re-register the previous handler as soon as you have finished.

# **Sound\_SampleRate (SWI &40146)**

Determine/control sound sample rate

# **On entry**

 $R0 =$  reason code Other registers depend on reason code

#### **On exit**

RO preserved Other registers depend on reason code

#### **Interrupts**

Interrupt status is undefined Fast interrupts are enabled

#### **Processor mode**

Processor is in SVC mode

#### **Re-entrancy**

Not defined

#### **Use**

This call controls the sound sample rate.

The particular action of Sound\_SampleRate is given by the reason code in RO as follows:

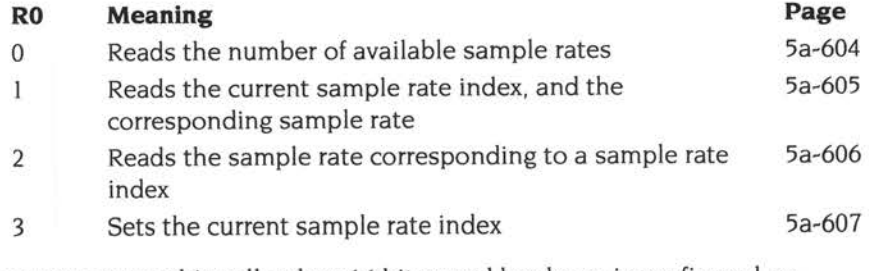

You must not use this call unless 16 bit sound hardware is configured, as determined by a preceding call of Sound\_Mode 0 (see page 5a-596).

# **Related SWls**

None

# **Related vectors**

# **Sound\_SampleRate 0 {SWI &40146)**

Reads the number of available sample rates

# **On entry**

 $R0 = 0$  (reason code)

#### **On exit**

```
RO preserved
```
RI =number of available sample rates, or *nsr* (see page 5a-590)

#### **Use**

This call reads the number of available sample rates, or *nsr.* 

You need to know this value to ensure that the sample rate index you must pass to most other Sound\_SampleRate reason codes is in the required range I - *nsr* (see *Sample rates* on page 5a-590).

# **Sound\_SampleRate 1 {SWI &40146)**

Reads the current sample rate index, and the corresponding sample rate

#### **On entry**

 $R0 = 1$  (reason code)

#### **On exit**

RO preserved

RI =current sample rate index, in the range I - *nsr* (see page 5a-590)

 $R2$  = current sample rate, in units of  $V_{1024}$  Hz

#### **Use**

This call reads the current sample rate index, and the corresponding sample rate, measured in units of  $V_{1024}$  Hz. For example a sample rate of 20 kHz (20000 Hz) would be returned in R2 as 20000 x 1024, which is 20480000.

# **Sound\_SampleRate 2 (SWI &40146)**

Reads the sample rate corresponding to a sample rate index

#### **On entry**

- $R0 = 2$  (reason code)
- $R1 =$  sample rate index to be read, in the range  $1 -$  nsr (see page 5a-590)

#### **On exit**

- RO, RI preserved
- $R2$  = sample rate corresponding to the given sample rate index, in units of  $V_{1024}$  Hz

#### **Use**

This call reads the sample rate corresponding to a sample rate index, in units of Y1024 Hz. For example a sample rate of 20 kHz (20000 Hz) would be returned in R2 as 20000 × 1024, which is 20480000.

Once you have called Sound\_SampleRate 0 to find the number of available sample rates (nsr). you can then:

- Enumerate the available sample rates by repeatedly making this call with RI set to all valid indexes (ie 1 - nsr inclusive).
- Find a particular sample rate (or the closest approximation, if acceptable) by using this call in a 'binary chop' algorithm, since sample rates increase monotonically with increasing sample rate index.

# **Sound\_SampleRate 3 (SWI &40146)**

Sets the current sample rate index

# **On entry**

 $R0 = 3$  (reason code)

RI =new sample rate index, in the range I - *nsr* (see page 5a-590)

### **On exit**

RO preserved  $R1$  = previous sample rate index  $R2$  = previous sample rate, in units of  $V_{1024}$  Hz

### **Use**

This call sets the current sample rate index.

It returns the previous sample rate index, and the corresponding sample rate measured in units of  $\frac{1}{1024}$  Hz. For example a sample rate of 20 kHz (20000 Hz) would be returned in R2 as  $20000 \times 1024$ , which is  $20480000$ .

# **\*Commands**

# **\*Configure SoundSystem**

Sets the configured value for the type of sound hardware to use

# **Syntax**

\*Configure SoundSystem 8bit I 16bit [oversampled] I *<sup>n</sup>*

#### **Parameters**

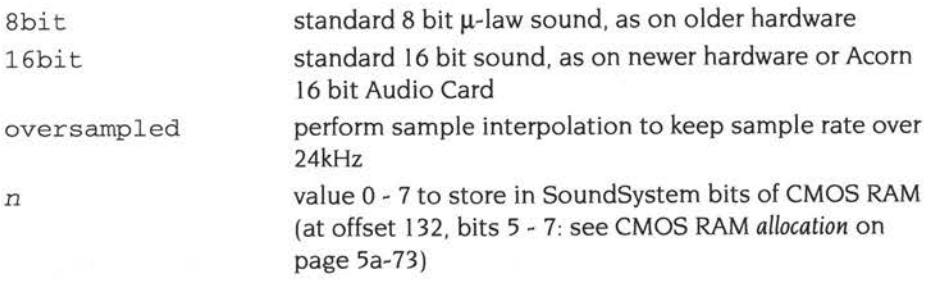

# **Use**

\*Configure SoundSystem sets the configured value for the type of sound hardware to use, and whether to use oversampling for 16 bit sound.

For a description of oversampling, see *Oversampling* on page 5a-59 I.

# **Example**

\*Configure SoundSystem 16bit oversampled

# **Related commands**

# **133 CompressJPEG**

# **Introduction and Overview**

The CompressJPEG module is available from RISC OS 3.6 onwards. It provides SWls with which you can compress raw image data into a JPEG image. It is a port of release 5 of the Independent JPEG Group's software.

The module is not in the RISC OS 3.6 ROM, but is instead held in the System application. If you wish to use the module in a program, you should first use the following command to ensure it is loaded:

RMEnsure CompressJPEG 0.00 RMLoad System:Modules.JCompMod

To compress raw image data into a JPEG image, you start by calling CompressJPEG\_Start (page 5a-61 l). which sets up the compression environment. You then compress each row of the source image with a separate call to CompressJPEG\_WriteLine (page 5a-613). Finally you finish the compression by calling CompressJPEG\_Finish (page 5a-614).

# **Technical details**

# **How JPEG images are compressed**

JPEG files encode colour pictures as YUV ( $Y =$  intensity, U and V are colour) data. Compressing involves the following steps:

- Convert RGB data to YUV.
- Throw away 3 out of 4 of the U and V pixels.
- Convert 8x8 tiles of Y, U and V values through a Discrete Cosine Transform, into an 8x8 square of frequency coefficients.
- Discard coefficients which are zero, or close to zero. This will tend to change the visual appearance of the picture very little.
- Reduce the accuracy with which the remaining coefficients are held (known as 'quantisation'). Again, this changes the appearance very little. The amount by which this is done, controls the compression factor of the image. By now, most of the coefficients will be zero.
- Reorder the 64 coefficients in a zig-zag order, which increases the average length of runs of zeros in the coefficient block.
- Huffman-encode the resulting stream of values.

(Incidentally, decompression involves reversing these steps.)

# **SWI calls**

# **CompressJPEG\_Start (SWI &4A500)**

Starts the JPEG compression process, setting up various parameters for it

# **On entry**

- RO = pointer to buffer for JPEG data
- $R1$  = size of JPEG data buffer
- $R2$  = pointer to block of parameters:
	- +O width of image in pixels
		- +4 height of image in pixels
		- +8 quality value (0 100): lower quality results in a smaller image
		- <sup>+</sup>12 number of 8 bit components in source:
			- $3 \Rightarrow 24$  bit colour,  $1 \Rightarrow 8$  bit greyscale
		- +16 horizontal DP! of image, or 0 if unknown
		- +20 vertical DP! of image, or 0 if unknown
- R3 = pointer to workspace area, or 0 for the CompressJPEG module to allocate its own workspace from the RMA
- $R4 = size of workerspace area (if R3  $\neq 0$ )$

### **On exit**

RO = JPEG tag, to be passed to other CompressJPEG SW!s

### **Interrupts**

Interrupt status is undefined Fast interrupts are enabled

#### **Processor mode**

Processor is in SVC mode

### **Re-entrancy**

Not defined

#### **Use**

This call starts the JPEG compression process, setting up various parameters for it.

The buffer for the JPEG data should be as large as possible, since the JPEG compression routines cannot guarantee to compress the image by a fixed amount.

If you wish to supply your own workspace area, its required size for a colour (24 bit) image is:

 $20000 +$  ((image width rounded up to a multiple of 16)  $\times$  30)

and its required size for a greyscale (8bit) image is:

 $20000 +$  ((image width rounded up to a multiple of 16)  $\times$  9)

An error is returned if the workspace area becomes full.

### **Related SWls**

CompressJPEG\_ WriteLine (page 5a-6 **l** 3). CompressJPEG\_Finish (page 5a-6 l 4)

## **Related vectors**

# **CompressJ PEG\_ Writeline (SWI &4A501)**

Compresses one row of source pixels into the JPEG buffer

#### **On entry**

 $RO = JPEG$  tag  $R1$  = pointer to a row of pixels: For colour: a buffer of continuous RGB values - ie a byte stream of the format  $R$ ,  $G$ ,  $B$ ,  $R$ ,  $G$ ,  $B$ ... For greyscale: a buffer of continuous 8 bit gray values

### **On exit**

RO, RI preserved

#### **Interrupts**

Interrupt status is undefined Fast interrupts are enabled

#### **Processor mode**

Processor is in SVC mode

#### **Re-entrancy**

Not defined

#### **Use**

This call compresses one row of source pixels into the JPEG buffer. It should be called once for each row of the source data.

An error is returned if the JPEG buffer becomes full.

#### **Related SWls**

CompressJPEG\_Start (page 5a-6 I I). CompressJPEG\_Finish (page 5a-6 I 4)

#### **Related vectors**

# **CompressJ PEG\_Finish {SWI &4A502)**

Finishes the JPEG compression process, returning the size of the complete image

# **On entry**

 $RO = IPEG tag$ 

#### **On exit**

 $R0 =$  size of JPEG image within the buffer

# **Interrupts**

Interrupt status is undefined Fast interrupts are enabled

#### **Processor mode**

Processor is in SVC mode

#### **Re-entrancy**

Not defined

#### **Use**

This call finishes the JPEG compression process, returning the size of the complete image. Any workspace claimed by the Compress)PEG module for the compression is released.

## **Related SWls**

Compress)PEG\_Start (page 5a-61 l). CompressJPEG\_WriteLine (page 5a-613)

#### **Related vectors**

# **Example program**

The pseudo-code below shows you how you might convert a 32 bpp sprite into <sup>a</sup> JPEG:

```
/* Pseudo C code for converting a 32bpp sprite to a JPEG */ 
Allocate buffer for JPEG = JPEG_buffer; 
Allocate buffer for workspace = workspace_ buffer; 
Allocate buffer for line of source pixels = line_buffer; 
argument_block arguments ; 
arguments .width = sprite_width_in_pixels; 
arguments.height = sprite_height_in_pixels;
arguments.quality = quality; 
arguments.components = 3; 
arguments.horizontal_dpi = 0;
arguments.vertical_dpi = 0;
sprite_pointer = start_of_data_within_sprite;
JPEG_tag = CompressJPEG_Start(JPEG_buffer, JPEG_buffer_size, arguments,
        workspace_buffer, workspace_buffer_size);
for loop = 1 to sprite_height_in_pixels { 
        convert_ sprite_data_to_rgb(sprite_pointer, line_buffer) ; 
        CompressJPEG_WriteLine(JPEG_tag, line_buffer);
        sprite_pointer += sprite_width_in_words; 
\mathcal{F}CompressJPEG_Finish(JPEG_tag);
```
,

# **Introduction and Overview**

The expansion card interface has been enhanced in several ways for RISC OS 3.5. It now supports:

- 32 bit wide data paths
- a directly mapped area of 16MB per card, known as EASI space
- an interface dedicated to a network card
- Direct Memory Addressing (OMA).

This chapter covers the changes that have been made in order to support these enhancements; all these changes apply from RISC OS 3.5onwards.

# **Technical details**

# **Using EASI space**

EASI space is an extension of the existing space giving a directly mapped area of **<sup>l</sup>**6MB for each expansion card. The address of this space is set in the RISC OS ROM.

#### **ROMs in EASI space**

The expansion card bus is electrically capable of having ROMs (or EPROMs) connected, which RISC OS can then read. The ROMs are only 8 bits wide and are copied once at start up into RAM.

Under earlier versions of RISC OS, this was always done using a loader and paging register. However, from RISC OS 3.5 onwards there is no need for this if a ROM is mapped into EASI space, since RISC OS does the loading itself. Mapping a ROM into EASI space has other advantages: access to the entire ROM address space is faster, and not having loaders frees-up ROM space.

The format for a ROM in EASI space is the same as that for a ROM in the normal expansion card space; it must contain the same ECid information. However, since the size restriction is lifted there is no need to have a second Chunk directory accessed through the loader. Note that although the ROM is in the EASI space, the interrupt relocations are still relative to the base of expansion card space.

#### **Determining where a ROM is to be loaded**

RISC OS will cope with a ROM in only one of expansion card space and EASI space, not both at once. When determining which is present, it first checks for a ROM in expansion card space by reading location 0. If bit I is low it assumes there is a ROM in expansion card space, and does not access EASI space.

If you wish to use a ROM in EASI space, it is vital that your expansion card either does not respond to reads of location 0, or provides data with bit I set high. Failure to do this will make RISC OS read spurious data as it attempts to load a non-existent ROM from expansion card space, and ignores the ROM in EASI space.

It also follows that you must not map read-sensitive hardware into location 0, or its state may be altered as RISC OS attempts to load ROMs at boot time.

# **Finding EASI space**

You can read the logical and physical addresses of the area and its size by calling Podule\_Readlnfo (page 5a-623). The returned addresses are stable as long as the machine configuration is stable, and therefore only need be read once, after a reset.

# **The network card**

### **ROMs on the network card**

RISC OS 3.5 - and later versions - loads the ROM on a network card itself, in <sup>a</sup> similar manner to ROMs mapped into EASI space. For this loader to work, it is vital that your network card conforms to the current hardware specification.

The format for a ROM on a network card is also the same as that for a ROM in the normal expansion card space. It must contain the same ECid information; the interrupt relocations must be present and all be set to zero. Since the loader is effectively loaded before the enumeration begins, there is again no need to have a second Chunk directory.

# **SWls and the network card**

Most SWls work with the network card, simply by quoting its ROM section when calling (see ROM *sections* on page 5a-620). You should note the following:

- Podule\_ReadBytes (page 4-143) reads the network ROM image using the loader built in to RISC OS.
- Podule\_ WriteBytes (page 4-144) will not accept the network ROM section, because its ROM space is treated as read only.
- Podule\_CallLoader (page 4-145) will not accept the network ROM section, because the loader isn't valid.
- Podule RawRead (page 4-147) and Podule\_RawWrite (page 4-148) access the network card's device address space.
- Calls such as Podule\_HardwareAddress (page 4-150) and Podule\_HardwareAddresses (page 4-154) return the device address.

# **ROM sections**

#### **New ROM section numbers**

ROM section numbers have been allocated for a further four expansion cards. and for the network card. The network card is the highest numbered one, and is last in the printout from \*Podules.

The new numbers are:

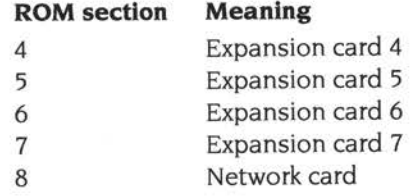

### **New ways of specifying the ROM section**

All expansion card SWis (with the single exception of Podule\_RetumNumber) use R3 to specify which expansion card or extension ROM to access. Some calls can access both, and are documented as accepting a ROM section number; others can access only expansion cards, and are documented as accepting an expansion card slot number (ie a subset of ROM sections).

As well as ROM section numbers. these SWls now also accept a hardware base address (as returned by Podule\_HardwareAddress or Podule\_HardwareAddress). whether or not it is combined with a CMOS address.

The 'formal definition' of what is acceptable in R3 is as follows (demonstrated by the following pseudo code):

```
CASE 
WHEN Value = -1: System ROM ==> Error "System ROM not acceptable as
                                Expansion Card or Extension ROM number " 
WHEN Value \le -2 AND >= -16: Extension ROM(-Value-1)
WHEN Value >= 0 AND <= 31: Expansion Card(Value)
WHEN Value AND &FFE73000 = \&03240000: Expansion Card((Value AND \&0000)>>14)
WHEN Value AND &FFE73000 = \&03270000: Expansion Card(4+(Value AND \&C000)>>14)
WHEN Value AND &FFFF3FFF = &03000000: Expansion Card((Value AND &C000)>>14)
WHEN Value AND &FFFF3FFF = \&03030000: Expansion Card(4+(Value AND \&C000)>>14)
WHEN Value >= &70 AND <=&7F: Expansion Card((Value AND &C)>>2)
WHEN Value >= &3C AND <= &4F: Expansion Card(7-((Value AND &C)>>2))
WHEN Value = EASILogicalBase(0. .7) : Expansion Card(0. .7)
WHEN Value = EASIPhysicalBase(0..7): Expansion Card(0..7)
OTHERWISE Error 'Bad Expansion Card or Extension ROM number" 
ENDCASE
```
# **Changes to the combined hardware address**

The definition of the combined hardware address has had to be changed to allow for the introduction both of the network card and of processors with 32 bit addressing.

The combined hardware address consists of the base address of CMOS RAM and the base address of an expansion card or extension ROM, OR'd together. The bits that are set in one address can be guaranteed unused in the other, because the two addresses are so widely separated. By using two different masks, the two addresses can be extracted.

In earlier versions of RISC OS:

- All expansion cards had a base address above & 1000, and so the lower 12 bits of the combined address were used for the CMOS base address.
- The processor used 26 bit addressing, so the top 6 bits of the combined address were unused

However, under RISC OS 3.5 and later:

- The network card has a base address below & 1000, and so now only the lower 10 bits of the combined address are used for the CMOS base address (which is still sufficient).
- The processor supports 32 bit addressing, so the combined address now uses all 32 bits.

The new definition is thus:

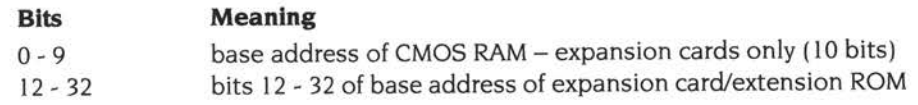

All this has really done is to move the boundary between the two parts of the combined address. Existing expansion cards and extension ROMs will continue to work, because their base address under RISC OS 3.5 will still only have bits 12 - 25 set, as before.

These changes apply both to SWis returning combined hardware addresses, and to the entry points for loaders. Entry points in new expansion cards should now extract the hardware base address by masking the incoming register value thus:

```
LDR Rmv, =2_000000000000000000000001111111111
BIC Rba, Rha, Rmv
```
or thus:

LDR Rmv, =2\_111111111111111111111110000000000 AND Rba, Rha, Rmv

and should obtain the CMOS base address thus:

LDR Rmv, =2\_1111111111111111111111100000000000 BIC Rca, Rha, Rmv or thus: LDR Rmv, =2\_000000000000000000000001111111111 AND Rca, Rha, Rmv

#### **Simple expansion card descriptions**

Some expansion cards use only a simple ECid, where the product is identified by <sup>a</sup> 4 bit ID field unique to that product. However, there is no way of providing a textual description of the product. Support for this has been added from RISC OS 3.5 onwards.

The description is held in the file:

Resourees:\$.Resourees.Podule.Messages

It is looked up as a token consisting of the string Simple followed by a single hexadecimal digit giving the ID field (which must be I - F). For example, the line that is looked up for an ID field of I is:

Simplel:Aeorn Econet

This method is used to extend \*Podules (to return a description of simple expansion cards. The description can also be read using Podule\_Readinfo.

### **New chunk type for device data**

A new chunk type has been defined for device data (see Operating System Identity Byte on page 4-128). The value 9 indicates a two byte chunk used to store a CRC of the ROM, typically only used by proprietary diagnostic and test software.

# **SWI calls**

# **Podule Readlnfo (SWI &40280)**

This call returns a selection of data specific to a given expansion card

### **On entry**

- $R0 =$  bitmask of required results (see below)
- RI =pointer to buffer to receive word aligned word results
- R2 = length in bytes of buffer
- $R3 = ROM section$  (see page 4-133 and page 5a-620)

### **On exit**

RO, RI preserved  $R2$  = length of results R3 preserved

### **Interrupts**

Interrupt status is unaltered Fast interrupts are enabled

### **Processor mode**

Processor is in SVC mode

### **Re-entrancy**

SWI is re-entrant

#### **Use**

This call returns a selection of data specific to the given expansion card. The information required is specified by bit flags. The data is returned in single words, which are placed into the user supplied buffer at word intervals, in the same order as the bit flags (ie data for the lowest bit set is at the lowest address).

The bit flags are:

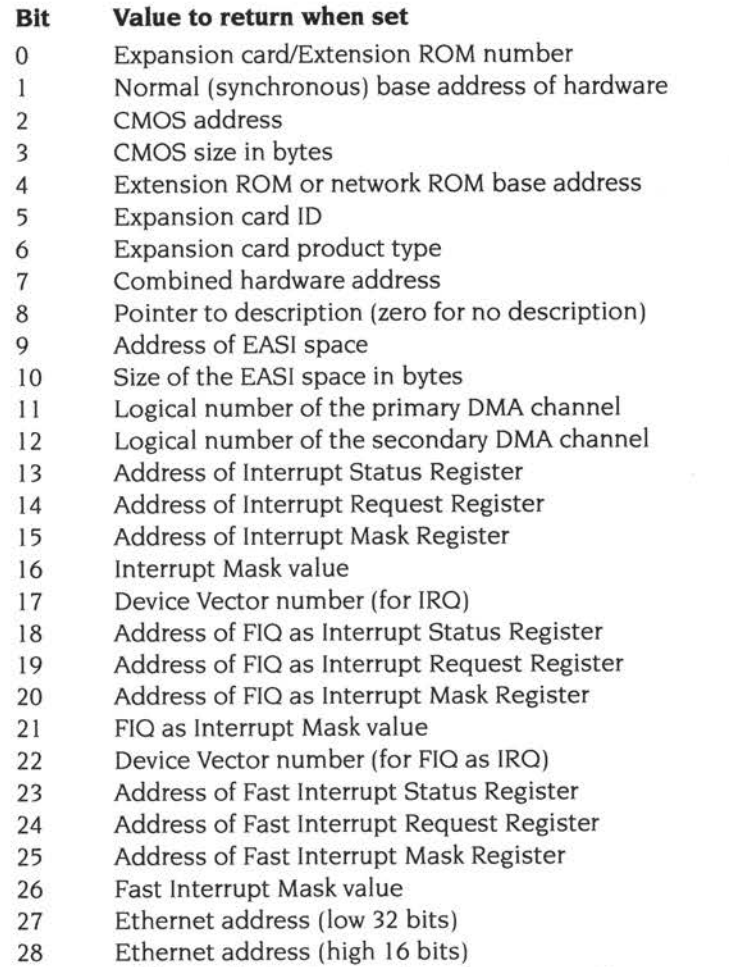

- 29 Address of MEMC space (zero for no space)
- 30 31 Reserved (must be zero) error if set

The description strings may be in temporary buffers (for example, MessageTrans error buffers) so it is wise to copy them to private workspace before calling any other SWIs.

When updating any of the nine interrupt registers it is essential that both IRG and FIG are disabled for the duration.

This SWI supersedes other expansion card SWis such as Podule\_HardwareAddress.

This call is only available from RISC OS 3.5 onwards.

# **Related SWls**

Podule\_ReadID (page 4-138). Podule\_ReadHeader (page 4-139), Podule\_HardwareAddress (page 4-150), Podule\_HardwareAddresses (page 4-154). Podule\_ReturnNumber (page 4-156)

# **Related vectors**

# **Podule\_SetSpeed (SWI &4028E)**

Ŧ.

Changes the speed of access to expansion card hardware

#### **On entry**

RO = new speed required:

```
0 \Rightarrow No change, 1 \Rightarrow IOMD+ timing type A, 2 \Rightarrow IOMD+ timing type B
3 \Rightarrow IOMD+ timing type C, 4 \Rightarrow IOMD+ timing type D
```
 $R3 = ROM$  section (see page 4-133 and page 5a-620)

#### **On exit**

 $R0$  = previous speed setting R3 preserved

### **Interrupts**

Interrupt status is unaltered Fast interrupts are enabled

#### **Processor mode**

Processor is in SVC mode

#### **Re-entrancy**

SWI is re-entrant

#### **Use**

This call changes the speed of access to expansion card hardware. The kernel initialises all expansion cards' access speed to type A.

This call is only available from RISC OS 3.5 onwards.

#### **Related SWls**

None

#### **Related vectors**

None

**Sa-626** 

# **Application Notes**

**Reading the machine supplied value for the Ethernet address should ideally be carried out using the following code. Note that this is not the only way to get the required result. but it is the recommended way:** 

```
GetEthernetAddress
```

```
Entry; 
        R3 ==> Any recognisable part of podule addressing 
\cdot\mathbf{I}Exit; 
         RO ==> 
Low 32 bits of the Ethernet address 
\cdot\cdotRl ==> 
High 16 bits of the Ethernet address 
                sp!, { r0-r2, r4, lr }STMFD 
                                         ; Bits for read high and low
                rO, &18000000 
        MOY 
                                         ; Point to the buffer
        MOV 
                rl, sp 
                                         Size of buffer 
        MOY 
                r2, #8 
        SWI 
                 XPodule_Readinf o
         LDMVCFD 
sp!, { r0-r2, r4, pc) 
Return with results if OK 
                                          Save the original error 
        MOV 
                r4, rO 
                                          ; Start at the first chunk
        MOV 
                rO, #0 
Loop 
        SWI 
                 XPodule_EnumerateChunks 
               ErrorExit 
        BVS 
                rO, #0 
        TEQ 
                                         End of list, so not found 
                ErrorExit 
        BEQ 
                r2, #&F7 
                                         Ethernet Address? 
        TEQ 
        BNE 
                Loop 
                rl, #6 
                                         Wrong size is a failure 
        TEQ 
                ErrorExit 
        BNE 
                                          ; Back to the chunk we liked
        SUB 
                r0, r0, #1Pass in the data pointer 
        MOV 
                r2 , sp 
        SWI 
                 XPodule_ ReadChunk 
         LDMVCFD sp!, { r0-r2, r4, pc } ; Return with results if OK
ErrorExit 
                                          Set V 
                 pc, #&80000000 
        CMP 
                r4, [ sp, #0 ] Original error Podule_ Readinfo 
        STR 
        LDMFD sp!, {r0-r2, r4, pc}
```
ï

# **135 Joystick module**

# **Introduction and Overview**

The Joystick module has been extended in RISC OS 3.6 to provide support for PC-style analogue joysticks, as well as the Atari-style digital joysticks supported by earlier versions of RISC OS.

Support has also been added for calls used with analogue input devices on older Acorn machines.

# **Technical details**

# **Changes to existing SWls**

# **Joystick\_Read (page 4-208)**

Joystick\_Read has been extended to support reason codes. In RISC OS 3.6 these are used to specify the format in which to return the read values: 8 bit, or 16 bit (available for analogue only). For full details. see page 5a-639.

# **New SWls**

# **Joystick calibration**

Different analogue joysticks will output different voltages when in the same position. Two new SWis have been added to calibrate the voltages, so that all analogue joysticks return consistent values when their position is read. These are:

- Joystick\_CalibrateTopRight (page 5a-642)
- Joystick\_CalibrateBottomLeft (page 5a-642)

#### **OS\_Byte calls**

You should also see OS\_Byte *calls* on page 5a-63 l for details of OS\_Byte calls added.

# **Acorn 1/0 expansion card compatibility**

Previously, analogue input devices could be connected to a RISC OS computer using the Acorn 1/0 Podule's ADC port.

### **Pinout of connectors**

The old 1/0 Podule and the new joystick interface use the same type of connector. However, the pinout used by a PC-style joystick - and hence by the new joystick interface - differs from that used by the 1/0 Podule's ADC port. You will therefore need an adaptor cable to connect devices intended for the old 1/0 Podule to the new joystick interface.

# **Backward compatibility of software**

The I/O Podule provides various OS\_Byte calls and the BASIC ADVAL command to support its ADC port. If there is no 1/0 Podule present then the Joystick module provides the same calls, which instead access the joystick interface (provided it has been configured for analogue input).

### **OS\_Byte calls**

The OS\_Byte calls provided are:

- OS\_Byte 16 (page 5a-632), which stores the number of channels to be sampled
- OS\_Byte 17 (page 5a-633). which returns to the caller, doing nothing (rather than forcing an ADC conversion, as on the I/O Podule)
- OS\_Byte 128, 0-4 (page 5a-634). which returns the switch state and last channel converted, or a channel's uncalibrated position
- OS\_Byte 188 (page 5a-636), which reads the current channel
- OS\_Byte 189 (page 5a-637), which reads the number of channels to be sampled
- OS\_Byte 190 (page 5a-638), which reads the resolution of conversion.

Differences between the 1/0 Podule's hardware and the joystick interface's hardware mean that not all the OS\_Byte calls provide identical functionality in both implementations. However, the vast majority of I/O Podule software should still run using the joystick interface, without change.

#### **The BASIC ADVAL keyword**

ADVAL is a BASIC function that takes a single parameter. The Joystick module adds support for parameters  $0 - 4$ :

- ADVAL (0) returns an integer giving the state of switch 0 on joysticks 0 (in bit 0) and I (in bit I).
- ADVAL (I) returns an integer giving the raw position of channel I; this is uncalibrated, in the range 0 - 65535. Similarly, ADVAL (2), (3) and (4) return respectively the raw position of channel 2, 3 and 4.

All other ADVAL parameters continue to work in the same way as always; they are documented in the BBC BASIC *Reference Manual.* 

# **SWI calls**

**OS\_Byte16 (SWI &06)** 

Stores the number of channels to be sampled

# **On entry**

 $R0 = 16$  (reason code)

 $R1 =$  number of channels to be sampled  $(0 - 4)$ 

#### **On exit**

RO preserved

#### **Interrupts**

Interrupt status is undefined Fast interrupts are enabled

#### **Processor mode**

Processor is in SVC mode

### **Re-entrancy**

Not defined

#### **Use**

This call stores the number of channels to be sampled. If the value passed is greater than 4, it is stored as 4. This stored value can be read using OS\_Byte 189.

(On the 1/0 Podule this call also set the number of channels to be sampled; but this is not possible on the joystick interface's hardware.)

### **Related SWls**

OS\_Byte 189 (page 5a-637)

#### **Related vectors**

None

**Sa-632** 

**OS\_Byte 17 (SWI &06)** 

Returns to the caller, doing nothing

# **On entry**

 $R0 = 17$  (reason code)

 $R1 =$ channel number on which to force ADC conversion (0 - 4) - not implemented

# **On exit**

RO preserved

#### **Interrupts**

Interrupt status is undefined Fast interrupts are enabled

#### **Processor mode**

Processor is in SVC mode

#### **Re-entrancy**

Not defined

### **Use**

This call returns to the caller. doing nothing.

(On the *VO* Podule this call forced an ADC conversion on the given channel; but this is not possible on the joystick interface's hardware.)

### **Related SWls**

None

# **Related vectors**
# **OS\_Byte 128, 0-4 (SWI &06)**

Returns the switch state and last channel converted, or a channel's uncalibrated position

#### **On entry**

- $R0 = 128$  (reason code)
- $R1 = sub-reason code:$ 
	- O return switch state and number of last channel converted
	- I 4 channel number for which to return position

#### **On exit**

- RO preserved
- $R1$  = state of switch 0 on joysticks 0 (in bit 0) and 1 (in bit 1) if  $R1$  = 1 on entry; or low byte of 16 bit uncalibrated position for channel given in RI on entry
- $R2$  = number of last channel converted if  $R1$  = 1 on entry; or high byte of 16 bit uncalibrated position for channel given in RI on entry

# **Interrupts**

Interrupt status is undefined Fast interrupts are enabled

#### **Processor mode**

Processor is in SVC mode

#### **Re-entrancy**

Not defined

#### **Use**

This call returns the switch state and last channel converted, or a channel's uncalibrated position, depending on the value passed in R4:

If R4 is zero on entry, this call returns the state of one switch on each of the first two joysticks; the reason only two values are returned is for backward compatibility with the 1/0 Podule software. This call also returns the number of the last channel used for ADC conversion.

• If R4 is a channel number on entry (ie I - 4), this call instead returns the uncalibrated position of that channel, in the range 0 - <sup>65535</sup> .

(On the 1/0 Podule this call does the same.)

For details of other OS\_Byte 128 sub-reason codes, see page 1-166.

# **Related SWls**

None

# **Related vectors**

# OS\_Byte 188 (SWI &06)

Reads the current channel

# On entry

RO= 188 (reason code)

#### On exit

RO preserved  $R1 = current channel (1 - 4)$ 

# Interrupts

Interrupt status is undefined Fast interrupts are enabled

## Processor mode

Processor is in SVC mode

# Re-entrancy

Not defined

#### Use

This call reads the current channel.

(On the I/O Podule this call does the same.)

## Related SWls

None

#### Related vectors

# **OS\_Byte 189 (SWI &06)**

Reads the number of channels to be sampled

# **On entry**

 $R0 = 189$  (reason code)

#### **On exit**

RO preserved  $R1$  = number of channels to be sampled (0 - 4)

# **Interrupts**

Interrupt status is undefined Fast interrupts are enabled

#### **Processor mode**

Processor is in SVC mode

#### **Re-entrancy**

Not defined

#### **Use**

This call reads the number of channels to be sampled, as stored using OS\_Byte 16. (On the 1/0 Podule this call does the same.)

# **Related SWls**

OS\_Byte 16 (page 5a-632)

#### **Related vectors**

# **OS\_Byte 190 (SWI &06)**

Reads the resolution of conversion

# **On entry**

 $R0 = 190$  (reason code)

#### **On exit**

RO preserved  $R1 = 0$  (default conversion, which is 16 bit)

#### **Interrupts**

Interrupt status is undefined Fast interrupts are enabled

#### **Processor mode**

Processor is in SVC mode

#### **Re-entrancy**

Not defined

#### **Use**

This call reads the resolution of conversion. This is always returned as 0, meaning the default for the hardware, which is 16 bit.

(On the I/O Podule this call can return 0 for the default (which for its hardware is <sup>12</sup>bit). or 8 for 8 bit conversion, or 12 for 12 bit conversion; however, hardware limitations mean that conversion can only be guaranteed to 8 bits.)

#### **Related SWls**

None

#### **Related vectors**

# **Joystick\_ Read (SWI &43F40)**

Returns the state of a joystick

# **On entry**

RO= joystick number and reason code:

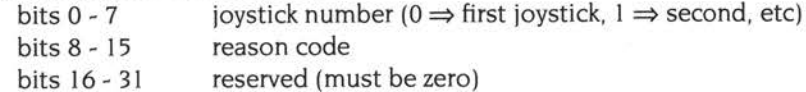

#### **On exit**

Registers depend on reason code

# **Interrupts**

Interrupt status is unaltered Fast interrupts are enabled

## **Processor mode**

Processor is in SVC mode

# **Re-entrancy**

Not defined

#### **Use**

This SW! is used to obtain the state of the requested joystick. The format in which the state is returned is set by the reason code in bits 8 - 15 of RO:

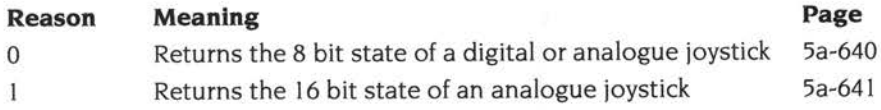

#### **Related SWls**

None

# **Related vectors**

# **Joystick\_Read 0 (SWI &43F40)**

Returns the 8 bit state of a digital or analogue joystick

#### **On entry**

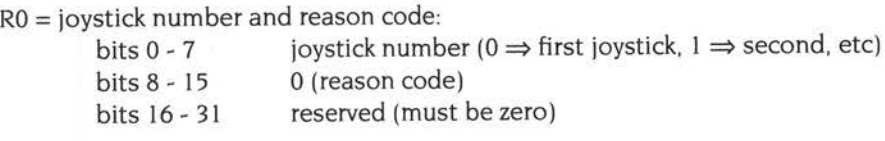

#### **On exit**

 $R0 = 8$  bit joystick state: bits  $0 - 7$ bits 8 - 15 bits 16- 23 bits 24 - 31 signed Y value in the range -127 (down) to 127 (up); for a single switch joystick,  $-64 \Rightarrow$  down,  $0 \Rightarrow$  rest, and  $64 \Rightarrow$ up signed X value in the range -127 (left) to 127 (right); for a single switch joystick,  $-64 \Rightarrow$  left,  $0 \Rightarrow$  rest, and  $64 \Rightarrow$  right switches (eg fire buttons) starting in bit 16; unimplemented switches return 0 reserved

#### **Use**

This reason code returns the 8 bit state of a digital or analogue joystick.

For an analogue joystick, this call reads the last conversion made; it does not force a conversion itself. Furthermore, conversions are not started until you first call this SWI. That first call always returns  $X = 0$ ,  $Y = 0$ , and no switches closed, since there is no completed conversion to read.

Applications which are only interested in state (up, down, left, right) should not simply test the bytes for positive, negative or zero. We recommend that the 'at rest' state should span a middle range, say from -32 to 32, since you cannot always rely upon analogue joysticks to produce a particular value when at rest.

This reason code is available from RISC OS 3 onwards. (In earlier versions of the RISC OS 3 *Programmer's Reference Manual* it was referred to simply as Joystick\_Read, since reason codes were not in use.)

# **Joystick\_Read 1 (SWI &43F40)**

Returns the 16 bit state of an analogue joystick

# **On entry**

RO= joystick number and reason code:

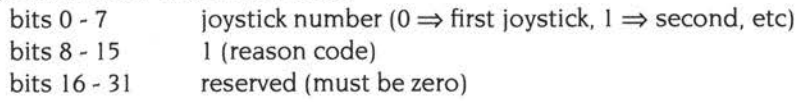

# **On exit**

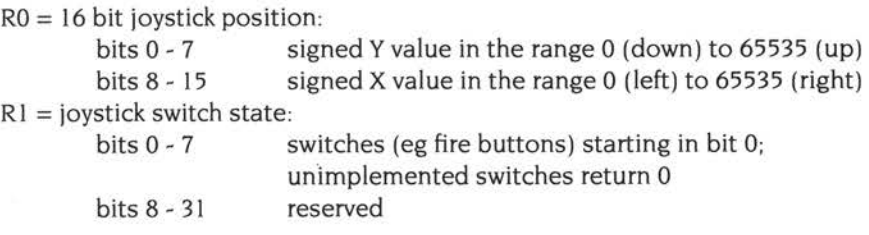

# **Use**

This reason code returns the 16 bit state of an analogue joystick.

For an analogue joystick, this call reads the last conversion made; it does not force a conversion itself. Furthermore, conversions are not started until you first call this SWI. That first call always returns  $X = 0$ ,  $Y = 0$ , and no switches closed, since there is no completed conversion to read.

Applications which are only interested in state (up, down, left, right) should not simply test the bytes for minimum, middle, and maximum values. We recommend that the 'at rest' state should span a middle range, say from 24576 (&6000) to 40960 ( &AOOO). since you cannot always rely upon analogue joysticks to produce <sup>a</sup> particular value when at rest.

This reason code is available from RISC OS 3.6 onwards.

# **Joystick\_CalibrateTopRight {SWI &43F41)**

Calibrates analogue joysticks to return the full range of values

#### **On entry**

# **On exit**

**Interrupts** 

Interrupt status is undefined Fast interrupts are enabled

#### **Processor mode**

Processor is in SVC mode

#### **Re-entrancy**

Not defined

#### **Use**

This call calibrates analogue joysticks to return the full range of values. You should make this call with all joysticks held in the top right position.

To calibrate, you must call both this SWI and Joystick\_CalibrateBottomLeft. Once you have called one of this pair of SWis, Joystick\_Read (page 5a-639) and the ADVAL command return an error, until you have completed the process o<sup>f</sup> calibration by calling the other one of the pair. The read calls will then return their full range of values.

#### **Related SWls**

Joystick\_CalibrateBottomLeft (page 5a-643)

# **Joystick\_CalibrateBottomleft (SWI &43F42)**

Calibrates analogue joysticks to return the full range of values

## **On entry**

# **On exit**

# **Interrupts**

Interrupt status is undefined Fast interrupts are enabled

#### **Processor mode**

Processor is in SVC mode

## \_ . **Re-entrancy**

Not defined

#### **Use**

This call calibrates analogue joysticks to return the full range of values. You should make this call with all joysticks held in the bottom left position.

To calibrate. you.must call both this SW! and Joystick\_CalibrateTopRight. Once you have called one of this pair of SW!s, Joystick\_Read (page 5a-639) and the ADVAL command return an error, until you have completed the process of calibration by calling the other one of the pair. The read calls will then return their full range of values.

# **Related SWls**

Joystick\_CalibrateTopRight (page 5a-642)

5a-644

# **136 Monitor power saving**

# **Introduction and Overview**

Government agencies and independent organisations worldwide are involved in setting limits or goals for power consumption in office equipment, in order to slow the growth in overall demand for electric power. Desktop computers are one of these agencies' primary targets, especially their displays, which are a significant portion of their power consumption.

VESA (the Video Electronics Standards Association) has produced a proposed standard called Display Power Management Signalling (DPMS), which provides a common means for a display controller to send a signal to the display that makes it enter various power management states. DPMS is likely to be adopted by most major monitor manufacturers.

Where the monitor supports this mechanism, RISC OS 3.5 and later versions can use it. This has been done by incorporating DPMS into the code used in RISC OS 3 to blank the screen after the computer has been left untouched for a certain amount of time.

# **Technical Details**

The DPMS power saving states are distinguished by the presence or absence of pulses on the horizontal and vertical sync lines.

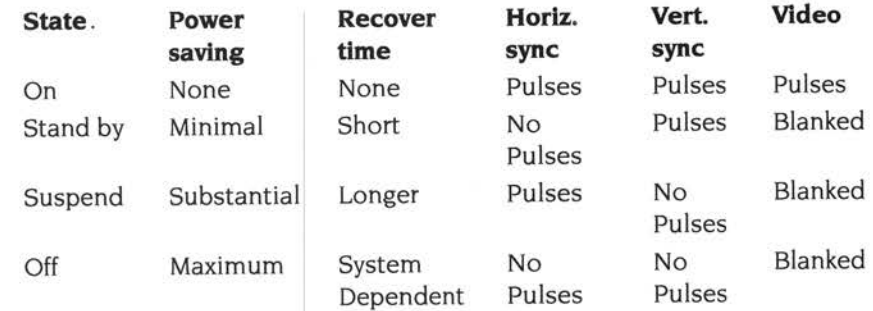

To be compliant with DPMS, displays do not necessarily have to have all four states, but they must implement at least one reduced power consumption state.

From RISC OS 3.5 onwards the screen blanking mechanism has been extended so that it can select any of the power states above:

- The existing RISC OS 3 screen blanking mechanism (ie blanking the video whilst leaving the sync pulses active) must still be possible. This is to avoid problems with older monitors which do not support DPMS and require the presence of sync pulses.
- Screen blanking must be able to select all three reduced power states, since the DPMS proposed standard does not specify which of the three states <sup>a</sup> DPMS monitor must support.

# **Controlling DPMS power saving states**

The DPMS power saving state to enter during screen blanking for a particular monitor is configured by an optional line in its Modelnfo file (see *Modelnfo files* on page 5a-104). The different states are specified using the values 0 - 3:

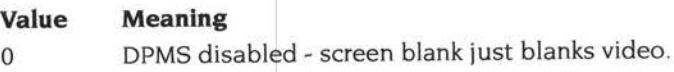

- 0 Screen blank enters 'Stand-by' mode.
- I
- 2 Screen blank enters 'Suspend' mode.
- 3 Screen blank enters 'Off' mode.

There is no simple user interface to set or alter this value.

The power saving state is actually set by a video control parameter; see *Service\_ModeExtension* on page 5a-124. The control index is 11, and the value is in the range 0 to 3, with the same meanings as above. The line in the Modelnfo file makes the ScreenModes module append such an entry to all VIDC lists it passes to the kernel.

# **Introduction and Overview**

The *Acorn CIC++* product introduced the RISC OS Toolbox, which makes it much easier to write consistent, high-quality desktop applications whose user interface complies with the RISC OS 3 Style Guide. The key parts of the Toolbox are:

- A number of *object modules,* each of which provides code that handles an *object*  (ie a part of the user interface of a desktop application such as a window, or <sup>a</sup> menu, or an icon on the icon bar) and the *components* that make up that object (such as menu entries, buttons and sliders)
- ResEdit, which is an interactive editor for designing the different objects in the application's user interface, and saving them to a *resource file*
- ResTest, which is an application to check the appearance and behaviour of all the objects in a resource file
- The Toolbox module itself, which is at the core of the system; it provides a layer of abstraction between an application and the Wimp, loads objects from resource files, and calls the code in object modules
- The TinyStubs module, which provides TinySupport ... SWIs for internal use within the Toolbox.

# **Advantages of the Toolbox**

Using the Toolbox has a number of advantages. In particular:

- The object modules provide much of the code needed to handle your user interface, so you don't need to write the code yourself
- ResEdit and ResTest provide a much quicker and easier way of designing user interfaces than the past method, which involved designing window templates and creating other components of your user interface (such as menus) in your application's code.
- The Toolbox modules support multiple applications, so their code can be shared, avoiding unnecessary duplication of code, and hence cutting down on memory usage.

# **Toolbox modules in RISC OS**

To cut down still further on the memory requirement of applications written to use the Toolbox, the RISC OS 3.6 ROM contains all its modules (ie the Toolbox module itself. the TinyStubs module, and each of the object modules). Toolbox applications therefore don't need to load the modules into RAM, and much of their user interface is implemented by shared code that runs from ROM. The object modules supplied are:

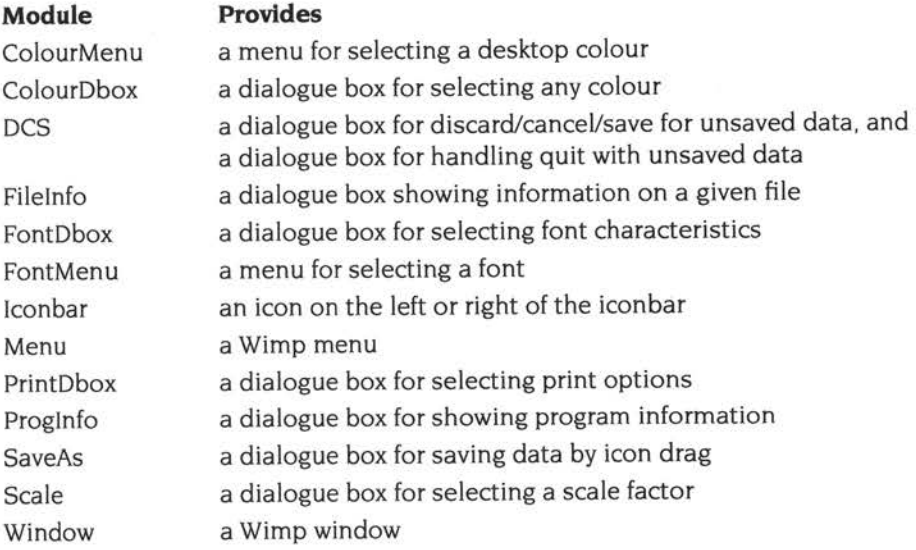

# **Toolbox documentation**

The Toolbox is documented in the *User Interface Toolbox* guide, supplied with *Acorn CIC++.* 

# **Writing applications to use the Toolbox**

To write applications that use the Toolbox, you will need to purchase *Acorn CIC++.*  so that you have:

- documentation
- the means to create resource files (ie ResEdit)
- a binary distribution licence for the Toolbox modules so you can supply them with your application, and it can hence run on RISC OS 3.1 and 3.5.

Applications communicate with the Toolbox using standard RISC OS mechanisms such as SWls (known as *Toolbox methods)* and Wimp events (known as *Toolbox events).*  You therefore don't have to write Toolbox applications using the languages supplied with Acorn *CIC++* (ie C, C++, and ARM assembler); you can use other languages such as BASIC.

Sa-652

# Appendixes

5a-653

# **138 Appendix A: Warnings on the use of ARM assembler**

Early versions of ARM 7 series processors corrupt the cache when code performs a store multiple to the last word in a cache line, which is in the cache, but is not written through the write buffer. These processors are fitted only to a **very** few Acorn computers.

To work round this problem, all areas of memory that can be cached must also use the write buffer. This requires that:

- All page tables that mark pages/sections as cacheable must also mark them as bufferable.
- The control register must never be set up such that the cache is on, but the write buffer is disabled.
- When the cache is disabled it is also flushed (as advised in the ARM710 datasheet).

You must ensure that your own code follows these guidelines.

RISC OS does not contravene these guidelines, except for versions of ROMPatch supplied with RISC OS 3.5, a fixed version of which has been supplied with the very few processor upgrades that may show this fault.

# **139 Appendix B: File formats**

# **Draw files**

The Draw file format (see page 4-457) has been extended in RISC OS 3.6:

# **Objects**

A new object has been defined for including JPEG images within a Draw file. It uses the same object header as other Draw objects; see page 4-459. The rest of the data for the object is as follows:

# **JPEG object**

#### **Object type number 16**

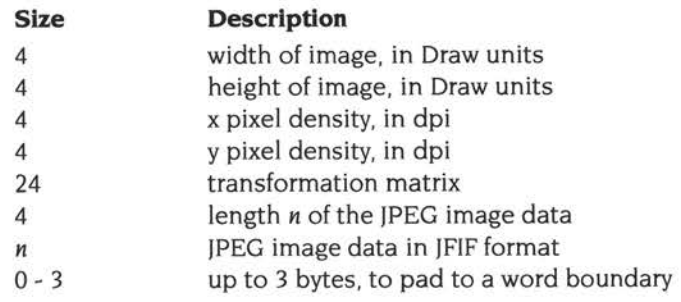

The first four words can be derived from information returned by JPEG\_Info (page 5a-146). The transformation matrix is as described in Font\_Paint (see page 3-429). in the same format used elsewhere in the Draw module and for other Draw file objects.

For more details of JPEG images, see JPEG images on page 5a-I 43 , and CompressJPEG on page 5a-609.

The Draw applications supplied with RISC OS 2 and RISC OS 3 do not use this object type.

 $\sim$ 

i.

 $\sim$ 

# **140 Appendix C: Errata and omissions for RISC OS 3 PRM**

This appendix contains a number of errata and omissions for the RISC OS 3 *Programmer's Reference Manual,* together with clarification of some text.

Unless otherwise specified, the comments below for any given operation or call refer to all versions of RISC OS that support it.

# **lnsV, RemV, CnpV (page 1-88)**

The documentation for each of these vectors states that 'it must be called with interrupts disabled ... therefore code on the vector can only be entered with interrupts disabled and is not re-entrant.'

From RISC OS 3 onwards, the default owner of the vector is the buffer manager, which disables interrupts itself. Calling code need no longer disable interrupts, and code claiming the vector should no longer assume that interrupts are disabled on entry.

# **PaletteV (page 1-104)**

An undocumented reason code was added in RISC OS 3; this is  $R4 = 6$ . The reason code is reserved for internal use.

#### **Device numbers (page 1-118)**

For models using the 82C710 or 82C711 peripheral controller (eg the A5000). device numbers 11 and 12 were transposed. They should read:

- 11 Floppy disc interrupt from 82C710/711
- 12 IDE hard disc interrupt

#### **Events (page 1-145)**

Events may not be received in the order in which they are generated.

# **Internet receive event and Internet transmission status event (page 1-160)**

These events are not used by DCI4 versions of the Internet module, such as the one in RISC OS 3.6.

# **Code offset (page 1-214)**

RI is undefined on entry in the case of a configuration keyword.

# **Help and command keyword table (page 1-213)**

If the byte I of the information word is such that the final parameter is GSTrans'd, the command tail passed to the module will have a trailing space.

# **SWI handler code (page 1-217)**

The SWI handler code is **not** passed the value of R9 specified by the caller. The RISC OS SWI despatcher corrupts R9 before calling a module's SWI handler code. and on exit from the handler restores R9 to the value specified by the caller.

This may be fixed in future versions of RISC OS so that the SWI despatcher passes R9 uncorrupted to and from the SW! handler code. In preparation for this, you should ensure that any SW! handler code does not incorrectly corrupt R9. (Currently this would be hidden by the SWI despatcher preserving R9 around the SWI handler code.)

Also. the example code on page 1-219 is wrong; it makes a SWI call in SVC mode without preserving R14 , and then uses the corrupted Rl4 to return. It should read:

```
.UnknownSWIError 
     STMFD R13!, \{R14\} ; Push R14 to call SWI in SVC
     ADR RO, ErrToken 
     MOV Rl, #0 
     MOV R2, #0 
     ADR R4, ModuleTitle From module header
     SWI "XMessageTrans_ErrorLookup" 
     LDMFD R13!, {R14} ; Pull R14
     ORRS PC, Rl4, #Overflow_Flag
```
# **OS\_Module 20(page1-248)**

This reason code is not available in RISC OS 2.

## **Unused SWI (page 1-291)**

The first paragraph of this description should read:

This handler is called by the default owner of the UKSWIV. (When a SWI is called. RISC OS first checks if it is a kernel SWI; it then checks if it is a module SWI by looking at its hash table constructed from the headers of initialised modules. It then calls UKSWIV; this allows a user routine on that vector to try to deal with the SWI. If there is no such routine. or the one(s) that is present passes the call on. then the default owner of the vector - which is the kernel - calls the Unused SWI handler.)

The default handler returns the error 'SWI &xxxxxxxx not known', or just 'SWI not known' if the SWI was called from an IRO process.

## **OS\_ReadVarVal (page 1-309)**

If you are checking for the existence/length of a variable (ie bit 31 of R2 is set on entry). RO is corrupted on exit.

#### **Transient CallBacks (page 1-292)**

You must not rely on any relationship between the order in which Transient CallBacks are added and the order in which they are called.

Transient CallBacks are not called between successive lines of an Obey file, nor when screen scrolling is disabled by the Scroll *Lock* or *Ctrl-Shift* keys.

## **OS\_RemoveTickerEvent (page 1-433)**

You cannot use this call to remove a ticker event from within that event's own code. Instead, your ticker event must call OS\_AddCallBack (page 1-319) to add a transient CallBack that makes the call to OS\_RemoveTickerEvent.

#### **OS\_CheckModeValid (page 1-715)**

For all versions of RISC OS, this call returns -2 to indicate there is 'insufficient memory' if the **currently** allocated amount of screen memory is too little for the specified mode. It does not take into account whether the area could grow.

#### **File operations (page 1-747)**

You may get unpredictable results when using \*ScreenLoad to load a sprite that was not created by \*ScreenSave. The same applies to the equivalent SWls.

#### **Pixel translation table (page 1-752)**

A number of calls that use a pixel translation table specify it as optional. You can only omit it if the sprite you are plotting has the same number of bits per pixel as the current screen mode. We recommend you always supply a table, and leave it to RISC OS to ignore it if it is unnecessary.

#### **Creating sprites (page 1-747)**

If you try to create a sprite with a palette, the palette is incorrect if it is for a different number of bits per pixel to that used by the current mode. The best workround is to create the sprite without a palette, and then to add the palette.

5a-661

# **OS\_SpriteOp (page 1-761)**

OS\_SpriteOp is not re-entrant.

# **OS\_SpriteOp 60 (page 1-811)**

The purpose of the save area is to preserve your own context should anyone switch output away from you.

#### **OS\_HeapSort (page 1-937)**

In the section *Advanced features.* it states that bit 3 I may optionally be used in conjunction with bit 30. In fact, setting bit <sup>30</sup>(ie build word-array of pointers pointed to by RI from R4,R5) also causes the bit 31 action to be taken (ie sort true objects pointed to by R4 after sorting the pointers). Thus if you wish to sort only the pointers and not the records to which they point, you must build the pointer array yourself, rather than setting bit 30 to have this call build it.

# llC\_Con~rol **(page 1-944)**

RO is corrupted on exit.

#### **FileSwitch (page 2-9)**

All calls that open a file for writing when it cannot be written to (eg write-protected media, no write access, locked filing system) do not generate an error. The error is not generated until an attempt is actually made to write to the file .

## **Special fields (page 2-12)**

The root directory \$ was omitted from the example, which should read:

```
net#MJHardy::discl.$.mike 
    #MJHardy: :discl.$.mike 
-net#MJHardy-:discl.$.mike 
   -#MJHardy-:discl.$.mike
```
# **File\$Path and Run\$Path (page 2-16), Using other path variables (page 2-17)**

When using path variables you must remember that they may specify multiple objects. and hence there are clear limitations. Reading an object specified by <sup>a</sup> correctly constructed path will always work; but writing or deleting objects using a path may be undefined in behaviour, and may hence be disallowed.

# **Filing system numbers (page 2-19)**

The entry for DOSFS refers to a stand alone filing system called DOSFS, released with certain versions of the PC Emulator. All image filing systems (including the DOSFS supplied in RISC OS 3 onwards) use a filing system number of 0 to distinguish them from ordinary filing systems.

# **OS\_FSControl 41 (page 2-123) OS\_FSControl 42 (page 2-124)**

These calls return incorrect information for NetFS.

# **Disc formats (page 2-197)**

The 'perfect' disc formats referred to in this section may not always be attainable. For example, the 710/711 controllers cannot achieve a gap1 of more than 255 bytes. and hence use a good alternative. See also FileCore\_DiscFormat (page 2-234) and ADFS\_ VetFormat (page 2-287) for a description of the process used to negotiate an attainable format.

# **Entries (page 2-210)**

The *NewDirAtts* are as follows:

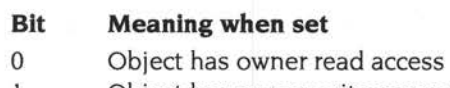

- I Object has owner write access
- 2 Object is locked
- 3 Object is a directory
- 4 Object has public read access
- 5 Object has public write access
- 6 Reserved (must be zero)
- 7 Reserved (must be zero)

# **FileCore\_MiscOp (page 2-238)**

The cross references to the various reason codes should read:

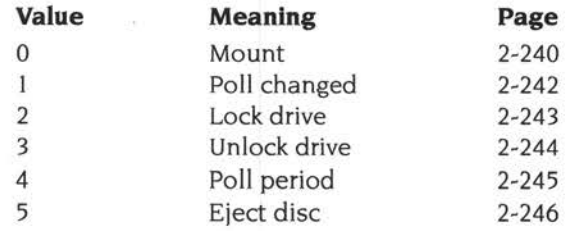

# **Software protection schemes (page 2-263)**

Limitations of disc controllers place further restrictions on using 128 byte sectors:

- Always create the master disc with a machine that has a 1772 disc controller
- Only read a single 128 byte sector at a time.

#### **ADFS\_SetlDEController (page 2-293)**

In the versions of ADFS supplied before RISC OS 3.5, R4 must be I on entry (ie the interrupt status must be in bit 0).

#### **DOSFS (page 2-317)**

The mapping of DOS attributes to RISC OS attributes is not described in this chapter. It is as follows:

If a DOS file is read only, its RISC OS attributes are LWR; otherwise they are RW. If <sup>a</sup>RISC OS file is locked, it is a read only file when transferred to DOS; otherwise it is a read/write file.

Other attributes are preserved where possible, using a mechanism that is subject to change and so not documented.

#### **Directory structure (page 2-408)**

This section - and others in the chapter - describe the Apps and Fonts directories as containing 'ROM-resident' objects. This is not so for all versions of RISC OS; some or all of these objects may be on disc.

#### **os\_serialOp (page 2-459)**

Two reason codes were added to OS\_SerialOp in RISC OS 3, but were not documented in the RISC OS 3 *Programmers Reference Manual.* These are described later in this chapter:

- OS\_SerialOp 7 (page 5a-682) is for internal use only.
- OS\_SerialOp 8 (page 5a-683) reads/writes the serial input buffer threshold value. It is provided as a replacement for OS\_Byte <sup>203</sup>(page 2-453), and you should use it in preference.

## **Redirection (page 2-486) printer: (page 2-487)**

When using \*Copy to send a file to the printer: system device, you should ensure you are using the F copy option. For example:

```
*Copy myfile printer: -CF-V
```
# **Free\_Register (page 2-512)**

The free space routine should exit using the instruction:

LDMIA R13! , { PC }

#### **FSEntry\_Open and lmageEntry\_Open (page 2-531)**

The documentation states that - for FSEntry\_Open - reason code 1 is only used by RISC OS 2. It can in fact be called by other versions of RISC OS under certain very specific conditions.

# **FSEntry\_Func 33 (page 2-577)**

The heading for this section should read 'FSEntry\_Func <sup>33</sup>and lmageEntry\_Func 33', since this entry point can be called for an image filing system - as stated in its description.

## **Descriptor block flags (page 2-588)**

Under RISC OS 2, bit 2 when set means that the FileCore module supports background operations. The bit is reserved (as documented) only from RISC OS <sup>3</sup> onwards.

Wherever possible, you should make hard discs support mount like floppies do, and hence set bit 4. If you do not do so, FileCore may have trouble mounting discs that use an alien format, as it then has no way of determining their geometry, and so has to make some assumptions that may be invalid

## **Returning errors (page 2-593)**

This section should read:

If there is no error then RO must be zero on exit and the V flag clear. If there is an error then V must be set and RO must be one of the following:

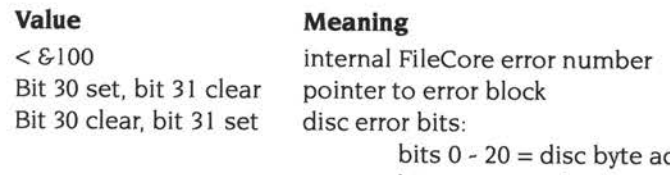

ddress / 256 bits  $21 - 23 =$ drive bits 24 - 29 = disc error number

For a list of internal FileCore error numbers, see the section entitled *Returning errors*  on page 2-590.

# **MiscOp entry (page 2-595)**

When this entry point is called, R12 is a pointer to your FileCore module's private word. All other registers are as documented (ie the same values as were passed to FileCore\_MiscOp). In general, all FileCore\_MiscOp calls are passed straight through to your FileCore module, which should implement their full functionality; however, FileCore counts lock/unlock calls itself, and only calls your module when it should actually lock or unlock the drive.

# **Port numbers (page 2-640)**

The following port numbers are also reserved:

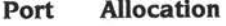

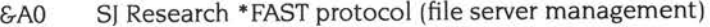

&AF SJ Research Nexus net finder reply por<sup>t</sup>

#### **Service\_EconetDying (page 2-643)**

When this service call is issued, the Econet module is already being finalised. and you may not make further calls to it. Resources such as ports, CBs etc are no longer valid, and you may dispose of any relevant local workspace.

#### **Layout of windows (page 3-10)**

The last line of page 3-13 should read:

 $work\_area\_pixel\_at\_origin\_x = scroll\_offset\_x - visible\_area\_min\_x$ work\_area\_pixel\_at\_origin\_y = scroll\_offset\_y- visible\_area\_max\_y

Similarly, the 'entire formula' given near the top of the next page should read:

work area  $x = screen_x + (scroll_offset_x - visible_area_min_x)$ work area  $y = screen_y + (scroll_offset_y - visible_area_max_y)$ 

#### **Misc icons (page 3-33)**

There is no 'acorn' icon; the Task Manager uses the 'switcher' icon referred to in Icon *bar icons* on page 3-32.

#### **Wimp\_lnitialise (page 3-87)**

The description of R3 on entry is wrong, and should read:

R3 =pointer to a list of message numbers terminated by a 0 word (not if RO is less than 300). If Wimp version number is  $\geq$ 310 then a null pointer indicates that **no** messages are important to this task, whereas a null list indicates that **all** messages are important; this is the reverse of what you might expect.

# **Wimp\_Createlcon (page 3-96)**

Icon validation strings are order dependent; they are scanned from left to right.

If you use 2 icons with the 'S' validation string they must both be the same size.

# **Wimp\_Poll (page 3-115)**

From RISC OS 3 onwards. on exit, if RO is 18 (User\_Message\_Recorded) then R2 is set to the task handle of the sender.

# **Wimp\_DecodeMenu (page 3-161)**

The returned string is terminated.

## **Wimp\_ReadPalette (page 3-192)**

From RISC OS 3 onwards. if R2 is 'TRUE' on entry (ie &45555254). then the returned palette entries are 24 bit rather than 12 bit: ie *&bbggrrnn* rather than *&bOrOgOnn.*  This saves having to copy the top nibbles into the bottom nibbles before making ColourTrans calls.

# **Wimp\_SpriteOp (page 3-201)** ·

RI is corrupted on exit.

#### **Message\_RAMFetch (page 3-256)**

The versions of !Edit supplied before RISC OS 3.5 only respond to this message if it is sent as a User\_Message\_Recorded (ie if acknowledgement is requested).

# **Message\_Windowlnfo (page 3-258)**

The section heading for this message should read 'Message\_WindowInfo...', not 'Message\_WindowInf...'. The description of the message should read:

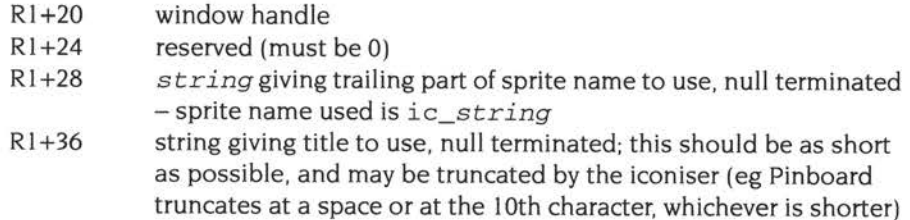

## **TaskWindow\_lnput (page 3-266)**

Location RI +24 of the message block holds the input data itself, not a pointer to it. The data needs no terminator, because its length is held in Rl+20.

# **TaskWindow\_Ego (page 3-266) TaskWindow\_Morio (page 3-266)**

The versions of !Edit supplied before RISC OS 3.5 only respond to these messages if they are sent as a User\_Message (ie if no acknowledgement is requested).

#### **TaskWindow\_NewTask (page 3-267)**

The versions of !Edit supplied before RISC OS 3.5 only respond to this message if it is sent as a User\_Message (ie if no acknowledgement is requested).

The command passed in this message is only the head of the command that must be issued via Wimp\_StartTask. The full command is:

*command xxxxxxxx* yyyyyyyy *nb there* is *a trailing space!* 

where *xxxxxxxx* and yyyyyyyy are the task and txt parameters passed when creating the task window (see *\*TaskWindow* on page 3-326).

#### **Filter\_RegisterPostFilter (page 3-308)**

Under RISC OS 3, if a filter routine sets R0 to -1 to claim an event and prevent it being passed to its task, then that event is not passed on to any further post filters. From RISC OS 3.5 onwards, claiming an event does not prevent other post filters from being called, but does still prevent the event being passed to the task.

#### **TaskWindow (page 3-321)**

Changing screen mode from task windows can have unpredictable results.

#### **\*TaskWindow (page 3-326)**

See *TaskWindow\_NewTask* above for correct information on how to respond to this message.

#### **ColourTrans\_SelectTable (page 3-346)**

The cross reference to ColourTrans\_GenerateTable should refer to page 3-397, not page 3-346.

# **ColourTrans\_SelectTable (page 3-346) ColourTrans\_ GenerateTable (page 3-397)**

If RO is 256 on entry, it is assumed not to point to a sprite area , but RI is still assumed to point to <sup>a</sup>sprite. This special value is useful if you need to use sprites that are not held in a sprite area. For example, Draw uses it for sprites that are held in a Draw file without a preceding sprite area control block.

Thus RO is only assumed to be a pointer if it is greater than 256.

# **\*Fontlnstall (page 3-512)**

Fontlnstall will only rescan a directory already on the path if it moves to the head of the path. The best way to force a re-scan after changing a directory known to the Font Manager is to call \*FontRemove, then \*Fontlnstall.

# **\*LoadFontCache (page 3-516) \*SaveFontCache (page 3-517)**

A saved font cache is only valid if RMA usage is the same as when it was saved, since it contains absolute pointers to RISC OS modules and their workspace. If RMA usage has altered ( eg the cache is loaded to a different address, or the Font Manager's workspace is in a different location) you will get no error on loading the cache; but you will get many subsequent errors. These calls are therefore deprecated.

#### **Winding rules (page 3-526)**

The first sentence of the description of the even-odd winding rule should read:

Even-odd means that an area is filled if <sup>a</sup>ray from that area to outside the path's bounding box crosses an odd number of paths.

#### **Line thickness (page 3-531)**

The second bullet point should read:

If the thickness is  $n$ , then the line will be drawn with a thickness of  $n/2$  user coordinates translated to pixels on either side of the theoretical line position.

# **DrawV when printing (page 3-571)**

The rounding of coordinates is printer driver specific. Some drivers may not output paths that are less than one output device pixel wide. However, paths of width 0 (ie 'as thin as possible') should always result in output.
#### **Service\_PDriverChanged (page 3-601)**

This service call is only issued when the PDriver sharer module has selected a new printer driver. This means it is not issued if the currently selected printer driver is deselected, but no new one is selected.

#### **PDriver\_SelectJob (page 3-613)**

Under RISC OS 3. I and earlier, R7 is corrupted on exit.

#### **PDriver \_Reset (page 3-621)**

The state of the printer driver after this call is not necessarily the same as it is after initialisation. For example, the PostScript printer driver does not know of any fonts (see PDriver\_MiscOp on page 3-645).

#### **PDriver\_Selectlllustration (page 3-634)**

We now recommend that the user should explicitly choose when a print job is to be saved to file for use as an illustration in another document. Only if the user has made that choice should you call this SW!; you should call PDriver\_SelectJob for all other printing.

#### **PDriver\_EnumerateDrivers (page 3-644)**

4., The values on exit are:

RO = handle to enumerate next driver, or zero if no more

 $R1$  = printer driver number (page 3-595) if  $R0 \neq 0$ , or undefined if no more

#### **Printer definition files (page 3-697)**

To aid recovery from aborted jobs, we recommend that *form feed* strings always contain a form feed, *page end* strings a full printer reset, and *end of text job* strings both a form feed and full printer reset.

# **General points, and Epson and IBM compatible printers (page 3-699)**

The printer type is used to differentiate between printer definitions. If you try to overload a printer definition with one having the same printer type, the old data is retained. This avoids any delays that might occur if the user tries to load the same file twice.

It follows that if you make minor alterations to a definition and wish to load it in place of or beside the original, you must change the printer type.

# **Loading and setting the current territory (page 3-787)**

The description in this section is wrong, and should read:

Each computer running RISC OS has a configured value for the current territory, set using \*Configure Territory (see page 3-846). and stored in its CMOS RAM. On a reset or a power-on, RISC OS will try to load this territory as follows:

- It will load any territory modules in ROM. (Typically there is only one, for the 1. territory into which the computer has been sold.) If one of these is the configured territory, no further action is taken.
- **2** Otherwise. it will look on the *configured device* (ie the configured filesystem and drive) for the module&. !Territory.Territory, and load it.
- **3** If successful. it will then search for the directory .. . !Territory.Messages. and load any modules it contains. The directory should exist. even if it contains no modules.

At the end of this process:

- If the configured territory is in ROM, only those territory modules in ROM will be loaded
- If the configured territory is not in ROM, both those territory modules in ROM and another territory module (hopefully the configured one) will be loaded.

RISC OS then selects as the current territory either the configured territory, or  $-$  if it is not present - a default territory from ROM.

# **Sound\_Speaker (page 4-23) \*Speaker (page 4-62)**

These commands may not work on all machines. particularly those that use the headphone socket to mute the loudspeaker.

# **Squash\_Compress (page 4-102) Squash\_Decompress (page 4-104)**

The input and output pointers for these calls must be word-aligned.

# **\_kernel\_swi (page 4-274) \_kernel\_swi\_c (page 4-274)**

If you use these functions to call a SW! that returns an error longer than 148 bytes, the register dump area is corrupted; even longer errors may corrupt other vital system data. You should ensure that no error will be returned - or workround this problem by instead using the internal function \_swix, which is documented in the C library header files.

# **\*Obey (page 4-350)**

Recursive calls of \*Obey are only possible to a limited depth (currently 20, although you should not rely upon this).

# **Draw files (page 4-457)**

There are some errors in the documentation of Draw file formats, as follows:

- The font table object (page 4-459) may contain multiple <font number, font name> pairs, which follow immediately after each other; ie the padding to a word boundary only occurs at the end of the object. In RISC OS 3.5 and earlier, the Draw application expects the font table object to be the first object in the file; we suggest that any Draw files you generate obey this restriction. From RISC OS 3.6 onwards, Draw merely expects that the font table object precedes any text objects or transformed text objects that use it.
- The translation part of the transformation matrix must be zero for <sup>a</sup> transformed text object (page 4-468).
- The description of transformed sprite objects (page 4-469) should refer to 'EIG factors', not to 'eigen factors'.

# **Font files (page 4-470)**

There are some errors in the documentation of font file formats, as follows:

- The heading *lntMetrics I* lntMetn *files* on page 4-470 should read *lntMetrics <sup>I</sup> lntMetricn files.*
- The section entitled *Scaffold data* on page 4-478 should start:

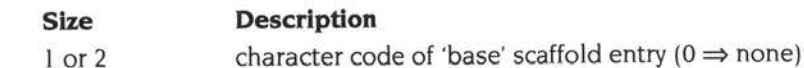

• In the section entitled *Character data* on page 4-480, the lines:

If *character flags* bit 3 is set:

bit 4 set  $\Rightarrow$  composite character

bit 5 set  $\Rightarrow$  with an accent as well

would be clearer were they to read:

If *character flags* bit 3 is set:

bit 4 set  $\Rightarrow$  composite base character follows

bit 5 set  $\Rightarrow$  composite accent character follows

On the next page, the line: if *character flags* bits 3 or 4 are clear: should read: if *character flags* bit 3 is clear, or bit 3 is set and bits 4 and 5 are clear: and the final line of the section: Word-aligned at the end of the character data. should read: Word-aligned at the end of the chunk.

5a-673

# **Printer server protocol interface**

The printer server protocol interface was omitted from the RISC OS 3 Programmer's Reference Manual. It is currently as follows.

# **NetPrint status protocol**

## **Status enquiry packet**

To request the current state of a printer server the client sends an 8 byte status enquiry packet to port &9F:

#### **Byte Meaning**

- I 6 printer name, padded with spaces
- 7 reason code ( $l \Rightarrow$  status request,  $6 \Rightarrow$  name request)
- 8 reserved (must be zero)

#### **Status request**

If the reason code is I (status request) the printer server should check the printer name. The check should be case insensitive, but with accents significant, preferably using Territory\_Collate (see page 3-834):

- If the name matches the name of a printer connected to the server (eg 'PScrpt'), the server should send its status.
- If the name matches the string 'PRINT' or 'SPOOL', the server should send the status of the user's default printer. (With Acorn's !Spooler software, this is the most recently used printer, or the first listed printer if none has yet been used).
- If the name matches neither of the above cases, the server should not reply.

The status reply, if any, must be sent to port &9E:

#### **Byte Meaning**

- $\mathbf{1}$ status:  $0 \Rightarrow$  Ready,  $1 \Rightarrow$  Busy,  $2 \Rightarrow$  Jammed,  $6 \Rightarrow$  Offline; all other values reserved
- 2 station number for Busy status, or 0
- 3 net number for Busy status, or 0

If the server is Busy, the second and third byte of the status packet are the station and net number with which it is busy. If the server is Busy with no particular station, or if the status is not Busy, these bytes should both be set to zero.

Using the name 'PRINT' is deprecated because it makes it difficult for a printer server that supports multiple logical printers. Wherever possible you should use the printer's name.

### **Name request**

If the status enquiry reason code is 6 (name request) then the client is asking the printer server for its name. The name sent by the client is 'PRINT' or 'SPOOL', but it is not necessary to check this. The server must reply to port &9E:

#### **Byte Meaning**

 $1 - 6$ printer name, padded with spaces

If the printer server supports multiple logical printers it may send multiple replies with different names. If the client discards duplicate replies then it should take account of the name in the packet as well as the station and net numbers.

#### **Flag bytes**

For all status packets the flag byte currently has no meaning. Clients should send <sup>a</sup> flag byte of zero, and servers should send back the flag byte that they received from the client.

# **NetPrint printing protocol**

#### **Finding the status before printing**

Before starting to print, the client should ideally send a status enquiry to the server to ensure it is ready (see above).

#### **Establishing the connection**

The connection is then established using packets where the flag byte is relevant. It has this meaning:

#### **Bits Meaning**

O sequence bit

- I, 2 modes
- $3 6$  task id
- 7 reserved (must be zero)

The client first sends a zero or one byte packet to port &DI on the server, with the flag byte's sequence bit clear, and its mode bits set to 2\_0 I. The task id bits of this packet's flag byte - and its data - are used to negotiate how to send the print data. Their possible values are dependent on the version of NetFS in use, and are as follows:

• **If the flag byte's task id is 2\_0000,** then the client will only send data in &50 byte blocks.

If any byte is sent it should be zero, but is ignored.

**If the flag byte's task id is 2\_1000**, then the client code is both asking for the allocation of a task id by the server, and trying to establish if the server can accept large blocks of data (up to the size returned by SWI Econet\_PacketSize) or only small ones (up to &50 bytes).

If a non-zero byte is sent, the client is also seeking to negotiate a features mask with the server. The bits show the features the client supports:

#### **Bit Meaning when set**

- $0<sup>†</sup>$  Use reply port  $\epsilon$ DO (allows local loopback etc to work)
- 1 Print data is compressed (not yet implemented)
- 2 Use dynamic port for data packets
- 3 6 Reserved
- 7 More features in extension packet (not yet implemented) t This bit must always be set if any other bits are set.
- Other values of the flag byte's task id are reserved.

If the server is unwilling to accept the print it doesn't send a reply. If it is willing then it replies as follows:

- If the client's task id was 2\_0000, the server sends back a single zero byte to port &DI , with the flag byte the same as that it received from the client.
- **If the client's task id was 2\_1000,** the server uses the flag byte to respond to the request for large packets and task id...
	- If the server isn't willing to assign task ids and hence accept more than one connection from a single client – it sends back the client's (illegal) task id of 2\_IOOO (see below); otherwise it sends back a task id chosen from the ranges 2\_000I to 2\_0I l **l ,** or 2\_1001to2\_1111.
	- If the server can accept large blocks of data it sets the mode bits to 2\_10, else it sets them to 2\_01 .

. . . and it uses the byte(s) it sends back to respond to any request for a features mask:

- If the client did not request a features mask, or the server does not support any features, it sends back a single zero byte to port &D 1.
- If the client requested a features mask, and the server supports this, it ANDs its own mask with that sent by the client. If bit 2 is clear, the server sends the single mask byte to port &DO; if it is set, the server gets a dynamic port using Econet\_AllocatePort, and sends two bytes to port &DO: the mask followed by the port.

The connection is now established. The client then examines the final flag byte sent by the server, changing a task id of 2\_1000 to 2\_0000. This version of the flag byte is the one that will be used when sending the data.

### **Sending the data**

The client then sends the data in blocks, the size of which can vary from zero bytes up to the maximum established by the connect protocol. The data is sent to the dynamic port returned at connection time, if any; otherwise it is sent to port &DI . The flag byte for each block is the same as that negotiated when connecting (see above), save that the sequence bit is toggled for each block. This is to avoid duplicate data packets; the server discards and ignores any packets that have the same sequence bit as that previously received.

# **Acknowledging the data**

Each time the server receives a new block and is ready to accept another, it must acknowledge the received block with a one byte packet. If the features mask negotiated in the connect protocol had bit 0 set, the reply is sent to port &DO , and the byte gives the status:

#### **Value Meaning**

- 0 Ready (send next data packet)
	- Busy (don't send next data packet yet)

Otherwise the reply is a zero byte sent to port &DI .

The packet's flag byte must match that received from the client. Again, the sequence bit is used to avoid duplicates; if the flag byte of an acknowledgement received by the client does not match the packet it most recently sent, it is <sup>a</sup> duplicate of a reply to the previous packet, and so is discarded.

#### **Closing the connection**

 $\mathbf{I}$ 

When the client wants to close the connection, it sends a data packet with the mode bits set to 2\_11 . The data for this last packet must be terminated by an &03.

### **Port claiming**

NetPrint claims ports &DO, &DI and &9E with Econet\_ClaimPort. A printer server should claim port &9F.

# **Deprecated calls**

This section lists calls, often provided for backwards compatibility, that are now deprecated in favour of other calls. Much of this information is already in other parts of the PRM. but has been gathered together for reference.

# **VDU calls**

Many of the VDU calls that are present in RISC OS have been superseded by either the OS\_Plot call or other SWis. Instead of using the VDU call, you should call the relevant SWI.

#### **Examples**

- You should use OS\_Plot instead of VDU 25 .
- You should use the standard printer driver interfaces to direct output to the printer, instead of calling VDU 2 and VDU 3.
- You should ColourTrans SWis to set text and graphics colours instead of calling VDU 17 and VDU 18.
- You should use the font manager instead of calling VDU 23,25-26.
- You should use OS\_SpriteOp SWls instead of VDU 23 ,27

# **OS\_Byte/OS\_ Word calls**

Many of the OS\_Byte and OS\_ Word calls are very archaic, and are only present in RISC OS for backwards compatibility with older 8 bit machines. Many of these calls have been superseded by RISC OS SWIs which you should use instead.

It is worth noting that many of the OS\_Byte calls are either not necessary or there are SW! equivalents. In future versions of the operating system OS\_Byte may be removed altogether. and the useful calls be coded as proper RISC OS SWis. The same applies to OS\_Word calls.

#### **OS\_Byte examples**

- OS\_Byte 7 and 8 are used to specify the serial port's baud rates for receiving and sending data. These calls have been superseded by OS\_SerialOp 5 and 6.
- OS\_Byte 128 is used for reading the position/state of the mouse. It has been superseded by OS\_Mouse.
- OS\_Byte 71 selects the keyboard or alphabet. It has been replaced by the concept of territories. You should call the Territory manager for doing this sort of operation.
- All the OS\_Bytes that refer to buffers (such as 15 to flush a buffer) have been replaced by the relevant software vectors.
- The OS\_Byte calls that refer to the escape key (such as 125 to set Escape condition) are usually irrelevant. and should not be used on a multi-tasking operating system. An exception is OS\_Byte 229, which may be useful to temporarily alter the Escape key status between successive Wimp polls.
- OS\_Byte 143 should not be used for issuing service calls; OS\_ServiceCall should be used instead.
- OS\_Byte 160 reads a VDU variable; it has been superseded by OS\_ReadVduVariables.

### **OS\_Word examples**

- OS\_ Word 9 should no longer be used to read the logical colour of a pixel. You should use OS\_ReadPoint instead.
- OS\_ Word **11** should no longer be used to read the palette. OS\_ReadPalette should be used instead.
- OS\_ReadVduVariables should be used instead of OS\_ Word 13 to read current and previous graphics cursor positions.
- OS\_Word 21,0 should no longer be used for setting the pointer shape etc. You should use OS\_SpriteOp 36 (set pointer shape) instead.

# **FileSwitch**

Service\_StartUpFS has been removed.

As noted before. OS\_Byte calls are deprecated. For example:

- OS\_Byte 127 is deprecated, and you should use OS\_Args 5 instead.
- You should no longer use OS\_Byte 139 to set filing system options. \*Opt I is no longer supported anyway. For the \*Opt 4 usage you should instead use OS\_FSControl 48. (This is in preference to OS\_FSControl 10 which - although it is the direct equivalent - requires some state to be set up with the \*Dir command before calling it.)

Many OS\_GBPB calls are also deprecated:

- You should not use OS\_GBPB 5 to read the name and boot option of a disc. You should instead use OS\_FSControl 37 (canonicalise path) and/or OS\_FSControl 47 (read boot option),
- You should no longer call OS\_GBPB 6 or 7 to read a directory name and privilege byte. OS\_FSControl 37 (canonicalise path) provides an alternative for reading directory names; privilege bytes are no longer supported.
- You should use OS\_GBPB 9 in preference to OS\_GBPB 8.

Finally, as hinted above, you should use OS\_FSControl 48 in preference to OS\_FSControl 10.

#### **System extension/application SWls**

RISC OS implements many SW!s for application and system extension (ie modules) development. Although theses SW!s are present and usable in the OS, some of them are archaic and have alternatives that should be used.

#### **Econ et**

With the event of AUN, most of the immediate operations are no longer supported. The only immediate operation supported under AUN is Econet\_MachinePeek. If an application wishes to be AUN compatible then they should not attempt to implement the other immediate operations.

#### **Time and date**

You should no longer use SWis such as OS\_ConvertDateAndTime and OS\_ConvertStandardDateAndTime. You should instead use the SWis provided by the Territory manager.

#### **Font Manager**

When scanning a string for information (eg the width of the string or the caret position) you should call Font\_ScanString instead of calls such as Font\_StringWidth, Font\_ Caret, Font\_StringBBox etc. However, Font\_ScanString is a RISC OS 3 only SWI.

When setting font colours you should use ColourTrans\_SetFontColours instead of Font SetFontColours.

When calling Font\_Paint with control sequences to set the colour, you should use control sequence 19 instead of 17 and 18. Again, control sequence 19 is only available with RISC OS 3.

You should not normally use the calls Font SetFontMax (and the equivalent •configure FontMax). Font\_ReadFontMax. Font\_SetScaleFactor, Font\_ReadScaleFactor, and Font\_SetThresholds. In doing so, you would be overriding the values set up by users and/or managed by the Wimp.

### **ColourTrans**

Applications should not use GCOLs; they should instead deal with RGB palette entries and colour numbers.

If you must set a GCOL you should call ColourTrans\_SetGCOL, or ColourTrans\_ReturnColourNumber and OS\_SetColour; you should not call ColourTrans\_ReturnGCOL and then set the colour.

# SWI Calls

# OS\_SerialOp 7 (SWI &57)

This reason code is for system use only; you must not use it in your own code.

# **OS\_SerialOp 8 (SWI &57)**

Read/write serial input buffer threshold value

## **On entry**

 $R0 = 8$  (reason code)  $R1 = -1$  to read or new value to write

#### **On exit**

RO preserved  $R1$  = value before being overwritten

#### **Interrupts**

Interrupt status is undefined Fast interrupts are enabled

#### **Processor Mode**

Processor is in SVC mode

# **Re-entrancy**

SWI is not re-entrant

#### **Use**

The serial input routine attempts to halt input when the amount of free space left in the input buffer falls below a certain level. This call allows the value at which input is halted to be read or changed.

OS\_SerialOp 0 can be used to examine or change the handshaking method.

The default value in RISC OS 3.5 is 17 characters, but this is subject to change and should not be relied upon.

#### **Related SWls**

OS\_Byte 203 (page 2-453)

#### **Related vectors**

SerialV

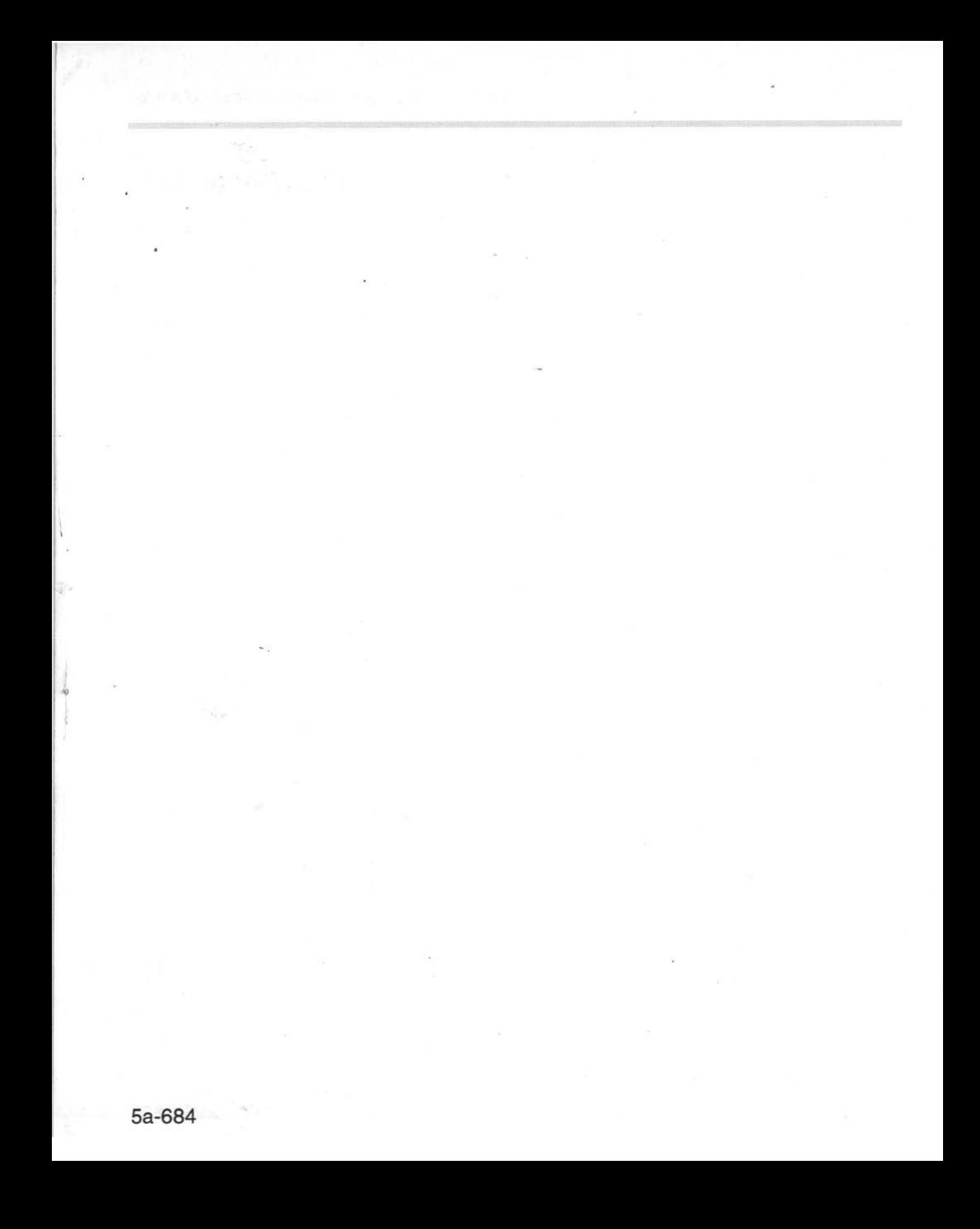

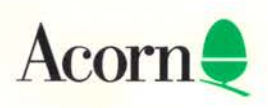